Issue 87 JUNE 1995 23.99 Overseas price £4.25 Hil 18.95

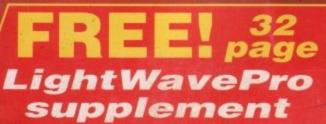

issue

2 page

State-of-the-art 3D skills from the creators of SeaQuest DSV and Babylon 5

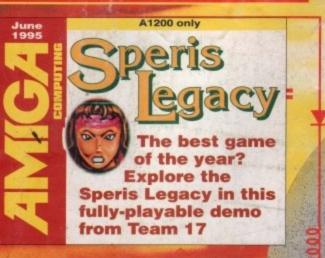

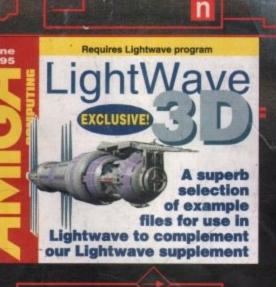

n

# **Life** after death?

We look at the past, presen and potential future

of the Amiga

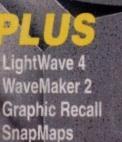

HTML production Gothic Mansion Cyberstorm Making music Essential Amiga Scala MM400

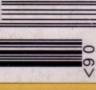

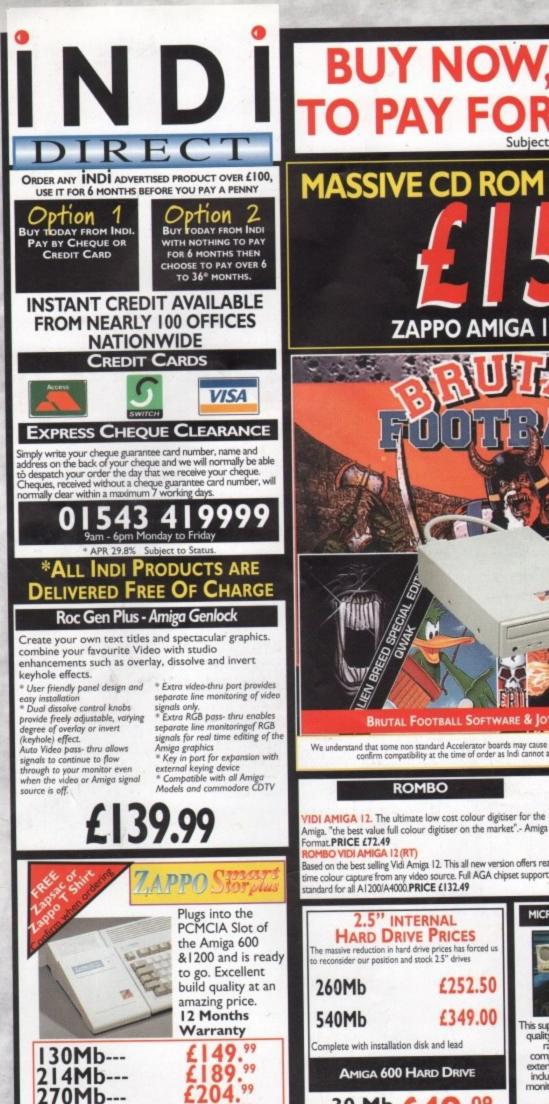

MAIL O

# **BUY NOW, NOTHING** PAY FOR 6 MONTHS.

MASSIVE CD ROM PRICE REDUCTION

ZAPPO AMIGA 1200 CD ROM DRIVE

### BRUTAL OOTBALL

**Brutal Football** 

"It is first rate \_\_ it'll keep you in stitches for months"94% Alien Breed

"A supreme challenge to new and old players alike" 90%

Qwak 'The most playable Amiga

game ever" 92% Project - X "Incredible graphics,

awesome speech...a true classic"92% F17 Challenge

"fast moving graphics, excellent gameplay... a game to be reckoned with 84%

(MIN 3MB MEMORY REQUIRED) Plus a superb multi button joypad worth £14.99

BRUTAL FOOTBALL SOFTWARE & JOYPAD PACK £19.99

We understand that some non standard Accelerator boards may cause problems when using the Zappo CD ROM. Please confirm compatibility at the time of order as Indi cannot accept responsibility for this problem

#### ROMBO

ROMBO VIDI AMIGA 24 (RT) Plus FREE Power Supply For the more serious user, this 24 - bit version will again capture

E

from any video source with true photo realistic images! A staggering 16.8 million colours can be utilised with incredible results. Full AGA chipset support. PRICE £222.49

VGA TV BUSTER PRO will allow perfect, totally flicker free colour output to a normal TV or Video. \* Windows and DOS support \* CGA,EGA,VGA \* Upto 640 x 480 res. 16 or 256 colour \* RGB, Composite & SVHS output \* PAL or NTSC versions available PRICE £99.99

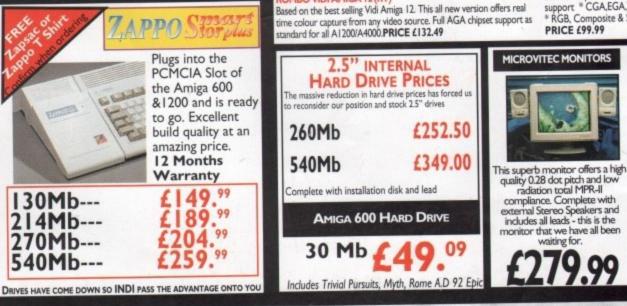

are acknowledged E&OF

The superb Sharp 14" Monitor / TV provides a real alternative to a Commodore Monitor with full function remote control 39 channel electronic auto search tuning, digital on screen display and 1.5 watt Mpo audio output. All you need to know is the low low product for you complete with scart

SHARP MONITOR / TV

Prices may be subject to change without prior notice Deliveries Insured by securicor are Free of Charge Monday to Friday. A surcharge of £10 is required on a Saturday.(Uk Mainland)

APR 20 80

543 419999 满 🦻 VISA

£164.99

# BUY NOW, NOTHING TO PAY FOR 6 MONTHS. Subject to Status

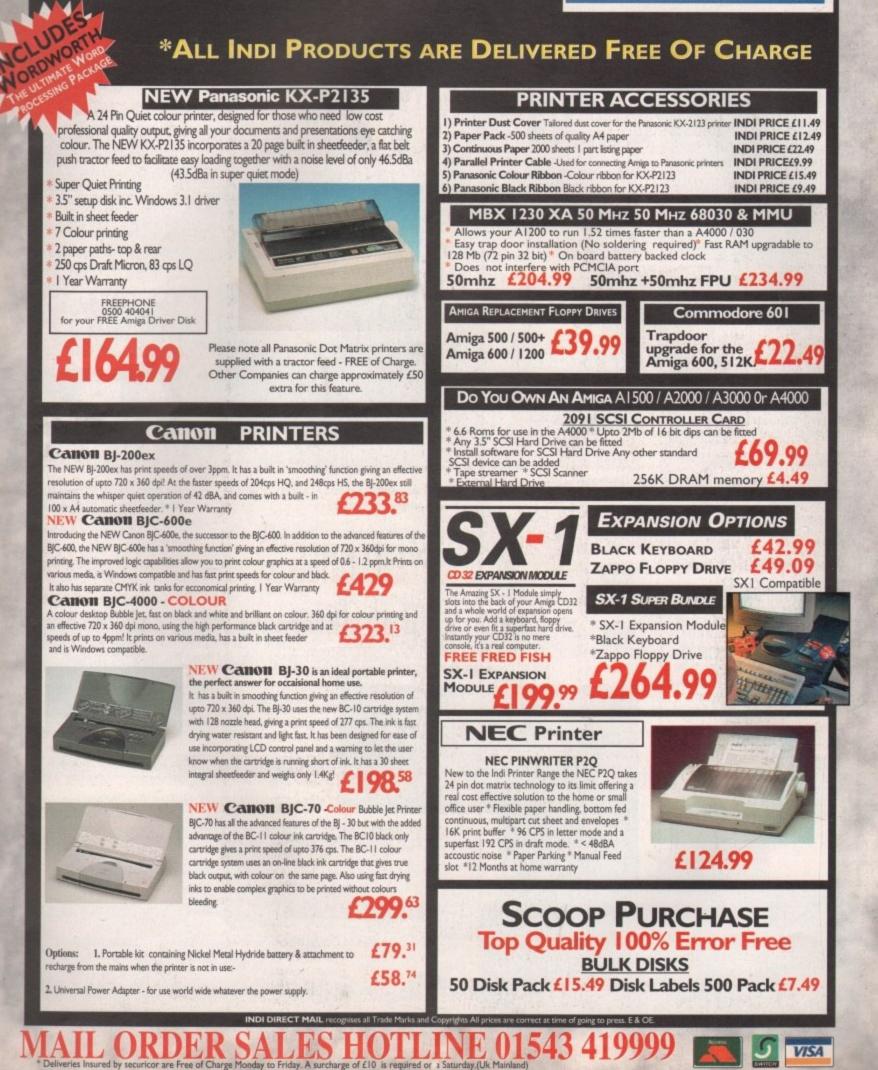

# **EONTENTS**

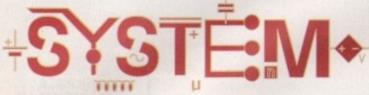

### The essential guide to Amiga gaming

| System On-line                                       | 88               |
|------------------------------------------------------|------------------|
| Amiga games aplenty. Tina Hackett brings you the     |                  |
| latest exciting news from the Amiga games scene      |                  |
| Beat the System                                      | 92               |
| Our regular hints and tips section takes a look at   |                  |
| Beneath A Steel Sky for the CD32                     |                  |
| Preview: Colonization                                | 110              |
| Acclaimed strategy developer Sid Major's back with : | anno of colonial |

Acclaimed strategy developer, Sid Meier's, back with a game of colonial conquests. System previews what could be the ultimate thinking man's title

#### Preview: Coala

No furry little animals or eucalyptus trees here. Johnathon Maddock gets tough with this new 3D helicopter action sim

#### **System Essentials**

System takes a look at the latest re-releases. This month, ATR for the CD32 and Stardust

### Game Reviews

| Man Utd: The Double     | 96  |
|-------------------------|-----|
| Speedball CD32          | 100 |
| Shadow Fighter CD32     | 100 |
| Pinball Illusions CD32  | 104 |
| Award Winners Platinum  | 105 |
| Ultimate Soccer Manager | 106 |
| King Pin CD32           | 109 |
| Super League Manager    | 112 |
|                         |     |

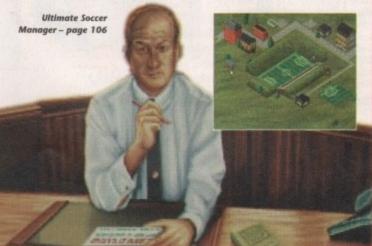

# REVIEWS

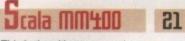

This is the ultimate upgrade, Amiga presentation at its peak

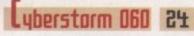

Quite simply the ultimate in Amiga acceleration

114

116

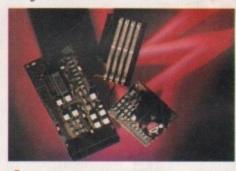

LightWave 4.0 3

As promised last month, AC turns its attention to Modeller

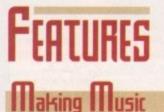

Wilf Rees looks at the best in Amiga audio and shows you how to get the results

| Power C            | Ds |                          | 36 |
|--------------------|----|--------------------------|----|
| The flood continuu |    | u mara amazina Amina CDa |    |

The flood continues so we give you more amazing Amiga CDs

| IITMI | Π          |    |
|-------|------------|----|
| HUIIL | Production | 65 |
|       |            |    |

How to make the best appearance on the Internet. Nik Lines show the best side

| CD D C                                  |                           | -  |
|-----------------------------------------|---------------------------|----|
| CD Drive Special                        |                           | 68 |
| We round up the bert bardware behind th | a continuine CD evelocies |    |

We round up the best hardware behind the continuing CD explosion

| essential | and the second | 74                                                                                                    |
|-----------|----------------|----------------------------------------------------------------------------------------------------|
| rssphtial | n mina         | 74                                                                                                    |
|           | a a nungu      | and the second second sec |
|           |                |                                                                                                    |

Four of the leading companies give us views on the Amiga's prospects, and theirs

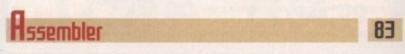

Paul Overaa continues his adventure in Assembler

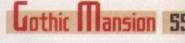

Design your dream house with this point and click 3D packge for LightWave

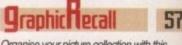

Organise your picture collection with this mini-pic viewer and graphical database

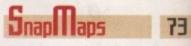

We look at America's leading disk-based texture collection

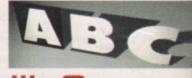

WaveMaker 2 8

The return of point and click graphical creativity. Adam Phillips reviews

85

### Next issue on sale 1 June

# COUER STORY

Page

16

51

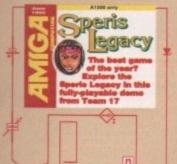

15

point

57

ES

81

2/

# THE COUERDISKS

# Speris Legacy

Team 17 are best known for mega-games such as Alien Breed and its sequel, Tower Assault. Well now they've gone cute and cuddly on us with Speris Legacy. Can you complete our fully playable demo

#### Annel Annel

# LightWave examples

Your Amiga and Lightwave are an awesome combination. Just look at the special effects in Babylon 5 currently showing on British TV. To complement our LightWave supplement, we give you a LightWave examples disk full of scene files, surfaces and LightWave macros

# REGULARS

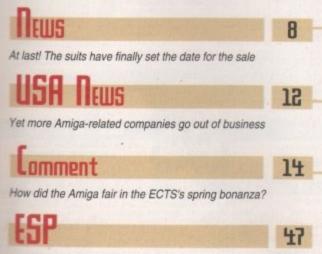

The letters page that puts you, the punters, first

| 125 | ARENN<br>Paul Overaa explains the art of ARexx interruptus           |
|-----|----------------------------------------------------------------------|
| 135 | Gary Whiteley explains the importance of overscan                    |
| 133 | A midi synthesizer makes for better sequencing. Paul Overaa explains |
| 127 | Comms<br>BT defend their position on pricing policies                |
| 131 | Amos<br>Phil South explores colour control the Amos way              |
| 129 | Publishing<br>Frank Nord shows how to create designer fonts          |

| 1  | r | п |   |  |
|----|---|---|---|--|
|    |   | н | 5 |  |
| 11 | • |   | L |  |

Where technical problems are put in their place courtesy of Daz

| PUBLIC SECTOR                               | 60 |
|---------------------------------------------|----|
| The best PD and shareware esentials on test |    |

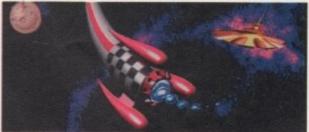

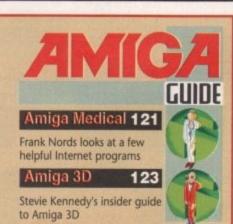

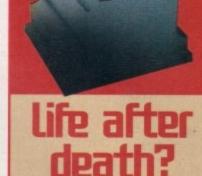

Adam Phillips charts the demise of Commodre and the long-awaited reuival of the ultimate enthusiast's machine

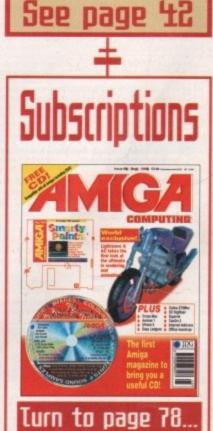

...for details of *Amiga Computing's* subscription offers this month

| <image/> <image/> <image/> <image/>                                                                                                    | Membership Card Sales: 01279 600204<br>Special<br>Reserve<br>The Discount Club                                                                                                    | SENSI WORLD /SOCCER<br>19.49                           | PINBALL ILLUSION<br>19.49                                                                                                    | MONKEY ISLAND 2<br>12.99                                                                                  | THEME PARK 022.49 IMB OR A120                                                                                                    | CHAMP MGR ITALIA 93/9<br>4.99                                                                                                    | 9.99                                                                                                    | PREM MGR 3<br>16.491 MB OR A1200                                                                                        |  |
|----------------------------------------------------------------------------------------------------|----------------------------------------------------------------------------------------------------|--------------------------------------------------------|----------------------------------------------------------------------------------------------------|----------------------------------------------------------------------------------------------------|----------------------------------------------------------------------------------------------------|----------------------------------------------------------------------------------------------------|----------------------------------------------------------------------------------------------------|----------------------------------------------------------------------------------------------------|--|
| DUCKTOR         DESCRIPTION         DESCRIPTION         <                                                                                                    |                                                                                                    | TOWER ASSAULT                                          | SAVE<br>L12                                                                                                    |                                                                                                    |                                                                                                    | WORDWORTH 3.1 AGA                                                                                                    | DPAINT V                                                                                                    | PHOTOGENICS                                                                                                    |  |
| NDE - valid rati wark an A300 Pick.         Autor valid rati wark an A300 Pick.         Construction wark an A300 Pick.         Construction wark and A300 Pick.         Construction wark and A300 Pick.         Construction wark and A300 Pick.                                                                                                    |                                                                                                    | 10110 0010                                             | LEISURE SUIT LARRY                                                                                                    | 1                                                                                                    | AGA API                                                                                                    | PLICATIONS                                                                                                    | AMIG                                                                                                    | CD32                                                                                                    |  |
| A12:00         GAMAGE         BAUJULY COMP         THE BR.         MANOREZ         MANOREZ                                                                                                    | NOP = will not work on A500 Plus.<br>A600 or A1200<br>N012 = will not work on A1200<br>512K = will work on 512k machines<br>• = NEW Item<br>X5 SAYER = Additional saving deduct amount<br>shown until date shown | A-TRAIN + CONSTRUCTION SET                             | 49 MICRO MACHINES (5)<br>49 MONOPOLY (512K)<br>49 MORTAL KOMBAT<br>49 MORTAL KOMBAT<br>49 MORTAL KOMBAT 2<br>49 ON THE BALL - BAGU<br>60 THE BALL - WORL<br>99 OVERORIVE<br>90 OVERORIVE | 2X) 12.99<br>13.99<br>11.99<br>19.49<br>19.49<br>DE EDITION 12.49<br>D CUP EDITION 12.49<br>6.99<br>19.49 | ACID BLITZ COMPILER<br>THE LATEST UPDATE<br>BLITZ BASIC (WHICH W<br>SKIDMARKS AND GUAI<br>NEW COMMANDS, CO<br>INLINE ASSEMBLER AN<br>DEBUGGER<br>BRILLIANCE V.2 AGA.<br>PREMIER PROFESSIO                                                                                                    | VERSION 2.<br>TO THE POPULAR<br>VAS USED TO MAKE<br>RO(AN) WITH 100'S OF<br>WPLETE AGA CONTROL.<br>ND A NEW UPGRADED<br>28.99<br>NAL ART PACKAGE | OF GAMES, DEMOS, ED<br>GRAPHICS<br>17 BIT CONTINUATION.<br>COLLECTION TO 17 BIT<br>A,T.R. (TEAM 17)<br>ALIEN BREED - TOWER<br>XS SAVER - DEDUC<br>ALIEN BREED 3D | UCATION, MUSIC AND<br>31,99<br>HUGE FOLLOW UP<br>COLLECTION<br>19,99<br>ASSAULT<br>19,99<br>T 52 UNTIL JUNE 30<br>20,49 |  |
| BILBOOR VI 2                                                                                                    | A1200 GAMES                                                                                                    | BEAU JOLLY COMP                                        | PGA EUROPEAN TOU                                                                                                    | R                                                                                                    | PHOTOGENICS                                                                                                    |                                                                                                    | BANSHEE                                                                                                    |                                                                                                    |  |
| ALTHY INPECTO 10         State         Dist to (100 SHR MARK LAWE)         Althout International Control (100 SHR MARK LAWE)         Control (100 SHR MARK LAWE)         Control (                                                                                                    | AIR BUCKS V1.2                                                                                                    | CHAOS ENGINE, T2                                       | .99 PINBALL DREAMS & F                                                                                                    | ANTASIES                                                                                                  | MANIPULATION PROG                                                                                                    | RAM WITH                                                                                                    | BATTLECHESS<br>BENEATH A STEEL SKY                                                                                                    | 19.49                                                                                                    |  |
| ALDIE         Table         Description         Table         Description         Table         Presume NAMAGER 2         asso         MAYE EDITING PERVISES         47.9         Presume NAMAGER 2         asso         MAYE EDITING PERVISES         47.9         Presume NAMAGER 2         asso         MAYE EDITING PERVISES         47.9         Presume NAMAGER 2         asso         MAYE EDITING PERVISES         47.9         Presume NAMAGER 2         asso         MAYE EDITING PERVISES         47.9         Presume NAMAGER 2         asso         MAYE EDITING PERVISES         47.9         Presume NAMAGER 2         asso         MAYE EDITING PERVISES         47.9         Presume NAMAGER 2         asso         MAYE EDITING PERVISES         47.9         Presume NAMAGER 2         asso         MAYE EDITING PERVISES         47.9         Presume NAMAGER 2         asso         Asso         Composition PERVISES         Composition PERVISES         Composition PERVISES         Composition PERVISES         Composition PERVISES         Composition PERVISES         Composition PERVISES         Composition PERVISES         Presume NAMAGER 2         Presume NAMAGER 2         Presume NAMAGER 2         Presume NAMAGER 2         Presume NAMAGER 2         Presume NAMAGER 2         Presume NAMAGER 2         Presume NAMAGER 2         Presume NAMAGER 2         Presume NAMAGER 2         Presume NAMAGER 2         Presume NAMAGER 2         Presume                                                                                                    | ALADDIN<br>ALIEN BREED 3D                                                                                                    |                                                        | 99 POLICE QUEST 3                                                                                                    | 101 101 101 101 101 101 101 101 101 101                                                                   | (INCLUDES IFF, GIFF, J                                                                                                    | (PEG) MNU                                                                                                    | CDPD VOLUME 1.                                                                                                    |                                                                                                    |  |
| BUDY RUMP         Test Products         Control Formation         Test Products         Unstantion         Description         Description <td>BALDIE 19.99</td> <td>CAESAR DELUXE (512K)</td> <td>.99 PREMIER MANAGER :</td> <td>2</td> <td>MANY EDITING FEATU</td> <td>RES.</td> <td></td> <td>AND LOTS OF</td>                                                                                                    | BALDIE 19.99                                                                                                    | CAESAR DELUXE (512K)                                   | .99 PREMIER MANAGER :                                                                                                    | 2                                                                                                    | MANY EDITING FEATU                                                                                                    | RES.                                                                                                    |                                                                                                    | AND LOTS OF                                                                                                    |  |
| Chultantion Ada         Edson Floor         Edson Floor                                                                                                    | BOOV BLOWS                                                                                                    | CANNON FODDER                                          | 49 PREMIER MANAGER                                                                                                    | 3 EDITOR                                                                                                  | VISTA PRO (LITE)                                                                                                    |                                                                                                    | CDPD VOLUME 3.                                                                                                    |                                                                                                    |  |
| Columb         2180         Champeonserier Managers 94.8         699         POAD RASH (1320                                                                                                    | CIVILISATION AGA                                                                                                    | CAPTIVE 2 - LIBERATION                                 | 99 RED BARON                                                                                                    |                                                                                                    | WORLDS WITH THIS P                                                                                                    | OWERFUL                                                                                                    | GRAPHICS, VISTA PRO                                                                                                    | DEM LANDSCAPES                                                                                                    |  |
| DREAMURE         CRU OF SEASON DATA DSSO         L239         SCRABBLE GTSON         L449         WORDWORTH V3.1 AGA         Charlen Control         Control         Contro         Contro         Control                                                                                                    | COLONIZATION                                                                                                    | CHAMPIONSHIP MANAGER 93/94                             | 199 ROAD RASH (512K)                                                                                                    |                                                                                                    | (HARD DRIVE REQUIR                                                                                                    | ED)                                                                                                    | CDPD VOLUME 4.                                                                                                    |                                                                                                    |  |
| BLUE by BLOT         Classifier         Classifier         Class                                                                                                    | DREAMWEB 22.49                                                                                                    | (END OF SEASON DATA DISK)                              | 199 SCRABBLE (512K)                                                                                                    | 14.99<br>12 AND 12 00                                                                                     | WORD PUBLISHER P                                                                                                    | GA                                                                                                    |                                                                                                    | TILITIES,                                                                                                    |  |
| Demonstrate         File         Change points here managed in Collection         Sex Site SQUE         Sex Site SQUE         Sex SQUE         Sex SQUE         Se                                                                                                    | FIELDS OF GLORY                                                                                                    | (93/94 + UPDATE DISK)                                  |                                                                                                    |                                                                                                    |                                                                                                    | ISHER PACKAGE.                                                                                                    | DIZZY , THE BIG SIX                                                                                                    | 9.49                                                                                                    |  |
| OLARADIAN         OPENDIONS         PARAMAGER TALLA 9394         4.59         SENSIBLE WORLD OF SOCCER         19.49           MARE POND 2 & 3         CHANDY ON THE SOCREP (C 2 (NOT2)         1.59           JAMES POND 2 & 3         CHAND STRAFTIN         56         56         56         56         56         56         56         56         56         56         56         56         56         56         56         56         56         56         56         56         56         56         56         56         56         56         56         56         56         56         56         56         56         56         56         56         56         56         56         56         56         56         56         56         56         56         56         56         56         56         56         56         56         56         56         56         56         56         56         56         56         56         56         56         56         56         56         56         56         56         56         56         56         56         56         56         56         56         56         56         56         56                                                                                                    | FRONTIER - FIRST ENCOUNTERS                                                                                                    | CHAMPIONSHIP MANAGER COLLECTION                        | SENSIBLE GOLF                                                                                                    | 19.49                                                                                                    | (EXTERNAL DISK OF F                                                                                                    | 1AHD 57.99                                                                                                    | DRAGONSTONE                                                                                                    | 18.99                                                                                                    |  |
| HIGH SEAS TRADER         248         CHANPIONSHIP MANAGER ITALIA 89         164         BELLES         11000         EFRANCE         10000         EFRANCE         10000         EFRANCE         10000         EFRANCE         10000         EFRANCE         10000         EFRANCE         10000         EFRANCE         100000         EFRANCE         100000         EFRANCE         100000         EFRANCE         100000         EFRANCE         100000         EFRANCE         1000000         EFRANCE         1000000000000000000000000000000000000                                                                                                    | HEIMDALL 2 - BANE OF ASGAHD                                                                                                    | CHAMPIONSHIP MANAGER ITALIA 93/94                      | LOG SENSIBLE WORLD OF                                                                                                    | SOCCER                                                                                                    | Statement of the local division of the local division of the local | THE R. LEWIS CO., LANSING MICH. MICH. MICH. MICH. MICH. MICH.                                                                                    |                                                                                                    | 19.49                                                                                                    |  |
| JAMES POND COLLECTION         CUVUISATION         20.99         IMAGE SPOND 26 3         11         Damage Topology         164           JAMES POND 2 & 3         11.99         FLASSIC COLLECTION DELPHINE         SIM CITY CLASSICS JM (19)         21.99         THOROUCH DATABASE SYSTEM         HUMBL 2 - BARA ALD         44.99         JUNGLE STRIKE         44.99         JUNGLE STRIKE         JUNGL 2 - BARA ALD         44.99         JUNGL STRIKE         JUNGL STRIKE                                                                                                    | HIGH SEAS TRADER 22.49                                                                                                    | CHAMPIONSHIP MANAGER ITALIA 951<br>CHAOS ENGINE (512K) | 49 SILENT SERVICE 2 (N                                                                                                    | (O12)                                                                                                    |                                                                                                    |                                                                                                    | FRONTIER - FIRST ENC                                                                                                    | OUNTERS                                                                                                    |  |
| JAMES POND 3 - OPERATION STARTER       1.090       FLASHBACK, UPUIGE CHARJONSELTH,<br>MAIOTHER WORLD, CHEWARS       1.449       JUNCAL STRIKE       4.449       JUNCAL STRIKE       1.449         JUNCAL STRIKE       ANOTHE SORCEREF       1.499       INTALLABLE)       .44.99       JUNCAL STRIKE       1.64         KINDEPN       5.99       FUTURE WARS       1.249       SORCEREF       1.249       VERVERFUL ART AND ANIMATION       ELMANGES       6.59         LONK ING       1.94       SUBMAT CHESSA       49       SORCELEGENDS       49       VERVERFUL ART AND ANIMATION       ELMANGES       6.59         NEW WORLD OF LEMMINGS       1.94       COMBAT CHESSA       59       SORCE LEGENDS       49       SORCE LEGENDS       6.59         AKS SAVER - DEDITION       1.49       COMBAT CHESSA       59       SORCE LEGENDS       49       SORCE LEGENDS       40       SORCE LEGENDS       40       SORCE LEGENDS       40       SORCE LEGENDS       400       SORCE LEGENDS       400       SORCE LEGENDS       400       SORCE LEGENDS       400       SORCE LEGENDS       400       SORCE LEGENDS       400       SORCE LEGENDS       400       SORCE LEGENDS       400       SORCE LEGENDS       400       SORCE LEGENDS       400       SORCE LEGENDS       400       SORCE LEGENDS<                                                                                                    | JAMES POND COLLECTION                                                                                                    | CIVILISATION                                           | 99 SIM CLASSICS 3 IN 1                                                                                                    | ALLEE CIM ANT                                                                                             | SIMPLE TO USE FULL                                                                                                    | Y FEATURED.                                                                                                    | GUNSHIP 2000                                                                                                    | 16.49                                                                                                    |  |
| NINDERN         9.99         FUTURE WARS         0.04         SkiD MARKS         1.249         Unit Leading Lap         1.249         Unit Leading Lap         1.249         Unit Lap         1.249         Unit Lap         1.249         Unit Lap         1.249         Unit Lap         1.249         Unit Lap         1.249         Unit Lap         1.249         Unit Lap         1.249         Unit Lap         1.249         Unit Lap         1.249         1.249 <td></td> <td></td> <td>14 END DANS DECUBER</td> <td>22.49</td> <td>THOROUGH DATABAS</td> <td>E SYSTEM 44.99</td> <td>JUNGLE STRIKE</td> <td>10 483 984 884 884 988 988 988 788 18.49</td>                                                                                                    |                                                                                                    |                                                        | 14 END DANS DECUBER                                                                                                    | 22.49                                                                                                    | THOROUGH DATABAS                                                                                                    | E SYSTEM 44.99                                                                                                    | JUNGLE STRIKE                                                                                                    | 10 483 984 884 884 988 988 988 788 18.49                                                                                |  |
| Data         Data         Data <thdata< th="">         Data         Data         <thd< td=""><td>JUNGLE STRIKE</td><td>ANOTHER WORLD, OPERATION STEALTH,</td><td>SIMON THE SOHGEH</td><td>EH</td><td>DELUXE PAINT 5.</td><td></td><td>KINGPIN</td><td></td></thd<></thdata<>                                                                                                    | JUNGLE STRIKE                                                                                                    | ANOTHER WORLD, OPERATION STEALTH,                      | SIMON THE SOHGEH                                                                                                    | EH                                                                                                    | DELUXE PAINT 5.                                                                                                    |                                                                                                    | KINGPIN                                                                                                    |                                                                                                    |  |
| Data         Data         Data <thdata< th="">         Data         Data         <thd< td=""><td>LEADING LAP</td><td>CLUB FOOTBALL - THE MANAGER</td><td>1.99 SPACE LEGENDS</td><td>MEGATRAVELLER</td><td>DACKAGE WITH EXTE</td><td>NSIVE FEATURES</td><td>LITH DIVIE</td><td>18.99</td></thd<></thdata<>                                                                                                    | LEADING LAP                                                                                                    | CLUB FOOTBALL - THE MANAGER                            | 1.99 SPACE LEGENDS                                                                                                    | MEGATRAVELLER                                                                                             | DACKAGE WITH EXTE                                                                                                    | NSIVE FEATURES                                                                                                    | LITH DIVIE                                                                                                    | 18.99                                                                                                    |  |
| Data         Data         Data <thdata< th="">         Data         Data         <thd< td=""><td>LION KING</td><td>COLOSSUS CHESS X</td><td>ELITE</td><td></td><td>A BEST SELLER AND</td><td>A TOP AWARD WINNER.</td><td>LOST EDEN</td><td>IS 1, 2, 3)</td></thd<></thdata<>                                                                                                    | LION KING                                                                                                    | COLOSSUS CHESS X                                       | ELITE                                                                                                    |                                                                                                    | A BEST SELLER AND                                                                                                    | A TOP AWARD WINNER.                                                                                                    | LOST EDEN                                                                                                    | IS 1, 2, 3)                                                                                                    |  |
| OWN THE BALL (THANGE ORINT)         OAWN PATRICL         22.49         SPEEDBALL 18 2 (512K)        649         PHEMIER ART, DESIGN AND ROLL 24 BIT TRUE         INABALL (LLUSIONS         INABALL (LLUSIONS </td <td>AG GAVEN - DEDUCT ED DITTE OUTE OF</td> <td>THE RELIGIE LODGE DACING</td> <td>100 SPECIAL FORCES</td> <td></td> <td>DELUXE PAINT 5.</td> <td></td> <td>NICK FALDO'S GOLF</td> <td>at his set one are and the fill the</td>                                                                                                    | AG GAVEN - DEDUCT ED DITTE OUTE OF                                                                                                    | THE RELIGIE LODGE DACING                               | 100 SPECIAL FORCES                                                                                                    |                                                                                                    | DELUXE PAINT 5.                                                                                                    |                                                                                                    | NICK FALDO'S GOLF                                                                                                    | at his set one are and the fill the                                                                                     |  |
| WORLD CUP EDITION         12.49         DESEMI STRIKE         10.99         SPORTS MASIENS         COLOUR BGB EDITING, (INSTALLABLE,         PIRATES GOLD         14.44           PGA EUROPEAN TOUR         7.49         DUNE         11.49         PGA GOLF, INDY 500, ADVANTAGE TENNIS,         57.99         BADOW FIGHTES         57.99         PROMO KILL         20.99           PREMER MANAGER 3         16.49         ELTE 2 (PRONTIER)         12.49         STEVE DAVIS WORLD SNOCKER         4.99         STEVE DAVIS WORLD SNOCKER         4.99         STAD COMPREHENSIVE WORD DNEUSHING         SIMON THE SORCERER         21.99           SMADOW FIGHTER         9.49         STEVE DAVIS WORLD SNOCKER         4.99         SWIVE STEVE DAVIS WORLD SNOCKER         4.99         SWIVE STEVE DAVIS WORLD SNOCKER         4.99         SWINT THE SORCERER         51.99         SIMON THE SORCERER         51.99         SIMON THE SORCERER         51.99         SIMON THE SORCERER         50.99         SIMON THE SORCERER         2.39         FIGA ITERATIONAL SOCCER         9.99         SWIVE (ST2N) (NOP)         2.99         SWIN THE SORCERER         2.99         SIMON THE SORCERER         2.99         SWIN THE SORCERER         2.99         SWIN THE SORCERER         2.99         SWIN THE SORCERER         2.99         SWIN THE SORCERER         2.99         SWIN THE SORCERER         2.99         SW                                                                                                    | · LEAGUE EDITION                                                                                                    | DAWN PATROL                                            | 2.49 SPEEDBALL 1 & 2 (51                                                                                                    | 2K)                                                                                                    | PREMIER ART, DESIG                                                                                                    | N AND ANIMATION<br>3 FULL 24 BIT TRUE                                                                                                    | PINBALL ILLUSIONS                                                                                                    | 19.49                                                                                                    |  |
| PINBALL         19.49         ELITE (512K)         4.99         EUROPEAN CHAMPIONSHIP 3 MW         13.99         XS SAVER - DEDUCT 25 UNTIL JUNE 30         SENSIBLE SOCCER - INT'L EDITION         12.99           PIREMIER MANAGER 3         16.49         EURTE (512K)         14.49         STADLE MASTERS (ESP SOFTWARE)         20.99         FINAL WRITER (RELEASE 010)         SHADOW FIGHTER         14.94         SHADOW FIGHTER         14.94         SHADOW FIGHTER         14.94         SHADOW FIGHTER         14.94         SMON THE SORCERER 2         23.99         SHADOW FIGHTER         14.94         SMON THE SORCERER 2         23.99         SMON THE SORCERER 2         23.99         SMON THE SORCERER 2         23.99         SMON THE SORCERER 2         23.99         SMON THE SORCERER 2         23.99         SMON THE SORCERER 2         23.99         SMON THE SORCERER 2         23.99         SMON THE SORCERER 2         23.99         SMON THE SORCERER 2         23.99         SMON THE SORCERER 2         23.99         SMON THE SORCERER 2         23.99         SMON THE SORCERER 2         23.99         SUPER SELLING MONEY MANAGING         SUPER SELING MONEY MANAGING         SUPER SELING MONEY MANAGING         SUPER SELING MONEY MANAGING         SUPER SELING MONEY MANAGING         SUPER SELING MONEY MANAGING         SUPER SELING MONEY MANAGING         SUPER SELING MONEY MANAGING         SUPER SELING MONEY MANAGING         SUPER SELING MONEY MANAGIN                                                                                                    | - WORLD CUP EDITION                                                                                                    | DESERT STRIKE                                          | 1.49 PGA GOLF, INDY 500                                                                                                    | ADVANTAGE TENNIS,                                                                                         | COLOUR RGB EDITIN                                                                                                    | G. (INSTALLABLE,                                                                                                    | PIRATES GOLD                                                                                                    |                                                                                                    |  |
| PREMIER MANAGER 3       16.49       ELITE 2 (FROMTIER)       14.49       STABLE MAD END (ED SOFORER)       4.99       FINAL WRITER (RELEASE 3)       SHADOW FIGHTER       4.99         PUSSIES GALORE       20.99       EVE OF THE BEHOLDER (SI)       12.49       SUPER LEAGUE MANAGER +       19.49       COMPREHENSIVE WOR 10 PUBLISHING       SIMON THE SORCERER 2       23.99         SHADOW FIGHTER       19.49       FITA STEALT H RIGHTER 2.0       29.99       SWID MARKS       29.99       SWID MARKS       29.99       SKELETON KREW       21.99         SIM CITY 2000       FIFA INTERNATIONAL SOCCER       19.49       SWID (ST2K) (MOP)       2.99       HARD DRIVE REQUIRED)       69.99       SKELETON KREW       21.99         SIMON THE SORCERER       14.49       FORMULA 1 GRAND PRIX (S12X) (MOP)       2.99       HARD DRIVE REQUIRED)       69.99       SKELETON KREW       21.99         SIMON THE SORCERER       14.49       FORMULA 1 GRAND PRIX (S12X) (MOP)       12.99       TORNADO       12.99       SUPER FARDUST       12.99       SUPER FARDUST       13.99       SUPER FARDUST       14.80       SUPER FARDUST       14.91       SUPER FARDUST       18.9       14.92       SUPER FARDUST       18.9       19.99       VALHALLA       12.99       VALHALLA       2.99       VALHALLA       2.19       VA                                                                                                    | 10.40                                                                                                    | EL (TE (519K)                                          | 4.99 EUROPEAN CHAMPR                                                                                                    | DN2LIN, 2 1845                                                                                            |                                                                                                    | UCT ES UNTIL JUNE 30                                                                                                    | SENSIBLE SOCCER - IN                                                                                                    | T'L EDITION                                                                                                    |  |
| ROAD KILL       20.99       EPE OF THE BERULDEN'S       20.90       SVSTEM WITH OVER 100 FREE TYPERACES.       SIMON THE SORCERER'S       SIMON THE SORCERER'S       21.90       SVSTEM WITH OVER 100 FREE TYPERACES.       SIMON THE SORCERER'S       SIMON THE SORCERER'S       21.90       SVSTEM WITH OVER 100 FREE TYPERACES.       SIMON THE SORCERER'S       21.90       SVSTEM WITH OVER 100 FREE TYPERACES.       SIMON THE SORCERER'S       21.90       SVSTEM WITH OVER 100 FREE TYPERACES.       SIMON THE SORCERER'S       23.90       HARD DRIVE REQUIRED)       69.90       SVSTEM WITH OVER 100 FREE TYPERACES.       SIMON THE SORCERER'S       50.90       TORNADO       16.4         SIMON THE SORCERER 2       23.90       FOOMULA 1 GRAND PRIX (SIX) NASTER'S (ESP SOFTWARE) 20.00       TORNADO       12.90       SUPER SELLING MOMEY MANAGING       SUPER SELLING MOMEY MANAGING       SUPER SELLING MOMEY MANAGING       SUPER SELLING MOMEY MANAGING       SUPER SELLING MOMEY MANAGING       SUPER SELLING MOMEY MANAGING       SUPER SELLING MOMEY MANAGING       SUPER SELLING MOMEY MANAGING       SUPER SELLING MOMEY MANAGING       SUPER SELLING MOMEY MANAGING       SUPER SELING MARKS       24.90       MOME ACCOUNTS       SUPER SELING MOMEY MANAGING       SUPER SELING MOMEY MANAGING       SUPER SELING MOMEY MANAGING       SUPER SELING MOMEY MANAGING       SUPER SELING MOMEY MANAGING       SUPER SELING MOMEY MANAGING       SUPER SELING MOMEY MANAGING       SUPER SELING MOMEY MANAGING       SUPER SELING MOMEY MANAGI                                                                                                    | PREMIER MANAGER 3                                                                                                    | EVE OF THE BEHOLDER (SSI)                              | 2.49 STEVE DAVIS WORLI                                                                                                    | D SNOOKER                                                                                                 | FINAL WRITER (RELE                                                                                                    | ASE 3).                                                                                                    | SHADOW FIGHTER                                                                                                    | 21.99                                                                                                    |  |
| SHADOW FIGHTER       1049       FITA STEALTONAL SOCCER       19.49       SWN (512X) (NOP)       2.99       (4 MB OR MORE RECOMMENDED.       SKELETON KHEW       12.49         HARD DRIVE AND SMB RAM REQUIRED       22.49       FOOTBALL DIRECTOR 2       4.99       SVNDICATE       23.99       HARD DRIVE REQUIRED)       69.99       SUPER FEDGALL 2       12.40         SIM OT YE SORCERER       14.49       FORMULA 1 GRAND PRIX (S12X)       10.49       THEM FEAK       22.49       HOME ACCOUNTS.       SUPER FEAG       19.49       SUPER FEAG       11.9         SIMON THE SORCERER       14.49       FORMULA 1 MASTERS (ESP SOFTWARE) 20.99       TORNADO       12.99       BEST SELLING MONEY ALLABLE)       9.99       SUPER FEAG       11.9         SIMON THE SORCERER       23.99       FRONTIER - FIRST ENCOUNTERS       19.99       UFO - ENEMY UNKNOWN       22.49       ALLALA       12.99       KINDWORDS 3.       SUPER FEAG       19.99         SUPER STARDUST       GRAHAM GOOCH - TEST MATCH SPECIAL 19.49       VALHALLA       2.98       FULLY FEATURED VALUE FOR MONEY       THEME PARK       22.4         SUPER STARDUST       14.49       HEART OF CHINA SOLV       12.99       WALKER (512K)       7.99       WORD DE UBLISHER (INSTALLABLE)       21.99       THEME PARK       22.4         SUPER STARDUST <td></td> <td></td> <td>2.49 SUPER LEAGUE MAN</td> <td>IAGER</td> <td>COMPREHENSIVE WC</td> <td>100 FREE TYPEFACES.</td> <td>SIMON THE SORCERE!</td> <td>3.2</td>                                                                                                    |                                                                                                    |                                                        | 2.49 SUPER LEAGUE MAN                                                                                                    | IAGER                                                                                                    | COMPREHENSIVE WC                                                                                                    | 100 FREE TYPEFACES.                                                                                                    | SIMON THE SORCERE!                                                                                                    | 3.2                                                                                                    |  |
| Sim OT TE 2000       POOTBALL DIRECTOR 2       4.99       SYNDICATE       3.99       HARD DRIVE AND SMB RAM REQUIRED       .049       SYNDICATE       3.99       HARD DRIVE AND SMB RAM REQUIRED       .049       SUB WAR 2050       .16.4         SIM OT THE SORCERER       12.49       FORMULA 1 GRAND PRIX (512K)       10.49       THEME PARK       .22.49       BEST SELLING MONEY ALLABLE)       .9.99       SUB WAR 2050       .16.4         SIMON THE SORCERER       2.399       FORNILLA 1 MASTER (55P SOFTWARE)       20.99       TORNADO       .12.99       BEST SELLING MONEY ALLABLE)       .9.99       SUB WAR 2050       .16.4         SIMON THE SORCERER       2.399       FORNILLA 1 MASTER (55P SOFTWARE)       20.99       UPO - ENEMY UNKNOWN       .22.49       APPLICATION, (INSTALLABLE)       .9.99       SUB WAR 2050       .16.4         SIMON THE SORCERER 2       23.99       FORMILLA 1 MASTER (552K)       .0.99       VALHALA       .12.99       MINOWORDS 3.       SUBER SELLING MONEY       YEAR 44       .18.9         SUB WAR 2050       .14.49       FORMILLA 1 (512K)       .7.99       WALKER (512K)       .7.99       WORD DE UBLISHER. (INSTALLABLE)       .21.99       THEME PARK       .22.49       MINI OFFICE. INTEGRAFET WORD       THEME PARK       .22.99       UITMATE BOOY BLOWS (BODY BLOWS (BODY BLOWS & BODD       THEME PA                                                                                                    | SHADOW FIGHTER                                                                                                    | FIFA INTERNATIONAL SOCCER                              | 9.49 SWIV (512K) (NOP)                                                                                                    |                                                                                                    | (4 MB OR MORE RECO                                                                                                    | OMMENDED,                                                                                                    | CREEDBALL 2                                                                                                    | 12.45                                                                                                    |  |
| SIM LIFE (1.5MB RAM REQUIRED)       12.49       FORMULA T GRAWD PHA (DAT)       1040       12.99       BEST SELLING MONEY ALLABLES       SUPER FTARDUST       18.9         SIMON THE SORCERER       2.399       FORMULA T MATTERS (ESP SOFTWARE)       20.99       UPO - ENEMY UNKNOWN       22.49       APPLICATION, (INSTALLABLE)       9.99       SUPER FTARDUST       18.9         STAR TREK - 2STH ANNIVERSARY       GRAMAM GOOCH - TEST MATCH SPECIAL 19.49       VALHALLA       12.99       KINDWORDS 3.       SUPER FTARDUST       18.9         SUB AT AT TREK - 2STH ANNIVERSARY       GRAMAM GOOCH - TEST MATCH SPECIAL 19.49       VALHALLA       12.99       KINDWORDS 3.       SUPER FTARDUST       18.9         SUB WAR 2050       14.49       HEART OF CHINA       12.99       WALKER (512K)       .799       WORD PUBLISHER. (INSTALLABLE)       21.99       THEME PARK       22.4         SUPER FTARDUST       18.9       WINO CONT       12.99       WALHALLA 2. BEFORE THE WAR       21.49       FULLY FEATURED VALUE FOR MONEY       THEME PARK       22.4         SUPER FTARDUST       14.49       HEART OF CHINA       12.99       WALKER (512K)       .799       WORD DUBLISHER. (INSTALLABLE)       21.99       THIVIAL PURSUIT       10.90         SUPER FTARDUST       18.9       INNOCENT       9.99       GOAL CUP YEAR 94                                                                                                    | HARD DOINE AND END DAM DECHIDED 22.40                                                                                                    | FOOTBALL DIRECTOR 2                                    | 4.99 SYNDICATE                                                                                                    |                                                                                                    | HOME ACCOUNTS.                                                                                                    |                                                                                                    | SUB WAR 2050                                                                                                    | 16.49                                                                                                    |  |
| SIMON THE SORCERER 2       23.99       FHONTERT FIRST ENCOURTERS TWISTER       As saven - Debut test match special 18.99       Valual a       12.99       KINDWORDS 3.       As saven - Debut test match special 18.99         STAR TREX - 25TH ANNIVERSARY       GRAHAM GOOCH TEST MATCH SPECIAL 18.49       Valual a       12.99       KINDWORDS 3.       Full Y Feature Value For MoNey         HARD DRIVE ONLY)       15.49       GUNSHIP 2000       14.99       Valual a       12.99       KINDWORDS 3.       Full Y Feature Value For MONEY         SUB WAR 2050       14.49       Heart OF CHINA       12.99       Walker (512K)       .79       WORD CUP Value For MONEY       THEWE PARK       22.4         SUPER LEAGUE MANAGER +       18.99       INNO CENT       9.99       WORLD CUP YEAR 94 +       DISK UTILITIES, INTEGRATED WORD       THIVIAL PURSUIT       10.9         SUPER LEAGUE MANAGER +       18.99       INNO CENT       9.99       GOAL, CHAMPIONSHIP MANAGER 94 +       DISK UTILITIES, INTEGRATIONS PACKAGE       ULTIMATE BOOY BLOWS (BODY BLOWS & BOOY         XS SAVER - DEDUCT 29 UNTIL JUNE 30       JUNGLE STRIKE       18.99       DATA DISK, STRIKER, SENSIBLE SOCCER 13.99       TERMITE COMMUNICATIONS PACKAGE       BLOWS GALACTIC)       BLOWS GALACTIC)       BLOWS GALACTIC)       WORMS       19.49       COMPLEY - INTERNATIONAL SOCCER 16.9       POCESTAVERAGE AND       PORESTAVERAGE                                                                                                    |                                                                                                    |                                                        | 0.99 TORNADO                                                                                                    | 12.99                                                                                                    | BEST SELLING MONE                                                                                                    | Y MANAGING                                                                                                    | SUPER FROG                                                                                                    | 18.99                                                                                                    |  |
| STAR THEK-251H ANNIVERSARY       GOUNTAIN OCCUP       14.99       VALHALLA 2- BEFORE THE WAR       21.49       FULLY FEATURED VALUE FOR MONEY       THEME FARMS       19.40         HARD DRIVE ONLY)       15.49       GUNSHIP 2000       14.99       WALKER (512K)       7.99       WORD PUBLISHER. (INSTALLABLE)       21.99       TRIVIAL PURSUIT       10.90         SUBER LEAGUE MANAGER       19.49       INDY JONES FATE OF ATLANTIS ADV       12.99       WALKER (512K)       7.99       MINI OFFICE. INTEGRATED WORD       TRIVIAL PURSUIT       10.90         SUPER LEAGUE MANAGER       18.99       INNOCENT       9.49       WORLD CUP YEAR 94       PROCESSOR, SPREADELET, DATABASE AND       UFO - ENEMY UNKNOWN       16.4         XS SAVER - DEDUCT 23 UNTIL JUNE 30       JAGUAR X/220       9.49       GOAL, CHAMPIONSHIP MANAGER 94 +       DISK UTILITIES, (INSTALLABLE)       32.99       ULTIMATE BOOY BLOWS (BODY BLOWS & BODY BLOWS & BODY BLOWS & BODY BLOWS & BODY BLOWS & BODY BLOWS & BOLY BLOWS & BOLY BLOWS & BOLY BLOWS & BOLY BLOWS & BOLY BLOWS & BOLY BLOWS & BOLY BLOWS (BOLY BLOWS & BOLY BLOWS & BOL                                                                                                    | SIMON THE SORCERER 2                                                                                                    | FHONTIER FIRST ENGODIFIERS                             | 0.49 VALHALLA                                                                                                    |                                                                                                    | KINDWORDS 3.                                                                                                    |                                                                                                    | XS SAVER - DEDU                                                                                                    | CT £3 UNTIL JUNE 30                                                                                                    |  |
| SUB WAR 2050       14.49       HEART OF CHINA       14.49       HEART OF CHINA       14.49       HEART OF CHINA       15.99       MINI OFFICE       15.99       MINI OFFICE       11.40       HEART OF CHINA       10.00       11.40       HEART OF CHINA       10.00       10.00       10.00       10.00       10.00       10.00       10.00       10.00       10.00       10.00       10.00       10.00       10.00       10.00       10.00       10.00       10.00       10.00       10.00       10.00       10.00       10.00       10.00       10.00       10.00       10.00       10.00       10.00       10.00       10.00       10.00       10.00       10.00       10.00       10.00       10.00       10.00       10.00       10.00       10.00       10.00       10.00       10.00       10.00       10.00       10.00       10.00       10.00       10.00       10.00       10.00       10.00       10.00       10.00       10.00       10.00       10.00       10.00       10.00       10.00       10.00       10.00       10.00       10.00       10.00       10.00       10.00       10.00       10.00       10.00       10.00       10.00       10.00       10.00       10.00       10.00       10.00 <t< td=""><td>STAR TREK - 25TH ANNIVERSANT</td><td>GUNSHIP 2000</td><td>4.99 VALHALLA 2 - BEFOR</td><td>RE THE WAR</td><td>FULLY FEATURED VA</td><td>LUE FOR MONEY<br/>INSTALLABLE) 21.99</td><td>TOP GEAR 2</td><td></td></t<>                                                                                                    | STAR TREK - 25TH ANNIVERSANT                                                                                                    | GUNSHIP 2000                                           | 4.99 VALHALLA 2 - BEFOR                                                                                                    | RE THE WAR                                                                                                | FULLY FEATURED VA                                                                                                    | LUE FOR MONEY<br>INSTALLABLE) 21.99                                                                                                    | TOP GEAR 2                                                                                                    |                                                                                                    |  |
| SUPER STARDUST 19.99 WORLD CUP YEAR 94 PROCESSOR, SPREADUST 104 DASE AND UPO ENTRY DIVOLOGY BLOWS & BOD 2000 Start 1000 Start 1000 S | SUB WAR 2050                                                                                                    | MEANT OF CHINA                                         | 3.99 WING COMMANDER                                                                                                    | 1                                                                                                    | MINI OFFICE. INTEGR                                                                                                    | AATED WORD                                                                                                    | TRIVIAL PURSUIT                                                                                                    |                                                                                                    |  |
| XS SAVER - DEDUCT (3) UNTIL JUNE 30         JAGUAR X/220         34.8         OAL         CHARMITORS PRIVE         19.4           TFX         25.99         JUNGLE STRIKE         18.99         DATA DISK, STRIKER, SENSIBLE SOCCER         19.49         TERMITE COMMUNICATIONS PACKAGE         BLOWS GALACTIC)         19.4           THEM PARK         22.49         KINGPIN         9.99         ZEEWOLF         19.49         COMPLETE COMMUNICATION PACKAGE         BLOWS GALACTIC)         19.4           THEME PARK         22.49         KINGPIN         9.99         ZEEWOLF         19.49         COMPLETE COMMUNICATION TERMINAL         WEMBLEY - INTERNATIONAL SOCCER         19.4           THE COMPLETE COMMUNICATION SPACKAGE         10.99         XS SAVER - DEDUCT (3 UNTIL JUNE 30         PACKAGE REQUIRES 1MB RAM AND KICKSTART         WORMS         11.4                                                                                                    | SUPER LEAGUE MANAGER *                                                                                                    | INNOCENT                                               | 9.99 WORLD CUP YEAR 9                                                                                                    | 14                                                                                                    | PROCESSOR, SPREA                                                                                                    | DSHEET, DATABASE AND<br>TALLABLE) 32 99                                                                                                    | ULTIMATE BODY BLOW                                                                                                    | VS (BODY BLOWS & BOD)                                                                                                   |  |
| THEME PARK 22.49 KINGPIN 9.99 ZEEWOLF SAVER - DEDUCT 23 UNTIL JUNE 30 PACKAGE REQUIRES IMB RAM AND KICKSTART WORMS 11.4                                                                                                    | VS SAVER - DEDUCT F3 UNTIL JUNE 30                                                                                                    | IAGLIAR X 1220                                         | 9.49 GOAL, CHAMPIONSP                                                                                                    | SENSIBLE SOCCER 13.99                                                                                     | TERMITE COMMUNIC                                                                                                    | ATIONS PACKAGE.                                                                                                    | BLOWS GALACTIC)                                                                                                    | ···· ···· ··· ··· ··· ··· ···· ···· 19.41                                                                               |  |
| TOP GEAR 2 (1 MB)                                                                                                    |                                                                                                    |                                                        | 9.99 ZEEWOLF                                                                                                    | 19.45                                                                                                    | COMPLETE COMMUN                                                                                                    | ICATION/TERMINAL                                                                                                    | 2MPCW 7                                                                                                    | 19.49                                                                                                    |  |
|                                                                                                    |                                                                                                    |                                                        | 2.49 ZOOL 2                                                                                                    |                                                                                                    | 2.04+                                                                                                    |                                                                                                    | ZOOL                                                                                                    |                                                                                                    |  |

### HINT BOOKS AND

TECNOPLUS SUPER PRO

MICROSWITCHED WITH AUTOFIRE 11.99

ZIPSTICK

#### 19.99 PLUS CASE = FREE PLASTIC FLIPTOP CASE HI-FI AUDIO LEAD - AMIGA/CD32 TO HI-FI (1.5 METRES, 2 X PHONO 2 X PHONO CONNECTORS) JOYSTICK SPLITTER FOR AMIGA 9.99 INK CARTRIDGE (BLACK) 9.99 - CANON BJ-10EX OR BJ-105X - CANON BJ-200 OR BJ-200EX - CANON BJ-200 OR BJ-200EX - CANON BJ-200 OR BJ-200EX 9.49 DOUBLE LIFE FOR EXTENDED USE - CATIZEN PROJET IIC (2 PACK) - EPSON STYLUS COLOUR AMIGA GAMES, HINTS, TIPS, CHEATS AND ADVENTURE SOLUTIONS 9.99 MONKEY ISLAND 2 HINT BOOK FOR 50 19.99 .7.99 3.5" DOUBLE DENSITY .11.99 PARENTS GUIDE TO VIDEO GAMES AMOS IN ACTION 12.99 MIDI CABLE FOR AMIGA 9.99 CONNECTS TO MIDI KEYBOARD, 11.99 SUPPORTS MIDI IN AND OUT 16.99 NULL MODEM CABLE (25 PIN) CANNON FODDER OFFICIAL GUIDE .... 11.99 SECRETS OF FRONTIER (ELITE 2) ... DISKS 10 SPECIAL RESERVE DISKS + CASE. 10 TDK MF-2DD 50 SPECIAL RESERVE DISKS 50 TDK MF-2DD DISKS .6.99 .7.99 .19.99 .22.99 9.99 NULL MODEM CABLE (25 PIN) .9.99 INK CARTRIDGE (COLOUR) - CANON BJC-4000 - CITIZEN PROJET IIC - EPSON STYLUS COLOUR - STAR SJ-144 15.99 19.99 PRINTER LEAD (PARALLEL) 29.99 1.5 METRES 32.99 10 METRES 3.5" HIGH DENSITY DISKS 5.99 10 SPECIAL RESERVE HD DISKS + CASE 10 TDK MF-2HD DISKS 50 SPECIAL RESERVE HD DISKS 50 TDK MF-2HD DISKS DISK CARE .7.99 .9.99 23.99 27.99 13.99 .15.99 RIBBON (BLACK) - CITIZEN 24, 200, 224, 240 OR ABC - CITIZEN 9, 90 OR 1200 - PANASONIC KXP2123, KXP2180, .15.99 .5.99 3.5" DISK HEAD CLEANER DELUXE DISK BOX 3.5" (120 CAPACITY) 15.99 WING COMMANDER 1 AND 2 13.99 GUIDE BOOK MASTERING AMIGA C MASTERING AMIGA PRINTERS KXP2124 .14.99 OS 128F MAVERICK 1 MICROSWITCHED WITH AUTOFIRE 11.99 ALFA MEGAMOUSE 400. 400 DPI, HIGH QUALITY MOUSE 13.99 LYNX 2 HANDHELD FREEWHEEL STEERING WHEEL WORKS AS A JOYSTICK OR WITH FOOT PEDAL, IDEAL FOR DRIVING **JOYSTICKS & MICE** 29.99 SWIFT TP200 JOYPAD WITHTURBO FIRE & PATMAN ALITOF GAMES AND FLIGHT SIMS WITH BATMAN RETURNS EKLIPSE MOUSE, MICROSWITCHED 290 DPI 10.99 12.99 9.99 POWERFUL 16BIT HANDHELD AT AN UNBEATABLE PRICE IDEAL FOR USE WITH STEERING SAITEK MEGAGRIP 2 WITH AUTOFIRE 11.99 COMPETITION PRO EXTRA CLEAR BASE, MICROSWITCHED WITH AUTOFIRE .11.99 MAINS ADAPTOR FOR LYNX 1 OR 2 (RECOMMENDED) WHEEL EXCELLENT FOR CAR AND FLIGHT SIMS 12.99 ALFA OPTICAL MOUSE 300DPI, NO MOVING PARTS, VERYSMOOTH COMLYNX CABLE 5.99 CONNECTS TWO CONSOLES FOR MULTIPLAYER ACTION QUICKJOY JET 11.99 FIGHTER MICROSWITCHED AUTOFIRE 12.99 ATARI KIT CASE FOR LYNX ROOM FOR CONSOLES FOR MCCHPLATER ACHOR ROOM FOR CONSOLE, GAMES AND ACCESSORIES CHECKERED FLAG 10.99 RAMPAGE 11.98 DINO OLYMPICS 12.99 STEEL TALONS 959 DIRTY LARRY 14.99 WARBIRDS 14.99 LEMMINGS 24.99 WRLD CLSS SOCCER 11.98 PINBALL JAM 11.99 XENOPHOBE 11.99 QUICKSHOT 137F PYTHON WITH AUTOFIRE 9.99 OUICKJOY TOP STAR MICROSWITCHED WITH AUTOFIRE 10.99 29.99

LOGIC 3 SPEEDMOUSE CROSWITCHED

12.99

300 DPI, 2 MICROSWITCHED BUTTONS AND LONG CORD

KONIX

SPEEDKING

WITH AUTOFIRE 11.99

-

MOUSE MAT WITH SPONGE BACKING 4.99

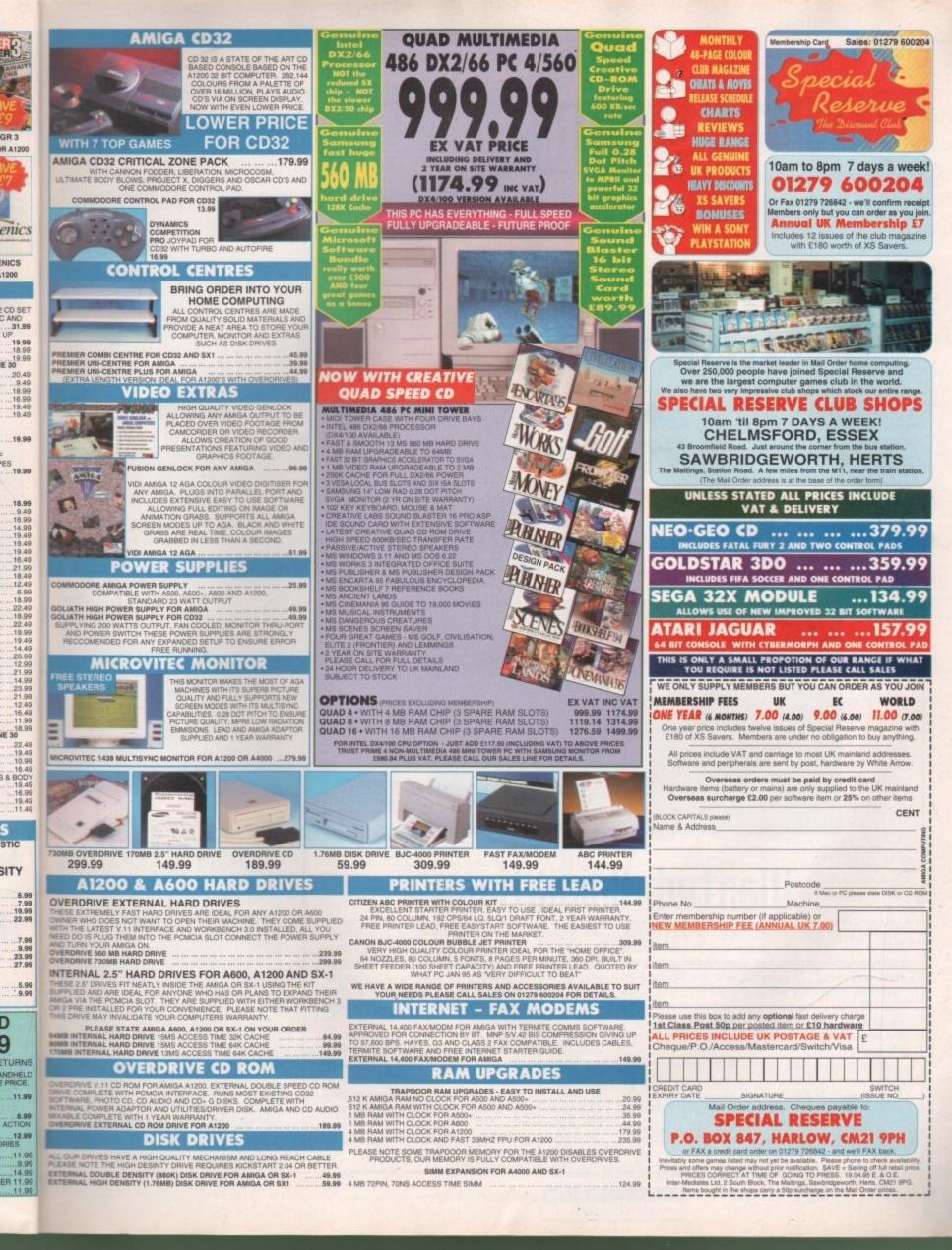

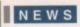

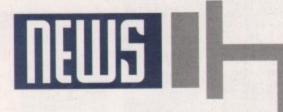

### By ADAM PHILLIPS

# Moment of truth

By the time you read this, 20 April will have been and gone. On that day, the future of the Amiga will be decided. The bidding auction we've been waiting for has finally materialised thanks to Escom's hasty purchase of the Commodore logo and its subsequent bid for the rest of the defunct company.

In a notice sent out to all interested parties by the US counsel for Commodore, the document lays out the agenda for the proceedings and verifies Escom's official bid. On Thursday 20 April, all interested parties will meet at the New York offices of Commodore's legal firm, Fulbright Jaworski, at 10am. At the moment, Escom's bid for all Commodore's

assets stands at \$5 million, plus the \$1.4 million already paid for C='s logo. Any subsequent bid must increase this amount in increments of \$1 million to start the auctioning process and then \$100,000 from thereafter.

The estimated final price for the company is expected in the region of \$10-15 million. Once the auction has taken place successfully, a court hearing will be held on April 21st at 10am to approve the sale. Once approved, fresh stocks of amigas should be on the shelves come Christmas '95 fresh stocks of Amigas should be on the shelves come Christmas '95, ready for the busiest shopping season of the year

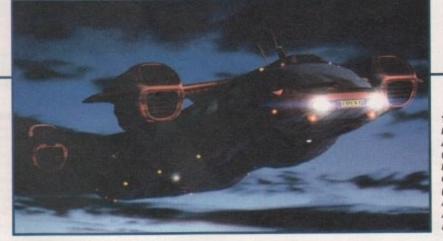

The European Festival of Animation: Expect to see some of the Magic Camera Company's work (as featured in the April issue of Amiga Computing) at the festival

# Blissful rumour

Commodore UK MBO and States-based CEI, the other two principle players in the buyout, are in discussion to form a joint venture if either should win. Allegedly, plans laid out state that CEI will be responsible for the distribution and support of the Amiga in North America. They will also create an R&D team and produce a worldwide marketing strategy, both in conjunction with Commodore UK.

While the whole setup sounds ideal, there is a thorny problem that could bring the plan to its knees – the situation could be illegal. Once the bid has gone through and either of the two parties win, they can do what they want. Until this happens though, there's a distinct possibility that any discussions between two rival bidders could be seen as breaking the law.

David Pleasance, joint managing director of Commodore UK wasn't prepared to comment on the rumour.

# Escom cause a rumble

The favourite to win the bid at present is the German-based company Escom. While the firm is a massive success in its home country, it's only just beginning to make an appearance on the streets of Britain in 24 stores nationwide. This is set to change very soon.

Rumbelows, the high street electrical retailers, recently closed down, leaving 231 stores vacant. Escom have leased these sites to sell their goods in, which could be great news for the future of the Amiga with instant support in Escom's shops across the country if the bid goes through.

# Wanted: Animations

With computer animation becoming rapidly more available to Joe Public through the likes of Imagine and LightWave, the problem has always been getting any final work seen. To coincide with the British Film Institute's celebratory events of cinematography in the last 100 years, the European Festival of Animation could be part of a solution that will showcase some of the best amateur and professional work from all over the world.

At the moment, they are looking for animations generated on any program that has been inspired by the last 100 years of the moving image in cinema or television. They are interested in pieces that have high creative content as well as the technically stunning, so there's plenty of room for first time animators as well.

Entries should be sent on disks which should be

clearly labelled with the sender's name and address. The organisers, Oxfordshire Independent Video, would also like a covering letter telling them about the program used to generate the anim and any other relevant details. Finally, make sure the original disks aren't sent because the organisers can't promise that all entries will be returned.

The festival itself is running from 27 September to 1 October and as well as showcasing the best in animation, there's a wide selection of exhibits, concerts and lectures from professionals in the industry. For more details on the European Festival of Animation, send an SAE to Mary Milton, the festival's administrator. The phone number and address are: 01295 273334 Oxfordshire Independent Video, Town Hall, Bridge Street, Banbury.

# Wanted: Programmers

One of the questions being whispered in the ear of the games industry at the moment is where are tomorrow's programmers going to come from? With PCs costing an arm, a lung and a leg to afford, and up until very recently the Amiga's future shrouded in bankruptcy, the original breeding ground where today's elite programmers learnt their trade over a low-cost computer in a bedroom somewhere in Barnsley is feared to be becoming a thing of the past. As big companies continue to buy out every home-grown software company on the planet, the opportunities for this low profile talent to find a voice in the increasingly commercial driven industry is becoming more and more difficult. Paradigm Data Systems, producers of business software, have realised that there is

still a mass of programmers out there brought up using the Amiga who are in desperate need of being recognised. The company is on the look out for any kind of coder, whether it be PD or professional games coders, to fuel the firm's plans to break into the under-nourished Amiga games market.

With several games currently under evaluation, the Wales-based company wants any interested parties to give them a call on 01633 450292

### Star Trek: The mouse pad

J

CEI

yout

ire il

d out

strib

lorth

team

tegy

ere is

to its

e the

par-

I this

bility

ders

or of

ment

nt is

om.

s in

ning

ets

This

rical

ving

sed

nich

the

m's

oes

To add further to the mass of marketing goodies available to those strange creatures obsessed with the cult series, mouse pads featuring the various crew and ships from both series of Star Trek and the Generations movie are waiting to be beamed down to a desktop near you.

There a five different designs in all and any Star Trek fan will obviously stop reading this second, pick up the phone and start quoting credit card numbers in Klingon at the bemused lady on the other end.

Each pad costs £9.99 and are available from Logic Computer Products on 01992 625323.

> pads: A Trekkie/ computerphile's dream come true

After the success of their previous educational release, 10/10 German is the latest title to be added to 10 out 10's swelling software ranks.

Like all of their products, the software is designed for the Modern Languages National Curriculum and contains 36 specific challenges.

The program is split into six games that will hopefully encourage children to learn by the use of Attainment Targets and Certificates. Topics include words, phrases, sentences, grammar, shopping, travel, sport, family, school and health.

"For so long we, as a nation, have been the poor man's relation in Europe when it comes to being bilingual", commented Peter Davidson, the company's director. "And that's why we are releasing, over the next three months, a suite of Language tutors. French has already been released to critical acclaim and German is second in the series.

For more details, phone 10/10 software on 01142 780370.

# News briefs

### Old for new

Owners of the Supra V Fast Class modems can now get them upgraded to V34 as well as V Fast Class for £74.99 which includes return postage thanks to the First Computer Centre in Leeds. The offer runs from 1 April to 20 June only.

Send your modem well packed and under recorded or registered delivery to: Modem upgrade department, First Computer Centre, Unit 3 Armely Park Court, Stanningley Road, Leeds LS12 2AE. First Computer Centre can be contacted on 0113 2319444.

### Canadian Amiga show

For anyone with money to burn and a burning passion for the Amiga, they may want to consider paying the Amijam '95 show a visit. The only hitch is that it's at Calgary in Canada - a fair distance to travel if you're based in Britain.

The show itself consists of seminars, workshops, exhibit areas for games, hardware and software, question and answer sessions, fix-it booths and more. The event runs from 15-16 July and any enquiries about pricing and booking should be made on 0101 403 244 6990.

I wonder if there will be any Spaniards going.

## Cyber drunk

Bored with cappuccinos at the Cyberia Café in London? Fancy a Jack Daniels on the rocks with a touch of cyber thrown into the cocktail? With the arrival of The Six Bells Pub in Cambridge, it's now possible to travel the information super highway plastered, at 28000 baud rate without being disconnected.

## Animators unite

The producers of the Multimedia ToolKit, as featured on last month's cover, have released the Animations CD, another double CD collection priced at £19.95.

The combo consists of over one gigabyte of anims from artists all over the world, and is compatible with both the Amiga and PC. Although these disks don't boot directly on an Amiga, they can still be used (on a CD32 as well) through the use of Weird Science's Network CD. The animations vary in size (up to 10 megs of RAM to display some) and come in a variety of differing picture formats - IFF, FLI, Movieplayer and Deluxe Video

Up until the end of May, interested buyers can pick up the collection for £14.95 and Weird Science can be reached on 0116 2340682.

## **Crossing** formats

The producers of CrossMac have announced the imminent arrival of CrossDOS version six. Boasting quicker floppy access, faster hard drive writes, the ability to create an AS-DOS partition on an Amiga hard drive and a host of other features, its makers, Consultron, are selling the product at \$60.

Amiga Computing

**JUNE 1995** 

To order, phone Hi-Soft on 01525 718181 for a British price.

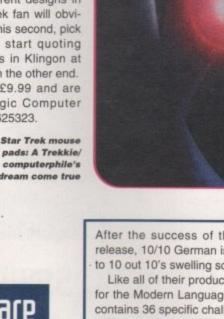

Software for the budding bilingual

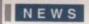

# Final Data sequel

Those terribly nice people at Softwood have been busy hammering away at their coding keyboards and have come up with Final Data 2. Some of the new features that will aid database users are as follows: Noncontiguous selection of rows and columns (you can now select multiple rows or columns that are not adjacent to each other), database queries (query requester that lets you define complex search criteria), sub-lists (display rows which have either been located by query or manually selected), memos and running calculation columns.

For the full version, newcomers can expect to pay £39.95. Users wishing to upgrade from the previous version should call Softwood on 01773 836781.

# Women on top

At the moment, thousands of women across America are furious at the US Congress. Declaring that the first 100 days of the 104th Congress has been a "war on women", a news group has been set up on the Internet called the Women's Leadership Network.

Through the use of daily bulletins and debate, its leaders hope to inform and stir the female (and sympathetic males) population of the States that use the Internet into action come election time in '96.

Their web address is:

http://www.interport.net/~asherman/wln.html

# Stay tuned

For the latest news on *Amiga Computing* and all things Amiga, take a look at our home page. Tap in the following URL Web address:

### http://www.demon.co.uk/amigacomp

While you're there, take a look at our list of top ten fave sites on the Internet.

# Cut price CD32

Silica's acclaimed CD32 Critical Zone pack has just received a price slash. Falling by £40 to £199, the package includes the CD32 console and seven games – Cannon Fodder, Diggers, Liberation, Microcosm, Oscar, Project X, Ultimate Body Blows among the gaming crop.

For more details, call Silica on 0181-309 1111.

# Indulge yourself sonically

With more and more pros turning their hand to sound production on computers, Logic 3 have released the Screenbeat range of speakers to hopefully corner a slice of the multimedia boom. There are seven models, from screen-mounted units and sub-woofer monitor base systems, through to mini towers. All have amplifier circuits and bass resonance chambers.

Prices begin from £14.99 and for further information, call Keith Newman on 0181-900 0024.

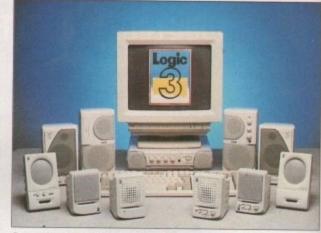

Screenbeat: The latest set of speakers for multimedia and game users

# Jumping on the bandwagon

To pay testimony to their forward-thinking attitudes for the technological future, both the Body Shop – the animal-friendly skin and hair product people – and Legal & General – that company with the umbrella – are launching their firms onto the Internet as a new access area to their services.

The Bodyshop's intention is to open a link for data on social and environmental issues and, ideally, talk to people in more depth about issues they may not have contemplated before which is not as readily available over the counter of the richly aromatic shop. Their address is: http://www.the.bodyshop.com

Legal & General are launching a personal finance service, initially, in the form of a buyer's guide to mortgages aimed at first time buyers.

In addition to this token gesture, the company will be providing a 'What's new' page which will contain details on a special offer on home contents insurance and an opportunity to request financial planning advice.

Their address is: http://www.cityscape.co.uk /users/dd75

# Computers in pole position

According to a survey carried out by GfK Marketing, British households spent more on computer equipment for the home than on any other consumer durable during 1994. Over one million home computers were sold in the year to December 1994 which represents a total market worth £827 million. This compares with £644 million for large screen TVs, £587 million for VCRs and £508 million for audio systems.

Obviously, the majority of these units were PC-based fitted with CD ROM drives but by this time next year, hopefully, this imbalance will have swung back in the Amiga's favour. In the meantime, as indication of how expensive the PC is in the wallets of most people, the second-hand market has seen a boom from 28 per cent in December '93 to 41 per cent in December '94, with the average price for a machine coming in at £250.

Just goes to show that there is a definite home market for a home computer in the £200-£300 range. Like the Amiga for example.

# A sound upgrade

The critically acclaimed Studio 16 has just received an upgrade to version 3.01 from its manufacturers SunRize industries. The makers are claiming that this version is the most powerful yet, with improved disk access times and new SMPTE timing options.

The Meters modules now have Amilink integration which means you can SMPTE timecode directly from the Amilink, freeing one of the audio channels. Studio 16 is now compatible with third-party graphics cards such as Picasso and Retina, giving up to 1280x1024 resolution. The idea is to allow users to run all Studio 16's modules without any overlap of windows.

Current owners of version 3 can upgrade for \$29 and the complete new package for first time buyers is \$240. For ordering details, call SunRize Industries on 0101 408 374 4962.

# The professionals

With the imminent arrival of Lightwave 4, which everyone is talking about, the 24Bit club are releasing a video showing off LightWave's skills to their best. Coming on a 10 minute cassette, it highlights some of the work done by animation leaders Amblin Imaging and Foundation Imaging, and more.

Footage from SeaQuest DSV and other projects that haven't graced British screens are all available at the press of the play button. Costing £4.95, the video can be ordered on 0141-946 2191.

> Professional results: See some of the industry's best work

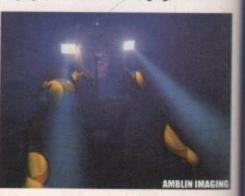

Amiga Computing JUNE 1995

# PICASSO for 2 million pounds?

Few studios can afford that.

# PICASSO with 2 million bytes!

Serious artists can't afford not to make this masterpiece part of their production studio. And, unlike some classic artworks, this PICASSO will appeal to all tastes. Up to 16 million colors on a frameless canvas with an amazing 1600 \* 1280 resolution. PICASSO II-RTG and Amigas with zorro-bus form the perfect match for VGA and Multiscan monitors. Even supports multiple program environments.

Instead of unrealistic prices, try a realistic £ 299.95

Wellweg 95 D- 31157 Sarstedt - Germany Tel: +49/(0)5066/7013-10 technical H Tel: +49/(0)5066/7013-11 Orders Tel: +49/(0)5066/7013-40 Mailbox

-vboc

ance de to

vill be etails

nd an

o.uk

are

s you audio

cards

erlar

plete

cal

bout, their done nore. 0

Blitterse

 Blittersoft • 6 Drakes Mews • Crownhill • Milton Keynes • Buckinghamshire • MKB OER

 Order Line
 + 44 (0) 1908 2614-66

 Queries/Technical
 + 44 (0) 1908 2614-77

 Fax
 + 44 (0) 1908 2614-88

 BBS
 + 44 (0) 1908 2614-99

Canasoli FTG, Ariadhe, Liana, Pablo, MainActor are trademarka of Village Tronic. Dealer inquiries welcome. All prices are Suggested U.K. Fletal Price. Dealer prices may vary. (c) 1995 Village Tronic. All rights reserve

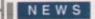

# Closing up shop

he never-ending Commodore liquidation saga has taken its toll on more US companies. According to a former GVP employee, the company liquidated on 5 April. GVP owners can still find some support for the company's products: At least one company has started producing the custom GVP-compatible RAM SIMMs (at prices lower than GVP's), and a company in Germany has announced an updated ROM for GVP hard drive controllers. Also, many of GVP's products were designed by outside developers; ImageFX is already available from creators Nova Design, and other GVP products may reappear from other companies.

Meanwhile, the future of Amiga products and support from Elastic Reality (nee ASDG) is in question, as the company was recently acquired

# Denny Atkin reports on yet more -

### casualties of the Commodore crisis .

by Avid Technology, a major player in digital video hardware and software. The \$45 million deal also included the purchase of UK software developer Parallax.

Avid aren't involved in the consumer market, which doesn't inspire any confidence that they'll worry much about the Amiga market. Even less encouraging is the statement from Avid Vice President, Bob Sullivan, that the company is committed to supporting multiple platforms, namely Macintosh, PC, and Silicon Graphics.

Finally, INOVAtronics has been described by

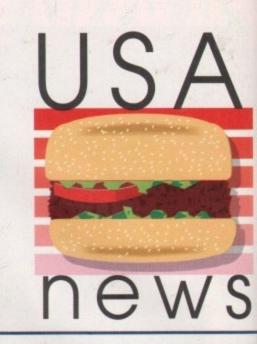

one former employee as being "in a coma" awaiting the resolution of Commodore's sale. The new version of Directory Opus comes from anothe company, and CanDo is in limbo for the moment.

### 3D CD

Syndesis are working on an update of their 3D-ROM CD, and want your help. If you're not familiar with the product, The Syndesis 3D-ROM is a CD-ROM collection of more than 500 freely distributable 3D models, in AutoCAD DXF, 3D Studio, Wavefront, LightWave, and Imagine formats. It's also got more than 400 tileable, wrappable texture maps.

It includes a fully-indexed, cross-referenced catalogue of the objects. The disc includes demonstration models from companies such as Viewpoint Animation Engineering, and 28 Viewpoint demo models are present. More demo

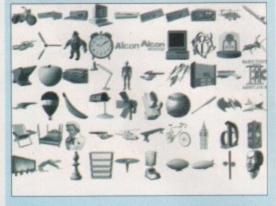

objects were contributed by Noumenon Labs, VRS Media, Mira Imaging and other commercial modelling companies.

By the time you read this, a new version of the CD should be available – the company recently put a call out on the networks for 3D objects to fill out the second disc. The 3D-ROM is an excellent source of 3D objects for animations, whether you're looking for a pay phone or a starship.

For more information on the 3D-ROM and its sequel, contact Syndesis Corporation, PO Box 65, 235 South Main Street, Jefferson, WI 53549 USA; Phone (414) 674-5200; Fax (414) 674-6363. You can also e-mail 76004.1763@ compuserve.com.

# PAWS update - it's nearly there

One company still hard at work on Amiga products is Silent Paw Productions. Their PAWS (Portable Amiga WorkStation) kit still hasn't been released, but it's getting closer. The company received so much interest in their kit, which adapts your desktop Amiga into a laptop case, that they went back to the drawing board to incorporate user suggestions. They have redesigned the case and lowered costs to boot.

The Amiga 600 unit will be the smallest and will use the computer's existing keyboard, hard drive, and floppy. The 600 model will be closest to the size and shape of a traditional laptop, whereas the A1200 model is larger due to its motherboard, but has the same look and feel of the PAWS A600. The suitcase-sized PAWS 3000 and 4000 model features a tilt display and removable keyboard, and allows you to keep all your expansion cards.

A special PAWS-E unit is being designed for the European market. PAWS will support both 110 and 220 voltages, and the European model will handle PAL screens. Depending on the final outcome of the sale of Commodore's assets, SPP also hope to release an Amiga-compatible laptop called the Lynx, as well as a 68040-based desktop workstation called the Puma 40.

For more information, contact Silent Paw Productions, PO Box 1825, Manassas, Virginia 22110 USA; (703) 330-7290 – voice and Fax.

### Image Master's new image

Black Belt Systems have expanded into the Windows NT and Windows NT markets, but the company remain committed to the Amiga as well. The new update of ImageMaster R/t, version 1.60, features a suite of new flame effects which can be added to images. Effects include gas flames, candles, log and forest fires, and even the oil wick of a hurricane lamp.

All the flame parameters can be adjusted, for example, independent control over the flame's base, middle, end and tip colours allows you to tailor the burn, even to rare metals such as sodium or magnesium, with no trouble. You have control over how much the flame distorts the background behind it, turbulence within the flame and more.

Also in the plasma suite is an extensive electrical generator which can be used to create lightning and other electrical effects. Preset or 'canned' effects include Summer Storm, Windstorm, Fibrous and Gamma Bursts. You have direct control over colour, glow, zagging, saturation, taper, width and more. As with the flame tools, all controls may be animated over time using ARexx, resulting in realistic travelling bolts and strikes.

Version 1.60 contains many other changes and improvements, including the ability to force all screens to 4-bit, 8-bit, or AGA, something that should help the performance of many of the weaker AGA emulations for the various graphics boards available for the Amiga. For more information, call (406) 367-5513 or fax (406) 367-2329. Upgrades from previous versions of ImageMaster R/t are \$25 plus shipping.

### Next Day £5.00 2-3 Days £2.50 Saturday £10.00

Deliveries are subject to stock availability Allow up to 7 days for cheques to clear

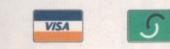

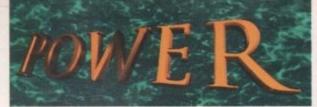

TELEPHONE 01234 273000

### POWER COMPUTING LTD 44a/b Stanley St. Bedford MK41 7RW Tel 01234 273000 Fax 01234 352207

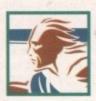

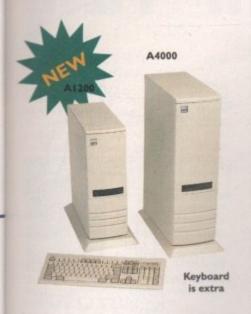

ACEEX MODEMS

Access Fax Modems feature: Full Haynes compatiblity, error detection + correction,

modem cable and manuals included, NComm

Telecommunications software, Auto dial, Auto

ACEEX v32 BIS 14,400 bps .....£169

ACEEX v32 BIS FastFax 28,800 bps £229

TRAPFAX Fax Modern Software ... £49

**GENLOCKS/DIGITIZERS** 

AGA FLICKERFIXER

Fixer for the Amiga 4000. It automatically de-

non-interlaced PAL/NTSC modes to allow

and has a standard 15 pin VGA type connector.

answer and leased line support.

### TOWER CASES

The A1200 Tower comes complete with 3 x 5.25" drive bays, 5 x 3.5" drive bays, real time clock, 5 x Zorro slots, 4 x PC slots and a keyboard interface.

The A4000 Tower comes complete with 6 x 5.25" drive bays, 5 x 3.5" drive bays, real time clock, 7 x Zorro slots and 5 x PC slots.

Both Towers are easy to install.

TOWER A1200 ..... £499 TOWER A4000 .....£429 **EXTENDED KEYBOARD** .£29.95 PSU 230watt .....£99.95 PSU 250watt (available 3/95) .. £129.95

# Not BT Approved

GRAPHIC SYSTEMS

Maxigen 2 is a very high quality genlock for over-laying graphics onto VHS or SVHS. Full hardware fades, colour composition controls and excellent keying quality.

#### MAXIGEN 2 Genlock ..... £299.95

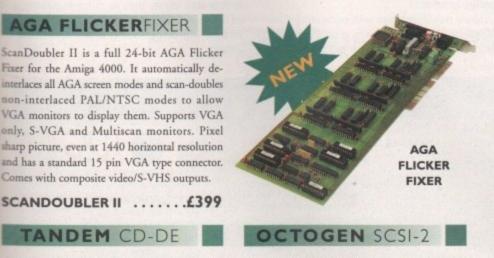

SCSI-2 controller card for the Amiga 1500/4000 Upgradable to 8MB of RAM.

| T | 00 | GE | IN | 1 | 20  | 08 | • | • | • | • | • | • | • | • | .1 |     | Ľ | 2     | 9                |                   |
|---|----|----|----|---|-----|----|---|---|---|---|---|---|---|---|----|-----|---|-------|------------------|-------------------|
|   |    |    |    |   | 118 |    |   |   | - |   |   |   |   |   |    | 100 |   | 0.000 | 0.000 1.000 1.00 | AND ADDRESS AND A |

VGA ADAPTOR ......£15

### VIDEO DAC 18-BIT

Video Dac 18-bit is a graphics card which allows the Amiga to display 262,144 colours simultaneously. The software can display images or animations created and saved with any other 24-bit program.

Video Dac 18-bit plugs externally into the RGB connector with thru' port capabilities, allowing the use of digitizers such as Videon, or a genlock recording with your VCR any image you created in 262.144 colours.

Video Dac 18-bit is able to split the screen and display images/animations at different resolutions or colours at the same time.

### HISOFT PRODUCTS

Medium Res: 320 x 256 PAL 320 x 200 NTSC High Res: 320 x 512 PAL 320 x 400 NTSC 384 x 576 PAL Overscan: 334 x 482 NTSC 768 x 576 PAL Max Res: 668 x 482 NTSC All resolutions display 262,144 colours

The free bundled software saves your images in the following formats: IFF, IFF24, RGB and Anim, plus a series of dithering modes to enhance the overall quality of the images.

VIDEODAC .....£39.95

| SQUIRREL SCSI INTERFACE Connect SCSI perphierals£59.95              |
|---------------------------------------------------------------------|
| AURA 12/16-bit direct- to -disk sampler A600/1200£79.95             |
| MEGALOSOUND 8-bit direct- to -disk sampler, all Amiga's£29.95       |
| VIDEOMASTER AGA Realtime video with sound + stills A600/1200 £59.95 |
| VIDEOMASTER AGA RGB VideoMaster AGA plus ColourMaster .£99.95       |
| VIDEOMASTER Realtime video with sound + stills A500/A500+ £52.95    |
| VIDEOMASTER RGB VideoMaster plus ColourMaster A500/A500+ £89.95     |
| COLOURMASTER RGB splitter for VideoMaster                           |
| PROMIDI INTERFACE Amiga Midi interface£19.95                        |
| PROMIDI INTERFACE Amiga Midi interface£19.95                        |

### PICASSO ||

Picasso II is a 24-bit graphics card offering true retargetable graphics on any Zorro based Amiga. Picasso resolutions are available from the standard ScreenModes program, all useable by OS friendly programs. The new Chunky option offers incredible speed with a 256 Workbench which is many times faster than AGA! All screens are stored in fast RAM, removing 2MB Chip RAM limitations. PicassoMode allows the creation of custom screens quickly and simply. Picasso II comes with TVPaint Junior and drivers for ImageFX, AdPro, ImageMaster, Real 3D and GIF, IFF, JPEG and MPEG viewers. Also included is the MainActor animation program.

### PICASSO II ...... £299.95 WITH TV PAINT 2.0 £329.95 PABLO Video Encoder .. £129.95

### CHIPS/SPARES

| 512 x 32 72pin Simm £79.95    | GARY£19          |
|-------------------------------|------------------|
| 1 x 32 72pin Simm £149.95     | PAULA£19         |
| 1 x 8 30pin Simm£34.95        | DENISE£19        |
| 4 x 8 30pin Simm£149.95       | SUPER DENISE£25  |
| 1 x 8 GVP Simm£159.95         | KEYBOARD IC      |
| I x 4 Static Column A3000 £50 | FAT AGNUS IMB£19 |
| 1 x 4 DIP£50                  | FAT AGNUS 2MB£29 |
| 256 x 4 DIP£5                 | PRINTER CABLE    |
| 1 x 1 DIP£5                   | RS232 CABLE      |
| CIA£12                        | SCSI EXTERNAL£15 |

All products have a 12 month warranty unless otherwise specified

Trade and Educational orders welcome - Worldwide distribution available

All prices include VAT. Specifications and prices are subject to change without notice, all trademarks are acknowledged. All orders in writing or by telephone will be accepted only subject to our terms and conditions of trade, copies of which are available free of charge on request.

IS nd all or th lel al S. le ed 0. nt

await-

e new

nother

ment.

S. hd

he 60. es e's um

nd

htm

er KX.

all

(er

all 25 Comes with composite video/S-VHS outputs. SCANDOUBLER II ......£399

### TANDEM CD-DE

This card allows you to connect a CD-ROM drive to your Amiga 2000/3000/4000, Syquest 3.5" and IDE HD's. Complete with cables, software and manual. ROM 2.04 or above.

TANDEM CD-DE CARD ..... £69

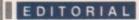

he time had come round once again for the bi-annual industry exercise in hype - the European Computer Trade Show. Gathered from around the world were the PR warriors of every major player, girded up in their battle dress of wide-boy jackets and slip-on shoes.

Set in Olympia, this clash of the titans was accompanied by all the posturing each major company could afford. There were futuristic stands costing up to £750,000 pounds, multimedia presentations blaring out of every nook and cranny, and scantilyclad sex gods and goddesses to lure the punters in. And this is the industry that says it's growing up.

Of course it will surprise no one to hear that the main focus was on the PC, the Playstation and the Saturn, or that new products for the Amiga were less plentiful than has been the case in the past. After a year in which the Amiga has been out of production, this is inevitable.

Nevertheless, a glance at this month's System On-Line shows that there are enough game titles lined up for release in the next few months to keep us happy. Serious products, on the other hand, were hard to come by, but then the ECTS has always had leisure as its key theme anyway.

Talking to the various publishers revealed that in most cases they were still committed to developing for the Amiga platform for the time being, but the lack of movement regarding the buy-out naturally cast doubts on how long they will continue to offer their support. Those who have previously been sole devel-

opers for the Amiga are understandably shifting the emphasis of new projects in other directions - and sadly this is even true about those darlings of the Amiga scene, Team 17.

Companies like Microprose were happy to talk about converting PC games for the Amiga, but they were less keen on developing directly for our platform at this current time. This is not a terrible state of affairs, but it does mean that a quick and final resolution to the Commodore situation is

### The AL team

EDITOR Paul Austin

n Evans

Lecky

Thiele

**Phillips** 

Hackett

Cusick

n Lees

th Lofthouse

Vormington

lorsefield

ra Newali

Mawdsley

Chapman

han Maddock

| DEPUTY EDITOR     | Darre  |
|-------------------|--------|
| ART EDITORS       | Tym    |
|                   | Terry  |
| NEWS EDITOR       | Adan   |
| PRODUCTION EDITOR | Juditi |
| STAFF WRITERS     | Jonat  |
|                   | Tina   |
|                   | Gare   |
|                   | Dave   |
| VERTISING MANAGER | Simo   |
| AD SALES          | Jane I |
| AD SALES          | Sue H  |
| AD PRODUCTION     | Barba  |
| ARKETING MANAGER  | Claire |
| ODUCTION MANAGER  | Sandi  |
|                   |        |

ra Childs SYSTEMS MANAGER David Stewart CIRCULATION DIRECTOR David Wren COMMERCIAL DIRECTOR Denise Wright SUBSCRIPTION 0151-357 2961

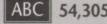

July-Dec 1993 Published by IDG Media Macclesfield SK10 4NP Tel: 01625 878888 Fax: 01625 850652

DISTRIBUTION COMAG (01895) 444055

nber of the Audit Bureau of Circulations

If developers concentrate on the essential

strengths of gameplay they can still create

winning games for the Amiga, regardless of its relative lack of

polygon-shifting power.

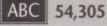

Media House, Adlington Park,

CHAIRMAN Richard Hease MANAGING DIRECTOR Ian Bloomfield

We regret Amiga Computing cannot offer technical help on a personal basis either by telephone or in writing. All reader enquries should be submitted to the address in this panel for possible publication.

Amiga Computing is an independent publication and Commodore Business Machines Ltd are not responsible for any of the articles in this issue or for any of the opinions expressed.

©1995 IDG Media . No material may be reproduced in whole or in part without written permission. While every care is taken, the publishers cannot be held legally reponsible for any errors in articles, listings or advertisements

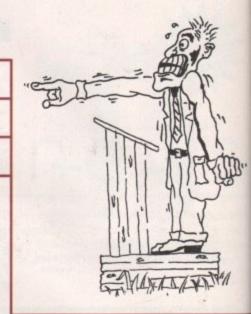

Despite these troubled times, having been to the ECTS it's my view that the

Spring was in the air, and the \_

computer industry came out for the \_

on the state of play in PA land

needed as soon as possible.

March ECTS. Gareth Lofthouse reports

industry will be making a mistake if it abandons the Amiga prematurely. There is a huge installed base of Amiga users in this country and this is not going to change for a long time, whatever happens.

Retailers are apparently becoming

increasingly reluctant to take Amiga products on board, but nearly everyone we spoke to emphasised that a good Amiga release can still sell by the bucket load. Give us something with the right quality and the right price and there can still be more Amiga sales than on almost any other platform - witness the success of Sensible

The hot air fair

World of Soccer, for example.

A title like SWOS also emphasises the danger of another trend noticeable at the ECTS. Developers are frothing with excitement at the prospect of working for technologically-superior platforms like the Playstation, but Sensible's award-winning games show the merits of putting gameplay before graphics.

More new machines with escalating specifications are on the way to grab the gaming world's attention. But in the bid to make the

most of the new machines' amazing graphic capabilities, developers' new products are already showing signs of weakness in other departments.

Despite the huge quantities of hot air around, the concept of originality seems to have gone down the drain. New 3D racers and beat-'em-ups look stunning, but it's hardly the revolution that's been promised. To-Shin-Den on the Playstation was visua-Ily outstanding but its cinematic camera movements seemed to be at the expense of playability when I tested it.

My point then is this: If developers concentrate on the essential strengths of gameplay they can still create winning games for the Amiga, regardless of its relative lack of polygon-shifting power. What's more, if publishers and retailers get cold feet at this stage, they're in serious danger of cutting off a very large market - and that in turn will mean losing a whole stack of sales. ES

For six years Amigo Computing has been the leading magazine for Amiga enthusiasts. As a key member of the IDG communications group, Amigo Computing promises to inform, educate and entertain its readers each month with the most dedicated coverage of the Amiga available.

12 issue subscription £44.99 (UK), £69.99 (EEC) £84.99 (World) Ongoing quarterly direct debit: £10.99 (UK only)

Printed and bound by Duncan Webb Offset (Maidstone) Ltd

AD

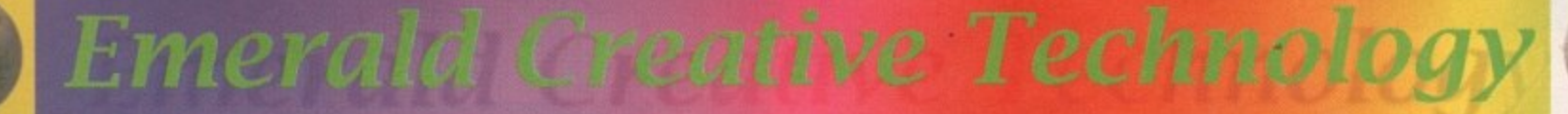

.....£17.95

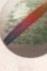

£59.95

£151.95

£159.95

£23.95

\$74.95

£19.95

£25.95

20

all all

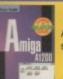

A1200 Insider Guide The perfect insight into the Amiga A1200, covering AGA screen modes, Workbench 3 and much, much more I £12.95

| A1200 Next Steps            | £12.95 |
|-----------------------------|--------|
| Amiga Disks & Drives        |        |
| Assembler Insider Guide     | £13.95 |
| Imagine Hints & Tips        | £7.95  |
| Workbench A-Z Insider Guide | £13.95 |

Imagine 3

Rolling Upgrade program

The next 3 updatesover

the next year ! You must

have Imagine 3 to qualify.

Mastering Amiga Dos Scripts . . . . . £19.95 A1200 Beginner's Pack . . £36.95 Includes A1200 Insider Guide, A1200 Next Steps, Amiga Insider Video + 4 disks of shareware Workbench 3 Booster Pack . . Includes Workbench 3 A-Z Insider Guide, Disks & Drives Insider Guide & tutorial video Mastering Amiga Programming Secrets SING & C PROC MAGE

BOOKS

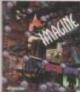

Call for details Art Department Professional v2.5., £139.00 wersion options, CDXL modules, hotlinks to DPaint

| AD Pro Conversion Pack £59.99       |  |
|-------------------------------------|--|
| ASDG GT6500 Scanner Software £89.95 |  |
| Caligari 24 £89.95                  |  |
| Easy to use 24 bit colour renderer  |  |
| Caligari Broadcast v3.1 £249.99     |  |
| ASDG Pro Control C50.95             |  |

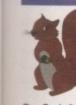

ADI GCS

ADI GCS

grap-

ducts

ess in

ot air

ms to

acers

ut it's

nised.

/isua-

mera

pense

con-

hs of

nning rela-

/hat's

cold

anger

d that

ck of

AC

r of

ng

iers

the

(orld)

SCSI interface lets you emulation) £59.95

Pro Grab 24RT. ..... £125.95 24 Bit Real-Time Colour Frame Grabbing Rendale 8802 Genlock. . . . £159.95 Good Quality Genlock, Fades, Chromakey, Etc Rendale 9402 SVHS . . . . £279.95 As Above, But Super VHS

| DATABACCO                               |
|-----------------------------------------|
| DATABASES                               |
| Datanexus New £24.95                    |
| Digita Datastore New £45.95             |
| Digita Organiser New                    |
| Final Data New                          |
| Twist 2 New £89.95                      |
| GB Route Plus£31.95                     |
| Mailshot Plus £35.95                    |
| Music Librarian £22.95                  |
| Plants For All Seasons £22.95           |
| Library of plants, preferred soil types |

|    | EDI     | C | ٩ | 1 | Ż | ( | ) | N |  |   |   |        |
|----|---------|---|---|---|---|---|---|---|--|---|---|--------|
| SE | Maths.  | , |   |   |   |   |   |   |  |   |   | £19.99 |
| SE | English |   |   |   |   |   |   |   |  |   | - | £19.99 |
| SE | French  |   | 2 |   |   |   |   |   |  | 1 | 5 | £19.99 |

| DI GCSE French      | <br> |  |  |  |  |  | £19.99 |
|---------------------|------|--|--|--|--|--|--------|
| DI Junior Reading   |      |  |  |  |  |  |        |
| DI Junior Counting. | <br> |  |  |  |  |  | £15.99 |
| Gid Pix             |      |  |  |  |  |  |        |
| aint and Create     |      |  |  |  |  |  |        |
| pelling Fair        |      |  |  |  |  |  |        |
| loddy's Playtime    |      |  |  |  |  |  |        |
| loddy's Big Adventu |      |  |  |  |  |  |        |
|                     |      |  |  |  |  |  |        |

Don't forget, we sell Apple Macintosh software too !!!

£36.95 .....£19.95 Maxxon Magic ..... £23.95 Screen saver .....£129.95 Morph Plus . Essence vol 1 + Forge ..... £79.95 Essence vol 2 + Forge . . . . . £79.95 Naksha Hand Scanner . . . . . £69.95 400 dpi mono hand scanner for A500 & A500+ Pixel 3D Pro II. £99.95 Pro Vector 3 New . . in soon - call for details

Mastering Amiga Arexx ...... £17.95 Mastering Amiga Beginners ...... £17.95

Mastering Amiga Dos 3.0 Reference £19.95

Mastering Amiga Dos 3.0 Tutorial. . . £19.95

Mastering Amiga Dos Vol1 . . . . . £19.95

Mastering Amiga Dos Vol2..... £17.95

Mastering Amiga Printers . .

Pro quality structured drawing package £69.95 Real 3D v3 New ..... £299.95 Real 3D 2.4 to 3 upgrade . . . . . . £166.95 X-CAD 2000.....£39.95 X-CAD 3000 .....£119.95

#### HARDWARE

Backs Up Hard Drives Onto Standard VHS Videos Video Back-up System + Scart cable £57.95 Vidi Amiga 12 AGA ..... £64.95 Vidi 12 Real Time ..... £149.95 Vidi 24 Real Time ..... £209.95 High Quality 24 Bit Real-Time Frame Grabbe Picasso 2 + 2Mb & TV Paint Junior £289.95

High Quality, Fast 24 Bit Graphics Card

Personal Paint, Etc.

Power Floppy Drive ..... £49.95

| VIDEO & MULTIMEDIA                |
|-----------------------------------|
| Big Alternative Scroller 2 £49.9  |
| Can Do 3 £229.9                   |
| Media Point v3 £249.9             |
| Montage 24 £259.9                 |
| Scala HT100 £49.9                 |
| Entry level video titler          |
| Scala MM211 New Lower Price £94.9 |
| Scala MM300New Lower Price 219.9  |
| Scala MM400£249.9                 |
| Scala Echo EE100 £139.9           |
| PACKAGE DEAL - SAVE £39.95 !      |
| Scala MM400+EE100 £349.9          |

Power Quad Speed CD Rom Drive Plugs directly into

PCMCIA slot and provides SCSI interface for another 6 SCSI

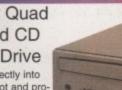

Connects to Syquest Drives, DAT, Scanners, Hard Disks & more

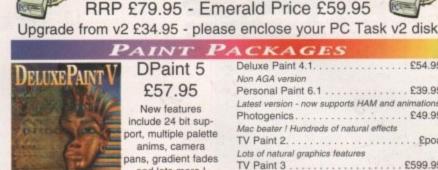

New features include 24 bit support, multiple palette anims, camera pans, gradient fades and lots more !

DPaint 5

£57.95

DESKTOP MUSIC

SuperJAM! 1.1+.

EMULATION

PC Task 3

PC Task 3 allows you to run software designed for IBM PCs and

compatibles on you Amiga ! It emulates a 80286 based PC, so you

can run Windows 3.1 and applications like Microsoft Word and

Excel. On an AGA Amiga you can even run SVGA screen modes !

SyncPro SMPTE Box .....

Triple Play Plus .....

Megalosound Sampler .....

Music X 2.....

Technosound Turbo 2 .....

12 bit PCMCIA sound sampler

Pro Midi Interface....

ACKAGES

Aura 12 bit Sampler ..... £79.95

Deluxe Music 2..... £69.95

Deluxe Paint 4.1. .... £54.95

#### SOFTWARE DEVELOPMEN

Bars&Pipes Pro v2.5 ..... £199.95

Upgrade v2 to v2.5. . . . . . . . . . £79.95

Internal Sounds Kit. . . . . . . . . . £24.99

Multimedia Kit ..... £24.99

Peformance Tools Kit. . . . . . . . £29.99

Power Tools Kit . . . . . . . . . . . . . . £29.99

Pro Studio Kit. . . . . . . . . . . . . . . . £29.95

Rules for Tools. . . . . . . . . . . . . £29.99

MusicBox A or B

PatchMeister ...

ale

·····£24.99

£79.95

| Gamesmith £79.95                      |
|---------------------------------------|
| Dice C Compiler New £99.95            |
| Full featured C compiler - the best ! |
| Amos Pro Compiler £24.95              |
| Cygnus Ed Pro 3.5 £59.95              |
| DevPac 3£51.95                        |
| Hisoft BASIC 2 £54.95                 |
| Intos £25.95                          |
| Hisoft Pascal £74.95                  |

| FINANCE MANAGEMENT                |
|-----------------------------------|
| Cashbook Combo £59.99             |
| Digita Home Office £39.95         |
| Money Matters £34.99              |
| Personal Finance Manager + £19.95 |
| System 3E £49.99                  |
| Turbocalc 2 £49.95                |

#### AMIGA CD ROMS

| Grolier Encyclopedia CD                    | £39.95 |
|--------------------------------------------|--------|
| Runs on CD32 and AGA Amigas                |        |
| GFX Sensation CD                           | £18.95 |
| Fonts, Lightwave & Imagine objects, anims  | etc.   |
| Speccy Sensation CD                        | £14.95 |
| ZX Spectrum Emulator + over 500 games      |        |
| Star Trek Multimedia CD                    | £25.95 |
| Pictures, sound files, tunes, anims etc.   |        |
| Arcade Classics CD                         | .£9.95 |
| Old faves I Space Invaders, Centipede etc. |        |
| World of Clipart CD                        | £18.95 |

devices ! Includes PSU, manual, Audio CD Utility, CD32 Emulation & Photo CD Software £299.95 Double Speed Drive £199.95

| Deluxe Faille 4.1                                           |
|-------------------------------------------------------------|
| Non AGA version                                             |
| Personal Paint 6.1                                          |
| Photogenics£49.95                                           |
| Mac beater ! Hundreds of natural effects<br>TV Paint 2 £poa |
| Lots of natural graphics features                           |
| TV Paint 3 £599.95                                          |
| Simply the best pro package for the Amiga artist            |
| Brilliance 2 £45.95                                         |
| WP & DTP                                                    |
| Final Copy 2 £47.95                                         |
| Final Writer 3 £69.95                                       |
| Mini Office £37.95                                          |
| Pen Pal£29.00                                               |
| Pagestream 3 £174.95                                        |
| Wordworth 3.1SE £44.95                                      |
| Wordworth 3.1 £79.95                                        |
| VIRTUAL REALITY                                             |
| Distant Suns 5.0 £27.95                                     |
| Vista Pro 3.0 £27.95                                        |
| Vista Lite £24.95                                           |
| Makepath for Vista £9.95                                    |
| Terraform for Vista £9.95                                   |
| Vista, DistantSuns, Makepath+Terraform £59.95               |
| Vista Pro or Lite, Makepath+Terraform . £39.95              |
| UTILITIES                                                   |
| DirWork 2 £29.95                                            |
| Disk Expander £29.95                                        |
| Gigamem£47.95                                               |
| GP Fax£call                                                 |
| Infonexus NEW £25.95                                        |
| Termite                                                     |
| Trap Fax £49.95                                             |
| Video Back-up System Phono, £54.95                          |
| Video Back-up System Scart £57.95                           |
| XCopy Pro £19.95                                            |
|                                                             |
| Directory Opus 5                                            |
| £49.95                                                      |
| WORKBENCH UPGRADES                                          |

| WORKBENCH OFORADES                            |   |
|-----------------------------------------------|---|
| OS 3.1 for A500/2000 £83.9                    | 5 |
| Includes new Kickstart Roms and Workbench 3.1 |   |
| OS 3.1 for A1200 £93.95                       | 5 |
| OS 3.1 for A3000 £93.9                        | 5 |
| OS 3.1 for A4000 £93.9                        | 5 |
|                                               |   |

Don't forget, we sell Apple Macintosh software too !!!

Emerald - Your One Stop Productivity Shop How TO ORDER: CHEQUES made payable to Emerald Creative. Allow at least 5 working days to clear.

CD ROM

CREDIT CARD: Visa, Mastercard, Access, Delta, Switch. We bill your card when we despatch the order not before POSTAGE & PACKING: Charges within the UK are £3.50 -1st class post, usually arrives next day. Recorded post is an extra £0.55p. Next day courier is £5.50 Inc. VAT within the UK mainland. Please ask for overseas pricing. Priong : All pricing includes VAT but not carriage. We reserve the right to change prices - you will be informed of any change when Problems: Faulty product will be replaced or repaired if returned within 30 days of purchase. We will refund if we can't repair the go

Tel 0181-715 8866

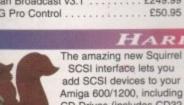

add SCSI devices to your Amiga 600/1200, including CD Drives (includes CD32

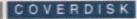

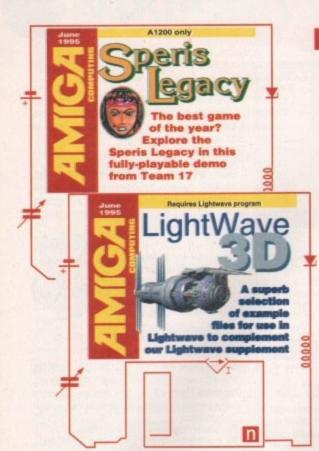

### Speris Legacy Supplier: Team 17

From the talented crew who brought you the great game Alien Breed comes a much more cute and cuddly experience in the form of Speris Legacy. This is a game of mystery and adventure featuring Cho, our little hero who must wander the land and defeat all known forms of evil and treachery.

The aim of this fully-playable demo is to interact with the various friendly characters, asking them probing questions as well as battling the numerous nasties who are intent on making your life both hard and preferably very short. Ultimately, you must find Guradic and present him with his pipe. But there's a lot to do before you can get even close to finishing the demo.

For instance, how the heck do you get past the highly unfriendly troll who won't let you cross the bridge? Maybe Rupert the inventor can help here.

To play the game, simply boot your Amiga with the Speris Legacy game disk in your disk drive. Then, use your favourite joystick to move our little hero around the screen and into the various buildings.

When you get close to any character with whom you can talk, a little speech bubble will appear. Pressing the fire button in this situation enters the chat mode and you may now ask the character lots of awkward questions.

Holding down the fire button makes the power meter rise. The power meter level is used for the magic dagger, if you can find it that is. This little wonder of weaponry can be thrown at an opponent from a safe distance and then magically reappears in your inventory for use again. Don't worry Well, here we are at the start of the game with home sweet home behind our little hero. I guess it's time to go exploring then

Enter Free Services

though, you don't start the game completely unarmed – you have a little sword to hack and slash all and sundry on your merry travels. Pressing the fire button makes Cho slash his sword. Most opponents require multiple hits before they succumb to your blows.

### ACCESSORIES

Any adventure wouldn't be complete without the ability to collect various goodies to use along the way. So, if you want to quickly dip into your pockets to check out what you are carrying, press the F2 key. This brings up a screen displaying any items and weapons. You may then use the joystick to move the square cursor to select any of your belongings. To quit the inventory screen, simply press the F2 key again.

Along the way you encounter various

chests lying around, adding to the scenery. To get at the contents, simply face the chest and press the fire button. A small box will appear telling you what goodies were hidden within.

Despite the 'cutesy' look and atmosphere of this game, there are inevitably going to be situations where you must dispel with your cutesy image and get in some good hack and slash practice against the various nasties that wander aimlessly throughout the landscape. As mentioned before, you can swing your sword simply by hitting the fire button, but make sure you don't run into or get shot by the various nasties or you'll lose vitality points.

These points are shown at the top-right corner of the screen and suitably labelled VIT. Below this is the experience level of your character which changes as you

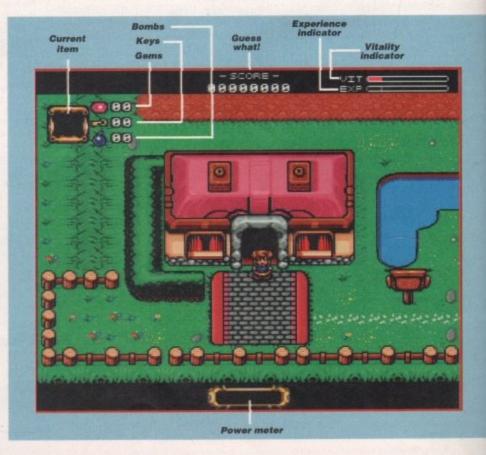

Amiga Computing JUNE 1995

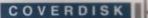

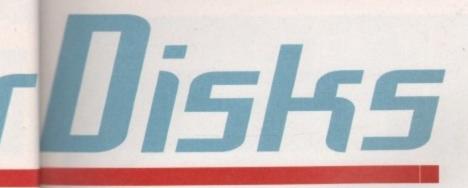

5

the mply on. A what mos-

tably t diset in ctice ander e. As your h, but shot itality

-right elled vel of you A completely playable and brain-taxing demo of Team 17's latest game, Speris Legacy, and some example LightWave scene files await you on this month's CoverDisk

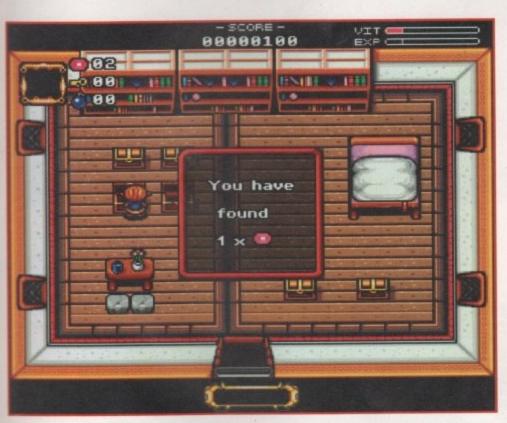

Let's have a butchers in these 'ere chests then shall we. Brilliant, this gem should go some way to paying the mortgage

Amiga Computing JUNE 1995 Those following the assembler tutorial as well as regular readers of the Amiga Guide music column, can find this month's associated files on CoverDisk number 2

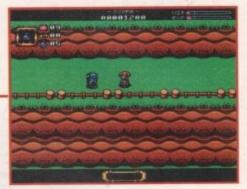

These guys aren't very friendly and the safest course of action is to simply hit them without so much as a how do you do

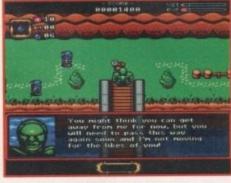

This geezer is the first obstacle to overcome early on in the game. Maybe Rupert the inventor can help

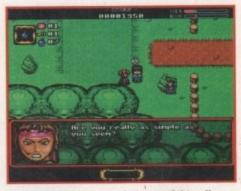

Some characters are what you might call 'vacant' and suitably insulting phrases are available too

progress through the game. The top-left of the screen shows the secondary item you are carrying, such as a bomb. Anything displayed here will be used or offered to a nearby character when the spacebar key is pressed.

Also displayed in this location are the

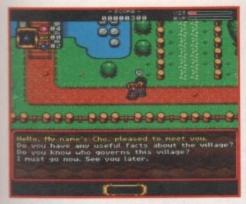

Pry into people's personal lives in chat mode with a host of probing questions to choose from

number of gems, keys and bombs you are currently in possession of.

If you get really stuck, well, you'll just have to wait until next month's issue where we might just print the complete solution to the game.

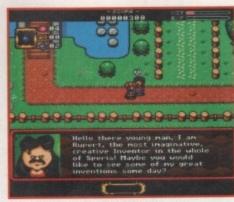

Take note of all the information you get from the characters in the game. This bloke's a bit egotistical though, and just look at that centre parting

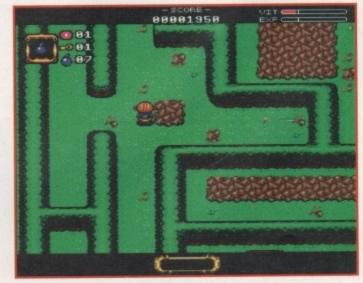

AAAARRGHHH. I hate mazes in a game. This is where I cop out and leave it to you readers to solve. Good luck

### COVERDISK

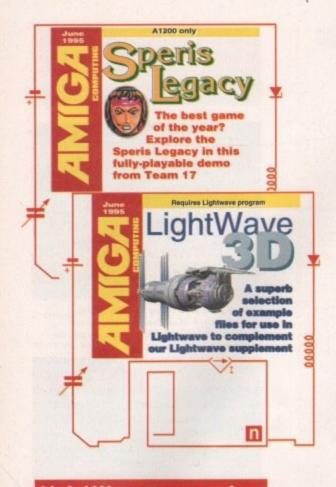

# LightWaue examples

You have probably already checked out this month's LightWavePro supplement, and are probably also aware that LightWave is the most powerful and easyto-use rendering package available for the Amiga, responsible for some of the spectacular special effects seen in films and TV series such as Babylon 5 (now showing regularly on TV), Robocop, the serial SeaQuest DSV, Star Trek: The Next Generation, and other popular shows.

Initially, LightWave was sold as part and parcel of the Video Toaster hardware package costing quite a few thousand pounds. It soon became apparent that LightWave was much too good to remain solely with the Toaster setup and some clever person decided it might be a good idea to release the software as a standalone version, thereby enabling us mere mortals with shallow pockets to create stunning animations and stills without the need for all that expensive Toaster video hardware.

There's not a great deal LightWave

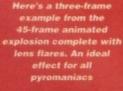

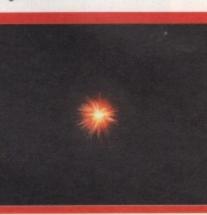

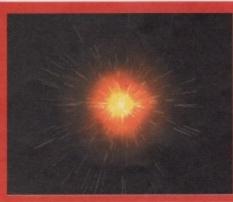

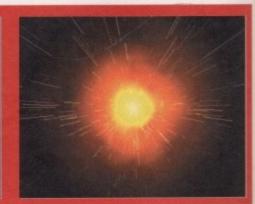

Amiga Computing JUNE 1995

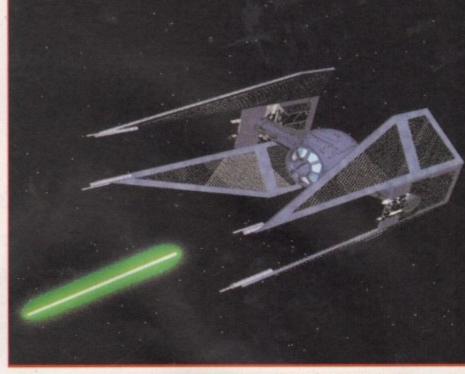

Thanks to LightWave's awesome modelling tools, creating detailed objects is a breeze

can't do, but one of the biggest hurdles facing all newcomers to both LightWave and 3D rendering and modelling in general is learning the tips and tricks which save time and effort in creating your animations. Such tricks of the trade are vital to becoming proficient and productive in the 3D world, and are essential if you are aiming to do it for a living. This is where LightWavePro comes in. In every issue you can find features and tutorials showing you how to get the most from

If you want to see just what Lightwave is capable of, just take a look at the special effects in Babylon 5, currently showing on TV

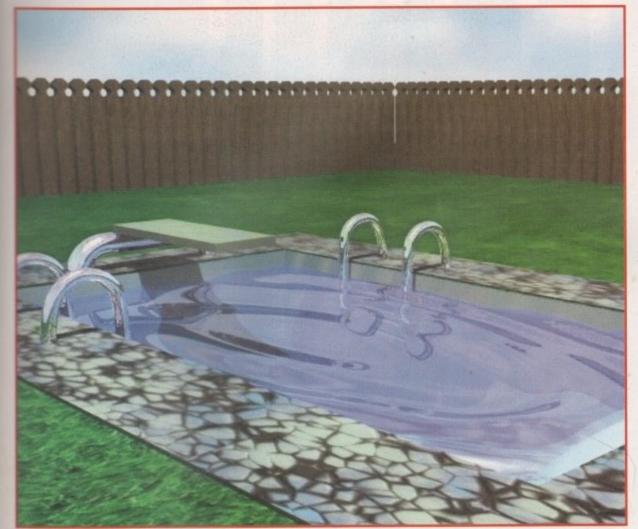

LightWave. The majority of these are written by the very people who create the effects for the TV shows mentioned earlier, showing you all the tricks of the trade used during production.

LightWavePro also regularly features an examples disk often containing textures, tips, objects, and even entire scene files for you to experiment with to further your understanding of LightWave.

On disk one of this month's Amiga Computing you will find a selection of the kind of files you can get on the LightWavePro disk.

You will need to copy the relevant files from the directories on disk one into the corresponding directories in your LightWave 3D drawer. This is essential, otherwise LightWave will probably throw out error messages because it can't locate the required surfaces or objects.

### ANIMATING EFFECTS

There are two scene files to play with. One is an example of how you can create a spectacular explosion effect using the object morphing feature, and the other shows how LightWave's Bones feature can be used to make animating an object easier. There are also a few LightWave macro files and a number of surfaces for you to use.

Also included is a patch program to update the Modeller program to version 3.5. The Metaform Magic tutorial within the LightWavePro supplement uses a 'metacar' object. This can be found on the disk in the Objects drawer and can be

Looks good enough to jump right into loaded into LightWave in order to follow doesn't it?

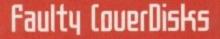

If you should find your Amiga Computing CoverDisk damaged or faulty, please return it to:

TIB PIC, TIB House, 11 Edward Street, Bradford, W. Yorks BD4 7**BH**.

Please allow 28 days for delivery

can be viewed using Multiview from Workbench.

The Lw.guide file has lots of general information and answers to common questions about LightWave, and the file in the Metaform Tutorial drawer is, guess what, a step-by-step guide to further increase your understanding of this powerful feature.

Before you can access these files, you must run this disk creator program and have a blank disk handy. When asked to insert a blank disk, just pop it into your drive and press return. When the All done message appears, you will have a disk that contains both the tutorial files ready to run.

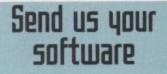

Would you like to see your program featured on Amiga Computing's CoverDisk? You could earn yourself some cool cash as well as attain fame and the status of sex symbol in the process (well, maybe not).

All you have to do to get your software masterpiece on our disk is to fill in the coupon below and send it off with your disks.

#### Be sure to:

the tutorial.

- Always send in backups of your program, not your one and only copy in the world
- Include full documentation (preferably printed)

You will also notice an icon called

Create LW Guides disk. This will create a

disk containing two tutorial files. Both files are in standard AmigaGuide format and

Use a good quality Jiffy bag to protect your disks from the horrors of the post office process

Check your disks for viruses. If we catch one from your disks, we'll send the boys round and replace your Amiga with a 512k Atari ST

| Name: _  |                                                                   |                                           |                                      | 1                                  |                                          |
|----------|-------------------------------------------------------------------|-------------------------------------------|--------------------------------------|------------------------------------|------------------------------------------|
| Address  |                                                                   |                                           |                                      |                                    |                                          |
| Day Tel: |                                                                   |                                           |                                      | Challen .                          |                                          |
| Program  | name:                                                             |                                           |                                      | 1 - the                            |                                          |
| System   | requirements:                                                     |                                           |                                      |                                    |                                          |
| any cop  | ndersigned own the co<br>pyright infringements a<br>urred damages | opyright for the at<br>trise and agree to | oove named progra<br>indemnify Amiga | am. I take sole i<br>Computing and | esponsibility should<br>IDG Media agains |
|          |                                                                   |                                           |                                      |                                    |                                          |

**JUNE 1995** 

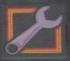

£29.95

# NFO NEXUS NEW!

InfoNexus is a sophisticated file management system with integrated multimedia and network support. An ideal replacement for both workbench and CLI users InfoNexus features a full on line help system. As well as having the ability to move, copy, delete, rename files. InfoNexus allows you to view/hear/launch just about any file. InfoNexus is simply the best File/Data manager on the market today!

£29.95

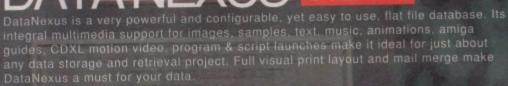

PA Simpatica allows Amiga and 24 bit image sequences to be rendered to video tape frame by frame producing the same results as products costing over ten times as much, ie, smooth video playback at 25 frames per second. Simpatica has been on sale, and improving, for over four years so you are guaranteed a reliable product. Supplied with both hardware and the bonus program Video TimeLapse, there is no

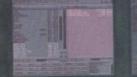

ALL AMIGAS 1 MEG RAM MIN

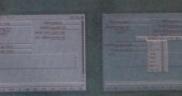

ALL AMIGAS 1 MEG RAM MIN

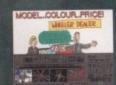

ALL AMIGAS 2 MEG RAM MIN 80% AMIGA USER INT MAGAZINE

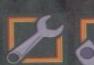

£749.95

£350.00

better choice for video professionals

Interplay is a unique product for the Amiga, it allows you to produce CD32 applications to the very highest commercial standard and was written specifically for the CD32 so no other Amiga authoring system comes close. Interplay was used to produce the three highly acclaimed titles below.

something for everyone, from educational productions to point of information, picture, texture, clipart and sound libraries, a jukebox, children's games and a sampler of Insight:Technology. Simply a must for anyone with a Commodore CD system!

PTON

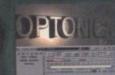

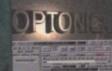

X

3

ALL AMIGAS 4 MEG RAM + HARD DISK MIN : 8 - 16 MEG REC 90% AMIGA USER INT MAGAZINE 93% CDTV USER GROUP NEWS

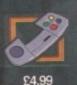

Pandora's CD shows you just what can be achieved with multimedia on CD. An all original promotional title containing

RI

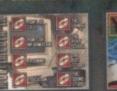

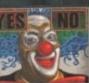

CD32 - CDTV - A570 87% AMIGA FORMAT MAGAZINE 88% AMIGA USER INTERNATIONAL MAGAZINE

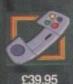

INSIGHT:Technology, lavishly produced by Optonica and published by Commodore, gives a fascinating look at modern technology with pictures, animations, photos, video, narration, text, music and sound effects, over 260 topics in all from the ball

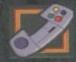

£39.95

INSIGHT:Dinosaurs is the second in the INSIGHT series, a lavishly produced, highly acclaimed tile, rich in multimedia. Produced in association with the Natural History Museum, London, one of the world's leading Dinosaur centres of excellence, you can be assured that Dinosaurs is both technically correct and produced to the most exacting standards. Also features: DinoPaint, DinoQuiz and DinoPuzzle. INSIGHT:Dinosaurs has had the best reviews of any CD32/CDTV reference title so far (lowest mark 88%!), see for yourself why.

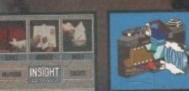

CD32 - CDTV - A570 % AMIGA FORMAT 91% CU AMIGA

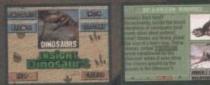

CD32 - CDTV - A570 FORMAT GOLD AWARD CLI AMIGA CTOP RATED CDTV USER GROUP NEW SCOMPUTER SHOPPER

SEND CHEQUE/PO TO OPTONICA LTD, 1 THE TERRACE, HIGH STREET, LUTTERWORTH, LEICS, LE17 48A, UK, OR TELEPHONE 0455-558282 FOR MORE DETAILS, ALL PRICES INC VAT & P&P. PLEASE ADD \$2 FOR P&P ON OVERSEAS ORDERS, DEALER ENQUIRIES WELCOME.

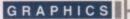

ith 'multimedia' now becoming common place in most computer user's vocabulary, Scala has been banding the term round for years and is probably one of the main success stories who have actually taken steps towards fulfilling the mystery catchword's potential. On its release, the MM300 version was met with international appraisal - hotel's use it for giving out computerised information, museums use it for displaying interactive facts, cable television companies use it to show their viewers how to install cable systems - the list appears to be endless.

Fortunately, there hasn't been any resting on laurels by the States-based company and the MM400 version has arrived. Scanning down the new features list, there is a twang of anti-climax at what would appear, at first sight, to be not that large an amount of new features and enhancements.

### SUCCESS

Looking closer, though, reveals several improvements that should continue to carry the package along the road of financial success for the next couple of years. The main interface, like Deluxe Paint 5's last month, hasn't changed - it's only when you start delving about in the features that the new functions rear their head.

The new ScalaType font technology is one of the company's much hyped latest additions. Compugraphic fonts can now be quickly resized vertically or horizontally, and with better memory management. The results are impressive and even when used with the flowing font that is Brush, the curves came out well enough to be used in video productions. This is also aided by the new Super Hi-res mode.

Stretching a font has also been helped by the inclusion of a new level to the antialiasing - level five helps smooth away those rough edges. Graphics users can

# EX power

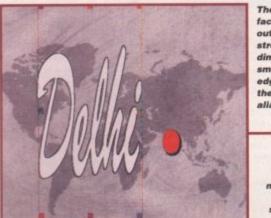

The ScalaType facility allows outline fonts to be stretched to any dimension and the smoothing of jagged edges is aided by the new anti aliasing, Level 5

The new wipes are very effective and make a change from the usual straight/diagonal on nd off routines

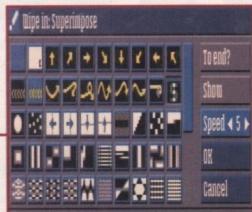

# the legend Scala gives the Amiga market a boost with the arrival of MM±00. Adam Phillips reviews

now import their masterpieces as a brush and resize them horizontally and vertically as well.

The AutoKerning has now been introduced for outline fonts so that there are now no glaring gaps between letters in a word, and this proves to be effective. The only real problem is using a bold typeface - there is a tendency on certain fonts for the auto kerning to work so well that your average Commodore monitor bleeds the letters together a little.

One of the most important new features is the support for a wide variety of graphic file formats. These now include GIF, PCX, BMP, TIFF, FLC, LBM, YUVN, Photo CD and Datatypes.

Also included are a set of new wipe-on effects. Gone are the days of text making

One of the most useful new features is the series of EXes that allows users to integrate the operation of video digitisers in the Edit menu. These images can be scanned straight into the program and then saved out as 24-bit IFF files for work using the likes of Photogenics or Deluxe Paint 5.

Coupled with this are EXes for Macrosystem's superb VLab Motion and Electronic Design's FrameMachine digitiser cards. To make the selection of a video image to digitise, a rather handy VCR EX menu can be opened up to aid you in your choosing. One thing to remember, though, is that the new EXes don't actually let you control VLAB through Scala - it only lets you digitise using VLAB through Scala.

The CD32 has also been given a look-in with two EXs designed to work in conjunction with the lunchbox-like console. Featuring the support for playback of

audio and Mpeg digital video files, the internal version is used on the CD32 to play back Mpeg files and sound as well as Scala scripts. The External version is used to run MM400 scripts on the Amiga, with the CD32 as an external player for the video and sound.

What all the above basically translates into is a very powerful facility to produce professional quality presentations that incorporates all you'll need in terms of multiple media use. For those worrying about getting their hands on an FMV cartridge for the CD32, the MM400 has been designed to be compatible with the new Scala MD100 Mpeg decoder/encoder up for review next month.

The only problem is the Mpeg board won't fit in to a 1200 unlike the MM series. All its features are controlled through the Scala EX module incorporated into MM400.

its grand entrance straight on or diagona-Ily. Now the user can indulge in splinebased curved fly-ons and offs, and each can be applied to eight different AC directions.

### Uerdict

Anyone only half serious about multimedia would be a fool not to buy this package. It's quite simply the best package of its type. For those owning previous versions, at such a minimal price for an upgrade the new features should come in very handy.

### The bottom line

Product: Scala MM400 Price: £299 Full package £49 Upgrade from MM300 £99 Upgrade from MM200 Supplier: Scala (for upgrades) Silica Systems (for MM400 full package) Tel: Scala - 01920 444294 Silica - 0181-309 1111

| Ease of use     | 9 |
|-----------------|---|
| Implementation  | 9 |
| Value for money | 9 |
| Overall         | 9 |

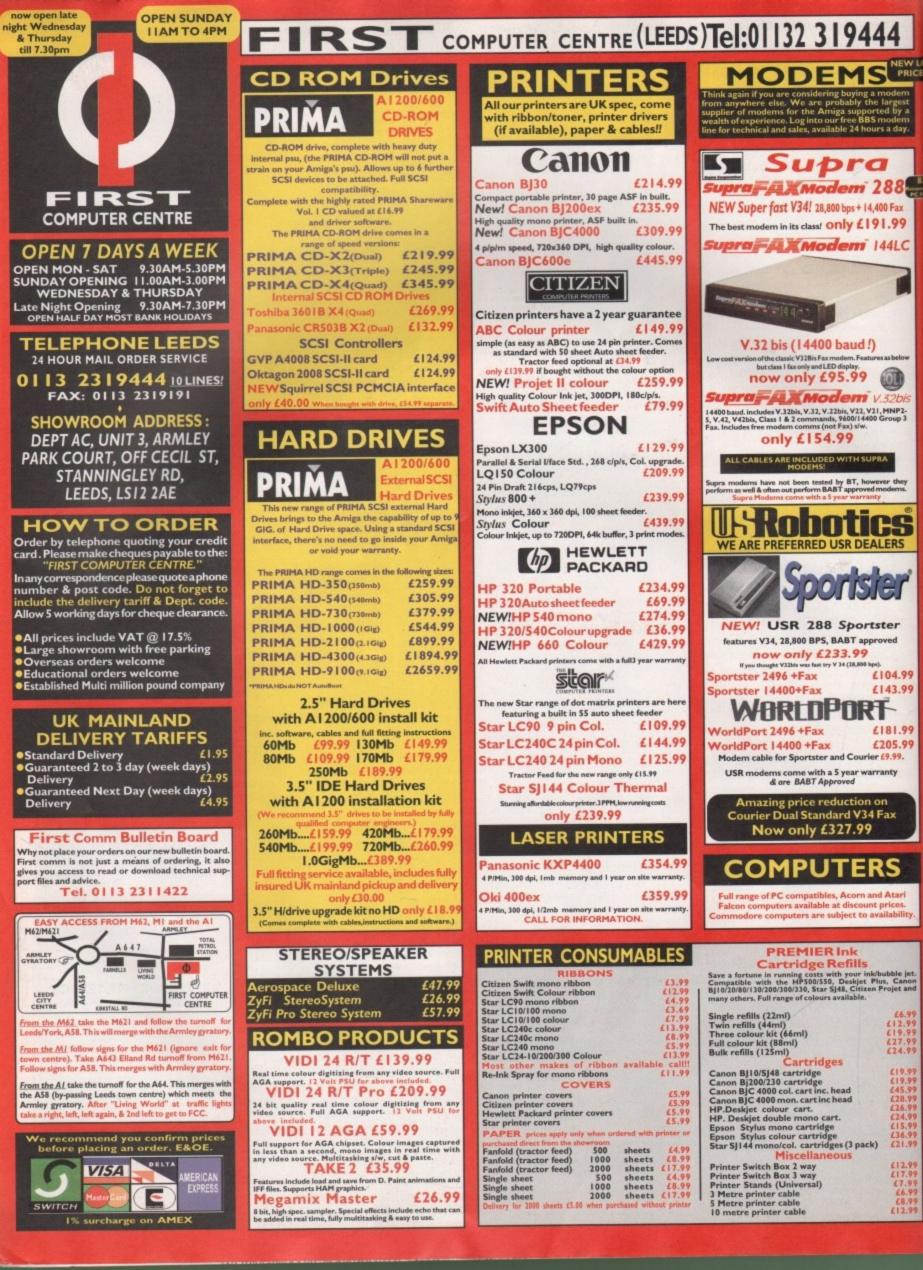

£104.99

£143.99

£181.99

£205.99

£6.99 £12.99 £19.99 £27.99 £24.99

£19.99 £19.99 £45.99 £28.99 £26.99 £24.99 £15.99 £15.99

£36.99 £21.99

£12.99 £17.99 £7.99 £6.99

| 14                         | PRIMA A500 & A600 RAM                                                                                                 |  |
|----------------------------|----------------------------------------------------------------------------------------------------|--|
| NEWL                       | Trap Door Modules                                                                                                    |  |
| PRICE                      |                                                                                                    |  |
| nodem<br>largest           | A500 512k RAM (no clock)<br>£19.99                                                                                    |  |
| ed by a<br>nodem           | A500 Plus I Mb RAM                                                                                                    |  |
| s a day.                   | £34.99<br>A600 I Mb RAM (with clock)                                                                                  |  |
|                            | £39.99                                                                                                    |  |
|                            | MEMORY MODULES                                                                                                    |  |
| 88 Heart                   | Mb 72 pin SIMM £39.99                                                                                                 |  |
| 0 Fax                      | 2 Mb 72 pin SIMM £95.99<br>4 Mb 72 pin SIMM £145.99                                                                   |  |
|                            | # Mb 72 pin SIMM £269.99                                                                                              |  |
| 4LC                        | 6Mb 72 pin SIMM £409.99<br>Mb 30 pin SIMM £24.99                                                                      |  |
|                            | 4Mb 30 pin SIMM £124.99<br>256X4 DRAM (DILs) (each) £5.99                                                             |  |
|                            | IX4DRAMS(IMb) £39.99                                                                                                  |  |
|                            | 256X 4 ZIPPS (each) £5.99                                                                                             |  |
|                            | IX4ZIPPS(1/2 Mb) £32.99<br>Part exchange available on your                                                            |  |
| asbelow                    | old memory call for best pricing.                                                                                     |  |
| M                          | CUSTOM CHIPS                                                                                                    |  |
| 32bis                      | Kickstart 1.3 £23.99                                                                                                  |  |
| INP2-<br>roup 3            | Kickstart 2.04 £30.99                                                                                                 |  |
|                            | Kickstart 2.05 (for use in A600) £30.99<br>Fatter Agnes 8372A £26.99                                                  |  |
|                            | Super Denise £18.99                                                                                                   |  |
| r they                     | 6571-0326 Keyboard controller £13.99                                                                                  |  |
| dems.                      | CIA 8520A I/O controller         £10.99           68882 Copro 25 PLCC         £34.99                                  |  |
|                            | 68882 Copro 33 PLCC £44.99                                                                                            |  |
| RS                         | 68882 Co pro 40 PLCC         £79.99           68882 Co pro 40 PGA         £89.99                                      |  |
| :K5                        | 68882 Copro 50 PGA £99.99                                                                                             |  |
| and I                      | ACCELERATORS                                                                                                    |  |
|                            |                                                                                                    |  |
|                            | VIPER-II 68030 Series<br>68030 accelerator running at 28Mhz                                                           |  |
| er<br>ed                   | expandible to 128 Mb 32 Bit RAM (see RAM prices) Optional SCSI adaptor.                                               |  |
|                            | Viper 28 EC £114.99                                                                                                   |  |
| 4.99                       | Viper 28 MMU £134.99<br>Viper 33 MMU £179.99                                                                          |  |
| 3.99                       | Part exchange available on your                                                                                       |  |
| 1                          | old memory call for best pricing.                                                                                     |  |
| 1.99                       | The second second second second second second second second second second second second second second second s        |  |
| 99.                        | JOYSTICKS                                                                                                    |  |
| Y                          |                                                                                                    |  |
|                            | Competition Pro Xtra £12.99<br>Competition Pro Super CD32 Control Pad £15.99                                          |  |
| ۲                          | Cruiser Black £8.99<br>Cruiser Multicolour £8.99                                                                      |  |
|                            | Cruiser Turbo £10.99<br>Fraewheel Analogue £35.99                                                                     |  |
| -                          | Gravis Game Pad £18.99<br>Legic 3 Logipad £16.99                                                                      |  |
| ·                          | Sureshot Clear £7.99<br>Speedking Analogue £11.99                                                                     |  |
| tari<br>tes.               | Speedking Auto £10.99<br>Speedking Navigator £12.99                                                                   |  |
| billey.                    | Topstar Auto £19.99<br>Zipstick Super Pro £10.99                                                                      |  |
|                            |                                                                                                    |  |
|                            | AMIGA REPAIR                                                                                                    |  |
| le jet.<br>Canon<br>et and | CENTRE                                                                                                    |  |
| et and                     | We offer a FREE quotation on your Amiga or any                                                                        |  |
| 2.99                       | pempheral (monitors, printers etc). A delivery tariff of<br>set (5.00 is charged for return delivery or alternatively |  |
| 9.99                       | rese can visit our showroom. We can also arrange a courier pickup at an                                               |  |
|                            | additional cost of £11.00.                                                                                            |  |
| 19.99                      |                                                                                                    |  |
| 45.99<br>28.99<br>26.99    | All work is carried out<br>by our highly qualified                                                                    |  |
| 24.99                      | engineers in custom<br>built premises. We will                                                                        |  |
| 15.99<br>36.99<br>21.99    | also install any upgrade/<br>software or accessory .                                                                  |  |
| 12.99                      |                                                                                                    |  |
| 17.99                      | All repairs are covered by a 90 day warranty.                                                                         |  |
| £6.99<br>£8.99             | Tel. 0113 2319444                                                                                                    |  |
| 12.99                      | The established name in computer repairs                                                                              |  |
|                            |                                                                                                    |  |
|                            |                                                                                                    |  |

#### **NEW PRODUCTS** Prima SCSI enclosures Suitable for external SCSI devices to be connected to suitable SCSI interface eg. Squirrel, GVP, Oktagon etc. Single drive enclosure £69.99 Double drive enclosure £89.99 Quad drive enclosure £139.99 All enclosures have built in SCSI ID selector, low noise cooling fan and shielded heavy duty internal PSU. Enclosures can be daisy chained. AMIGA 100% RATED! AUGUST 94 AUGUST 94 The amazing new graphics tablet for the Amiga developed with the help of First Computers. 86% rated in ST Format January issue! Requires 2.04 WB or above Graphics 72664 Tablet 10 Personal Paint 4 now o when purchased with a Tabby! Only £59.99 SCANNERS Alfa Data Alfa Scan only £119.99 hand held scanner with up to 800 Dpi Alfa Data Alfa Scan 256 only £119.99 hand held scanner with up to 800 Dpi and 256 greyscales Alfa Data Alfa Colour Scan only £329.99 18 bit scanner with 256K colours inc colour cor ust add £20.00 for OCR software on all Alfa Scanners (normally £39.99) Power Scanner V4 £99.99 th the latest version 4 s/w for bright & sharp grey scale performance. ible scanned image display manipulation options, plus Clean up, bolden, resize & flip. Colour version only £249.99 **EPSON GT6500 Colour Flatbed** NEW LOW PRICE !! £499.99 Phone for information pack. Art Department Pro Scanner S/W only £99.99 compatible with Epson GT6500 & GT8000 MICE & TRACKERBALLS Alfa Data Mega Mouse 90% rating. 400 Dpi only £13.99 Zydec Trackball only £29.99 Alfa Data Crystal Trackball only £34.99 DISK DRIVES AMITEC I mb 3.5" drive Features Anti Click, Anti Virus, Sony Mech, 2 year warranty only £54.99 **NEW!** Power High Density drive 2.04 or above only £64.99 Cumana 3.5"Ltd. offer only £49.99 I meg external drive. The best name in disc drives A600/1200 internal drive £39.99 A500 internal drive £39.99 A4000 internal HD drive £99.99 GENLOCKS WHS WHSE SWHSE SWHSE Video 8 HIE hama The Professional answer hama 292 £279.99 S-Video, and composite compatible £679.99 hama 290 S-Video, and con ite mixing, plus far more hama A-CUT Video Editor £185.99 Rocgen Plus only £164.99 Includes dual control for overlay and keyhole effects, extra RGB pass thru. Check for compatibility. Rendale 8802 FMC only £164.99 New Rendale 9402only £299.99 features S-VHS, fade Amiga graphics in and out, cross fade between Amiga graphics and your video input Rocgen Rockey only £164.99 For creating special effects in video production with genlocks. Disk Labels

| <text><section-header></section-header></text>                                                                                                    | MONITORS                                                                                                    | sc                                           |
|----------------------------------------------------------------------------------------------------|----------------------------------------------------------------------------------------------------|----------------------------------------------|
| <section-header></section-header>                                                                                                    |                                                                                                    | CD<br>17 Bit Collect                         |
| <text><text><text><text><text><text><text><text></text></text></text></text></text></text></text></text>                                                                                                    |                                                                                                    | 17 Bit Phase 4<br>17 Bit/LSD co              |
| <section-header></section-header>                                                                                                    | 14" Stereo, CGA colour monitor, ideal for both                                                                                                    | 17 Bit/LSD co<br>Adult Sensati               |
| <text></text>                                                                                                    | only £199.99                                                                                                    |                                              |
| <text></text>                                                                                                    | if you purchase with monitor                                                                                                    | Amos Users<br>Assassins CD                   |
| <text></text>                                                                                                    |                                                                                                    | CD-PD 2                                      |
| <text></text>                                                                                                    | AGA comp.no audio, tilt & swivell                                                                                                    |                                              |
| <text></text>                                                                                                    |                                                                                                    | Demo CD 2<br>DeskTop Vid                     |
| <text></text>                                                                                                    | Al 200 cable <u>(6.99 extra</u>                                                                                                    | EuroScene I<br>Emerald Min<br>GIFs Galore    |
| <page-header></page-header>                                                                                                    |                                                                                                    | GoldFish 1<br>GoldFish 2                     |
| <section-header></section-header>                                                                                                    |                                                                                                    | Illusions CD<br>Light ROM                    |
| <text></text>                                                                                                    | AMIGA 1200 BAM                                                                                                    | Network CD<br>Professional                   |
|                                                                                                    |                                                                                                    | Sheer Delight<br>Sounds Terri                |
| expansion, includes real time clock<br>I MB RAM $(290.99)$<br>2 MB RAM $(2129.99)$<br>3 MB RAM $(2129.99)$<br>3 MB RAM $(219.99)$<br>3 MB RAM $(219.99)$<br>3 MHz CO PRO $(219.99)$<br>3 MHz CO PRO $(219.99)$<br>3 MHz CO PRO $(219.99)$<br>3 MHz CO PRO $(219.99)$<br>3 MHz CO PRO $(219.99)$<br>3 MHz CO PRO $(219.99)$<br>3 MHz CO PRO $(219.99)$<br>3 MHz CO PRO $(219.99)$<br>3 MHz CO PRO $(219.99)$<br>3 MHz CO PRO $(219.99)$<br>3 MHz CO PRO $(219.99)$<br>3 MHz CO PRO $(219.99)$<br>3 MHz CO PRO $(219.99)$<br>3 MHz CO PRO $(219.99)$<br>                                                                                                    |                                                                                                    | Towns of Tun                                 |
|                                                                                                    | expansion, includes real time clock                                                                                                    | Weird Science<br>Weird Science               |
|                                                                                                    | 2 MB RAM £129.99                                                                                                    | WPD Fonts<br>WPD Hottes                      |
| <text></text>                                                                                                    | 8 MB RAM £319.99                                                                                                    | NEW!PR                                       |
| <text><text><text><text><text><text></text></text></text></text></text></text>                                                                                                    | 2 MB & 33 MHz CO PRO £149.99                                                                                                    | 510Mb of font                                |
| <text><text><text><text><text><text></text></text></text></text></text></text>                                                                                                    | 8 MB & 33 MHz CO PRO £334.99                                                                                                    | M                                            |
| <section-header></section-header>                                                                                                    |                                                                                                    | Distant Suns                                 |
| <text><text><text><text><text></text></text></text></text></text>                                                                                                    | old memory call for best pricing.                                                                                                    | Deluxe Music                                 |
| The high quarking both quarker is during a both gamma of the grant of the series of the series of t                                                                                                    | PRIMA ROM SHARERS                                                                                                    | Pro Midi Inte<br>Techno Soun                 |
|                                                                                                    | can be positioned anywhere within your A500 Plus or A600. Full 2 year                                                                                                    | PUBLIC                                       |
| ProductionCorrectionMissectionCorrectionAmiga SoloSoloAmiga SoloSoloAmiga SoloPlus keyboardAmiga SoloCarseAmiga SoloCarseAmiga SoloCarseAmiga SoloCarseAmiga SoloPlus KeyboardAmiga SoloPlus KeyboardAmiga SoloPlus KeyboardAmiga SoloPlus KeyboardAmiga SoloPlus KeyboardAmiga SoloPlus KeyboardAmiga SoloPlus KeyboardAmiga SoloPlus KeyboardAmiga SoloPlus KeyboardAmiga SoloPlus KeyboardAmiga SoloPlus KeyboardAmiga SoloPlus KeyboardAmiga SoloPlus KeyboardAmiga SoloPlus KeyboardAmiga SoloCore KAmiga AsoloCore KAmiga AsoloCore KAsoloCore KAsoloCore                                                                                                    | now only £17.99 or £24.99                                                                                                    | First Fonts D                                |
| Real Time A 1200 internal clock module only $\pounds$ 13.99<br>Mouse/joystick automatic port switcher only $\pounds$ 13.99<br>Amiga 500/600/1200 Power Supply<br>Amiga 500/600/1200 Power Supply<br>Amiga 500/600/1200 Power Supply<br>Amiga 500 Plus keyboard<br>$\pounds$ 19.99<br>Amiga 500 Plus Case<br>$\pounds$ 12.99<br>QUALITY MOUSE MATS<br>                                                                                                    |                                                                                                    | D-Copy V3<br>Edword Pro V                    |
| Real Time Al 200 internal clock module only $\pounds$ 13.99Magic WAmiga 500/500 Plus keyboard $\pounds$ 45.99Amiga 500 Plus Motherboard $\pounds$ 29.99Amiga 500 Plus Motherboard $\pounds$ 29.99Amiga 500 Plus Motherboard $\pounds$ 29.99Amiga 500 Plus Case $\pounds$ 12.99QUALITY MOUSE MATS $\pounds$ .9910 CAPACITY DISK BOX $\pounds$ 1990 CAP STACKABLE DISK BOX $\pounds$ 19100 CAP LOCKABLE DISK BOX $\pounds$ 19100 CAP STACKABLE DOSSO BOX $\pounds$ 19100 CAP STACKABLE POSSO BOX $\pounds$ 19100 CAP STACKABLE POSSO BOX $\pounds$ 19100 CAP STACKABLE POSSO BOX $\pounds$ 19100 CAP STACKABLE POSSO BOX $\pounds$ 19100 CAP STACKABLE POSSO BOX $\pounds$ 19100 CAP STACKABLE POSSO BOX $\pounds$ 19100 CAP STACKABLE POSSO BOX $\pounds$ 19100 CAP STACKABLE POSSO BOX $\pounds$ 19110 CAP STACKABLE POSSO BOX $\pounds$ 19111 CONTOR DUST COVER $\pounds$ 191120 VERSION $\pounds$ 19AMIGA CONTROL STATIONS $A$ 106A CONTROL STATIONSAS00 or 1200 VERSION $\pounds$ 19AMIGA CONTROL STATIONS $A$ 29AS00 VERSION $\pounds$ 29AMIGA CONTROL STATIONS $A$ 29AS00 VERSION $\pounds$ 29100 E4.49 $\pounds$ 5.49100 E4.99 $\pounds$ 14.99100 E4.99 $\pounds$ 14.99100 E4.99 $\pounds$ 14.99100 E4.99 $\pounds$ 29100 E37.99 $\pounds$ 14.99100 E4.99 $\pounds$ 29100 E4.99 $\pounds$ 29100 E4.99 $\pounds$ 29100 E4.99 $\pounds$ 29 <t< th=""><th>MISCELLANEOUS</th><th>Relokick 1.3<br/>Klondyke AG</th></t<>                                                                                                    | MISCELLANEOUS                                                                                                    | Relokick 1.3<br>Klondyke AG                  |
| Arniga 500/500 Plus keyboard $\pounds 45.99$<br>Arniga 500 Plus MotherboardSpectrum<br>(22.99)Arniga 500 Plus Case $\pounds 12.99$<br>(204LITY MOUSE MATS $\pounds 20.99$<br>(209)QUALITY MOUSE MATS $\pounds 20.99$<br>(100 CAP ACITY DISK BOX $\pounds 0.99$<br>(200)50 CAP LOCKABLE DISK BOX $\pounds 1.99$<br>(200) $\ell 1.99$<br>(200)100 CAP LOCKABLE DISK BOX $\pounds 1.99$<br>(200)100 CAP STACKABLE DISK BOX $\pounds 1.99$<br>                                                                                                    | Mouse/joystick automatic port switcher only £9.99                                                                                                    | Magic Wor<br>PC Task Emu                     |
| Arniga 500 Plus Case $(12.99)$ AndysAndysQUALITY MOUSE MATS $(2.99)$ $(2.99)$ $(2.19)$ $(2.19)$ $(2.19)$ 10 CAPACITY DISK BOX $(0.99)$ $(0.99)$ $(1.99)$ $(1.99)$ $(1.99)$ $(1.99)$ 50 CAP LOCKABLE DISK BOX $(2.19)$ $(1.99)$ $(1.99)$ $(1.99)$ $(1.99)$ 90 CAP STACKABLE POSSO BOX $(20.99)$ $(1.99)$ $(1.99)$ $(1.99)$ $(1.99)$ 91 CAP STACKABLE POSSO BOX $(20.99)$ $(2.99)$ $(1.99)$ $(1.99)$ $(1.99)$ 91 dd (1.90) ddilwey if purchasing just one Posso or Banc box. Normal<br>ddilwey when purchased with other product or when buying 1 or more.<br>AMIGA 6000 DUST COVER $(2.99)$ $(2.99)$ AMIGA 6000 DUST COVER $(2.99)$ $(2.99)$ $(2.99)$ $(2.99)$ AMIGA 1200 DUST COVER $(2.99)$ $(2.99)$ $(2.99)$ $(2.99)$ AMIGA 1200 DUST COVER $(2.99)$ $(2.99)$ $(2.99)$ $(2.99)$ NEW! Keyboard Membrane Covers $(14.95)$ $(2.99)$ $(2.99)$ AMIGA CONTROL STATIONS $(2.99)$ $(2.99)$ $(2.99)$ AMIGA CONTROL STATIONS $(2.99)$ $(2.99)$ $(2.99)$ AMIGA CONTROL STATIONS $(2.99)$ $(2.99)$ $(2.99)$ AMIGA CONTROL STATIONS $(2.99)$ $(2.99)$ $(2.99)$ AMIGA CONTROL STATIONS $(2.99)$ $(2.99)$ $(2.99)$ AMIGA CONTROL STATIONS $(2.99)$ $(2.99)$ $(2.99)$ AMIGA CONTROL STATIONS $(2.99)$ $(2.99)$ $(2.99)$ AMIGA CONTROL STATION                                                                                                    | Amiga 500/500 Plus keyboard £45.99                                                                                                    | 9 Fingers                                    |
| 10 CAPACITY DISK BOX $\pounds 0.99$ 50 CAP LOCKABLE DISK BOX $\pounds 0.99$ 50 CAP LOCKABLE DISK BOX $\pounds 1.99$ 100 CAP STACKABLE DISK BOX $\pounds 1.99$ *150 CAP STACKABLE POSSO BOX $\pounds 1.99$ *150 CAP STACKABLE POSSO BOX $\pounds 2.099$ *20d $\pounds 1.00$ delivery # parchasing just one Posso or Banx box. Normaldelivery when purchased with other product or when burying 2 or more.AMIGA AS00 DUST COVER $\pounds 2.99$ AMIGA 600 DUST COVER $\pounds 2.99$ AMIGA 1200 DUST COVER $\pounds 2.99$ AMIGA TO SCART CABLES. $\pounds 9.99$ STD 1.8 METRE AMIGA PRINTER LEAD $\pounds 9.99$ STD 1.8 METRE AMIGA PRINTER LEAD $\pounds 9.99$ A600 VERSION $\pounds 29.99$ A600 VERSION $\pounds 29.99$ A11 disks are 100% error free guaranteedNew High density 3.5 inch bulk and brandedPlease phone for best prices! <b>QTY</b> Bulk DS/DD10 $\pounds 4.49$ $\pounds 12.99$ $\pounds 14.99$ $100$ $\pounds 37.99$ $\pounds 20.99$ $\pounds 22.99$ $100$ $\pounds 37.99$ $\pounds 20.99$ $\pounds 22.99$ $100$ $\pounds 37.99$ $\pounds 20.99$ $\pounds 79.99$                                                                                                    | Amiga 500 Plus Case £12.99                                                                                                    | Andys Work<br>CLI/SHELL H<br>Protracker 3    |
| "90 CAP STACKABLE BANX BOX $(12.99)$ Clipart Di"150 CAP STACKABLE POSSO BOX $(20.99)$ "Glipart Di"4dd IJD delivery if parchains just one Posso or Banx box. Normal<br>delivery when purchased with other product or when buying 1 or meas<br>AMIGA AS000 DUST COVER $(2.99)$ AMIGA AS000 DUST COVER $(2.99)$ AMIGA 1200 DUST COVER $(2.99)$ AMIGA 1200 DUST COVER $(2.99)$ AMIGA CONTROL STATIONS<br>AMIGA CONTROL STATIONS $(1.49)$ A500 or 1200 VERSION $(23.99)$ Abid disks are 100% error free guaranteed<br>New High density 3.5 inch bulk and branded<br>Please phone for best prices!New!!Div<br>VIE10 $(4.49)$ $(5.49)$ 10 $(4.49)$ $(5.49)$ 100 $(20.99)$ $(22.99)$ 100 $(37.99)$ $(42.99)$ 200 $(69.99)$ $(79.99)$ 200 $(69.99)$ $(79.99)$                                                                                                    | 50 CAP LOCKABLE DISK BOX (3.49                                                                                                    | Perspex Hyp<br>Benchmark                     |
| *udd £1.00 delivery if purchasing just one Posto er Banx box. Normal<br>delivery when purchased with other product or when buying 2 or more.<br>AMIGA AS00 DUST COVER<br>AMIGA 600 DUST COVER<br>                                                                                                    | *90 CAP STACKABLE BANX BOX £12.99                                                                                                    | Clipart Disk d<br>Clipart 10 pa              |
| AMIGA A500 DUST COVER $\pounds 2.99$ KefransAMIGA 600 DUST COVER $\pounds 2.99$ GrapevineAMIGA 1200 DUST COVER $\pounds 2.99$ GrapevineI4" MONITOR DUST COVER $\pounds 2.99$ MotorolaI4" MONITOR DUST COVER $\pounds 5.99$ Fit Chix 2AMIGA TO SCART CABLES. $\pounds 9.99$ Fit Chix 2AMIGA TO SCART CABLES. $\pounds 9.99$ Fit Chix 2AMIGA TO SCART CABLES. $\pounds 9.99$ STD 1.8 METRE AMIGA PRINTER LEAD $\pounds 9.99$ MODEM AND NULL MODEM CABLES $\pounds 9.99$ New!!DivAMIGA CONTROL STATIONS $\Delta 500 \text{ or } 1200 \text{ VERSION}$ $\pounds 36.99$ A500 or 1200 VERSION $\pounds 36.99$ $\pounds 79.99$ All disks are 100% error free guaranteedNew High density 3.5 inch bulk and brandedPlease phone for best prices!Make PathQTYBulk DS/DDBranded DS/DD10 $\pounds 1.99$ $\pounds 14.99$ 100 $\pounds 37.99$ $\pounds 12.99$ 100 $\pounds 37.99$ $\pounds 42.99$ 200 $\pounds 69.99$ $\pounds 79.99$                                                                                                    | *add £3.00 delivery if purchasing just one Posso or Banx box. Normal                                                                                                    | CD ROM d<br>CD ROM Bor<br>V-Morph            |
| 14" MONITOR DUSTCOVER $(5,99)$ Motorola14" MONITOR DUSTCOVER $(5,99)$ $(5,99)$ $(5,99)$ NEW! Keyboard Membrane Covers $(14,95)$ AMIGA TO SCART CABLES. $(9,99)$ STD 1.8 METRE AMIGA PRINTER LEAD $(2,99)$ MODEM AND NULL MODEM CABLES $(9,99)$ AMIGA CONTROL STATIONSA500 or 1200 VERSION $(26,99)$ A600 VERSION $(23,99)$ All disks are 100% error free guaranteedNew High density 3.5 inch bulk and brandedPlease phone for best prices!QTYBulk DS/DD10 $(4,49)$ $(5,49)$ $(10, 4,49)$ $(5,49)$ $(10, 4,49)$ $(22,99)$ $(10, 4,49)$ $(22,99)$ $(10, 4,79)$ $(22,99)$ $(20, 6,69,99)$ $(79,99)$ $(10, 4,99)$ $(22,99)$ $(10, 4,99)$ $(22,99)$ $(20, 6,69,99)$ $(79,99)$                                                                                                    | AMIGA 600 DUST COVER 62.99                                                                                                    | Kefrans De<br>Grapevine 17                   |
| AMIGA TO SCART CABLES. $(29.99)$ STD 1.8 METRE AMIGA PRINTER LEAD $(2.99)$ MODEM AND NULL MODEM CABLES $(29.99)$ AMIGA CONTROL STATIONS $(26.99)$ A500 or 1200 VERSION $(26.99)$ A600 VERSION $(29.99)$ All disks are 100% error free guaranteedNew High density 3.5 inch bulk and brandedPlease phone for best prices!QTYBulk DS/DD10 $(4.49)$ $(10)$ $(20.99)$ $(10)$ $(21.99)$ $(10)$ $(21.99)$ $(20.99)$ $(22.99)$ $(100)$ $(23.7.99)$ $(200)$ $(69.99)$ $(77)$ $(20.99)$ $(22.99)$ $(22.99)$ $(22.99)$ $(22.99)$ $(22.99)$ $(200)$ $(69.99)$ $(77)$ $(200)$ $(69.99)$ $(77)$ $(200)$ $(69.99)$ $(77)$ $(200)$ $(200)$ $(200)$ $(200)$ $(200)$ $(200)$ $(200)$ $(200)$ $(200)$ $(200)$ $(200)$ $(200)$ $(200)$ $(200)$ $(200)$ $(200)$ $(200)$ $(200)$ $(200)$ $(200)$ $(200)$ $(200)$ $(200)$ $(200)$ $(200)$ $(200)$ $(200)$ $(200)$ $(200)$ $(200)$ $(200)$ <t< th=""><th>14" MONITOR DUSTCOVER £5.99</th><th>Motorola in</th></t<>                                                                                                    | 14" MONITOR DUSTCOVER £5.99                                                                                                    | Motorola in                                  |
| MODEM AND NULL MODEM CABLES<br>AMIGA CONTROL STATIONS£9.99AMIGA CONTROL STATIONSGP FAX 2A500 or 1200 VERSION<br>A600 VERSION£36.99DISKS£36.99All disks are 100% error free guaranteed<br>New High density 3.5 inch bulk and branded<br>Please phone for best prices!Art Depar<br>Brilliance<br>Make Path<br>Make Path<br>Make Path<br>Make Path<br>Make Path<br>Make Path<br>Make Path<br>Make Path<br>Make Path<br>Make Path<br>                                                                                                    | AMIGA TO SCART CABLES. (9.99                                                                                                    |                                              |
| Adoo VERSION (29.99)<br>Comparison (29.99)<br>Comparison (29.99)<br>Comp                                                                                                    | AMIGA CONTROL STATIONS                                                                                                    | New!! Directo<br>GP FAX 2.3 s                |
| All diaks are 100% error free guaranteed<br>New High density 3.5 inch bulk and branded<br>Please phone for best prices!<br>All diaks are 100% error free guaranteed<br>New High density 3.5 inch bulk and branded<br>Please phone for best prices!<br>Art Depar<br>Brilliance<br>New!Delu<br>Make Pati<br>Make Pati<br>Make P | A600 VERSION £29.99                                                                                                    | Xcopy Pro in<br>VIDE                         |
| All disks are 100% error free guaranteed<br>New High density 3.5 inch bulk and branded<br>Please phone for best prices!<br>Brilliance<br>New!Delu<br>Make Pad<br>Maxon Ma<br>Personal<br>10 £4.49 £5.49<br>10 £4.49 £5.49<br>50 £20.99 £14.99<br>100 £37.99 £42.99<br>200 £69.99 £79.99<br>WO                                                                                                    | The subscription of the subscription of the su | Art Departm<br>Art Departm                   |
| QTY         Bulk DS/DD         Branded DS/DD         Maxon Min           10         £4.49         £5.49         Real 3D           30         £12.99         £14.99         Video Cre           50         £20.99         £22.99         Vista Pro           100         £37.99         £42.99         Studio Pro           200         £669.99         £79.99         WO                                                                                                    | New High density 3.5 inch bulk and branded                                                                                                    | Brilliance II p<br>New!/Deluxe               |
| QTY         Bulk DS/DD         Branded DS/DD         Real 3D C           10         £4.49         £5.49         Special of Terraform           30         £12.99         £14.99         Video Cre           50         £20.99         £22.99         Vista Pro           100         £37.99         £42.99         Studio Pro           200         £69.99         £79.99         WO                                                                                                    |                                                                                                    | Make Path fo<br>Maxon Magic<br>Personal Pair |
| 10         £4.49         £5.49         Terraform           30         £12.99         £14.99         Video Cre           50         £20.99         £22.99         Vista Pro           100         £37.99         £42.99         Studio Pro           200         £66.99         £79.99         WO                                                                                                    |                                                                                                    | Real 3D Class<br>Special offer               |
| 100 £37.99 £42.99 Studio Pro<br>200 £69.99 £79.99 WO                                                                                                    | 30 £12.99 £14.99                                                                                                    | Terraform<br>Video Creato                    |
| 200 £69.99 £79.99 WO                                                                                                    |                                                                                                    | Vista Pro 3(4)<br>Studio Pro II (            |
|                                                                                                    |                                                                                                    | WORE<br>Final Copy 2                         |
| 1000 £324.99 £365.99 Final Writ                                                                                                    | 1000 £324.99 £365.99                                                                                                    | Final Writer<br>Penpal 1.4                   |
| Disk Labels 500 £6.99 Wordword                                                                                                    | Disk Labels 500 £6.99                                                                                                    | Pagestream 3<br>Wordworth 3                  |
| Disk Labels 1000 £9.99 Kindword                                                                                                    | Disk Labels 1000 £9.99                                                                                                    | Kindword 3                                   |

| SOFTW                                                                                                    | ARE                                                                                                    |
|----------------------------------------------------------------------------------------------------|----------------------------------------------------------------------------------------------------|
| CD ROM SOF                                                                                                    |                                                                                                    |
| t Collection                                                                                                    | £33.49                                                                                                    |
| t Continuation<br>t Phase 4                                                                                                    | £14.49<br>£14.49                                                                                                    |
| ULSD compendium 1                                                                                                    | £16.99<br>£16.99                                                                                                    |
| Sensation                                                                                                    | £16.99                                                                                                    |
| et 4 (Nov 94)<br>et 5                                                                                                    | £14.49<br>£14.49                                                                                                    |
| et collection (Box set 4 C                                                                                                    | D's) £29.99                                                                                                    |
| s Users CD<br>Isins CD                                                                                                    | £16.99<br>£16.99                                                                                                    |
| D I<br>D 2                                                                                                    | £16.99<br>£16.99                                                                                                    |
| 03                                                                                                    | £16.99                                                                                                    |
| D 4<br>0 CD 1                                                                                                    | £16.99<br>£16.99                                                                                                    |
| o CD 2                                                                                                    | £16.99                                                                                                    |
| Top Video CD<br>Scene I                                                                                                    | £13.99<br>£12,49                                                                                                    |
| ald Mines<br>Galore                                                                                                    | £12.49<br>£14.10                                                                                                    |
| Fish I                                                                                                    | 624.49                                                                                                    |
| Fish 2<br>ons CD                                                                                                    | £24.49<br>£8.99                                                                                                    |
| ROM                                                                                                    | 637.99                                                                                                    |
| Media ToolKit<br>ork CD                                                                                                    | £16.99<br>£12.49                                                                                                    |
| ssional Fonts                                                                                                    | £16.99                                                                                                    |
| r Delight<br>ds Terrific                                                                                                    | £16.99<br>£16.99                                                                                                    |
| e & Astronomy<br>as of Tunes                                                                                                    | £16.99<br>£16.99                                                                                                    |
| d Science ClipArt                                                                                                    | £8.99                                                                                                    |
| d Science Fonts<br>d Science Anims                                                                                                    | £8.99<br>£16.99                                                                                                    |
| Fonts                                                                                                    | £12.49                                                                                                    |
| Hottest 4<br>Utils 1-1500                                                                                                    | £12.49<br>£12.49                                                                                                    |
| WPRIMA CD-R                                                                                                    | OM Volume1                                                                                                    |
| b of fonts, artwork, photo                                                                                                    |                                                                                                    |
| now only £                                                                                                    | 10.99                                                                                                    |
| MISCELLAN                                                                                                    | IEOUS                                                                                                    |
| nt Suns 5                                                                                                    | 629.99                                                                                                    |
| MUCICICO                                                                                                    | LINIC                                                                                                    |
| MUSIC/SO                                                                                                    |                                                                                                    |
| e Music Construction Se                                                                                                    | £74.99<br>£59.99                                                                                                    |
| e Music Construction Se<br>Midi Interface by Microd                                                                                                    | 674.99<br>tt v2 659.99<br>eal 624.99                                                                                                    |
| ce Music Construction Se<br>Midi Interface by Microdo<br>no Sound Turbo<br>no Sound Turbo II                                                                                                    | £74.99<br>eal £59.99<br>£24.99<br>£20.99<br>£28.99                                                                                                    |
| e Music Construction Se<br>Midi Interface by Microdo<br>no Sound Turbo<br>no Sound Turbo II<br>IBLIC DOMAIN                                                                                                    | t v2 £59.99<br>eal £24.99<br>£20.99<br>£28.99<br>Top 30 from £1.50f                                                                                                    |
| Re Music Construction Se<br>Midi Interface by Microdo<br>no Sound Turbo II<br>IBLIC DOMAIN<br>Fond Lottery Predictor                                                                                                    | 22.99<br>eal 22.099<br>22.099<br>22.099<br>22.099<br>22.099<br>22.099<br>22.099<br>22.099<br>(PDA040) I disk 21.50<br>(PDA040) I disk 21.50                                                                                                    |
| Re Music Construction Se<br>Midi Interface by Microde<br>no Sound Turbo<br>no Sound Turbo<br>BLIC DOMAIN<br>BLIC DOMAIN<br>Fonts Disk 1<br>Fonts Disk 2 or 3<br>Fonts Disk 4                                                                                                    | 274.99<br>eal 220.99<br>(220.99<br>(220.99<br>(220.99<br>(220.99<br>(220.99<br>(220.99<br>(220.99)<br>(220.99)<br>(220.99<br>(PDAF01) I disk (21.50<br>(PDAF02) I disk (21.50)<br>(PDAF05) I disk (21.50)                                                                                                    |
| e Music Construction Se<br>Midi Interface by Microdo<br>no Sound Turbo II<br>IBLIC DOMAIN<br>Mal Lottery Predictor<br>Fonts Disk 1<br>Fonts Disk 2 or 3<br>Fonts Disk 4<br>py V3<br>rd Pro V4                                                                                                    | 220.99<br>eal 220.99<br>220.99<br>220.99<br>220.99<br>220.99<br>220.99<br>700 30 from £1.50<br>(PDA040) 1 disk £1.50<br>(PDAF02) 1 disk £1.50<br>(PDAF05) 1 disk £1.50<br>(PDA005) 1 disk £1.50                                                                                                    |
| te Music Construction Se<br>Midi Interface by Microde<br>no Sound Turbo<br>no Sound Turbo II<br>BLIC DOMAIN<br>Mal Lottery Predictor<br>Fonts Disk 1<br>Fonts Disk 2 or 3<br>Fonts Disk 4<br>py V3<br>rd Pro V4<br>dek 1.3                                                                                                    | 274.99<br>eal 220.99<br>(220.99<br>(220.99<br>(220.99<br>(220.99<br>(220.99<br>(PDA040) I disk (21.50<br>(PDAF01) I disk (21.50<br>(PDAF05) I disk (21.50<br>(PDA005) I disk (21.50<br>(PDA005) I disk (21.50<br>(PDA005) I disk (21.50)                                                                                                    |
| Re Music Construction Se<br>Midi Interface by Microdo<br>no Sound Turbo II<br>IBLIC DOMAIN<br>Fonts Disk 1<br>Fonts Disk 1<br>Fonts Disk 2 or 3<br>Fonts Disk 2 or 3<br>Fonts Disk 4<br>py V3<br>Ird Pro V4<br>dck 1.3<br>tyke AGA<br>Iwarp AGA Demo                                                                                                    | (PDA061) 1 disk (1.50<br>(PDA061) 1 disk (2.50<br>(PDA70) 1 disk (2.50<br>(PDA70) 1 disk (2.50<br>(PDA70) 1 disk (2.50<br>(PDA70) 1 disk (2.50<br>(PDA005) 1 disk (1.50<br>(PDA005) 1 disk (2.57<br>(PDA011) 1 disk (1.50<br>(PDA013) 3 disk (2.75                                                                                                    |
| Re Music Construction Se<br>Midi Interface by Microde<br>no Sound Turbo<br>no Sound Turbo II<br>BBLIC DOMAIN<br>Mal Lottery Predictor<br>Fonts Disk 1<br>Fonts Disk 2 or 3<br>Fonts Disk 4<br>py V3<br>Ind Pro V4<br>dck 1.3<br>byke AGA<br>Warp AGA Demo<br>c Workbench Utils<br>ask Emulator                                                                                                    | (274.99<br>eal (24.99<br>(220.99<br>TOP 30 from (1.50)<br>(PDA040)   disk (1.50)<br>(PDAFO1)   disk (2.50<br>(PDAFO2)   disk (1.50)<br>(PDAFO2)   disk (1.50)<br>(PDA005)   disk (1.50)<br>(PDA015)   disk (1.50)<br>(PDA015)   disk (1.50)<br>(PDA015)   disk (1.50)<br>(PDA015)   disk (1.50)<br>(PDA015)   disk (1.50)                                                                                                    |
| te Music Construction Se<br>didi Interface by Microde<br>no Sound Turbo<br>no Sound Turbo<br>BLIC DOMAIN<br>BLIC DOMAIN<br>Mal Lottery Predictor<br>Fonts Disk 1<br>ponts Disk 2 or 3<br>Fonts Disk 2 or 3<br>Fonts Disk 4<br>py V3<br>ord Pro V4<br>dick 1.3<br>dyke AGA<br>warp AGA Demo<br>c Workbench Utils<br>ask Emulator<br>rum Emulator ver. 1.7.<br>trum Games Disk                                                                                                    | 274.99<br>eal 224.99<br>(220.99<br>(228.99<br><b>Top 30</b> from £1.50<br>(PDA040) I disk £1.50<br>(PDAF01) I disk £1.50<br>(PDAF02) I disk £1.50<br>(PDA005) I disk £1.50<br>(PDA013) I disk £1.50<br>(PDA015) I disk £1.50<br>(PDA015) I disk £1.50<br>(PDA015) I disk £1.50<br>(PDA028) I disk £1.50                                                                                                    |
| Re Music Construction Se<br>Mid Interface by Microde<br>no Sound Turbo<br>no Sound Turbo II<br>BLIC DOMAIN<br>IBLIC DOMAIN<br>mal Lottery Predictor<br>Fonts Disk 1<br>Fonts Disk 2 or 3<br>Fonts Disk 4<br>py V3<br>rid Pro V4<br>dek 1.3<br>tyke AGA<br>Warp AGA Demo<br>c Workbench Utils<br>ask Emulator<br>rum Emulator ver. 1.7.<br>trum Games Disk                                                                                                    | (274.99<br>eal (24.99<br>(220.99<br><b>C20.99</b><br><b>C20.99</b><br><b>Top 30</b> from (1.501<br>(PDA040) 1 disk (2.50<br>(PDAFO1) 1 disk (2.50<br>(PDAFO2) 1 disk (2.50<br>(PDA005) 1 disk (2.50<br>(PDA005) 1 disk (2.50<br>(PDA001) 1 disk (2.50<br>(PDA011) 1 disk (2.50<br>(PDA015) 1 disk (2.75<br>(PDA015) 1 disk (2.75<br>(PDA017) 1 disk (2.50)<br>(PDA019) 1 disk (2.50)                                                                                                    |
| te Music Construction Se<br>didi Interface by Microde<br>no Sound Turbo<br>Ino Sound Turbo<br>II<br>BLIC DOMAIN<br>mal Lottery Predictor<br>Fonts Disk 1<br>Fonts Disk 2 or 3<br>Fonts Disk 4<br>py V3<br>trd Pro V4<br>dck 1.3<br>dyke AGA<br>Iwarp AGA Demo<br>c Workbench Utils<br>ask Emulator<br>rum Emulator ver. 1.7.<br>trum Games Disk<br>ingers Rave Demo<br>s Workbench 3 Utils<br>HELL Help                                                                                                    | 274.99<br>eal 224.99<br>(220.99<br>(228.99<br><b>Top 30</b> from £1.50!<br>(PDA040) I disk £1.50<br>(PDAF01) I disk £1.50<br>(PDAF02) I disk £1.50<br>(PDAF05) I disk £1.50<br>(PDA005) I disk £1.50<br>(PDA013) I disk £1.50<br>(PDA011) I disk £1.50<br>(PDA011) I disk £1.50<br>(PDA013) I disk £1.50<br>(PDA013) I disk £1.50<br>(PDA031) I disk £1.50<br>(PDA033) I disk £1.50<br>(PDA033) I disk £1.50                                                                                                    |
| Re Music Construction Se<br>Midi Interface by Microde<br>no Sound Turbo<br>no Sound Turbo II<br>BLIC DOMAIN<br>Fonts Disk 1<br>Fonts Disk 2 or 3<br>Fonts Disk 4<br>py V3<br>ord Pro V4<br>dck 1.3<br>byke AGA<br>warp AGA Demo<br>c Workbench Utils<br>ask Emulator<br>rum Emulator ver. 1.7.<br>trum Games Disk<br>ingers Rave Demo<br>s Workbench 3 Utils<br>i HELL Help<br>racker 3<br>bex Hypnosis                                                                                                    | (74.99<br>eal (24.99<br>(22.99)<br>(22.99)<br>(22.99)<br>(22.99)<br>(PDA05) I disk (1.50)<br>(PDAFO1) I disk (2.50)<br>(PDAFO2) I disk (2.50)<br>(PDAFO2) I disk (1.50)<br>(PDA005) I disk (1.50)<br>(PDA015) I disk (1.50)<br>(PDA015) I disk (1.50)<br>(PDA015) I disk (1.50)<br>(PDA015) I disk (1.50)<br>(PDA030) 2 disk (2.50)<br>(PDA031) I disk (1.50)<br>(PDA031) I disk (1.50)<br>(PDA031) I disk (1.50)<br>(PDA031) I disk (1.50)<br>(PDA031) I disk (1.50)<br>(PDA031) I disk (1.50)<br>(PDA037) I disk (1.50)<br>(PDA037) I disk (1.50)<br>(PDA037) I disk (1.50)<br>(PDA037) I disk (1.50)<br>(PDA037) I disk (1.50)                                                                                                    |
| Re Music Construction Se<br>Midi Interface by Microde<br>no Sound Turbo<br>no Sound Turbo<br>BLIC DOMAIN<br>BLIC DOMAIN<br>BLIC DOMAIN<br>IBLIC DOMAIN<br>IBLIC DOMAIN<br>IBLIC DOMAIN<br>IBLIC DOMAIN<br>IBLIC DOMAIN<br>ISL 2 or 3<br>Fonts Disk 1<br>py V3<br>ord Pro V4<br>dck 1.3<br>dyke AGA<br>Image: Second Second<br>Image: Second Second<br>Image: Second<br>Image: Second<br>Ima                                                                                                    | (74.99<br>eal (24.99<br>(22.99)<br>(22.99)<br>TOP 30 from (1.50'<br>(PDA040) I disk (21.50<br>(PDAFO1) I disk (2.50<br>(PDAFO1) I disk (2.50<br>(PDAFO5) I disk (2.50<br>(PDA005) I disk (1.50<br>(PDA005) I disk (1.50<br>(PDA015) I disk (1.50<br>(PDA015) I disk (1.50<br>(PDA015) I disk (1.50<br>(PDA015) I disk (1.50<br>(PDA019) I disk (1.50<br>(PDA031) I disk (1.50<br>(PDA031) I disk (1.50<br>(PDA031) I disk (1.50<br>(PDA035) I disk (1.50<br>(PDA035) I disk (1.50)<br>(PDA035) I disk (1.50)<br>(PDA035) I disk (1.50)<br>(PDA035) I disk (1.50)<br>(PDA035) I disk (1.50)                                                                                                    |
| te Music Construction Se<br>didi Interface by Microde<br>no Sound Turbo<br>no Sound Turbo<br>IBLIC DOMAIN<br>mal Lottery Predictor<br>Fonts Disk 1<br>Fonts Disk 2 or 3<br>Fonts Disk 4<br>py V3<br>rid Pro V4<br>dck 1.3<br>dyke AGA<br>warp AGA Demo<br>c Workbench Utils<br>ask Emulator<br>rum Emulator ver. 1.7.<br>trum Games Disk<br>ingers Rave Demo<br>s Workbench 3 Utils<br>HELL Help<br>Tacker 3<br>bex Hypnosis<br>hmark Tests<br>is AGA<br>rt Disk 6<br>rt Disk 6<br>rt 10 pack                                                                                                    | 274.99<br>eal 224.99<br>(220.99<br>(220.99<br>(228.99<br><b>TOP 30</b> from £1.50!<br>(PDA040) I disk £1.50<br>(PDAF01) I disk £1.50<br>(PDAF05) I disk £1.50<br>(PDAF05) I disk £1.50<br>(PDA011) I disk £1.50<br>(PDA011) I disk £1.50<br>(PDA011) I disk £1.50<br>(PDA013) I disk £1.50<br>(PDA031) I disk £1.50<br>(PDA031) I disk £1.50<br>(PDA035) I disk £1.50<br>(PDA035) I disk £1.50<br>(PDA046) I disk £1.50<br>(PDA043) I disk £1.50<br>(PDA043) I disk £1.50<br>(PDA043) I disk £1.50<br>(PDA043) I disk £1.50<br>(PDA043) I disk £1.50                                                                                                    |
| ce Music Construction Se<br>Midi Interface by Microde<br>no Sound Turbo<br>no Sound Turbo<br>BLIC DOMAIN<br>BLIC DOMAIN<br>Source State<br>Fonts Disk 1<br>py V3<br>rd Pro V4<br>dck 1.3<br>dyke AGA<br>warp AGA Demo<br>c Workbench Utils<br>ask Emulator<br>rum Emulator ver. 1.7.<br>rum Games Disk<br>ingers Rave Demo<br>s Workbench 3 Utils<br>HELL Help<br>acker 3<br>bex Hypnosis<br>hmark Tests<br>is AGA<br>rt Disk 6<br>rt 10 pack<br>ROM drivers (Ami)                                                                                                    | (74.99<br>eal (24.99<br>(22.99)<br>(22.99)<br>TOP 30 from (1.50'<br>(PDA040) I disk (21.50<br>(PDAFO1) I disk (2.50<br>(PDAFO1) I disk (2.50<br>(PDAFO2) I disk (2.50<br>(PDA005) I disk (1.50<br>(PDA005) I disk (1.50<br>(PDA015) I disk (1.50<br>(PDA015) I disk (1.50<br>(PDA015) I disk (1.50<br>(PDA015) I disk (1.50<br>(PDA015) I disk (1.50<br>(PDA015) I disk (1.50<br>(PDA028) I disk (1.50<br>(PDA031) I disk (1.50<br>(PDA035) I disk (1.50<br>(PDA035) I disk (1.50<br>(PDA035) I disk (1.50<br>(PDA035) I disk (1.50<br>(PDA035) I disk (1.50<br>(PDA035) I disk (1.50<br>(PDA06) I disk (1.50<br>(PDA06) I disk (1.50<br>(PDA06) I disk (1.50<br>(PDAC06) I disk (1.50)<br>(PDAC06) I disk (1.50)<br>(PDAC06) I disk (1.50)<br>(PDAC06) I disk (1.50)<br>(PDAC06) I disk (1.50)                                                                                                    |
| te Music Construction Se<br>didi Interface by Microde<br>no Sound Turbo<br>no Sound Turbo<br>IBLIC DOMAIN<br>mal Lottery Predictor<br>Fonts Disk 1<br>Fonts Disk 2 or 3<br>Fonts Disk 4<br>py V3<br>trd Pro V4<br>dck 1.3<br>dyke AGA<br>warp AGA Demo<br>c Workbench Utils<br>ask Emulator<br>rum Emulator ver. 1.7.<br>trum Games Disk<br>ingers Rave Demo<br>s Workbench 3 Utils<br>ingers Rave Demo<br>s Workbench 3 Utils<br>ingers AGA<br>tr Disk 6<br>rt Disk 6<br>rt 10 pack<br>ROM drivers (Ami)<br>OM Bonus Utils<br>inph                                                                                                    | 274.99<br>eal 224.99<br>(220.99<br>(220.99<br>(228.99<br><b>TOP 30</b> from £1.50!<br>(PDA040) I disk £1.50<br>(PDAF01) I disk £1.50<br>(PDAF05) I disk £1.50<br>(PDAF05) I disk £1.50<br>(PDA011) I disk £1.50<br>(PDA011) I disk £1.50<br>(PDA011) I disk £1.50<br>(PDA011) I disk £1.50<br>(PDA013) I disk £1.50<br>(PDA031) I disk £1.50<br>(PDA031) I disk £1.50<br>(PDA031) I disk £1.50<br>(PDA033) I disk £1.50<br>(PDA033) I disk £1.50<br>(PDA046) I disk £1.50<br>(PDA046) I disk £1.50<br>(PDA043) I disk £1.50<br>(PDA043) I disk £1.50<br>(PDA021) I disk £1.50<br>(PDACD1) I disk £1.50                                                                                                    |
| Re Music Construction Se<br>Mid Interface by Microde<br>no Sound Turbo<br>no Sound Turbo II<br>BLIC DOMAIN<br>IBLIC DOMAIN<br>mal Lottery Predictor<br>Fonts Disk 1<br>Fonts Disk 2 or 3<br>Fonts Disk 4<br>py V3<br>ord Pro V4<br>dek 1.3<br>dyke AGA<br>warp AGA Demo<br>c Workbench Utils<br>ask Emulator<br>rum Games Disk<br>ingers Rave Demo<br>s Workbench 3 Utils<br>HELL Help<br>acker 3<br>bex Hypnosis<br>hmark Tests<br>is AGA<br>rt Disk 6<br>rt Disk 6<br>rt Di                                                                                                    | (74.99<br>eal (24.99<br>(22.99)<br>(22.99)<br>TOP 30 from (1.50'<br>(PDA040)   disk (1.50'<br>(PDAFO1)   disk (2.50)<br>(PDAFO2)   disk (2.50)<br>(PDAFO2)   disk (1.50)<br>(PDA005)   disk (1.50)<br>(PDA005)   disk (1.50)<br>(PDA015)   disk (1.50)<br>(PDA013)   disk (1.50)<br>(PDA013)   disk (1.50)<br>(PDA013)   disk (1.50)<br>(PDA013)   disk (1.50)<br>(PDA030)   disk (1.50)<br>(PDA030)   disk (1.50)<br>(PDA031)   disk (1.50)<br>(PDA031)   disk (1.50)<br>(PDA033)   disk (1.50)<br>(PDA033)   disk (1.50)<br>(PDA035)   disk (1.50)<br>(PDA035)   disk (1.50)<br>(PDA035)   disk (1.50)<br>(PDA043)   disk (1.50)<br>(PDA043)   disk (1.50)<br>(PDA043)   disk (1.50)<br>(PDA043)   disk (1.50)<br>(PDA043)   disk (1.50)<br>(PDA043)   disk (1.50)<br>(PDA022)   disk (1.50)<br>(PDA043)   disk (1.50)<br>(PDA043)   disk       |
| te Music Construction Se<br>didi Interface by Microde<br>no Sound Turbo<br>no Sound Turbo<br>BLIC DOMAIN<br>BLIC DOMAIN<br>Mail Lottery Predictor<br>Fonts Disk 1<br>prots Disk 2 or 3<br>Fonts Disk 2 or 3<br>Fonts Disk 4<br>py V3<br>rid Pro V4<br>dek 1.3<br>dyke AGA<br>warp AGA Demo<br>c Workbench Utils<br>ask Emulator<br>rum Emulator ver. 1.7.<br>trum Games Disk<br>ingers Rave Demo<br>s Workbench 3 Utils<br>ingers Rave Demo<br>s Workbench 3 Utils<br>ingers Rave Demo<br>s Workbench 3 Utils<br>ingers Rave Demo<br>s Workbench 3 Utils<br>ingers AGA<br>rt Disk 6<br>rt 10 pack<br>ROM drivers (Ami)<br>iOM Bonus Utils<br>irph<br>ans Desert Dreams<br>evine 17<br>Stand On Hoth<br>orola Invaders AGA                                                                                                    | (74.99<br>eal (24.99<br>(22.99)<br>(22.99)<br>(22.99)<br>TOP 30 from (1.50)<br>(PDA040) I disk (1.50)<br>(PDAFO1) I disk (2.50)<br>(PDAFO2) I disk (2.50)<br>(PDAFO5) I disk (1.50)<br>(PDA005) I disk (1.50)<br>(PDA005) I disk (1.50)<br>(PDA015) I disk (1.50)<br>(PDA015) I disk (1.50)<br>(PDA015) I disk (1.50)<br>(PDA015) I disk (1.50)<br>(PDA015) I disk (1.50)<br>(PDA015) I disk (1.50)<br>(PDA015) I disk (1.50)<br>(PDA015) I disk (1.50)<br>(PDA03) 2 disk (2.25)<br>(PDA03) I disk (1.50)<br>(PDA03) I disk (1.50)<br>(PDA03) I disk (1.50)<br>(PDA03) I disk (1.50)<br>(PDA03) I disk (1.50)<br>(PDA03) I disk (1.50)<br>(PDA046) I disk (1.50)<br>(PDA020) I disk (1.50)<br>(PDA021) I disk (1.50)<br>(PDA021) I disk (1.50)<br>(PDA021) I disk (1.50)<br>(PDA021) I disk (1.50)<br>(PDA021) I disk (1.50)<br>(PDA021) I disk (1.50)<br>(PDA011) I disk (1.50)<br>(PDA011) I disk (1.50)<br>(PDA011) I disk (1.50)<br>(PDA011) I disk (1.50)<br>(PDA011) I disk (2.25)<br>(PDA014) I disk (2.25)                                                                                                    |
| the Music Construction Se<br>didi Interface by Microde<br>no Sound Turbo<br>no Sound Turbo<br>IIIIIIIIIIIIIIIIIIIIIIIIIIIIIIIIIIII                                                                                                    | (74.99<br>eal (24.99<br>(220.99<br>(220.99<br>(220.99<br><b>TOP 30</b> from £1.50<br>(PDA040) I disk (2.150<br>(PDA040) I disk (2.50<br>(PDAF05) I disk (2.50<br>(PDAF05) I disk (1.50<br>(PDA001) I disk (1.50<br>(PDA011) I disk (1.50<br>(PDA011) I disk (1.50<br>(PDA011) I disk (1.50<br>(PDA013) I disk (1.50<br>(PDA013) I disk (1.50<br>(PDA031) I disk (1.50<br>(PDA031) I disk (1.50<br>(PDA033) I disk (1.50<br>(PDA033) I disk (1.50<br>(PDA033) I disk (1.50<br>(PDA033) I disk (1.50<br>(PDA033) I disk (1.50<br>(PDA033) I disk (1.50<br>(PDA046) I disk (1.50<br>(PDA046) I disk (1.50<br>(PDA043) I disk (1.50<br>(PDA043) I disk (1.50<br>(PDA043) I disk (1.50<br>(PDA05) I disk (1.50<br>(PDA05) I disk (1.50<br>(PDA05) I disk (1.50<br>(PDA05) I disk (1.50<br>(PDA05) I disk (1.50<br>(PDA05) I disk (1.50<br>(PDA05) I disk (2.55<br>(PDA012) 2 disk (2.55<br>(PDA014) 4 disk (2.55<br>(PDA014) 4 disk (2.55)<br>(PDA016) 2 disk (2.55)                                                                                                    |
| ee Music Construction Se<br>Mid Interface by Microde<br>no Sound Turbo II<br>BLIC DOMAIN<br>Mal Lottery Predictor<br>Fonts Disk 1<br>Fonts Disk 2 or 3<br>Fonts Disk 4<br>py V3<br>ord Pro V4<br>dck 1.3<br>dyke AGA<br>warp AGA Demo<br>c Workbench Utils<br>ask Emulator<br>rum Games Disk<br>ingers Rave Demo<br>s Workbench 3 Utils<br>HELL Help<br>acker 3<br>bex Hypnosis<br>hmark Tests<br>is AGA<br>rt Disk 6<br>rt Disk 6 | (74.99<br>eal (24.99<br>(22.99)<br>Top 30 from (1.50<br>(PDAFO1) I disk (1.50<br>(PDAFO2) I disk (2.50<br>(PDAFO2) I disk (2.50<br>(PDAFO2) I disk (2.50<br>(PDAFO2) I disk (1.50<br>(PDAFO3) I disk (1.50<br>(PDA005) I disk (1.50<br>(PDA015) I disk (1.50<br>(PDA013) 3 disk (2.75<br>(PDA015) I disk (1.50<br>(PDA030) I disk (1.50<br>(PDA030) I disk (1.50<br>(PDA030) I disk (1.50<br>(PDA030) I disk (1.50<br>(PDA030) I disk (1.50<br>(PDA031) I disk (1.50<br>(PDA031) I disk (1.50<br>(PDA031) I disk (1.50<br>(PDA031) I disk (1.50<br>(PDA031) I disk (1.50<br>(PDA031) I disk (1.50<br>(PDA035) I disk (1.50<br>(PDA035) I disk (1.50<br>(PDA035) I disk (1.50<br>(PDA046) I disk (1.50<br>(PDA046) I disk (1.50<br>(PDA051) I disk (1.50<br>(PDA051) I disk (1.50<br>(PDA012) I disk (2.25<br>(PDA014) I disk (2.25<br>(PDA014) I disk (2.25<br>(PDA034) I disk (2.25)                                                                                                    |
| te Music Construction Se<br>Midi Interface by Microde<br>no Sound Turbo<br>mo Sound Turbo<br>BLIC DOMAIN<br>Mail Lottery Predictor<br>Fonts Disk 1<br>ports Disk 2 or 3<br>Fonts Disk 2 or 3<br>Fonts Disk 2 or 3<br>Fonts Disk 2 or 3<br>Fonts Disk 4<br>py V3<br>urd Pro V4<br>dck 1.3<br>dyke AGA<br>warp AGA Demo<br>c Workbench Utils<br>ask Emulator<br>rum Games Disk<br>ingers Rave Demo<br>s Workbench 3 Utils<br>ingers Rave Demo<br>s Workbench 3 Utils<br>s AGA<br>s AGA<br>s AGA<br>s AGA<br>s AGA<br>s AGA<br>s AGA<br>s AGA<br>s AGA<br>s AGA<br>s AGA<br>s A                                                                                                    | (74.99<br>eal (24.99<br>(22.99)<br>(22.99)<br>TOP 30 from (1.50)<br>(PDA040)   disk (1.50<br>(PDAFO1)   disk (2.50)<br>(PDAFO1)   disk (2.50)<br>(PDAFO3)   disk (1.50)<br>(PDA005)   disk (1.50)<br>(PDA005)   disk (1.50)<br>(PDA013)   disk (1.50)<br>(PDA013)   disk (1.50)<br>(PDA013)   disk (1.50)<br>(PDA013)   disk (1.50)<br>(PDA013)   disk (1.50)<br>(PDA013)   disk (1.50)<br>(PDA013)   disk (1.50)<br>(PDA030)   disk (1.50)<br>(PDA031)   disk (1.50)<br>(PDA031)   disk (1.50)<br>(PDA031)   disk (1.50)<br>(PDA031)   disk (1.50)<br>(PDA031)   disk (1.50)<br>(PDA031)   disk (1.50)<br>(PDA031)   disk (1.50)<br>(PDA004)   disk (1.50)<br>(PDA021)   disk (1.50)<br>(PDA021)   disk (1.50)<br>(PDA021)   disk (1.50)<br>(PDA021)   disk (1.50)<br>(PDA021)   disk (1.50)<br>(PDA021)   disk (1.50)<br>(PDA021)   disk (2.25)<br>(PDA034)   disk (2.25)<br>(PDA034)   disk        |
| A Music Construction Se<br>Mid Interface by Microde<br>no Sound Turbo<br>no Sound Turbo<br>BLIC DOMAIN<br>Mail Lottery Predictor<br>Fonts Disk 1<br>Ponts Disk 2 or 3<br>Fonts Disk 2 or 3<br>Fonts Disk 2 or 3<br>Fonts Disk 2<br>py V3<br>ord Pro V4<br>dck 1.3<br>dyke AGA<br>warp AGA Demo<br>c Workbench Utils<br>ask Emulator<br>rum Games Disk<br>ingers Rave Demo<br>s Workbench 3 Utils<br>HELL Help<br>acker 3<br>bex Hypnosis<br>hmark Tests<br>is AGA<br>rt Disk 6<br>rt 10 pack<br>ROM drivers (Ami)<br>OM Bonus Utils<br>orda Invaders AGA<br>hix 2<br>UTILLTI<br>Directory Opus 5<br>Ax 2.3 software<br>a A600/1200 Hard Drives                                                                                                    | (74.99<br>eal (24.99<br>(20.99<br>(20.99)<br>TOP 30 from (1.50<br>(PDA040)   disk (1.50<br>(PDAFO1)   disk (2.50<br>(PDAFO1)   disk (2.50<br>(PDAFO2)   disk (1.50<br>(PDA005)   disk (1.50<br>(PDA005)   disk (1.50<br>(PDA015)   disk (1.50<br>(PDA015)   disk (1.50<br>(PDA015)   disk (1.50<br>(PDA015)   disk (1.50<br>(PDA015)   disk (1.50<br>(PDA015)   disk (1.50<br>(PDA015)   disk (1.50<br>(PDA028)   disk (1.50<br>(PDA031)   disk (1.50<br>(PDA031)   disk (1.50<br>(PDA031)   disk (1.50<br>(PDA031)   disk (1.50<br>(PDA031)   disk (1.50<br>(PDA031)   disk (1.50<br>(PDA031)   disk (1.50<br>(PDA031)   disk (1.50<br>(PDA046)   disk (1.50<br>(PDA06)   disk (1.50<br>(PDA005)   disk (1.50<br>(PDA005)   disk (2.25<br>(PDA009)   disk (2.25<br>(PDA009)   disk (2.25<br>(PDA009)   disk (2.25<br>(PDA014) 4 disk (2.25<br>(PDA034) 2 disk (2.25)<br>(PDA034) 2 disk (2.25)<br>(P |
| ce Music Construction Se<br>Midi Interface by Microde<br>no Sound Turbo<br>mo Sound Turbo II<br>BLIC DOMAIN<br>IBLIC DOMAIN<br>mal Lottery Predictor<br>Fonts Disk 1<br>Fonts Disk 2 or 3<br>Fonts Disk 4<br>py V3<br>ord Pro V4<br>dek 1.3<br>dyke AGA<br>(warp AGA Demo<br>c Workbench Utils<br>ask Emulator<br>rum Games Disk<br>ingers Rave Demo<br>s Workbench 3 Utils<br>HELL Help<br>acker 3<br>bex Hypnosis<br>hmark Tests<br>is AGA<br>rt Disk 6<br>rt Disk 6<br>rt Disk 7<br>Stand On Hoth<br>orola Invaders AGA<br>hix 2<br>UTILITI                                                                                                    | (74.99<br>eal (24.99<br>(22.99)<br>eal (24.99<br>(22.99)<br>TOP 30 from (1.50'<br>(PDA040)   disk (1.50<br>(PDAFO2)   disk (2.50<br>(PDAFO2)   disk (2.50<br>(PDA005)   disk (1.50<br>(PDA005)   disk (1.50<br>(PDA005)   disk (1.50<br>(PDA013) ] disk (1.50<br>(PDA013)   disk (1.50<br>(PDA013)   disk (1.50<br>(PDA030)   disk (1.50<br>(PDA030)   disk (1.50<br>(PDA030)   disk (1.50<br>(PDA030)   disk (1.50<br>(PDA033)   disk (1.50<br>(PDA033)   disk (1.50<br>(PDA033)   disk (1.50<br>(PDA033)   disk (1.50<br>(PDA033)   disk (1.50<br>(PDA033)   disk (1.50<br>(PDA035)   disk (1.50<br>(PDA035)   disk (1.50<br>(PDA035)   disk (1.50<br>(PDA035)   disk (1.50<br>(PDA035)   disk (1.50<br>(PDA035)   disk (1.50<br>(PDA035)   disk (1.50<br>(PDA035)   disk (1.50<br>(PDA035)   disk (1.50<br>(PDA035)   disk (1.50<br>(PDA035)   disk (2.55<br>(PDA034) 2 disk (2.55<br>(PDA034) 2 disk (2.55<br>(PDA034) 2 disk (2.55)<br>(PDA034) 2 disk (2.55)<br>(PDA034) 2 di |
| A Music Construction Second Turbo<br>no Sound Turbo<br>mo Sound Turbo II<br>BLIC DOMAIN<br>Mal Lottery Predictor<br>Fonts Disk 1<br>Fonts Disk 2 or 3<br>Fonts Disk 2<br>py V3<br>and Pro V4<br>dick 1.3<br>dyke AGA<br>warp AGA Demo<br>c Workbench Utils<br>ask Emulator<br>rum Games Disk<br>ingers Rave Demo<br>s Workbench 3 Utils<br>HELL Help<br>acker 3<br>bex Hypnosis<br>hmark Tests<br>is AGA<br>rt Disk 6<br>rt 10 pack<br>ROM drivers (Ami)<br>OM Bonus Utils<br>uph<br>ans Desert Dreams<br>evine 17<br>Stand On Hoth<br>orola Invaders AGA<br>hix 2<br>UTILITI<br>Directory Opus 5<br>AX 2.3 software<br>a A600/1200 Hard Drives s<br>y Pro Inc. hardware<br>VIDEO AND G<br>Department Pro 2.5                                                                                                    | (74.99 ea)     (24.99 (20.99 ea)     (20.99 TOP 30 from (1.50 (PDAPO1) I disk (1.50 (PDAPO2) I disk (1.50 (PDAPO5) I disk (1.50 (PDA005) I disk (1.50 (PDA005) I disk (1.50 (PDA013) 3 disk (2.55 (PDA015) I disk (1.50 (PDA015) I disk (1.50 (PDA017) I disk (1.50 (PDA019) I disk (1.50 (PDA019) I disk (1.50 (PDA019) I disk (1.50 (PDA013) 2 disk (2.55 (PDA033) 2 disk (2.55 (PDA035) I disk (1.50 (PDA026) I disk (1.50 (PDA037) I disk (1.50 (PDA004) I disk (1.50 (PDA004) I disk (1.50 (PDA035) I disk (1.50 (PDA035) I disk (1.50 (PDA035) I disk (1.50 (PDA035) I disk (1.50 (PDA035) I disk (1.50 (PDA035) I disk (1.50 (PDA035) I disk (1.50 (PDA004) I disk (1.50 (PDA005) I disk (1.50 (PDA005) I disk (2.55 (PDA034) 2 disk (2.25 (PDA034) 2 disk (2.25 (PDA034) 2 disk (2.25 (PDA014) 4 disk (2.25 (PDA034) 2 disk (2.25 (PDA034) 2 disk (2.25                                                                                                    |
| ce Music Construction Se<br>Midi Interface by Microde<br>no Sound Turbo<br>no Sound Turbo<br>IBLIC DOMAIN<br>Mal Lottery Predictor<br>Fonts Disk 1<br>py V3<br>fonts Disk 2 or 3<br>Fonts Disk 2 or 3<br>Fonts Disk 2 or 3<br>Fonts Disk 4<br>py V3<br>warp AGA Demo<br>c Workbench Utils<br>ask Emulator<br>rum Emulator ver. 1.7.<br>trum Games Disk<br>ingers Rave Demo<br>s Workbench 3 Utils<br>HELL Help<br>acker 3<br>bex Hypnois<br>hmark Tests<br>is AGA<br>rt Disk 6<br>rt Dipack<br>ROM drivers (Ami)<br>OM Bonus Utils<br>iph<br>ans Desert Dreams<br>evine 17<br>Stand On Hoth<br>orola invaders AGA<br>hix 2<br>UTILITI<br>Directory Opus 5<br>AX 2.3 software<br>a A600/1200 Hard Drives s<br>y Pro inc. hardware<br>YDEO ANDE G<br>Department Pro 2.5<br>Department Scanner soft                                                                                                    | (74.99 ea)     (24.99     (20.99     (20.99     (20.99     (20.97     (20.97     (20.97     (20.97     (20.97     (20.97     (20.97     (20.97     (20.97     (20.97     (20.97     (20.97     (20.97     (20.97     (20.97     (20.97     (20.97     (20.97     (20.97     (20.97     (20.97     (20.97     (20.97     (20.97     (20.97     (20.97     (20.97     (20.97     (20.97     (20.97     (20.97     (20.97     (20.97     (20.97     (20.97     (20.97     (20.97     (20.97     (20.97     (20.97     (20.97     (20.97     (20.97     (20.97     (20.97     (20.97     (20.97     (20.97     (20.97     (20.97     (20.97     (20.97     (20.97     (20.97     (20.97     (20.97     (20.97     (20.97     (20.97     (20.97     (20.97     (20.97     (20.97     (20.97     (20.97     (20.97     (20.97     (20.97     (20.97     (20.97     (20.97     (20.97     (20.97     (20.97     (20.97     (20.97     (20.97     (20.97     (20.97     (20.97     (20.97     (20.97     (20.97     (20.97     (20.97     (20.97     (20.97     (20.97     (20.97     (20.97     (20.97     (20.97     (20.97     (20.97     (20.97     (20.97     (20.97     (20.97     (20.97     (20.97     (20.97     (20.97     (20.97     (20.97     (20.97     (20.97     (20.97     (20.97     (20.97     (20.97     (20.97     (20.97     (20.97     (20.97     (20.97     (20.97     (20.97     (20.97     (20.97     (20.97     (20.97     (20.97     (20.97     (20.97     (20.97     (20.97     (20.97     (20.97     (20.97     (20.97     (20.97     (20.97     (20.97     (20.97     (20.97     (20.97     (20.97     (20.97     (20.97     (20.97     (20.97     (20.97     (20.97     (20.97     (20.97     (20.97     (20.97     (20.97     (20.97     (20.97     (20.97     (20.97     (20.97     (20.97     (20.97     (20.97     (20.97     (20.97     (20.97     (20.97     (20.97     (20.97     (20.97     (20.97     (20.97     (20.97     (20.97     (20.97     (20.97     (20.97     (20.97     (20.97     (20.97     (20.97     (20.97     (20.97     (20.97     (20.97     (20.97     (20.97     (2                                                                                                    |
| ce Music Construction Se<br>Mid Interface by Microde<br>no Sound Turbo II<br>BLIC DOMAIN<br>IIIIIIIIIIIIIIIIIIIIIIIIIIIIIIIIIII                                                                                                    | (74.99     (24.99     (20.99     (28.99     (28.99     (28.99     (28.99     (28.99     (28.99     (28.99     (28.99     (28.99     (28.99     (90,40)   disk (1.50     (PDA00)   disk (1.50     (PDA005)   disk (1.50     (PDA005)   disk (1.50     (PDA005)   disk (1.50     (PDA013) ] disk (1.50     (PDA013) ] disk (1.50     (PDA013) ] disk (1.50     (PDA013) ] disk (1.50     (PDA013) ] disk (1.50     (PDA013) ] disk (1.50     (PDA013) ] disk (1.50     (PDA013) ] disk (1.50     (PDA013) ] disk (1.50     (PDA013) ] disk (1.50     (PDA013) ] disk (1.50     (PDA013) ] disk (1.50     (PDA013) ] disk (1.50     (PDA031)   disk (1.50     (PDA031)   disk (1.50     (PDA031)   disk (1.50     (PDA003) ] disk (2.25     (PDA031)   disk (1.50     (PDA001)   disk (1.50     (PDA002)   disk (1.50     (PDA002)   disk (2.25     (PDA003) 2 disk (2.25     (PDA003) 2 disk (2.25     (PDA003) 2 disk (2.25     (PDA003) 2 disk (2.25     (PDA034) 2 disk (2.25     (PDA034) 2 disk (2.25     (P                                                                                                    |
| ce Music Construction Se<br>Midi Interface by Microde<br>no Sound Turbo<br>IBLIC DOMAIN<br>IBLIC DOMAIN<br>IBLIC DOMAIN<br>IBLIC DOMAIN<br>IBLIC DOMAIN<br>IBLIC DOMAIN<br>IBLIC DOMAIN<br>IBLIC DOMAIN<br>IBLIC DOMAIN<br>IBLIC DOMAIN<br>IBLIC DOMAIN<br>IBLIC DOMAIN<br>IBLIC DOMAIN<br>IBLIC DOMAIN<br>IBLIC DOMAIN<br>IBLIC DOMAIN<br>IBLIC DOMAIN<br>ISLICTON<br>ISLICTON                                                                                                    | (74.99     (24.99     (20.99     (20.99     (20.99     (20.99     (20.99     (20.91     (158 (1.50     (PDAFO1)   disk (1.50     (PDAFO2)   disk (1.50     (PDAFO3)   disk (1.50     (PDAFO3)   disk (1.50     (PDAFO3)   disk (1.50     (PDAFO3)   disk (1.50     (PDA013)   disk (1.50     (PDA013)   disk (1.50     (PDA013)   disk (1.50     (PDA013)   disk (1.50     (PDA013)   disk (1.50     (PDA013)   disk (1.50     (PDA013)   disk (1.50     (PDA013)   disk (1.50     (PDA013)   disk (1.50     (PDA033)   disk (1.50     (PDA033)   disk (1.50     (PDA033)   disk (1.50     (PDA033)   disk (1.50     (PDA033)   disk (1.50     (PDA033)   disk (1.50     (PDA033)   disk (1.50     (PDA033)   disk (1.50     (PDA033)   disk (1.50     (PDA002)   disk (1.50     (PDA003)   disk (1.50     (PDA012)   disk (1.50     (PDA013)   disk (1.50     (PDA013)   disk (1.50     (PDA013)   disk (1.50     (PDA014)   disk (1.50     (PDA012)   disk (1.50     (PDA012)   disk (1.50     (PDA014)   disk (2.25     (PDA034)   disk (2.25     (PDA034)   disk (2.25     (PDA014)   disk (2.25     (PDA014)   disk (2.25     (PDA014)   disk (2.25     (PDA034)   disk (2.25     (PDA014)   disk (2.25     (PDA014)   disk (2.25     (PDA014)   disk (2.25     (PDA014)   disk (2.25     (PDA014)   disk (2.25     (PDA014)   disk (2.25     (PDA034)   disk (2.25     (PDA014)   disk (2.25     (PDA014)   disk (2.25     (PDA014)   disk (2.25     (PDA034)   disk (2.25     (PDA034)   disk (2.25     (PDA014)   disk (2.25     (PDA034)   disk (2.25     (PDA034)   dis                                                                                                    |

| ance it paint and animation     | 1.37.77     |
|---------------------------------|-------------|
| Deluxe Paint 5                  | 669.99      |
| e Path for Vista                | £8.99       |
| on Magic                        | £24.99      |
| onal Paint 4(oem)               | 619.99      |
| 3D Classic                      | £77.99      |
| cial offer Lightwave            | £399.99     |
| aform                           | 68.99       |
| o Creator for CD32              | 631.99      |
| Pro 3(4Mb required)             | £29.99      |
| io Pro II (print software)      | £59.99      |
| VORD PROCESSING                 | J/DTP       |
| Copy 2 (UK) Release 2 NEW LOW P | RICE £48.99 |
| Writer DTP NEW LOW PRICE!       | £72.99      |
| xal 1.4                         | £34.99      |
| stream 3 U.K. version           | £249.99     |
| dworth 3                        | £84.99      |
| dworth 3.1 SE                   | 654.99      |
| word3                           | 629.99      |

### REVIEW

t has been painfully apparent for about 18 months that the 68040 isn't cutting the mustard as far as crossplatform competition goes. The Intel DX2, DX4, and Pentium processors have all left the Motorola chips for dead in the speed race, and even Motorola's own PowerPC Risc chip (which we'd hoped to see in the Amiga before Commodore self-destructed) is streets ahead.

Our latest addition to the 68k family, the 68060, is a different proposition. With its superscalar architecture, sophisticated pipelining, and much greater processing power, it is four times as fast as the 25MHz 68040 and a match for any Pentium. And now you can plug one into your A4000.

Phase 5 have been producing their A500 and A1200 Blizzard accelerators for a couple of years and have built a reputation for reliability and quality. This latest venture, though, is by far their most complex and advanced, so how does it stand up under test?

The evocatively named Cyberstorm is supplied as a three-piece card including a main board, which replaces the existing A3640 CPU board, a daughter board containing the actual 68060, and a RAM board with four 72pin SIMM slots. Fitting these can be tricky as the hard drive has to be removed and the

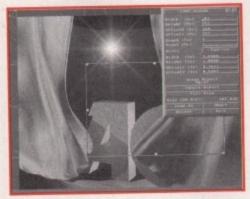

One major use for Cyberstorm will be in enhancing every type of image processing operation

# Under test

manual recommends fitting them separately, one on top of the other.

If done in this way, the chances will be high that one of the units won't be properly seated in the others (not many of us like to push down too hard on our motherboards),

icult package or utility we tried on the Cyberstorm was 8060 given a new lease of life, with directory listings ed a appearing as if by instantaneous magic and word a the processors zipping through long files with a scrollful ease.

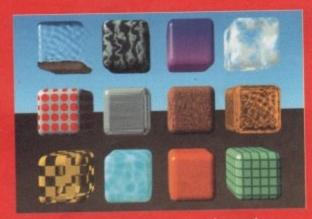

The Lightwave textures example scene is a good test of speed. Standard A4000 speed is 17 minutes 50 seconds, whereas Cyberstorm bangs out a frame in only 4 minutes 10 seconds.

leading to a boot failure. Bung the lot together beforehand, however, and it's not too difficult to slip them in and press the main board into place.

Memory modules from the A4000 motherboard are moved across to the Cyberstorm RAM board so that the processor has full burst mode access, but the card can be configured all the way down to 4Mb and will accept 70ns SIMMs, so most users shouldn't have to buy extra memory. You don't appear to have much choice in any case, as I couldn't find a jumper setting for 0Mb and our Cyberstorm didn't boot until it was populated to the minimum 4Mb.

#### BOOST

You'd be barking mad not to take advantage of the RAM card, of course, as it's supplied as part of the package and offers a healthy performance boost. With 60ns SIMMs and locally available burst mode, even the 68060 won't have to hang around waiting for memory to catch up.

The chip itself is mounted on a small daughter board with its own gold-plated heat sink and fan. The latter connects to one of your spare power plugs (which you'll find spidering out from the PSU), of which there are four, so no worries there. Fail to attach the fan's power supply (as I did once) and you'll

Using existing Amiga benchmarks is a bit difficult because none of them are designed with the 68060 in mind. However, our trusty Mips tester reported a staggering 82 Mips (over four times faster than the basic 68040 and twice as fast as Warp).

Floating point speed is difficult to judge in statistical terms because Sysinfo (the only benchmarker which didn't crash) reports only about 24 Mflops. At the same time, however, it states that the chip is running at 41 Mips, so we can't trust this reading. Something in the order of 50 Mflops would seem more appropriate.

A far better guide is to use existing application software, which is where real world benefits are seen. Lightwave, for one, renders at four times the speed of a 25MHz system with the same amount of memory, and ADPro carries out most of its mathsintensive operations at the same quadrupled rate.

Working with PageStream 3 (yikes!) is also vastly improved, especially when moving and re-sizing 256 colour images on screen, and DPaint V's full screen gradient fill finally takes less time than you can make a cup of tea in. In addition, every other

> Amiga Computing JUNE 1995

With the release of the -First 68060 accelerator, -Amigas can now do anything Pentiums can do. Steuie Kennedy straps himself into the -Cyberstorm board and hangs on for dear life -

togetot too main

otherrstorm as full e connd will puldn't ppear , as I nd our ulated

advans supfers a 60ns mode, around

small d heat one of nd spiere are ch the d you'll

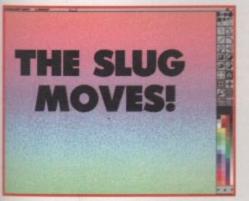

Even the Amiga's slowest art package can now carry out operations without taking all day

find that the chip overheats and starts to bomb out.

Fitting the RAM board after the other two are in place can be a bit of a nightmare, as the thing sits in a vertical slot as far away from the main board's connector as it can get. The resulting leverage applied as you press it home makes for a sweaty time as you wait for one of the flimsy spacers to go 'crack.' Once in place, however, Cyberstorm works a dream with no need for further configuration and no messing with jumpers unless you add RAM, in which case the manual has a comprehensive list of jumper settings for every conceivable configuration.

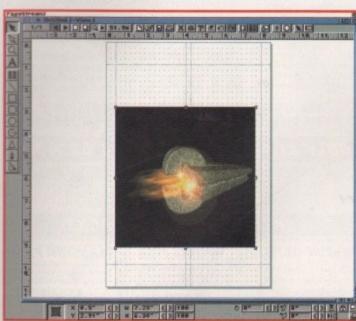

Extended use shows the card to be a reliable and well constructed piece of equipment, and every program I tried on the Amiga worked fine except for the AIBB benchmarks, which is no big disaster. ADPro, LightWave, Dpaint – they all worked without crashes or tripping up. Even PageStream 3 (or 'bug central') was fine.

As a well produced piece of kit with the pedigree of Phase 5 behind it and a high-end Amiga community crying out for more speed, the Cyberstorm should find a small but eager audience among those who are desperate to upgrade from the 68040 but don't fancy the expense of a Raptor or Cobra at a minimum of £7000 a chuck.

| SYSTEM ESSENTI<br>RED = Essential BLACK = Recom                                                                         |                  |
|----------------------------------------------------------------------------------------------------|------------------|
| A Mb<br>RAM                                                                                                    |                  |
| The bottom lin<br>Product: Cyberstorm 680<br>Supplier: Gordon Harwoo<br>Price: £995 (with 0Mb RA<br>Phone: 01773 836781 | 60<br>od         |
| Ease of use<br>Implementation<br>Value for money<br>Overall                                                             | 9<br>9<br>9<br>9 |

# Chip off the old block

Motorola's 68060 is a major advance on the technology behind the 68040 in that it has superscalar architecture and pipelining. New to the Amiga world, superscalar architecture is basically a design method which relies less on scaling down the size of the chip than it does on using complex and powerful methods to make better use of the processor's speed.

In a superscalar design, more than one instruction can be worked on at a time, leading to huge increases in CPU power. With pipelining, this sort of operation becomes ever more complex, but the advantages are many.

Traditional CPUs have a single instruction pathway which accepts one instruction, carries out the many steps required to process it, then sends the results to the registers. In a pipelined CPU, there are several stages of processing at which the different steps are carried out, and as soon as an instruction reaches the first stage, another instruction can begin to follow it along the pipeline.

Think of this as a pass-the-parcel game where instead of hanging around waiting for the parcel to come around again, each player can be working hard to pass parcels every minute of the game. The result is vastly increased efficiency and more bang for the buck.

### MATHS-INTENSIVE

256-colour DTP

so Cyberstorm

should be a

ome addition

for Amiga

publishers

really takes it out of

the poor old 68040,

Amiga Computing JUNE 1995 Compatibility with the 68040 is assured as the new chip uses a very similar bus and has a floating point unit which contains the 040's maths as an instruction subset. For the moment, the maths-intensive packages such as 3D rendering engines will benefit hugely from the basic speed increase, but once they have been optimised to take advantage of the 68060's own maths instructions they should go even faster.

Reports are that maths instructions take anything from between one and 24 clock cycles to complete, and I'd be willing to bet that optimisation will make a big difference, particularly if 68040 code is used as little as possible.

Over two million transistors have been packed into this baby (still fewer than the Pentium's 3.1 million) using a 0.5 micron construction (five millionths of a metre – the smallest size of chip detail on this particular chip) in a three layered piece of silicon. The chip's 3.3 volt operation means that power dissipation can be kept low, but the fan is still required to stop heat build-up.

It might surprise some to find that this is still a 32-bit chip rather than the 64-bit we've been seeing in other areas, and the 50MHz clock speed (there's a 66MHz version as well) is also a little ordinary looking when we've recently been salivating over the 275MHz DEC Alpha.

However, at its current price, which is comparable to buying a new Pentium-equipped motherboard for an existing PC, the Cyberstorm represents good value for money. After all, it's cheaper than the Warp engine and twice as fast. It's also in a machine which multitasks with ease, something the PC users of Lightwave are about to discover has very real benefits indeed.

## (01903) 850378

A1200 ONLY 2059 ASI FIX DISK 3 (1) More excellent degraders 1885 AGA UTILITIES (3) Rend24, PPShow, Viewtek, BBlank, ForceVGA. DoubleX, Plasma, Icon Illusion, Quick Grab, Ham8-JPeg, Clouds etc. 1619 A1200 HD SET UP (1) 2071 ANALYSER (1) Have a problem with your A1200? 2064 ANHALONIUM LEWINI (1) Excellent AGA demo \*95 party 2060 AURAL ASSAULT (2) 1358 BIG GIRLS (X) (1) 1732 BODY SHOP 8 (X) (3) Page 3 style pictures 2055 BLUE AGA DEMO (1) 1834 BREATHTAKING DEMO (5) Megademo needs 4 megs/HD 1875 C CRAWFORD (X) (3) 1881 CLAUDIA SCHIFFER (X) (3) Excellent pictures of top r 2076 CUBIC DREAM (2) 1725 DONKEY KONG (1) Classic Platform game 1879 ELLE MCPHERSON (X) (3) 1756 EVIL INSECTS (1) 1802 FRIDAY AT EIGHT DEMO (1) 1340 FULL MOON (1) Aga demo from Fairlight 2062 IMPOSSIBLE POSSIBILITY (2) from Mys 1819 ILYAD DEMO (4) 2073 ITCHY & SCRATCHY (X) (1) 1970 KILLING TIME DEMO (4) Spectacular AGA Demo 1772 LOTTERY WINNER (1) Will it help you win a Million? 1775 MAX OVERDRIVE 2 (3) Breathtaking AGA Demo 1344 MAGIC WORKBENCH (1) Jazz up your WB - needs HD 1936 MAGIC WB EXTRAS (2) 1813 MINI AGA SLIDESHOW 2 (4)

655 MISSILES OVER XENON (2) AGA "Missile Command" game 1754 MAMMA WAS A VAMPIRE (2) 1711 MONOPOLY (1) 2006 MOTION DEMO (2) Another Party 94 Winner 1811 MOVIEGUIDE AGA (2) Learn all about the movies 1941 NEXUS 7 DEMO (1) 2056 ODE TO RAMON 3 (3) atest offering from Team Ho 1938 VIRTUAL DREAMS (3) ic Demo - a must for s (needs HD LHA format) Demo fans (needs HD I 1395 RAY WORLD (3) 1798 ROKETZ V2 (1) 969 ROOTS DEMO (1) Blow your mind with this Demo 1805 SHARD ART (2) Excellent Ferrari pictures 1910 AGA SPECTRUM EMULATOR (2) 1912 SPECTRUM GAMES (4) 1714 SOME JUSTICE 94 (3Meg)(1) Excellent sound track Demo 1978 SOME JUSTICE 94 (3Meg)(1) 865 SOUL KITCHEN DEMO (2) 1752 SWITCHBACK DEMO (2) Excellent AGA demo form Rebels 1793 TOOTHBRUSH DEMO (2) Vatch that toothbrush 004 THE PREY DEMO (2) Domo from Polka Bros Stunning Demo from Polka 1974 TWISTED DEMO (4) Out of theis world (Needs Fast Ram) 1839 VIDEO TRACKER EXTRAS (4) Help with your Demo making 1867 THE WEATHER GUIDE (3) 1514 TUTANKHAMUN (2) AGA Slideshow of the treasures 1757 WIT PREMIUM DEMO (1) 2074 WOMAN OF MANGA (2) 1797 ZOOTJE DEMO (1)

# SEASOFT

### AMIGA PD & SHAREWARE

#### GENERAL UTILITIES 1766 ACCOUNTS MASTER 3# (1) 2003 IMAGE STUDIO V2 # (2)

1786 COMPUGRAPHIC FONTS (4) s 17 to 20 of exc 1310 COPPIERS UNLIMITED (1) # 1916 CRUNCHMANIA # (2) 2037 DPAINT BUDDY (2) 1647 FINAL WRAPPER # (1) 1997 FINAL WRITER PATCH (1) Speed up FW by up to 400% 2009 HARD DRIVE UTILS # (2) Aback Up. Fix Disk, VC. Click Dos 2 Toole Deer on Vr Back Un 1918 HD GAMES 2 INSTALLER (1) stall many games on to your HD cluding Mortal Kombat etc. 626 ICON EDITOR V4 (1) Excellent Shareware Icon Ed Modern packag

2045 NEXT GENERATION WB (2) Latest Shareware version -Changes with backgrounds etc. 1987 PAGESTREAM 3F UPDATE (2) 2035 PAGESTREAM 3G UPDATE (2) sor and conversion package 1778 IMAGINE BUDDY (2) 1318 PRINTER DRIVERS (1) 1951 IMAGINE OBJECTS (3) 1954 IMAGINE OBJECTS (1) 1719 LION KING CLIPART (3) 1769 MENY MENU SYSTEM # (1) 788 MESSY SID 2 (1) Amiga > PC File converter 1999 MORSE CODE TUTOR (1) allent traini 1919 MSDOS > AMIGA DOS 2.3 (1) Adds Medice co ands to the Am 1261 N COMM V3 (1)

2051 RELOKICK V1.41 # (1) V1.4) run 1768 SID PROF V2.01a # (1) 1770 SNOOPDOS V3 # (1) 2053 TERM V4.2 (3) atest version in archived form 305 TEXT ENGINE V4.1 (1) Text Editor/Word processor 1833 THE DESIGNER # (1) 2052 VIRUS CHECKER V6.52 (1) The latest and best virus check 2011 VISION & SOUND # (3)

BI HPD

1998 R.A.E. TUTOR (1)

**GLAMOUR PACK** 

16 disks packed with AGA beauties from the famous

Body Shop collection

£12.00

**OFFICE PACK** 

5 essential tools for th small office - Word Processor, Database

Spreadsheet, Forms Designer & Accounts

£4.50

**BITS & PIECES** 

E8.00

et, Ricoh LP1200

NEW TITLES ARRIVE DAILY - THOUSANDS AVAILABLE

PLEASE GIVE US A CALL IF YOU CAN'T SEE WHAT YOU WANT ONLY £1.00 PER DISK FOR 5 OR MORE

1 disk - £1.50, 2 to 4 disks - £1.25, 5 to 19 disks - £1.00, 20+ disks - 90p Number of disks shown in brackets Titles marked # will not work on A500 (V1.2/V1.3) Titles marked (X) are suitable for over 16s only

SPECIAL VALUE PD PACKS SAMPLES PACK IMAGINE OBJECTS 10 disks packed with 16 Disks packed full of quality Samples for your favourite Music package

quality Imagine objects covering many subjects. £12.00

**CG FONTS PACK** Over 180 Compugraphic fonts (16 disks) for WB2 & 3, Wordworth 2+, Page Setter 3 etc.

£12.00 OctaMED 4 Full version of this A500 compatible music program, disk based manual and lots of samples & modules to

get you started 6 disks for £5.00

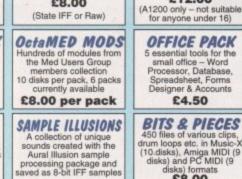

£8.00

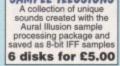

| NEW – OctaMED V6 – £35.00* – NEW                                 |
|------------------------------------------------------------------|
| New font-sensitive GUI layout, Loads & saves Standard MIDI files |
| Supports RAW, IFF, AIFF, WAVE, MAUD samples (mono & stereo       |
| Save mods as executable files, Supports Aura sampler and         |
| Toccata sound board.                                             |
| (Requires Kickstart 2 or greater)                                |
| *Registered V5 users - call for upgrade details                  |
|                                                                  |

### AURAL ILLUSION V2 - £20.00

8/16 BIT SAMPLE PROCESSOR 32 bit processing – Powerful editing functions 30 Effects including Time Stretch, Graphic Eq. Mixer & Resonant Filter 55 Manipulations including Tuning, Filters & Modulations etc. Compatible with most popular 8/16 bit file formats including IFF, AIFF, WAV, VOC etc. – Improved Synthesised Sound Editor (Note – needs Kickstart 2 or greater & 2 Meg of RAM)

### KIDS ONLY - £10.00

educational activities is now only available from Seasoft COLOURING PAD, DOT 2 DOT, PICTURE SLIDE, PAIRS, MUSIC MAKER, WORD SEARCH AND I-SPY Each colourful activity has various skill levels making this title ideal for kids of all ages.

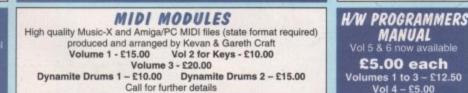

COME AND SEE US AT THE SPOTLIGHT '95 SHOW NOVOTEL HOTEL 10-11th JUNE

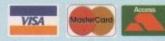

# MUSIC UTILITIES 1706 AUDIO MAGIC 8 # (1) FM Synth, Midi Packet Master, OctaMED Player, X Module etc. 1996 AUDIO MAGIC 12 # (1)

1855 X BEAT PRO III (1)

1661 ROBS ROCKERS (2) 2031 THE THIN LINE (1)

ALSO AVAILABLE

No of

The very latest Drum N

EDUCATION 1831 APOLLO 11 (2 1527 BACK TO SCHOOL 1-3 (3) Sound Machine, Sonic Drum Kit, Play 16, CD-DA 1767 DROP IN THE OCEAN (1) 2058 BARTENDER (1) 1921 EAGLE PLAYER V1.54 (1) 2033 CRICKET 2 (1) 1462 MIDI TUTORIAL (1) 946 DINOSAURS VOL 1 (1) 969 MIDI UTILITIES VOL 1 (1) 990 MIDI UTILITIES VOL 2 (2) 1829 DUMMIES GUIDE TO COMMS AND INTERNET (2) Loads of useful Midi utilities 1991 MUSIC X UTILITIES VOL 1 (2) A very helpful guide to the net 2034 F1 GRAND PRIX 95 EDITOR (1) Packed with Music X Utilities 1993 MUSIC X UTILITIES VOL 2 (3) 1522 GCSE MATHS # (1)

2024 PROTRACKER V3.15 (1) 2056 HISTORY TIMETABLE (1) 1510 KIDS 1-3 (4)

OCTAMED V5/V6 MODULES 1827 KIDS DISK 5 (1) 2027 CMS TRAX VOL 1 (1) 2028 CMS TRAX VOL 2 (1) 2029 EVOLUTION (2) Mods by I. Chisholm & M. Donaghie 1828 KIDS DISK 6 (1) 2048 IMAGES OF VENUS (1) # Mods by I. Chisholm & M. Donagh 1925 FADE TO GREY (2) 1659 FRIENDS OF PAULA 6 (1) 1927 HARMONIOUSLY DIFFERENT ( 1928 MUSIC FIRST BLUES (1) 1928 DOCKERS (2) Various B&W pics of Venus 2047 LISTEN WITH MOTHER (1) # (1) 2072 LOTTERY WINNER (1) Try your luck with with this I 2057 MONOPOLY (1) Rock Module by Nernesis 1922 TALK TALK VOL 1 (1.5M) (1) 1923 WHAT CAN YOU DO FOR ME (2) 2008 NIGHT MATHS ATTACK (1)

Excellent Maths program for kids 1843 PARANORMAL INVESTIGATIONS We also stock the entire range of Med User Group Samples and Mods # (2) - Learn all about UFO 2000 SPACE TRAVEL (2) LOADS OF OTHER MODULES FOR PROTRACKER ETC. AND THOUSANDS OF IFF/RAW SAMPLES 1780 UNKNOWN UFO (6) 2032 VISIT TO MARS (1) 2014 THE GATHERING 94 (10) Various Modules from The Gathering 94 Party (LHA format) 2025 SPOON – SOUND 3 (2) 1526 WORD FACTORY (1) Spelling game for young kids 1607 WORLD MAPS COLOUR

2039 URBAN SHAKEDOWN (6) CLIP ART A-Z (9) IFF pictures for DPaint V4/V5 ASSASSINS GAMES We stock the complete range of Assassins Games (1-232) SPECIAL OFFER – BUY 10 DISKS FOR ONLY £8.00 (Not A500) SPECIAL OFFER - BUY 10 DISKS FOR ONLY 28.00 (Not A500 ASI216 Bomber 2000, Black Dawn 94, Dice ASI2219 Chopper Attack, Route 66, Gimme 5 ASI222 Dr Strange, Alien Frenzy, I-Worm ASI221 Hot Air, Brazzan Runt, Pots of Fun ASI222 ESP, Loop N Loop, Poing II ASI223 Laser Bikes, Operation Desert Storm, Poker Solitaire, Maze ASI225 Steel Devils, Xenostar, Back Gammon ASI225 Steel Devils, Xenostar, Back Gammon

T.I.10 - £2.50

Latest issue of the MED Users Group Disk magazine.

Essential reading for all OctaMED users

(Iss 6 to q10 also available)

A DROP IN THE OCEAN — £10.99 This audio CD shows what car be achieved with a modest studio set up and an Amiga

ETHEREAL - £2.50

Amiga floppy disk version of Dave Sullivans track for the

"Arniga Experiment" CD. Although the CD may not now be published you can hear Daves work on this huge

OctMED module

£5.00 each

Volumes 1 to 3 – £12.50 Vol 4 – £5.00

F1 56 GIDDY 2 -

£3.99

Sequel to the Best Public Domain Game

"Giddy"

Commercial quality platform game

MANUAL Vol 5 & 6 now avai

12 original compositions the Craft Brothers

- ASI225 Jumping Jack, Technoball, Zillo ASI225 Jumping Jack, Technoball, Zillo ASI228 Knights, Xap Demo, Kill the Little Dudes. ASI230 Nano Fly, Denver Duk, Insecticide. ASI231 Rubber, Card Games, Triclops ASI232 Demons Beach, Bubble Trouble, Hack Game

## FI LICENCEWARE WE STOCK THE COMPLETE RANGE OF F1 TITLES

F1 07 FORTRESS # (£3.99) War arcade/strategy game (Need 2 Meg chip) F1 10 KARATE MASTER # (£3.99) Serious Karate sim (2 Meg chip) F1 18 RELICS OF DELDRONEYE (£6.99) Epic adventure game (2 Meg chip) F1 22 ASK ME ANOTHER (£3.99) Educational programs for 3+ years F1 27 THE STATES OF EUROPE (£3.99)

Encyclopaedia about Europe F1 28 C.L. INDEX # (£3.99) Amiga Dox C commands ref b F1 31 POWER BASE # (£3.99) ref book F1 33 POWER PLANNER # (£3.99)

Personal organiser F1 34 F1 CHALLENGE # (£3.99) Manage your own GP racing team F1 37 SUPER BINGO 2 # (£3.99) Bingo game (Need 1 Meg chip) F1 38 AMBASSADOR PRO # (£3.99) Fruit machine sim (Need 1Meg chip) F1 40 HENRY HOUSE (£4.99) Colourful platform game for kids F1 42 MAGPIES KIDS CLIP ART (£4.99) 400 high quality scanned/IFF pics F1 43 MAGPIES CLIP ART (£7.99)

900 high quality scanned/IFF pict F1 44 BLACKBOARD V3 (£5.99) Image processor. Needs 2 drives F1 48 ERIK (£3.99)

F1 48 ERIK (53.99) Commercial quality platform game F1 50 BEGINNERS GUIDE TO AMOS (54.99) F1 51 WORKBENCH/AMIGADOS (54.99) F1 51 WORKBENCH/AMIGADOS (54.99) Special edition for all Amos users F1 59 PUNTER (53.99) 1-4 Player Horse Racing Game F1 60 ULTIMATE QUIZ (53.99) Well presented Trivia Quiz Well presented Trivia Quiz F1 61 CAPTAIN CARNAGE (£3.99) Excellent "Alien Syndro F1 66 G.R.A.C. # (£4.99)

Powerful Graphic Adventure Creato F1 69 GUITAR CHORD COACH (£3.99) ist for all guitarists - teach of

### 1791 BETTY PAGE (X) (1) 1640 CINDY CRAWFORD (X) (1) 1760 DUNGEONS/DRAGONS (1) 1790 DR WHO (1) 1715 ELLE MCPHERSON (X) (1) 1985 ELLE MCPHERSON 2 (X) (1) 1849 EMPIRE STRIKES BACK (1) 1849 EMPIRE STRIKES BACK (1) 1854 PERIMELLON (1) 1986 PRETTY WOMAN (1) 1852 RANMA (MANGA) (1) 1852 RETURN OF THE JEDI (1) 1984 RIPPIN YARNS (1) 1851 SAILORMOON (1) 1642 SANDMAN (FUTURIST) (1) 1980 SHERILYN FENN (X) (1) 1246 STAR TBEK OL (1) 1858 FACES 2 (1) 1762 FAST CARS (1) 1718 STAR TREK OLD (1) 1718 STAR TREK OLD (1) 1764 STAR TREK NEW (1) 1853 STAR WARS (1) 1765 SWIMSUITS (X) (1) 1857 TRADITIONAL (1) 1763 X-MEN (1)

AGA KLONDIKE CARD SETS SPECIAL OFFER - BUY 10 DISKS FOR ONLY £8.00

1864 PERIHELLON (1)

MIDICRAFT MAGAZINE

Following on from where the highly successful AM/FM left off, this new disk based mag from the Craft Brothers is a must for all Amiga

£2.50 per issue

(Issue 3 now available)

MORTON STRIKES

BACK AGA - £7.00

NOTHING BUT AMOS

Issue 7 of the best selling AMOS disk magazine

£2.50

(£4.50 with support disk) Issues 1 to 6 also available

OG 2 - £3.95

OG 1 - £3.95

**TYPING TUTOR 2** 

Updated version of this omprehensive Typing Tutor with structured lessons and speed lests. A must for beginners and

experienced typists wanting to improve their skills

£3.95

A1200 AGA Version of th highly successful comment quality platform game

# 1762 PAST CARS (1) 1981 FLOWERS (1) 1862 HAJIME (FANTASY) (1) 1982 LION KING (1) 1854 MARILYN MONROE (X) (1) 1984 PHOTO CD (1)

Excellent Raytraced pictures

### CLR LICENCEWARE WE STOCK THE COMPLETE RANGE OF CLR TITLES CLU 06 SUPERSOUND V4.7 (£3.95) CLG 25 WHITE RABBITS (£3.95)

Highly original puzzle g CLG 62 TOADO (£3.95) Classic "Frogger" Game CLE59 TOUR THROUGH TIME (£5.95) From the Prehistoric to Space Age CLU32 POWER TEXT 2 (£3.95) Word Processor & Spell Checker CLG 65 WEAPONS MASTER (£3.95) CLE 65 JUNIOR MATHS (£3.95) Pre-Early school fun Maths tutor CLE 66 BASIC NOTE TUTOR (£3.95) Learn to read music an CLE 67 PHOTO (E5.95) Comprehensive photographic CLG 68 WITNESS (£3.95) # Classic "Defender" style game CLG 69 CYBERDROID (£3.95) If you love games this has everything CLG 70 WINNING POST (£4.95) Excellent Horse Racing Šim. CLU43 – LOTTERY FORCASTER (3.95) CLU44 – NATIONAL LOTTERY (53.95)

### CLR ENCYCLOPEDIAS

t range of educational on ncyclopedias, with deta text, diagrams and photos CLE01 DINOSAURS 2 (£4.95)

CLEOY DINOSAURS 2 (44.95) CLEO2 GEOLOGY (54.95) CLEO3 SOLAR SYSTEM (55.95) CLEO3 SOLAR SYSTEM (55.95) CLEO3 SPITFIRE (54.95) CLEO3 MESSERSCHWITTBF109 (54.95) CLEO3 YOUR FIRST PONY (54.95) CLEO3 SOLAR SYSTEM 2 (55.95) CLEO3 SOLAR SYSTEM 2 (55.95)

CLE35 SOLAR SYSTEM 2 (52.95) CLE38 HOME INVENTIONS (24.95) CLE49 DINOSAURS 3 (55.95) CLE54 THE TITANIC (24.95) CLE56 CHEMISTRY (24.95) CLE58 STARS & GALAXIES (55.95) CLE52 BASIC MASSAGE AND AROMATHERAPY # (£5.99) CLE63 TUTANKHAMUN (£4.95)

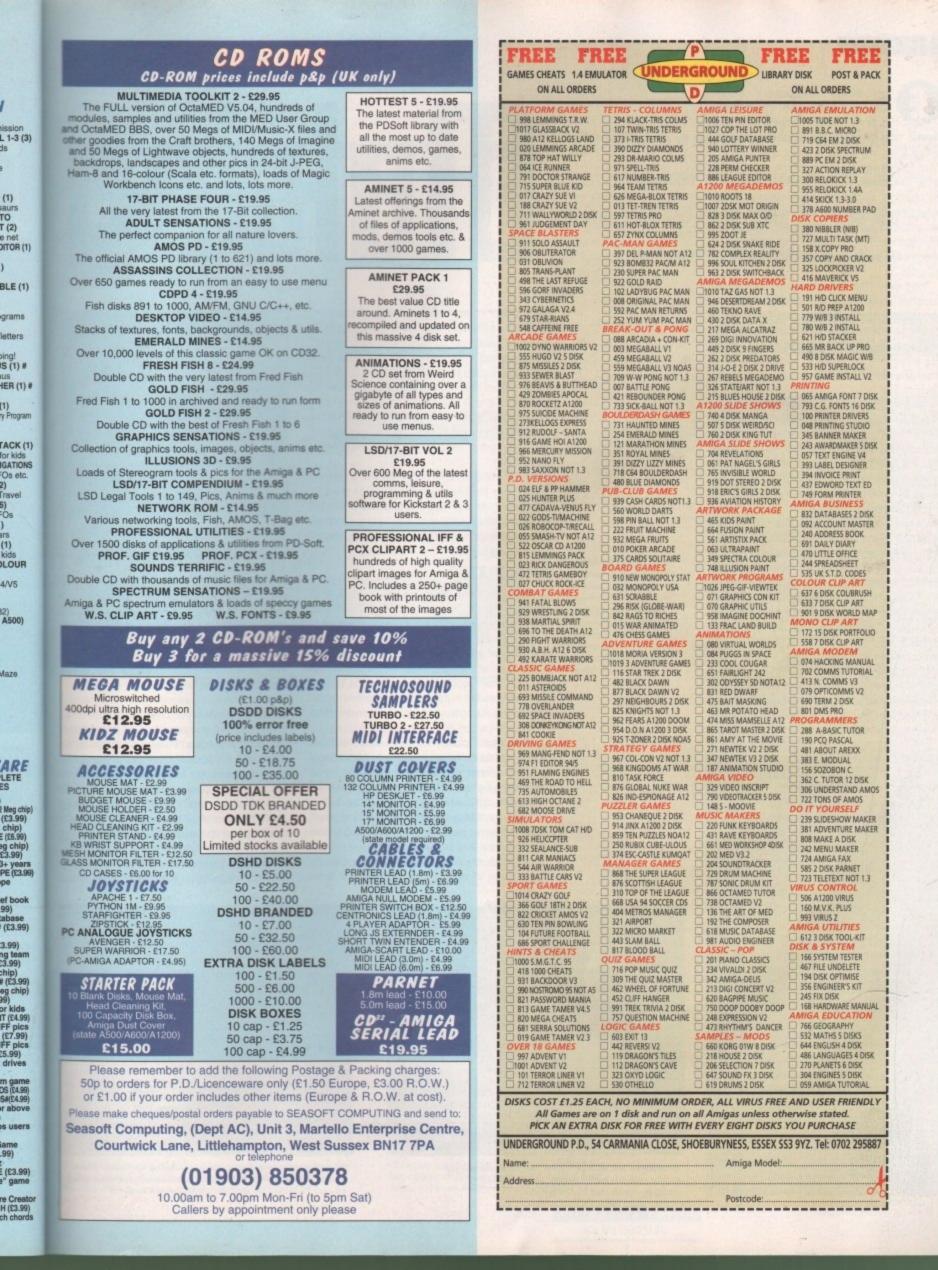

Wer since computers began spreading their roots into different fields of human activity, one area which has probably enjoyed the benefits more than any other is the music industry. The technological wave which has passed over the industry has left an indelible mark of change, spawning many diverse styles and broadening musical horizons. Many musicians have evolved alongside the insurgence of technology and gained from the wealth and inspiration derived from this source.

Not only has the computer influenced musical style, but it has changed the way musicians create their music. It is now an essential tool in the music industry, as a composition aid and a sound mixing facility. Its uses are numerous, especially since the advent of digital recording and CD technology.

Undoubtedly, the effect of computer influence on the music industry is profound, but even more so, the availability of such technology has opened doors for people who do not find picking up a guitar and strumming chords easy. In effect, the technology has created a new outlet, making its mark on the conventions of music.

Luckily, home computers have been adopted as the tool for musicians – no need for pricey specialised systems. With a few boxes and bits added, an Amiga can bring access to the technology needed for creating professional standard music, and has been used by famous names, including Madonna. Although it would be silly to promise that you will be able to go out and produce the next number one hit after reading this article, it will serve as an introduction to creating music on your computer.

An entry-level set-up for creating music is a standard Amiga, with a memory expansion, a sound sampler, and a decent stereo

## Going loopy

Creating a song on a computer with memory limitations can be difficult, especially when long synth or bass sounds are needed at high sample rates. The usual way of getting round this problem is to create a looping sample, thus giving the impression of a continuous note. Unfortunately, looping a sample can often produce unpleasant clicks and scratches when repeated.

To make the transition between loops a bit smoother, a little fiddling in the sample editor is required. Using the zoom facility, zoom in on where the loop starts and ends. You will notice that on most samples there is a general pattern of troughs and peaks in the waveform display.

To make looping smoother, the markers for the start and end of the loop should occur in the same position of each cycle. Slight adjustments will be needed to get the flow just right, but it will improve looping quality. Note that the sample must be of constant volume for this method to be effective. Also note the position of the loop markers on the looped samples in the demo song on the cover disk. Making

amplifier. When combined with the appropriate software, this configuration is a cheap, ideal way to learn and gain access to the wealth and power of the Amiga as a music creation tool. Although this combination only makes use of the Amiga's internal sound sample manipulation and playback features, which is limited to four basic tracks, there are many ways of producing professional results with the hardware available.

A popular music program for a set-up such as this is OctaMed. Octamed is derived from the long-running line of Sound Tracker clone software, facilitating comprehensive sample editing functions and music arranging tools.

#### PURCHASES

For the more keen musician, a logical step forward is to purchase a Midi interface and keyboard. The advantages are obvious, giving access to a large range of sounds which can be played polyphonically in more channels than the Amiga is capable of. On most modern keyboards, the quality of the sound output is generally higher than an Amiga's sample reproduction capabilities.

Although OctaMed copes with most people's needs for both sample and Midi-based compositions, professionals may go for a more complex music package, such as Music-X or Bars & Pipes Professional. The reason for this is the extended Midi support with the latter packages, plus the increased features for real-time recording.

Perhaps the best way to start composing any piece of music is to first have a tune

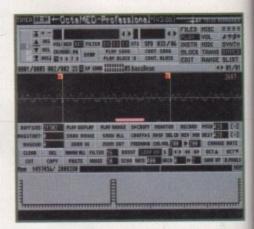

Here you can see the looping markers set in phase, so the transition between each loop cycle is as smooth as possible

thought out, before involving any computers. This can be a few notes 'plonked' on a piano or guitar, or whatever you have access to. Whistling a tune will do. Like any art form, work created on impulse often produces the best results; it is difficult to sit in front of a blank piece of paper with a few pencils and think 'what should I draw?'

Armed with a tune in your head and a creative temperament, it is then time to sit in front of your computer and compose! OctaMed and other 'tracker' software utilise the same method of music arrangement – normally there are four tracks displayed on the screen, allowing keyboard input into each. Notes in each track take the form of 'A-2', for example. This means that the note entered into the track is a note 'a' on the second octave.

To enter these notes, the computer keyboard is similarly arranged to a piano

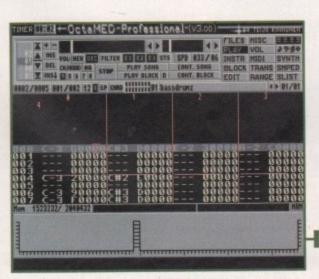

OctaMed version 3 is a very versatile shareware music composing package, offering sound sample, synth and Midi support

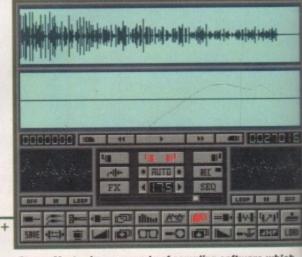

Stereo Master is an example of sampling software which comes bundled with a sampler. Most packages offer sound effects facilities as well as waveform editing

Amiga Computing JUNE 1995

The Amiga is a useful tool for composers and music artists galore. Wilf Rees tunes up and shows how to make you and your computer really perform —

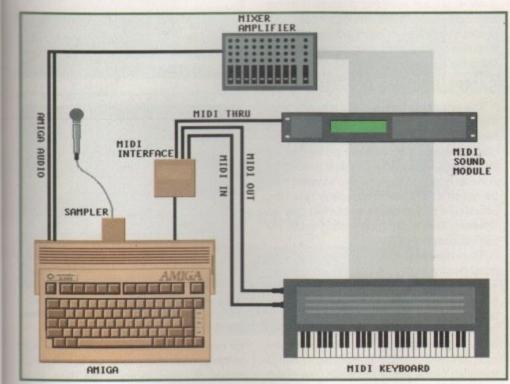

SOUNDS

The ideal music set-up for the up and coming musician comprises of a sampler, a Midi interface, a keyboard, an Amiga and a mixer amplifier. In addition, a Midi expander or sound module will make more sounds available

keyboard, split into two rows. The rows starting with 'A' and 'Z' correspond to one octave and the rows starting with 'Q' and '1' to an octave higher. White keys, like those on a piano, are contained in the 'Z' and 'Q' rows and black keys in the other two rows. Each white row begins with the note C, so working out which computer keyboard keys correspond to black notes is quite simple.

et in

oop

omput-

d' on a

have

ke any

en pro-

o sit in

a few

and a

e to sit

npose!

utilise

ment -

yed on

ut into

form of

ne note

on the

er key-

piano

3100

822

1 -

LDR

vhich

r sound

Other software packages, such as Music-X and Bars & Pipes, offer advanced facilities for input of musical data through Midi. A process called quantizing will force notes that are played through a keyboard to adhere to the timing of the recording, correcting any badly timed notes.

The method of input differs slightly in this software – musical notes are either entered in standard musical score format or as a sequence of Midi events. The latter is made easy using a graphical method in Music X, which shows note pitch against time, and editing music in this method is simple via a point and click interface. The features offered by both packages are extensive,

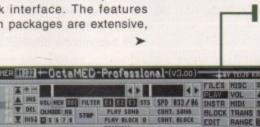

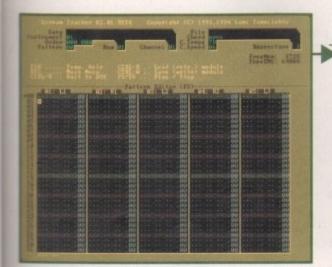

The 'Tracker' series of music programs have been so popular on the Amiga that they have found their way to other formats. This is Scream Tracker version 3.01 on a PC

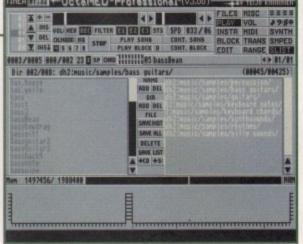

Amiga Computing

**JUNE 1995** 

Keeping track of the samples contained on your system is important, especially if you have 25Mb of them on your hard disk!

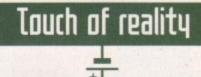

Although the Amiga is capable of accurately reproducing samples of acoustic instruments, it is frequently evident in some pieces of music, however good the samples may be, that it was created using a computer.

For perfectionists (or generally all musicians!) this is simply not good enough. Imitating musical instruments involves more than having a carboncopy sample. There are many variables affecting the sound of an acoustic instrument, such as strike velocity, tone, or even the way a string is plucked.

A technique for copying the feel of a musical instrument will often require two or more samples of the same instrument being played. The advantages of this are two-fold: Realism and expression can be implemented into tunes, giving a sense of an instrument being played by a human artist, and if an instrument is sampled at two different octaves, the dynamic range of sound reproduction can be greatly enhanced.

For example, if a piano is sampled at middle C, playing the sample back two octaves lower can result in a distorted, tinny sound that resembles little of the piano it was taken from. If, however, an additional sample is taken from the note C two octaves lower, the realism on reproduction for lower notes is far better. The same applies if notes from a higher octave are required from an instrument.

Electric guitars have always been difficult to imitate on computers. For a guitar solo to sound convincing in any song, two or three samples of the instrument being plucked in different ways will be needed – perhaps one of the guitar being played open-stringed, another slightly muted, and a third with a stressed harmonic, for a powerful, expressed screech in a song. In parallel, if you are sampling from a drum-kit, a snare sound can be compiled from different areas of the drum skin being hit, with increasing accentuation on snare-rim hits. and not really the brief of this article.

There are many ways in which the Amiga sample manipulation capabilities can be used to aid song writing, either improving sound quality or overcoming certain hardware restrictions. One of the hardware restrictions of the Amiga which is often criticised is the limitation of only playing four sound samples at once.

There are ways round this. Many music editing software packages, including OctaMed, offer eight-channel sound by using special software routines. Unfortunately, there is a distinct loss in sound quality when doing this. The secret behind playing more than the four samples at once is in optimising the samples available in a song.

Music packages such as OctaMed offer sample mixing facilities. For example, the mixing process can be carried out very effectively with drum tracks. Instead of having a bass drum and hi-hat spread over two tracks, it is possible to mix the bass drum

# Chord collection

Putting together a chord on a synthesiser can involve a number of notes being played simultaneously. Playing each separate note of a chord back through OctaMed can consume all four sound channels, making their inclusion in a song very difficult. There are two methods to reduce the number of tracks used.

The first is at the sampling stage. Instead of sampling a single note of a guitar or keyboard, sample a chord, which is to be used in your song. The usual way of doing this is to take a sample of a major and minor chord, as inevitably both will be required.

The second and more difficult method requires mixing samples together at altered pitches. This method is used when you would like to make a chord from a single note sample you already have. Using OctaMed's sample editor, the sample must be copied to three sample banks, and two of the samples must be detuned to each component notes of the chord to be played.

For example if a major chord is needed, you may wish to have your sample based at C, and the chord comprising of C, E and G. To do this will require you to change the sampling rate of each note to the desired pitch, using the same method as described in the 'mixing it down' section. Finally, the tuned note must be copied and mixed with the base note, which would be C. The whole process is repeated for a third note, and is mixed in with the other two mixed notes.

Well, space again is the enemy, but if you haven't created your first masterpiece, and technological trauma has prevented you doing so up to now, at least you can have a go. Remember, the best thing about computers is they forgive, and first attempts might sound a little rough, but keep on jamming! and hi-hat together to a separate sample bank, producing a sample of the two instruments played simultaneously.

Combining all the required samples on a drum track can make the final result much more pleasing, for example, snare and hihat, bass drum and crash cymbal, tom and bass drum, etc. – any percussion instruments which would be hit together. Combing other instruments to optimise the use of audio tracks is slightly more tricky. The samples being combined will have to be sampled at the same pitch, or an octave either way.

Commonly, the bass guitar and electric guitar strum are mixed to produce a heavy sound often associated with rock music. This process is similar to pairing-up percussion instruments, and is carried out on OctaMed using the sound sample editor.

#### SAMPLING

The process is fairly straight forward. Load the bass guitar and the electric guitar into two separate sample banks. If the two samples are taken from different pitches of the instrument, some re-sampling will need to be done. In brief, although the two samples may be taken at the same sampling rate, the actual note played on the instrument may be different. This is common among some PD sample compilation disks.

To re-sample, you will have to choose which instrument is to stay the same and which is to be changed. For simplicity, the electric guitar will be changed. Firstly, find out what pitch the guitar can be played at to match the bass, played at C on the third octave (C-3 is used as this is the most common sampling pitch). For example, to match the pitch of the two instruments, the guitar must be played at F# on the keyboard. The sample must therefore be re-sampled at F#.

This is done through OctaMed's sample editor via the 'Dest' button, which should normally contain the letters 'C-2' (the default sampling rate). By pressing the left mouse button on the letters and depressing the F# key on the keyboard, the pitch can be changed. Simply click on the 'change rate' button and the two samples should be of the same pitch when played on the same key.

The next step in the process is to decide which of the two is the longer sample, as this will become the destination for mixing. Say, Stereo effects

+

Atmospheric effects in songs can be achieved by creating depth in the stereo sound. A way of doing this is by playing one sample over two sound channels (preferably left and right channels) and de-tuning one of them. This will have an effect of altering the phase of the two notes being played simultaneously. This trick is even more effective when carried out using long. deep synth sounds, and an example of this effect can be heard in the demo song on the cover disk.

|       | er milet        | -       | -            | Local State   | RTI malant               |      | Arr: 8888 | 10.151           | 4/8         |
|-------|-----------------|---------|--------------|---------------|--------------------------|------|-----------|------------------|-------------|
| - 111 | 1 8081.<br>17   |         | 設備           | au-thei       | (i) el a                 |      | dir-Hill  | 191              |             |
|       |                 | 防機      | 经规证          | <b>WI</b> =新教 | 요 반통                     | 翻    |           | 6.9              | Ξ.          |
|       | 15<br>15 eee2   | 9.00    | 13 283       | COLUMN ST     | 83) 891-86<br>83) cal-86 | 111  |           |                  |             |
|       | 2 1112          |         | 10 667       | kee=#59(#     | 171 - 11 - 11            |      | de-1888.  | et 191           |             |
| 100   | ii .            | 61.688  | 6 MIT        | key=8681      | (1) ve 1=8               | 4.84 | dur=8888. | 81 - <u>1</u> 31 |             |
|       |                 | 於冊      | NO MOTO      | kep-8291.     | (ii) (ii) (ii)           |      | CUT-REEL. |                  | Late        |
|       | 65 <b>8</b> 662 | 16 H    |              | APP-RODE-     | (12) (12)<br>(13) (14)   |      | NT-RRE    |                  | <b>bale</b> |
|       |                 | 4.44    | <b>RENTE</b> | in this       | (1) vel=0                | 4.64 | är 111    | <b>H.</b> 191    | Scri        |
| 189   | 12 8883         | .8.88   | N MIL        | NEV-8510      | #21 ep[=#                |      | @r=###    | 4-12             |             |
|       | 13<br>14 8884   | D. 88   | 1 MI         | REF-ROAD      | 23) #P[78]               |      | 00 - 1101 | 말 집              | 12          |
|       | 16 8884<br>15   |         |              | 100 BA        | Eal apt-m                | 1.64 | 1-111     | 819              | Ren         |
| . iii | 16 8885         | .0.0    | EM           |               |                          |      |           |                  |             |
| 24103 | N               | 61E-001 | HE CL        | POR PROX S    | iriax.                   |      | 1         |                  |             |
|       |                 | 姐 柳柳    | e stre Ms    | TE SSTE RE    | FTE DIT KING             | 机制   |           | - 500            |             |

Each separate Midi event can be seen here, in Music-X, giving information about the time, duration and pitch of the note etc

for example, the electric guitar is the longer of the two – this is necessary to avoid truncation of either sample. The bass guitar should then be copied into the buffer by selecting the area of the sample with the right mouse button, dragging it over the waveform display and clicking on 'copy'.

Change the current sample to the guitar sample and click at the start of the waveform display to tell the computer where the mixing will begin. Next, click on 'mix'. The waveform display should then be altered and the two samples will be mixed, ready to include in your song. Many of the samples, including drums and basses, are mixed in this way on the demo song included on this month's cover disk.

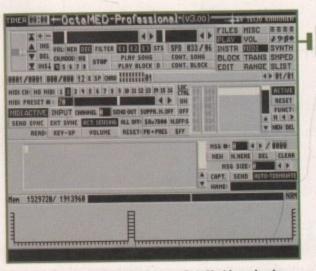

Setting up the Midi assignments on OctaMed is a simple process. Select the sample bank, the one to alter, the midi channel to use and Midi preset number

Amiga Computing JUNE 1995

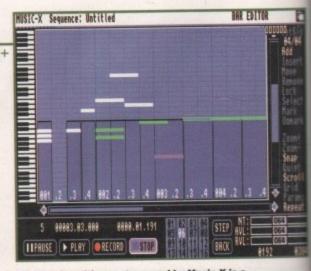

The music editing system used by Music-X is a simple pitch-time graph, showing the volume of each note played as a dark blue bar

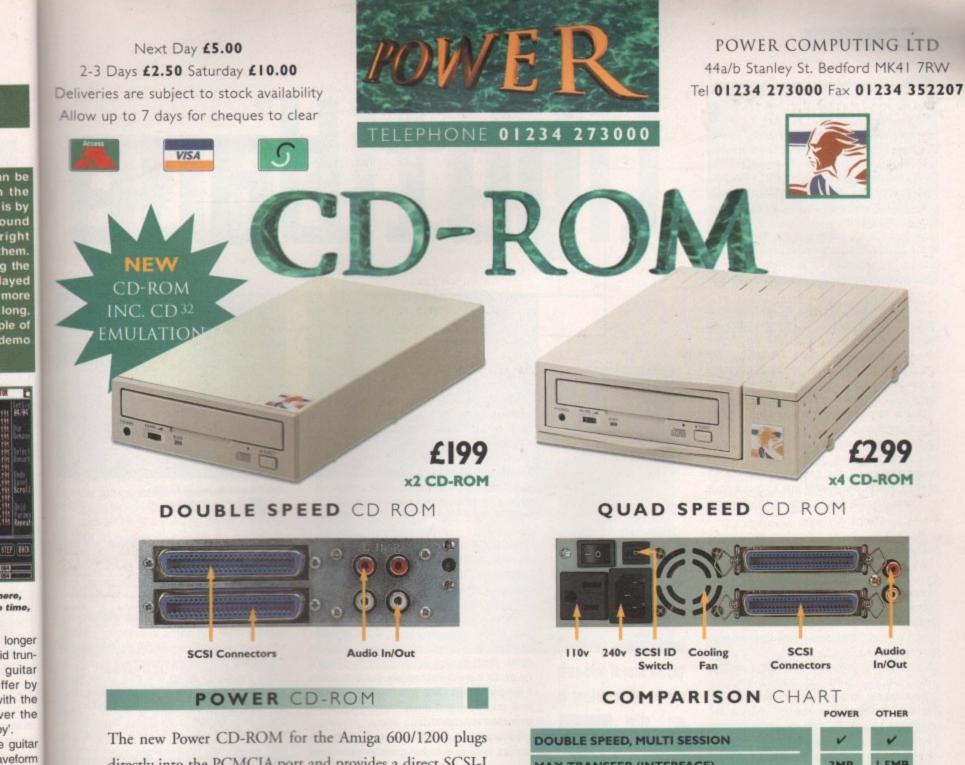

directly into the PCMCIA port and provides a direct SCSI-I and SCSI-II interface, allowing up to six additional peripherals to be connected, for example: Syquest Drives, Hard Drives, Flatbed Scanners and Dat Drives. What's more the Power CD-ROM features a 'Hot-Plug' and 'Un-Plug', which allows you to connect/disconnect at any time the Power CD-ROM and any additional devices, even when your Amiga is switched on.

The CD-ROM comes with a SCSI interface, PSU, manual, audio lead, mains lead\* and software: Audio CD, CD32 Emulation, MPEG Film Decoder and PhotoCD software.

Amiga 600/1200 **Double - Speed** CD-ROM .....£ 99 **Quad - Speed** CD-ROM .....£299

\*U.K. only

y'.

mixing

aveform

the two

clude in cluding

way on nonth's

AC

Amiga 4000 No SCSI Interface **Double - Speed** CD-ROM .....£159 **Quad - Speed** CD-ROM .....£259 MAX TRANSFER (INTERFACE) 3MB 1.5MB V V CD32 EMULATION NUMBER OF SUPPORTABLE DEVICES 7 I OR 2 THRU PORT FOR ADDITIONAL DEVICES HIGH QUALITY METAL CASING -FULLY SUPPORTS 'HOT UN-PLUG' AUTOMATIC BOOTING OF CD-ROMS -**CD + AMIGA SOUND MIXING FACILITIES** V COMPATIBLE WITH ACCELERATOR CARDS ? **12 MONTHS WARRANTY** 1 COMPLETE WITH UTILITY SOFTWARE £199 £199 COST

### Accessories

Amiga 4000 SCSI-Interface .£ 29 **Multi-media Speakers** 80 Watt .....£54

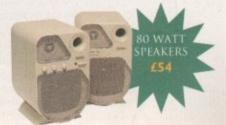

Trade and Educational orders welcome - Worldwide distribution available

All prices include VAT. Specifications and prices are subject to change without notice, all trademarks are acknowledged. All orders in writing or by telephone will be accepted only subject to our terms and conditions of trade, copies of which are available free of charge on request.

### SOFTWARE

s promised during last month's guide of the LightWave V4 Layout side, I'll be concentrating on Modeller and also exploring the look and feel of LightWave on the Amiga's arch rival.

However, before talking about the opposition's approach, it's time for a brief excursion through an essential side of LightWave which is all too often overlooked in the race to create amazing animation.

Modeller is without doubt the straight-man in the LightWave partnership, but it's easily just as important as its alter-ego if you're attempting any more than simple flying logo anims.

As you can see, Modeller 4.0 isn't exactly a million miles away from its predecessor. In fact, you have to look pretty close before you can spot any real changes. All the buttons and options appear almost identical, but there is one very major, if invisible, update which many a 3D fan has been longing for.

Unlike its predecessors, Modeller 4.0 has at last got a multi-level undo and redo. In the past you were limited to undoing only the last edit. Now you can go way back into the design history of your creations. And thanks to redo, you're completely free to move back and forth through the changes you've made.

## (ross-compatibility

As mentioned earlier, NewTek have gone to great lengths to make LightWave on all platforms as identical as possible. There's one thing, though, that even their best efforts can't overcome.

It's true that both scene files and objects will happily load on any platform. Unfortunately, that still doesn't get past the naming limitations on the PC. As you're probably aware, PC file names can only have a maximum of eight digits, plus a three digit suffix, such as Lwobject.lob. Obviously, Amigas don't suffer from such limitations, and of course it's not something that thirdparty developers have considered in the past.

As a consequence, most third-party products which automatically generate scene files or create objects will not travel well, especially if they employ a numerical suffix to name clones – null objects being a prime example.

The only solution is to manually rename and replace all the objects which don't fit the PC naming criteria. In short, a good old fashioned pain in the backside – not impossible, but certainly not something you'd do if there was a choice, which alas there isn't.

The same problems apply to texture maps which your objects will call when loaded into layout, although if you can live with untidy file names, and the odd bit of reselection, it is possible to copy files over 'as is' – at which point the PC will automatically concatenate the file names.

The files will still load, but to be honest the ensuing confusion could well make reconstructing the scenes and surface attributes more hassle than simply renaming them prior to the move.

# lightWave

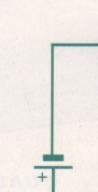

Although longterm development and plug-ins may point to the PC, I think it will be a long time before the Amiga's existing array of third-party add-ons can be matched on any other

platform

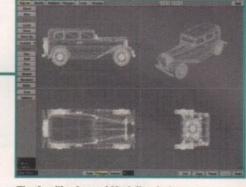

The familiar face of Modeller, but now boasting the all-important improvement to undo and the arrival of redo

In short, the benefits are immense, not least of which is the ability to experiment freely without constantly having to go through the drudgery of saving countless revisions of the same design.

Another simple, but nevertheless important update is the redesign of the preview window. In the past, Modeller boasted a rather flash moving preview option. There's no doubt it looks impressive, but in practice it simply wastes CPU time, served no practical purpose, and most importantly, soon becomes very annoying.

Fortunately, NewTek have finally done the decent thing and added a usable static preview selection to the existing options, thereby providing a much more informative range of display options. In 3.5 the selection varied between none, static, and moving – in either wireframe or solid. Now that collection has expanded with none, wireframe, Frontface and solid.

### **POINT TO POINT**

As you'd expect, the wireframe option works as before, showing both the internal polygon structure and the points. And again like its predecessor, wireframe provides the ability to select both points and polygons directly from the preview window.

Next comes the new Frontface option which shows only the external polygons of the object. But as you can see from the screenshot it also lets you see external surfaces within the object – that at present may be obscured from the existing viewpoint.

Lastly comes the static solid view which works just like Frontface, but delivers a true solid 3D image of the model. It must be said this is slightly slower to update than the others, but in my opinion this is a small price to pay for the added clarity a solid – and stable – true 3D preview can provide.

Unfortunately for PC fans, combined

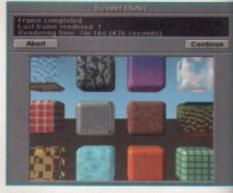

The PC may be quick, but there are still serious limitations at the system level

moving and static display options are only available to the Amiga version. Because PCs can't multitask, a window in window animated display simply isn't an option – shame...

Like their predecessor, all the display options offer the same orientation control, with wireframe still requiring a combination of the Alt key and mouse movement in order to rotate the object along any axis to generate the optimum view point. The only other obvious change to Modeller is the arrival of a brand new button in the Tools department. Like many of the elements in layout, this isn't, as yet, fully implemented within the beta version on test.

However, it does present the interesting prospect of user and third-party developed tools. In short, the concept of Layout pull-ins ported over to Modeller.

## The PC approach

Nobody likes PCs, including the majority of their owners. Nevertheless, the hard facts are that NewTek – like many other Amigaspecific manufacturers – simply can't afford to overlook the biggest user base in the business. Since the news of LightWave planning

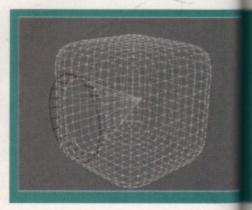

Amiga Computing JUNE 1995

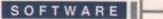

# 2 reuisited

Paul Austin continues his quest to discover the inner secrets of NewTek's multi-platform masterpiece

to cross the great divide, many of the doom and gloom brigade have been predicting that "me end is neigh, and the Amiga is no more." This is very predictable stuff, especially from the so-called experts who look very closely at clock speeds, but never actually try their hand on the machines.

As you can see from the rendering times quoted for the various machines and CPUs, me PC in its various guises can certainly hold ts own when it comes to brute rendering speed. However, this is by no means the whole story. For the tests we used a 468 DX2 66MHz fitted with 12Mb of RAM - which roughly speaking is a standard spec for most serious PC enthusiasts. Basic cost £1,900 with a quad CD drive and a quality graphics accelerator.

#### RENDERING

are only

use PCs

window

option -

display

control,

nation of

order to

generate

her obvi-

ival of a

artment.

out, this

the beta

teresting

eveloped

t pull-ins

ajority of

ard facts

r Amiga-

n't afford

the busi-

planning

h

On the plus side, this machine rendered the basic textures example roughly twice as quickly as a standard 25MHz 040-based A4000. However, when a CyberStorm 50Mhz 060 was added to the same A4000,

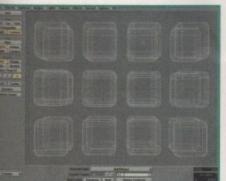

The interface may be familiar, but LightWave on the PC is a serious case of swings and roundabouts

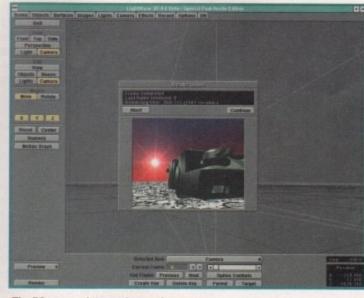

The PC approach to render previews. Acceptable, but not as good as the Amiga's full-screen display

rendering speed quadrupled - therefore rendering twice the speed of the PC - a figure which is still marginally faster than a Pentium P90

Obviously, this throws the basic PC-goesfaster equation into turmoil. Do you spend £1,900 on the aforementioned PC, or perhaps £2,400 on a Pentium, or simply upgrade your existing A4000 030 or 040 with a £995 Cyberstorm? With the uncertain state of affairs regarding the Amiga, it's tempting to spend the extra cash on a PC. However, life, and especially PC's, are never that simple.

Although long-term development and plugins may point towards the PC, I think it will be a long time before the Amiga's existing array of third-party add-ons can be matched on any other platform.

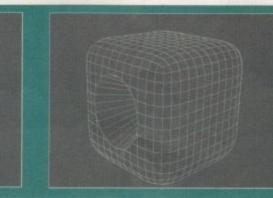

The traditional wire-frame preview, the new Frontface option, and lastly the long-awaited static solid. All in all, a big improvement for the Modeller previews

Amiga Computing

**JUNE 1995** 

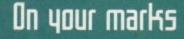

The following render times relate to the standard LightWave textures example rendered in full D2 Pal video resolution using low anti-aliasing and adaptive sampling.

| A4000 25MHz     | 17min .50 sec |
|-----------------|---------------|
| A4000 060 50MHz | 4min .03 sec  |
| 486 DX2 66MHz   | 7min .23 sec  |

### The compromise

As already mentioned, the PC used for the test was by no means a poor or underpowered machine. However, even with its fairly impressive spec, it nevertheless displayed some serious limitations.

Firstly, the machine was incapable of generating more than about 100 frames of wireframe preview without paging to its hard drive cache. Reserving a set amount of virtual memory space on your hard disk is commonplace for memory-intensive PC applications.

Unfortunately, when the 100-frame limit is reached, paging begins, during both wireframe generation and, more importantly, playback- effectively rendering it useless. But much worse is the affect which paging to disk has on the overall PC system. Unfortunately, PCs are appalling at memory management. As a result, once paging the activated it will continue, regardless of whether real memory has become available since the peak RAM requirement which initiated the paging. Therefore, the machine's overall performance plummets, and unfortunately the only cure is to save out and re-boot the machine.

This situation doesn't only apply to LightWave. For example, if you wanted to freeze LightWave and pop into another package, paging can kick-in, and you're straight back in snail mode. In addition, PCs do not support shared resources like the Amigas. For example, a multitude of Amiga programs will happily share the same libraries, whereas each individual program on a PC will open its own duplicates of the same resources which obviously eats yet more valuable RAM.

Worse still, once opened, many external resources remain resident regardless of

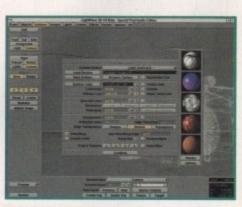

The new surface preview option in context. You simply adjust your settings, click on render, and a few seconds later up pops a new thumbnail

33

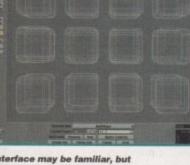

### SOFTWARE

#### >

whether the application that initiated them is still using them or even still active.

In short, memory management is a disaster, and probably accounts for the fact that the recommended set-up for any serious PC LightWave system consists of a Pentium P90 running under Windows NT – the only Windows variant which offers true multitasking – with at least 32Mb of RAM.

The reason for requiring 32Mb is that Windows NT requires 12Mb of RAM to run, leaving 20Mb free, a figure which should be enough to avoid the dreaded paging problem – ballpark figure £3,500

The question is, after that sort of expenditure, will Mr Average still have sufficient wonga in the bank for essentials like Photoshop 3.0 and all the other goodies that make any PC clone a viable graphics machine?

### PRE-OCCUPATIONS

Now, before irate PC converts put flaming pen to paper, I must stress this is not a witch hunt. Like almost every other 3D enthusiast, improving rendering speed is a pre-occupation which crosses all borders of platform loyalty.

If I had the money to invest in a 275MHz Dec Alpha, believe me I would, but the fact is I ain't! However, the solution isn't to simply run, cash in hand, to the local PC World and grab the first bargain PC system simply on the strength of its clock speed. In reality, high power rendering on the PC has a high price, just like it does on any other platform. A PC, more than any other machine, is quite literally the sum of its parts. If an element of the equation is missing you could easily end up

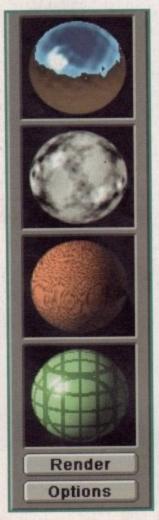

that as yet isn't available to the Amiga. And it must be said it's a real point scorer for the PC

The one thing

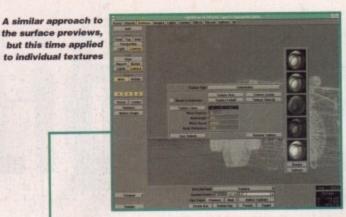

with a very expensive system that simply won't do what you need.

As you can see from the screenshots, LightWave has well and truly arrived on the PC, although at first glance you could easily mistake the PC variant for the Amiga original.

In both Layout and Modeller there's very few alterations between the two. This is particularly handy for Amiga fans looking to add a PC rendering engine to their existing collection of kit. Even ARexx, or should I say Rexx, has been included. Consequently, there shouldn't be a problem using the majority of those all-important Modeller macros. However, it remains to be seen if all the available macros will be ready for the initial launch of 4.0.

All the hotkeys and shortcuts remain the same in both versions and as you can see, everything on the interface is exactly where it should be. It looks like NewTek have kept their promise of cross-compatibility. The only real difference on an operational level is the inability to import and export models between Modeller and Layout. As mentioned, the vast majority of PCs don't truly multitask, therefore it's not an option.

This will mean an awful lot of saving, quitting and reloading when making adjustments to the design and surface properties of your creations. However, given sufficient RAM, it is possible to load both Layout and Modeller, make your changes in one, save them out to disk, hop over to the other program and load in the saved changes – but this will freeze the first application and of course eat valuable RAM.

### COMPARISONS

On the plus side, it must be said that actual screen update on the PC version is far superior – given a decent 64-bit graphics card. When compared to the implementation of the higher resolution displays of the Picasso II, favoured on the Amiga version, the PC wins hands down.

Aside from the resolution, the PC variant also offers a different approach to render previews. Unlike the Amiga, which uses multitasking to provide a full frame preview in either Ham, Ham8, or Picasso II, the PC opts for a small quarter-screen display within a pop-up requester.

In this department the Amiga definitely hits back. Although useful as a rough guide, a quarter-screen display in 256 or above – depending on your graphics card and Windows set-up – simply isn't as good as a full screen Ham8 or 24-bit Picasso. Not to be outdone, the PC fights back with a feature which as yet hasn't appeared on the Amiga

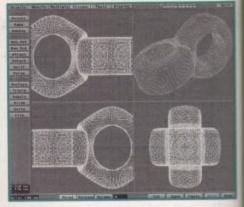

Although the Picasso's layout display still needs attention, the new static preview in Modeller breaths new life into a rock solid 800x600 Picasso screen

version, and in fact may not appear in this particular Amiga version.

One of the most time-consuming elements of 3D design is achieving the required surfaces on your objects. On the Amiga version this remains a matter of guess work and experience. However, the PC version does offer the unique option to render a preview of the texture you've created onto a sphere which pops up alongside the surfaces panel and the individual texture panels when selected.

Unfortunately, there's only an option to do a spherical preview, unlike 3D Studio which offers a variety, including cube – however the ability to see a basic 'work in progress' when designing a surface is a real bonus which the Amiga version sadly lacks at present.

There is still hope, though, as all versions are still at the BETA stage – a point proven by the lack of one or two features in the PC variant which are planned, and indeed active, in the Amiga version.

## All in all

As you've probably gathered. Modeller, although much improved hasn't had the large-scale overhaul that Layout has enjoyed. But to be fair, with the preview problems resolved and multiple undo now active there's little else that needs urgent attention.

As for the PC invasion, I'd say it's still very early days. With the lack of any direct third-party support, and the hardware and software limitations inherent to the PC, it's really a case of spending an awful lot of money or none at all.

With the price and performance offered by Cyberstorm – as an add-on to an existing system – the Amiga still looks in a strong position as the heart of the best desktop rendering system money can buy.

If money is no object and you're totally addicted to 3D, my advice would be to skip the PC entirely and invest in a Dec Alpha. But whatever you decide, it's very wise to look long and hard at the specific hardware you'll need, and the existing software you might need to replace.

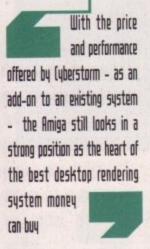

### **CLOCK CARTRIDGE**

WHEN YO BUY BOTH or unique and highly rated external book cartridge will enable your Amiga to continually store the correct time and date in its own battery backed memory. Simply plugs onto the back of the Amiga and ices not invalidate the warranty. Compatible with ALL Amigas.

HARD DRIVES

callers. 20mb

40mb

85mb

127mb

170mb

hard drive into the hard drive socket!

£ 89.99

£ 99.99

£109.99

£134.99

£179.99

SPEEDCOM Modems

SPEEDCOM+B

(14,400 V32bis)

SPEEDCOM+ET

SPEEDCOM+BF

(19,200 V32Terbo)

FREE HOW TO FIT YOUR HARD DRIVE" eo and Stakker disk to increase the

drives capacity with every

Free while-you-wait fitting for personal

Our high speed 2.5' IDE hard drives for the A1200 & A600 computers come

210mb £194.99

258mb £204.99

344mb £249.99

405mb £299.99

540mb £449.99

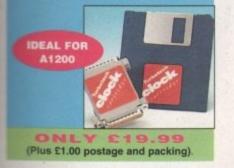

#### MEMORY EXPANSIONS

w in

olid

ar in this

elements ired sur-

a version

vork and

ion does review of

a sphere

es panel

Is when

tion to do

dio which

wever the

ss' when

which the

versions

nt proven

n the PC

indeed

hered,

proved.

verhaul

be fair.

solved

there's

say it's

lack of

and the

tations

case of

ney or

mance

add-on

iga still

ne heart

system

٠

ntion.

ÆC

A1200 32 bit FASTRAM memory expansions sature a battery backed clock and an accelerator FPU socket. Easy trapdoor installation.

2mb £118.99 33mhz 68882 FPU £59.99 4mb £178.99 40mhz 68882 FPU £79.99 8mb £319.99

NEARLY DOUBLES THE SPEED OF THE A1200

A600 memory expansions 1mb without clock £34.99 1mb with clock £39.99

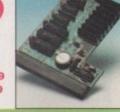

SAVE if you purchase an FPU at the same time as a memory expansion.

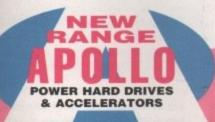

#### **APOLLO A1230 Accelerators 1230 TURBO**

Turbo 50 version includes 68030 CPU+MMU 50mhz Turbo 28 version includes 68030 CPU+MMU+FPU 28mhz. Up to 64mb of Autoconfiguring Fastram 2mb/sec data transfer rate SCS12 controller built in with transfer rates up to 3.5mb/sec.

Real time battery backed clock. 2 SIMM sockets for 2pin simms, 1, 2, 4, 8, 16 or 32mb simms.Turbo 50 light includes 50mhz 68030, FPU socket, 1Simm socket and connector for optional SCS12 adaptor.

A1230 Turbo 50 light

you're advice ely and hatever ok long rdware oftware

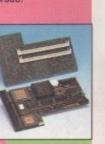

#### £199.99 **50 MHZ** A1230 Turbo 50 £269.99 68030 A1230 Turbo 28 £189.99 FROM 4mb SIMM £139.99 £199.99 8mb SIMM £289.99

### ALSO AVAILABLE

3.5' HARD DRIVE FITTING KIT (A1200) £17.50 EXTERNAL 3.5' FLOPPY DRIVE A600/A1200 CD ROM drive (POWER ) £191.99 GOLIATH HIGH OUTPUT POWER SUPPLY

XLINK 28,800 BT appro £224.99 APOLLO A500/1500 HARD DRIVES IDE interface for Amiga A500/A500+ and A1500 computers. Easy to fit. Uses standard 3.5' IDE hard drive.

compression, Fax class 1&2, Group 3. Hayes compatible, 80 page manual, 12

month warranty. GP FAX Software £39.99 TERMITE £39.99

| nterface only                  | £79.99  |  |
|--------------------------------|---------|--|
| nterface with 100mb hard drive | £189.99 |  |
| nterface with 365mb hard drive | £229.99 |  |
| Phone for other sizes.         |         |  |
| 1500 IDE/SCSI/RAM card         | £129.99 |  |
|                                |         |  |
| NEW RAI                        | NGE     |  |

| A500/A500+ & A1500 ACCELERATO<br>68020 processor complete with 68881 co processor                                                                                                    | RS |
|----------------------------------------------------------------------------------------------------|----|
| running at 28mhz speeds up your A500 by ten times!<br>Up to 4mb of RAM can be added. Plugs onto the<br>expansion connector and has a through connector for<br>other peripherals. Can also be attached inside the Apollo<br>A500 hard drive interface. |    |
| A500 Accelerator         £149.99           A1500 68030+68882 25mhz+SCSI         £349.99           A1500 68030+68882 50mhz+SCSI         £499.99                                                                                                    | 1  |
| NEW RANGE                                                                                                    |    |

INTERNAL REPLACEMENT FLOPPY DRIVE £44.99

£54.99

£44.99

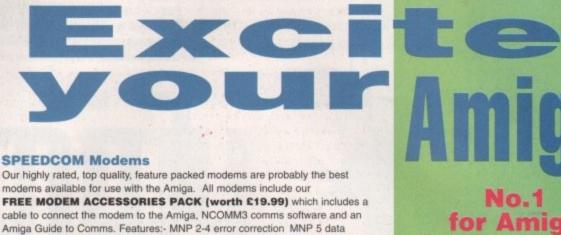

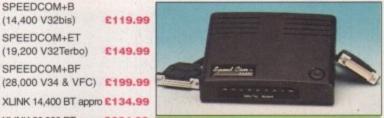

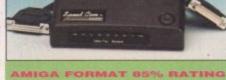

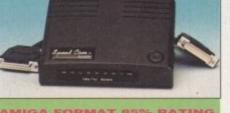

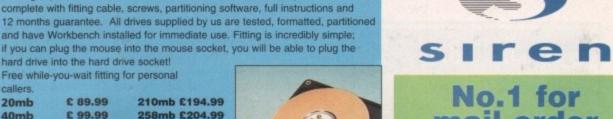

mail order SALES HOT-LINE FREEPHONE 0500 340548 ENQUIRIES: 0161-796 527

FAX: 0161-796 3208

2 No.1

### for Amiga in Manchester

Order NOW for immediate despatch FREEPHONE 0500 340548 (for credit card sales only)

0161-796 5279 for enquirie or fax 0161-796 3208

### Open 9am to 6pm Monday to Friday. Saturday mornings 9am to 12pm.

Access, Visa & Switch accepted. Send cheques (made payable to Siren Software), Postal Orders or credit card details to :-Siren Software, 178 Bury New Road,

### Whitefield, Manchester, M45 6AF England

Personal callers welcome. Please phone first to check availability of any item.

### Directions

From M62 junction 17, head towards Bury. We are 50 yards on the right after the third set of traffic lights, opposite Masons pub.

All prices include VAT. postage and packing will be charged at £3.50 per order (U.K.), £7.50 Europe and £12.50 rest of the World.

#### SOFTWARE

### 3D Arena

Almathera have already impressed us in the field of CD-ROM with the DTV disc reviewed a few months ago. This time they have returned with a 3D object collection aimed at Imagine and Real-3D users as well as Lightwave.

What will interest Lightwave users in particular, however, is the inclusion of the Lightwave Collection from the 24-bit Club Scotland – an exclusive feature for this disk.

A number of animations from 24-bit have been included, though it's disappointing there aren't a few more and that they don't last for more than a couple of seconds. All the same, they're pretty good, especially in the case of the Pinochio animation.

The 24-bit collection isn't that large – I counted 17 images in all – but their quality is better than that usually found in the PD collections. There's also a voucher included which can give buyers a saving of

included which can give buyers a saving of £10 off a 24bit Collection book.

Hints and Tips from the club have been included on how to create certain effects in Lightwave. For example, there's information on how to produce high pressure mist, smoke effects, bevelling and underwater effects. Admittedly, this

amounts to only a few pages at present, but if more is included in later updates, 3D Arena could become an excellent learning tool.

This CD is not just for Lightwave owners, however. There are ready-to-run objects for Imagine and Real-3D among others, though unfortunately the 24-bit collection is Lightwave only.

Filler material includes some animations for Retina and Opal Vision cards and a selection of rendered textures in various formats. With a large quantity of PD objects converted across all the formats, this CD manages to distinguish itself above the average and is consequently well worth a look.

### The bottom line

|     | Product: 3D Arena   |
|-----|---------------------|
|     | Price: £19.99       |
|     |                     |
|     | Supplier: Almathera |
|     | Tel: 0181-687 0040  |
| 80  | of use              |
|     |                     |
|     | mentation           |
| lue | for money           |

8

8

.8

8

### The light Works

If our letter pages are to be believed, some of our Amiga 3D modellers have been unhappy at the apparent bias towards Lightwave products as opposed to software for tools like Imagine. Unfortunately, this state of affairs reflects the way in which Lightwave is often being targeted in preference to other packages by the developers themselves.

It's good, therefore, to get a CD packed with visual goodies for Imagine, Maxon Cinema 4D and Reflections. It's even better that a lot of these images are of an extremely high guality.

Even more so than usual, the theme of Light Works is almost exclusively sci-fi, so buyers should expect to find spaceships and futuristic submarines in abundance. It's perhaps a shame there's not even the usual choice of cars, choppers and planes, but a techno-fantasy is your thing this product ought to be considered.

The best models and scenes included on the disk are the work of Tobias Richter, a man who's made quite a name for himself in the world of computer animation.

#### VIEWING SOFTWARE

Fans of Star Wars are well catered for with tie-fighters, tie-bombers and most of the other spaceships and spacestations featured in that trilogy. However, there are also objects based on DSV and Star Trek, along with a range of more original designs.

Most can be seen directly from Workbench, which is good for those who don't own a package like AD PRO, thanks to the inclusion of some viewing software Unfortunately, it has to be said that attempt ing to run some of the animations caused

he quantity of CDs coming out seems to increase dramatically every month, so Amiga Computing is back to check out the latest releases. As usual there's

something for everyone, and the emphasis is definitely on good value. It's heartening to see how the quality of the compilations has improved since we started focusing on these products last year. Companies like Almathera are having to expand to deal with the growing demand for these CDs, which just goes to show there's still a huge market for new Amiga releases provided they're of a suitably high standard.

### Motion (lips

This is rather an unusual CD produced by Accadia in America. Aimed at people who want to incorporate video sequences in their presentations or raytracing, but who can't afford a PAR card or VLAB motion, it describes itself aptly as a

digital sequence library. The makers have packed a lot onto the CD, with each sequence being more than lengthy enough to be of use. Image quality is quite good, though it's significantly inferior to Pyromania, the special effects CD collecbecause tion. That's Pyromania's images were taken from

film stock, whereas Motion Clip's appears to be pulled from high quality video. Accessibility and ease of use has been increased thanks to the inclusion of thumb-

nail previews - these allow you to get an

instant overview of what happens in each sequence with the minimum of fuss.

The images are in video resolution bu unfortunately they were set for use with NTSC. This means that for PAL they'll need scaling up, which will lead to a slight (though not too noticeable) degradation in quality and a distortion of the aspect ratio. The problem won't matter much if the images and being used with raytracers because you probably be rescaling and deform

ing them anyway. With packages like Deluxe Pain and Brilliance however, a black gap will appear a

the bottom of the screen unless the picture is rescaled.

If rescaling is required then you're going to need a batch processing program to convert all the images – ProControl wi do the trick. Alternatively, you have Image FX you could

use IMP or if you're lucky enough to have ImageFX2 then AutoFX is in man

Amiga Computing JUNE 1995

Ea

Im

Va

Overall

### SOFTWARE

e usual s, but if product

ided on chter, a mself in

ered for st of the ns feaare also k, along

from se who nanks to ftware. attemptcaused

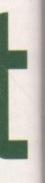

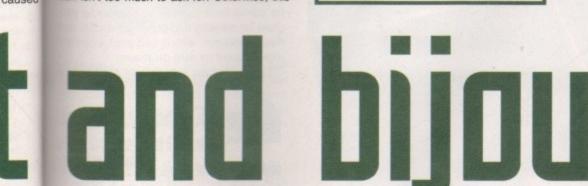

nth, so there's

started and to a huge

in each

tion but se with /'ll need (though quality io. This iges are se you'll deformy. With like Paint lliance, a black pear at of the ess the

led. equired to need ng proall the rol will ively, if u could enough in many Amiga to

crash. Another complaint arises once again from the fact that mis is a German product that has been rushed onto the British market.

Consequently, the demo of Maxon Cinema 4D is in German making it unusable for the majority of buyers. Surely an English translation isn't too much to ask for. Otherwise, this is another quality CD for the 3D modeller which includes not only a large range of impressive work but also has been compiled in an organised and helpful fashion. Imagine users should check it out as soon as possible.

| The bottom lin          | ie - |
|-------------------------|------|
| Product: The LightWorks |      |
| Price: £39.99           |      |
| Supplier: PDSoft        |      |
| Tel: 01702 466933       |      |
| Ease of use             | _9   |
| Implementation          | _7   |
| Value for money         | _8   |
| Overall                 | _8   |

With access to CD becoming ever cheaper for the Amiga user, the demand for digital collections is always on the increase. Gareth lofthouse returns once again to assess the scene

ways superior even to ProControl.

Sequences are often about 600 frames long, so potential buyers should remember if they want to convert 24-bit images onto their hard drive they'll need a hefty amount of space. Saving them as IFFs, furthermore, will increase these memory demands if you want to retain full resolution.

Generally, the most useful inclusions on the CD are sequences featuring choppy water or rolling clouds, which always come in handy for raytracers or those using presentation software like Scala. Strange effects like moving textures on your objects could be produced using the psychedelic sequences, while the underwater marine fish scenes might make for interesting backdrops.

### AVAILABLE BACKGROUNDS

The CD claims that images could be used individually as backgrounds for your favourite paint or character generator program. That's true, but it's not worth buying the CD for this purpose since there are tons of PD backgrounds available.

As should be expected these days, a viewer has been thrown in for free - in this case it's Fast Jpeg. The makers claim it's the fastest freely available Jpeg picture viewer

for the Amiga, and it retains a high degree of quality. It also has a special AGA version included for Ham8 mode.

Overall then, it could be a useful product but unfortunately I can't help feeling it's overpriced for what you get. It may mean you don't have to fork out for a PAR card, but those who want to make the most of the CD will have to own some expensive equipment or software anyway. Consequently I recommend potential buyers think carefully before they part with their cash.

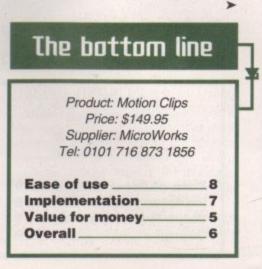

Amiga Computing

**JUNE 1995** 

# (lipArt GIF

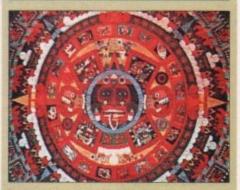

An Aztec design, one of the more unusual items on the CD

Whether you're creating documents on your Amiga for business or a newsletter for the Parish church, including a few appropriately-themed pictures can add a touch of professionalism. There's plenty of clipart available from PD distributors, but if you want a good range that's easily accessible you should buy it on CD.

The ClipArt GIF collection from WPD features high-quality scanned images with 256 colours. It covers the usual subjects, including high performance super cars, military aircraft, exotic locations and, of course, 'scantily clad' babes.

### FANTASY IMAGES

There's also the typically huge collection of space and fantasy images, while in the art directory there's a large number of paintings by Boris Vallejo and Pat Nagel. How useful this type of thing is for most DTP purposes is unclear. though, and it should be remembered that a high-quality colour printer will be required if they are to be used effectively in documents.

These disks are for use on the PC as well, which has led to unfortunate limitations on the length of each file name. Because the PC won't read file names over eight characters it's not always clear what some of the entries on the CD are.

Otherwise, it's another competent though unexceptional collection of images, and with a whole bundle of Amiga viewers thrown in for good measure it should prove of interest to some.

# The bottom line

| Product: ClipArt GIF<br>Price: £19.99<br>Supplier: PD Soft<br>Tel: 01702 466933 |          |
|---------------------------------------------------------------------------------|----------|
| Ease of use<br>mplementation                                                    | _8       |
| /alue for money<br>Overall                                                      | _7<br>_7 |

37

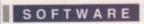

# (lipArt IFF

Admittedly less detailed and colourful, the images on the CD will probably prove a lot more useful for most Amiga owners than the GIF collection. This is because there are twice as many images covering a much broader field of interests.

The user who wishes to produce a bulletin for their company, for example, will find a large business directory with various black and white images of meetings, telephone conversations and the like.

Ornate alphabets, borders and frames are the nuts and bolts of DTP that can really enhance your finished product, and fortunately this CD has plenty on offer in this line.

Other subjects include money, education, family, computers, Christmas and natural world material. Since subjects are well organised into their own specific drawers, finding the images you may need is not a particularly time-consuming process either. Overall, it's a product that most people could find good use for, and some will find invaluable.

# Aminet S

The new Aminet package comes on a single CD, but those obsessed with quantity need have no fears – most of the files have been compressed so that once again this is a product with over 1 gigabyte of information.

Accessing the files is very easy, since clicking on file buttons in the AmigaGuide will automatically unpack it. However, the fact that you have to decrunch files means they're not as instantly accessible as on Fred Fish 8.

On the other hand, Aminet CDs have always been some of the easiest to use in my view. Guides and content pages give an excellent overview of the CD and help to point you towards the most interesting material. Furthermore, keywords can be pressed to call up linked information – it's all vastly more user friendly than the majority of collections available a year ago.

There's 214Mb of new files stuffed onto the disc and the range of interests covered is about as wide as you can get within the field of computing.

In the graphics department there's the latest version of XV, an image viewer and manipulator that uses the Magical User

Black and white clip art covers a whole range of subjects, including business

Amiga Computing JUNE 1995

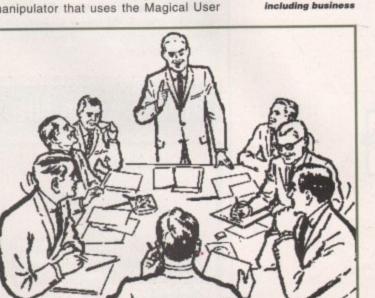

# The bottom line

Product: ClipArt IFF Price: £19.99 Supplier: PD Soft Tel: 01702 466933

| Ease of use     | 8                 |
|-----------------|-------------------|
| Implementation  |                   |
| Value for money | 9                 |
| Overall         | 8                 |
| ovorun          | The second second |

# LSD Legal Tools

This is another general compilation, but one that to its credit strives to be different. Seeing the trend for the repetition of the same files on different CDs, the makers of the LSD have tried to ensure that as much material as possible on this product is unavailable elsewhere.

It's another easy-to-use CD that utilises the AmigaGuide well, and efforts have been made to make files instantly accessible. Where possible, for example, images are in IFF format so they can be immediately loaded into and viewed in Deluxe Paint or Brilliance.

The same is true of the animations. Utilities include Comic Master, a database for comic book collectors, Invoicer, a program for creating and printing invoices, and Route planner, which can plan optimum routes based on map databases.

On the comms side there's AmiTALK, a

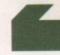

With a collection of good 20 art on offer, LSD 2 is the sort of CO that's

enjoyable to browse through. What's more, there's a range of games... making this one of the better choices for those who want to combine the serious side with some leisure

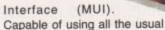

AMINET

image formats plus a lot of ones I was unfamiliar with, this update also includes a lot of new tools such as the ability to cut

and paste. Programmers may be interested in Barfly, an assembler development system which is supplied with a very powerful debugger. There's also Gold Ed, a fullyfeatured shareware text editor as an alternative to the demo of Turbotext, supplied.

That's just the beginning of what's available, but the key attraction of the Aminet package is that the buyer will be able to find material to interest them without spending days searching through file after file. Highly recommended.

# The bottom line

Product: Aminet 5 Price: £14.99 Supplier: PD Soft Tel: 01702 466933

| 9 |  |  |
|---|--|--|
| 8 |  |  |
| 9 |  |  |
| 9 |  |  |
|   |  |  |

# Fred Fish Vol 8

As if they weren't big enough before, many new CD PD collections seem to be expanding to cover two discs. Following this trend, the compilers of the famous Fred Fish collections have doubled up to bring us over 1Gb of data.

As always, it's an odds and sods collection with material ranging from techy programming tools to the latest PD games. Good categorisation is therefore vital, so it's to the compiler's credit that there are two ways of finding the files you want.

Firstly, there's A-Kwik which performs keyword searches from a database built from the included product information files. Secondly, there's a new version of Kingfisher, one of the most user-friendly ways of getting a summary of what each program's about.

Huge though this collection clearly is, it should be pointed out that only 115Mbs of it is new material. Of course, that still adds up to a large stack of programs, but it does compare badly with Aminet 5 which contains almost double the amount of fresh stuff.

# 5

ion, but different. n of the akers of as much oduct is

utilises ts have accessiimages immedi-Deluxe

ations. atabase , a proces, and ptimum

TALK, a

D art on CD that's there's a e better e serious

\_

B before,

eem to discs. ilers of is have 1Gb of

ods coln techy est PD theres credit ing the

erforms se built rmation rsion of friendly of what

early is, at only course, of prodly with double program which allows Amiga users to talk

to any person using a UNIX compatible talk program. AmiWATCH, on the other hand, is a log that keeps track of when your friends (or enemies) are logged on their accounts on the net.

### DEGRADING

Some of the files require owners of AGA machines to degrade their Amigas in order to use the programs. It's a sign of good implementation, however, that there's an on-line degrader accessed by clicking a button on the AmigaGuide, thus keeping things fairly simple. Perhaps surprisingly,

Present

LSD features pictures of some of the best 3D renderings we've seen, with a clock by Steve Anger that's so photo-realistic it's incredible. A collection of pictures from the Zen Room, by contrast, are much more abstract but equally impressive.

With a collection of good 2D art on offer as well, this is the sort of CD that's enjoyable to browse through. What's more, there's a range of games from the Assassin collection making this one of the better choices for those who want to combine the serious side of CD with some leisure.

Hard though it may be to believe, the 660Mb of data offered on LSD 2 is less than on many other new compilations. In my mind this is actually to the CD's benefit, especially since I'm all for the policy of cutting down on program duplication. This makes this disc worth a look even if you've got a number of other compilations.

> to call their computer, read/write mail and upload/download files. THOR, on the other hand, is a potential money saver that allows users to read messages offline, thereby cutting down on on-line time.

> > There are various programming tools, including Triton 1.2. This program makes it easy to cre-

ate good looking graphical user interfaces (GUIs) and features an object-oriented system and greater ease of use than its competitors.

### USEFUL UPDATES

Some of it is Mus more of the same, play a including an unnecessary while blesse

bound to raise some interest in these onbound to raise some interest in these onble obsessed times. Included in this section is a demo of 4D

BBS, a flexible program that allows callers

graphical user I features an greater ease of

> Amiga Computing JUNE 1995

Music players like YADCP allow you to play audio CDs with your CD-ROM drive, while the graphics side of the disks is blessed with some recent and useful updates. Image Studio, for example, is written for the casual user who wishes to convert several graphical formats.

More powerful commercial offerings are obviously available, but for some

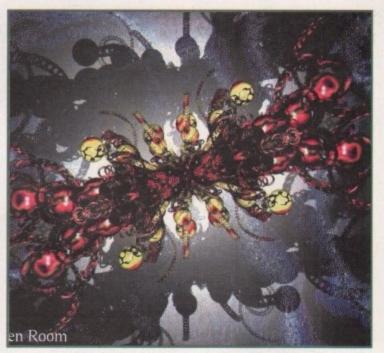

LSD 2 features some great 3D pics, including some work by the bizarre Zen Room

### The bottom line

| Product: LSD Legal Tools<br>Price: £19.99 | \$ 2 |
|-------------------------------------------|------|
| Supplier: 17th Bit                        |      |
| Tel: 01924 366982                         |      |
| Ease of use                               | _8   |
| Implementation                            | 9    |
| Value for money                           | _8   |
| Overall                                   | _8   |

users they represent an unnecessary expense for facilities that may not be required.

Obviously, a review of this length can only glance across the surface of such a vast collection. However, if you're in the market for this type of collection you could do a lot worse thanks to Fish8's excellent ease of use and organisation.

# The bottom line

| Product: Fred Fish Vol 8 |
|--------------------------|
| Price: £24.99            |
| Supplier: PD Soft        |
| Tel: 01702 466933        |
|                          |

| Ease of use     | 8 |  |  |
|-----------------|---|--|--|
| Implementation  | 8 |  |  |
| Value for money | 7 |  |  |
| Overall         | 7 |  |  |

39

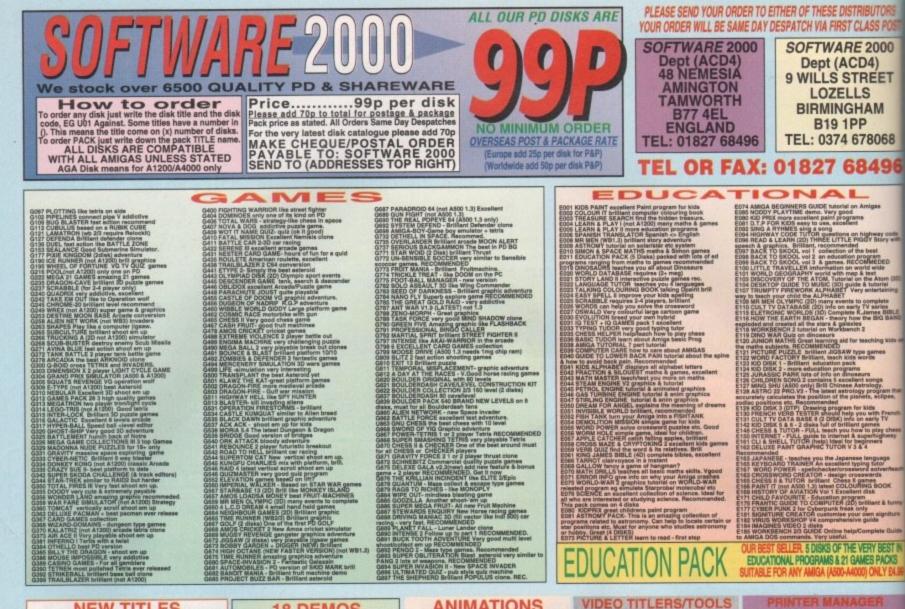

1 have

PROPERTY AND A CONTRACT A Contract of the contract of the cont

A500 WORKBENCH 1.3 ... U330 WorkBench 3

kes your computer run many new A500 plus/A600 softw A500+A600/A1200/A4000 use U329 Relockit V1.4 to make your computer run many of the old A500 software. U329 RELOCKIT 1.4 OR U330 Workbench 2.04 only 99p

WORKBENCH EXTRA UTILITIES Collection of the best WB utilities like ToolDeamon, Snoopdos V3, lost file finder, Memory monitor, Latest virus killer, Wb Disk copier etc. much too many to list. All on 2 disks only £1.96 (not WB1.3), RECOMMENDED

GAMES CHEATS Do you play your favourite game for ages, but can't get to the end of level or game? Having problems with some games? 5 disk pack with 1000s of game cheats/helpfavel code action replay pokes etc. Should help you finish many games. Suitable for all Amigas – ONLY £4.95

Ture le the largest collection of Arnos hints, tips, graphic, procedures, anne of the top parties & stiffies, sprint, ecrollers routines, library & anne of the top parties & utilities source code. This pack will help you write more quality, compact & much faster programs. 10 DISK PACK....\$10.90 compatible with all Arnos & Arnos Pro

### **18 DEMOS**

18 DEMOS Age 18 and over only X80 CINDY CRAWFORD (2) X74 MADONNA (SEX) (3) X01 SHOWER GIRL X03 BODY TALK (2) X09 MARIE WHITTAKER X24 SABRINA SPECIAL X25 DIE FILKINGER X26 MADONNA EARLY DAYS X28 KATHY LLOYD X30 MEGA-MAID X31 CALENDAR GIRL X32 MAYFAIR X33 UTOPIA (4 DISKS) X45 GIRLS OF SPORT X49 PAGE 3 GIRLS X70 GON GON GIRL X71 TINA SMALL X91 Calendar oirl 95 X91 Calendar girl 95

# TOP UC01 A-GENE halp you trace your family tree. UC01 A-GENE halp you trace your family tree. UC02 ULTRAPAINT & SURP point & 3D accel program UC02 ULTRAPAINT & SURP point & 3D accel program UC03 DARKTRA Inc. 1 (vol. 2-6) loads of utils UC06 DARKTRA Inc. 1 (vol. 2-6) loads of utils UC06 DARKTRA Inc. 1 (vol. 2-6) loads of utils UC06 DARKTRA Inc. 1 (vol. 2-6) loads of utils UC06 DARKTRA Inc. 1 (vol. 2-6) loads of utils UC06 DARKTRA Inc. 1 (vol. 2-6) loads of utils UC06 DARKTRA Inc. 1 (vol. 2-6) loads of utils UC06 DARKTRA Inc. 1 (vol. 2-6) loads of utils UC06 DARKTRA INC. 1 (vol. 2-6) loads of utils UC06 DARKTRA INC. 1 (vol. 2-6) loads of utils UC07 DARKTRA INC. 1 (vol. 2-6) loads of utils UC07 DARKTRA INC. 1 (vol. 2-6) loads of utils UC07 DARKTRA INC. 1 (vol. 2-6) loads of utils UC07 DARKTRAIN INC. 1 (vol. 2-6) loads of utils UC08 DARKTRAIN INC. 1 (vol. 2-6) loads of utils UC08 DARKTRAIN INC. 1 (vol. 2-6) loads of utils UC08 DARKTRAIN INC. 1 (vol. 2-6) loads of utils UC08 DARKTRAIN INC. 1 (vol. 2-6) loads of utils UC08 DARKTRAIN INC. 1 (vol. 2-6) loads of utils UC08 DARKTRAIN INC. 1 (vol. 2-6) loads of utils UC08 DARKTRAIN INC. 1 (vol. 2-6) loads of utils UC08 DARKTRAIN INC. 1 (vol. 2-6) loads of utils UC08 DARKTRAIN INC. 1 (vol. 2-6) loads of utils loads on we have UC08 DARKTRAIN INC. 1 (vol. 2-6) loads of utils loads UC08 DARKTRAIN INC. 1 (vol. 2-6) loads of utils loads UC08 DARKTRAIN INC. 1 (vol. 2-6) loads of utils loads UC08 DARKTRAIN INC. 1 (vol. 2-6) loads UC08 DARKTRAIN INC. 1 (vol. 2-6) loads UC08 DARKTRAIN INC. 1 (vol. 2-6) loads UC08 DARKTRAIN INC. 1 (vol. 2-6) loads UC08 DARKTRAIN INC. 1 (vol. 2-6) loads UC08 DARKTRAIN INC. 1 (vol. 2-6) loads UC08 DARKTRAIN INC. 1 (vol. 2-6) loads UC08 DARKTRAIN INC. 1 (vol. 2-6) loads UC08 DARKTRAIN INC. 1 (vol. 2-6) loads UC08 DARKTRAIN INC. 1 (vol. 2-6) loads UC08 DARKTRAIN INC. 1 (vol. 2-6) loads UC08 DARKTRAIN INC. 1 (vol. 2-6) loads UC08 DARKTRAIN INC. 1 (vol. 2-6) loads UC08 DARKTRAIN INC. 1 (vol. 2-6) loads UC08 DARKTRAI

UTBA MASTER SEKA YI A complete Assembler language UTBA UNLAWETER DIEK CHEATDR all local an are here UTBA UNLAWETER DIEK CHEATDR all local an are here UTBA UNLAWETER DIEK CHEATDR all local an are here UTBA SHORTED DIEK CHEATDR all local an are here UTBA SHORTED DIEK CHEATDR all local an are here UTBA SHORTED DIEK CHEATDR all local and an under the second state of the second state of the UTBA SHORTED LICAL BLACK ALL (ADD (ALL 2014) 2022 AUDO-SAUNT V. good paint package, icts of testuras U222 (AND-SOUND TOOL, (ADD) (ALL 2014) 2025 AUDO-SOUND TOOL, (ADD) (ALL 2014) 2026 AUDO-SOUND TOOL, (ADD) (ALL 2014) 2026 AUDO-SOUND TOOL, (ADD) (ALL 2014) 2026 AUDO-SOUND TOOL, (ADD) (ALL 2014) 2026 AUDO-SOUND TOOL, (ADD) (ALL 2014) 2026 AUDO-SOUND TOOL, (ADD) (ALL 2014) 2026 AUDO-SOUND TOOL, (ADD) (ALL 2014) 2026 AUDO-SOUND TOOL, (ADD) (ALL 2014) 2026 AUDO-SOUND TOOL, (ADD) (ALL 2014) 2026 AUDO-SOUND TOOL, (ADD) (ALL 2014) 2026 AUDO-SOUND TOOL, 2026) sealers (and 2014) 2026 AUDO-SOUND TOOL, 2026) sealers (and 2014) 2026 AUDO-SOUND TOOL, 2026) sealers (and 2014) 2027 CF, C. OPASCH, (CH 2014) sealers (and 2014) 2026 AUDO-SOUND TOOL, 2026) sealers (and 2014) 2027 CF, C. OPASCH, (CH 2014) Sealers (and 2014) 2027 CF, C. OPASCH, (CH 2014) Sealers (and 2014) 2027 CF, C. OPASCH, (CH 2014) Sealers (and 2014) 2027 CF, C. OPASCH, (CH 2014) Sealers (and 2014) 2027 CF, C. OPASCH, (CH 2014) Sealers (and 2014) 2020 AUDO-SOUND (CH 2014) Sealers (and 2014) 2020 AUDO-SOUND

# VARIOUS U384 MED V12 (leteot) Brill music maker U387 P-SUITE and consumtarinate to text? U388 SUPER CLI - text class, text load etc. OK U391 FORTTAN complete programming landguage U393 UTL outlention of text of useful utils U393 UTL outlention of text of useful utils U393 PTLCCARE V1.2 exercises the text of useful to U393 PTLCCARE V1.2 exercises the text of useful to U393 PTLCCARE V1.2 exercises the text of useful to U401 PLUS BBUE(not W13.1 Vol 1-14 sech disk peak with various W12 & W13 utilises. Recommended with useful settick (with the text of useful to boot with U403 PLUS BUE(not W13.1 Vol 1-14 sech disk peak with various W12 & W13 utilises. Recommended U435 The RIPPER COLLECTION (not W13) many ripper programs

U425 NB 3 very popular copiers
U435 NB 3 very popular copiers
U435 NB 3 very popular copiers
U435 NB 3 very popular copiers
U435 NB 3 very popular copiers
U435 NB 3 very popular copiers
U435 NB 3 very popular copiers
U435 NB 3 very popular copiers
U445 NNT FAINT on the spirit frite on your AMGA sys
U445 NNT FAINT on the spirit frite on your AMGA sys
U445 NNT FAINT on the spirit frite on your AMGA sys
U445 NNT FAINT on the spirit frite on your AMGA sys
U445 NNT FAINT on the spirit frite on your AMGA sys
U445 NNT FAINT on the spirit frite on your AMGA sys
U445 NNT FAINT on the spirit frite on your AMGA sys
U445 NNT FAINT on the spirit frite on your AMGA sys
U445 NNT FAINT on the spirit frite on your AMGA sys
U445 NNT FAINT on the spirit frite on your AMGA sys
U445 NNT FAINT on the spirit frite on your AMGA sys
U445 NNT FAINT on the spirit frite on your AMGA sys
U445 NNT FAINT on the spirit frite on your AMGA sys
U445 NNT FAINT on the spirit frite on your AMGA sys
U445 NNT FAINT on the spirit frite on your AMGA sys
U445 NNT FAINT on the spirit frite on your AMGA sys
U446 NAMC SUTE. J and Chox memory by Mark
U446 NAMC SUTE. J and Chox memory NMT
U446 NAMC SUTE. J and Chox memory NMT
U446 NAMC SUTE. J and Chox memory NMT
U446 NAMC SUTE. J and Chox memory on your AMGA sys
U446 NAMC SUTE. J and Chox memory on your AMGA sys
U446 NAMC SUTE. J and Chox memory NMT
U446 NAMC SUTE. J and J and Sys
U446 NAMC SUTE. J and J and Sys
U446 NAMC SUTE. J and J and Sys
U446 NAMC SUTE. J and J and Sys
U446 NAMC SUTE. J and J and J And J And J And J And J And J And J A

WE ALSO STOCK THE ENTIRE COLLECTION OF LSD LEGAL TOOLS 1-150 SCOPE 1-220 FRED-FISH 1-1000 LSD DOCS 1-46 ASSASSIN GAMES 1-200 ET(

VIDEO TITLERS/TOOLS Uter VIDEO WOTE distaines for your vision collection. U451 VIDEO APPLICATION (2 stieke) many video titler prog U250 VIDEO APPLICATION (2 stieke) many video titler prog U564 TELESUISTILLe, new video titler U564 TELESUISTILLe, new video titler U562 DEBLOY VIDEO 14 2 lossi video titler tool U562 DEBLOY VIDEO 14 2 lossi video titler tool U567 TELEFUELE 2 diske) many VIDEO STILAR-BEST U513 VIDEO TITLER 2 diske) many VIDEO TITLAR-BEST U513 VIDEO TITLER 2 diske) many VIDEO TITLAR-BEST U513 VIDEO TITLER 2 diske) many VIDEO TITLAR-BEST U513 VIDEO TITLAR 2 diske) many VIDEO TITLAR-BEST U513 VIDEO CANNOL ANN (2 diske) Requires D-Palet U512 VIDEO MAACEN (Int Ascellart VIDEO 10 JUNE 2000 STIL U512 VIDEO MAACEN (Int Ascellart VIDEO 10 JUNE 2000 JUNE 10 JUNE U512 VIDEO VIDEO ANN (2 diske) Requires D-Palet U512 VIDEO MAACEN (Int Ascellart VIDEO 10 JUNE 2000 JUNE U512 VIDEO VIDEO 10 JUNE 2000 JUNE 2000 JUNE U512 VIDEO VIDEO ANNOL JUNE 2000 JUNE 2000 JUNE U512 VIDEO VIDEO JUNE 2000 JUNE 2000 JUNE 200

AT PRIVING ATTUDO excellent prior results See PREVINER TOOL - in polution spowning, spooler state prevent Lastella, servir dask autenblankriser TALSTLAR PRIVING TODOL - for all state printered manual state prior to a state printered state of the state prior to an antiparticle of the state state of the state prior to and the state printered state of the state prior to and the state of the state of the state prior to an antiparticle of the state state of the state prior to an antiparticle of the state state of the state of the s STAR-TREK MANIA IF YOU LIKE QUALITY STAR THEK MAN-THACE ANNA, THEN THIS PACK S FOR HOU, S DEEKS OF STUMME Star trek animations. Better

UTILITIES

THAN HOLODECK SERIES COMPLETE STAR TREK MAMA PACK. ONLY SKIEL PLEASE STATE AMIGA INVEX OPCERING

US65 DISK MANAGER V3 create catalogues of all your disks US57 AMOS MORTESSIGNAL UPDATE Solded extra armmand US57 AMOS MORTESSIGNAL UPDATE Solded extra sammand US50 AGAGERER COPERE Institution includes XoopySiteSolgy etc US51 ASSASSIM HANDY TOCL 2 (100 1.3 cnr) US52 ASSASSIM HANDY TOCL 3 more utils US53 ASSASSIM HANDY TOCL 3 more utils US53 ASSASSIM HANDY TOCL 3 more utils US53 ASSASSIM HANDY TOCL 3 more utils US53 ASSASSIM HANDY TOCL 3 more utils US53 ASSASSIM HANDY TOCL 3 more utils US53 ASSASSIM HANDY TOCL 3 more utils US53 CALL AND UPER 3, (NOT WIS1.3) VARAE disk copier US55 ASSASSIM HANDY TOCL 4 even more suffis US55 ASSASSIM HANDY TOCL 4 more utils US55 ASSASSIM HANDY TOCL 4 more utils US55 TOCHACAL 3 more uncent and a management UT51 VIC14 MORTH V3 create some more particle UT55 TOCHACAL 3 more uncent and a management UT55 TOCHACAL 3 more uncent and a management UT50 TOCHACAL 3 more uncent and a management UT50 TOCHACAL 3 more uncent and a management UT50 TOCHACAL 3 more uncent and a management UT50 TOCHACAL 3 more uncent and a management UT50 TOCHACAL 3 more uncent and a management UT50 TOCHACAL 3 more uncent and a management UT50 TOCHACAL 3 more uncent and a management UT50 TOCHACAL 3 more uncent and a management UT50 TOCHACAL 3 more uncent and a management UT50 TOCHACAL 3 more uncent and a management UT50 TOCHACAL 3 more uncent and a management UT50 TOCHACAL 3 more uncent and a management UT50 TOCHACAL 3 more uncent and a more taken UT50 TOCHACAL 3 more uncent and a more taken UT50 TOCHACAL 3 more uncent and a more taken UT50 TOCHACAL 3 more uncent and a more taken UT50 TOCHACAL 3 more uncent and a more taken UT50 TOCHACAL 3 more uncent and a more taken UT50 TOCHACAL 3 more uncent and a more taken UT50 TOCHACAL 3 more uncent and a more taken UT50 TOCHACAL 3 more uncent and a more taken UT50 TOCHACAL 3 more uncent and taken and a more taken UT50 TOCHACAL 3 more uncent and a more taken UT50 TOCHACAL 3 more uncent and a more taken UT50 TOCHACAL 3 more uncent a

UT25 PARNET CABLE MAKERI INSTRUCTION project save STERE AREX NANUAL (not WB1.3) complete manual. Highly UT26 ASSASSIN ROOT UTL 50 boot block creator utility UT26 ASSASSIN ROOT UTL 50 boot block creator utility UT26 ASTASSIN ROOT UTL 50 boot block creator utility UT26 ASSASSIN ROOT UTL 50 boot block creator utility UT26 ASSASSIN ROOT UTL 50 boot block creator utility UT26 ASSASSIN ROOT ASSA UT26 ASSASSIN ROOT ASSASSING (WB1.3) and/ UT26 ASSASSIN CRUICAL 45 COPY TOOL (WB1.3) and/s). UT26 ASSASSIN CRUICAL 45 COPY TOOL (WB1.3) and/s). UT26 ASSASSIN CRUICAL 51 assassful data outpoter UT26 AND ASSASSIN CRUICAL 51 assassful data outpoter UT26 AND ASSASSIN CRUICAL 51 assassful data outpoter UT26 AND ASSASSIN CRUICAL 51 assassful data outpoter UT26 AND ASSASSIN CRUICAL 51 assassful data outpoter UT26 AND ASSASSING CRUICAL 51 assassful data outpoter UT26 AND ASSASSING CRUICAL 51 assassful data outpoter UT26 AND ASSASSING TO AND ASSASSING AND AND ASSASSING AND ASSASSING AND ASSASSING AND AND ASSASSING AND ASSASSING AND ASSASSING AND ASSASSING AND ASSASSING AND ASSASSING AND ASSASSING AND ASSASSING ADD ASSASSING AND ASSASSING AND ASSASSASSASSING AND ASSA

UT37 ASBASBIN CRUINCS & CUTT TOUL, Into II.3 UTS7 CATE ACRC PROFESSIONAL V3.2 Variants versions of K-arts and the PROFESSIONAL V3.2 Variants versions of K-UT40 CR085 DD5 5.1 plase read/write PC-C-AMBLA disk UT41 IND-DBSK TOOL BOX - many mere Disk util recommand TV24 IND-DBSK TOOL BOX - many mere Disk util recommand TV24 IND-DBSK TOOL BOX - many mere Disk util recommand UT44 IND-DBSK TOOL BOX - many mere Disk util recommand UT44 IND-DBSK TOOL BOX - many mere Disk util recommand UT44 IND-DBSK TOOL BOX - many mere Disk util recommand UT44 IND-DBSK TOOL BOX - many mere Disk util recommand UT44 IND-DBSK TOOL BOX - many mere Disk util recommand UT44 IND-DBSK EBDCH IND II.3 ONL, IT persistement UT45 ASTENDEENCH VIC stop Janet provided to the software UT45 IND CATALCEDE to util two planet provided to the UT45 IND-DBSK REPAIR 3 (Mospy & RD) Include soft-protect. UT45 IND-CATALCEDE to utats for any Ambus own UT45 IND-CATALCEDE to utats for any Ambus own UT45 IND-CATALCEDE to utats for any Ambus own UT45 IND-CATALCED to utats for any Ambus own UT45 IND-CATALCED to utats for any Ambus own UT45 IND-CATALCED to utats of lower form UT45 IND-CATALCED to utats of lower form UT45 IND-CATALCED to utats for any Ambus own UT45 IND-CATALCED to utats for any Ambus own UT45 IND-CATALCED to utats of lower form UT45 IND-CATALCED to utats of lower form UT45 IND-CATAL UL45 IND INDEX of a tunning ICONS UT40 INDEX (UL46 I) DISK/IND-IND and Internet developer UT40 INDEX (UL46 I) DISK/IND-INDEX of a tunning ICONS UT40 INDEX (UL46 I) DISK/IND-INDEX of a tunning ICONS UT40 INDEX (UL46 I) DISK/IND-INDEX of a tunning ICONS UT40 INDEX (UL46 I) DISK/IND-INDEX of a tunning ICONS UT40 INDEX (UL46 I) DISK/IND-INDEX of a tunning ICONS UT40 INDEX (UL46 I) DISK/IND-INDEX of a tunning ICONS UT40 INDEX (UL46 I) DISK/INDEX of Index INDEX INTERIONES INTERIONES INTERIONES INTERIONES INTERIONES INTERIONES INTERIONES INTERIONES INTERIONES INTERIONES INTERIONES INTERIONES INTERIONES INTERIONES INTERIONES INTERIONES INTERIONES

USS DEDY & CHACK YOOL 2 more powerful dopy USS DEDY & CHACK YOOL 2 more powerful dopy USS DEDY & CHACK YOOL 2 more powerful dopy USS ASTER V2 without character in the state State of the state of the state of the state USS ASTER V2 without character in the state USS ASTER V2 without character in the state USS ASTER V2 without character in the state USS ASTER V2 without character in the state USS ASTER V2 without character in the state USS ASTER V2 without character in the state USS ASTER V2 without character in the state USS ASTER V2 without character in the state USS ASTER V2 without character in the state USS ASTER V2 without character in the state of the state USS ASTER V2 without character in the state USS ASTER V2 without character in the state of the state USS ASTER V2 without character in the state USS ASTER V2 without character in the state USS ASTER V2 without character in the state of the state USS ASTER V2 without character in the state USS ASTER V2 without character in the state of the state USS ASTER V2 without character in the state of the state USS ASTER V2 without character in the state USS ASTER V2 without character in the state USS ASTER V2 without character in the state USS ASTER V2 without character in the state USS ASTER V2 without character in the state USS ASTER V2 without character in the state USS ASTER V2 without character in the state USS ASTER V2 without character in the state USS ASTER V2 without character in the state Without character in the state Without character in the s UT3B DIBS POOL WIRNER UCLD mean for an general UT3B DIBS POOL WIRNER UCLD mean for an general UT3B DIBS POOL DESK NERMORY V2 use RD as memory (IS UT3B DIBS POOL DESK NERMORY V2 use RD as memory (IS UT3B COMPONE SEICH V2 (VID 20) 2 disk new workbench replacement, include lots of useful utilities UT3B COMPUTER DLAGNOSTIC TEST V4 Amga complete system teolor UD3D THAT CARD Includes many ready made UD3D DISK PRINT Loads of utilities to view & print UD3B DISK PRINT Loads of utilities to view & print UD3B DISK PRINT PRINT DISK PRINT PRINT UD3B DISK PRINT PRINT DISK PRINT PRINT UD3B DISK PRINT PRINT DISK PRINT UD3B DISK PRINT PRINT PRINT PRINT UD3B DISK COPY Preck (ID disks point all music monthis former Regorements and UD3B DISK COPY Preck (ID disks point all music monthis print PRINT PRINT PRINT PRINT PRINT UD3B DISK COPY Preck (ID disks point all music ENDIF UD3B DISK COPY Preck (ID disks point all music ENDIF UD3B DISK REPAIR RT 4 - Includes disk repair, UD4B DISK REPAIR RT 4 - Includes disk repair, UD4B DISK REPAIR RT 4 - Includes disk repair, UD4B DISK REPAIR RT 4 - Includes disk repair, UD4B DISK PRO PRINT REPAIR PRINT PRINT DISK PRO PRINT PRINT PRINT DISK PRO PRINT PRINT PRINT DISK PRO PRINT PRINT PRINT DISK PRO PR

STAR TREE

MANIA

UBSS PHO FAGE 2.1 HELP Skets Large tage series space series USSS PRO FAGE TEXENG FATE Toris of ready made USSS PRO FAGE TEXENG FATE Toris of ready made uses to the text of the text of the text of the text USSD PROGRAM LOADER - New Hard Disk mensu USST MAGLES for use with Scate USST MAGLES (Basel Cales) Excellent disk magazine base entire science fiction USSE MAGE 4 AMOS PRO COMMAND EXTENSION USSE MAGE 4 AMOS PRO COMMAND EXTENSION USSE MAGE 4 AMOS PRO COMMAND EXTENSION USSE MAGE 4 AMOS PRO COMMAND EXTENSION USSE MAGE AMOS PRO COMMAND EXTENSION

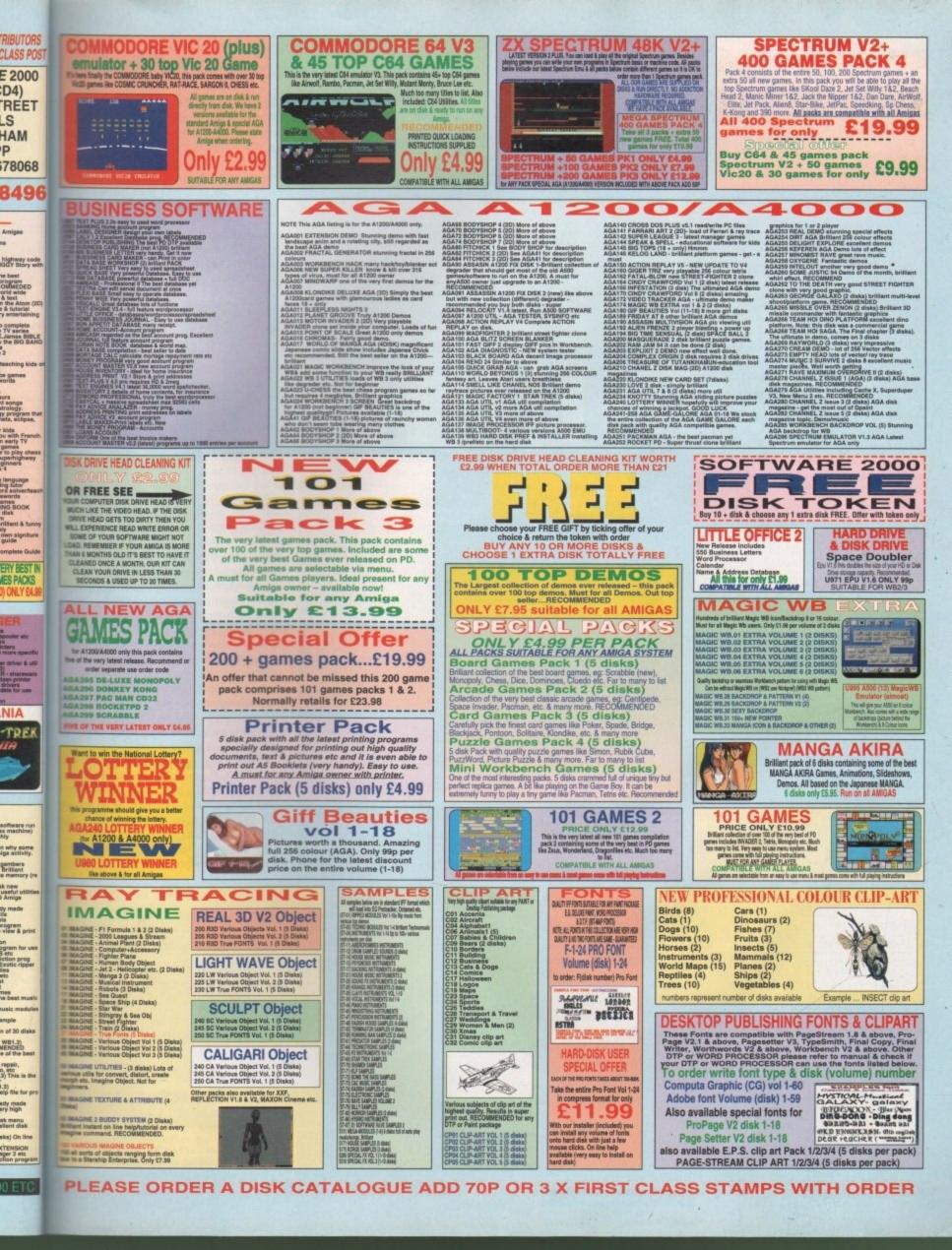

FEATURE

With Commodore on the uerge of being bought, Adam Phillips looks back ouer the demise of the once great American company on the anniuersary of its bankruptcy

E

he camera moves unsteadily in the hands of its operator as he walks through the empty corridors, production lines and warehouses of the Pennsylvanian-based headquarters of Commodore. Deserted but for a receptionist and a dozen soon-to-be ex-employees, it's a morbid contrast to the once financially successful site that boasted a staff of 1,000 employees.

Warehouses at one time packed with Amiga machines awaiting their dispatch to retailers across the US and Canada lie depressingly empty and hollow – only to be used as roller skating parks by weary employees who all knew a storm was gathering on the horizon.

The footage being viewed was shot on April 27th for a video production called *Deathbed Vigil* by an employee at the plant. The date on which the worse of all scenarios finally unveiled itself was April 29th 1994. That evening, several subsidiaries of Commodore filed for bankruptcy in the Bahamas. The rest is corporate history.

### Note Well

This is a record of events that took place during some very emotional times for most of those involved. Content may at times be offensive to "sensitive" viewers.

Few of the people in this film, if any, still actually work for Commodore. To ease documentation and avoid constant "ex-"s, people are identified by what they did while at Commodore, perhaps years ago.

> The warning text at the beginning of Deathbed Vigil – in fact, the language in the video is less harsh than you'd expect under the circumstances

Amiga Computing JUNE 1995 Even the most mild of computer enthusiasts and have failed to pick up on the subsetions and monetary arguments. While the indefeating bickering is to finally come to an end on April 20th with money having been lost fist over clenched fist, it's worththe to think back to how the whole mess tarted.

From the great American dream to another example of white collar mismanagement, people inside and out of the company are happy to point the finger of guilt at one man – Mehdi Ali.

# Deathbed Uigil

Flicking through the newspapers, books and other sources detailing defunct companies, becomes apparent that some badly run businesses operate in a certain fashion. There are three layers – the bottom layer is the employees working on the ground level of building the product, whatever it maybe. At the top are the upper management making their money while it lasts, but out of buch with their business and staff, and finaby there's the mid management – the 'messengers' who regularly take the flak for the mistakes made 'upstairs.'

eadily in

or as he

ty corri-

ouses of

arters of

eptionist

vees, it's

nancially

of 1.000

ced with

patch to

nada lie

nly to be

/ weary

as gath-

shot on

n called

he plant.

scenar-

oril 29th

liaries of

y in the history.

lost

in

On settling down to watch the two-hour ideo shot by David Haynie, a now longgone engineer at the Pennsylvania production plant, the above scenario becomes very obvious. Slackly shot on S-VHS, the video offers a vivid, if meandering display of the bitterness and camaraderie felt by the now ex-employees at the time of the Commodore crash.

Much of the two hours is spent re-telling schoolyard-like pranks and practical jokes as if this video was made for friends, not world-wide release, but underneath the amateurish look is some revealing and sobering documentary making.

After the Scala-created titles have moved off screen in all manner of directions, the cameraman-cum-presenter, Haynie, takes the viewer round the production plant. Here and throughout the rest of the video,

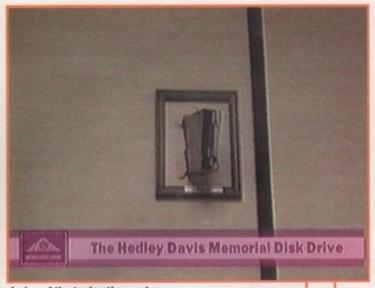

A sign of the taxing times when designing and developing the Amiga

screens of text form the backbone of detailing the Commodore collapse.

We learn that the Pennsylvanian site in West Chester once supported 1,000 employees in engineering, tech support, facilities, sales marketing, international dealings and manufacturing. The plant could run for 24-hours a day, primarily producing Amiga products for the US and Canadian markets.

### MARCHING ORDERS

During two previous days before the video shoot, over half of the dwindling ranks of employees were given their marching orders in the cafeteria. When we join them, the offices are practically deserted with only a handful of people packing their things away for the final time.

Ask any of them there what caused the downfall of the Amiga and they'll happily point out a string of events that led to its collapse – the year 1991 had held great promise for the steady rise of the A500, replacing its ageing forefather, the C64, in the European home market.

The A3000 was beginning to make important headway in the high-end market such as video. According to Deathbed Vigil, the real downturn in Commodore's path was in Summer 1991 when the new engineering management took over.

In 1992, the management green lighted a mid-range of ECS-based systems which were subsequently built. On its arrival, the ECS-based 500+ was rejected by all Commodore sales divisions but released anyway. Adding further to their bewilderment and dismay, the A500 was the first still successful machine to be cancelled in Commodore's history. Come April '92, there was still no AGA machine.

By October '92, all AGA projects had been cancelled, including the enhanced 3000, with only a handful built for OS development. Some of its components were eventually remade into the A600, an A500 replacement. More costly than the A500, it offered the user less, much to the dismay of the engineers in the labs.

### NOTHING NEW

While other manufacturers such as Apple and IBM continued to upgrade and enhance their machines, the 4000, a slap-together of the A3000 parts, was finally released in the latter half of '92. The AGA chipset was finally allowed to be included but internally at Commodore, engineers winced in the knowledge that, in their eyes, it was the first Amiga to be delivered with no new systemspecific custom chips.

Then the 1200 happened – or in the eyes of Deathbed Vigil, nearly happened. With its better design and healthier resources, the machine nearly missed the vital Christmas season. While not bombing out of the market, there weren't enough parts ordered to build an adequate number of machines. Meanwhile, the ECS-based systems aroused no consumer interest and few could get one of the new AGA computers.

As a result of this mismanagement, Commodore lost \$350 million and during the latter half of 1993, matters went from bad to worse with large staff cuts in the summer and the eagerly-awaited AAA project ground to a halt due to lack of money. The only good news for Commodore at this time was the design and manufacture of the

During the fateful month of April '94, while many Commodore subsidiaries were filing for bankruptcy, the UK division was beginning to show its associates what could be achieved with the right work ethic. David Pleasance, the joint managing director of C=UK with Colin

Proudfoot, remembers, though, that the international company's situation was rapidly going downhill come Christmas 1993. "The warning signs were that the company couldn't provide Christmas supplies for the consumer market."

Pleasance, who worked with Ali for two years in the States, verifies The Deathbed Vigil video's doubts in Ali's leadership skills, and that all the subsidiaries across the globe did their utmost to point out any mistakes that needed rectifying: "I can assure you that a large number of general managers and managing directors of the subsidiaries all put forward suggestions, but Ali seemed to ignore them."

In fact, these suggestions were normally brought up at large meetings where the key figures at Commodore would sit down and discuss what should be done, "but then they [the upper management] would go off and do something completely different."

Pleasance is happy to expand on the subject of Ali: "Everybody would be in his favour for a given period of time and then they would be out of favour for a given period of time. It's quite a common management syndrome." He continued: "It's okay if the person has a good grasp of the business, you can get away with it, but if all your decisions are based entirely on that rationality with little

knowledge of the business then it's not a good thing - as the bankruptcy has shown."

Pleasance

POU

One of the main reasons he believes the company fell through was that Commodore found itself with an identity crisis. "Commodore didn't know what it was – the fact of the matter is that we're a consumer electronics company. That's what we are. We're not an IBM or a Compaq and I don't believe we ever will be. That was the problem, we lost sight of our roots which is home computing. We tried to be a PC manufacturer, delved in UNIX and all this stuff which was complete nonsense."

Ask Pleasance if Ali is being used as a scapegoat for all the company's problems and he is adamant that he is not: "At the end of the day, he has controlled the company for several years and he was a very autocratic leader. In that respect, the buck stops here. There is nobody else. Let's be honest about it, if the company had been making millions of dollars in profit, then he'd have claimed all the glory. There's no doubt in my mind that he is the person who is responsible."

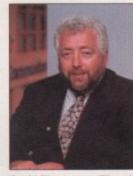

David Pleasance: "There's no doubt in my mind that Ali is the person responsible for the demise of Commodore

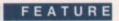

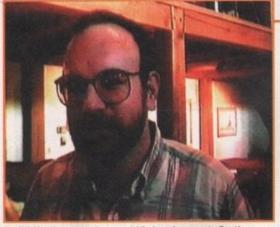

Dr Ed Hepler, ex-advanced IC development. On the subject of the layoffs two days before the bankruptcy: "A sad state of affairs... so much talent and energy wasted"

#### >

CD32, primed for the Christmas '93 market. As usual, though, finances were so tight only 100,000 machines were built. The engineers at the West Chester site believe the company could have survived if they had been able to produce 400,000.

Morale in the meantime was at an all-time low – people who had survived the summer lay off were packing their bags and leaving under their own steam anyway. While the CD32 continued to sell relatively well, especially in Europe, Commodore's products in development were scarce – the CD32's Mpeg module and the A4000T's OS software that included 3.1 were the only developments to reach the shelves. Other hardware and chip projects were relegated to being designed but not built.

By the time April '94 had arrived, work had all but ground to a halt, with many employees being told by the management to actively hunt out new jobs. The rumour mill was in full swing with talk of buyouts and company failure.

Come April 25th and 26th, a majority of the remaining staff were told that they'd been

# At Margarta's

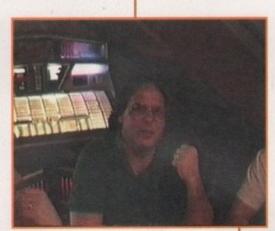

On the subject of All's handling of Commodore: "A billion dollars to minus 500 million in two years"

Jeff Porter, exdirector of new product development. On the subject of Ali: "Are you a general a\*\*\*\*\*e or is it anything specific? No, I think you're just a general a\*\*\*\*\*e"

Man of

that

mament

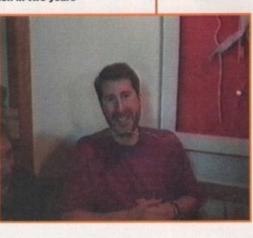

laid off. On April 29th, Commodore filed for bankruptcy.

The rest of the video takes the viewer on a unique behind-the-scenes look at a crippled company. After the final large layoff on the 26th, the lunch held at Magrittes, the staff's favourite diner, bar and hangout, is a scene of a group of people upset with the way

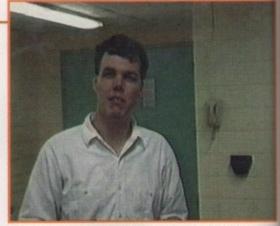

Tim Mcdonald, ex-AAA chip designer. On the subject of Ali: "In my entire life, I've never wished ill on a person before... If Mehdi Ali was standing in front of a bus coming towards him, I'd look the other way

they've been treated but retaining their surprisingly good spirits.

The consensus round the restaurant at that time was that the order to sack many of the people in the video had come directly from the president of Commodore, Mehdi Ali. Subsequently, there are many colourful exchanges of messages for the man in case he should see The Deathbed Vigil.

### SMASHING TIMES

Other scenes that stand out from the recounting of employee pranks are the rather surprising images of ex-staff smashing up a variety of Amiga keyboards into individual pieces via the use of hammers, young children and by reversing cars. The resentment felt towards upper management is quite ferocious.

Take the scene where a Guy Fawkes-like dummy of Mehdi Ali is ritually soaked in lighter fluid and then set alight to the accompanying strains of an electric guitar and a jeering audience.

Accusations are levelled at marketing for not promoting the Amiga sufficiently, and

Mehdi Ali, an investment banker, was employed at Commodore in 1986 as a consultant from Dillon Reed by Irving Gould, the CEO at the company. After successfully securing long-term financing for the Amiga technology with the Prudential, Ali was offered the job of president for the company by Gould, with the main focus on sales and marketing. He accepted.

The company head honchos then consisted of Ali, Henry Ruben as head of engineering

and manufacturing, and finally Gould himself who over-saw the other two. In Jeff Porter's words, the director of new product development, at the time "clearly Mehdi believed he was in charge". In fact, asking Porter about who exactly was in charge officially, it becomes apparent that no-one was particularly sure.

"I didn't really know anything about him – Ali was low profile as a consultant..." commented David Pleasance, managing director of Commodore UK. "It wasn't until he took over that I had any contact with him and I have to say perhaps I was gullible, but he talked a good story."

While sales and marketing, headed by Ali, has always been criticised for one of the major factors of the company's demise, Jeff Porter offers up another reason which he is convinced was the ultimate cause – the mis-management of Commdore's inventory.

The first inventory mistake made was with the arrival of the A600. Hailed by Kelly Somner, the then managing director of C=UK, as the immediate successor to the A500 and that the A500 was dead, other Commodore people disagreed. Despite this the A600 was released – the problem was that the factory didn't match what marketing had planned. On the 600's release, they realised there was still a large amount of 500s in stock. Subsequently, this stock had to be sold off at a reduced price to clear it out of the way, thus making an unhealthy loss.

Perhaps Commodore could have survived this, muses Porter, but exactly the same thing happened next Christmas with the arrival of the A1200. Jeff Porter believes that is what killed Commodore ultimately, not sales and marketing. "No company can survive two years like that in row."

> At present, Ali is under investigation for his actions while at Commodore. For those that have been following the company's story, you'll know that Ali and Gould have been trying to block the recent joint decision between the Bahamian and US courts.

The agreement states that he and Gould can be held responsible for any misdealings in the company during the 12 months previous to the bankruptcy instead, of the usual three months under Bahamian law. At the time of going to press, the outcome of Ali's blocking action is yet to be resolved.

Amiga Computing contacted Mehdi Ali at home to give him the chance to reply to the comments made in this article. Unfortunately, he was none too keen to answer any of our questions. He asked us to direct our questions through Commodore which would then be passed onto him. Alas, whether he likes or not, Mr Ali no longer has any association with the company so this was not possible.

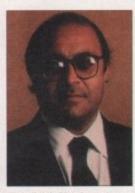

Mehdi Ali: The former president of Commodore and the subject of many accusations and much bitterness

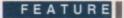

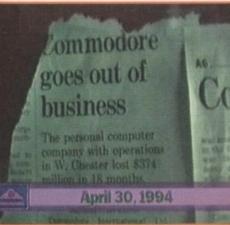

The Commodore collapse as reported by the Philadelphia Inquirer on the 30th April

their

ct

of a

nt at ny of ectly lehdi ourful case

the the into ners, The ment

s-like ed in comnd a

g for and

ed

off

me

tis

WO

at

ry,

vint

for

the

the

be

108

one

es-

85

the

when they did come up with an idea that worked, upper management were seen as the principal reason for messing it up.

Apparently, in another wasted opportunity, Commodore had worked out a deal with a Japanese company for the sale of the Amiga in the land of the rising sun. At the time, the Japanese market was seen as a virgin market sitting there ripe for a dominant computer to sweep it up. Apple had made some headway and Commodore realised they could achieve a similar success with the right software support. According to The Deathbed Vigil video, the deal came down to a traditional meeting between company heads, and

Commodore management blew it. Twice. Through all this anger and frustration, the real message of the video comes through. Computer engineers and prodigies have always had a reputation for being almost obsessive, working late hours and sacrificing their social life in the process. The exemployees truly believed in their product, in fact judging from this video the Amiga was and still is the love of their life.

Because of this passion for the same goal,

### The bottom line

If you're expecting a Modern Times/Cutting Edge professionalism to Deathbed Vigil, you'll be disappointed. The music, titles and opening shot at the beginning are reminiscent of some tacky soft porn flick with subsequent footage like that of a family video.

Because of the substantial price, The Deathbed Vigil And Other Stories Of Digital Angst is worth buying only if you are an avid Amiga follower. It's loosely shot and could be edited down to an hour's length or less very easily but, for true Amiga fanatics, it's an essential purchase and an invaluable insight.

| Video       | Deathbed Vigil |
|-------------|----------------|
| Price       | £25.95         |
| Distributor | Almathera      |
| Tel         | 0181-687 0040  |

The bizarre sight of Mehdi Ali's dummy being burnt to the tones of an electric guitar. Someone calls out: "This is probably the only warmth we ever got out of the man"

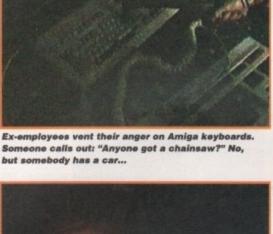

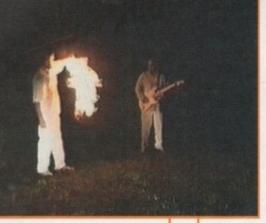

all the people truly involved with the Amiga's creation and development also created a close-knit community which can only be described as something akin to a family.

Perhaps this sounds a touch over sentimental and, well, American (group hug, everyone), but the spirit is refreshingly obvious enough and serves as a contrast to the more cut-throat business ethics seen in the '80s and '90s. Judging from this video, it's a shame that the determination, effort and outand-out passion of these people for a machine didn't appear to be supported by the management at the top with the real power.

> Perfection. Excellence. What a passionate lover. But once having tasted the lips of excellence, once having given oneself to its perfection, how dreary and burdensome and filled with anomic are the remainder of one's waking hours trapped in the shackled lock-step of the merely ordinary, the barely acceptable, the just okay and not a stroke

> > - Harlan Ellison

Amiga Computing

**JUNE 1995** 

This sentiment is genuine

better.

# Think about the future

Almost a year ago to the day, the longawaited bidding day is nearly upon us. This day is monumental to the future of the Amiga. On the 20th April, someone will walk away with the rights to the Amiga technology and the long road to recovery can at last be begun.

It's been one hell of a year in the machine's history. A year that was seen by Pleasance at the beginning as a "small hiatus" has subsequently turned into a mountain.

But here's the amazing fact about the Amiga – it's still here, alive and kicking. There's no doubt that it's suffered and given the PC a boost in to the home market, yet for a computer to last so long in financial limbo is seen by some as a miracle.

April 20th is the absolute latest the buyout could have occurred on. The machine's diminished stocks need refilling and the Amiga has to be back in full circulation for Christmas '95. The question mark at the moment is hovering over the potential winner with very financially successful Escom making the surprise move and securing the first bona fido bid.

Insiders believe that the German company will win out in the end, but there is still competition in the shape of the C=UK MBO and CEI in America. Pleasance is quick to point out: "It's like buying an antique at an auction. You think you've got it and somebody from out of the blue comes in and outbids you. We still believe the business is worth more to us because we have an existing business ready to go."

Whoever wins, matters can't really get worse in the foreseeable future than they are already. New money and a change of philosophy will hopefully get the Amiga back into the conscience of the computer buying public.

While it is going to be difficult to convince some of the third-party developers and software houses that the machine is back for good, there are enough companies, teams and individuals involved already to inject some much needed life into the Amiga.

And of course, there's the Amiga user who's stood by the machine through thick and thin, steadfastly refusing to move onto another platform, without whom this magazine and other publications wouldn't be here today. The Amiga is about to reborn. GASTEINER

| A1200 RAM                                                                                  | A600 & A1200                                                                                                    | Scanner                                                                                                    | Blank Disks                                                                                                    |
|--------------------------------------------------------------------------------------------|----------------------------------------------------------------------------------------------------|----------------------------------------------------------------------------------------------------|----------------------------------------------------------------------------------------------------|
| New low-cost 32 bit A1200 RAM card                                                         |                                                                                                    | Power mono scanner £99                                                                                                    | DSDD DSHD                                                                                                    |
| with clock, FPU socket & standard 7<br>pin simms.                                          | Best Time to buy 2.5" hard                                                                                                    | Alfadata 800dpi £99                                                                                                    | 10 £3.50 £6.00                                                                                                    |
| MB card £4                                                                                 |                                                                                                    | Power col scanner £259                                                                                                    | 50 £15.00 £25.00                                                                                                    |
| MB card £6                                                                                 | 5 drive for your A600 & A1200                                                                                                    | Epson GT6500 £579<br>Epson GT8000 £675                                                                                                    | 500 £145.00 £245.0<br>1000 £280.00 £480.0                                                                                                    |
| Mb card £10                                                                                |                                                                                                    | Epson GTI 9000 £999                                                                                                    | 1000 £280.00 £480.0<br>DISKS WITH LABELS BRITISH MADE EBBOR FRE                                                                                                    |
| MB card £16                                                                                | and have been a set of the set of the set of | Image FX £99                                                                                                    |                                                                                                    |
| mb card £29<br>For FPU see below                                                           | this MONTH.                                                                                                    | SPECIAL OFFER                                                                                                    | ZIPP RAM                                                                                                    |
|                                                                                            | 80mb £79                                                                                                    | OCR s/w for above scanner £35                                                                                                    | 1MB £3                                                                                                    |
| A 600 RAM                                                                                  |                                                                                                    | BRINTERS                                                                                                    | THE                                                                                                    |
| lew low-cost 1MB ram cards for A60                                                         | 120mb £99                                                                                                    | PRINTERS                                                                                                    | MONITORS                                                                                                    |
| Simply plugs in trap door                                                                  | 260mb £200                                                                                                    | CITIZEN                                                                                                    |                                                                                                    |
| MB E2<br>MB with CIOCK                                                                     | JHUIND ICID                                                                                                    | ABC COL £159                                                                                                    | Microvitec 1438 £28                                                                                                    |
| MB with CIOCK £3                                                                           | all above drives includes cables & soft-                                                                                                    | 200 COL £179<br>240 COL £229                                                                                                    | Philips 8833MK2 £22                                                                                                    |
| A500 plus RAM                                                                              | ware                                                                                                    | 240 COL £229<br>HEWLETT PACKARD                                                                                                    | Microvitec 1440 £41                                                                                                    |
|                                                                                            | 3.5" ide Hard Drive for A1200 or                                                                                                    | 320 £229                                                                                                    | ALEA DATA much ale                                                                                                    |
| ow-cost 1MB ram cards for A500 plu                                                         | A4000 all at LOWLLOWIN prices                                                                                                    | 540 £249                                                                                                    | ALFA DATA products                                                                                                    |
| MB £2                                                                                      |                                                                                                    | 660 £399                                                                                                    | MEGA MOUSE 400DPI £9.5                                                                                                    |
| A 500                                                                                      | 130mb £101                                                                                                    | EPSON STYLUS 720 DPI £449                                                                                                    | TRACKBALL E29.5                                                                                                    |
| A 500                                                                                      | 270mb £135                                                                                                    | SQUIRREL                                                                                                    | OPTICAL MOUSE £28.9<br>AUTOMOUSE/JOYSTICK £9.9                                                                                                    |
| 2MB ram card £1                                                                            | 720100 2140                                                                                                    |                                                                                                    | GOLD AWARD PRODUCTS                                                                                                    |
| NB £12                                                                                     | 540mb £179                                                                                                    | New PCMCIA Slot SCSI 2 inter-                                                                                                    | NAMES OF TAXABLE PARTY OF TAXABLE PARTY OF TAXABLE PARTY.                                                                                                    |
| VIPER 68030                                                                                | 730mb £239                                                                                                    | face for Amiga A1200                                                                                                    | NEW POWER SCSI ODROM                                                                                                    |
| VIPER 00030                                                                                |                                                                                                    | Squirrel £54                                                                                                    | FOR AMIGA A690/A1200                                                                                                    |
| IMHz Omb £11                                                                               | 1Gig £399                                                                                                    | External SCSI case £69                                                                                                    | COMPUTERS                                                                                                    |
| MHz 2mb £18                                                                                | 3.5" drives fit straight in to A4000 and can                                                                                                    | External SyQuest case £69                                                                                                    | The CDROM comes with SQUIF                                                                                                    |
| MHz 4mb £24                                                                                | 9 a aabla bit                                                                                                    | External CD-ROM case £69                                                                                                    | REL interface, PSU, manu                                                                                                    |
| MHz 8mb £37                                                                                | 11000 11 11                                                                                                    | SyQuest                                                                                                    | audio, mains leads & software                                                                                                    |
| 0MHz 0mb £199<br>0MHz 4mb £329                                                             | and the second second second second second second second second second second second second second second second                                                                                                    |                                                                                                    | Double speed £19                                                                                                    |
| 0MHZ 8mb £45                                                                               | 3.5 SUSI & SUSI 2 Hard Drive                                                                                                    | Internal External                                                                                                    | Four speed £29                                                                                                    |
| For FPU see below                                                                          | all at                                                                                                    | 105mb £179 £248<br>270mb £285 £359                                                                                                    | Double speed for A4000* £25                                                                                                    |
|                                                                                            | SPECIAL OFFER                                                                                                    | 270mb £285 £359<br>88mb £185 £255                                                                                                    | Four speed for A4000* £35                                                                                                    |
| F.P.U.                                                                                     | 120mb £99                                                                                                    | 200mb £195 £265                                                                                                    | *CDROM FOR A4000 COMES WITH OCTAGION SCS<br>CARD                                                                                                    |
| loating point unit for our A1200 ran                                                       | 270mb £169                                                                                                    | SyQuest cartridge                                                                                                    |                                                                                                    |
| ards & Viper boards                                                                        | 340mb £229                                                                                                    | 44mb £34                                                                                                    | NEW IN!!!!!                                                                                                    |
| BMHz £2                                                                                    | 540mb £229                                                                                                    | 88mb £39                                                                                                    | #2400DDI                                                                                                    |
| SMHz £5                                                                                    | 1Gig 6420                                                                                                    | the second second second second second second second second second second second second second second second s                                                                                                    | •2400DPI•                                                                                                    |
| DMHz £75<br>DMHz £110                                                                      | and the second second se                                                                                                    | 105mb £42                                                                                                    | +FLATBED SCANNER+                                                                                                    |
|                                                                                            | TANDEM                                                                                                    | 200mb £60                                                                                                    | Contraction and contract of the later of the second second s |
| simms for GVP1230                                                                          |                                                                                                    | 270mb £49                                                                                                    | FULL 24 BIT COLOUR                                                                                                    |
| MB £35                                                                                     | All new Tandem card for A1500 to A4000<br>new supports MITSUMI 3 speed & 4                                                                                                    |                                                                                                    | SCSI INTERFACE                                                                                                    |
| MB £199                                                                                    |                                                                                                    | Floppy Drives                                                                                                    | and the second second se  |
| s simm are also used in GVP 1230 II, A560 & G-Force                                        |                                                                                                    |                                                                                                    | £399                                                                                                    |
| 72 pin simms                                                                               | MITSUMI 3 Speed £169                                                                                                    | External and Internal floppy drives<br>from POWER Computing.                                                                                                    | TAMM                                                                                                    |
|                                                                                            | MITCHIMI & Cread Otoo                                                                                                    | Internals A500 A1200 A4000                                                                                                    | ~~~~                                                                                                    |
| AB 72pin £27                                                                               | MITSUMI 4 Speed £199                                                                                                    | 720k £30.95 £35.95 n/a                                                                                                    | INCOLUMED OCASING                                                                                                    |
| AB 72pin £65                                                                               |                                                                                                    | 1.76k n/a £55.95 £55.95                                                                                                    | INCLUDES SCANNER                                                                                                    |
| IB 72pin £129<br>IB 72pin £269                                                             | and the second second second second second second second second second second second second second second second                                                                                                    |                                                                                                    | SOFTWARE                                                                                                    |
| MB 72pin £399                                                                              |                                                                                                    | External A500 A1200 A4000<br>720k £39.95 £39.95 £39.95                                                                                                    |                                                                                                    |
| MB 72pin £799                                                                              | Lastration                                                                                                    | 720k £39.95 £39.95 £39.95<br>1.76k £59.95 £59.95 £59.95                                                                                                    | and second and share the second second second second second second second second second second second second s                                                                                                    |
| s minine 32 BPT used by Amiga 4800, VIPER, Vian<br>sine, M- TEC.Billzard.Cobra 28-40 Minis | SCSI Hard drive controller for Amiga<br>A1500 to A4000 with option to upgrade                                                                                                    | 200.00 200.00                                                                                                    | DELIVERY CHARGES                                                                                                    |
| tall, Emplant Hawk and many more, please phone to                                          | to 8mb ram                                                                                                    | For A600 please phone !                                                                                                    | Small consumables and software iten                                                                                                    |
| mormalian.                                                                                 | OKTAGON4008 299                                                                                                    | COMUNIC ROOM                                                                                                    | under the value or £50 please add £3.5                                                                                                    |
| 30 pin simms                                                                               |                                                                                                    | COMING SOON                                                                                                    | P&P. Other items above £50 please add £1                                                                                                    |
|                                                                                            | Alfapower                                                                                                    | 11000 1100                                                                                                    | courier service. Offshore and highland<br>please call for a quotation. In addition, w                                                                                                    |
| AB 30 pin £27                                                                              | IDE controller for Amiga A500 & A500                                                                                                    | A4000 MINI                                                                                                    | offer the following express services                                                                                                    |
| MB 30 pin £99                                                                              | plus with option to upgrade to 8mb ram                                                                                                    | The second will be a first of the second second sec | Saturday delivery normal rate plus £10 pe                                                                                                    |
| Smb 30 pin £449                                                                            | AlfaPower £75                                                                                                    | TOWER CASE                                                                                                    | box. E&OE prices subject to change without<br>prior notice. All trademarks acknowledged.                                                                                                    |
|                                                                                            |                                                                                                    |                                                                                                    |                                                                                                    |

All prices include VAT. Prices and specifications are subject to change without notice. E&OE

Gasteiner Technologies

126 Fore Street, Upper Edmonton, London N18 2XA Tel: 0181-345-6000 Fax: 0181-345-6868

# Commodore conundrums

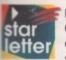

I just don't get it. We've all being waiting months now for a solution to the Commodore crisis and still nothing has happened. Despite the obvious dangers of leaving the Amiga out in the cold for far too long, I find it worrying that those suntanned lawyers, liquidators and corporate high flyers seem to be oblivious to the fact that if this carries on much longer, there'll be no business to sell.

Maybe I'm stating the bleeding obvious but this whole buyout thing, especially with Mehdi Ali throwing his sad and rather undeveloped spanner into the works to cover his tracks, is just getting, in a word, pathetic.

I know big business and legal wranglings are an horrendous nightmare and its intricacies require the patience of a saint but, for crying out loud, how long is this back and forth situation going to go on for? Does Pleasance really believe he's got a hope of revitalising the Amiga after all this time? I don't think he's got a chance in hell.

Yours sick of the whole thing,

M Sturgess, Bickerstaff

We're getting more and more letters like this one, slamming the whole legal schenanigans, and patience from dedicated users is turning to frustration. At the end of the day, while everyone knows, including ourselves and those rather bronzed corporate players in the Bahamas, that delay means a less valuable commodity, if there are legal problems they have to be dealt with and everyone has to come out of the situation happy with what they've got.

Don't be surprised if some people involved probably don't give a damn about the Amiga and its future and just want their money back - that's why the bidding system was demanded to make sure that the largest amount of money possible would be made on the sale of the Commodore machine.

While we believe that the Amiga is some kind of soul mate, judging from the letters we receive, the boys with the big bucks just see it as yet another product that was badly handled by its management - in a word, why should they care?

As cynically as that sounds though, I do believe that Pleasance and co. could make a go of it - it'll be tough, but if they can find their low-priced market and keep thirdparty developers pumping out products that make the Amiga a most enviable machine, the future could be bright. Whoever wins the bidding process has their work cut out though.

# T(S in a mess

I write to draw your attention to the fact that a company that has advertised in your magazine regularly of late is disreputable to say the least. The company concerned is Total Computer Supplies. 1 ordered goods from them in mid January and to date have received from them nothing other than excuses, broken promises and lies.

After many weeks of regularly phoning and chasing, I eventually began to suspect that there was something dodgy about them. I contacted the Hertfordshire Trading Standards Office and learned that this company was well known to them for failing to supply goods or return money. I have demanded for the return of my money three times, but to no avail.

I acknowledge that you cannot be held responsible for your advertisers but they do of course discredit your magazine. R G Huxley, Stafford

If you read last month's copy of Amiga Computing you will have noticed in the news pages that we mentioned TCS, along with WTS, were raided by the police.

For you this is not exactly good news as you are still owed the money for the goods you ordered, and I can only suggest you contact the Hertfordshire Trading Standards Office again to be advised on your position financially.

# Compo complaints

I answered an advertisement in issue 83 (February '95) of your magazine by Compo Software Ltd and ordered a memory upgrade for an Amiga 600 with clock. I sent a cheque for £29.99 on 1 February 95 and received the item on 28 February.

# Way out back

Living out in the outback of Australia may seem like a strange place to own an Amiga but I've been using my trusty A1200 for the last couple of years to help manage my accounts for my ranch, write letters and even lose a few hours playing on classics like Frontier. At the moment, I'm considering buying the latest Deluxe Paint and/or Photogenics to show some of my Aboriginal friends.

My guess is that in the future computer-based art is going to take off in a huge way and some of the stuff my friends are creating with real materials will translate very well onto the computer screen. I'll be sending their stuff out to PD libraries round the world once they've finished.

Perhaps you could consider a gallery section in

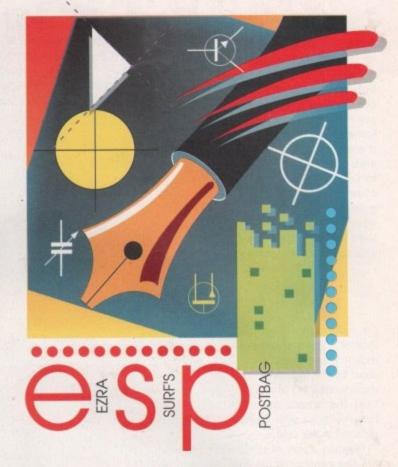

As it was defective I telephoned the suppliers and was told to return it which I did, with a covering letter (copy enclosed). I telephoned several times to enquire what was happening and spoke to Simon Yardley. I have been given all sorts of excuses and now they are saying they have no record of it having been returned, although it was sent by recorded mail and the Post Office tell me it was delivered and signed for on 2 March.

I have been advised to write to you by the Citizens Advice Bureau before I seek advice from the Department of Fair Trading and the Trading Standards Office. I would welcome your comments. R J Christopher, Dorset

If the facts laid out in your letter are 100 per cent accurate then Compo Software have some serious explaining to do to yourself and the Trading >

your magazine to show off the highlights of Amigacreated art from around the world. It's a thought anyway

Keep providing me with the latest info on all things Amiga - it can get mighty lonely out here where technology is hardly at the cutting edge.

Jim Anderson, Woga Woga, Australia

It's always good to hear of an individual out there who's using the Amiga in the unlikeliest of situations. Computer art has already proved popular with the public, perhaps not yet in art galleries but computer-created pictures are a big success on the Internet and on compilation CDs. It would be interesting to see how Aboriginal art is influenced by computers, so make sure you send us an example of their work when it's done. As for the art gallery idea, I'm afraid to say we

have no plans at present to introduce one.

Amiga Computing **JUNE 1995** 

### LETTERS

>

Standards Office. As any customer knows, post-sales care is as vital as picking up the best deal.

There's nothing worse than splashing out on something only to find the company simply turns its back on the customer once the deal is done – it's called unprofessionalism and, for the company, is akin to committing commercial suicide. When are companies going to learn that if you treat your punters with a bit respect, they'll come back and shop with you again because they trust you?

# Equal rights

I'm writing in about my concern for the lack of women employed in the computer industry and about those who are being used by the industry. From my albeit brief experiences in the industry, it would seem that the whole scene is still geared towards 'boys with their toys', leaving the girls out in the cold.

Meeting some of the users of computers has confronted me with what can only be described as males of the Beavis and Butthead variety at best. I'm by no means saying that all computer users are like this but it's disconcerting to never see any females.

Another depressing sight are the female games reps I've met at shows – I couldn't help but wonder if they had been hired for their good looks that'II make the male games reviewers concentrate on their cleavage while absentmindedly giving a bad game a great score. The above does sound a little cynical to say the least, but if

In the line of fire

Got something to say through the pages of AC? Ezra Surf is our mailman, dedicated to reading your letters and selecting the most interesting for publication. Drop him a line at:

Ezra Surf's Postbag , Amiga Computing Adlington Park, Macclesfield SK10 4NP

Please don't enclose saes as Ezra just hasn't got enough paper to reply personally. He might also have to shorten your letters, so don't be offended if you end up getting the chop.

the computer industry is to ever really grow up then it has to start pulling in female talent for their personalities and talents and not simply as 'eye candy' for pubescents.

Joanne Colburn, Blackpool

It may be a sad fact of life that computers were and still are a predominantly male pursuit, but your analysis of the kind of people that dominate it is becoming less and less obvious as computers attract a wider and wider circle of society. We're moving away from the

traditional geeky stereotype – Amiga Computing has met many of its readers and can report that they are on the whole fully rounded individuals with a healthy curiosity in the future of technology and what it can do for them.

As for comments about female games reps, I'm sure they would have more than just a couple of strong words to say to you. While some are attractive/beautiful/pretty, they also do a fine job of getting products seen in the right places and go about their business in the utmost professional manner.

There are cases of exploitation out there where women are used to sell products by standing next to them in bikinis so small it makes their eyes water, but games reps are hardly in the same league. They're doing their job just as their male equivalent would.

Finally, the industry does need to see far more women taking an active role in its development, but there's a nagging part of me that says, for the moment at least, women simply aren't as interested in computers as the male species. That will change, it's just a matter of time.

Here I am sitting in that gap created when the old great things is on its way out and the new is on the way in. Under a blare of self proclamation, the CD32 Tiefighter can reared its CD tray and galloped on to the console

scene like some kind of pedigree thoroughbred. I went to the shop, I removed several sheets of cash from my wallet and gave it over to the sweaty salesman. It's now been nearly two years since the 'next generation' (oh please, it never really was! I was just incredibly gullible back then) console landed with a thud.

What did I get for my money? Port over after port over after port over. Where's Doom? Where's a decent platformer? Why do we have second-rate companies like Core Design (Dragonstone – dumb and dumber), Team 17 (AT-average-R, Alien Breed – lovely intro but the rest, please!) and Millenium (Diggers and Pinkie – dull and duller) working on the CD32 and not Id software, Bullfrog (anyone for Magic Carpet, Syndicate?), LucasArts (Tie Fighter), Origin (System Shock) and all the other PC developers?

Everyone said that the CD32 was capable of

great things so why haven't I seen anything of the quality I was led to expect? Surely the likes of Tiefighter can't be that difficult to do.

Tim Johnson, Leeds

You're not happy with the CD32 are you? Let's set the record straight. At the time of its release the CD32 was ahead of its time in terms of technology – please don't expect it to be on the same level as the Playstation or the Saturn. That's being released in Britain come Autumn so there's been a significantly large period of time for better technology to make the CD32 look like a C64.

Your point about the mass of port overs is a valid one but it's difficult under the circumstances to point the finger of blame at Commodore – they were made a lot of promises by certain software houses which never surfaced in reality. As for the 'second-rate' companies that develop for the CD32, our reviewers and many of our punters would shake their heads in disbelief at your dissatis-

# The right theme

I am writing in response to the answers I have received from Electronic Arts Ltd concerning their game, Theme Park. Before you say get rid of your prehistoric A500, I have spent money upgrading it and find these will not affect the game in any way.

As you will see from my letter to Electronic Arts (enclosed), I have only asked if an upgrade is available for my setup. The first reply received (by fax) says that the game is using the A500 to the "maximum possible" and they also say "the pack is labelled as to the format they apply to." However, the second letter says: "We hope that the future software in development will be able to use the A500 hardware better." Now if this is not an admission that the game is not up to speed then what is!

If you could offer any help it would be appreciated as I seem to be hitting my head against a brick wall with a company that usually gives good service.

Nicholas Lloyd, Bradford

There's not a lot you can really do in a situation like this. While the A500 version may not be up to scratch in every department, the simple fact is that it's been produced now and I can't imagine EA reprogramming another version.

It's sounds horribly cynical and you, as the customer, aren't getting the best deal, but the reality is that the big boys of computer publishing are setting their sights on the Playstation, Sega Saturn and Pentium-based hardware that have the power to deal with large games.

At the end of the day you are getting a raw deal, so take extreme caution when picking up the latest glossy box from the software shelves. All we can suggest is you continue to hassle them until they offer some kind of compensation as an act of good will – unfortunately you have no legal rights whatsoever.

faction with the quality products that make up most of their releases.

Finally, please stop comparing a cheap console to a massively overpriced computer – the reason some of those big companies only develop on the PC is that there is a lot of power in Pentium and more importantly, a huge user base whose appetite for gaming is increasing month by month. The CD32 and PC are two separate issues and shouldn't be compared.

With the buyout about to go through on 20 April, we could see a reversal in fortunes for the Amiga and the CD32. With a new company with some cash behind the product, all the companies you desperately crave may well come winging their back to the Amiga at some point.

In the meantime, if you want to keep an eye on what really is worth that money crammed into your wallet, keep reading System. We don't recommend sub-standard games.

PS: Syndicate is appearing on the CD32 courtesy of Mindscape. Happy now?

# ALL WORK AND ALL PLAY

# IE

Associated as the second second secon

ax) says le "maxhe pack oply to." /e hope hent will better." hat the

build be ny head ny that

Rradford

do in a version departs been ne EA

d you, e best g boys g their Saturn t have

tting a when om the gest is I they as an y you

e up

the only wer user sing two

for any the well

eye ned on't

032

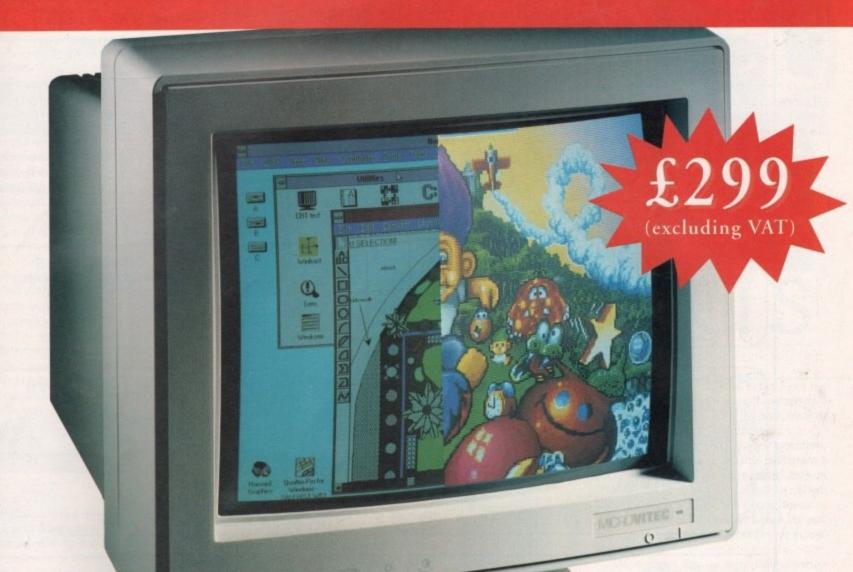

# THE TWO-IN-ONE MONITOR FROM MICROVITEC

There's a new, highly versatile, dual purpose colour monitor that's unbelievable value for both business and games use.

Compatible with all workbench modes, the Auto-Scan 1438 has high performance electronics and an ultra fine tube for sharp, crystal clear images.

Designed and built to exacting standards for

assured reliability and quality by Microvitec, the UK's leading monitor manufacturer, features include:

- 14" screen
- 0.28mm dot pitch
- 15-40 kHz
- Fully autoscanning
- MRPII compliant
  - Designed and manufactured in the UK

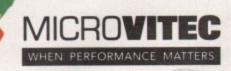

Microvitec Plc, The Quadrant, Chester West, Sealand Road, Chester CH1 4QR Tel:01244 377566 Fax: 01244 373401

CALL NOW ON 01244 377566 FOR YOUR NEAREST DEALER

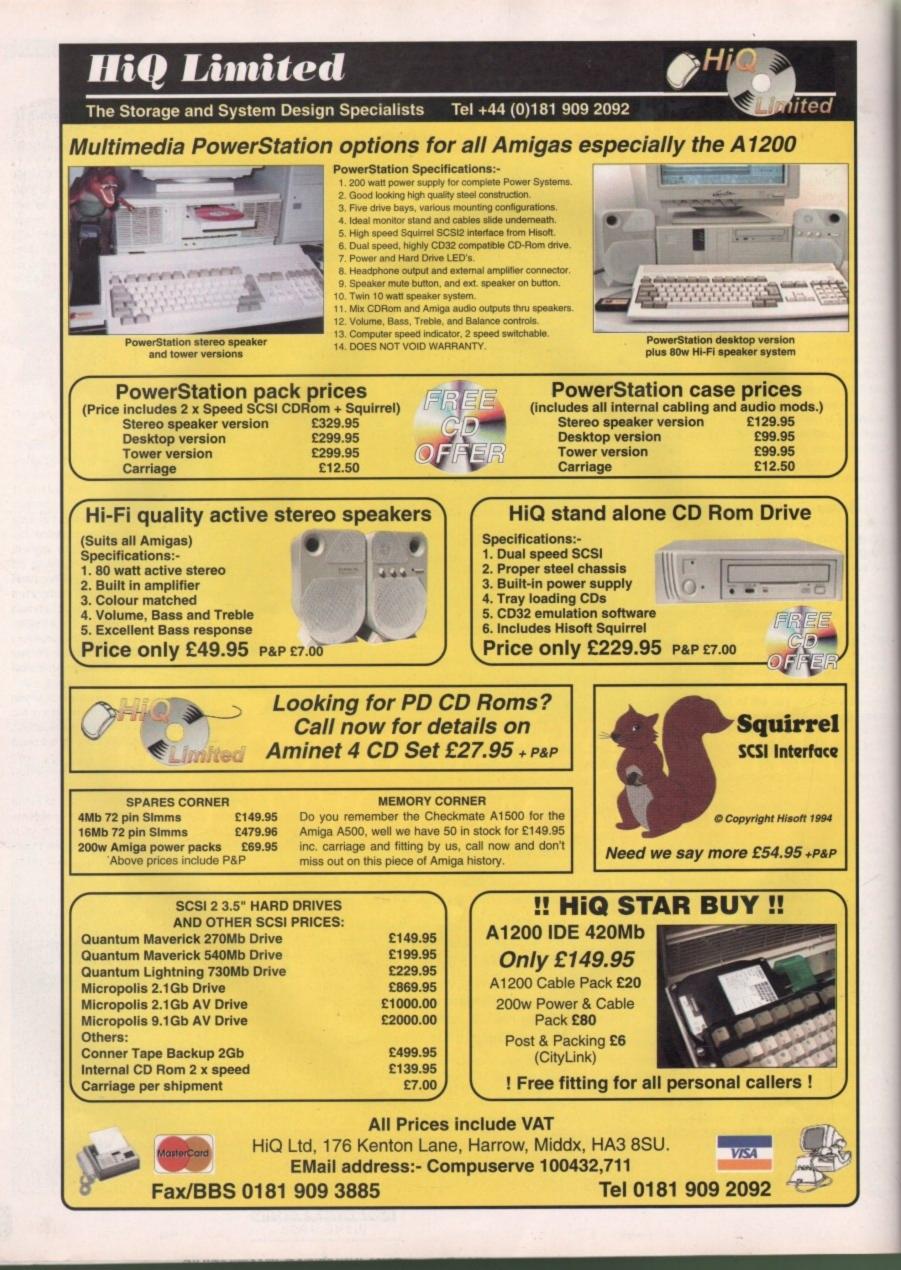

TECHNICAL

# What a LIB:erty

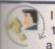

I have an Amiga A1200 with a 120Mb hard drive which I use with a Microvitec monitor.

One of my problems is that when I install one of the Central Licenseware programs (Titanic) onto my hard drive, it erases the current version of the Diskfont library from the Workbench partition, replacing it with an earlier version of the library.

As a result of this, I cannot load the Intellifont program as it apparently requires the latest version of the Diskfont library. Is it possible to have both versions of this library in the Libs: drawer? If it is, how can it be done?

I also have a problem regarding the Env: drawer in the RAM disk. It seems to hold various icons and drawers that relate to programs deleted from my hard drive. All my attempts to delete these items have failed miserably. They are deleted momentarily, but reappear when I boot up again. Can anything be done about this.

Finally, can you please tell me where the AmigaGuide icon should reside? It is currently in Ram:Env. I ask this because AmigaGuide does not always work on my computer and I suspect something may be missing, or in the wrong place.

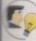

J. Byrne, Gibraltar

The installation program for the Licenseware game seems pretty bad to me. Any installation script worth its salt would check for the version number of a library. In fact, there's a simple AmigaDOS command available to programmers which can be called to find out what version a currently installed library file is. Strangely enough it's called Version, and you simply pass

return information on what version it is. If the currently installed library is a later version than the one about to be installed, the copying process is simply skipped (simple huh?). I suggest you rename your latest Diskfont.library file, then install the program. Next, delete the newly installed Diskfont.library file and rename the original file back to its original name. Hopefully, it will work with the later version.

it the name of a library file and it can

Those mysterious icons and drawers in your RAM drive are probably being created at boot up time. Some programs alter the startup-sequence or user-startup files during installation so they can function properly. Alternatively, they often place an executable program in the WBStartup drawer which pretty much does the same thing.

Check out the WBStartup drawer for such programs, and also browse through your startup-sequence and user-startup files in the S: drawer, for any commands which are creating these items and simply delete them.

The dispeller of despair, the light at the end of the dark . tunnel. Yes, it's the ACAS pages in time to save all you anguished Amiga owners in -

need of help -

# More Lightwave

I am very interested in 3D animation and have been using the Persistence Of Vision shareware rendering package for some time now. I have been following your reports and reviews on the Lightwave scene with great interest and a large amount of envy.

By all accounts, it's a stunning 3D tool which can produce astounding results with relative ease. Happy days are here though and I find myself with enough cash to finally splash out on this great software.

I have an Amiga A1200 currently fitted with a memory upgrade board (no accelerator or Floating Point Unit). Will I need to buy another more powerful board and if so, what do you suggest?

K. Saunders, Perth, Australia

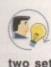

Lightwave can run on machines with or without floating point processors thanks to the two sets of programs which come as standard.

Obviously, the speed of Lightwave increases dramatically if you have a FPU so if you can afford one, I suggest you get a new upgrade board. There are many boards out there, so I will give you a description of what you need to be able to use Lightwave at a reasonable level. First off, you will need a minimum of 8Mb to do anything useful with Lightwave.

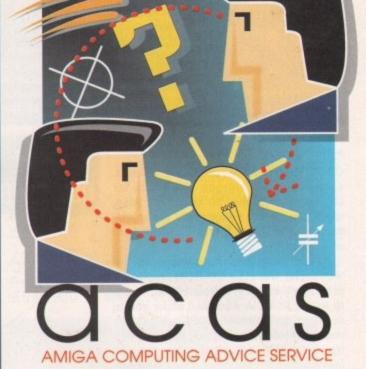

Many RAM boards also feature the ability to add an FPU to the board, typically running at 40 or 50Mhz.

If you opt for a CPU accelerator card, be sure to get one which features a 68030 with MMU facilities. MMU stands for Memory Management Unit. MMU boards allow you to use virtual memory utilities such as Gigamem which let you use space on your hard drive as actual RAM.

Obviously, this is very useful when you start to run out of real memory but can't afford to buy SIMMs. Remember, though, that things will slow down once you run out of real memory and Lightwave has to resort to virtual memory.

Be warned - there are reports of some upgrade boards which cause problems with the PCMCIA slot. Check with your supplier for any reports of such problems with the board. There are many

# Mouin' on up

Amiga Computing **JUNE 1995** 

For two years now, I have been using the Persistence Of Vision (POV) raytracing program to create 3D graphics. It is a very difficult program to get to grips with and is not very intuitive

I am now in a position to spend up to £500 on my A4000 and really want to buy either Imagine 3 or Lightwave. However, I'm not sure which would be the best choice.

Obviously, in terms of price, Imagine 3.1 is cheaper, but I would rather spend that much more on Lightwave if it is worth it. My main interest is in creating animations and hopefully recording them to video. So, in your opinion which do you think is the best of the two products?

P Lyon, Somerset

I would go with Lightwave. It is much more powerful and easy to use when it comes to animation and video output support. Also, Lightwave is soon to

be updated with the imminent release of version 4, and will include Inverse Kinematics, which makes the creation of realistic motion much easier, plus many more procedural textures to make your objects look ultra real.

Imagine 3 may be cheaper but Lightwave version 4 will be a much more 'future proof' investment due to its modularity. This means you will be able to add extra features to it as you grow via third-party software 'plug-ins.'

I therefore strongly suggest you wait and save up the extra £200 or so for Lightwave.

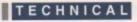

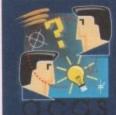

>

Do you have a problem? Do you sometimes find yourself poised over your Amiga with axe in hand, spouting profanity at the stubborn refusal of your Amiga software or hardware to behave properly?

Well, calm down and swap the axe for pen and paper, jot down your problems, along with a thorough description of your Amiga

setup, and send it off to Amiga Computing Advice Service, IDG Media, Media House, Adlington Park, Macclesfield SK10 4NP.

CD-ROMs appearing containing textures, surfaces and hundreds of objects for Lightwave and other 3D programs. Also, when you start to create really big animations, you're going to need a lot of hard disk space.

A1200 owners can now access the wonderful world of CD-ROM thanks to products like Squirrel from HiSoft. These fit to the PCMCIA slots and allow you to connect up to seven SCSI devices, so you don't want a board that prevents you from using these devices. Also, you will inevitably reach the point where your animations will require lots of hard disk space, and SCSI devices are very fast and available in capacities measured in Gigabytes (that's 1000Mb). Ideal for really big and juicy animations.

# Unsteady and insane

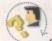

Please help to preserve my sanity. I have acquired a very cheap (but still working) IBM Vega monitor

model 8513. This, I hoped, would provide a greatly improved picture for my A1200 which currently uses an ancient domestic 14 inch TV.

Unfortunately, in spite of spending many hours trying all possible monitor configurations available on the A1200, I am unable to

# Faulty memory

A couple of months ago I bought a Wizard 4Mb RAM board. From the moment I installed it I started to have problems with lots of my programs, not just games but serious ones as well. My machine (an A1200 with 60Mb hard drive) now either crashes, showing a software failure message 80040004, the program freezes up, or the mouse locks.

Some of my games will not load and behave erratically. I'm told this is quite often the case when a RAM board is fitted, and most boards give problems. Is this true?

I removed the board last week and have had no problems since. The trouble now is that I've had to re-install the cut-down version of Wordsworth 3.1 and some of my newest games need more than 2Mb of memory.

What can I do next? Is it possible the board is faulty, although it seems to be working some of the

Any questions?

# Maxiplan misery

I have an Amiga 500 Plus fitted with GVP HD8 hard disk. For some time I have been using the Maxiplan 4 spreadsheet supplied with your March '93 copy of Amiga Computing, which up until recently has worked fine.

However, a fault has developed. Attempts to load Maxiplan onto the hard drive will, after double-clicking on the Maxiplan icon, show the message "Error I need explode library V4 +."

This also occurs if I run the spreadsheet using the floppy disks with the hard drive running. However, as I accidentally found out, if I run Maxiplan from the floppy disk, with the autoboot of the hard drive switched off and the game switch turned on, Maxiplan works correctly.

The problem may have started when I made a botched attempt to load Maxiplan on to a hard drive. Could you please help me with this problem. Jargon free if possible as I am fairly new to computing and getting uncomfortably close to the old and wrinkly stage. Thank you very much for your excellent magazine that I look forward to each month.

L Jones, Surrey

To Y

Your problem is caused by the fact that your hard drive seems to have either an earlier version of the Explode.library or most likely doesn't have it at all in the Libs: drawer.

You need to copy the Explode.library file from the Maxiplan CoverDisk Libs: drawer to the same drawer on your hard drive. If you can't see the Libs: drawer, select Show all files from the Window menu on Workbench. Once done, I think you will find that Maxiplan will work correctly.

produce a steady picture. Could you please either tell me which settings I should be using, or put me out of my misery and tell me to 'bin' the IBM monitor.

D Townsend, Nottingham

I'm afraid I couldn't find any information on the monitor in question, so let me continue on a few assumptions. First of all, I would guess the monitor is a standard PC one capable of VGA screen modes.

The first question is, how have you connected it to your Amiga? I presume you have a suitable Amiga-to-VGA adapter in to which the 15-pin plug of the IBM monitor is connected.

If not, and you have done a bit of DIY wiring, I suggest you get hold of a proper adapter and try it with that. You're going to need one anyway when you eventually get a monitor to improve your picture, should the IBM one succumb to the 'bin' scenario. Next, you need to make sure you have the appropriate monitor driver files in your Devs drawer in order to get the correct screen modes working. I suggest you copy the VGAOnly and DbIPAL files from the Monitor drawer in the Storage directory to the Monitor drawer in the Devs directory.

Reboot your Amiga and check the ScreenMode utility. You should find the DbIPAL screenmode choices present. VGAOnly doesn't provide any screen mode choices but seems to sit in the background providing VGA compatibly – well, that's my theory anyway. If anyone knows exactly what VGAOnly does, write in and tell us all.

If the IBM monitor is indeed capable of at least standard VGA modes, this should work. If not, it may be that in their infinite wisdom, IBM have decided to go their own way in terms of monitors and you will probably have to make your way to the nearest rubbish repository.

time? I'm told that instead of removing the board I could get a program which would, in effect, cancel the board when I'm having problems. Have you heard of this program?

P Bardon, West Yorkshire

I can think of only three valid reasons why a RAM board may intermittently cause lock-up problems. The first is that boards fitted with an FPU may pose problems for certain software. This is why many boards have a 'jumper' which can be used to disable the FPU.

Another problem can stem from the fact that the trapdoor connector which you plug your board into is poorly designed with no guides. This means that sloppily-designed boards can easily skew or move while being connected, meaning some of the electrical connections aren't in proper contact when you switch on.

The last reason is that it is indeed faulty. It could be any component on the board which may be faulty but I would guess that the RAM chips are the culprit. These are very prone to static damage, so be sure to either wear an anti-static wrist strap while handling the board, or at least discharge yourself (of static that is) by touching something earthed like a radiator (preferably one that isn't volcanically hot at the time).

As for being told your problems are common with RAM boards, well frankly that sounds like the sort of thing an uninformed sales person would say to avoid the hassle of correcting a problem. I have used many boards from simple RAM upgrades up to CPU accelerators and I find the majority of them work fine.

Amiga Computing JUNE 1995

### Next Day £5.00 2-3 Days £2.50 Saturday £10.00

Deliveries are subject to stock availability Allow up to 7 days for cheques to clear

VISA

time I rch '93

ve will, xplode d drive

k, with

axiplan n on to le as I stage. th.

have besn't

Surrey

erDisk Libs: lone, I

r driver r to get J. I sug-DbIPAL in the drawer

ck the ind the resent. screen in the patibly If any-/ does,

apable s, this e that have rms of ave to ubbish

you ty. It hich MAF e to r an

ator the non like son ng a ple

nd I

ard,

t is)

| V | IP | FI |
|---|----|----|
| 6 |    |    |

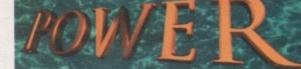

TELEPHONE 01234 273000

**VIPER** 68030

FPU-PGA only.

STORE

68030 40MHz RC or 50MHz RC

with MMU, RAM upto 128MB,

Bare 40MHz ..... £229.00

40MHz-4MB .....£379.00

40MHz-8MB .....£499.00

Bare 50MHz ..... £249.00

50MHz-4MB .....£399.00

50MHz-8MB .....£519.00

### POWER COMPUTING LTD 44a/b Stanley St. Bedford MK41 7RW Tel 01234 273000 Fax 01234 352207

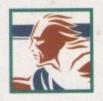

| A1200 RAM board         |
|-------------------------|
| PCMCIA friendly         |
| Uses 1 x 32 SIMM        |
| Amiga Format Gold award |
| Expand upto 8MB         |
| 1B£139.00<br>1B£189.00  |

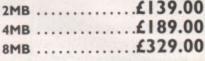

### XL 1.76MB

The XL Drive 1.76MB measures half the height of a standard external floppy drive and allows you to store a massive 1.76MB on a high density disk. The A4000 internal drive fits perfectly underneath the original drive and no case cutting is required.

| EXTERNAL  |  |  |  |  | .£59.95 |
|-----------|--|--|--|--|---------|
| INTERNAL  |  |  |  |  | .£55.95 |
| A4000 INT |  |  |  |  | .£55.95 |

### POWER DRIVE

The Power Drive now includes Blitz Amiga and Floppy Expander, free. Floppy Expander allows you to compress files on floppy disks by up to 50%. Other features include: Anti-Click, Anti-Virus, Isolation Switch, 2 Year Warranty, Thru'port, Cyclone Compatible Chip, Backup Hardware and Blitz Compatible feature.

EXTERNAL ......£49.95 CYCLONE S/W ONLY ... £10.00

### INTERNAL DRIVES

Our internal drives use the same drive mechanisms as the Amiga to ensure complete compatibility.

| PC881 A500      |  |  | .£30.95 |
|-----------------|--|--|---------|
| PC882 A2000     |  |  | .£30.95 |
| PC883 A600/1200 |  |  | .£35.95 |

### All products have a 12 month warranty unless otherwise specified

£30.95

Trade and Educational orders welcome - Worldwide distribution available

All prices include VAT. Specifications and prices are subject to change without notice, all trademarks are acknowledged. All orders in writing or by telephone will be accepted only subject to our terms and conditions of trade, copies of which are available free of charge on request.

### VIPER 68030 SERIES

- RAM Up to 8MB (Viper 1)/128MB (Viper 2)
- Full Kickstart Remapping
- Optional SCSI-II adaptor
- On-board battery backed clock/68882 Co-processor
- Instruction and data burst modes

### Viper -I 28MHz

PGA/PLCC, FPU upto 50MHz PGA/PLCC, FPU upto 50MHz Bare Board ... £115.95 Bare Board ... £169.95 4MB Viper .... £249.95 4MB Viper .... £299.95 8MB Viper ....£399.95 8MB Viper ....£439.95

### Viper -2 28MHz

PLCC only, FPU

Bare Board ...

4MB Viper ...

8MB Viper ...

Viper Co-processors

| upto 40MHz | PLCC only, FPU upto 40MHz |
|------------|---------------------------|
| £135.95    | Bare Board £199.95        |
| £269.95    | 4MB Viper £329.95         |
| .£419.95   | 8MB Viper £469.95         |
|            |                           |

### **Viper Options**

Viper -2 40MHz EC

Viper -I 33-42MHz

POHER COMPUTING

FROM

£115.95

UP TO 128MB ON-BOARD (VIPER 2)

IPER 1238/28 RTC

| 28MHz FPU£25                                     | SCSI-II Adaptor£79 |
|--------------------------------------------------|--------------------|
| 33MHz FPU£50                                     | 4MB SIMM£139       |
| 40MHz FPU£70                                     | 8MB SIMM£299       |
| 50MHz FPU (PGA) .£100                            |                    |
| Complete with Crystal, Blizzard Board compatible |                    |

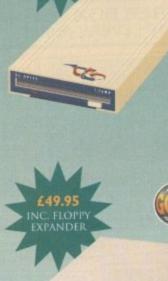

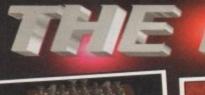

10,51

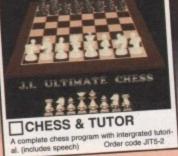

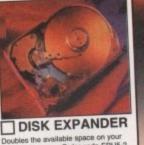

Doubles the ave hard drive. Order code EPU5-2

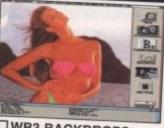

WB3 BACKDROPS A great selection of superb Girly pictures to place in the background of your Workbench, Give it that personal touch. Order code: WGB5

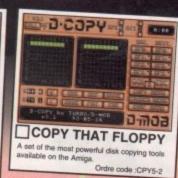

ENSATION

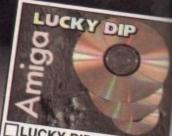

LUCKY DIP CDROM A mixed bag of Modules, tools, Objects, SFX, GFX tools, Demos, Games and loads more, A bargain at just £5 +£1P&P Order: CDLDR49

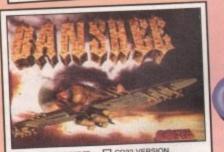

State of the art 4 disk vertical scrolling shoct are up with superb sound & graphics, and unbeatable playability. Rated over 90% in most magazines. "Only available when purchased with at least two other titles. Order code: BAN5-1

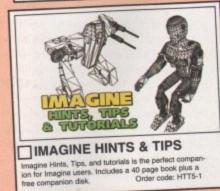

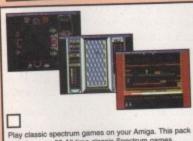

Play classic spectrum games on your Amiga. This pack includes over 50 All time classic Spectrum games. Order code: SPE5-3

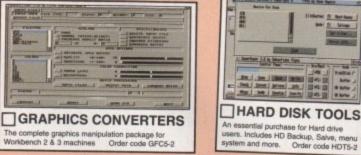

The complete graphics manipulation package for Workbench 2 & 3 machines Order code GFC5-2

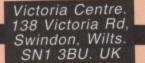

CENTREFOLD SQUARES A great game for Adults!!! Order code:CFS5-1 -Lana Lana Lana Ral De Mar Lane in 32 werner Frank FREE BOX OF TEN TDK DISKS 0 WITH EVERY PURCHASE OVER £25.00 AMIGA POWER TOOLS new collection of tools for Workbench 2 & 3, Includes Hard disk tools, Virus killer, sound & graphics tools, text editor and loads more. Order code

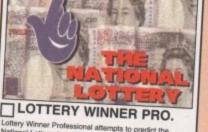

Lottery Winner Professional attempts to predict the National Lottery draw with as little as just a few months data. Every week you input the winning numbers and lot-tery winner will predict the following weeks numbers. (OFFICIAL FULL LICENCED VERSION) Order LWP5-1

E.

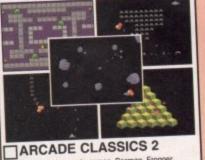

8 All time classic arcade games. Pacman, Frogger, Asteriode, Space Invaders, Centipade, Missle Command, Q-Bert, & Omega Race. Code ARCS-2

Anter Brankel Anter Brankel Anter Brankel Anter States Anter Branker Anter Branker Anter B

Allen Same

I B. R. I B.

Ante L

STAR

1

CATALOG SYSTEM

The complete cataloging system for Disks, games, CD's, videos etc Code CTG5-3

of The other on the local sectors

All Property

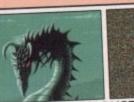

MAGIC EYE CONSTRUCTION

Create your own fascinating Magic eye images on your own com-puter, supplied complete with viewer and exaples. Great fun for a the family. Order code RDS5-2

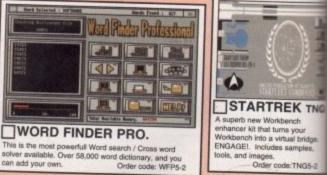

A superb new Workbench enhancer kit that turns your Workbench into a virtual bridge ENGAGEI. Includes samples, tools, and images NGAGE1, Hanges, ols, and images. Order code:TNG5-2

### Order Hotline. 01793 514188 Main Order Hotline. 793 490988

| PRIORITY ORDER FORM                                       | ORDER VALUE       |    | OVERSEAS ORDERS<br>Overseas orders are welcome, but there is a mini- | LICENCED SOFTWARE<br>Most titles advertised here are Licenced exclusively to a                                                                                                    |                                                                                                    |  |
|-----------------------------------------------------------|-------------------|----|----------------------------------------------------------------------|----------------------------------------------------------------------------------------------------|----------------------------------------------------------------------------------------------------|--|
| Address                                                   | Please send me    | £. |                                                                      | The second second secon | and so are not available from other software outlets.<br>CONDITIONS OF SALE<br>Goods are not sold on a trial basis. E&OE.<br>Your statatory rights are not affected.<br>TECHNICAL SUPPORT<br>With a dedicated Technical supports line we offer 30 da<br>free technical support to all our customers on all our soft<br>ware titles. |  |
| Payment Method                                            | Total goods value | £. |                                                                      | ORDERING OVER THE PHONE<br>Call any time between 9:30 & 5:30 Monday -                                                                                                    | SATISFACTION GUARANTEED<br>We now have a powerful new order processing system                                                                                                    |  |
| Credit card number                                        | Postage & Packing | £. |                                                                      | Saturday with your Credit card details and the items<br>you would like to order.<br>POSTAGE & PACKING                                                                                                    | which ensures that over 90% of orders are processed in 48hours. And with over 80,000 satisfied customers y can be sure of a good service and fast delivery.                                                                                                    |  |
| ALL TITLES ARE COMPATIBLE WITH ALL AMIGA'S UNLESS STATED. | Amount enclosed   | 2  |                                                                      | UK & Mainland, add a total of just 50p<br>Overseas. Please add £1.00 per title.                                                                                                    | PRODUCT KNOWLEDGE<br>8 full time Knowledgable staff to assist you,                                                                                                    |  |

### GRAPHICS

henever anyone mentions the word 'gothic', we in England always think of gargoyles and tombs and fey, gotty sad young people who wear clothes of my colour as long as it's black and look about as healthy as a six week corpse. But there is a different interpretation of the word gothic in the States, where they are referring to a perid roughly around the last half of the 19th century. This evokes an image of wooden houses painted white, with solid, heavy furniture inside, and this is exactly what these object sets are for.

When you open the packages you will see a set of three disks for the Gothic Mansion and five for the furniture objects. Both sets of objects use the standard Commodore installer and ask to be put into the Iw:3d directory. After a painless installation process you are

What is a tolit?

I should warn you now not to be disappointed with the presentation of these two sets. It's an unimportant detail, perhaps, but I do think that the obviously talented creator of these objects should have spent a little more time on final presentation (and with a dictionary) before sending them out.

On the most trivial level there are glaring spelling mistakes in the manual which, although it neatly shows the top, front and side elevations of each model, doesn't list them with their given filenames, but a description instead. The scenes provided also have problems of the "Can't find..." nature, which are readily resolved, but annoying. ready to begin using the objects. The objects in both sets are very well thought out and convincingly detailed, with lo-res versions for people lacking memory.

In fact, memory turns out to be the bone of contention for these objects. I have 18Mb of ram, but even so I wasn't able to load any of the example scenes in the Gothic Furniture set, and I had to judiciously prune away objects from the lo-res version of the Gothic Mansion which wouldn't be seen from my chosen camera angle because although I had enough memory to load in all 90,000 points and 70,000 odd polygons, I didn't have enough to then render the scene I had set up.

Once I had reduced the scene down to about 50,000 polygons I could then render it, but LightWave has no delete button on the layout screen so, as you can imagine, it was a case of hitting the down arrow to choose the next object, waiting to see which one it was, going into the object menu, hitting clear object, waiting for LightWave's database to be rebuilt, going back out to the layout and repeating the whole process again.

I had to do this about 60 or so times and was definitely wishing I had an 060 card to speed this review up a bit. The picture of the Gothic Mansion was rendered at 640 x 480 with low anti-aliasing and took roughly two hours on my A3000. The one of the bedroom took about 20 minutes at 320 x 240 with low anti-aliasing.

The furniture set has 26 example scenes, all with nice lighting, good default camera angles and a choice of lo-res or hi-res objects. For owners of the companion set there are scene files which use the wall objects from Gothic Mansion. Even using the lo-res versions will still require more than the average UK Amiga owner has at his disposal.

But these sets aren't for your average Amiga user anyway - they are definitely for

Urtual estate

Tastefully decorated, the master bedroom is airy and spacious

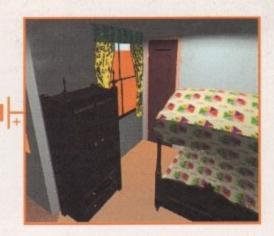

professional use. Even if you don't want to use the house and furniture as they stand, they offer a good starting point for your own designs. However, from looking at the illustrations in the manual, most of the furniture has several uses. The Gothic Mansion set comes with five scenes with increasing levels of detail. The mansion has two different sets of windows and doors, one of which is designed to open and close. In addition, there is some furniture included with this set, for example basic kitchen furniture such as a cooker and cabinets, a fridge and chopping block. The only thing I thought was slightly lacking was the absence of any wallpaper, leaving the walls throughout the house drab and off-white.

In conclusion then, these two sets of objects are an excellent buy for someone who's getting a bit fed up with the endless poor-quality clones of spaceships from famous TV programs or films, and the furniture should find a lot of use in normal, everyday scenes. If, when Earthquake Productions & Publishing need to reprint the manual, they take a closer look at the spelling of the descriptions and include the various objects' filenames, then all my reservations will disappear.

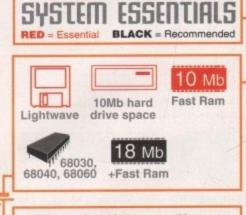

# The bottom line

| Product: Gothic Mansion & Gothic |
|----------------------------------|
| Furniture Lightwave Object Sets  |
| Price: \$99                      |
| Supplier: Earthquake Productions |
| & Publishing 13351 Foothill      |
| Boulevard, Fontana, CA 92335,    |
| USA                              |
| Tel: 0101 909 899 1800           |
|                                  |
|                                  |

| Ease of use     | 9 |
|-----------------|---|
| Implementation  | 7 |
| Value for money | 8 |
| Overall         | 8 |

When Laura Ingalis grows up, this is where she wants to

e:TNG5-2

EK TNG

M

SFX

LDR49

ES

3

ION

eat fun for al te RDS5-2

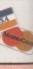

lusively to a outlets.

offer 30 dan n all our soft

ng system rocessed will istomers you iry. Frank Nord takes a gander at some new object sets for lightwave -

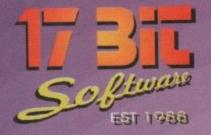

1.1

3683 THE COMPACT CAMERA A Beginners Tutorial 3682 CAMERA FUNCTIONS Another Photo Tutorial 3681 GLASSBACK 2 Platforms & Ladders Game X3680 PSSST AGA Remember The Old Speccy Classic? 3679 NIGHTMARE B4 XMAS Klondike Cardset 3678 (AB) IRRESPONSIBLE ART 2 Drives Requires. Hand Drawn Arti X3677 OMEN DEMO Nice AGA Demo. 3676 (AB) PAGESTREAM F - G PATCH. Latest Software Patch Update X3675 (ABC) CARD GAMES DELUXE All Games Use REKO Cardsets! 3674 (AB) GLOBAL FACTS Lots Of Interesting Facts.! 3673 ROBS HOT GAMES #14 Another Whopping Collection I 3672 (AB) THIRD DIMENSION #12 3D Cons Kit Users Mag. 3671 DOMINOES One To Buy For Your Grandad! X3670 (ABC) BIG GIRLS II AGA Ooper, Not Called Big For Nothing! 3669 ICON TOOLBOX V2.12 Lots Of Icon Utils! Lots Of Icon Ouis! 3668 WORD SEARCH DESIGNER Design Wordsearches Of Course! 3667 GCSE MATHS EXAM PAPERS Should REALLY Help With Revision! 36666 AMIGADOS GUIDE V1.5 Amiga Tutorial For WB2+ 3665 (AB) CLASS E: LUNAR MODULE Nice Lunar Lander Variation. 3664 ROBS HOT STASH #36 Another Amazing Utils Diski 3663 MAGIC SELECTOR V1.6 Change Backdrops Etc On Bootup. 3662 ROBS HOT GAMES #13 More Super Games! 3661 TERMINUS V2.0E Highly Rated Comms Software X3660 (AB) TRSI CUBIC DREAM Very Nice Red Sector Offering 3659 PROTITLER V2.0 Popular Video Titling Package 3658 DOPUS MAGIC COMPANION Arexx Scrips & Button Banks Etc.

POSTAGE INFORMATION Please Include 50p Postage For UK Disk Orders And 75p Per Item For CD Orders (Max Postage Payable £1.50) Europe Add 10% For Disk Orders & 1.00 Per CD (Max £5.00) R.O.W Add 20% For Disk Orders & £1.50 Per CD (MAX £6.00) All Orders Sent 1st Class Or Air.

1st Floor Offices, 2/8 Market Street Wakefield, West Yorkshire WF1 1DH TEL (01924) 366982 FAX (01924) 200943 Monday To Saturday 9.00 am Till 5.30 pm Answerphone At All Other Times 🐹 🚃 💽 🥮 🏧 🕥

### AMIGA PUBLIC DOMAIN

3657 AMIGAPOINT V2.1 FidoNet Software 3656 FINAL FAX Fax Interface For F. Writer. X3655 (AB) PAMELA ANDERSON PIX Fwaaarri Very Sexist Slideshow! 3654 GBLANKER & EXTRAS Requires MUI Or BGUI To Run 3653 (AB) HYPERACE Good Overhead Driving Game 3652 TINY TOONS CLIPART Full Colour Tiny Toon Pix X3651 BIKINI CARDSET For Klondike 1,2 Or 3 3650 BORIS VALLEJO CARDSET For All Klondikes 3649 JOKEDISK Thousands Of Jokes! 3648 DAYDREAM BBS SYSTEM V1.01 Superb BBS Software. NO BEGINNNERS! 3647 MUSIC UTILS #3 Loads Of Amiga Music Utils 3646 STEP 5 AGA Superb AGA Tetris! 3645 MAGIC CX V1.1 Best Multi Commodity Everl 3644 MUSIC UTILS #2 Prowizard & Exotic Ripper Etc. 3643 DR STRANGE 2 Superb Follow Up Game! 3642 (AB) IMAGE STUDIO Superb GFX Manipulation Software X3641 AMIGA ART CARDSET For All Klondikes X3640 SPACE CARDSET For Klondike 2 & 3 Only 3639 OCTAMED V4.00 Superb Music Tracker 3638 ABANK 1.1 Personal Accounts Package 3637 PRO-GAMBLE V2.1 Horse Racing Predictor 3636 M.A.S.H Similar To Antwars. Great! 3635 (AB) MORE MAGIC WB EXTRAS Fonts, Icons & Backdrops Etc 3634 EAGLEPLAYER V1.54C Superb Multiformat Mod Player! 3633 MUG SAMPLES #5 Drumkit #3 3632 MUG SAMPLES #4 Brass & Woodwind

3631 OCTAMED & MIDI Complete Tutorial Disk 3630 MULTITOOL II V2.1 Excellent DOPUS Clone 3629 NEW UTILS #10 Another Large Wadge Of Utils 3628 BASIC ELECTRICS V1.0 Basic Electronics Tutorial X3627 (AB) MYSTIC DEMO "Impossible Possibility" 3626 TRSI ANHALONIUM LEWINI 3626 TRSI ANHALONIUM LEWINI Superb AGA Demo From Red Sector 3625 ROBS HOT GAMES #12 More Lovely Hot Stash! 3624 MUSIC UTILS Another Collection Of Great Utils X3623 BLITZBLANKER V2.5a AGA Requires MUI V2.3 To Run! 3622 ACCOUNTMANAGER V1.1 Requires MUI V2.2+ & Disk 3419 3621 TWINEXPRESS & CD32 RAD Same Games Onto Disk Instead Of RAM 3620 FILER V3.33 3620 FILER V3.33 Another Superb DOPUS Clone. 3619 PENGO DEMO Superb Pengo Clone! 3618 FINDING THE TRUTH 3 UFO Diskmagazine. 3617 ROBS HOT STASH #35 Always Red Hot New Utils 3616 ROBS HOT STASH #34 Another Superb Utils Comp. 3615 (ABCD) CHARLEY CAT 11 "Gardening Cat" 2.5MB Anim 3614 TURBOCAT Shareware Cat Disk Maker 3613 TRILEMMA V5.0 Barmy But Great Puzzle Game! 3612 THIRD DIMENSION #11 3D Cons Kit Disk Mag 3611 (AB) CYBERGAMES Excellent Beat Em Upl 3610 JUMP\*EM Bouncing Skill / Puzzle Game 3609 INFECTION Exellent Puzzle Game 3608 DEMON V1.01 Patience Type Card Game 3607 FLOWERS CARDSET For Klondike 1,2 or 3 3606 PHOTO CD CARDSET For Klondike 1,2 or 3

3605 BARTENDER V1.1 Superb Cocktail Database! 3604 BEGINNERS GUIDE TO WB3 Handy, Easy Tutorial For WB3 3603 GFX UTILS & ICONS 3603 GFX UTILS & ICONS Includes Icontools Etc. 3602 NEW UTILS #9 Collection Of Useful Utils 3601 NEW UTILS #8 Includes VChecker 6.52 3600 (AB) FINDING THE TRUTH Disks 1 & 2 About Aliens & UFO. 3599 ROBS HOT STASH #33 Stacks More Superb Utils! 3598 PRETTY WOMAN CARDSET For Kiondike AGA 3597 FINAL WRAPPER V3.0 3597 FINAL WRAPPER V3.0 Includes Loads Of Macros Tool 3596 DELUXE GALAGA V2.5 Mega Mega Mega Gamel 3595 PUCMAN Arcade Perfect Pacman! 3594 PARNET HDI The All New Parnet! 3593 LEAGUE SOCCER CARDS V1.1 Soccer Cards Game. X3592 JPEG AGA V2.1 Best AGA Jpeg Viewer 3591 COINMANIA PREVIEW Playable Puzzle Game 3590 (AB) HOLIDAYS Tutorial On Good Photography 3589 (AB) PHOTO TECHNIQUES Good Photo Tutorial 3588 IMAGEDESK V1.2 Create Thumbnail Pics 3587 BOING V3 Thing On A Spring Clone 3586 ROBS HOT STASH #32 Includes BJC600 Drivers 3585 NEW UTILS #7 More Bits & Bats. 3584 ROBS HOT STASH #31 Another Hot Utils Collection 3583 AGA SPECCY EM V1.6b Includes A Few Games Tool 3582 NEW UTILS #6 More Upto Date Utils 3581 INTERNET UTILS Includes IRC Chat Client 3580 (AB) PAGESTREAM 3F UPDATE Updates To 3F From 3D.

£14.99

£19.99 £19.99 £14.99

£19.9

£14 9

£ 9.99 £ 9.99

£14.9

£14.99

£14.99 £19.99

£29.96

£29.91 £19.9

£39.96 £49.9 £19.9 £14.9 £19.9 £14.95

£19.99 £19.99 £19.99 £19.99 £14.96

£19.9

£39.9

£19.9

£14.9 £14.9

£ 99

9.9 £ 9.99

£1.00

PER DISK

### AMIGA CD ROM'S

30 Prena

THE LIGHT WORKS £39.99 Superb Collection Of Imagine. Cinema4D & Reflections Objects And Textures, Mainly From Tobias Richter! Utterly Stunning Stuff!

AMINET 5!! March 1995 £14.99 This Release Contains Over 440MB Of NEW Data Including Over 1000 Games! Since No. 41

AMINET SET [4 CD's] £29.99 Aminets 1 to 4, Recompiled With NO Duplication1 This Set Even Includes NEW Aminet DATA!

3D ARENA £24.99 Imagine, Lightwave & Real 3D Objects Galore From The 24 Bit Club In Scotland!

CD ROM PRICE MATCH WE WILL DO OUR BEST TO MATCH OR EVEN BEAT ANY CD ADVERTISED ELSEWHERE, ALL ORDERS SENT SAME DAY 1st CLASS POST

ILLUSIONS 3D £9.99 Hundreds Of Random Stereograph

Pictures Complete With The Utils You Need To Create Them!

SPECCY SENSATIONS £14.99

Full Of Nostalgic Speccy Games Complete With Emulators For

LSD COMPENDIUM VOL 2 £19.99

Sequel To The Well Received LSD CD. Improved Menu, More

AGA Stuff, Online Degrader Etc.

ANIMATION CD [Double] £19.99

2 CD's Containing A Plethora Of Superb Amiga Animations. Even Includes Converted PC Anims!

Both Amiga & PC!

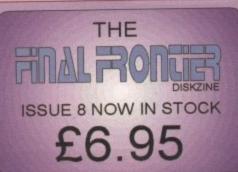

### SUPER CD ROMS AT SUPER PRICES

17 BIT COLLECTION 1700 Of Our Disks From 1 To 2300 £29.99 17 BIT CONTINUATION More Library Disks From 110 2300 17 BIT CONTINUATION More Library Disks From 2301 To 28001 17 BIT PHASE 4 Latest Library Release From 2801 To 3351 AMOS PD CD Invaluable For Amos Users. Source Code Etc. AMINET 4 CD November 1994 Aminet Intenet Archive. AMINET 4 CD November 1994 Aminet Internet Archive. ASSASSINS CD Excellent Games Collection Runs From CDI BCI NET December 1994 Aminet Internet Archives! B.C MODS & SFX Collection of Thousands Of Mods & Sound Samples i B.C CLIPART & FONTS Mainly In EPS Format CDPD 1 Fred Fish From 1 To 660 CDPD 2 Fred Fish From 661 To 760 & More. CDPD 3 Fred Fish From 891 To 1000, C++ Archives & Much More! DEMO CD Ider Amiga Demos For Collectors DEMO CD Ider Amiga Demos For Collectors DEMO CD II A Little More Up To Date, But Still Only For Collectors DESK TOP VIDEO Superb DTP CD Includes Fonts, Clips, Pix Etcl EUROSCENE Most Upto Date Demo Collecton From Europe GIFS GALORE CD 5000 GIF Pictures From Over 40 Categories GOLDFISH 2D Fred Fish T To 1000 Archived AND Ready To Run GOLDFISH 2 Another Double CD Containing Eventhing After F 1000. HOTTEST 4 PD SOFTS Latest Library CD GOLDFISH CD Fred FISH T to 1000 Archived AND Ready to Run GOLDFISH 2 Another Double CD Containing Everthing After F 1000. HOTTEST 4 PD SOFTS Latest Library CD IMAGINE CD Top Notch Collection Of Objects, Backgrounds Etc. IMAGINE ENHANCER Objects, Maps, Fonts Etc. Pro Level. LSD COMPENDIUM LSD Legal Tools To 151, Anims, Games Etc. NETWORK CD Connect CD32 To Any Other Amiga (Requires Cable) NETWORK CABLE Adapted Semet Cable For Use With Above POWER GAMES Over 500 Top Quality Public Domain Games PRO FONTS CD Adobe, CG Fonts & Stacks Of Clipart RAYTRACING VOL 1 Excellent Collection Of Goodies For Imagine RAYTRACING VOL 2 More Imagine Stuff, Award Winning CD! SHEER DELIGHT Adults Only CD ROM SPACE & ASTRONOMY 1000 GIFS & 5000 Nasa Texts About Space. SOUNDS TERRIFIC Double CD Containing Thousands of Mods Etcl THE LIGHT ROM Highly Reccomended Objects CD For Lightwave TOWN OF TUNES 1000 Hand Selected Music Mods With Players Etc. ULTIMEDIA VOL 1 Textures, Sounds Pictures Etc For Multimedia. ULTIMEDIA VOL 2 More Multimedia Accessories & Resources WEIRD SCIENCE FONTS CG, IFF, PCX, ADOBE Etc WEIRD SCIENCE CLIPART EPS, IMG, IFF, Pagesetter Etc

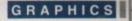

hen you've been squirreling graphics away all over your hard drive, whether rendered or drawn, or you a CD full of images for use in presentation or 3D projects, keeping track of the importers can be a pain. The situation is made even worse by the habit some CD developers take of calling their files 'grt0032.gif' or some amer indecipherable naming convention, and it can quickly become impossible to member which image is which.

Κ

V1.1

ATE

CES

£29.99

 $\begin{array}{c} \pounds 14.99\\ \pounds 19.99\\ \pounds 19.99\\ \pounds 19.99\\ \pounds 19.99\\ \pounds 19.99\\ \pounds 19.99\\ \pounds 9.99\\ \pounds 9.99\\ \pounds 9.99\\ \pounds 9.99\\ \pounds 9.99\\ \pounds 9.99\\ \pounds 9.99\\ \pounds 9.99\\ \pounds 9.99\\ \pounds 14.99\\ \pounds 9.99\\ \pounds 14.99\end{array}$ 

£14.99 £14.99

£19.99 £29.99 £29.99

£19.99 £39.99 £49.99

£19.99 £14.99 £19.99

£14.99 £19.99

£19.99 £19.99

£14.99 £19.99

£19.99

£39.99

£1499 £14.9 £ 9.99 £ 9.99

One answer proposed by US company Focus GbR is graphicRecall, a database sysmem designed to make housekeeping tasks a The easier. In essence, the program consists of a fairly simple database which, when coupied to a copy of ADPro 2.0 or above, is capable of storing an image bank in the form of mini-pics or 'thumbnails.'

The user, with more piccies than memory slows, need only scan a directory of files and the program to get cracking on them, then set back and wait for ADPro to churn its way prough them and create up to 16 images per catabase page. On AGA machines, the result a 256-colour representation of the directory which makes it that much easier to spot the lie you want.

It's easy enough to create a database. Just select the New Database option from the program's Project menu, use the file requester to select which files to include, then hit the Process button.

If ADPro isn't already running, the package will fire it up and use it to process each image and create a thumbnail version which is saved in a database file on the hard drive. These don't overwrite the original files and mey aren't appended to them, so there's no worry about losing or corrupting images .

The file requester approach means it is easy to select just the GIFs or the Jpegs, then build separate databases for each. When the databases are examined using the package's viewscreen, more than one can be loaded at once which avoids the hassle of loading and examining several in turn.

If the user wants to view an image at full size, a right mouse button-click will call up a viewer program such as View or PPShow, but the package isn't restricted to static images.

Palette problems

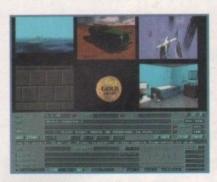

Thumbnail images are a great way to organise graphic files, but only AGA users will find the display as colourful as this

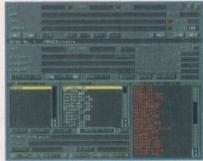

The custom file requester makes it a quick job to create as many separate databases as the user requires

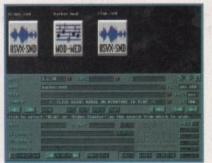

Both MED modules and IFF sound samples can be catalogued and played back using graphicRecall

Smallest picture Shaw Steuie Kennedy looks at graphicRecall, a mini-pic viewer and graphical database

Animations can be catalogued, as can MED modules and sound samples.

The program is also capable of working directly with the Video Toaster and VLab hardware to create thumbnails directly from a source. For example, the VLab ADPro loader will be brought into play and the image in the VLab buffer processed to create an image so that video tapes can be catalogued in graphical form without choking your hard drive with large 24-bit full-screen grabs.

### FULL SUITE

DCTV images are handled through a menu toggle option so that the colour thumbnail is a video image rather than the 16-colour raw DCTV image stored in the hardware's grabber, giving graphicRecall a more or less full suite of the most popular Amiga video peripherals. Support for the VLab Airlink remote control unit puts the icing on the cake in this respect. All in all, a good idea and one which is fairly well implemented. Given the non-AGA Amiga's limitations on colour (see box) and the package's friendliness towards sounds,

animations, and external hardware, it is clear that the programmers have put a bit of thought into the package's practical application. My biggest concern is that graphicRecall relies far too heavily on ADPro for import and export of

images and for creating thumbnails. Had the designers made the program more self contained, such as the shareware equivalents found on the PC, it would have been an unmissable buy for the graphics fan. As it is, the low price and ease of use makes it well worth a look to any owner of ADPro 2.0 or ET

Focus Gbr's internet address which offers a home page and program info/ screenshots etc is:

above.

http://www.liii.com/~louiev

| l | SYSTEM ESSENTI<br>RED = Essential BLACK = Recomm                                    | STATISTICS. |
|---|-------------------------------------------------------------------------------------|-------------|
|   | 4 Mb 8 Mb ADpro                                                                     | 2.0+        |
| 4 | The bottom lin                                                                      | 6           |
|   | Product: graphicRecall<br>Supplier: Focus GBR<br>Tel: 01474 852021<br>Price: £59.95 |             |
|   | Ease of use<br>Implementation                                                       | 8           |
|   | Value for money                                                                     | 8           |

57

When used on a non-AGA machine, the graphicRecall viewscreen can be a real sanity-reducer. This is because the screen will only have 32 colours (16 if you use higher resolutions) and each thumbnail has its own 32-colour palette. When the mouse pointer is screen full of images changes palette, bringing on an early headache if you work with the screen for too long. moved from one thumbnail to another, the entire

With AGA machines this isn't as much of a problem, but as the majority of videographers still work with A2000 and A3000 machines, it does mean you'll have to use the program's palette remapping feature. This will use a default palette to create the thumbnails instead of the colours from the original image, and though it avoids the palette switches it's not an ideal

solution. Ham might have its drawbacks, but there might be an argument to be made here for using a lo-res-laced Ham screen instead of the 32 and 16-colour screens on offer to non-AGA owners.

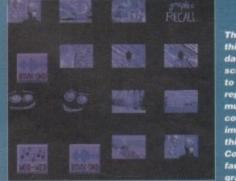

The palette on this 16-colour database view screen isn't up to the job of ch more colourful es, though this is Commodore's fault rather tha aphicRecall's

Amiga Computing **JUNE 1995** 

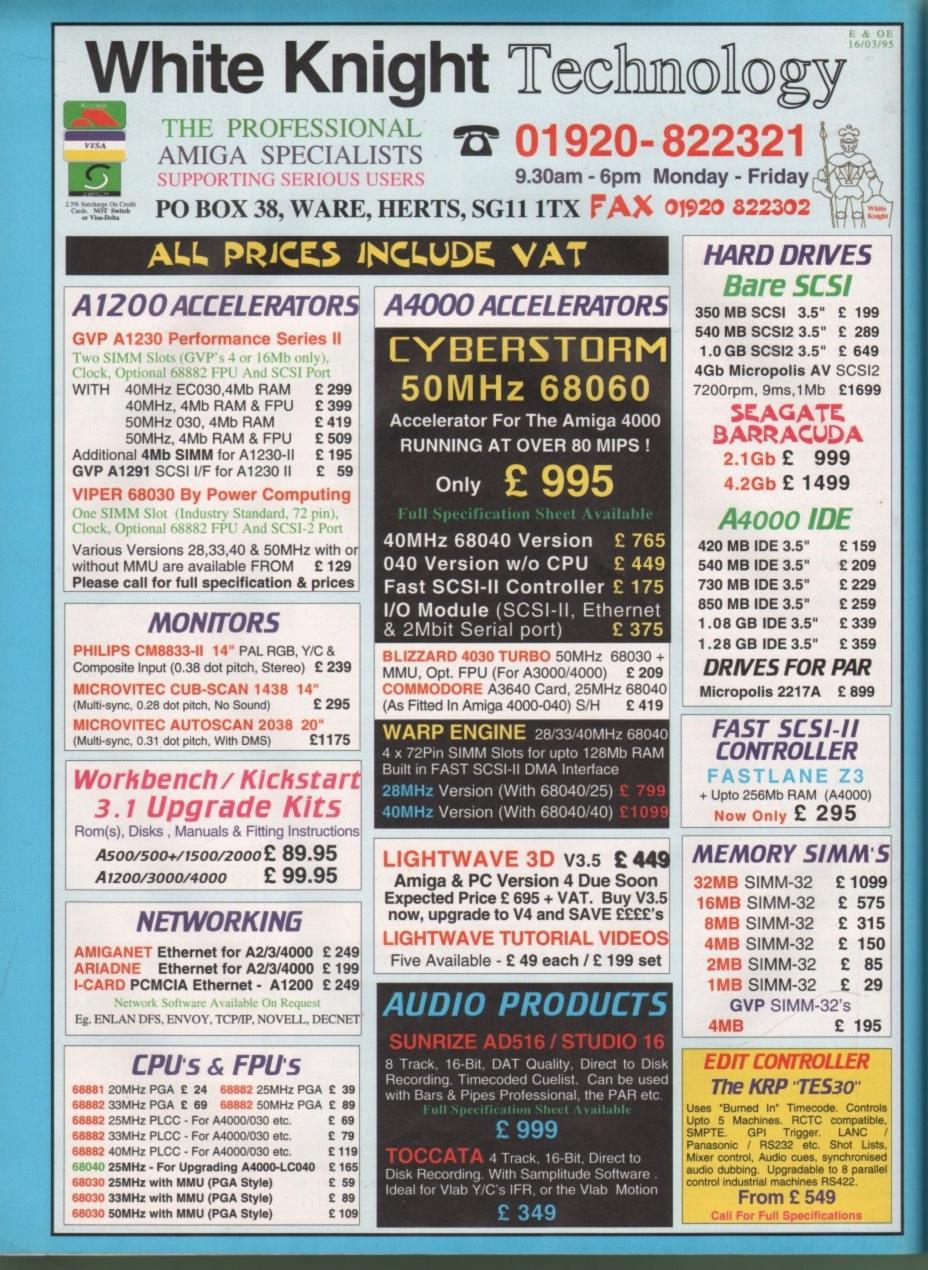

# VIDEO PRODUCTS BROADCASTER ELITE

OE

S

9

5

5

This Zorro III card performs the major functions of a **Broadcast Quality, On-Line, Non-Linear, Digital** Video edit suite (CCIR601 720 x 576 resolution) . It provides REAL-TIME, FULL MOTION JPEG (50 fields / second) Capture & Compression, direct to disk. The video can be edited and played back in REAL-TIME, at 50 fields/sec in broadcast quality - direct to Betacam etc. The board has full LTC and VITC timecoding (on all connectors - Composite, Y/C and YUV). It also interfaces with the AD516 Studio 16 and NEW Amadeus 16-Bit audio cards to enable simultaneous audio and video editing. It requires an Amiga 4000 with full 68040 processor, large SCSI-2 hard drives, and fast SCSI-II controller.

### Complete System - From £11,950 plus VAT BroadCaster Elite Card £ 4098 plus VAT

System Requirements (minimum) :-Amiga 4000-030 or 4000-040 (2 +8Mb,0.5Gb HD) Broadcaster Elite (Zorro III Card) with Software Warp Engine 28MHz with SCSI-II or Fastlane Z3 2.1Gb Fast SCSI-2 3.5" HD (For Video) Sunrize AD516 or Amadeus (Audio Card) MultiSync & PAL Monitors GIVING FULL BROADCAST QUALITY,

### ON-LINE, NON-LINEAR, VIDEO & AUDIO EDITING !

All systems are fully configured and tested and are supplied with limited telephone support. Technical support is additional for purchase of individual cards.

FOR MORE INFORMATION, OR TO ARRANGE A FULL DEMONSTRATION, PLEASE CALL Dealers - We are Exclusive UK Distributors

| GVP TBC PIUS TBC card with                                                              |
|-----------------------------------------------------------------------------------------|
| transcoding PAL/SECAM/NTSC etc. £ 595                                                   |
| <b>G2 MSTC</b> Multi-Standard TBC with full transcoding, genlocking etc. 19" rack £ 174 |
| VLab Motion Real-time JPEG Compression                                                  |

& Playback Video & Animation card £ 999 VLab Y/C Real-time Hi8 digitiser card £ 349

PAR - Personal Animation RecorderOutput Your 24-Bit Rendered Animations ToVideo Tape - At Broadcast Quality£ 1849Video Capture Card - For PAR£ 999

**Other Professional Video Products Available** 

### SOFTWARE

| LIGHTWAVE 3D                | V3.5 PAL                    | £ 449 |
|-----------------------------|-----------------------------|-------|
| ART DEPT. PRO.              | V2.5                        | £ 149 |
| REAL 3D                     | V2.4                        | £ 299 |
| IMAGE F/X                   | V2                          | £ 195 |
| PHOTOGENICS                 |                             | £ 49  |
| <b>BARS &amp; PIPES PRO</b> | V2.5                        | £ 215 |
| MEDIA POINT                 | V3.28                       | £ 219 |
| TVPAINT 2 (Picasso / R      | etina / Harlequin / EGS)    | £ 169 |
| SCALA MULTIMED              | IA 211 (AGA)                | £ 95  |
| SCALA MULTIMED              | IA 300 (AGA)                | £ 239 |
| SCALA MULTIMED              | IA 400 (AGA)                | £ 289 |
| SCALA MM 400 + E            | CHO 100                     | £ 385 |
| MORPH PLUS                  |                             | £ 149 |
| Other Professional S        | Software Available On Reque | st    |

### 24BIT GRAPHICS CARDS AMIGA 3000 & 4000 ONLY

 CYBERVISION 64 ULTRA FAST

 64-BIT, Zorro III, 1280x1024 - 2Mb

 4Mb, Version of CYBERVISION 64
 £ 399

 RETINA BLTZ3 Zorro III, - 1Mb

 £ 459

 RETINA BLTZ3 Zorro III, - 1Mb

 £ 599

### AMIGA 1500/2000/3000/4000

| PICCOLO SD64 ALPINE 64-BIT           |   |     |
|--------------------------------------|---|-----|
| RTG card 2Mb, Zorro II/III Switching | £ | 295 |
| 4Mb, Version of PICCOLO SD64         | £ | 345 |
| PICASSO II 2Mb with TVPaint Jr.      |   | 295 |
| RETINA 2Mb with VD Paint.            | £ | 365 |
| RETINA 4Mb with VD Paint.            | £ | 465 |

**OPALVISION** Call For Latest Information

# GENLOCKS

GVP G-LOCK External Composite & S-VHS / Hi8 unit. S/W Controlled £ 265 HAMA 292 External Composite & S-VHS / Hi8 unit. RGB correction etc. £ 279 HAMA 290 External Composite & S-VHS / Hi8 unit. RGB correction, Picture Enhancement, Fade to Black, Keyhole. £ 679

G2 VIDEOCENTER VC1 £ 579 G2 GENESYS VIDEOCENTER £ 929 G2 VIDEOCENTER PLUS VC2 £1139 G2 VIDEOCENTER VC3 From £1399 Full Details Of HAMA & G2 Items Available On Request

# REMOVABLE DRIVES

88MB SCSI INT. 5.25" DRIVE£ 27988MB REMOVABLE CARTRIDGE£ 59105MB SCSI INT. 3.5" x 1" DRIVE£ 255105MB SCSI EXTERNAL DRIVE£ 399105MB REMOVABLE CARTRIDGE£ 49270MB SCSI INT. 3.5" x 1" DRIVE£ 415270MB SCSI EXTERNAL DRIVE£ 569270MB REMOVABLE CARTRIDGE£ 59Syquest Drives Supplied With A Cartridge

### MAGNETO OPTICAL

 IBM 230MB SCSI INTERNAL
 £ 669

 IBM 230MB SCSI EXTERNAL
 £ 765

 BOX OF 5 230MB MO DISKS
 £ 179

 SINGLE
 230MB MO DISK
 £ 39

### DAT TAPE BACKUP

 4MM SCSI DAT - 2Gb, Internal
 £ 729

 4MM SCSI DAT - 4Gb, Internal
 £ 799

 8MM Exabyte
 DAT - 3.5 / 7Gb, Int. £ 1199

### CD ROM DRIVES

TOSHIBA XM5201B SCSI-2 (Int.), 3.4 x Speed, Multi-Session (Tray Load) £ 179 PANASONIC CR533S SCSI-2 (Ext.), 2 x Speed, Multi-Session (Caddy Load) £ 195 POWER Ext. A1200 with Squirrel I/F £ 199

| MM300 & MM400.<br>encoding software.      | Includes<br>£ 599 |
|-------------------------------------------|-------------------|
|                                           |                   |
| Basic Version<br>SCSI <u>or</u> AppleTalk | £ 245<br>£ 295    |
| Deluxe (Both)                             | £ 339             |
| AA CCANIN                                 | EDC               |

MPEG DECODER

MD100.

card. Play MPEG bitsreams from hard disk or CD. Can

be controlled from SCALA

Zorro II

A4 SLANNERS EPSON GT-6500 600dpi, 24Bit with s/w & Cable £ 699 EPSON GT-8000 800dpi, 24Bit with s/w & Cable £ 989

|   | <b>NEW SERVICES</b>                                                                                           |
|---|----------------------------------------------------------------------------------------------------|
|   | We now offer a number of<br>services to Amiga users :-<br>RENDERING frames from<br>Lightwave, Real or Imagine |
|   | OUTPUT frames to video<br>tape (VHS/S-VHS/Beta SP)                                                            |
| ) | PICTURE Format Conversion<br>(MAC/PC/AMIGA/SGI etc)                                                           |
|   | NON-LINEAR EDITING                                                                                            |
|   | (VHS/S-VHS/Beta SP etc.)<br>DATA TRANSLATION                                                                  |
| ) | (Syquest, MO, DAT, QIC etc.)                                                                                  |

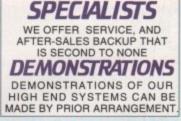

### DELIVERY CHARGES

Express Small £ 6 Medium £ 7 For large items, please call.

SURCHARGE If ordering with ACCESS or VISA there is a 2.5% surcharge. No surcharge for DELTA, CONNECT or SWITCH.

HOW TO ORDER HAVE YOUR CARD DETAILS READY, AND CALL :-01920 822321

9.30 - 6 Monday - Friday

BY POST :-CALL FIRST TO VERIFY PRICE AND AVAILIBILITY, BEFORE SENDING YOUR ORDER TO :-

"WHITE KNIGHT TECHNOLOGY", P.O. BOX 38, WARE, HERTS. SG11 1TX

### PD and SHAREWARE

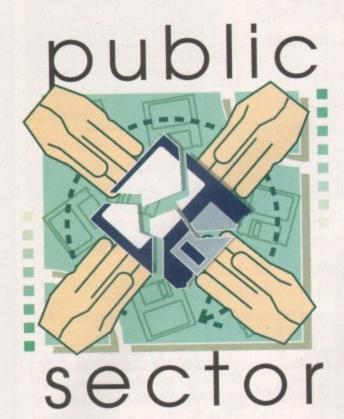

Another hotch-potch of the top-notch, with your financially challenged host Dave Cusick —

s I write this I am full of the joys of spring. The clocks went forward last night, everybody is noticeably more cheery and I'm just happy to be alive. On top of it all, like a highly appetising chocolate flake stuck invitingly atop an ice cream cornet, came a refreshingly impressive pile of PD products. So without further ado, let's take a leisurely stroll down affordable avenue...

# Pro-Gamble 2.1

Programmed by: Ali Prior Available from: Ali Prior

With the seemingly endless stream of extremely similar National Lottery prediction programs, it was a pleasant change to come across a horse racing prediction package, especially one as easy to use

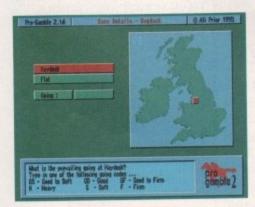

The easy-to-use Pro-Gamble interface makes entering track and horse data a quick and painless exercise of the month Workbench Games 2.5 Programmed by: Various

Available from: Your Choice Disk No. GA 571

For a long time I've been searching for a decent workbench-friendly version of Tetris, and on this disk, among numerous other gems, I've finally found it. It was hiding among versions of Columns, 15 (one of those sliding puzzle things), Boulderdash, Ping Pong and many more window-based lovelies, but I spotted it. And since then, I've hardly got any work

 Nor-Samble 2.16
 Lody 21
 Q.431 Frum 1995

 Norm 3
 8-2
 N
 Det Type
 Each Mar

 Norm 4
 34-1
 N
 Det Type
 Each Mar

 Norm 4
 34-1
 N
 Det Type
 Each Mar

 Norm 4
 34-1
 N
 Det Type
 Each Mar

 Norm 4
 34-1
 N
 Data State
 CLM6

 Norm 4
 34-1
 N
 Data State
 CLM6

 Norm 4
 38-2
 N
 N
 Data State
 CLM6

 Norm 4
 188-20
 N
 N
 Norm
 State
 State

 Norm 5
 2-2
 N
 N
 Norm
 State
 State

 Norm 5
 2-2
 N
 N
 Norm
 State
 State

 Norm 6
 188-201
 N
 N
 Norm
 State
 State
 State
 State
 State
 State
 State
 State
 State
 State
 State
 State
 State
 State
 State

Instantly work out the possibilities with the Pro-Gamble gains predictor

and attractively presented as Pro-Gamble 2. Entering race details is a straightforward process and involves simply keying in form ratings from a newspaper. The program will then work out whether betting on a particular race looks worthwhile and will recommend a horse to back. Details are then saved to disk – come back to the program next time and you will be asked how the horses performed.

It is also possible to calculate returns on each way bets through a totally independent section of the program, a feature that does appear to be lacking in other racing prediction programs and could save the punter some lengthy calculations.

The keyboard-driven interface is beautifully easy to work with and features such as the program's ability to fill in a racecourse name when you've only entered the first couple of letters add to the professional feel of the product. How it performs in practice remains to be seen, but given that horse racing is a far better bet than purchasing a National Lottery ticket, it's the sort of program that could appeal to many people.

A free demo is available from the author as is the full version which costs a few pounds. It might also be interesting to keep an eye out for Ali's next production, because it's going to be – wait for it – a National Lottery prediction program!

done at all. There's literally hours worth hugely enjoyable distraction on offer he with a total of 14 games included. Six of best, including WBTetris, are by a ch called Marat Fayzullin and share sim interfaces and features. This is one of

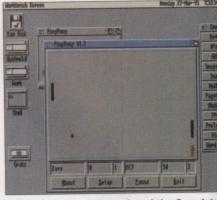

Bring back those memories of the Grandsta Video Game system with Ping Pong

## Lemming Warfare

Produced by: Futura Available from: Freestyle PD (£1.50

Technically stunning it may not be, but and wacky are certainly words which of justifiably be applied to Lemming Wai In a nutshell, this is a demo featu lemmings killing one another in se different ways.

There are lemmings shooting one an with rocket launchers, lemmings drop bombs on one another, lemmings trigg traps, and all sorts of other peculiar g on. The graphics might not be too ho there's enough humour in this animati sustain interest, and it's enjoyable en the first couple of times through. Just expect anything too deep... or too sens

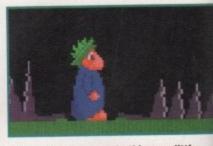

Guess what happens to this poor little Lemming next, boys and girls...

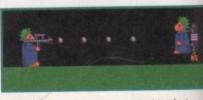

Everything you've ever wanted to do to a Lemming but didn't have the chance to

# Mark's PD Compilation

Produced by: Mark McVickers Available from: Mark McVickers (£1.

A selection of decent utilities and gam included on this first compilation d what will apparently become a series,

Amiga Computing JUNE 1995

### PD and SHAREWARE

worth o fer here Six of the a char e similar he of the

E Sensi S Bright Barn (Barn) Barn (Barn) Barn) Barn (Barn) Barn (B s that once you've got these on your drive it becomes rather hard getting synthing useful done.

test compilations of small but highly

anyable games I've seen on the Amiga

and is definitely recommended. The prob-

ndstand The reason I'm always behind schedule – the

# **e**

, but wi

ich coult Warfare eaturin severa

e anothe droppins triggerin ar going o hot bu mation e enoug lust don ensible.

#1

mes are

disk o

s, with a

Π

ers 21.50)

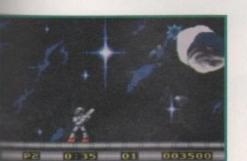

Super Obliteration, a highly

new one out each month. ReOrg 2, a disk optimiser that speeds up disk accessing considerably and prevents fragmentation of hard drive, and DiskSalv 2, which is unsurprisingly a disk salvaging program, should be in everybody's collection. Slightly less essential but a good deal more entertaining is Super Obliteration (originally reviewed in AC81), a slick Pang clone.

Tired of blasting asteroids and need to play sound samples direct from disk? No problem, give the job to DSound. High speed disk copier and formatter SuperDuper 3 also makes an appearance in among this veritable pot pourri of programs.

Among the best of the rest is Croak, a good version of Frogger. In fact, of the 11 programs on the disk, there's only one that's really poor (Egyptian Run). Long time Amiga owners may well own a few of these programs already, but even so there's probably something on this disk for everybody.

# Mosaic AGA Slideshow

Produced by: Exceed Available from: Freestyle PD (£1.50)

What is there about Mosaic that sets it apart from numerous other AGA slideshows? Not a vast amount, I must admit. The music's typically forgettable and the pictures are not especially original either.

Fortunately, the standard of artwork throughout is quite high and the presentation is slick and professional, so you're not left with the feeling of total indifference that so many slideshows produce. About half the pictures on the disk are AGA only, and not surprisingly these are the best in terms of image quality. Highlights include a colourful space scene plus a gun-toting chicken. One of the impressive pictures from Mosaic Bring it on down...

Calling all PD libraries and individuals with absolutely any program, whatever its purpose, which you consider worthy of review. Whether it will be freely distributable public domain, shareware or licenceware, if you feel it's of sufficient quality to merit coverage then stick it in a jiffy bag or padded envelope and send it in with all haste. I promise I'll at least look at your work. Please clearly label the disk, and include a cover letter supplying a description of the disk contents, price and some basic instructions. The address to send the disks to is:

Dave Cusick PD submissions Amiga Computing Media House Adlington Park Macclesfield SK10 4NP

# of the month

Programmed by: Andy and Graham Dean

Available from: Demo from PD libraries, new registered versions from the authors

Admittedly it is only a matter of months since the first incarnation of ImageStudio came under scrutiny in these very pages.

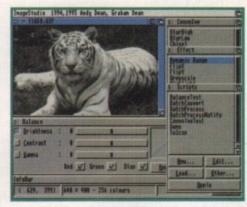

A selection of the feature-packed floating selectors available in ImageStudio 2

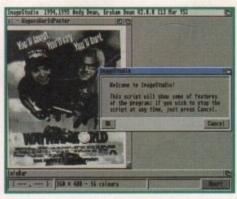

One of the supplied ARexx scripts can guide you through some of ImageStudio's effects

# The Ultimate Quiz Volume 2

Programmed by: Andy Gibson Available from: F1 Licenceware Disk No. F1-065 (2 disks, £4.99)

It's back – and this time there's more of it. Infinitely more of it, in fact, because now it is possible to create your own question banks. These can even be sold for profit, so there's a good chance that in the coming months a large number of data disks will be produced by enterprising Amiga owners.

The first of the two disks contains the quiz game

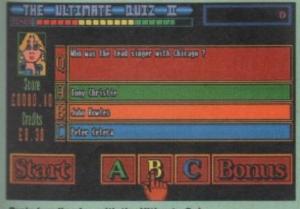

Brain-bending fun with the Ultimate Quiz

itself and detailed instructions of how to create data disks. The second disk contains a bank of questions on Pop Music created by the author, and spanning a wide range of music.

I had considered myself to know a little about this topic (as I suppose everybody does), but I confess to being totally baffled by a good proportion of the teasers. Which American singer had their UK hit with Way Down Yonder In New Orleans? Which Clannad song reached number 65 in the charts in 1983? Fortunately, there's a one in three chance of guessing the correct answer, which is just as well because you have a maximum of three credits. Thankfully, on the main menu, as well as the option to play with even fewer credits, there is the facility to turn off the timer which otherwise further pressurises the perplexed player.

The documentation seems to suggest 500 questions can be crammed onto each data disk, so with the possibility of numerous new disks on the way this is one game you should never tire of. It also has educational possibilities, as students could create question banks to test their knowledge of topics and use them as revision aids. Bearing in mind that Student Aid 2 (reviewed a few months back) costs about five times as much as The Ultimate Quiz Volume 2, the latter starts to look like an attractive proposition. In that time, however, ImageStudio has shifted copies by the cartload, as an extremely powerful and affordable alternative to commercial image processing packages.

The Americans say, "If it ain't broke don't fix it", and understandably the authors have not meddled with the winning formula which combines outstanding operational speed with an easy-to-use Intuition interface. The program still runs on a 1Mb machine by employing a hard drive as virtual memory, and still supports a huge range of image file formats.

But ImageStudio 2 contains large chunks of code which have been completely rewritten, resulting in significant speed increases. As a result, ImageStudio is now capable of outperforming commercial offerings, such as ImageFX and Photogenics, in some areas – for instance, on an A1200 a 24-bit image can be converted to 256 colours in 51 seconds, while ImageFX takes 78 seconds. In file reading and writing operations it leaves the opposition standing.

Another major change is the inclusion of ARexx support. A selection of example scripts are included and creating new scripts couldn't be easier, meaning batch file processing and arduous processing operations can be fully automated. Among other useful new features are an on-line AmigaGuide help facility and a Workbench Applcon which automatically loads into ImageStudio

# The Absolute Beginners Guide to Workbench 3.0 (Volume 1)

#### Produced by: Steve Bye Available from: F1 Licenceware

This AmigaGuide file contains detailed descriptions of the functions of the Workbench 3 menus, designed to demystify the system for newcomers who have understandably been completely confused by the Workbench 3 User's Guide bundled with AGA machines. Certain parts of the guide have accompanying pictures to illustrate the processes involved. This is an excellent guide and with more volumes promised, each covering a different aspect of the workbench, the prayers of those baffied by snapshotting and trash emptying appear to have been answered.

Also included on the disk are a pair of PD utilities. Filemaster is a simple directory manager capable of performing a variety of useful features such as moving, copying and deleting files, displaying pictures and playing music modules. It's hardly a Directory Opus, but it's a good utility for beginners. Quickgrabber is a screen grabber, a useful program to have knocking around although it's hardly essential for the Amiga newcomer.

> files which are dropped on it. As with the original version, ImageStudio 2 is shareware, although there is a public domain demonstration version available which is only capable of loading pictures of up to 250x250 pixels. People who registered version one can upgrade simply by installing this demo and then selecting the 'create keyfile' menu option, which checks

Helpful diagrams clear up any woolly areas with the the version one executable and unlocks the disabled features in ImageStudio 2. If you haven't registered yet, there's never which is been a better time to do so. As a top quality image processor which is easily capable of holding its own against the best on the market, for just a tenner ImageStudio 2 is an absolute bargain and comes

strongly recommended.

workbench

Guide To

Volume 1

(phew!)

menus with The Beginner's

Workbench 3

IN PALLS THE WELP KEY ME T

**Racing World** 

Programmed by: Michael Pratt Available from: Michael Pratt (£1 or Disk+SAE)

This competent overhead driving simulation has you travelling the world taking part in races in 20 countries, each with its own track with differing characteristics. Drivers have to contend with conditions as diverse as dry desert tracks in Australia and icy roads in Alaska.

One or two players can participate in the action which takes place on a scrolling track around four times the screen size. Set a course record and you'll be able to enter your name and have it saved for posterity. And, erm, that's about it to be honest.

Still, decent graphics and a high standard of presentation throughout add considerable visual appeal. In the audio department there's nothing special to shout about, but what's there is inoffensive enough. It's perfectly playable and good fun with a friend, but in one player mode it is slightly lacking in variety. The track designs could do with a little more imagination to sustain interest.

Overall, Racing World is polished enough but is just missing that indefinable something to set it apart from the crowd. That said, this is certainly not a bad effort – in the world of PD racing games it might not make the podium, but it deserves to finish in the points. Select Race

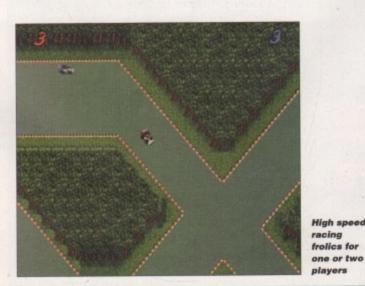

london, can you wait?

ES

Graham and Andy Dean 14 Fielding Avenue, Poynton, Cheshire SK12 1YX

F1 Licenceware 31 Wellington Road, Exeter, Devon EX2 9DU (Tel: 01392 493580)

Freestyle PD 108 Woodside Way, Short Heath, Willenhall, West Midlands WV12 5NH (Tel: 01922 710985)

Mark McVickers 87 Braes View, Denny, Stirlingshire, Scotland FK6 5NG

Michael Pratt 10 Rivers Road, Yeovil, Somerset BA21 5RJ

Ali Prior 10 Lovell Park Heights, Little London. Leeds LS7 1DP

> Your Choice 39 Lambton Road, Chorlton, Manchester M21 0ZJ (Tel: 0161 881 8994)

# Flight of fantasy?

VISIONG

BLIZ ARD

# No... with a Blizzard or Cyberstorm Accelerator, your Amiga will fly!

If you've ever sat and waited for your Amiga to catch up, you'll know that an extra boost of power would be just the ticket.

But, the only problem is the cost... isn't it? Well not any more. When you compare our cost per MIP with other boards you'll be surprised at just how little you'll have to pay to enhance the performance of your Amiga computer. Then, the sky's the limit!

| BLIZZARD 1220/4 4Mb TURBO                                                                                                    | NEW BLIZZARD                                                                                                    | 1230-III TURBO ACCELERATOR MI                                                        | EMORY BLOWND                                                                                                    | EW CYBERVISION64                                                                                                    |
|----------------------------------------------------------------------------------------------------|----------------------------------------------------------------------------------------------------|--------------------------------------------------------------------------------------|----------------------------------------------------------------------------------------------------|----------------------------------------------------------------------------------------------------|
| The multi award-winning 1220/4 offers by far the<br>best price/performance ratio of any A1200 32-Bit<br>RAM expansion on the market. Of course the<br>1220/4 also incorporates everything else that a good<br>memory expansion should too, such as a Real Time<br>Clock, further RAM expandability, optional FPU etc. as<br>well as offering a Clock Speed Doubling Circuit which<br>runs the 32-Bit FAST RAM at an amazing 28MHz. Not<br>only does the 1220/4 give Amiga A1200 owners all this,<br>but the price has broken the sound barrier too!<br>• Integrated 28MHz 68EC020 32-Bit RAM Clock Speed<br>Doubler for up to 300% overall performance increase<br>• Factory Installed/Tested 4Mb of 32-Bit FAST RAM<br>• Expandable to 8Mb with Add-4 Board | est performing 68<br>CPU, or faster<br>performance in<br>integral Fast Expans<br>for release early '95). W<br>auto-configuring 32-Bit FAST R<br>• PGA FPU Socket up to 50MF<br>• Instruction & Data Burst Mod | Hz<br>des<br>pping<br>SCSI-II Module for 1230-III<br>Motorola FPU 68882 PGA 25/30/50 | 4 40 MHz 68EC030         500%         nsion options with its         SI-2 Controller (due         ides up to 32Mb of         030       \$189.95         0 & MMU       \$229.95         \$TBA         0MHz       \$Call | GRAPHICS BOARD<br>GRAPHICS BOARD<br>For all Zorro-3 Amigas this<br>64-Bit high speed graphics<br>engine/blitter has up to<br>1600 x 1200 pixels in 8-Bit<br>colour or 1024 x 768 pixels<br>in 24-Bit True Color, 2Mb<br>of display memory (4Mb<br>user upgradeable). Call<br>and request our technical<br>brochure. Just £299.95 |
| Integrated Battery Backed Real Time Clock     Easy Trapdoor Installation, retains CBM Warranty     Can be disabled in situ for full games compatibility                                                                                                    | FASTLANE Z3 SCSI<br>CONTROLLER                                                                                                    | BLIZZARD 4030<br>ACCELERATOR                                                         | W CYBERSTOR<br>A4000 ACCI                                                                                                    | ELERATOR CTHERSTORM                                                                                                    |
| 1220/4 Turbo         £229.95           Mb 32-Bit Fast RAM 28MHz 680EC20 CPU                                                                                                    | Lightning FAST DMA<br>SCSI-II interface for Amiga<br>A4000 owners. Expandability                                                                                                    | ACCELERATOR for Amiga 4000 030's. C<br>Replaces the A4000's CPU and offers ye        | CYBERSTORM MODUL<br>ou'll have "The World                                                                                                    | 30 or 040 with the new<br>LAR ACCELERATOR, and<br>ds Fastest Amiga". With                                                                                                    |
| Add-4 Board (extra 4Mb for 1220/4) £169.95<br>4Mb 32-Bit Fast RAM add-on                                                                                                    | up to 64Mb, of 32-Bit Fast<br>RAM. Doesn't require any<br>'Buster Chip' upgrades. Use                                                                                                    | performance increase when p                                                          | rovides up to 10 Times th                                                                                                    | CPU (due February '95), it<br>the performance of standard<br>compared to 15.4 MIPS!).                                                                                                    |
| Motorola FPU &Call<br>68882 PLCC 25/33MHz                                                                                                    | with hard drives,<br>CD Rom etc \$299.95                                                                                                    | PGA FPU.                                                                             | Optional SCSI-2 and Ethe                                                                                                    | ernet I/O Module. Call and ical brochure. <b>&amp;PHONE</b>                                                                                                    |
| The Blizzard Performance Advantage                                                                                                    | Mr/Mrs/Mi                                                                                                    | iss/Ms: Initial(s): Surname                                                          |                                                                                                    |                                                                                                    |
| Just look below to see how well<br>your Amiga really could fly!                                                                                                    | Address:                                                                                                    | SS/MS: Initial(S): Surname                                                           |                                                                                                    |                                                                                                    |
| Standard A500/600/1500/2000 0.55                                                                                                    | County (Co                                                                                                    | ountry)                                                                              | Postcode:                                                                                                    |                                                                                                    |
| Standard A1200 1.33                                                                                                    | 1 02 Daytime Ph                                                                                                    |                                                                                      | Evening Phone:                                                                                                    |                                                                                                    |
| A1200 with 12304II, 4Mb 50MHz         8.84           Standard A4000 '030         2Mb CHIP/4Mb FAST 4.43                                                                                                    | Items requir                                                                                                    | red:                                                                                 | Ci                                                                                                    | ard holder's signature:                                                                                                    |
| The above are MIPS comparative performance figures using SysInfo.                                                                                                    | Card No.:                                                                                                    |                                                                                      | ПП                                                                                                    |                                                                                                    |
| barwood                                                                                                    | 1:055 Expiry Da                                                                                                    | tte: Issue No.(Switch Only<br>nk Draft/Postal Order for £ :                          |                                                                                                    | epartment: a C O<br>rood Computers Limited                                                                                                    |
|                                                                                                    | alla (All p                                                                                                    | rices are UK including VAT and postage. Overseas ci                                  | ustomers please call to confu                                                                                                    | m pricing before ordering)                                                                                                    |

o 2. If never o qualcapaest on Studio omes

th The

h 3,

N ?

von

th, 5NH

nire,

set

don.

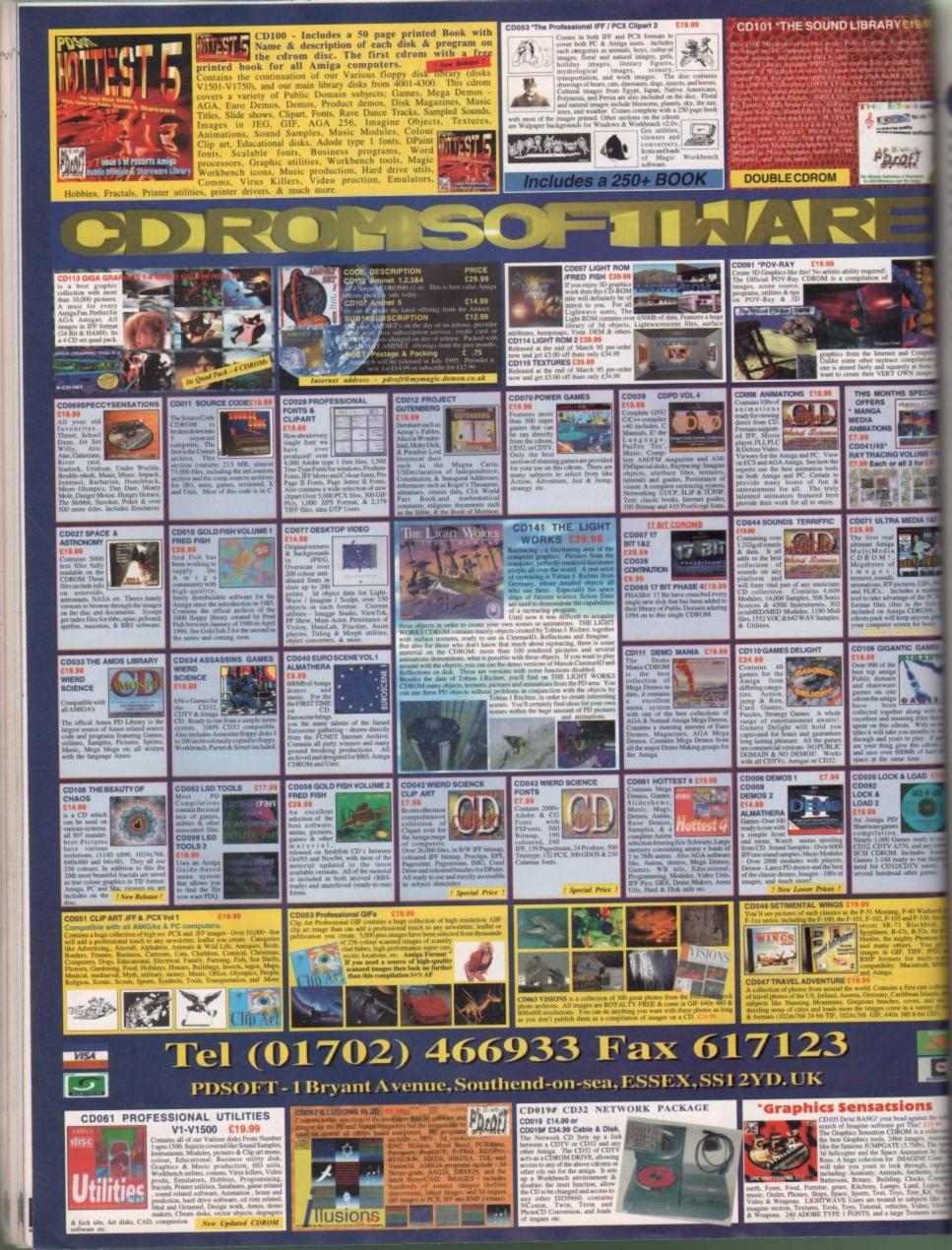

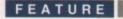

y now, you'd have had to have been completely cut off from the world not to have noticed that the World Wide Web (hereon known as the Web) has been growing at a rate bigger than exponential. However, you may still be wondering along the lines of "Yes, but how do I get involved and publish on the Web?" in which case this article should answer your question.

Y £19.

217

The World Wide Web uses a standard language called HTML to transfer its hypertext data around the net – this is short for Hyper Text Markup Language. HTML is a subset of SGML (that's Standard General Markup Language) and was brought into being by CERN, where they also play with particle accelerators and other expensive toys.

The Web is basically a huge example of client/server computing: Multiple clients can be furnished by one server. There are many different clients that can be used to interpret the data sent to them by the server, and the Amiga has an excellent one. The most popular client has to be Mosaic, which has already been described as the internet's killer application and with good reason – the use of the Web rose by 300,000 per cent in 1993 and is still rising.

AMosaic is a port from the NCSA Mosaic package, originally found in the "NIX world with X Window systems. The beauty of this package is that it will run with practically any protocol stack (such as AmiTCP or DNet) seamlessly, meaning you can use AMosaic on an ethernet network or via your dialup SLIP/PPP link from a service provider.

On the other side of things, publishing Web data means you need a server to listen for requests for pages to be sent. Again, NCSA's HTTPdaemon has been ported across to the Amiga, but before you start rushing for your copy of httpd, decide

<text>

The Amiga port of NCSA mosiac and good it is too!

Nick lines delues deeper in to the Internet and digs out a method of getting your text published on the World Wide Web —

llind your

if you really want your Amiga constantly connected – just imagine the phone bills!

The only current way to get Web space is to pay a provider to store your data for you and this is slowly coming down in cost. Alternatively, if you're at an academic establishment you may just be able to persuade the powers that be to attach your pages to the WWW.

HTML is simply standard ASCII text, as produced by any half-decent text editor, with embedded commands (called tags) that allow all sorts of fancy things to happen to your text, such as include graphics, change the font, embolden things and link to other resources on the Web when viewed through a Web browser.

### WORDS AND PICTURES

To edit your HTML, you'll need a text editor. ED on your workbench disks will do, though my favourite is VIM which can be found on Aminet, like all the files listed below. Graphics can be included in your documents too, and for best compatibility these really should be in GIF format. A conversion program to produce GIF files is therefore essential. There are plenty out there to do this but for shareware, I'd recommend ImageStudio as found on Aminet. You'll also need the GIF datatype: As AMosaic uses datatypes you'll need OS 3.0 or better to get inlined images, too. Jpeg files are common as well, so you'll need the Jpeg datatype and some IFF to Jpeg converters should you want to produce your own.

A nice tool to aid HTML composition is called HTML-Heaven from Paul Kolenbrander. This is a program which interfaces to any ARexx compatible editor (like ED) and allows tag entry to be replaced with a single click of the mouse. Finally, you'll need AMosaic along with MUI 2 or above.

Now you're tooled up, let's take a peek at what HTML is. As mentioned previously, WWW pages are made up of HTML, which is just ASCII text with embedded commands called tags. Tags for HTML are embedded in between less than and greater than signs (<>>) and control the appearance of the document on screen. The best way to develop a style is to think about how you will lay things out and then start writing. This keeps a feel to your Web site which should be acceptable if you've thought about it

Jargon box

Amiga Computing

**JUNE 1995** 

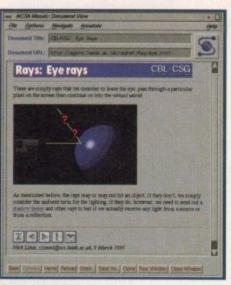

The original NCSA for X, upor which AMosiac is based

language

Some require switching off after their usefulness is finished, for example the title of a document is set by <>TITLE> and the end of the title is designated by <>/TITLE>.

All Web pages should be enclosed in an outer tag showing that they're HTML. For this, the <>HTML> tag is used as the first element of your document, with <>/HTML> at the end. On some browsers this is not necessary, but for future compatibility it really should be included.

Web pages currently have two sections within them, these being the header and body section. The header of your page tells your browser about the title of the document as it appears in document title (surprisingly) and other data such as the absolute path for this document. This is enclosed in <>HEAD> and <>/HEAD> tags. Inside the head, you'll want to give your document a title, an example being <>TITLE>Home brewing for the hard of thinking<>/TITLE>.

Next comes the body of the text, and this is where it all happens. The <>BODY> and <>/BODY> tags should be used to define the start and end. Inside here all text is freeform, which means that entries such as tabs, multiple spaces and carriage returns are translated into a single space, which can be useful most of the time but a

NCSA – America's National Centre for Supercomputing Applications, where Mosaic was developed.

**CGI** – Common gateway interface. An interface allowing HTML pages to call executable scripts and return the results to the browser.

**URL** – Uniform Resource Location. A way of accessing a file that tells the browser what method of contact to try and where to find the file once connected to the right server.

pain for some things. To get around this, a paragraph break is inserted into the text using <>P>. This is an HTML tag that does not have to be turned off as it merely specifies a break, not a paragraph. Similarly, the <>BR> tag forces a line break in your text but does not insert a blank line like <>P> does.

For text formatting, HTML doesn't allow you to specify explicitly the name of the font and size of font to use, but has a range of predefined styles. For headings there are five levels of strength, ranging from <>H1> to <>H5>, all of which must be turned off with <>/Hn> when finished.

Bold and Italicised text are also available in more than one way. HTML defines logical styles as well as physical, so for bold text either <>STRONG> or <>B> can be used. Italics has the same strangeness, with either <>CITE> or <>I> being used.

To insert an in-line image into your text, the tag <>IMG n> is used, with n being either one or many sub-tags. The most important one is SRC="filename" where filename is the name of the file to use. This brings up the important topic of relative filenames: To go back a directory, you *must* use the \*NIX '../' otherwise some systems will interpret '/' as the equivalent of ':' on the Amiga – i.e. the root directory. For HTML, the directory separator remains '/', though.

### DEFINING

The other two important tags that can be defined inside <>IMG> are ALIGN=pos to align the text following the image with either the top, middle or bottom of the picture (with pos being TOP, MIDDLE or BOTTOM), and ALT="text", where text is the text that will appear on a non-graphical Web browser, such as Lynx. Note that the inline graphics files have to be in GIF format to be decoded by all viewers.

Mosaic supports various formats for lists, too. The most common are the ordered, unordered, and definition list. Ordered lists are started with the <>OL> tag, have the entries preceded by <>Ll> (with no <>/Ll> tag) and the list is finished with <>/OL>. An ordered list is a list that has a number preceding all list entries.

Unordered lists are exactly the same, with <>UL> and <>/UL> replacing the

# References on the Web

To start looking for information on writing good HTML, try the following URLs:

A Beginner's Guide to HTML – http://www.ncsa.uiuc.edu/de moweb/html-primer.html

HTML Design Notebook - http://www.hal.com/~connolly/drafts/htmldesign.html

Style Guide for Online Hypertext – http://www.w3.org/hypertext/WW W/Provider/Style/Overview.html

HyperText Markup Language (HTML): Werking and Background Materials – http://www.w3.org/hypertext/WWW/MarkUp/MarkUp.html

These are just starting points! There are plenty of links to take from them but be warned, you could be there for a long time.

Amiga Computing

**JUNE 1995** 

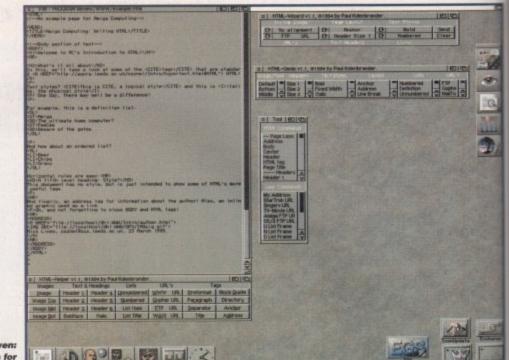

HTMLheaven: Support programs for HTML authoring

> <>OL> and <>/OL> along with bullets replacing the numbers. Definition lists allow a definition title followed by a description of that title to be listed. <>DL> starts the process off, <>DT> defines the definition title and <>DD> describes the definition linked to that title. <>/DL> turns off the list and as before, there is no need to use <>/DT> or <>/DD> at the end of the titles or definitions.

> The anchor tag allows points inside a document to be labelled and for links to other URLs (uniform resource locations) to be made. To define a label inside a document, <>A NAME="name"> is used, and I'll leave you to guess what replaces name.

The interesting bit is making links: This is done by <>A HREF="url">, where URL is either a full URL (such as http://agora.leeds.ac.uk/csznml/Intro/author .html"> or relative, such as ../beer.html. The elements then make the link follow, and the link command is closed with <>/A>.

A URL does not have to be an HTML document – it could be a picture, sound file, postscript file, an FTP link, GOPHER link or many more. There are many, many more tags but these are the ones that are used the most.

So far, so good. You know what makes up HTML, but what makes good HTML? Despite the fact that HTML tries to set a style for things such as paragraph formatting, it is very easy to make ugly HTML documents.

The best way to develop a style is to think about how you will lay things out and then start writing. This keeps a feel to your Web site which should be acceptable if you've thought about it. Always give some sort of reference for your documents. Every document should really be signed using the <>ADDRESS> tag with your name, e-mail address and the last modification date inside it – then people know who to praise or blame.

A problem when developing on the Amiga is file name capitalisation. While the Amiga will take a file originally called 'AcHomepage.html' and access it as 'acHomePage.HTML', \*NIX will not. This is not an issue if using the Amiga to serve information, but as most people will be relying on a service provider who probably installs the pages on a \*nix box, if suddenly becomes one. In short, check all capitalisations or simply use lower case for file names and upper case for directories (or whatever takes your fancy – the point is, stick to it).

So then, you now want to publish these pages you've written on your trusty Amiga, checked with AMosaic and found to be good. Discounting the dedicated constantly dialed-up connection as far too expensive, what else is there?

### PROVIDERS

The two most common providers who allow WWW storage are Demon, who will soon be giving subscribers limited WWW space free, and Cityscape, who give subscribers 500Kb free. Demon charge £25 per month for up to 5Mb of space, whereas Cityscape charge what appears to be a more reasonable £60 per Mb for a year's storage.

You now know how and why to write good HTML and how to get your minor works of art on the net. If you can justify any cost involved, then go to it! There's plenty more you can do that hasn't been covered here, such as forms and scripts or running executables using the cg When AMosaic 1.3 is available and sup ports FORMS, perhaps it'll be worth another article.

# Useful addresses

Cityscape - Tel: 01223 566950, e-mail sales@cityscape.co.uk, URL http://www. cityscape.co.uk/

Demon - Tel: 0181-371 1234, e-mail sales@demon.co.uk, URL http://www. demon.co.uk/

|                                                                                                    | EST PRICES<br>BEST SERVE                                                                                                    | RAPID DELIVER                                                                                                    |
|----------------------------------------------------------------------------------------------------|----------------------------------------------------------------------------------------------------|----------------------------------------------------------------------------------------------------|
| 300 3.5" DS/DD£73.99£69.00 + 3 x 1                                                                                                    | cap lockable boxAdd £4.00<br>00 lockable boxAdd £8.00<br>00 lockable boxAdd £8.00<br>00 lockable box .Add £12.00<br>00 lockable box .Add £17.50<br>100 lockable box .Add £30.00<br>Call for                                                                                                    | 4.999<br>A.999<br>Francisco Construction Construction Constructin Construction Construction Construction Construction Construc |
| <section-header><section-header><section-header></section-header></section-header></section-header>                                                                                                    | HARD DRIVES           DARCESSOPHES           APPO SMART STOR HARD DISK           Arrives games and data portability to A600/A1200.           260Mb         £204.99         540Mb         £194.99           MITERNAL 2.5"         £89.99         210Mb         £174.99           30Mb 2.5"         £124.99         235Mb         £174.99           30Mb 2.5"         £139.99         250Mb         £194.99           MITERNAL 2.5"         £189.99         210Mb         £174.99           30Mb 2.5"         £139.99         250Mb         £194.99           MITERNAL 2.5"         £127         Alternative         £120           Amites Resonance         £187         Alternative         £180           Mathematics         £187         Alternative         £180           REEDELIVERY         Mathematics         £180           Banga to TV Scart         £10.99         £10.99                            | NEW       PRINTERS         PANASONIC 2135       24 PIN COLOUR         24 PIN COLOUR       21 59.99         All printers free lead & delivery       Image: Colour Colour         DOT MATRIX       9 PI         Panasonic 1150 9 pin mono       114         Stor LC100 9 pin colour       124         DOT MATRIX       24 PI         PANASONIC 2135 24 pin Colour inc. sheet feeder £159         Citizen ABC 24 pin colour       £149         Citizen Swift 200 24 pin colour       £149         NEC P2Q 24 pin colour inc. sheet feed       £149         NEC P2Q 24 pin mono       £149         NKJET - DESKTOP & PORTABLE       124         Hewlett Packard 320 colour inkjet       £224         Hewlett Packard 320 colour inkjet       £224         Hewlett Packard 320 colour inkjet       £224                                                                                                    |
| Corporation of the second of the second of t | Amiga to Amiga       £10.99         Modulator overhang lead 23M/23F       £11.99         Jaystick Splitters       £5.99         Automatic Mouse/Jaystick cable       £13.99         Jaystick Extension Lead 10ft       £5.99         Printer Lead       £4.00         DUSD COVERS       4.00         Amiga 1200/500/500P/600       £4.00         Commodore/Philips monitors       £4.00         Star/Citizen/Panasonic Printers       £4.00         Maiga Disk Drives (Amitek/Zappo)       £54.99         Amiga Disk Drives (Amitek/Zappo)       £54.99         Amiga Mouse (top quality)       £11.50         Internal Drives S00/A500+/A600/A1200       £34/544         TV Modulator (2yrs warranty)       £34         Deluxe Mouse Mat       £1.99         1000 Labels       £6.99         3.5" Disk head Cleaner       £1.99         Python 1M Joystick       £8.75         Maverick 1M Joystick       £8.75 | Hewlett Packard 540 mono inkjet                                                                                                    |
| HOW TO FIND US                                                                                                    | ALL PRICES INCLUDE VAT & DEUVERY (unless otherwise stat<br>ADD £8.00 FOR NEXT DAY DELIVERY CALL OR                                                                                                    | ad). Delivery within 3 days (UK MAINLAND ONLY).<br>SEND CHEQUES/POSTAL ORDERS TO:<br>015 WHITGIFT CENTRE,<br>REY CR0 1UU                                                                                                    |

1

A LANGE

t it as t. This serve will be probabox, it eck all r case irecto-- the

these trusty found cated, ar too

s who no will WWW e sube £25 whereto be for a

write minor justify here's been cripts, a cgi. supworth

5

-mail vww.

mail /ww.

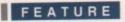

hen history looks back on the '90s, it seems likely that one of the key themes of the decade will be the revolution in information. Driven by technological advancements and greater public access to computers, the impact of this change is being felt by almost everyone.

Of course, the burgeoning Internet has justifiably grabbed the limelight when it's come to discussions about the information superhighway. An equally important development in bringing information into the living room, however, has been the ability to store vast resources of data on portable media. In this respect, CD-ROM is hard to beat. Amiga users can already benefit from an ever-growing supply of utility, picture and sound collections, with each CD capable of holding the equivalent of over 700 floppy disks. With the potential for impressive multimedia applications that this storage capacity provides, any self-respecting Amiga owner should not exclude themselves from this digital resource.

Thankfully, there are two pieces of good news. The first is that Hi-Soft's Squirrel SCSI device (reviewed in last month's issue) makes all those flash CD drives aimed at PCs and Macs available for the average Amiga owner. The second bit of good news is that Amiga Computing has decided to give you the run down on the latest, fastest drives you can get for your money. Whether you want dual, quad or a multichanger, the choice is yours.

# Pioneer DRM-604X

If you just have to have the best of all worlds, the Pioneer 604 featuring 'Quadraspin' technology is bound to catch your eye. An ultra-fast quad speed drive and six disc multi-changer rolled into one, this is arguably the ultimate peripheral your Amiga could hope to be graced with.

Surprisingly, the method of loading the discs seems less advanced compared to the one used by the Nakamichi. Discs are placed into a cartridge

or magazine upside down, a peculiarity that is easily forgotten at first. Furthermore, if you need to move the drive the magazine must be taken out otherwise there's a risk of damaging the optical head.

Otherwise, however, the 604 was peerless within the group. A transfer rate of 614 kilo-

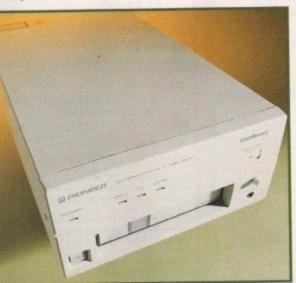

bytes a second can radically cut down the time it takes to run searches, which could be beneficial if it was set up for users of a BBS.

Using the 604 as part of a SCSI chain could hardly be simpler thanks to the inclusion of switchable active termination. Basically, this means that if you want the chain to have the Pioneer at the end, termination should be switched on, but otherwise it should be switched off. This may not sound

like much, but it really could save some people a lot of messing, and the push-button switch to alter the unit ID number should prove equally convenient.

Naturally, this speed and flexibility is going to cost a fair bit extra, but the 604's asking price still seems very steep in comparison to its rivals.

It's a remarkable piece of equipment, but only a Sysop with heavy CD access needs should even consider buying

# The bottom line Product: Pioneer 604X Price: £1280 Supplier: Pioneer Tel: 01753 789789 Ease of use 7 Implementation 9 Value for money 5 Overall 7

Amiga Computing JUNE 1995

# Dueling

As CD-ROM grows in popularity, the price of ultra-speedy drives is plummeting faster than a dead skydiver. Gareth Lofthouse tests six of the best in the ultimate SCSI showdown —

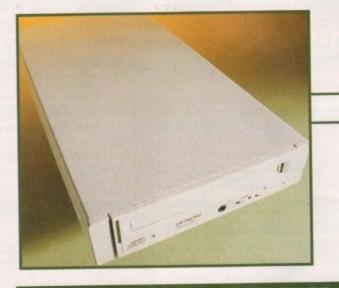

# Hitachi (DR-19505

It would be natural to expect that with a big name like Hitachi we'd be reviewing another superfast, state of the art piece of technology. Strangely, however, when we asked for a quad-speed drive to review we were told that Hitachi have still not developed any.

Instead, they sent us a dual speeder that looked dated when we first saw it nine months ago and looks even more so now. For a start the disc is loaded in a caddy, a fact which most users will find irritating in comparison with the more modern tray loader.

It's well made but consumes almost as much deskspace as the Pioneer multi-changer, which is not too impressive for a single disc drive. What's more having to change the SCSI ID with little dip switches is a pain compared to the easy methods on more modern

units. In fairness, having had one in the office for the best part of a year it's the only drive we've actually put to a long-term rough and tumble office test, and we've never had the slightest problem as far as reliability is

concerned. Unfortunately, it's not worth more than half the RRP listed below, so unless you see one going cheap, the best thing you can do is steer clear. These are competitive days, and this unit isn't even in the running.

# The bottom line

Product: CDR 1950S Price: £320 Supplier: Hitachi Tel: 0181-848 8787

| Ease of use     | 8 |
|-----------------|---|
| Implementation  | 6 |
| Value for money | 4 |
| Overall         | 5 |

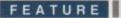

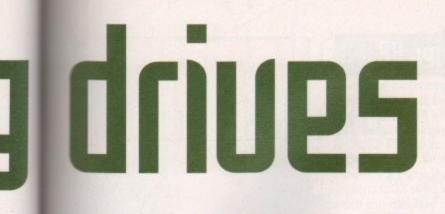

# Prima (D X4

for spending a bit extra to ensure you're not

left behind, however, thanks to the fact that

it includes the now famous Squirrel inter-

face plus a shareware CD all for a very rea-

sonable price. The benefits of the Squirrel

were covered in the May issue, but the disc

is also a worthwhile addition which received

quad speed drive, but there are also dual

and triple-speed versions available if

spending the extra amount is not worth-

while. Prima offers good value and is the

best range for those who want a drive

mechanism built by the most reputable CD

The bottom line

Product: Prima X4

Price: £345.99

Supplier: First Computer Centre

Tel: 0113 231944

8

9

9

9

Ease of use

Overall

Implementation

Value for money.

manufacturers, Pioneer and Toshiba.

For review purposes we assessed the

8/10 in a round-up a few months ago.

mma Technologies may be a new name to many Amiga enthusiasts, but as the sister company of First Computer Centre, those long-time supporters of the Amiga, their products should be of instant appeal to anyone concerned about getting Amiga echnical support.

In appearance the drive is fairly broad, but no more so than any of the other quads Ive seen aimed at the Amiga. The build quality seems very sturdy thanks to the metal casing, and the fact that it contains a Toshiba mechanism is reassuring when it comes to thinking about reliability.

With a tray-loading mechanism, audio sacks, SCSI throughports and a fairly convenient unit ID selector, the drive has all the little extras that are becoming the expected standard with new drives

The benefits of higher speed CD-ROM for the Amiga are currently limited to a few areas. We found data could be pulled off more quickly with drives like the Prima, and searching for data was a much more rapid process.

Quad speed does offer increased potental for multimedia applications because, for example, it will spool animations directly from CD at a much faster rate. With products where these features would be useful yet to make an appearance on the Amiga market, however, this is a consideration for me future rather than the present.

The Prima X4 does make a good case

-. 1 ------

4 4 4. 4. 4 4 4 M

# Nakamichi MBR-7

A rather special product from Almathera, this CD drive is the only multi-changer on offer from the usual Amiga distributors as far as we are aware. As the 'How to' box explains on the next page, you should be able to use any SCSI multi-changer, but since setting them up can be tricky, this product has an immediate advantage because buyers can get Amiga technical help if necessary. By contrast, ask most people about using the Pioneer 604 on the Amiga and they'll probably tell you (wrongly) that it's just for the PC.

### SEVENTH HEAVEN

Since the MBR-7 can hold seven CDs, it's only natural that the casing is considerably more bulky than with the usual drive. Despite this, it remains highly manageable and won't take up too much of your deskspace.

The method of loading the CDs is rather a clever party trick on behalf of the drive's makers because they've managed to dispense with caddies or magazines. Each of the seven buttons on the front of the unit will produce a different tray when pressed.

The upside of this is that it is the tidiest method I've seen, making it as painless as using a normal drive. On the downside, however, we found that changing a batch of disks was far quicker with a magazine than having to eject each tray one at a time.

Boasting this facility alongside its perfectly adequate dual speed, the MBR-7 is an affordable option that will raise a lot of interest among Amiga enthusiasts. Be warned, however, that in reality most users are probably better off with a standard single drive.

| The bottom li          | ine       |
|------------------------|-----------|
| Product: Nakamichi MBF | 7-7       |
| Price: £345            | A. A. 190 |
| Supplier: Almathera    | No.       |
| Tel: 0181-687 0040     |           |
| Ease of use            | _7        |
| Implementation         | _8        |
| Value for money        | _9        |
| Overall                | _8        |
|                        |           |

That's because if it's loaded up

Amiga Computing

**JUNE 1995** 

fully with disks there will be a lengthy delay when you boot your Amiga while the seven devices get mounted. What's more, there is a delay of a few seconds when switching between discs, although this is probably quicker than making a manual change.

On the other hand, Bulletin Board Sysops could find the MBR-7 to be a cheap but invaluable product that can hold huge quantities of data for their BBS users to access. There's certainly no doubt that this model is extremely competitively priced, and for the right person it could be a definite winner.

iewing when till not

it nine caddy, rn tray

oneer more, to the

69

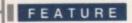

# Setting up a Multichanger

Those who love gadgets or are particularly lazy will be pleased to hear that they can use any of the multichanger CD drives on the market provided they are SCSI compatible.

Setting them up is not too difficult, but it can be more confusing than fitting the ordinary drive because you have to worry about logical ID numbers as well as the physical ID number of the drive.

What am I on about? Well, first of all your CD drive needs a separate identity number from any other device connected on the SCSI chain – otherwise it won't be able to communicate with the Amiga. Instructions supplied with your drive will tell you how to adjust its physical ID. Let's say for the sake of an example you've set it to three.

However, a multichanger also needs logical ID numbers for every CD it can use. For the sake of what follows, let's assume you have a seven disk multichanger – you will, in this case, need logical IDs 0-6. Incidentally, the number of logical devices does not affect the number of units you can have on the chain, so you can still use a multichanger with six other SCSI products.

To create the required number of logical IDs, go into your Devs drawer and select the DOS drivers icon. Call up the information gadget on the CD0 icon and change the device name to that of your SCSI controller (e.g. squirrelscsi.device).

Then for the unit's identity number you will have to enter two figures, the first being the logical ID and the second being the physical ID. If your drive's physical ID is 3, for example, the CD0 driver's ID should be set at 03.

You then have to set your driver up for all the other disks the drive can use. To do this, copy and rename CD0 as CD1,CD2 etc.

Call up the information for each icon and enter the correct device name and physical/ logical ID numbers. In this example, CD1 should have the ID 13, and you should repeat the process for each of the seven logical drives.

If you've followed these steps your multichanger should work perfectly, but we all know there can be added complications.

If you're not technically confident, the best advice is probably to buy from distributors with Amiga expertise so they can advise you if a difficulty crops up.

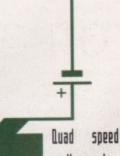

really has become widely afforadble with a number of packages including a Squirrel SCSI for added appeal

# Power X2

Power's dual-speed drive was given the full treatment in the April issue, but for those who missed our evaluation here's a recap. Unusually for Power, this is by far the smallest drive we had in for review, a factor that becomes important if you want to use it with six other SCSI units.

All the usual features are there except a method of externally altering the SCSI ID, an oversight that now compares badly with the Prima dual speed. Otherwise, the bundle allows for CD32 emulation as well as the use of non-bootable discs, and it is the only drive to allow CD audio mixing thanks to the in/out ports.

Unfortunately, when it was reviewed we complained that the documentation supplied was inadequate and since, unlike with the Quad, there's no Squirrel manual supplied as yet, this compares badly with the Prima dual speed. Nevertheless, it's an excellent piece of hardware so if you're confident about SCSI or you don't mind ringing Power for help, it's still highly recommended.

BLUE CHIP

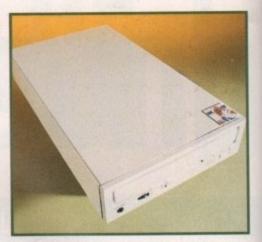

### The bottom line

Product: Power X2 Supplier: Power Computing Price: £199 Tel: 01234 273000

| Ease of use     | 8   |
|-----------------|-----|
| Implementation  | 8   |
| Value for money | 10  |
| Overall         | 8.5 |

# Power X4

As usual in the Amiga market, the competition between the contenders has been very tough when it comes to good value. Quad speed really has become widely affordable with a number of packages including a Squirrel SCSI for added appeal.

Quite how they do it we don't know,

but once again Power have entered the arena with a product that just pips the opposition when it comes to the bargain star buy. The only external quad we've seen going for under £300, this unit also includes a PCMCIA SCSI device and a few CD-relevant PD programs.

The drive isn't the smartest of the bunch – its casing, for example, is plastic and not so flush fitting as on the Prima. However, it feels tough enough to survive the test of time and the tray loading mechanism is as efficient as you could wish for. The necessary ports are all there, and again there's the convenient pushbutton ID selector. The drive can claim a slight design advantage over rivals because of its cooling fan; though we've not experienced overheating problems with any of the drives it's good to have this included just as a precaution.

Otherwise it does the job as swiftly as anything else we've tried and like the other Squirrel/drive bundles, it too has the advantage of CD32 emulation. Furthermore, the fact that the full Squirrel manual has been included comes as something of a relief, since without it beginners could run into some confusing problems.

It's hard to believe that you can get a quad speed drive at this price, but if it works who's complaining. Power can always be counted on to try and undercut its rivals, and while their competitors must hate it the consumers can benefit from yet another bargain quality product.

Amiga Computing

**JUNE 1995** 

### The bottom line

Product: Power Quad CD Supplier: Power Computing Price: £299 Tel: 01234 273000

| 9  |
|----|
| 10 |
| 9  |
|    |

# Amiga Frame Grabbing has just taken a Fall... in Price, but definitely not on quality!

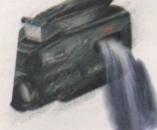

Grab images with your camcorder.

> Take a signal from a TV with SCART output

> > Use a satellite receiver as your output device

Grab TV or video pictures from your VCR's video output

#### For just £129.95

Grab<sup>TM</sup> is supplied with

di ne ■ ProGrab<sup>TM</sup> 24RT Digitiser

- ProGrab<sup>™</sup> 24RT Software
- Parallel Connecting Cable
   Mains Power Supply Unit

ProGrab<sup>™</sup> accessories can extend performance even more for the serious/professional user.

lable accessories include Optional PCMCIA

Interface only £29.95 for A600/A12003

for even FASTER operation... • Faster Downloading Times

(up to FIVE times quicker)

 Improved animation speeds of up to 11fps (mono) and 3.5fps (colour)

- New sound sampling and animation capa bilities (separate sound sampler required)
  - Save animations direct to your Amiga's hard drive
- Optional S-VHS Connection Lead only £4.95 (Only necessary if your output device doesn't hav standard phono composite video out socket)

To get your hands on ProGrab™, call our sales line on...

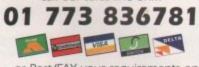

... or Post/FAX your requirements on the order form provided.

Gordon Harwood Computers Limited New Street, Alfreton, Derbyshire DE55 7BP. Tel: 01 773 836781 Facsimile: 01 773 831040

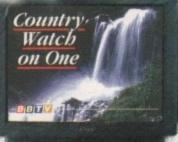

expense of quality. Indeed, ProGrab™ has been bestowed the Amiga Format Gold Award and received many rave reviews for its ease of use and excellent quality results. With ProGrab<sup>™</sup> you needn't be an expert in Amiga Video Technology either. Simple 3 stage operation ensures the right results

### STAGE 1...

your camcorder, TV with SCART output, satellite receiver, domestic VCR/player or standard TV signal passing through your VCR/player... the choice is yours.

### STAGE 2...

Using the ProGrab<sup>™</sup> software, select an image you wish to capture in the on screen preview window (because the hardware grabs a frame in real time, there's no need for a still frame facility on the source device) and, grab! ProGrab™ even includes a Teletext viewing/capturing facility from either TV or satellite source devices, Once grabbed, simply download the image to your Amiga for full screen viewing.

### STAGE 3...

Use the saved image in your favourite Amiga word processing, desktop publishing or graphics software packages.

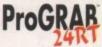

NOW WITH NEW

VERSION 2.0 SOFTWARE .... AND OPTIONAL PCMCIA INTERFACE

FOR EVEN BETTER PERFORMANCE, PLUS SECAM SUPPORT (and NTSC due soon)

### ProGrab<sup>™</sup> really does make it that simple!

### Even better performance using ProGrab™ Version 2.0 upgraded software.

 Support for Virtual Memory on all hard drive system
 Amigas (without the need to fit an MMU). Allowing use of the highest resolutions - even with smaller memory Amigas in low memory situations; requiring only 1Mb of hard drive space. Additional Teletext - with terrestrial TV signals as well as satellite A Larger preview window option with double the resolution and 4 times the area of the previous version Composite PAL, and now SECAM (French TV system) video inputs with

NTSC compatibility due to be released sort FREE with all new ProGrab™ orders and available to all existing users as a software upgrade.

| Mr/Mrs/Miss/Ms:       | Initial(s):                                                                                   | Surname:       |          |              |                                                   |       |
|-----------------------|-----------------------------------------------------------------------------------------------|----------------|----------|--------------|---------------------------------------------------|-------|
| Address:              |                                                                                               |                |          |              | 11011                                             |       |
|                       |                                                                                               |                |          |              |                                                   |       |
| County (Country)      |                                                                                               | Postcode:      |          |              |                                                   |       |
| Daytime Phone         |                                                                                               | Evening Pho    | ne:      |              |                                                   |       |
|                       | Optional PCMCIA Interface @ £29.95 inc. p&p £:<br>Optional SVHS Connector @ £4.95 inc. p&p £: |                | :<br>_:  | inc. p&p plo | are upgrade @<br>ease tick here<br>r's signature: | £4.95 |
| (Overseas Customers - | Pléase Call for Prices etc.)                                                                  | TOTAL £        | _:_      |              |                                                   |       |
| Card No.:             |                                                                                               |                |          |              |                                                   |       |
| Expiry Date:          | Issue No.(Switch Only):                                                                       |                | Dept:    | aco          |                                                   |       |
| Cheque/Bank Draft/P   | ostal Order for £                                                                             | : payable to ( | Gordon H | arwood Com   | puters Limited                                    | L     |

The revolutionary new ProGrab™ 24RT with Teletext is not only the best way to get crisp colour video images into your Amiga, it actually costs less than any of its rivals. Whilst this real time 24-Bit colour frame grabber/digitiser has slashed the price of image grabbing on the Amiga, it hasn't been at the

Select any video source with composite output. This could be

Real Time, after time.

### **EMPLANT**

### **OS 3.1**

#### **E586DXSM Emulation Module**

The new E586DX emulation module offers a high speed 586DX (FPU, MMU, and new instruction set) emulation with complete low-level architecture support, giving you the ability to run DOS, OS/2, NT, Windows 3.x, and even Chicagol There is support for MDA, CGA, EGA, VGA, SVGA video modes (dependant on hardware, AGA or a supported graphics card is required for VGA/SVGA) sound, joysticks, floppy drives, hard drives, extended memory, and more!

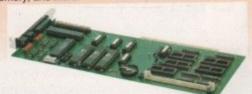

### Macintosh® Emulation Module

The Macintosh emulation module is a 'generic' Macintosh with the speed of the emulation depending on the processor your Amiga is using. An A3000 is equivalent to a MAC Ilci. An A4000 is equivalent to a Quadra 900. Support for up to 16 colours is provided for non-AGA machines. A4000 owners can use a full 256 colours! Up to 24 bit (16 million+) colours is supported using third party video boards. Built in multiple file transfer allows for quick and easy transfers between the Amiga and MAC emulation. Support for AmigaDOS devices, Scanners, CD ROM, MIDI, SyQuest removable drives, Printers, Modems etc. Full stereo sound is supported too! Requires Macintosh ROMs (not supplied).

The possibilities with a multi-platform machine are endless. Now you can take advantage of a whole host of great software previously unavailable, and use them to compliment each other. By upgrading your Amiga (extra memory, faster processor, etc) you instantly upgrade your emulation too! All major graphics cards are supported for improved video performance such as: CyberGraphics, Picasso II, EGS-Spectrum, Vivid-24, Rainbow II, Rainbow III, Visiona Paint, Medin, Retina, Retina Z3, Piccolo, PiccoloSD64, EGS110/24, and OpalVision!

Blittersoft are the exclusive European distributors for Utilities Unlimited. We provide a full technical support service, as well as software upgrades to all official UK boards. Check before you buy.

EMPLANT BASIC EMPLANT OPTION A (AppleTalk ports) EMPLANT OPTION B (SCSI) EMPLANT DELUXE #586DXsm MODULE

# **PICASSO II**

PICASSO II is the leading graphics card on the Amiga. It offers unrivalled support and retargetable graphics on any Zorro based Amiga. Workbench emulation offers 256 colours, even on non-AGA machines (Requires OS3.1) at resolutions up to 1600x1280. Supports HiColour (16 bit) and True Colour (24 bit) graphics - 16 million colours!

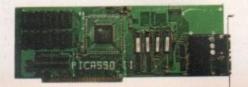

There is no longer a Chip RAM limitation and screen configuration is provided through PicassoMode, which allows the creation of custom screens quickly and simply.

PABLO is the new Video Encoder option for Picasso II, expanding it with two additional video ports, one standard Composite Sync Signal, and one S-VHS (Y-C) compatible port. All PAL compatible video devices can be plugged into Pablo, such as a colour TV or a video recorder. Pablo has 15KHz overload protection and is supplied with cables/adapters, Animation examples and a 24 bit animation player.

PICASSO II 2MB PABLO VIDEO ENCODER

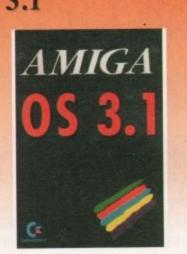

Many of the latest software requires the latest operating system. Now you can upgrade to KickStart 3.1 for virtually any Amiga. Non-AGA machines can deliver a 256 colour Workbench with OS3.1 and Picasso II.

£84.95

£94.95

£199.95

£59.95

#### OS3.1 FOR AMIGA 500 OR 2000 OS3.1 FOR AMIGA 1200, 3000 OR 4000

Please specify machine. Also note that revision 3-5 motherboards require linking to be added. We strongly recommend that a professional computer repair/service company undertake fitting. We cannot exchange any damaged or incorrectly fitted components.

### ARIADNE

Ever wanted to set up a network but been afraid of the complexity involved? Now there is a simple but effective solution for any Zorro based Amiga. In addition, Ariadne has two extra parallel ports and includes Commodores industry standard software solution ENVOY.

Ariadne offers 10Base-2 (Thin ethernet, coax cable) and 10Base-T (Twisted pair, western jacket), Socket for a boot ROM, SANA-II compatible driver for ethernet and parallel port, 32Kb cache to support the CPU and full manuals.

You can hook up additional Amiga's to the parallel ports with Liana.

ARIADNE

## LIANA

Liana is the ideal solution for a quick, easy yet efficient connection between two Amiga's. Simply plug the special cable into the parallel port, install the software and you are ready to go. Now you can share hard drives etc. without on a small budget. The software supplied is ENVOY.

LIANA

£249.95

£299.95

£299.95

£349.95

£119.95

£299.95 £129.95

# **PICCOLO SD64**

The Piccolo SD64 graphics board is a state of the art Zorro II/III (auto-sensing) graphics card with a built in Amiga video pass-through and expansion port for forthcoming modules (such as video encoder).

Using the latest 64 bit Alpine graphics processor, 64 bit blitter and fast Zorro III interface, incredible 24-bit speeds are achieved

Piccolo SD64 comes with the latest EGS system and 24bit paint package as well as loaders/savers for many common packages and a slideshow program. A full Workbench emulation is also part of the package.

The board is available as a 2Mb or 4Mb system, with no chip RAM limitations.

The maximum pixel clock is 110 MHz and user definable resolutions to 1600x1280 are achievable.

The 2Mb board can display a maximum of 800x600 in full 24 bit colour, whilst the 2Mb board can display 1024x768 (interlace).

| PICCOLO SD64 2Mb | £299.95 |
|------------------|---------|
| PICCOLO SD64 4Mb | £349.95 |

### WE HAVE MOVED.

We can now arrange demonstration of any product at our new premises. All demonstrations by appointment only so please call first.

CyberStorm is a fully modular system offering huge increases in power and expansion capabilities. This design allows processor upgrades from the base 40MHz 040 system to the world beating 50MHz 060! With additional upgrades such as the SCSI-II and the I/O module, CyberStorm offers unequalled possibilities

The CyberStorm carrier board inserts into the 200 pin Amiga fast slot, and has ports for the CPU, Memory and I/O modules. The CPU module is prepared for clock speeds to 80MHz, with active cooling and an extra expansion port for future modules (ie DSP board). The CyberStorm memory board can carry 4 SIMMs using standard 72 pin modules, single or double sided and either 4,8,16,or 32Mb (Max 128Mb). Data transmission of >50Mb/sec is achieved. The CyberStorm I/O module consists of a Fast SCSI-II interface with up to 7Mb/s Asynchronous, 10Mb/s Synchronous transfers and Active bus terminations, 10Mbit/s Ethernet controller (10BaseT) with SANA driver and BNC/DSub 15 connectors and high speed 2MBaud RS232 Serial interface. The CyberStorm SCSI module has the same specification as the SCSI interface on the I/O module.

| CyberStorm 040 40 MHz No proc. | £449.95 |
|--------------------------------|---------|
| CyberStorm 040 40 MHz          | £729.95 |
| CyberStorm 060 50 MHz          | £899.95 |
| CyberStorm Z3 SCSI module      | £149.95 |
| CyberStorm I/O module          | £349.95 |
| CyberStorm upgrade 040 to 060  | £399.95 |
| CyberVision 2Mb                | £299.95 |
| CyberVision 4Mb                | £369.95 |

The CyberVision64 graphics card comprises of a 64 bit graphics processor and Blitter with 32 bit Zorro III bus interface. It is available in 2Mb or 4Mb versions (using common memory modules), offering up to 1600x1200 interlaced, 1280x1024 non-interlaced and 135MHz video bandwidth. Planar-to-Chunky pixel conversion is performed by on board hardware, some 6-8 faster than typical software solutions and accelerating Workbench emulation. Support for draggable and virtual screens, expandable bus for future cards (video, JPEG, MPEG..) and Amiga video pass-through.

The CyberStorm 060 and CyberVision64 should be available by the end of March. We have back-ordered - Reserve your unit NOW!

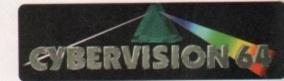

### PhotoWorX & FolioWorX

PhotoWorX software to read PhotoCd format, save, image process etc. FolioWorX player for PhotoCD and PortFolio CD's, both Amiga and CD32 versions (specify)

£49.95 £39.9

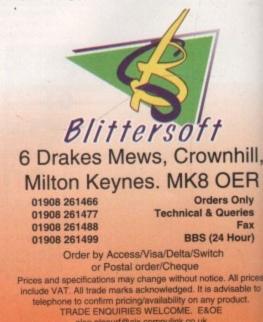

also plesurf@cix.compulink.co.uk

o what exactly are SnapMaps? To be blunt about it, SnapMaps are probably the finest bitmapped texres for 3D objects ever released on the riga (I can't comment for other platforms). Seen some good texture collections in my but SnapMaps really does take the poverbial Rich Tea.

huge

This

OMHz

With e I/O

0 pin

and

clock

extra

The

and

on of

dule

Mb/s

ctive (seT)

high

torm

SCSI

95

95

95

95

95

95

4 bit

bus

ising

1200

rideo

n is

than

ench

ens, EG..)

4

Č

9.95

9.95

Ш.

R

x

We

DW!

The reason for this is simply that unlike other bitmapped textures, SnapMaps i just limited to providing colour informabut also bump-mapping and transparemapping, otherwise known as clip map-But wait – there is a discernible differbetween transparency and clip mapping most 3D programs, this being that transmency mapping doesn't work properly with adows or other surface attributes like possiness.

So each SnapMap, be it brick, a chain link ince or a fem frond, consists of not one but everal maps. First and foremost, of course, is the colour map, secondly and almost as portant is the clip or transparency map, and hally there is the bump or altitude map. These three combine to make the most realisclooking surfaces outside of a photograph, is can be seen from the images on this page. The one of the foliage took somewhere in the region of an hour and a half on my A3000T at 540 x 480 with low anti-aliasing, and the laundry basket took nearly two and three quarter hours with the same settings. Phew!

The installation process for these textures a simple matter of double-clicking the install con and the familiar Commodore Installer program appears. SnapMaps gets its own

See the pretty flowers I made earlier

#### What no clips?

magine might be the modeller of prefrence for a lot of people, it also has one great algorithmic textures written or it (viz Essence by Steve Worley, coming to a copy of Lightwave near you soon), but when it comes to clip mapping, you can forget it in version 2.

The closest Imagine can get to it is filter mapping which just makes your objects look like they have see-through patches on them, and puts specular highlight on these 'holes' as though they were solid. The holes don't let light through either, so you won't get shadows with holes in them. There are other problems such as tile wrapping a sphere and seaming effects, but these are all down to Imagine, and have nothing to do with SnapMaps.

# Snap, crackle and map?

Dirty laundry basket film noir. You ain't gonna take me alive copper!

#### Frank Nord clips, bumps and colours with SnapMaps -

assign: and can be put anywhere. The only problem with the installation is that it insists on putting the textures inside a drawer in SnapMaps: called either foliage or materials, depending on which set you are installing.

This might seem like a nice gesture on the Anti Gravity Workshop's part to save you confusion as to which set the individual textures belong to, but come on guys, if you are going to do that, make sure the example scenes reflect it so I don't have to keep replacing textures that cannot be found. To save you having to render each texture blind, there are example images in Jpeg format in the previews drawers of each texture set. This is definitely a good idea as some of the textures, by their nature, will take a long time to render.

The manual that comes with either set of textures is good. It contains details about what the various types of maps are, as well as tutorials for individual rendering programs.

The Imagine tutorial explains what you have to do to get around Imagine's shortcomings when it comes to applying bitmap textures to objects. There is also a section about creating realistic-looking cloth, and suggestions for other uses for SnapMaps. As we can see, A is a simple colour map, B is a transparency map - note that the shadow is still the shape of the object, not the letter - and C is a clip map with perfect shadows

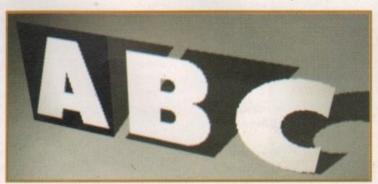

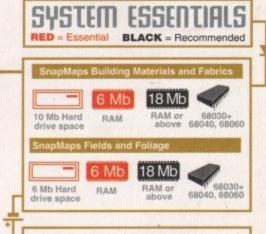

#### The bottom line

Product: SnapMaps Building Materials and Fabrics & SnapMaps Fields and Foliage Supplier: AntiGravity Workshop Tel: 0101 310 393 6650 Price: \$129.95 each or \$240 for the pair.

| Ease of use     | 8 |
|-----------------|---|
| Implementation  | 9 |
| Value for money | 8 |
| Overall         | 9 |

#### Conclusion

SnapMaps are without doubt the finest repeating bitmapped textures I have ever used with either Imagine or Lightwave, and at the price AntiGravity Workshop are asking, they represent extremely good value for money for professional users of any rendering package.

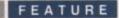

ard though it is to believe, the Amiga has been out of production for a year. With the legal wranglings over the corpse of Commodore dragging on with no clear end in sight, by rights the most popular home computer ever should have long been dead and buried.

It's a testament to this machine's qualities, then, that support for the Amiga is still extremely vibrant. CTW, the industry's trade magazine, found in a survey of major distributors that almost all were ready to support the Amiga when it makes a come back. A few months later we found this level of commitment had not changed.

This article is not intended as a 'my computer's the best' spiel – that type of propaganda rings hollow when the basic Amiga is compared to the latest, albeit expensive, line of PCs. However, the Amiga does have some key strengths that bode well for the future, so we decided to find out who's still rooting for the only true home computer around.

To get an overview of what lies ahead, we gave some of the biggest names on the Amiga scene a chance to air their views on what went wrong and what needs to be done. This is what they said.

#### Hi-Soft

For many years Hi-Soft has been a highly respected developer for the Amiga. However, it was the release of their acclaimed Squirrel SCSI interface a few months ago that has put them firmly in the limelight.

When we asked MD, David Link, whether it was worthwhile to develop more new products for the Amiga in these difficult days, his response was cautious but positive. "You have to be a small, lean company to develop for the Amiga at the moment,' he said, 'and that precludes companies like Microsoft."

He claimed that the Squirrel was a good example of what could be achieved with the right product, however, with demand for the

# Trial of the

SCSI wonder greater now than even a month ago. "It just goes to show that people are looking to expand their Amigas and are looking to the future. If they're spending money on expansion they're obviously not thinking of discarding their Amiga in the short term."

Asked who he hoped would take over the Amiga, Link echoed John Arundel in his support for Amiga International. "They have the best interests of the Amiga at heart. It's also important to a lesser extent that they are based in the UK which, I believe, is at the centre of Amiga sales."

If the Amiga is going to make a run of it in the future against the all-conquering PC, Link stressed that whoever did win the takeover must concentrate on getting a technical edge and competitive pricing. "I believe in personal computing at the black box stereo price which neither the Mac or the PC quite achieve. PCs are horrendous things really – talk to anyone who's

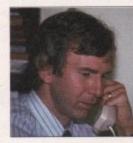

tried to build one up and you'll hear horror stories."

David Link: "People are looking to expand their Amigas"

#### Silica

There's no point having good products on a computer if customers can't easily buy them, so the importance of keeping the presence of major distributors in the Amiga market cannot be overstressd. It's particularly encouraging, therefore, to see that the huge Amiga backer, Silica, has no intention of abandoning the platform now. John Arundel, the company's group marketing controller, pointed out two reasons why this was.

"First, there's a huge user base we're not going to abandon just because the Amiga is currently out of production. Second, we believe the machine will be back."

Despite Silica's need to introduce PCs into their catalogues due to the nonavailability of Amigas, Arundel's enthusiasm for a return of the Amiga sounded heartfelt. He pointed out the Amiga's strength as an entry-level home computer.

"Some people won't be able to afford a PC – that's one of the reasons why we really want the Amiga to come back. With the decline of the ST the Amiga is the only hope."

The lack of production has obviously led to a gap in sales at Silica that they have had to try and compensate for by selling other platforms. But on the

Amiga Computing JUNE 1995 positive side, he was extremely pleased with Silica's sales of the CD32 Critical Zone package, which has now been reduced to £199. "People who would have bought Amigas," he said, "have been buying CD32s because they're fully upgradeable."

Like many others we spoke to, Arundel felt it was well worthwhile bringing out further products for the platform because of the nature of the people who use it. "They're dedicated and a lot are very technical. They're in it for the long term, so there's a long-term market."

He stressed, however, that the quality of new peripherals and products must be high. "Amiga owners are definitely becoming more discerning."

Asked who he'd like to win the take-over bid for the Amiga, Arundel replied: "I'd love Dave (Pleasance) to get it because he's capable of doing it and he's got a heart for it – the heart of a hobbyist."

When asked what a new owner of the Amiga could do to give the machine a fighting chance, Arundel replied: "They've got to recognise the Amiga's strengths, which is graphics and to a certain extent gameplay, and build on them to establish a niche market."

To conclude Arundel stated: "We're certainly very positive about the future for the Amiga." With the recent release of the Mamba and the Loader drive, and the promise of more Amiga products in the pipeline, thankfully, Silica seems to be putting its money where its mouth is.

Despite the collapse of Commodore, the Amiga still commands huge support. Gareth Lofthouse set out to judge the loyalty of some major players

within the reach of most people."

In the past, Team 17's Martin Brown had expressed concern about where programming talent was going to come from if teenagers couldn't afford to get into computing. By contrast, Dyson was more concerned about computer artists than programmer. "What I fear," he said, "is that we may lose artists and musicians who often do not start off with a sense of serious purpose regarding computers, but move across from games-playing instead."

Worryingly, Dyson's view of what Amiga International would have to do to resurrect the platform was daunting. "Whoever takes over the Amiga has a huge job ahead of them. First they must produce A1200s they can sell for under £200 for Christmas 1995. Then they have to produce a 50Mhz 030 machine with a CD player in the near future. And they have to actively chase the 3D/Multimedia/video user and make these businesses their territory." "Most importantly of all, the new owners of the Amiga have to get themselves a presence on the Internet, preferably by someone who not only knows what they're talking about, but also has some power to provoke action and

change." If he's right, this is a challenge and a half for any company to pull off. Nevertheless, David Pleasance's team would do well to listen, for as Dyson pointed out in conclusion: "No company has ever gone bankrupt giving the people what they want."

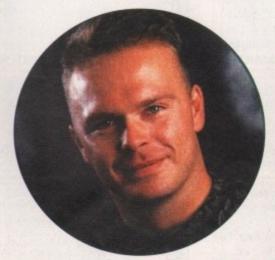

Marcus Dyson: Fears for the industry

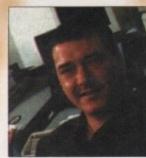

Andy Bishop, joint MD of Premier Vision believes the Amiga has made a rod for its own back

Amiga Computing **JUNE 1995** 

#### Premier Vision

FEATURE

When it comes to professional Amiga applications, Premier Vision are the people to talk to. With a strong range of multimedia tools, they've helped the Amiga make its mark in adverts and presentations for French

Motorail, the National Trust and King's College Hospital, to name but a few.

Andy Bishop, Joint MD for Premier Vision, was outspoken when it came to the Amiga's strengths. "The Amiga is astounding. It has the most effective interface of any platform. On the PC, Microsoft have struggled for years to come up with Windows '95, and even that's not as good as AmigaDOS."

Bishop pointed to a number of

products that had made the Amiga such an important player in multimedia circles including Lightwave, the PAR Card, Bars and Pipes Pro and ADPro.

Surprisingly, however, these packages' cheapness relative to their PC counterparts was not, in Bishop's view, necessarily a good thing. Commenting on the price difference between ADPro and Adobe Photoshop he said: "Yes, Photoshop is more expensive but the difference is that Amiga products have always been underpriced. Why do you think after half a year 40-50 per cent of Amiga companies go bankrupt? It's because they're not making enough money in the first place."

In short, Bishop believes the Amiga market has made a rod for its own back. And like Team 17's Marcus Dyson, he argues that if the Amiga is to make a comeback it will need some pretty impressive spec increases.

"The Amiga needs an 040 (roughly six times faster than the standard A1200) on the motherboard as standard. And it needs an 060 on the motherboard with a very large cache for a higher-end machine."

If the Amiga is going to make a comeback, it sounds like the boffins at Amiga International are going to have to come up with the goods quicksmart.

#### Keys to the future

All in all, then, the companies we approached gave an encourage ing idea of the strength of feeling the Amiga provokes. However, there are obviously some hard lessons to be learnt from the past. Everyone pointed to certain Amiga strong points, and the gen-eral concern about the absence of a £300 home computer on the

market gives cause for hope in the future.

The Amiga is undoubtedly a special machine in the eyes of all those who've been involved in the market. There are a lot of good points to build on – let's just hope the legal mess is resolved quickly enough to let it happen. AC

#### Team 17

cal

ive

illy

ing

ho

ng

ust

ad

e's

e a

a's

on

ire

/e.

ca

HMIga

If you had to choose one games developer that had contributed the most to the leisure market on the Amiga, the chances are you'd pick Team 17. With highly successful releases like the Alien Breed series to their credit, most Amiga owners will have at least one Team product in their cupboards.

Marcus Dyson, the company's Multimedia Development Manager, expressed fears for the industry in general should the Amiga fail to return. "Consoles like the Playstation are excellent games machines, but they don't do anything for creativity. In this respect the Amiga was a phenomenal catalyst, and an incredibly important machine.

"What we stand to lose if the Amiga is not available for around the £300 mark is a machine that lets people realise their creative ambitions. The Amiga was a volkscomputer. It brought the power to use technology

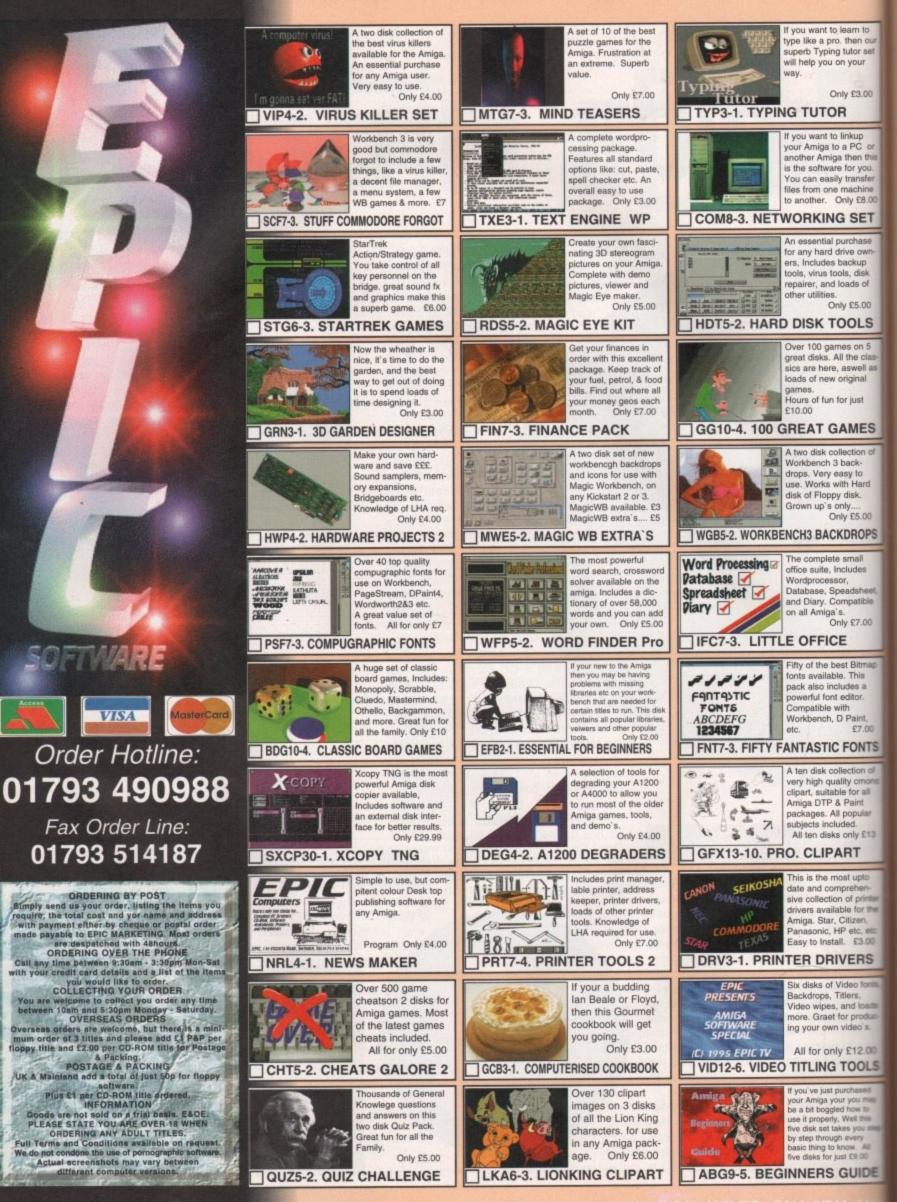

EPIC MARKETING, FIRST FLOOR OFFICES, 138 -139 VICTORIA ROAD, SWINDON, WILTS, SN1 3BU. U

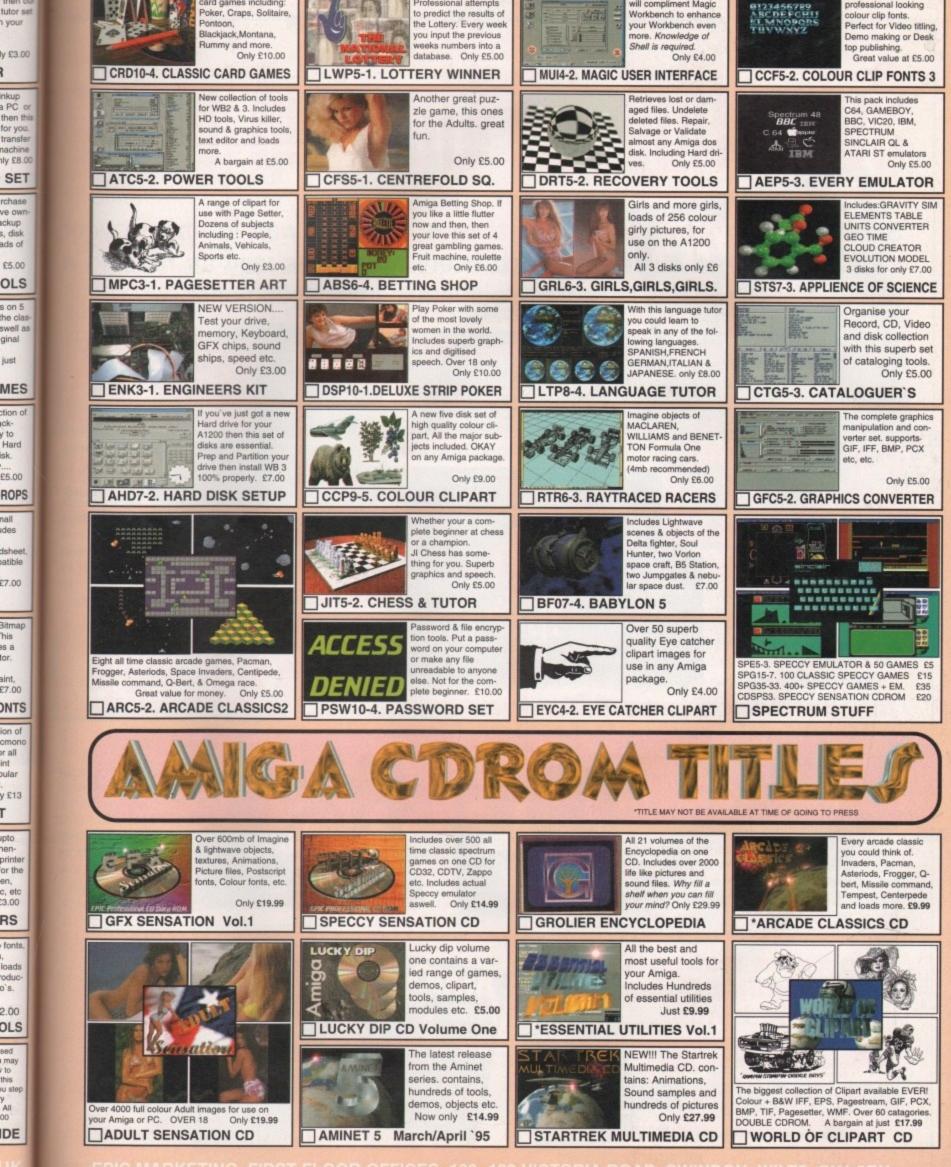

Lottery Winner

Professional attempts

to predict the results of

Magic User Interface

will compliment Magic Workbench to enhance

A set of over 50 superb

professional looking

eam to then ou

5

inkup

nachine

rchase

ve own

ckup

s, disk

ads of

£5.00

OLS

s on 5

the cla

ginal

just

ction of

v to

isk.

Hard

£5.00

nall

ides

dshe

atible

P7 00

Bitmap

his

es a tor.

aint

27.00

ONTS

ion of cmon or all int ular y £13 Г

pto

nen-

printe

or the en,

c, etc 3.00

RS

fonts

loads

oduc o's.

2.00

OLS

sed

may

10 this tu step

All

DE

00

A collection of Amiga

card games including:

Poker, Craps, Solitaire,

# Subscribe to the top value

Subscribing to Amiga Computing is the only way to ensure your invaluable Amiga guide each and every month, as well as reaping a whole host of benefits linked with our latest subscription offer.

#### Save money and receive a gift!

Your subscription saves you over 13% on the cover price and safeguards you against any future cover price rises. You also have the choice of one of these great gifts, which we'll send you as soon as you return the subscription form.

#### Save £29.99

Gremlin's outer space strategy game gives you control over a whole galaxy of mining planets, where you can create and destroy worlds at the touch of a button.

#### Amiga Next Steps & Amiga A1200 Insider Guide books

Save over £29

A special two-book package including the essential Next Steps guide for all users who have mastered the basics, plus the definitive guide to Workbench and AmigaDOS on the A1200, packed with expert tutorials.

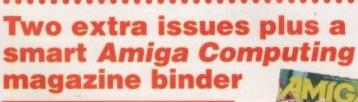

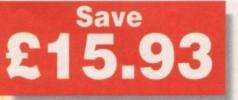

78

Amiga Computing JUNE 1995

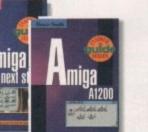

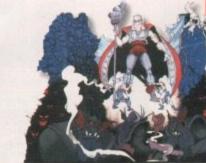

UFO

Save over

Microprose's huge strategy game, UFO, puts you in the hot seat as the world comes under attack by an alien invasion. • Add £3 to the price of subscription.

Save £34.99

#### Heimdall II

The follow-up to the classic Viking adventure from Core Design takes you again into Nordic landscape in this arcade adventure and can be yours, absolutely free, when you subscribe.

SUBSCRIPTIONS

# e guide for your Amiga!

#### ur The worry free solution

Taking out a subscription means you no longer have to make that monthly dash down to the newsagents, only to find you've missed the last copy of **Amiga Computing.** Each issue is reserved especially for you and delivered to you door, free of charge.

#### The easy option

Subscribing is made even easier by continuous quarterly direct debit. Not only can you forget about the subscription ever lapsing and the thought of missing an issue, but you can also spread

the cost with a small payment each quarter.

tegy puts seat mes lien on.

se's

a

| - | 1 |   |  |
|---|---|---|--|
|   |   |   |  |
|   |   |   |  |
|   |   | ļ |  |
|   |   |   |  |

| the   |
|-------|
| nture |
| akes  |
| rdic  |
| cade  |
| n be  |
| ree,  |
|       |

| and the second second se | · ···································· |             |              | ŀ |
|----------------------------------------------------------------------------------------------------|----------------------------------------|-------------|--------------|---|
| Amiga (ompu                                                                                                    | ווא החול                               | harrintian  | mini jahin   |   |
| inniga compa                                                                                                    | rung bu                                | o aruh rinu | DIGCI IDIIII |   |

SUBSCRIPTION HOTLINE

for card orders

Tel: 051-357 1275 Fax: 051-357 2813

|                                                                                                    | AUTHORITY TO YOUR BANK/BUILDING                                          |                                                                                                    |
|----------------------------------------------------------------------------------------------------|--------------------------------------------------------------------------|----------------------------------------------------------------------------------------------------|
| I would like the following yearly subscription:   New   9665   9666   9666   9666   9667   9677   9677   9677   9670   World   2   Canada/USA * \$98      I wish to pay by: Cheque/Eurocheque/Postal Order payable to IDG Media Credit Card (Visa/Access/Barclaycard/Mastercard/Eurocard/Connect) Expiry Date / Card No | Name of bank/building society         Address         Address            | Your instructions to the bank/building<br>society:<br>I instruct you to pay Direct Debits from<br>my account at the request of IDG Media.<br>The amounts are variable and may<br>be debited on various dates.<br>No acknowledgement required.<br>I understand that IDG Media may<br>change the amounts and dates only after<br>giving me prior notice.<br>I will inform the bank/building society in<br>writing if I wish to cancel this instruction.<br>I understand that if any Direct Debit is<br>paid which breaks the terms of the<br>instruction, the bank/building society will<br>make a refund. |
| Tick which free gift/special offer you want (not available to world subscribers) 9576 Two free issues and a magazine binder                                                                                                    | FOR OFFICE USE ONLY<br>Originator's Identification No. 851412<br>Ref No. | Bank/building society may decline to accept<br>instructions to pay Direct Debit from some<br>types of accounts.                                                                                                    |
| 9596       K240         9598       Amiga Next Steps & Amiga 1200 Insider Guide Books         9600       Heimdall II         9597       UFO (Add £3 to the cost of your subscription)                                                                                                    | Deliver my magazine to:     Name (Mr/Mrs/Miss/Ms)                        |                                                                                                    |
| If you are paying by direct debit please pay additional amounts by cheque or credit card.<br>* Canada & USA subscribers send to: Europress (North America), Unit 14, Bysham Drive,<br>Woodstock, Ontario, NT4 1P1, Canada. Tel: 519-539-0200, Fax: 519-539-9725                                                         | Address                                                                  |                                                                                                    |
| Tick this box if you do not wish to receive promotional material from other companies                                                                                                    | Postcode Daytime phone                                                   | e no                                                                                                    |

miga Computi

**JUNE 1995** 

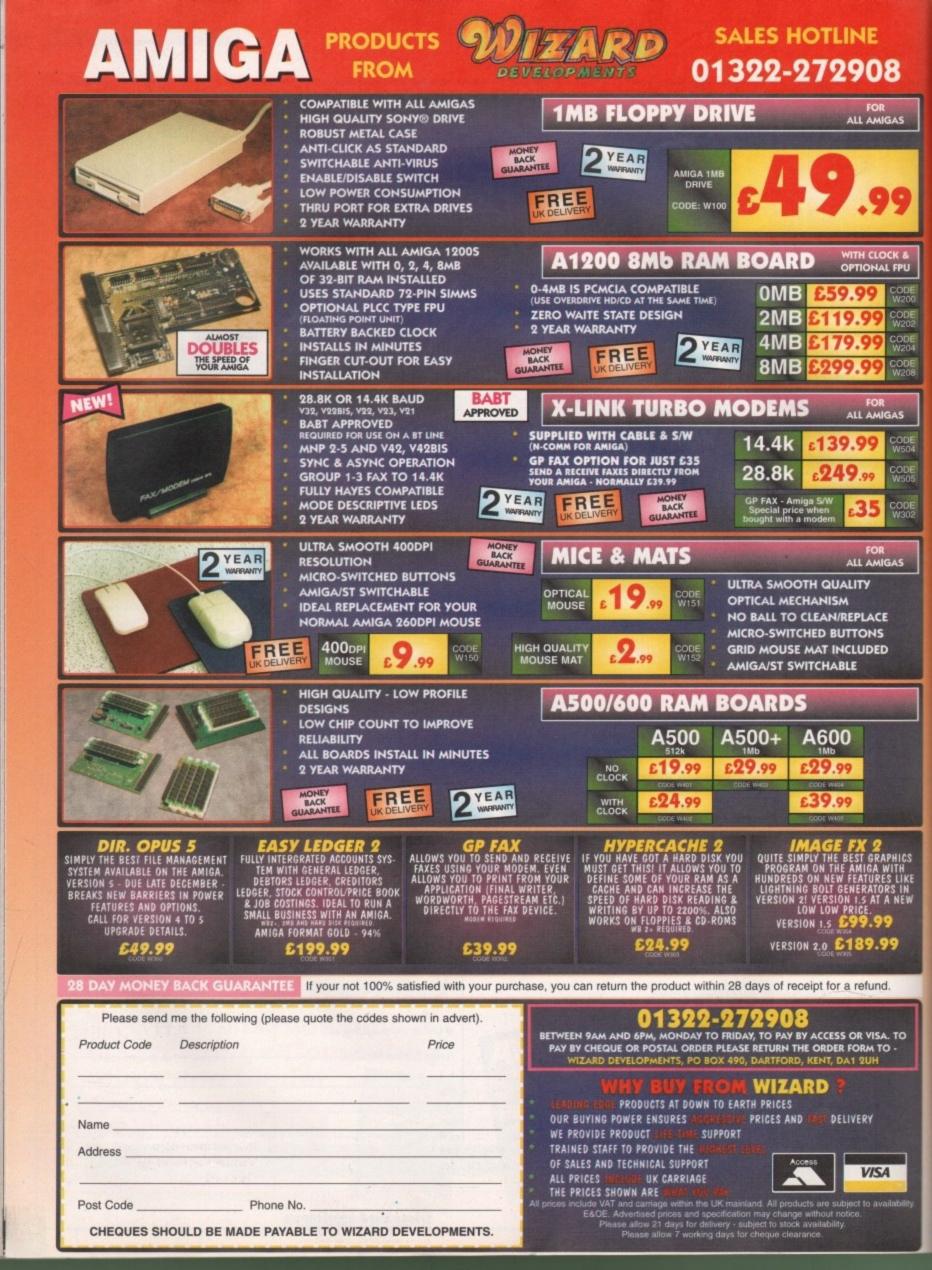

GRAPHICS

here's nothing guite like instant gratification. Take Wavemaker 2. When put up against its legendary mother, Ughtwave, an already simple package to get stuck into, you wonder why you stand for cermin features that Wavemaker 2 makes so embarrassingly easy. For those unfamiliar with its prequel, the Wavemaker 'series' enables even the Forrest Gumps of this world produce first rate logo-based animation in a matter of minutes.

Coming in a sturdy box with a rather unfortunate logo crudely plastered on, the quality of product clasped in your hands could be overlooked if browsing in a software emporium. Installing the program, however, causes any doubts, reasonable or otherwise, to vanish instantly.

Designed to be used with Lightwave simullaneously running in the background (though not a necessity), all animation set-ups take place on one screen by pointing and clicking on the relevant buttons.

Running down the left-hand side of the screen is the main panel. From here, the lazy animator can dip into a variety of animation styles. Using the Smart Anims option, you're able to drop your logo into one of the preset full animations provided with full background and element effects.

#### IN MOTION

The more adventurous can move into the finer details. The first port of call for any anim is the motions panel. Broken down into three optional stages, you can decide how the logo flies in to picture, in which position it holds and how it leaves the scene. With 75 methods available, there's enough choice to keep you from tweaking the end results in Lightwave for quite some time.

Once the motion path has been decided on, the duration of each of the stages can be altered to any length, in increments of 30 frames (a second). Then flick to the elements list which now features over 70 special effects, from streaks of light shooting across the screen to a 'mysterious tube.' Up to eight layers of these elements can be added to create a vibrant eye-grabbing anim.

Once you've added any layered backgrounds you may want, move into Lightwave to catch a preview or render off the animation for the end result. Another option that deserves a mention is the highly useful storyboarding facility. Ideal for getting a rough idea

#### **Bug** rectified

In the previous version of Wavemaker, there were problems for owners of Lightwave 3.5 in the form of the program crashing when a scene was moved from Wavemaker to the 3D package. In 3.5, for a scene to be created there needs to be one light present at all times. When Wavemaker moved its scene across with no light, the whole system disagreed rather strongly and crashed.

With Wavemaker 2, this bug has now been removed and scenes move seamlessly between the two programs.

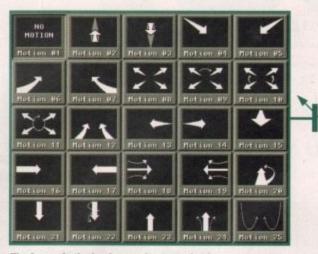

The image in the background was randomly created in the new image factory option

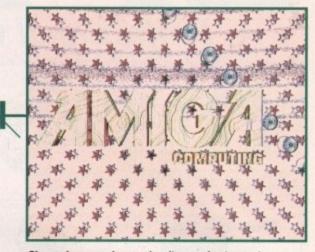

ose how your logo makes its grand entrance to the scene by simply pointing and clicking on a style

Spontaneous After the first release and an and the second eyes, the enhanced and a second eyes, the enhanced and the second eyes are second eyes and the enhanced and the second eyes are second eyes and the enhanced and the second eyes are second eyes and the second eyes are second eyes and the second eyes are second eyes and the second eyes are second eyes are Wavemaker 2 arrives living up to its name. -Adam 'Gump' Phillips reviews

of what the end product will look like, it can be used to show clients what they'll be getting and offer them a chance to make changes before spending hours rendering the finished anim.

Version 2's new features include support for DPS's PARcard and the image factory. PAR users can now render off large amounts of animation, save it to the Amiga's hard drive and Wavemaker will then transfer the lot across to the PARcard. The reason for taking this route to the PAR is because Wavemaker controls the sequence of animations differently.

Fortunately, there's no need to worry if you only have limited hard drive space and want to render off a series of anims one after another - once an animation has been sent to the PAR. Wavemaker automatically writes the new anim over the previously hard drive-based one. When ported across to the PAR, each animation is given its own marker to prevent overwriting.

The image factory allows animators to produce randomly created backdrops for flying logos to shoot across. Results are attractive and use the elements to their full. The only real bugbear is having to render off the images in full broadcast quality. It would've been useful to be able to see random images at a lower resolution for reference purposes. EC

**JUNE1995** 

#### Uerdict

On walking away from Wavemaker 2, this reviewer wanted to walk right back to the Amiga and play around with the package for a further week. With its motion paths and elements, the package can knock up professional results quickly and allows you the flexibility to form a basis for an anim and then fine tune it in Lightwave.

In other words, no self-respecting, money-making, Lightwave-wielding professional should be without this. Heaven sent.

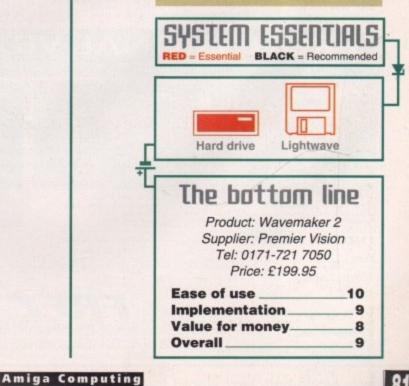

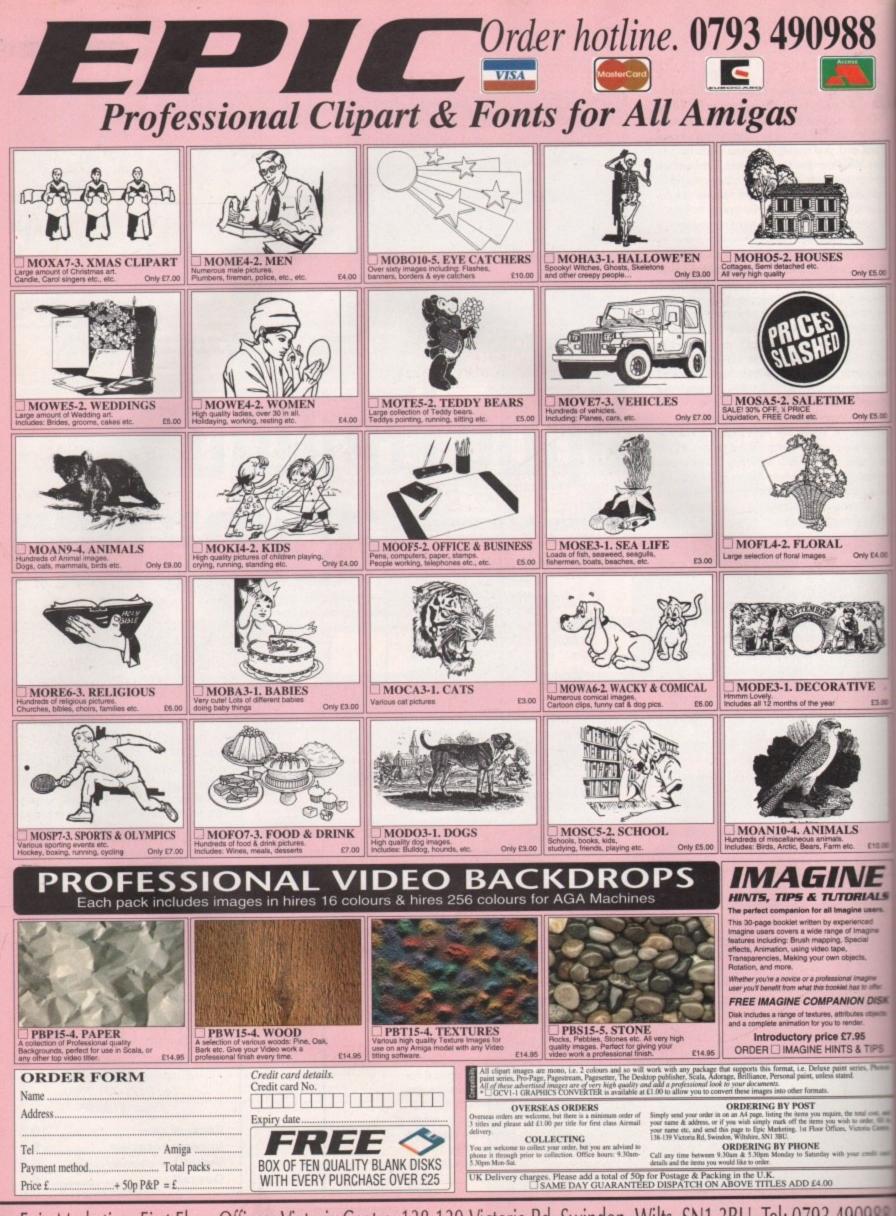

Epic Marketing, First Floor Offices, Victoria Centre, 138-139 Victoria Rd, Swindon, Wilts. SN1 3BU. Tel: 0793 490988

TUTORIAL

Part 11

ast month's code opened an oversized Intuition window in a custom screen and used a loop to search associated hardware copper list for the structions holding the screen's bitplane onters. To smooth scroll this screen we are to need to modify these bitplane pointso that a slightly different area of screen smory is brought into use.

8

Y £5.00

£5.00

K

The bottom line here is that to move the played screen upwards by one screen line need to add the 'bytes per row' field held the screen's BitMap structure to each of associated bitplane pointers. By using a top which does this for a number of times that the number of display lines, we as scroll between the upper and lower parts our oversized display. Similarly, succesvely subtracting the same value from a disay that has already been scrolled will averse the process, i.e. it will scroll the preen downwards.

Since it is not a particularly good idea to mess around with the bitplane pointer values that Intuition places into the BitMap structure, the chosen to work with copies of those pointers, and in the example code, space for mese copies is created using this statement:

with the pointers themselves being copied using this short dbra autoincrementing loop:

ds.l

bitplane\_copies

| .Loop move.l   | (a4)+,(a3)+ copy all bit- |  |
|----------------|---------------------------|--|
| plane pointers |                           |  |
| dbra           | d2,.loop                  |  |

Whenever the screen is scrolled by one line, all bitplane pointers associated with the screen will need to be adjusted, but rather than use a hard-coded value for the number of bitplanes I've opted for a more general arrangement – namely, using the bitplane count obtained from the screen's BitMap structure!

Having modified the copies of the bitplane pointers, the next step is to use them to replace the existing values in the hardware copper list. What we need, however, is a way

# Smooth sectored and the sectored and the

of ensuring that we perform this updating at a time when the hardware copper list bitplane pointer values are not being used.

There are various possibilities available here, but the one I've opted for involves the graphics library WaitTOF() function. WaitTOF() returns as soon as the next vertical blanking period is complete and by this time, the current frame's vertical blanking initialisation has been done and the Copper will have already started re-executing the instructions for the current display frame.

At this point you need to be aware of the fact that the bitplane pointer values will be very near the start of the copper list, so as the Copper gets restarted during the vertical blanking period these bitplane values get used almost immediately. This means that by the time WaitTOF() returns we have effectively got the time related to a whole display frame to do any bitplane adjustments needed.

The calculations and poking operations are surprisingly simple. Firstly, we add the bytes per row value (in my example routine this is being stored in register d3) to each of the bitplane pointer copies like this:

| calculate add.l | d3,(a3)+   | adjust bit- |
|-----------------|------------|-------------|
| plane addresses |            |             |
| dbra            | d2,.calcul | ate         |

and then having re-initialised the appropriate pointers we just use a loop to read the Paul Dueraa continues his assembly language Intuition display scrolling notes -

modified 32-bit bitplane pointers and move them into the copper list.

Notice how in the following code fragment I'm using the 680x0 swap instruction to get the upper word of the bitplane pointer address into the data register's lower word. This allows both address poking operations to be done using move.w instructions:

| .loop    | move.l     | (a3)+,d4 | get full bit- |
|----------|------------|----------|---------------|
| plane po | inter      |          |               |
|          | змар       | d4       |               |
|          | mowe.w     | d4,(a4)  | store pointer |
| upper wo | rd         |          |               |
|          | addq.l     | #4,84    | move to next  |
| copper i | nstruction |          |               |
|          | swap       | d4       |               |
|          | move.w     | d4,(a4)  | store pointer |
| lower wo | brd        |          |               |
|          | addq.l     | #4,84    | move to next  |
| copper i | nstruction |          |               |
|          | dbra       | d2,.loop |               |
|          |            |          |               |

The final combined results of this jiggerypokery are shown in listing 1 and this code

83

| ;Serol(Up() | on entry. | needs no register para     | meters!                      |                                                                                                    | subq.b<br>lea | #1,d2<br>bitplane_copies,a3              |                                                      |                                                                                                    |
|-------------|-----------|----------------------------|------------------------------|----------------------------------------------------------------------------------------------------|---------------|------------------------------------------|------------------------------------------------------|----------------------------------------------------------------------------------------------------|
| # Register  |           | ed as a loop counter       |                              |                                                                                                    |               | 19 1.934                                 | attern blastern addresses                            | A STATE OF THE STATE OF THE STATE                                                                                                    |
| 1           |           | bytes per row              |                              | .calculate                                                                                                    |               | d3,(a3)+                                 | adjust bitplane addresses                            |                                                                                                    |
|             |           | modified bitplane pointer: |                              |                                                                                                    | dbra          | d2,.calculate                            |                                                      |                                                                                                    |
|             |           | s screenline scroll loop   | counter                      |                                                                                                    |               |                                          |                                                      |                                                                                                    |
| 2 21.000    |           | bitmap pointer             |                              |                                                                                                    | moveq         | #0,d2                                    |                                                      | a service of the service of the serv |
|             | a3 holds  | successive bitplane point  | ers                          |                                                                                                    | move.b        | bm_Depth(a2),d2                          | re-initialise pointers                               |                                                                                                    |
| ;           | a4 after  | initial temporary use hole | ds copperlist pointer        |                                                                                                    | subq.b        | #1,d2                                    |                                                      | Barry Margaret                                                                                                    |
|             |           |                            |                              |                                                                                                    | lea           | bitplane_copies,a3                       |                                                      |                                                                                                    |
| ScrollUp    | movem.l   | a0-a4/d0-d5,-(a7)          | preserve regs                |                                                                                                    | move.l        | copperlist_p,s4                          |                                                      |                                                                                                    |
|             | sove.l    | bitmap_p,a2                |                              | .loop                                                                                                    | move.l        | (a3)+,d4                                 | get full bitplane pointer                            |                                                                                                    |
|             | move.l    | 42.84                      | temporary copy               |                                                                                                    | swap          | 64                                       |                                                      | 1                                                                                                    |
|             | addg.l    | #bm_Planes,a4              | a2 now points to bitplanes   |                                                                                                    | BOVE.N        | d4,(a4)                                  | store pointer upper word                             |                                                                                                    |
|             | Boveg     | #0,d2                      |                              |                                                                                                    | addg.L        | \$4,84                                   | move to next copper instruction                      | a contract of the                                                                                                    |
|             | move.b    | bm_Depth(a2),d2            | initialise loop counter      |                                                                                                    | swap          | d4                                       |                                                      |                                                                                                    |
|             | subq.b    | #1,d2                      | counter goes to -1           |                                                                                                    | move.w        | d4,(a4)                                  | store painter lower word                             |                                                                                                    |
|             | noveq     | #0,d3                      |                              |                                                                                                    | sddg.L        | 14,24                                    | move to next copper instruction                      |                                                                                                    |
|             | BOVE.W    | bm_BytesPerRow(a2),d3      |                              |                                                                                                    | dbra          | d2,.loop                                 |                                                      | and the second second sec                                                                                                    |
|             | Lea       | bitplane_copies,a3         | points to bitplane copy area |                                                                                                    |               |                                          |                                                      |                                                                                                    |
| loop        | move.l    | (a4)+,(a3)+                | copy all bitplane pointers   |                                                                                                    | move.l        | #SCROLL_DELAY,d1                         | load time delay value                                | A                                                                                                    |
| .coop       | dbra      | d2,.loop                   | copy are preprain portions   |                                                                                                    | CALLSYS       | Delay,_DOSBase                           | tong time detay facat                                | and the second second se                                                                                                    |
|             | opra      | 02,.000                    |                              |                                                                                                    | CALLSTS       | vetay,_vusbase                           |                                                      |                                                                                                    |
|             | move.1    | #SCREEN_HEIGHT/2,d5        |                              |                                                                                                    | dbra          | d5,do_next_line                          |                                                      |                                                                                                    |
| do_next_lin | ne        | move.l viewport_p          | ,a0                          |                                                                                                    |               |                                          |                                                      | and the second second se                                                                                                    |
| a second    | CALLSYS   | WaitTOF,_GfxBase           |                              |                                                                                                    | movem.1       | (a7)+,a0-a4/d0-d5                        | restore regs                                         | a la aliana da Mila                                                                                                    |
|             | soveq     | 40,d2                      |                              |                                                                                                    | rts           | and a start of                           |                                                      | Listing 1: The                                                                                                    |
|             | sove.b    | bs_Depth(a2),d2            |                              |                                                                                                    |               |                                          |                                                      | completed                                                                                                    |
|             |           |                            |                              | Sold and the second second sec |               | State of the second second second second | the state of state of the second state of the second | ScrollUp() routine                                                                                                    |

Amiga Computing JUNE 1995

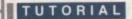

| raw8locks: | aD = windo<br>a1 = image<br>dD = start | following parameters on<br>we rastport pointer<br>e pointer<br>ting left offset value<br>ting top offset value | entry                                                                                             | draw_row          | move.w<br>jsr<br>subq<br>beq<br>move.w<br>add.w  | ig_Height(a1),d5 image height in d<br>_LVOBrawImage(a6)<br>#1,d2 decrease count<br>next_row<br>a4,d1 set top offset<br>d4,d6 form new Left offset         |
|------------|----------------------------------------|----------------------------------------------------------------------------------------------------|---------------------------------------------------------------------------------------------------|-------------------|--------------------------------------------------|----------------------------------------------------------------------------------------------------|
|            | d2 = requi                             | ired horizontal block co<br>ired vertical block cou                                                            |                                                                                                   | draw_row2<br>call | move.w                                           | dé,d0 needed for Library function<br>a2,a0 restore rastport pointer                                                                                       |
|            | move.l<br>move.l<br>move.l<br>move.w   | d0-d7/a0-a6,-(sp)<br>_IntuitionBase,a6<br>a0,a2<br>a1,a3<br>d0,d6                                              | preserve régs<br>library base<br>rastport pointer<br>image pointer<br>d6 = current left<br>offset | next_row          | move.l<br>bra<br>subq<br>beq<br>move.w<br>move.w | a3,a1 restore image pointer<br>draw_row keep going<br>#1,d3 decrease count<br>draw_end<br>d7,d6 reset start left offset for r<br>a5,d2 reset column count |
|            | move.w                                 | d0,d7<br>d1,a4<br>d2,a5                                                                                        | Left affset for<br>reuse<br>top offset<br>column count for                                        |                   | move.w<br>add.w<br>move.w<br>bra                 | a4,d1<br>d5,d1<br>d1,a4 top offset for next row<br>draw_row2                                                                                              |
|            | move.w                                 | d2,a5<br>ig_Width(a1),d4                                                                                       | reuse<br>image width in d4                                                                        | draw_end          | movem.l<br>rts                                   | (sp)+,d0-d7/s0-só restore regs                                                                                                    |

represents the completed upward scrolling routine. Downward scrolling, as you'll see when you examine the cover disk source code, is primarily just a matter of subtracting the BytesPerRow field from the bitplane pointers rather than adding it. Note, however, that because I've assumed that a ScrollUp() operation will have already been performed, the bitplane pointer copies are not initialised to their respective 'scrolled up' values from within the ScrollDown() routine itself.

There would be little point in producing an example that scrolled an empty screen because you wouldn't see anything. This being so, I've included a DrawBlock()

THIS MORTH'S ASSEMBLER ARTICLE SHOWS YOU HOW THIS TYPE OF SCROLLING IS DONE FROM INTUITION THIS MORTH'S ASSEMBLER ARTICLE SHOWS YOU HOW THIS TYPE OF SCROLLING IS DONE FROM INTUITION THIS MORTH'S ASSEMBLER ARTICLE SHOWS YOU HOW THIS TYPE OF SCROLLING IS DONE FROM INTUITION THIS MORTH'S ASSEMBLER ARTICLE SHOWS YOU HOW THIS TYPE OF

#### SECTION Image, DATA\_C

| Image1:     | dc.w<br>dc.w<br>dc.l<br>dc.l<br>dc.b<br>dc.l | 0,0 ;XY origin relative to container TopLeft<br>160,30 ;Image width and height in pixels<br>3 ;number of bitplanes in Image<br>ImageData1 ;pointer to ImageData<br>\$0007,\$0000 ;PlanePick and PlaneDnOff<br>NULL ;next Image structure |
|-------------|----------------------------------------------|----------------------------------------------------------------------------------------------------|
| ImageData1: |                                              | \$0000,\$0000,\$0000,\$0000,\$0000,\$0000,\$0000,\$0000<br>\$0000,\$0000,\$0000,\$0000,\$0000,\$0000,\$0000,\$1FFF<br>etc.                                                                                                    |

Listing 3: Part of the image data definitions showing the section directive.

| et_display move.l                                                                                                    | window_p,a1                                                                                           | window address in al                                                                 |
|----------------------------------------------------------------------------------------------------|----------------------------------------------------------------------------------------------------|--------------------------------------------------------------------------------------|
| move.1                                                                                                    | wd_RPort(a1),a0                                                                                       | copy rastport pointer into aD                                                        |
| Lea                                                                                                    | Image0,a1                                                                                             | pointer to image                                                                     |
| soveg                                                                                                    | #100,40                                                                                               | left offset                                                                          |
| noveg                                                                                                    | #85,d1                                                                                                | top offset                                                                           |
| moveq                                                                                                    | #1,d2                                                                                                 | columns count                                                                        |
| moveq                                                                                                    | #4,d3                                                                                                 | rows count                                                                           |
| jsr                                                                                                    | DrawBlocks                                                                                            |                                                                                      |
| jsr                                                                                                    | ScrollUp                                                                                              |                                                                                      |
|                                                                                                    |                                                                                                    | window_p,a1 window address in                                                        |
| and a second second                                                                                                    |                                                                                                    | al                                                                                   |
| nove.l                                                                                                    | wd RPort(a1),                                                                                         | a0 copy rastport                                                                     |
|                                                                                                    |                                                                                                    | pointer into a0                                                                      |
| Lea                                                                                                    | Image1.a1                                                                                             | pointer to image                                                                     |
|                                                                                                    |                                                                                                    | left offset                                                                          |
|                                                                                                    |                                                                                                    | top offset                                                                           |
| and the second second se |                                                                                                    | columns count                                                                        |
|                                                                                                    |                                                                                                    |                                                                                      |
|                                                                                                    |                                                                                                    |                                                                                      |
|                                                                                                    |                                                                                                    |                                                                                      |
| ange_display<br>move.l<br>lea<br>moveq<br>moveq<br>moveq<br>jsr<br>jsr                                                                                                    | move.l<br>wd_RPort(a1),<br>Image1,a1<br>AD,d0<br>AD,d1<br>A4,d2<br>A10,d3<br>DrawBlocks<br>Scrollbown | e0 copy rastport<br>pointer into a0<br>pointer to image<br>left offset<br>top offset |

Listing 4: The code fragment to create the final graphics and scrolling effects

Amiga Computing JUNE 1995

Listing 2: The DrawBlocks() routine used to provide some graphics

Inovatronic's PowerWindows was used to produce the image structure drawing routine in the code which allows me to place some visible graphics in the screen area. The routine takes a specified image and creates an M row by N column set of copies of the image on the screen and, as you'll see when you examine the associated code, it requires pointers to the image and window rastport, the initial (x,y) offset co-ordinates, and the horizontal and vertical block count values to be used.

The routine starts by copying those parameters it will need to re-use and then extracts the width and height of the image using this pair of indirect addressing with displacement instructions:

| move.w                      | ig_Width(a1),d4  |
|-----------------------------|------------------|
| image width in d4<br>move.w | ig_Height(a1),d5 |
| image height in d5          |                  |

Having done that it then simply uses a twin loop to draw all the required rows of images in turn. The complete routine is shown in listing 2 but do note that although this simple array-based approach is good enough for our purposes, there are far more sophisticated and efficient ways of producing these tiling effects.

There is, incidentally, nothing special about the graphics themselves. I just knocked up a couple of simple images using DPaint, saved them as IFF brushes and converted those brushes to assembler-style image structures. There are plenty of programs that can do the brush to image conversion, but I actually loaded them into Inovatronic's Power Windows as gadget images, generated the corresponding assembler code, and then copied the 680x0 image data statements from the code that was produced.

Image data does of course need to be placed in chip memory and the easiest way of doing this is to include a chip memory section directive just before the image structures. Listing 3 shows how this is done with HiSoft's Devpac assembler and you'll notice that the directive takes this form:

#### SECTION Image, DATA\_C

Those of you using Charlie Gibb's A68k assembler will need to use this slightly modified version in order to get the code to assemble without error:

SECTION Image, DATA, CHIP

#### Ouerall structure of the code

E

On this month's cover disk you'll find the source code and a Workbench 2runable version of the example program. Much of the code will doubtless be familiar from previous instalments but to help you find your way around here are some additional notes.

At the start of the example you'll find the various EQUates used by the program. As usual I've included my own versions of the relevant Amiga system header file definitions so the code will assemble without needing the officiaincludes. You'll also find the LINKLE and CALLSYS macros I use for making library calls. The main code opens the DOS, intuition and graphics libraries opens a custom screen and window and then executes the copperlis searching code (discussed last month that locates the bitplane pointers.

Immediately after this I've draw some images into the top area of the window and then made a call to the ScrollUp() routine we've discussed this month. Since this is in part of the win dow that is visible when the window is first opened, you not only see the firs set of images but you see them moving up as the scroll routine alters the copperlist bitplane pointers.

By the time the upward scroll have been completed, however, those images, though still present in the window, will have been moved off the screen. At this point all you'll be seeing is the lowest (empty) part of the screen memory, so anything written into the top part of the display memory will no affect the visible display at all.

All I've done in this example is to ruse the DrawBocks() routine to fill in upper part of the bitplane memory we another set of images, before reversion the scroll by calling ScrollDown(). To overall effect is that immediately all the first set of images scroll off in screen a completely different set images come into view as the screen scrolled down (the fragment of coor which performs this drawing an scrolling is shown in listing 4).

There are, of course, quite a variety scroll methods available but almost will, at the end of the day, rely on 'poing' hardware copper lists to achieve their effects. As you doubtless realise by now, the underlying ideas of copper list bitplane pointer adjustment actually quite straightforward, so one you have a reasonable grasp of how simple smooth scroll, such as the col've described, is performed, the complicated tricks you may read above will hopefully become that much easier to understand.

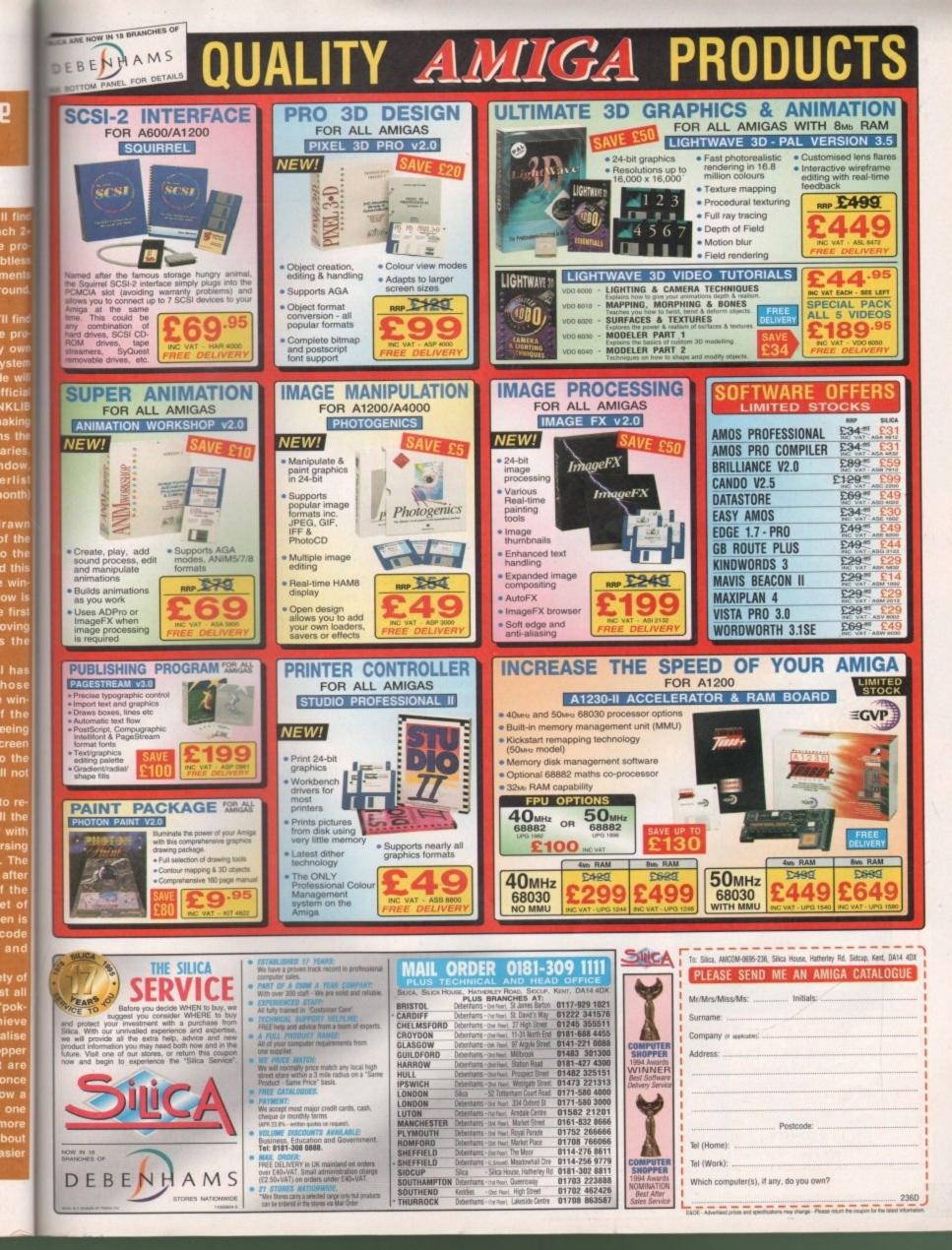

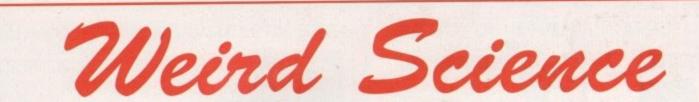

Weird Science Ltd. 1 Rowland Close, Leicester, Leicestershire LE4 2SE Telephone 01116 2340682 Fax 01116 2364932

### **SPECIAL OFFERS**

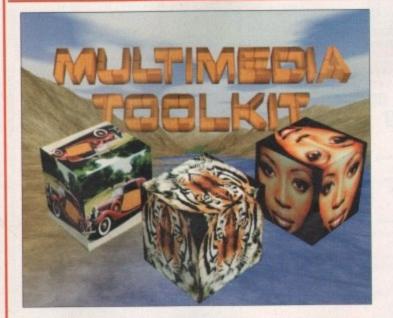

DISK OFFER

Multimedia Toolkit 2 Introductory offer for readers of Amiga Computing

From £29.95 to £24.95 Offer ends May 1995 New Release

#### **Multimedia Toolkit 2**

Following on from the highly succesful Multimedia Toolkit (featured with this magazine) is the NEW Multimedia Toolkit 2. Multimedia Toolkit 2 comprises of TWO Compact Discs for the multimedia Professional. Over 1.2 gigs of the very best graphics and sound awaits. This double CD set has been geared towards the music and video professional with 500 new 24-bit images of backdrops and textures. Ham8, 256 and 16 colour versions included for use with Scala. Octamed 5.04 Full Version (wirh Aura support), support files from many Octamed experts such as modules and samples. Over 50 megs of Midicraft midi files, samples and modules. (Midicraft are professional musicians producing Compact Discs such as 'A Drop in the Ocean', described below.) 200 megs of Imagine and Lightwave objects and support files. Thousands of items of Clip art, Fonts, Samples, Modules and Midi files. Plus many, many tools and ultilities to improve your multimedia presentations. All the items are available direct from the Compact Discs with Octamed running straight from the CD.

Absolutely outstanding quality and value for money.

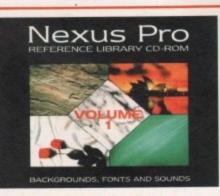

Nexus Pro CD Reference Library CD-ROM 300 New 24-bit backgrounds 150 Original images 470 Compugraphic fonts 80 16-bit samples

From £49.95 to £39.95 Offer ends May 1995

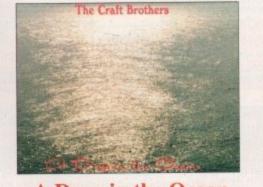

A Drop in the Ocean by The Craft Brothers A music Compact Disc completed entirely on the Amiga coupled with some very high quality musical instruments and an awful lot of talent.

> Special Offer at only £10.99

Weird Science Additional Offer 55.00 off all orders over £20.00

> excludes CDs on this page Offer ends May 1995

Amiga Computing JUNE 1995

#### Your essential guide to

00000

the Amiga gaming world

n

μ

## Make mine \* ,a double

Krisalis go straight to the top of the league with their fourth Manchester United license

#### System Analysis

#### Beat The System

92

110

114

Tearing your hair out over Beneath a Steel sky? Look no further

**Preview – Colonization** 

A strategy fan's dream come true? We take a look at Sid Meier's latest offering

Preview - Coalo

Are you ready to fly with Empire's forthcoming helicopter sim? System navigates the skies

#### Under the system spotlight Man United: The Double 96 100 Speedball CD32 And in case of the local division of the local division of the loc 100 Shadow Fighter CD32 104 Pinball Illusions CD32 105 Award Winners Platinum STREET, STREET, STREET, 106 Ultimate Soccer Manager TRACK. 109 King Pin CD32 Concernance of the second second 112 Super League Manager

#### Show offs!

The Kensington Olympia played host to the industry's bi-annual Spring bash, the European Computer Trade Show. It attracted some of the biggest and best developers, publishers and distributors from all over the world and a record 8,498 visitors attended over the three day event.

The venue was changed to Olympia after five years of being held at the

Business Design Centre to offer extra floor space to exhibitors. The event was certainly high profile, particularly so with the official unveiling of Sony's PlayStation. Taking up a huge space at the back of Olympia, it boasted 100 machines which demonstrated their latest dazzling titles.

Also demanding attention was Virgin's £250,000 space station. Complete with purple-wigged young ladies and gun-toting muscle men, it was certainly novel! It housed an impressive range of their new games.

Those who wandered over to the bar wouldn't have failed to notice Ocean's name splashed all over the place. Ocean sponsored the ECTS watering hole and took over the area surrounding it, blasting their latest wares at the customers over video screens.

Ocean also had news about their deal with Team 17. A two-year publishing deal means Ocean now has global rights to all Team 17's current projects and first refusal on new games during the contract.

This will allow Team 17 to put more money into their in-house development and to expand across more platforms, and Ocean will now have the rights to the potential hit game, Worms, among others.

And amidst all the hype we delved deep to bring you all the latest news on forthcoming Amiga games from names such as MicroProse, Impressions, Krisalis, Warner Interactive and many more.

#### **Dungeon time**

It's nearly time! The original Dungeon Master appeared in 1987 and changed the face of RPGs as we knew them. It sold in excess of a quarter of a million copies in Europe alone and now it's back boasting even more features than ever.

Called Dungeon Master 2: The Legend of Skullkeep, it's a real-time 3D adventure that promises to "immerse the player into an even more realistic world." This will be conveyed through detailed animations, sound effects, direction, and real-time combat.

An artificial intelligence system will mean creatures now think for themselves and there will also be an economy to handle. The player will also be able to interact more with other

characters and creatures they come across.

Dungeon Master 2 coming your way soon

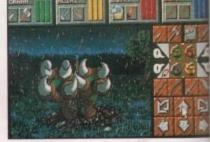

DM2 will "immerse the player into a more realistic world"

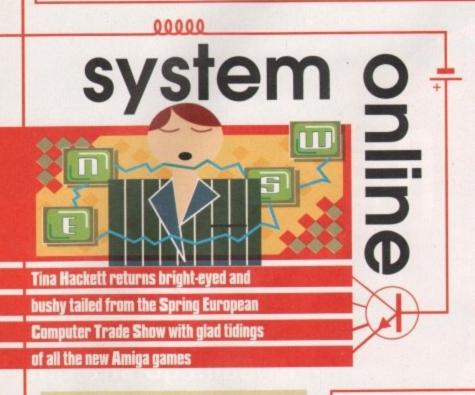

#### Am I evil?

Black Legend are bringing out an RPG that promises to be that bit different. Evil's Doom is a ray-traced fantasy game with rendered objects and is shown in 640 x 512 screen resolution which makes it the only Hi-res RPG for the Amiga 500 and above.

The rather strange background to the game puts you in the role of Dervish. An evil sorcerer has summoned seven demons from the Netherworld to incarcerate the Four Horsemen of the Apocalypse. You have a vision that Death has called you to meet at the Castle of Lost Legion on the island of Noya and it's down to you to free the riders.

You will have around 30 spells at your disposal and a vast area to explore – in fact, it's around five times the size of Dungeon Master, and it's coming your way around June time.

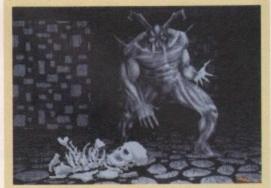

Evil's Doom promises to be a huge RPG

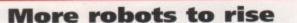

Rise of the Robots received a mixed reception when it arrived just before last Christmas. Whatever the view on the actual game itself, there was never any doubt about the quality of its superb graphics.

Mirage have acted upon their results of a market research program to ensure the game meets the demands of the beat-'em-up fans, and this sequel will have some impressive new features. This time there will be more robots – and the facilities to play any robot, robots flipping on screen, many weapons and enhanced artificial intelligence. Each of the robots will have a different personality which will show through in its response to attack and defence and through its moves. A tournament editor will also allow the player to customise the robot's aggression and difficulty levels.

The game is scheduled for an Autumn release on various leading games formats including the CD32.

Mirage have another game in the pipeline. Called The Adrenaline Factor, it is a cyberpunk strategy/blast-'em-up viewed from an isometric angle. It's set in the 21st century where genetic creatures have replaced manual labour. These creatures, the Bio mechs, have become extremely powerful and the human race is under threat.

You play Colonel Davies, who orders the development of three types of robot warrior to attack the Bio-Mechs. The robots are controlled via a computer screen from 'Satnet,' an information and data retrieval system, and levels differ in their missions from the more strategy-based to the total warfare!

Adrenalin(e) Factor will look pretty spectacular with a fully animated rendered world. Mirage's own game editor has been used to create the environment and it allows highly detailed levels and the plotting of character's moves to be done fairly easily. Cinematic sequences also form part of the gameplay. Look forward to the title at the end of this year for the CD32.

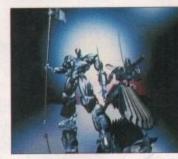

ECTS SHOW

Rise 2 – Resurrection will contain many new features such as enhanced artificial intelligence

The Adrenalin(e) Factor is set in a fully animated rendered world

June 1995

t more opment forms, ghts to

during

delved ews on names Crisalis, e.

among

#### And the winner is...

The show also hosts the industry's equivalent of the Oscars – the 1995 ECTS awards. Voted by the consumers, the press and the industry, the awards recognise the excellence in software creation over the past year.

This year's awards saw The Lion King taking the BBC Live and Kicking Viewer's Award, beating off other nominations such as FIFA Soccer '95, Cannon Fodder, and Sensible World of Soccer. Doom 2 scooped Game of the Year from Spain and Scandinavia, and Virgin won the CTW Marketing Award.

Bullfrog did extremely well out of the proceedings, winning both the Developer of the Year and an award for innovation. Magic Carpet also scooped the Most Original New Title and Computer Software Game of the Year.

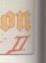

d

1

ular

own

nent

ting

ily.

lay.

for

nev IS

)

#### **Winning formula**

Ascon, the company behind the excellent footy management sim, On the Ball, have gone for a slight change in direction with their new release, Pole Position. Again, it uses the management sim angle but this time you are taken to the fast world of Formula 1 racing.

It's down to you to take your team to the top of the international racing scene and you'll have a variety of jobs to deal with from negotiating contracts with sponsors to keeping team motivation high.

Financial responsibility is also left in your hands, with investment decisions to make and bank loans to consider. There is a great deal of detail too on the technical development of new technology and the buying and

selling of innovations. When the big day arrives you can see each race live with TV-like sequences and you will see the outcome of your decisions.

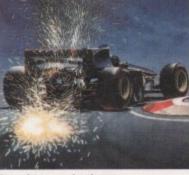

Brought to you by the company behind On the Ball, you can now manage a Formula One team

#### Syndicate on CD32

Bullfrog's hit game, Syndicate, is undergoing a conversion to the CD32 through Mindscape. The game is set in a rather bleak portrayal of the future where three mega-corporations have taken over the world. They have taken the role of an unelected government and rule by force. You control your team of cyborgs and compete with eight other Syndicates for control over 50 territories. It will feature auto-targeting for joystick control and action-sensitive music.

Bullfrog's Peter Molyneux commented: "I wanted there to be more freedom for the players to do anything they wanted, so it's up to you. For exam-

ple, you can shoot a tree and something will happen, whether or not it's of any relevance to the game. Syndicate has more graphics, more sound and more design than all of the previous Bullfrog games put together."

It will be available in May, priced £34.99.

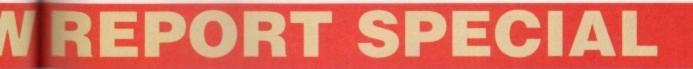

#### **Old Chess-nut**

Union Interactive, a Polish development team, are busy at work on a fully-animated chess game called Chess Through the ages, and a mysteriously entitled Behind the Iron Gate. Details are sketchy at the moment but we'll be bringing you more as we get them.

All pieces are fully animated and act in great battle sequences

Cop this!

There's a rather fun-looking title on the Horizon from Renegade and Graftgold. Called Virocop, it is a 3D platform shoot-'em-up set in a virtual-holiday theme park. DAVE (Digital Armoured Virus Exterminator) is the Virocop issued with the deadly mission of eliminating the viruses who are reeking havoc in the park.

There are four zones in which the player will have to kill the baddies, ranging from Military to Sports, and there are plenty of weapons available to do it with. Flame throwers, multi-shells and smart bombs will see off the baddies unique to each level.

There will be an A500 and an A1200 version available, with the A1200 featuring a bonus world. Look forward to Virocop around May.

#### **Souled out**

Clwyd-based programming team, Parys Technographx, are working on Tower of Souls, an isometric arcade adventure for Black Legend. Set over seven levels, you play Treeac and it is your job to restore the land of Chaybore back to normal. An evil demon has used engines to suck the lifeforce from its inhabitants, and to restore peace you need to destroy the engines and retrieve the magic Nydus Crystals.

As well as having hidden rooms to explore and puzzles to solve, you have access to 22 spells, all of which can be cast in five different strengths. A novel control system allows movement in eight directions, spell casting, combat and taking objects to be carried out with ease.

It will be available for £29.99 on all Amigas with an enhanced version for the A1200.

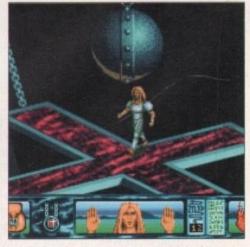

Tower of Souls is an RPG arcade adventure shown from an isometric viewpoint

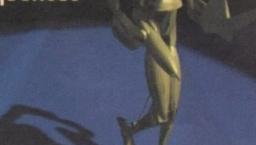

Chess Through The Ages due in August for AGA Amigas

### System Selections

#### **Skeleton Krew**

This is my first musical highlight of 1995 and it's all thanks to Core Design who have obviously got the intelligence to use someone who is skilled at creating original pieces of high quality music that belong in the '90s and not the '80s. The graphics are very impressive and it's obvious they've been created by someone with a love for science fiction films and comic books. For people who are interested in stabbing that fire button as fast as possible, Skeleton Krew could well be your cup of tea.

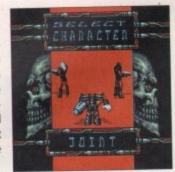

With all the new releases

available, you're probably wondering which ones to

spend your hard-earned

cash on. Well, take a look

below

#### **Extractors CD32-Rom**

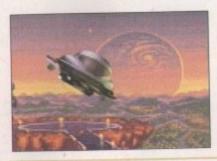

Extractors is graced with some of the best graphics I've ever seen for this type of game and it's packed to the brim with more addictive gameplay than you can possibly cope with. There are literally thousands of hours of play contained within the game. Fans of Diggers will no doubt be interested in Extractors, but I hope Millennium gain a few more fans through this release and people don't ignore it this time around.

#### **All Terrain Racing**

On the balance of things it beats its predecessors because of a greater long-term incentive. The rewards of winning the money, then spending it to soup up my motor filled me with a boyish flush of satisfaction – and that's the sort of thing to keep a player going. It's got the looks, the features and the speed to take the chequered flag. Go forth and spend your money.

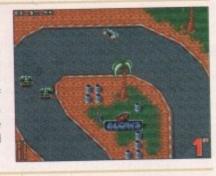

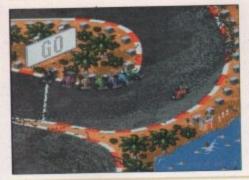

#### **SKIDMARKS 2**

This is one hell of a race-'em-up it has to be said. It's great fun especially when you have two or more players and it works really well in bringing out the competitive edge in you. This is one of the most playable and fun race-'emups around and with the vast amount of new features added it's certainly worth a look, even if you have the original.

#### TFX

With a suitably accelerated machine, this game has the visual flair and excitement to attract fans usually put off by the Simdesigners' fetish for complexity. Problems aside, this game beats its closest rival both in detail and speed. TFX is the best sim on the Amiga of all time, and that's a fact unlikely to change in a long, long time.

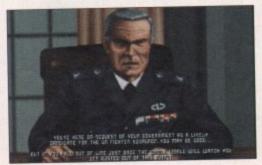

#### The scores on the doors

A guide to how our revolutionary scoring system works...

We're sure many of you are now familiar with our new scoring system, but for those reading Amiga Computing for the first time and those who might have forgotten exactly how it works, here is our guide to the System scoring, err system.

In our opinion, review scores have lost their context as a percentage; some products receiving scores which were only a few percentage short of being the "perfect" game, when in truth they were only marginally above average.

OK, so the scores might seem unnaturally low at first, but that's only because other scoring systems tend to be on the high side and perhaps not as comprehensive or honest as they could be.

In the long run you'll receive a more concise and reader-orientated review that's geared towards the consumer.

0-20 This is given to the lowest of the low

21-30 An all-round poor game that may have a single saving grace

31-40 Just below the average, perhaps let down by a few indiscretions.

41-55 Games of this score are roughly average with 50 being a perfectly average score.

56-66 This is an above average game and is worth buying. For this reason it would be awarded the BRONZE award.

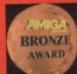

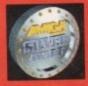

67-77 A game of high quality that you as a reviewer would have no reservation in recommending. Anything of this ilk would be awarded the SILVER award.

78-89 A brilliant title. Definitely worth buying and almost the definitive of its kind. This type of game would receive the GOLD award.

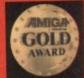

90-100 The best in its genre. This benchmark title receives the PLATINUM title.

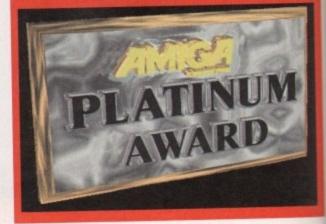

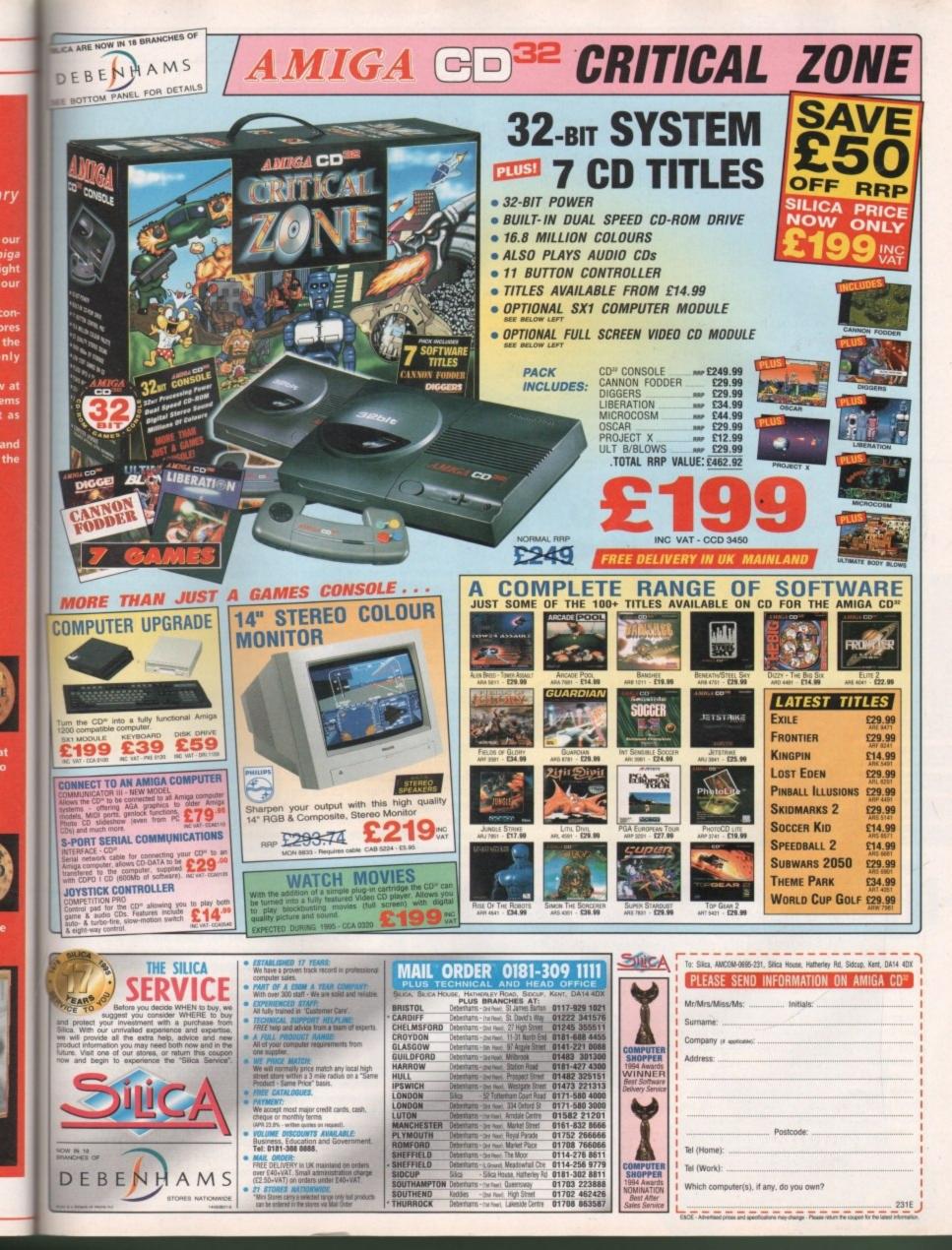

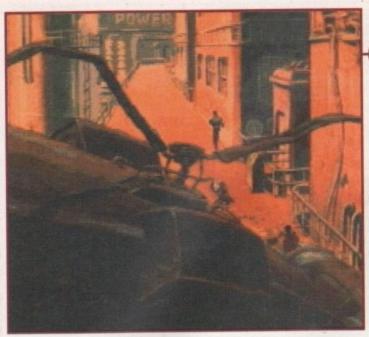

A shot from the marvellous introduction sequence that sets the scene for your forthcoming adventure through the world of Beneath a Steel Sky

00000

beat the g

<image><text>

blast open, revealing two more switches. Pull the switch on the right down and leave the room. Go to the lift near the factory, use the card on the slot and enter the lift. Once out of the lift, head left towards the room with all the plants inside.

Use the card on the left slot and enter the room. Move the pillow and pick up the magazine. Leave the room and head past the lift to the Travel shop on the next screen.

Chat with the man about everything. Hand him the magazine and pick up the ticket, then leave and head towards the apartment. Wait outside for Lamb. When he arrives chat to him and when he mentions going away, hand him the travel ticket.

Go back to the factory via the lift and talk to Lamb again. After the tour he leaves you outside the storeroom. Go right and talk to Anita. When she asks you for an ID card, hand her Reich's. Chat with Anita about everything. Leave the factory and use the card with the LINC terminal. Select 4 and enter the code from the Security manual that comes with the game.

Select 2, then 1, then 1 again and then 2. Exit the terminal and wait for Lamb. Talk to him and he will authorise you to enter his apartment. Before going down, locate the cable to the right of the screen and ask Joey to cut it down.

Go down in the lift and pick up the cable. Go to the apartments and put the card in the slot on the right. Enter the apartments and use the food machine on the right. Pick up the video on the left and leave the room.

Go to the far left of the walkway and you'll find Burke's Bio Surgery. Go inside and chat with the hologram.

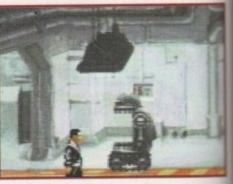

Activate the transporter robot and you'll be able to make it down the lift to the furnace, but how do you fix the robot in the first place?

Ask Joey to persuade the hologram to open the door, then go inside and chat to Burke. Offer Burke your testicles and he'll give you a Schreibmann port. Chat to Burke some more and then leave the surgery.

Go right until you find Anchor Insurance (next to Travelco) Examine the statue, then chat with the man. Be sure to enquire about a special policy and tell him Burke sent you. When the man leaves quickly ask Joey to use his welder on the anchor. Pick up the anchor when Joey has finished.

Leave and make your way to the top level again. Go into the building opposite the steam room and you'll find yourself back where you started. Go up the stairs and out of the door. Use the anchor with the cable to make a grapple and hook and use it on the Security sign on the wall of the facing building.

Go through the door on the right, use the card in the slot next to the interface and sit in the interface. Once you're inside LINC space, pick up the ball. Head out of the right exit. Use the open program in your inventory with the carpet bag and pick up the two items.

Use decompress with the compressed data and decrypt the document. Generate through the right exit. Use one of your password programs with the floor then go right. Put down another password, generate left, pick up the password, go up, put down, go right them

Re-released on the CD32 with some fancy new speech bits added, this superb adventure, created by top 2000AD artist, Dave Gibbons, is given the once over by

our resident hints and tipster to help all newcomers

o start with, follow the technical manual that comes free with the game to get in and out of the furnace room. Once out of the furnace head right two screens. Go into the building next to the lift. This is the factory. Chat with Anita and when Lamb arrives, tell him that you're security.

Go right and place the spanner into the cogs, but don't forget to take it out again! Go back to the room on the left to examine the droid and use the spanner on it. Chat to Joey about a new shell then head right once more.

Try to go into the storeroom, but ask Joey to check the room for you. When he returns, tell him to disable the fuse box. Once he has returned again, walk into the storeroom, pick up the walkway, then pick up the small lump of putty that was hidden beneath it.

Leave the factory and go to the building on the far left of the walkway – this is the steam room. Once inside, use the spanner on both buttons on the boiler. Ask Joey to press the button on the right while you simultaneously press the one on the left.

When the old man leaves, go to the left of the room and push the switch. Remove the light bulb and use the putty (plastic explosive) on the socket. Pull the switch again and the doors will

The lack of anywhere to go and the fact that the security guard is charging up the stairs forces our hero to hide behind the door

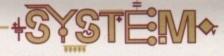

e rung e side creen n use e door but of ding, p an that r guard

eave Once

o the en. cket, rives

aves

card, card omes

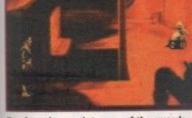

Our hero bumps into one of the guards, but with a fortuitous stroke of luck, the security camera chops him in half with a laser. Cool

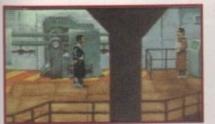

To progress on this screen why not try throwing a spanner in the works and see what that bloke off On The Buses does. Ta Dan!

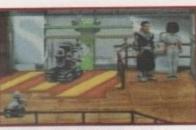

Inside the factory and you must find a new shell for Joey. Try talking to Anita for some clues, but watch out for Lamb the supervisor

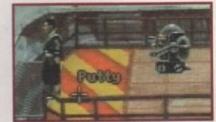

Now this is a tricky bit, but by the wonders of modern technology I've managed to point out that allimportant piece of putty

Benedin

SKYPart 1

Distract the old man by getting Joey to press the button on the right while you press the button on the left at the same time

down, pick up, go up, put down, go left, pick up, go up then right, down, right, down, put down, go up, go up and then exit the room.

Once through, collect the bust and the book, then decrypt your new documents. Now disconnect from LINC space. Use your card with the LINC machine and select 4. Enter the Security number and select 1.

d Stee

Read all the documents then select 0. Now select 2 and then 2 again. You now have special authorisation, so exit the system. Use the card in the slot next to the lift and enter the lift. You are now in the Security station. Leave and make your way to the other lift. Use it, then go left to the next lift. Your card will now be able to access this lift, so use it in the slot.

At the bottom, leave the lift and wait for the fat woman with the dog. Chat with her. Now go left and talk to the club doorman. Find the fat woman (Mrs Piermont) again and ask her to sponsor you. Go as far right as you can until you get to the screen with the boy and the gardener.

Press the button by the door on the right. Once inside, have a chat with Mrs Piermont. When she makes her telephone call, place the video in the VCR. While the dog is distracted, get the biscuits from his bowl, then leave and go to the bottom-left exit. Examine the wooden double doors.

Use your card on the lock and go through the door. Pick up the secateurs and leave. Go right and then go through the top-left exit. Use the dog biscuits on the plank and wait for Mrs Piermont to turn up with her dog in tow. When the dog starts to bark, pull the rope.

As the guard gets distracted, sneak into the cathedral. Go through the top-left exit and open all the lockers. Leave and go back up to the top level via the lifts. Enter the factory and go back to where you last saw Anita alive.

What will happen next? Well I guess that's up to you now, but if you're lucky enough, Part 2 of this guide will show up next month.

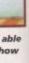

urke. Burke

elco). quire man ck up

to the back r. Use id use

e slot inside ie the ip the

nt. Go grams rd, go then

### **RELEASE THE POWER** AN AMIGA COMPLITING

THERE ARE NO PRICE CHANGES DUE TO CURRENT MEMORY SHORTAGES. THESE ARE TODAY'S PRICES AVAILABLE TODAY! ALL MEMORY BOARDS COME COMPLETE WITH FREE DISK COMPO MEMORY TEST SOFTWARE.

10

**A MEMORY UPGRADE WILL UNLOCK THE FULL** POTENTIAL OF YOUR AMIGA AND ALLOW YOU TO DISCOVER NEW HORIZONS YOU **NEVER NEW** EXISTED!

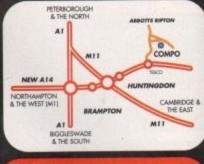

#### BRING YOUR AMIG TO US FOR ON-THE-SPOT FREE INSTALLATI

Save on the P&P. Pick up your upgrade and save on delivery charges. What's more, bring your computer with you and we will fit your memory upgrade and test it for free!. Personal callers are very welcome but please phone before visiting to confirm the item you want is in stock. We have disabled access.

THANKS TO THE HUGE BUYING POWER OF AMIGA COMPUTING WE CAN GIVE OUR READERS THE CHEAPEST HIGH QUALITY AMIGA UPGRADES AND OTHER ESSENTIAL ACCESSORIES FOR YOUR AMIGA.

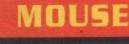

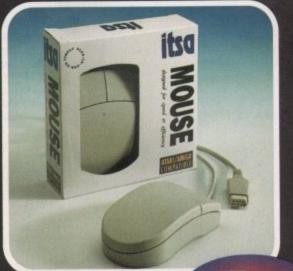

#### £7.99 A superb replacement Amiga mouse.

This Compo mouse is a major enhancement because it uses micro switches for the buttons. Our mouse also has a much higher resolution - 280 dots per inch which means you need much less desk space and you get a much finer control.

#### **12 GOOD REASONS TO BUY FROM** AMIGA COMPUTING

All the products offered have been carefully selected by us as being the best in their class. But top quality does not mean top price. Thanks to our huge buying power, we can deliver to our readers the best products at the best prices.

- All memory boards are populated with memory.
- All memory boards are individually tested.
- 3. Support from a top engineer is just a
- phone call away. All memory upgrades are simple to fit, trap door upgrades - no soldering and no need to open your Amiga's case.
- 5. No minimum order and no credit card surcharges.
- 6. Memory upgrades carry a five year warranty.
- 28 day no-quibble money back

quarantee.

- 8. We are here until 8pm every day during the week. 24 hour order hotline.
- 9.
- Because we only sell a few items, your order will normally be supplied straight from our stocks.
- 11. Your credit or debit card will not be processed if the item you order is not in stock.
- 12. Experienced sales staff are on hand for when you order or if you need advice before placing an order.

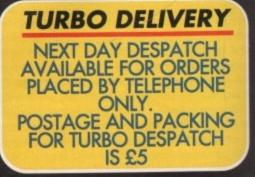

Amiga Computing JUNE 1995

### **OF YOUR AMIGA WITH** MEMORY UPGRADE AMIGA A500

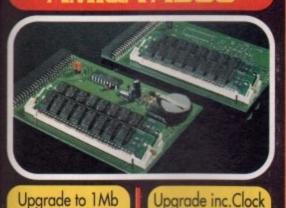

£17.99

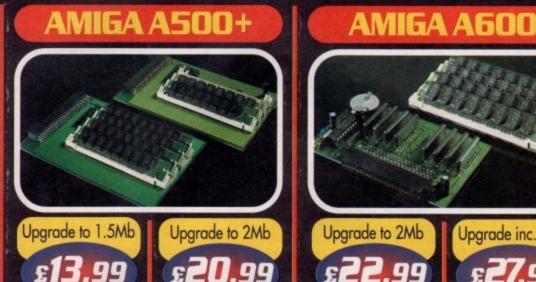

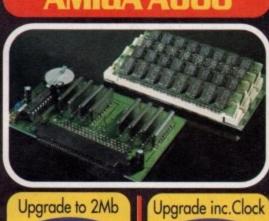

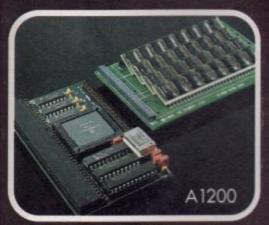

£12.99

### RDERHATIN

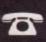

Lines are manned from Monday to Friday 10 am to 8 pm and on Saturday 10 am to 4pm. If you call outside these hours you can

place an order by answer phone - just give the information on the order form in the order it appears. You might find it easier to complete the order form before calling so that you can read directly from it.

Please allow 28 days for delivery from when we receive your order. For non receipt of goods phone <u>01487773582</u> Monday to Friday between 10am and 6pm.

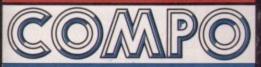

AMIGA COMPUTING SPECIAL OFFERS COMPO SOFTWARE LTD UNIT 3, GREEN FARM, ABBOTTS RIPTON, HUNTINGDON, CAMBS PE17 2PF

#### AMIGA A 1 200

Our A1200 upgrades come complete with clock and optional 25Mhz maths coprocessor. They fit in the trap door and feature full 32bit Fast Ram.

Upgrade to 4Mb Upgrade to 6Mb Upgrade inc. Math Upgrade inc. Math £189.00 £129.00 £154.00 £214.nn PRIORITY ORDER FORM X Order by telephone by calling 01487 773582 Mon to Fri 10am to 8pm / Sat 10am to 4pm. 1. ORDER ITEMS (V) □ Mouse.....£7.99 A500 upgrade to 1Mb.....£12.99 A500 upgrade to 1Mb inc.clock .....£17.99 A500+ upgrade to 1.5Mb.....£13.99 A500+ upgrade to 2Mb.....£20.99 A600 upgrade to 2Mb.....£22.99 A600 upgrade to 2Mb inc.clock .....£27.99 A1200 upgrade to 4Mb.....£129.00 A1200 upgrade to 4Mb (Copro)...£154.00 A1200 upgrade to 6Mb.....£189.00 A1200 upgrade to 6Mb (Copro)...£214.00 A1200 CoProcessor only......£27.00

| TOTAL GOODS VALUE                               |  |
|-------------------------------------------------|--|
| P&P (1 Item = £2.00<br>2 or more Items = £3.00) |  |
| TOTAL ORDER VALUE                               |  |

**Cheques Payable to Compo Software** Please send to: Amiga Computing Special Offers. Compo Software Ltd. Unit 3, Green Farm, Abotts Ripton, Huntingdon, Cambs PE17 2PF

| 2. DELIVERY DETAILS            |
|--------------------------------|
| Delivery Address               |
| Postcode                       |
| 3. CUSTOMER DETAILS            |
| 3. COSTOMER DETAILS            |
| Name                           |
| Telephone No: ()               |
| 4. PAYMENT DETAILS (V)         |
| Credit Card                    |
|                                |
|                                |
| Card<br>Number Switch Issue No |
| Expiry Date/                   |
| Signature                      |
| Cheque (4) Postal Order (4)    |

**Amiga Computing JUNE 1995** 

#### INTRODUCTION

fter being brought up in a Manchester City household, it should come as no surprise to you that I hate Manchester United with some venom. My early years were

spent at Maine Road with my Dad enthusing about the blues, but by the time my brains started to work properly and after just one visit to Anfield in 1985, I soon turned my full attention to Liverpool Football Club.

Although I've seen them win the FA Cup, the League Cup and the Championship many times, not one of these tournaments can compete with a victory over the Red Devils. It's such an intense game between two extremely passionate sets of fans that it's a revered fixture across the world.

One thing I would swap for a victory over Manchester United would be the pleasure of another FA Cup and league double. Liverpool won their double in 1986, but Manchester United have since joined them with their dynamic run last season.

Both clubs have now had an equal amount of success, but Manchester United have ruled the roost in one certain area, the wonderful world of computer games. The Red Devils have had three games made about them while Liverpool have only had one and to be honest, it was rubbish.

Krisalis, holders of the Manchester United licence, have made a range of games that appealed to everyone, not just Manchester United fans. Krisalis' first two efforts looked really good, but both were slightly lacking in the gameplay department.

Their third licence, Manchester United Premier League Champions, was far better and featured a good mix of management and arcade action. Now they are back with another Manchester United offering.

This time they've tinkered around with and enhanced Manchester United Premier League Champions so much, you feel as though you're clutching a brand new game inbetween your sweaty mitts. Although the game is titled Manchester United - The Double, it's not imperative that you play as the Red Devils or that you win the actual double.

Choose one of the clubs from any of the English divisions and either play a single game or go the whole hog and play season after season. Depending on who you choose.

Manchester United – The Double has got a very good chance of stealing Sensible World of Soccer's 'world's best computer footy game' title, but am I over the moon about it or just simply sick as a parrot?

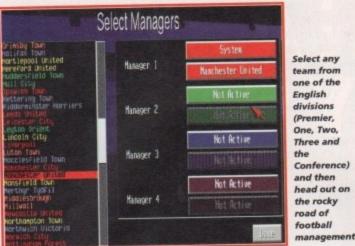

#### GRAPHICS

On the surface, and while wandering through the various menu screens, graphically, Manchester United – The Double looks very similar to its predecessor, but I guess it's a case of if it isn't broken, don't fix it.

I quite like the icon system Krisalis have devised and after only a few minutes play you're soon whizzing all over in all the right places. It's very simple to use and because you can use the mouse as well as the joystick, this makes life even easier.

In Manchester United Premier League Champions the pitch was viewed from above, very much like the viewpoint in Sensible Soccer which in

# Manchester

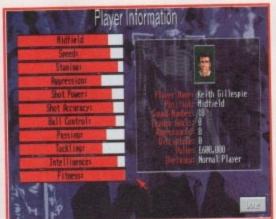

Get an assorted range of information on every player. I want to buy Keith Gillespie and at that price I think I've got my hands on a bargain!

Tach Gri

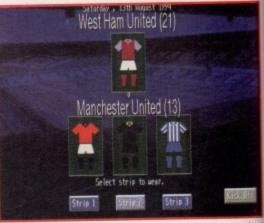

Before you actually play a match, you can select your strip from the three available so you don't get any nasty colour clashes that confuse the referee

#### **ADDITIONAL INFO**

Manchester United are, without argument, the team of the '90s, but last season will shine above all the others. 1994 was the year the Red Devils won the historic double, joining Tottenham, Arsena and Liverpool as the only clubs to achieve such a feat.

United's league campaign kicked of against Norwich City at Carrow Road and the reds returned back to Manchester having won 2-0 with goal from Giggs and Robson.

United went and demolished most of the teams in the Premier League with some breathtaking attacking footbal The majority of goals were provided by Giggs, Cantona, Hughes, Ince and Kanchelskis, while at the back Pallister Bruce and the safe hands of Schmeiche kept out the opposition.

In fact, United only lost four league games all season (twice to Chelsea and once to Blackburn and Wimbledon. The Red Devils won the championship and

| SQUAD                                                                                                    | TEAM                                                                                                    | FORMATION |
|----------------------------------------------------------------------------------------------------|----------------------------------------------------------------------------------------------------|-----------|
| Gary Fallister     Constraints     Paul Farker     Constraint     Paul Farker     Constraint     Paul Scholes     Softener Towlinson     Gary Wals     Softener Towlinson     Koky Buff     Constraint     Koky Buff     Constraint     Softener Filkington     IS Steon Filkington     IS Steon Favores | Peter Schweischei           40 Steve Brucke           50 Steve Brucke           16 Roy Keane           20 Bevold Ray           12 Bevold Ray           13 Brand Steps           14 Die Contena           17 Rody Cole           18 Roy Cole           14 Rody Cole |           |

The Tactigrid remains within the game and although it's a very simple idea, it works very effectively giving you total control over your team

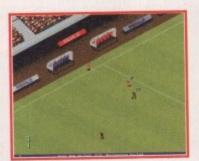

The new angle of the pitch has given Krisalis the chance to add a surrounding stadium.

Manchester United

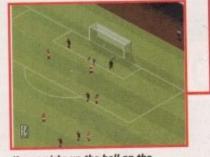

Keane picks up the ball on the edge of the area, does a fancy dribble and then curls one round the keeper

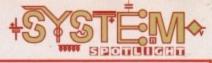

the ster edeken, rised oon very ouse er. gue

very

h in

turn caused some unfair comparisons. Krisalis have, for this new instalment in the Manchester United series, changed the arcade section by altering the viewpoint of the pitch.

The action is now viewed from a 3D perspective which is superior to the one found in Krisalis' last attempt. You now get to see far more of the pitch and the players, which allows you to build up better moves and play those inch-perfect passes with ease without fear of the opposition intercepting the ball.

The view of the stadium is a nice touch and adds more reality to the game. Last time around the game tended to lose itself within the confines of a totally 'green' screen and

United

The Double

unfortunately seemed incomplete. The players haven't been altered very much, but that's not such a bad thing. Sensible Soccer features what you might call cartoon-like characters, but Manchester United - The Double shines above all it's competitors thanks to the quality animation and the minute detail that's gone into its sprites.

Graphically, I can't knock the game, so what can I do but give it 90 per cent. Manchester United - The Double is, quite simply, the bestlooking and most realistic Amiga football game your money can buy.

90%

Due to their phenomenal success last season, the team of the '90s returns to the Amiga, courtesy of Krisalis.

Jonathan Maddock shoots for goal and

#### promises not to mention the 'Eric'

#### incident

#### **FLASHBACK**

A trip back through the past and we arrive in April 1994 where we meet up with Krisalis' previous footballing effort, Manchester United Premier League Champions.

'Krisalis have produced an absolute scorcher of a football game. Goal and Sensible Soccer fans will want to have this game's babies. Buy it and float to football heaven."

That's what I warbled almost a year ago and although the game did fairly well, it seems the legions of Sensi fans were more interested in their forthcoming sequel than anything else.

Bit of a shame as MUPLC was a cracking little game aimed at true fanatics who had real passion for their football. Sensible World of Soccer is the game by which every other is judged by and one which every Amiga gamer should own, but for something a little different, Krisalis' third Manchester United licence is well worth a look.

The under-rated Goal, Wembley International Soccer and the Premier Manager series are just a few other football games worthy of a mention if Manchester United - The Double doesn't tickle your fancy.

had left nearest rivals Blackburn lagging eight points behind them.

argut sea-1994 e hissenal os to d off

elect

't get feree

Road, k to goals

ost of with tball. ed by and lister, eichel

ague a and . The o and

The FA Cup, one of the most

admired tournaments in world football, started off in January for United with a 1-0 win against Sheffield United, Mark Hughes scoring the all-important goal. United then decisively beat Norwich City, Wimbledon and Charlton Athletic on their way to meeting local rivals, Oldham Athletic, in the semi-final.

Scoreless after 90 minutes, the two teams went into extra-time in search of a winner. Oldham's Neil Pointon popped up from nowhere to score in the 106th minute leaving United with a near impossible task to turn the tie around, but with one minute left on the clock and with one of Mark Hughes' unstoppable volleys, United had managed to save themselves and set up a replay three days later at Maine Road.

The replay was a different story altogether. The previous match had been too much for Oldham and United waltzed to a 4-1 victory with goals from Irwin, Giggs, Kanchelskis and Robson. This set up a final against Chelsea a month later which United, in front of a capacity 80,000 Wembley crowd, totally dominated and came out as 4-0 winners courtesy of two penalties from Cantona and a goal apiece from Hughes and McClair.

The Red Devils returned to Old Trafford with the Premiership and the FA Cup, and although this is a story of great success, it could've been even more impressive! It's worth pointing out that United only missed out on the treble thanks to Aston Villa who beat them 3-1 in the Coca Cola Cup.

With United challenging hard for the Premiership and with an easier run-in of matches than rivals Blackburn, plus the fact that they're (at the time of writing this) in the final of the FA Cup, it's not implausible to think that the Red Devils might win the double again in 1995.

June 1995

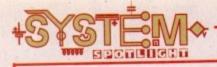

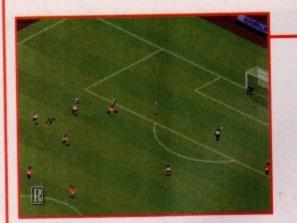

Eric Cantona, the world's most controversial footballer, volleys one in from outside the box and leaves the keeper totally dumbfounded. Genius!

#### SOUND

Manchester United – The Double contains some superb crowd sounds and samples. From the whistle that signifies kick-off time there follows plenty of chants and cheers from the terraces which go a long way in enhancing the overall atmosphere of the game.

I don't know whether the samples are linked to how good or bad the game of football is, but they do seem to get better when there's an incident or it's an action-packed game.

The only sound of any note is the tune that plays when you're wandering through the various menus, and I'm unhappy to report that it sounds terrible, plus there's no option to turn it off! The only suggestion I can think of is that you turn your TV/monitor down when you're managing the team and turn it up when you enter the arcade section of the game.

There you have it. Superb atmospheric crowd noises that enhance the quality of the game and a horrible tune that annoys the hell out of me.

I'm still quite undecided about what to give the sound in Manchester United – The Double, but reach for the volume switch at the right moments and you'll be contented enough.

70º/o

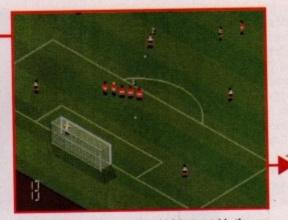

Liverpool get themselves a free-kick just outside the area after a disgraceful tackle by Steve Bruce. Rob Jones lines a shot up, but what's going to happen next?

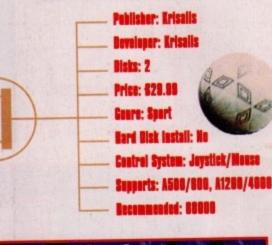

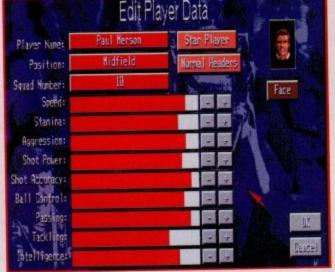

Via the editor you can also edit all the player details. I'm sure Paul Merson shouldn't have a speed rating as fast as that! What has he been doing?

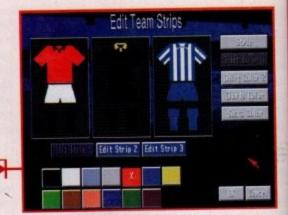

The editor is a god-send, especially if your favourite club have a kit that looks like your granny's curtains.

#### **ADDITIONAL INFO 2**

One of Manchester United – The Double's biggest features is the inclusion of an editor system which allows you to change everything within the game, and this is sure to appeal to fans of Krisalis' previous effort.

The colours and style of the soccer kits can be changed at regular intervals, rather like Manchester United themselves, although unlike them you won't be exploiting your fans by placing a £40 price tag on some of your designer creations (Ooh controversial).

The game features all the clubs from the English league, but if you're a follower of football from foreign lands then you change everything accordingly.

Player's and club names can be altered, but to keep things running smoothly all the player's skills can also be changed. If you think the game is too easy, you can go into the editor and lower your player ratings to make things more difficult, and vice versa if you find that Manchester United – The Double is too taxing.

One of Manchester United Premier League Champions' outstanding features was the Tactigrid feature and this was such a brilliant idea that Krisalis have included it in Manchester United – The Double.

The Tactigrid lets you position your players anywhere on the pitch and gives you more control over your team. Fullbacks can be ordered to charge up and down the wing and support the attack, or defenders can be told to hold back and play like a sweeper – there are lots of ways in which you can, tactically, alter your team.

#### OPINION

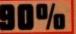

I enjoyed Krisalis' previous Manchester United licence immensely, so at first it wasn't too much of a shock when I found out that The Double is just as good, but I was pleasantly surprised when I discovered that it's actually far, far better.

The introduction of the new angle for the arcade section was a brilliant touch and one that elevates Krisalis' football game to join competitors such as Sensible World Of Soccer and Goal. Features such as the inclusion of a transfer market and the helpful editor system are all clever ideas that deserve to be applauded.

Fans of the previous Manchester United games will love this new addition to the Red Devil's family. It is a complete football package for people who are genuinely mad about the beautiful game.

One thing I will give you advance warning of is that you have to take your time and use a lot of your patience with the game. You will lose your first few matches and won't get the hang of the control system until you're nearing the end of your first season, but after that you will be able to sit back and have a wonderful time playing for and managing a football club.

Manchester United – The Double will last you a long time, mainly because you can alter the difficulty of the game up and down thanks to the editor. Sensible Soccer was a game that appeals to every man, woman and their dog, but Manchester United – The Double is a true football game for true football

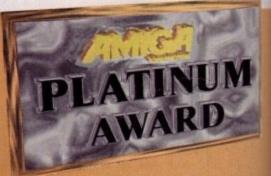

fanatics everywhere. Krisalis have broken out from defence, played it beautifully through the middle, knocked it out to wing, gone round two of the opposition and delicately curled another golden goal, past the flustered keeper, into the top corner of the net.

30 June 1995

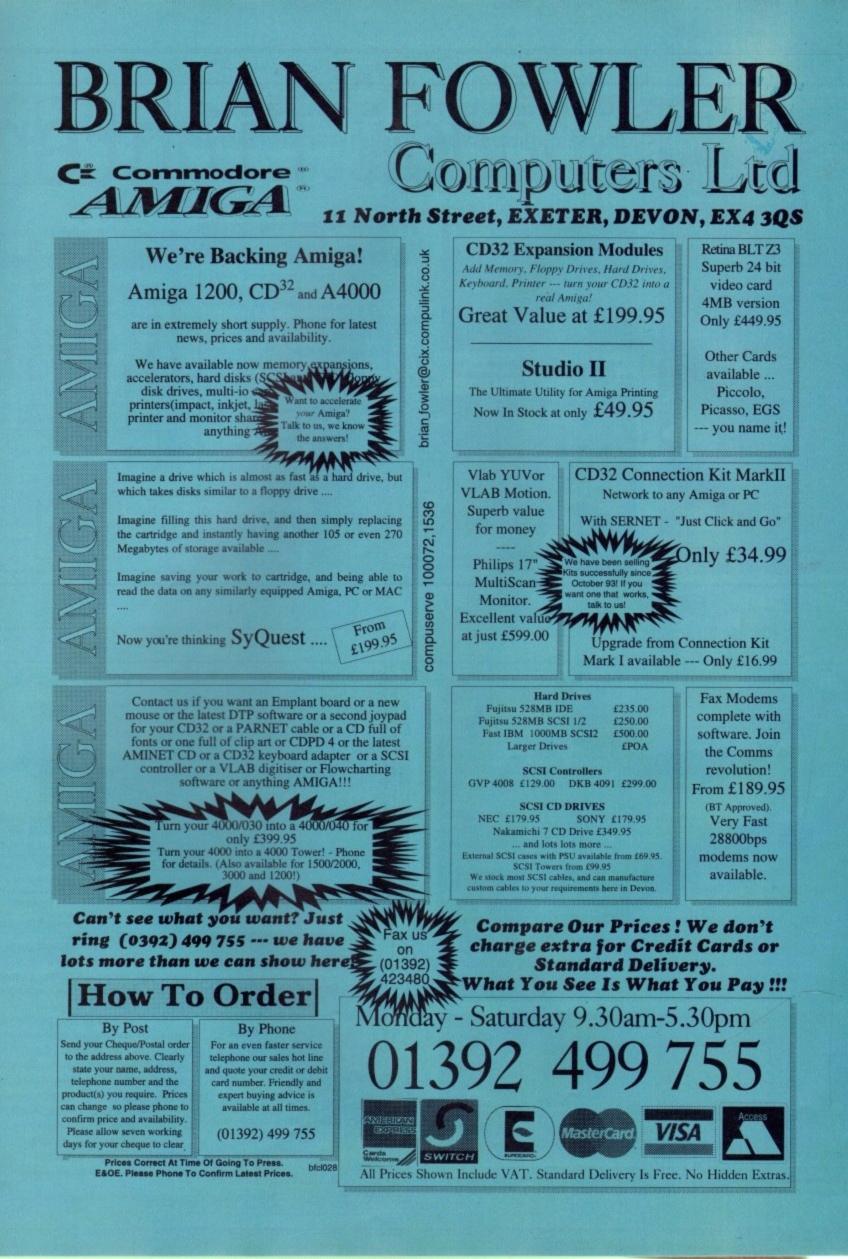

#### INTRODUCTION

he beat-'em-up is now the world's most popular genre in the world of computer gaming. For the last few years they've been extremely popular with console owners simply because their machines are ideally suited for that type of game.

Amiga owners have had to put up with second-rate console ports. Street Fighter 2 and Mortal Kombat 2 are just a couple of examples where a game has been released upon the back of hype taken from all the console versions.

In February of this year, Gremlin Interactive released one of the greatest beat-'em-ups to ever appear on the Amiga. Okay, so it looked and sounded great, but it had it where it counts in the playability department. Gremlin have now taken their game to the CD32, but does it still kick ass?

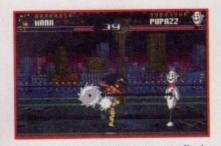

Use the training puppet, Pupazz, to finely tune your natural beat-'em-up skills.

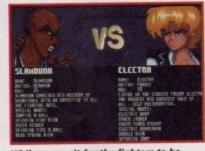

While you wait for the fighters to be loaded up you can read the information that scrolls down the screen

#### GRAPHICS

I sat back and took a good look at the screen in front of me while I was playing Shadow Fighter and I have to be honest it looks as good as anything I saw in the arcades a year or so ago.

Shadow Fighter

The graphical changes aren't instantly noticeable, but the capabilities of the CD32 means the game has now got a proper lick of paint using all the proper colours. This gives Shadow Fighter a new quality to it and the other computer versions look dull in comparison.

The characters are all well-animated and they now bounce around the screen as fluidly as alcohol goes down the back of my throat. Shadow Fighter looked so good the first time around there wasn't a lot for NAPS Team to enhance for the CD version.

| Publisher: Gremlin Interactive<br>Developer: NAPS Team<br>Disks: 1<br>Price: 625.99<br>Conno. Boot 'emain | dente, ooor om up<br>Hard Disk Install: n/a<br>Control System: Joypad/Joystick<br>Supports: CD32<br>Recommended: n/a |
|----------------------------------------------------------------------------------------------------|----------------------------------------------------------------------------------------------------|
|                                                                                                    |                                                                                                    |
|                                                                                                    |                                                                                                    |

#### INTRODUCTION

here was once a time when the Amiga gamesworld was ruled by the high and mighty Bitmap Brothers. Every piece of software they released was blessed with high-quality graphics and sound, but they also made damn sure that playability and gameplay were far more important.

Games like Magic Pockets, Xenon 2, Gods, Cadaver and the Chaos Engine would, and still do, put some of today's efforts to shame. The first product that really kicked things off was Speedball. Taking its inspiration from the film Rollerball, this hyper-violent futuristic sports game soon became a firm favourite with just about everyone who owned an Amiga.

Not ones to miss out on a sequel, the Bitmap Brothers soon improved Speedball by making the pitch larger, the action faster and even more frenzied than before, and they stuck a massive great big 2 on the end of the title.

The sequel rapidly became more popular than the original and sold by the bucketload, but now five(!!!) years after it was first released Speedball 2 has finally found its way onto the CD32.

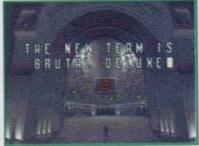

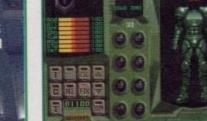

Use the gym to improve your players. Single out special players or focus your attention on your attack, defence and midfield

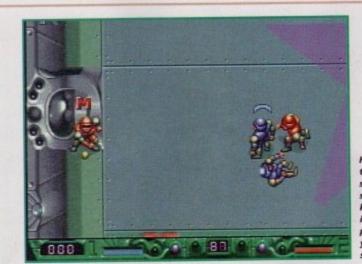

Head straight for the ramps at both sides of the screen when you kick-off. This will increase your points total when you eventually score

#### SOUND

In the past, Renegade and the Bitmap Brothers had close links with Rhythm King records and every so often used to use a well-known act to produce the music for their games. Betty Boo did the do on Magic Pockets while Bomb The Bass' Megablast made a starring appearance in Xenon 2.

Responsible for the Speedball 2 music were a band called Nation something or other by some bloke who used to be in Ultravox... probably.

Although I can't remember the people who did it, I can still remember the original tune, even after five years. It was a classic piece of computer game music and for this CD version it's been remixed and now sounds a lot clearer than the original.

The other slice of music that plays while you're managing your team isn't too good, but the introduction of crowd chants throughout the game has given Speedball 2 a much-needed boost in the atmosphere department.

Overall, you get a quality intro tune, a drab in-game one and a superb array of sound effects that genuinely enhance the game.

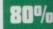

history of Speedball.

A shot from the introduction

sequence which details the

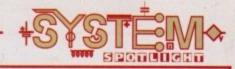

91%

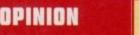

You can keep your Street Fighter and may as well cnuck Mortal Kombat away because Jonathan Maddock has got his hands on a CD version of Gremlin's superb beat-'em-up

#### SOUND

ecommended: n/a

th

u

en

It

ie

n

er

15

of

35

st

y

I hate the majority of computer game music and even though Shadow Fighter features loads of different tunes, there hasn't been one that's got on my nerves yet.

The range of tunes are superb and sound like they belong in the 1990s and not the 1980s. Most of the tunes are laden with breakbeats and this tends to make the game seem even more action-packed than it already is. This CD version of Shadow Fighter features the same musical masterpieces you'd find in the floppy disk version, but thanks to the wonders of CD technology they now sound a lot clearer and all the better for it.

You can still choose between music, background music and sound effects, but whichever you decide upon you won't be disappointed with your choice. The sound effects still impress and the tunes still roar out of your monitor, so I don't have any major complaints about the sound in Shadow Fighter, but maybe an extra couple of tunes for CD owners might have boosted the score a tad.

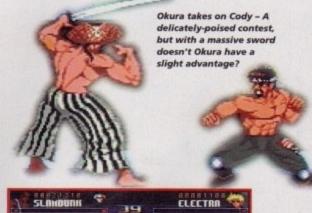

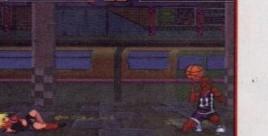

I raved about Shadow Fighter when it first came out and I still firmly believe that it's the best Amiga beat-'em-up money can buy.

This new CD version, with its slight graphical and sound enhancements, just makes the game better and better. Gremlin Interactive have managed to take a home computer game and magically transform it into an arcade game of the highest quality.

One thing that still remains in the game is the difficulty factor. You can accuse me of being past it and over the hill, but the completion of a Shadow Fighter championship seems nigh on impossible, even on the easiest level.

If I am right about the difficulty level and not just naturally rubbish, then at least you get your money's worth in the lastability department. Shadow Fighter was thumping good fun last time around, but

it's now an absolute knockout.

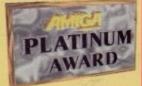

SPOTLIGHT

Speedball 2 CD32

One of the world's best-ever Amiga games makes its debut appearance on the CD stage. Jonathan Maddock checks out the sport of the future

#### GRAPHICS

The original graphics for the game were inspired by Rollerball and for anyone who hasn't seen the film, the Bitmap Brothers included loads of shiny surfaces, plenty of metal, hundreds of spikes and basically gave the whole thing a futuristic lick of paint.

Speedball 2 was, graphically, amazing when it first arrived on the A500, but this is now the era of CD technology and I guess gamers are looking for that little bit extra. However, I'm glad the Bitmap Brothers haven't changed things too drastically. The original colouring was fairly drab, but now the actual Speedball players have been enlarged slightly and brightened up. There aren't any special graphical updates, but it seems as though most objects and menu screens have been refreshed for the nineties.

I can't really knock Speedball 2 because everything looks really good, but a new introduction sequence would've been a worthy inclusion, especially with the advancement of today's technology.

85%

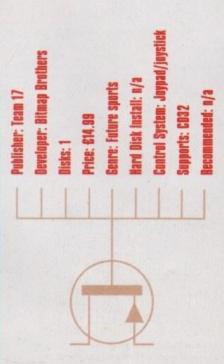

#### OPINION

90%

Even after playing Speedball 2 for a couple of hours, I've still got the same feelings for the game I had five years ago. The Bitmap Brothers have created a monster of a game that works just as well as a oneplayer game as it does with two players.

The original gameplay, playability and addiction factors that the game contained haven't been tampered with, but the enhancements in the graphic and sound departments have actually made this CD version better than the original.

CD32 owners may have been bereft of true great games for their machine, but this one starts to re-address the balance. Speedball 2 is an absolute classic and for only £15 I pity the people who are stupid enough not

to own a copy.

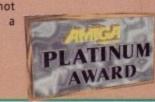

June 1995

Having trouble with your combos? Flash kicks causing frustration? Are you struggling with your Sho-Ryu-Kens? Chill out, help is at hand...

### Z. MUM

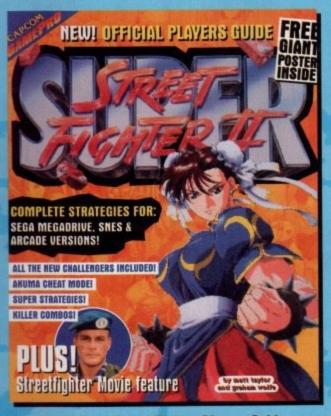

The Official Street Fighter Players Guide. Giving you confidence even on your heaviest days. Only £4.95

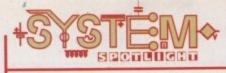

#### INTRODUCTION

igital Illusions are the name in pinball games and have more than earned their reputation through their series of top-quality titles. Pinball Dreams was the one that started the ball rolling, so to speak, and gamesplayers thought it couldn't get any better - but it did when Pinball Dreams appeared on the scene a while later.

The third in the series struck and again it amazed, especially with the addition of a multi-ball feature. Now it's here for the CD32 with a full 60 minutes of in-game audio. Flippers at the ready...

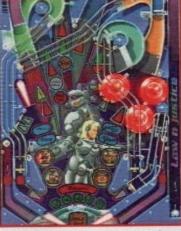

The hi-res mode allows for more of the table to be seen and really helps with handling the multi-ball

Pinball Illusions

÷

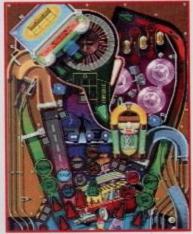

Try your luck in the Casino and win one of the available

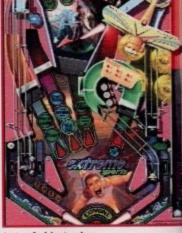

Lots of objects give the table depth and a realistic 3D feel

#### SOUND

Forget cheesy, dated soundtracks that many computer games suffer from. This game comes complete with a fresh, bang up-to-date approach that will have you turning your monitors up.

Each table has a different accompanying tune such as Law 'n' Justice with a Terminator-like track that conjures up the theme of the table brilliantly. This is the same for the other two tables. The Babewatch table is reminiscent of the Beach Boys, with a distinct sound of the surf, and Extreme Sports – this was a real surprise in a computer game – is a grungy rock tune which really goes with the table.

Digital Illusions have ensured there is a musical genre in there to suit everyone's taste and all work extremely well.

85%

Century

her: 21st

829.99

The greatest ever pinball game from Digital Illusions is here for the CD32. Tina Hackett flips out

OPINION

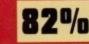

This is one damn fine pinballer it has to be said, and CD32 owners have a treat in store with this title. The graphics are superb and very authentic, and the soundtrack original. The ball looks and moves realistically and the many missions provide longevity.

The sub-games are a welcome feature too. The Law 'n' Justice table, for instance, has a mission to shoot the terrorists by moving your flipper keys. The multi-ball addition is also excellent, and the table can switch to hi-res to enable you to see more.

One thing I wasn't too keen on was the way the control system was implemented. The CD32 controller (as you know) has plenty of buttons that can be

used, but the way this is done seemed really illogical. For example, the left flipper was left on the directional button and the right flipper was the blue button. The resolution switch was also on the directional button and was too easy to press accidentally. This may sound quite major but once you get used to it, it doesn't detract from what is otherwise an excellent game.

This is a great title that's absolutely stacked with highly addictive gameplay. Pinball wizards everywhere should rush out and buy it!

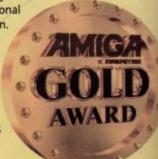

GRAPHICS

The quality of the graphics is also exceptional. Babewatch (as you can imagine) is adorned with some bikiniclad girls and their muscle-bound companions. Other American-style pictures are used too such as Jukeboxes or big American cars. At the top of the screen is a Casino which looks good and provides one of the missions.

But what really amazes is the amount of detail packed onto each table. Extreme Sports, for example, has an aeroplane for parachute drops, and even in the tiniest corner of the table there's an action-packed picture of some skiers.

Law 'n' Justice has a striking picture of a gun-toting cyberchick and a motley crew of perps that light up in connection with a variety of features.

The most impressive point about Digital Illusions pinball games is their success in bringing a 3D feel to each of the tables. Ramps wind around the play area weaving over and under each other to give an authentic appeal. The ball also looks and behaves realistically.

82%

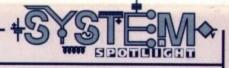

s part of their Award Winners' series, Empire Interactive have put together another bargain bundle of three classic games for only £34.99. This, their Platinum Collection, contains Sid Meier's excellent 'God' game, Civilization, Psygnosis' furry puzzler, Lemmings, and David Braben's

#### INTRODUCTION

space epic, Frontier: Elite 2. All classics, I'm sure you'll agree. So there seems little for me to actually say about these games that you don't already know but, for a quick reminder....

Award Winners Dists: 7 Price: 634.98 Gene: Various Hard dist install: Frontier/Civilization Control System: Repbeard/Neuse Suports: All Amigas (1Mb) Recommended: 68000 upwards

#### CIVILISATION

This collection also houses Sid Meier's highly acclaimed strategy game, Civilization. You play the ruler of a civilisation, ranging from the world's first cities to the colonisation of space. At first your colony is small and from your decisions and ability as a ruler, success or failure will result. To win the game you must either see off all your rivals or last out until the colonisation of space begins.

Starting from the basics, you have to allocate citizens to work the farmland or mines. They then turn the raw

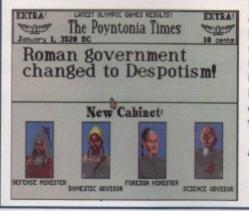

materials into goods – this establishes the industries and you can then begin trading once trade routes have been established. You can also instruct the cities' wise men to discover new technology such as Iron Working. Advisors are on hand to impart their wisdom on matters such as trade or science, and Diplomats can be placed in Cities to spy, establish embassies or if you're feeling particularly vindictive – try some industrial sabotage. Wars can be waged but, while you can capture cities, they can be costly.

Civilization is arguably one of the best 'God' games around and provides a great, in-depth, but fun, strategy title.

Civilization has plenty of useful information to help the novice ruler

#### LEMMINGS

If you've not experienced the joys of Lemmings yet, I wonder if you've been kidnapped by aliens for the past few years! The furry critters are now on their third outing (not counting any holidays in between!) and have brought many hours of fun and plenty of frustration to millions of gamers.

The idea – this is pointless because who on earth doesn't know about Lemmings? Okay, for Mr C. Braithwaite from Hull, here goes. You have a tribe of small, green furry creatures whose mission in life is to kill themselves. And it's your aim to save them from their impending doom.

To do this you can give your Lemmings a variety of skills to stop their path of self-destruction. To get them safely to their base, you may, for example, need to turn certain ones into diggers to get through rocks, or climbers, or blockers to stop their fellow tribe members falling into treacherous ground. Graphics revolve around the cutesy approach and puzzle gameplay, with small but wellanimated sprites, and the levels all have a different, well created, setting to provide variety. Each level is accompanied by a jolly little tune, and various Lemming sayings such as "Oh no!" or "Let's go!" all add to the fun atmosphere.

The original Lemmings has been cited by some as the most playable in the series and if you've not

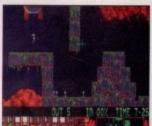

tried it before you will find you've got one hell of a taxing game on your hands.

> Save the not-so-bright creatures from their doom by allocating them different skills

What happened to the ground-breaking games of yesteryear? They're back and at a bargain price too. Tina Hackett gets thrifty

#### Frontier: Elite 2

David Braben really started something with his space combat/trading game, Elite, and it acquired a huge following. Some time afterwards, a sequel was spawned with vast improvements on the original. A third release in the series is in the pipeline and, well, this is the middle one!

The game puts you in the role of a budding space cadet and it's your mission to travel the galaxy, trade your wares and avoid enemy attacks. As well as successfully piloting your spaceship, you can trade in various goods, whether legal or not! Combat with other ships may be inevitable too, but you can get a good range of equipment to help you see them off.

Frontier: Elite 2 has just so much to it, it will take ages to master. It's all conveyed through some great 3D polygon graphics and a very detailed and accurate space environment. A great mixture of action and tactics makes this a highly addictive combination.

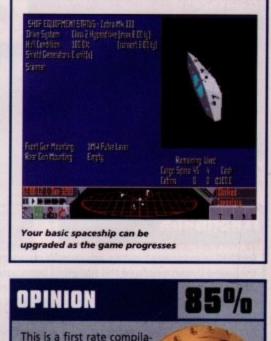

tion that contains a good variety of games. None of them look in any way dated and if you missed them all first time around, I thoroughly recommend you get your hands on this bargain bundle.

INTRODUCTION

ooty fans will be cheering. Nonfooty fans will be holding their heads in their hands in despair! Yes, it's another football management sim but before you switch off – this one is different I promise.

It's by Impressions, yes those people behind rather serious strategy games, but it promises the same attention to detail as their other games – plus a novel twist! As well as having a full business game, you have the opportunity to play underhand should you so wish.

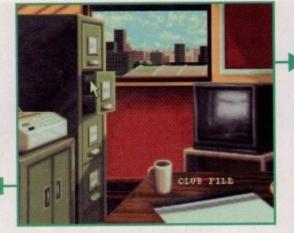

Your plush office where you make all your important decisions

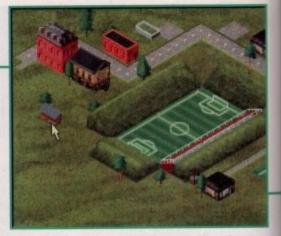

An aerial view of the ground allows you to see how your stadium is progressing and lets you access other areas

#### FLASHBACK

Where do I start with this one? There are just so many football management sims I could compare this to. However, this is really in a league of its own (if you'll excuse the pun!). The nearest game I can think of that's close to this is Ascon's On the Ball which had both a World Cup Edition and League Edition. This was another visually superb game which went for a less text-based approach. However, it doesn't have as much to it as this.

Other management games that spring to mind are the excellent Premier Manager series and Domark's Championship Manager. Both have been well received and proved highly popular, and both have quite a statistical angle which more serious gamers and those that have a good knowledge of football enjoy. Impressions, while retaining a good deal of realism and detail, have opted for a more fun approach. This will give it a wider audience, appealing to both footy manager sim junkies and those normally disinterested in the genre.

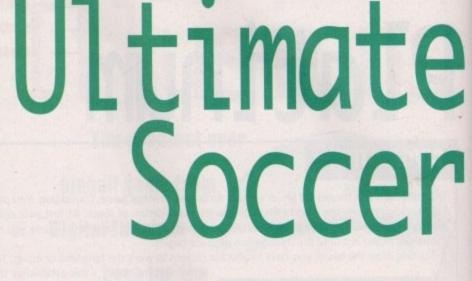

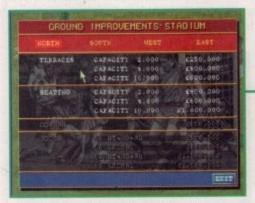

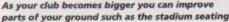

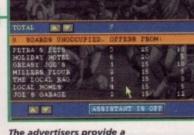

The advertisers provide a steady source of income

ENT ROVERTISE

#### FLASHBACK

Football management games are notoriously sparse in the sound department and this has often been justified with the reason that this kind of game 'doesn't really need any.' This maybe so, but I think it really adds a lot more atmosphere and realism to the proceedings.

However, the background music is far from brilliant and in fact it becomes almost depressing. But thankfully, you can turn this off and choose the rather excellent sound effects instead. Click on the newspaper and you get the realistic crinkling of paper, or make some ground improvements and a building noise starts.

The actual match sounds are good too, from crowd cheers to the ref's whistle. These may all appear superficial and unnecessary but they really compliment the action well.

#### GRAPHICS

Unlike some other management games, this is far less text based and uses a variety of beautifully drawn screens and animations. As the stadium development plays an important part, you get an aerial view of the pitch and surrounding area. As it progresses you get to see how your stadium develops. This screen also has a practical purpose and allows you to access other parts of the game such as the training ground or the bank.

The other characters you meet add a nice touch too and rather than having to work from a screen full of numbers, you actually get a background of a bank and a picture of the manager. This is the same for the Chairman, and both have been nicely animated and actually talk to you (well, speech bubbles!) which really gives more of a human angle.

Publisher: Daze Marketing

Genre: Sports Management

Supports: All Amigas (1Mb+)

Recommended: 68000 upwards

Hard disk install: Yes Control system: Mouse

Developer: Impressions Disks: 2 (A500), 3 (A1200)

Price: 629.99

However, despite the high quality in other areas, I felt the actual match day graphics were very poor. You are given an overhead view of the pitch and the sprites are tiny, indistinguishable blobs. But what it lacks in graphical grace it makes up for in being rather practical. You can see how your formations are working out and change tactics accordingly.

A Teletext system provides you with plenty of important information and looks like the real thing – complete with Fastext buttons, which all add to an authentic environment.

Other animations such as the paper coming out of the fax machine or the file drawers opening when you click on them all make for a highly polished product.

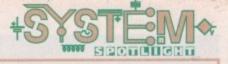

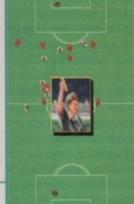

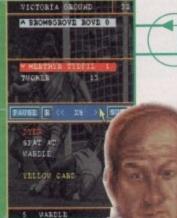

 TLAYER
 NF TA PS (SA ES ET COACHES

 MCAREEVOR
 0.55 26 11 27 100

 GREEN
 0.9 16 28 15 56 100

 DTURALDEOR
 5.12 26 15 56 100

 TURALDEOR
 5.12 26 15 56 100

 STURALDEOR
 5.12 26 15 56 100

 STURALDEOR
 5.12 26 15 56 100

 STURALDEOR
 5.12 26 15 56 100

 STURALDEOR
 5.22 76 58 100

 STURALDEOR
 5.25 77 25 73 100

 STURALDER
 5.25 77 25 73 100

 VOTNS
 11 22 27 56 23 100

 STURALDER
 5.27 25 73 50 100

 STURALDER
 5.27 25 28 100

 STURALDER
 5.27 25 28 100

 STURALDER
 12 20 35 28 69 100

 SHILVOCK
 12 00 39 28 69 100

 CARTER
 10 14 31 35 39 100

 GRAY
 71 15 26 32 56 100

 RATERMAR
 5 16 30 32 9 46 100

 ALEROMSGRO1
 24 18 24 12 44 100

TERM TRAINING

The actual match view is rather small but it does let you assess progress effectively Team training is highly important. You can allocate different coaches to particular players or skills

# Manager

Tina Hackett takes a look at Impressions' venture into the football management world which could reach the parts other games of this type have failed to reach

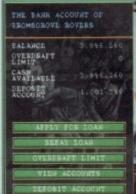

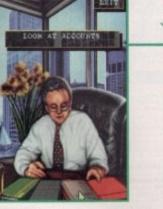

This rather serious fellow is your bank manager - it's worth keeping him sweet

#### OPINION

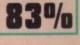

There have been plenty of good management games around of late and I was slightly sceptical when yet another arrived on my desk. However, this is one quality title and thankfully it's different from all the others – and what's more, it's fun! Although it isn't packed with stats it gives you plenty of details to enable you to make informed decisions, and the more serious side still works very well.

What really makes it, though, is the additional business game and the dirty tricks side. The graphics are also

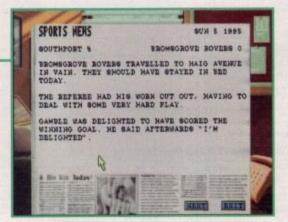

The newspaper reports are helpful. Oh, and we've just been slaughtered 4-0! Never mind, can't win 'em all

exceptional and you get a better sense of realism, especially with the clever way you can access the information from their 'real-life' homes (e.g. the team list on the notice board) which adds variety.

The whole game comes across as extremely polished with great attention to detail. Highly

recommended to both fans of the genre and those that would normally give this a wide berth.

#### PLAYABILITY

There are millions of features in Ultimate Soccer Manager and it would take me many pages to tell you about them all. But what I can do is highlight some of the more innovative, and those that work particularly well.

One new slant to the genre is the way the game approaches the seedier side of football. For instance, if things aren't going your way or you simply want to play dirty, you can offer bungs to another manager if you are having trouble signing one of his players. And if things are getting really desperate, you can rig a match by offering the opposing team a large sum of money. A word of warning though – the FA may investigate your dealings and you risk losing your job or your liberty.

There is an excellent business sim option and if you choose to play with this option on you will be able to build your own shops, stalls and restaurants. Your supporters must have access to the buildings – they're not much use if no one can get to them – so roads need to be built around the stadium. You'll also have to set merchandise prices and make sure your catering costs are competitive.

Your financial decisions can have a marked effect on the outcome of the game though, and you'll have to make sure your money-making skills are up to scratch. However, you can turn this facility off and let your assistant manager handle this side for you should you want to concentrate more on the actual football. The bank manager needs to be dealt with too, whether it's to apply for a loan or make use of a high interest account, and it's worth staying on his good side if you need money for a top class player later on.

Depending on how difficult you want the game to be, you can have varying amounts of starting cash, from £250,000 to £5,000,000. The team you choose will also affect this, for instance you can start with teams from the Premier League such as Manchester United, or one of the lowlier teams from the Conference League.

On the actual team side, you'll have to make sure your squad are on form and are receiving the proper sort of training. You can choose which coaches you want to employ and allocate them to work on players' particular skills. It's worth employing a good coach but those available to you will depend on the club's status and also on the information they receive from your current coaches.

Please Send Cheques/PO's (made out to Premier Mail Order) or Access/Visa/(Switch + Issue No) & Expiry Date to: Dept: AC06 9-10 THE CAPRICORN CENTRE, CRANES FARM ROAD, BASILDON, ESSEX SS14 3JJ. Telephone orders: 01268-271172 Fax your order on: 01268-271173 Mon-Fri 9am-7pm Sat&Sun 10am-4pm. We are open 364 days a year and VAT included for all UK orders. Please add per item S2 P&P for Europe and S3 50 for the rest of the world. Next day caprice available UK order S4 00 per P&P and VAT included for all UK orders. Please add per item £2 P&P for Europe and £3.50 for the rest Please note: Some titles may not be released at the time of going to press. Most titles are d 0 per item. &OE

| 1 Day Cricket<br>4th & Inches<br>Bill Sub Attack<br>A Train + Construction Kit<br>A Train + Construction Kit<br>A Train + Construction Kit<br>Attraction - Construction Kit<br>Attraction - Construction Kit<br>Attraction - Construction Kit<br>Attraction - Construction Kit<br>Attraction - Construction - Kit<br>Attraction - Construction - Kit<br>Attraction - Construction - Kit<br>Attraction - Construction - Kit<br>Attraction - Construction - Kit<br>Attraction - Construction - Construction - Attraction - Attraction | 500 1200 CD                      |                                                                                                    | 500             | 1200    | CD      |
|----------------------------------------------------------------------------------------------------|----------------------------------|----------------------------------------------------------------------------------------------------|-----------------|---------|---------|
| 1 Day Cricket                                                                                                    | 16.99                            | Global Effect                                                                                                    | 10.99           |         | 8.99    |
| 688 Sub Attack<br>A-Train + Construction Kit                                                                                                    | 10.99                            | Gooch-Second Innings                                                                                                    | 11.99           |         |         |
| A10 Tank Killer<br>A320 Airbus (EUROPA) or (USA)                                                                                                    | 22.99                            | G Gooch-World Class Cricket                                                                                                    | 19.99           |         |         |
| ACID BLITZ COMPILER                                                                                                    | 8.99                             | G Gooch - 94/90 Data Data<br>G Gooch - Battle for the Ashes                                                                                                    | 8.99            |         |         |
| Adventures of Robin Hood<br>Air Bucks 1.2                                                                                                    | 12.99                            | Grand Prix Circuit                                                                                                    | 8.99            |         | 10.00   |
| Akira                                                                                                    | 18.99 19.99                      | GUINESS DISC OF RECORDS                                                                                                    | 10.00           |         | 16.99   |
| ALADOIN                                                                                                    |                                  | Gunship                                                                                                    | 10.99           | 24.00   | 22 60   |
| Alien Breed 3D<br>Alien Olympics                                                                                                    | 19.99 19.99                      | Gunship 2000                                                                                                    | 12.99           |         |         |
| All Terrain Hacer                                                                                                    | 12.99                            | Hardball                                                                                                    | 8.99            |         |         |
| Arabian Knights                                                                                                    | 8.99 9.99 12.99                  | Hard Nova                                                                                                    | 8.99            |         |         |
| Archer Macleans Pool                                                                                                    | 10.99                            | Heart of China                                                                                                    | 12.90           |         |         |
| Award Winners 2                                                                                                    | 19.99                            | Heimdall 2                                                                                                    | 22.99           | 22.99   | 22.99   |
| Baldie                                                                                                    | 19.99 19.99 19.99                | History Line 1914-18                                                                                                    | 22.99           |         |         |
| Barbarian                                                                                                    | 16.99                            | Hoyles Book of Games 1 or 2 or 3<br>Hucklebury Hound                                                                                                    | 10.99           |         |         |
| Base Jumpers                                                                                                    | 17.99 19.99                      | Humans 18 2                                                                                                    | 10.99           |         | 19.99   |
| Battle Isle '93<br>Battlebanks 1942                                                                                                    | 17.99                            | Impossible Mission 2025                                                                                                    | . 22.99         | 24.99   | 22.99   |
| Beach Volley                                                                                                    | 6.99                             | Indiana Jones - Atlantis Action<br>Indianapolis 500                                                                                                    | 8.99            |         | ******  |
| BENEATH A STEEL SKY                                                                                                    | 20.99 19.99                      | Insight Dinosaurs.<br>Intelligent Strategy Games                                                                                                    | 19.99           |         | 26.99   |
| Big Sea.                                                                                                    | 19.99                            | International Golf                                                                                                    | . 12.99         | 26.99   |         |
| Black Crypt                                                                                                    | 10.99                            | It's International Cricket<br>Jack Nicklaus Greatest 18 Holes                                                                                                    | . 18.99         | 18.99   |         |
| Bloodnet                                                                                                    | 19.99 26.99                      | James Pond                                                                                                    | 6.99            |         | 19.99   |
| Bitzkrieg.<br>Bitzlight                                                                                                    | 8.99                             | James Pond 3                                                                                                    | 8.99            | 19.99   | 19.99   |
| Blue Angels                                                                                                    | 8.99                             | Jetstrike<br>Jimmy White's Snooker                                                                                                    | 17.99           | 19.99   | 19.99   |
| Body Blows Galactic<br>Bravo Romeo Delta                                                                                                    | 8.99                             | John Barnes European Pootball<br>John Madden Football                                                                                                    | 10.99           |         | 9.99    |
| Breach 0<br>Brian The Lion                                                                                                    | 22.99                            | K240 - Utopia 2                                                                                                    | 19.99           | 10.99   |         |
| Brutal Footbell                                                                                                    | 19.99 19.99 19.99<br>13.99 19.99 | KICK OFF 3 EURO CHALLENGE                                                                                                    | 16.96           | 19.99   | 22.99   |
| Bubba n Stix & Premier<br>Bubble Bobble                                                                                                    | 6.99 13.99                       | Kids Rule OK                                                                                                    | 12.96           |         |         |
| Bubble & Squeak<br>Budokan                                                                                                    | 17.99 19.99 19.99                | Kingpin                                                                                                    | 10.96           | 12.99   | 12.99   |
| Burly's Sporting Darts                                                                                                    | . 8.99 19.99                     | Kings Quest 1 or 2 or 3 or 4 or 5<br>Kings Quest 1 or 2 or 3 or 4 or 5<br>Kings Quest 6<br>Kings Quest 6<br>Kings Chest 6<br>Lasting Vall Carl 1 or 2 or 3<br>Leading Lap.<br>LEGENDE OF VALOUR<br>Lasting Vall Larry 1 or 2 or 3<br>Lemmings Double Pack<br>LemMINGS 5<br>Lethal Wagnon<br>Links The Challenge Of Golf<br>LION KING<br>LITHL DIVIL<br>Loom Carl Carl No<br>Loom Carl 1 or 1 or 1 or 1 or 1 or 1 or 1 or 1                                                                                                    | 22.96           |         |         |
| Bureau 13<br>Burning Rubber                                                                                                    | 16.99 17.99                      | Last Ninja 2                                                                                                    | 6.96            | 10.00   |         |
| Cailomia Games 2                                                                                                    | . 7.99                           | LEGENDS OF VALOUR                                                                                                    | 12.99           |         |         |
| Cabal                                                                                                    | 6.99                             | Lemmings 1                                                                                                    | 19.96           |         | 19.90   |
| Cadaven <sup>th</sup> ay Off                                                                                                    | 22.99                            | LEMMINGS 3                                                                                                    | 19.95           | 19.99   |         |
| CANNON FODDER                                                                                                    | 12.99                            | Links - The Challenge Of Golf                                                                                                    | 12.9            | 19.99   |         |
| Cardiaxx                                                                                                    | 8.99                             | LITIL DIVIL                                                                                                    | 6.95            | -       | 19.96   |
| Caste Master                                                                                                    | 6.99                             | Loom                                                                                                    | 12.9            | 22.9    |         |
| Champions of Sport.                                                                                                    | . 13.99                          | LOST EDEN                                                                                                    |                 |         | 22.9    |
| Championship Manager Italia 95                                                                                                    | . 16.99                          | LOVERS GUIDE                                                                                                    | 12.9            | ;       | 19.96   |
| Chaos Engine                                                                                                    | . 9.99 19.99                     | M1 Tank Platoon                                                                                                    | 12.9            | · ····  |         |
| Chuck Rock 1 & 2                                                                                                    | 24.99 13.99                      | Manhunter "San Francisco"<br>Maniac Mansions                                                                                                    | 12.9            | 3       |         |
| Classic Board Games.<br>CLASSIC COLL - DELPHINE                                                                                                    | . 8.99                           | MAN UTD - THE DOUBLE                                                                                                    | _ 19.9          | 19.9    | 9 19.9  |
| CLASSIC COLL - LUCAS ARTS                                                                                                    | . 19.99                          | Master Axe<br>Match Day Manager                                                                                                    | - 19.9          | 9       | 19.9    |
| Cohort 2                                                                                                    | _ 19.99                          | MaxiPLAN 4 (SPREADSHEET/DATABA<br>Moan 18                                                                                                    | 8.9             | 9       |         |
| Combat Classics 1 or 2                                                                                                    | _ 19.99                          | Megatraveller                                                                                                    | 12.9            | 9       | - 22.9  |
| Complete Chess                                                                                                    |                                  | MICROPROSE GOLF                                                                                                    | 12.9            |         |         |
| Craft for AMOS<br>Crash Dummies                                                                                                    |                                  | Midwinter                                                                                                    | 10.9            | 9       |         |
| Crystal Dragon                                                                                                    |                                  | Mig 29 Fulcrum                                                                                                    | 10.9            | 9       | · ····  |
| Cybercon 3                                                                                                    |                                  | Military Masterpieces.                                                                                                    | 19.9            | 9       |         |
| Cyberspace                                                                                                    | 12.99                            | Moonbase                                                                                                    | 18.9            | 9<br>0  |         |
| DARK SEED                                                                                                    |                                  | MORTAL KOMBAT 1 OR 2                                                                                                    | 18.9            | e       |         |
| Death Mask                                                                                                    |                                  | Mutant League Hockey<br>Napoleonics                                                                                                    | 17.9            | 917.9   | 9       |
| Detroit                                                                                                    | 17.99                            | Narco Police                                                                                                    | - 5.9           | 9<br>9  |         |
| Deep Core                                                                                                    | 17.99 19.99                      | New Zealand Story                                                                                                    |                 | 9       | 27.9    |
| Dino Detective Agency                                                                                                    | 12.99                            | Nick Faldo's Golf<br>Nigel Mansells World Championship                                                                                                    | 12.9            | 9       | - 22.9  |
| Dizzy the Big 6                                                                                                    | 12.99 12.99                      | Night Shift<br>On The Ball-World Cup Edition                                                                                                    | 10.9            | 9 22.9  | g       |
| Dragon Ninja<br>Dragonstone                                                                                                    | 6.99                             | ON THE BALL-LEAGUE EDITION<br>Operation Harrier                                                                                                    | 8.9             | 9       |         |
| DREAMWEB                                                                                                    | 12.99 22.99                      | Oriental Games                                                                                                    | 8.9             | 9       |         |
| Dungeon Master 2<br>Elimania                                                                                                    |                                  | Overdrive                                                                                                    | 8.9             | 9       |         |
| Elite 2 - Frontier.                                                                                                    | 19.99 19.99                      | Patrician                                                                                                    | 12.9            | 9       |         |
| Embryo                                                                                                    | 17.99 17.99                      | PEN PAL(WORDPROCESSOR)                                                                                                    | 24.9            | 9       | 917 0   |
| Epic                                                                                                    | 12.99 12.99                      | PGA Tour Gol                                                                                                    | 12.9            | 0       |         |
| EVASIVE ACTION                                                                                                    | 19.99 19.99                      | Pinball Fantasies                                                                                                    |                 | 9 19.9  | 924.9   |
| Exile                                                                                                    | 19.99 19.99 19.99                | Pinball Magic                                                                                                    | 6.9             | 9       |         |
| Extractors                                                                                                    | 12.99 19.99                      | Pirates Gold                                                                                                    | 17.5            | 19 17.5 | - 22.9  |
| FORMULA ONE GRAND PRIX                                                                                                    |                                  | Pixie & Dixie                                                                                                    | 8.5             | 19      | ** **** |
| F15 Strike Eagle 2                                                                                                    |                                  | Police Quest 1 or 2 or 3<br>Populous & Promised Lands                                                                                                    | 12.5            | 9       |         |
| F17 Challenge                                                                                                    |                                  | POPULOUS 2                                                                                                    | 12.5            | 9       |         |
| F117A Stealthlighter                                                                                                    |                                  | Powerdrive                                                                                                    | 19.5            | 9 19.9  | 19 19.5 |
| Fantasy Manager<br>Fields Of Glory                                                                                                    |                                  | Powermonger & Data Disk<br>Promiere                                                                                                    | 12.9            | 9       | 12.8    |
| FIFA SOCCER                                                                                                    | 19.99                            | Premier Manager 3.<br>Premier Manager 3 Multi Edit Syste                                                                                                    | 17.9<br>m. 10.9 | 9 17.9  |         |
| Final Over                                                                                                    | 10.99 12.98                      | Prime Mover<br>Prince Of Persia                                                                                                    | 6.9             | 9       |         |
| First Samural<br>Flashback                                                                                                    |                                  | Project X<br>Pro Tennis Tour                                                                                                    | 10.9            | 9       |         |
| F Sim 2 Japan Scenery<br>F Sim 2 Hawaiian Scenery                                                                                                    | 13.99                            | Puggey<br>Pussies Galore                                                                                                    | 19.9            | - 16.9  | 9 16.9  |
| F Sim 2 USA No 7 Washington<br>F Sim 2 USA No 9 Chicago                                                                                                    |                                  | Putty Squad                                                                                                    |                 | - 19.9  | 19 19.9 |
| F Sim 2 USA No 11 Detroit                                                                                                    | 13.99                            | Qwak                                                                                                    | 9.1             | 64      |         |
| F Sim 2 Western European Tour<br>Flink                                                                                                    | 13.99 17.99                      | Rairoad Tycoon                                                                                                    | 12.1            | 19      |         |
| FOOTBALL GLORY INDOORS                                                                                                    |                                  | Rambo 3                                                                                                    | 6.1             | 29      |         |
| FOOTBALL MANAGER                                                                                                    |                                  | - Reach For The Skies                                                                                                    | 12.1            |         |         |
| Galactic Warrior Rate                                                                                                    |                                  | RED BARON                                                                                                    | 12.9            | 19 -    |         |
|                                                                                                    |                                  | Match Day Menager<br>MAtch Day Menager<br>MAtch Day Menager<br>Mach Day Menager<br>Mach Day Menager<br>Mach Day Menager<br>Megataveller<br>Megataveller<br>Monpbes<br>MonKrall Lengue Hockey<br>Montfral Kombat 1 OR 2<br>Montfral Kombat 1 OR 2<br>Montfral Kombat 1 OR 2<br>Montfral Kombat 1 OR 2<br>Montfral Kombat 1 OR 2<br>Montfral Kombat 1 OR 2<br>Montfral Kombat 1 OR 2<br>Megataveller<br>Megataveller<br>Megatav |                 | -       |         |

| a   | L UI   | eı             | un    | ie o           | f going to press. Most titles are                                                                                                    | -   |
|-----|--------|----------------|-------|----------------|----------------------------------------------------------------------------------------------------|-----|
|     | 500    | 12             | 00    | CD             | 500 1200 CD<br>Red Heat                                                                                                    | -   |
|     | 10.90  |                | -     |                | Red Heat         6.99                                                                                                    | 4   |
|     | 11.99  | -              | -     |                | Nick Dangerous         6.39           Rick Dangerous         8.99           Nick Congerous         8.99           Nick Congerous         10.99           Road Rash         10.99           Robox D         6.89                                                                                                    |     |
| -   | 19.99  | 1.000          | -     |                | Risky Woods                                                                                                    |     |
| -   | 8.99   |                |       |                |                                                                                                    |     |
| -   | 8.90   | 1.000          |       | 9.99           |                                                                                                    | 1   |
| -   | 10.99  |                | -1    | 6.99           | Robinson's Requere (A500+)         22.9922.9922.992           Rome AD92         12.90           Rugby Langue Boss         9.99           Rugby Langue Boss         9.99           Rugby Langue Boss         9.99           Rugby Langue Track Suit Manager         16.99           Rules Of Engagement 2         22.99           Rules Of Engagement 2         29.99                                                                                                    |     |
|     | 10.99  | 1              | 00 1  | 2.99           | Rugby League Track Suit Manager 16.99<br>Bulas Of Engagement 2                                                                                                    |     |
|     | 12.96  | 1-             |       |                | Rulin S Of Engligement 2         22.39           Rulin Tumble         17.59           Sabre Team (Erhanced)         20.99 20.99           Social Samural         19.99 19.99           Sensibility E WORLD OF SOCCER         19.99           Sensibility E WORLD OF SOCCER         19.99                                                                                                    |     |
|     | 8.96   |                | -     |                | Sci Fi Collection. 17.99                                                                                                    |     |
|     | 8.96   | 1              |       |                | SENSIBLE GOLF                                                                                                    |     |
| ÷   | 12.90  | t              | -     |                | Sensible Soccer International                                                                                                    |     |
|     | 22.99  | 22             | 993   | 22.99          | Shadow Warriors 6.89 5hadowlands 8.99                                                                                                    |     |
| -   | 22.99  |                | -     |                | Shaq Fu. 17,99                                                                                                    |     |
| -   | 10.95  | 3              | -     |                | Siema Soccer 16.99                                                                                                    |     |
|     | 8.95   |                |       | 19.99          | SiM CITY 2000                                                                                                    |     |
| *** | 10.96  | 924            | .99   | 22.99          | Sim Life                                                                                                    |     |
|     | 12,99  | )              |       |                | SIMON THE SORCEROR 2                                                                                                    |     |
|     | 10.90  |                | ;     | 26.99          | Simpsons 8.99                                                                                                    |     |
| -   | 19.90  | à              |       |                | Sink or Swim         0.99         0.99           Bialeton Kritw         22.99         22.99           Skidmarks         12.99         19.95           Skidmarks         19.95         19.95           Super Skidmarks         19.95         19.95           Super Skidmarks         19.95         19.95           Solower Skidmarks         19.95         19.95           Solower Team Manager         10.95         10.95           Soltware Manager         10.95         50           Soltware Manager         10.95         50           Souty Trek (The Search For Stock)         19.95         50.95                                                                                                    |     |
| -   | 22.94  | 926            | 99    |                | Super Skidmarks                                                                                                    |     |
| -   | 6.9    | 3              |       |                | Skitchin 17,9917,9917,9917,9917,9917,9917,9917,9                                                                                                    | 1   |
|     |        | - 19           | .99   | 19.99<br>19.99 | Software Manager                                                                                                    |     |
| -   | 8.9    | 918            | .99   | 19.99          | Soup Trek (The Search For Stock)                                                                                                    |     |
| -   | 12.9   |                |       | 9.99           | Space Academy                                                                                                    |     |
|     | 10.9   | g              |       | 18.99          | Space Academy         19.99         -17.96           Space Cuest 1 or 2 or 3 er 4         8.99         -           Space Cuest 1 or 2 or 3 er 4         8.99         -           SPEEDBALL 2         8.99         -         12.99           Speris Legov         19.99         -         12.99           Speris Legov         19.99         -         17.99           Starbut Speris Legov         19.99         -         17.99           Starbut Special Erliftion         0.99         -         17.99           Starbut Special Erliftion         19.99         19.09         19.09           Starbut Special Erliftion         24.99         -         -           Starbut Special Erliftion         12.99         -         10.99           Starbut Special Erliftion         12.99         -         10.99                                                                                                    | 1   |
|     | 19.9   | 9 -            |       |                | Speris Legacy                                                                                                    |     |
|     | 16.9   | 919            |       | 22.99          | Stardust Special Edition                                                                                                    |     |
| R)  | 12.9   | 9 -            |       |                | Starford                                                                                                    |     |
|     | 10.9   | 9.12           | .99   | 12.99          | Street Fighter 2         12.99           Strike Fleet         10.99           Striker         8.99                                                                                                    |     |
|     |        |                |       |                | Stunt Car Racer                                                                                                    |     |
| -   | 10.9   | 9 -            |       |                | Billiner         8.99         -19.91           Sturk Car Racer         6.99                                                                                                    |     |
|     | 12.9   | 9 -            | .99   |                | 00011411 2000                                                                                                    |     |
| -   | 12.9   |                |       | 19.99          | Super Flang ON         6.179           Super Space Invaders         8.199           Super League Manager         19.99           Super League Manager         19.99           Super Methane Brothers         8.09           Super Methane Grand Prix         8.99           Super Methane Grand Prix         9.99                                                                                                    | 9   |
|     | 19.9   | 9 19           |       |                | Super Loopz                                                                                                    | 8   |
|     | 8.9    | 9 -            |       |                | Super Monaco Grand Prix                                                                                                    |     |
|     | -      | - 19           | .99   | 19.99          | Suber Streetlighter 2                                                                                                    | 9   |
| ++  | 6.9    |                |       |                | Superfiring 19.99 12.9                                                                                                    | -   |
|     | 22.9   | 9.22           | 2,99  | 22.99          | Supermacy 10.99                                                                                                    | -   |
| -   |        |                |       | 22.99<br>19.99 | Team 17 Collection Volume 1                                                                                                    | -   |
| -   | 12.9   | θ-             |       |                | Team Yankoe                                                                                                    | -   |
| -   | 12.9   | 0 -            |       |                | Test Match Cricket                                                                                                    | 1   |
| -   | 10.9   | ÷ 9            |       |                | Team Yackee         10.23           Team Yackee         6.39           Test Drive 2         6.39           Test Match Cricket         16.99           Test Match Cricket         16.99           Test Match Cricket         16.99           The Structure of Death         9.99           The Big 6         Dizzy           The Big 6         Dizzy           The Charles         The Dizzy           The Grantest - Compliation         21.99           The Dizze/Barle         22.89                                                                                                    | -   |
|     |        |                | 1.99  | 19.90<br>19.99 | The Big 6 - Dizzy                                                                                                    | 8   |
|     | 8.9    | ng -           | ***** |                | The Clue                                                                                                    | 9   |
|     | 8.9    | 9.             |       |                | The Greatest - Compilation                                                                                                    |     |
|     | 12.9   | 19             |       | 22.99          | Their Finest Hour 12.99                                                                                                    | -   |
|     | 19.5   | 19 -           | _     |                | THEME PARK. 22.99 22.99 22.9                                                                                                    | 9   |
|     | 17.5   | 19<br>19       |       |                | Thomas Fank Pinces                                                                                                    | 9   |
| 1   | 12.9   | 19<br>19       |       |                | Top Gear 2                                                                                                    | 9   |
|     | 17.9   | 19 11<br>19 ·  | 9.99  |                | Total Recall 6.99<br>TOWER ASSAULT 13.99 13.99 19.9                                                                                                    | 9   |
|     | . 12.9 | 19<br>19       |       |                | Tracon 2                                                                                                    | -   |
| -   | 18.9   | 10 .           |       |                | Track Sult Manager 2                                                                                                    | e.  |
|     | 17.5   | 99 -<br>99 1   | 7.96  |                | Trivial Pursuit Deluce                                                                                                    | ē   |
|     | 12.9   | 99 -<br>20 -   |       |                | Turning Points                                                                                                    |     |
|     | - 6.1  | 29             |       |                | U.F.O. 22.9924.9922.9<br>ULTIMATE BODY BLOWS                                                                                                    | 10  |
|     | . 27.8 | 99             |       | 27.99          | Ultimate Golf                                                                                                    |     |
| p.  | . 8.9  | 99 -           |       | 19.99          | The Grantest - Compliation         21.99           The Publisher         22.98           Their Finest Hour         12.99           Their Sinest Missions         9.99           THEME PARK         22.99 22.99 22.99           Thomas Train Pineall         12.99           Thomas Train Pineall         12.99           Thomas Train Pineall         12.99           Top Gaar 2         17.99           Top Gaar 2         17.99           Top Gaar 2         17.99           Tower of Souls         22.99           Top S. Manager 2         17.99           Traps & Transures         17.99           Traps & Transure Delaxer         19.99           Thrial Punsut         6.99           Thrial Punsut Delaxer         19.99           ULTMATE BODY BLOWS         19.99           ULTMATE BODY BLOWS         19.99           ULTMATE BODY BLOWS         19.99           ULTMATE BODY BLOWS         19.99           ULTMATE BODY BLOWS         19.99           ULTMATE BODY BLOWS         19.99           ULTMATE BODY BLOWS         19.99           ULTMATE BODY BLOWS         19.99           ULTMATE BODARE         19.99           ULTMATE BODY |     |
|     | . 19.1 | 992            | 2.99  | -              | Universe 22.99                                                                                                    | 19  |
|     |        |                |       |                |                                                                                                    | -   |
| -   | R (    | 20.            |       |                | Voyages Of Discovery 13.99 Walk Of Borne 12.99                                                                                                    |     |
| -   | . 8.   | 19             | -     |                | Walker 9.99                                                                                                    |     |
|     | . 12.  | 10             |       |                | Wembley Rugby League                                                                                                    |     |
|     | 24.    | 99<br>99       | -     | 117.00         | Walker         12.99           Walker         9.99           Weenbiey International Soccer         9.99           Weenbiey International Soccer         17.99 17.9 19.5           Wild Cup Soccer         17.99 17.99 19.5           Wild Cup Soccer         17.99 17.99 19.5           Wild Cup Soccer         12.99           Wilt N Liz         10.99           World Class Cicker         10.99           World Class Cicker         10.99           World Class Cicker         19.99                                                                                                    | -   |
| -   | 12.    | 99             | 7.91  |                | Wiz N Liz                                                                                                    | -   |
| s., | - 8.   | 99 1<br>99 1   | 9.9   | 924.99         | World Class Cricket                                                                                                    | 10  |
|     | 6.     | 99             | 9.91  | 19.99          | World Cup Golf                                                                                                    | 99  |
|     |        |                |       | -22.99         | World of Football                                                                                                    |     |
|     |        | 991            | 7.98  | 9 19.99        | World of Golf                                                                                                    | -   |
|     | 12.    | 99             |       | -              | WORLD CUP GOLF                                                                                                    | 99  |
|     | 12     | 99             |       |                | Xenon 9                                                                                                    | -   |
| -   | . 6.   | 99             | 0.0   |                | X-IT - Zonked                                                                                                    |     |
| -   | . 22   | 99.2<br>99     | 2.9   | 9              |                                                                                                    |     |
|     | 17     | 99.1           | 7.9   | 12.99          | Zcol 1 or 2                                                                                                    | 19  |
| en  | n. 10. | 99             |       |                | SPECIAL OFFERS                                                                                                    |     |
|     | 6.     | 99             | -     |                |                                                                                                    | -   |
|     | 6      | 99<br>99       |       |                | Arabian Knights                                                                                                    |     |
|     |        |                | 6.9   | 9 16.99        | Cool World                                                                                                    |     |
|     |        | 1              | 9.9   | 9 19.99        | J Nicklaus Designer Clip Art                                                                                                    | *** |
|     | 9.     | 99             |       | -              | Chais Engine         9.99           Cool World         6.89           Jack Nicklaus Unimited Golf         12.99           Jack Nicklaus Unimited Golf         12.99           MicROPROSE GOLF         7.99           Nick Faido's Golf         12.99           Sanable Soccor 82%3         12.99           Star Trek 25th Anniversary         13.99           SYNDICATE         12.99           Visinas         8.99                                                                                                    |     |
|     | 12.    | 99<br>99<br>99 |       |                | Star Trek 25th Anniversary                                                                                                    |     |
|     | 6.     | 99             |       |                | TORNADO                                                                                                    |     |
|     | 12     | 99<br>99       |       |                | Waker                                                                                                    |     |
| -   |        | 99             |       |                | TORINADO         9.39         9.39           Vikings         8.99         9           Walker         9.39         9           Zool         8.99         10.96           Zool         10.96         10.99                                                                                                    | -   |
| -   | -      | -              | -     | -              |                                                                                                    | -   |

|                                | of the world. Next day servic<br>lespatched same day, but c                                                                                                    | an tak                                                                                                    | e up to 28 days. E                                                                                                    |
|--------------------------------|----------------------------------------------------------------------------------------------------|----------------------------------------------------------------------------------------------------|----------------------------------------------------------------------------------------------------|
| 200 CD                         | EDUCATIONAL                                                                                                    |                                                                                                    | UTILITIES                                                                                                    |
| .99                            |                                                                                                    |                                                                                                    | U003 The Workshop<br>U006 Address Book                                                                                                    |
| .99 22.99                      | 10 out of 10 Dinoseums (AI Agea)                                                                                                    |                                                                                                    | U008 Asteroid<br>U010 Autograph<br>U013 The Right Way                                                                                                    |
|                                | 10 out of 10 English (6-16)                                                                                                    |                                                                                                    | U014 Panasonic Printer Driver                                                                                                    |
|                                | 10 out of 10 German (8-16)                                                                                                    |                                                                                                    | U015 H.P. Printer Driver                                                                                                    |
| 2,9922.99                      | 10 out of 10 Junior Essentials (5-11) 18.99                                                                                                    |                                                                                                    | U017 Cannon & Citizen Printer Drive<br>U018 H.P. 550c Printer Driver                                                                                                    |
|                                | 10 out of 10 Maths Numbers (6-16) 18.99<br>10 out of 10 Maths Statistics (6-16) 18.99                                                                                                    |                                                                                                    | U019 Imploder V4.00                                                                                                    |
|                                | 10 out of 10 Structured Spelling (-9) - 18.99<br>ADI GCSE Mathe/English/French 22.99                                                                                                    |                                                                                                    | U021 Amiga Beginers Guilde<br>U022 Better Bench V1.2                                                                                                    |
| .99 20.99                      | 10 out of 10 Mathe Statistics (6-16) 18.99<br>10 out of 10 Structured Spelling (-4) 16.99<br>ADI (GSE MatheEnglish/French                                                                                                    |                                                                                                    |                                                                                                    |
| .99 19.99                      | Better Spelling (8-10)                                                                                                    |                                                                                                    | U024 Extermin-4 Virus Killer<br>U025 Engineers Kit (1220 oriky)<br>U027 Fake Memory for a 1200<br>U028 Artican Replay For The 600<br>U029 Artican Replay For The 600<br>U029 Artica E S Datebase |
|                                | Cave Maze (8-12)                                                                                                    |                                                                                                    | U028 Action Replay For The 600<br>U029 Amiga Tutorial                                                                                                    |
|                                | Court and Add (3-6                                                                                                    |                                                                                                    |                                                                                                    |
|                                | Fun School 4 (U 5), (5-7) or (7-11) 16.99                                                                                                    |                                                                                                    | U031 Abases v1.33<br>U035 Test Plus v4.00<br>U037 Ultimate Cheats And Solutions                                                                                                    |
|                                | Fun School Paint & Create (5+) 17.99 -<br>Fun School Spelling Fair (7-13)                                                                                                    |                                                                                                    | U038 Number Pad For 600                                                                                                    |
|                                |                                                                                                    |                                                                                                    | U039 Calorie Base                                                                                                    |
| .99                            | Kid Ptx                                                                                                    |                                                                                                    | U041 Race Raptor.<br>U042 Pools Pools V2<br>U043 Training Log                                                                                                    |
| 2.99<br>6.9926.99<br>6.9926.99 | JUNIOR ADVENTURES                                                                                                    |                                                                                                    | U044 Mastie Niblick                                                                                                    |
|                                | Magic Maths (4-5)                                                                                                    |                                                                                                    | U046 Lockpic v2.0                                                                                                    |
| 8.99                           | Maths Maria (8-12)                                                                                                    |                                                                                                    | UD48 Procad Electroid                                                                                                    |
|                                | Mix and Match (3-5)                                                                                                    |                                                                                                    | U049 Dividends Winner<br>U050 Odds On<br>U051 Power Copier                                                                                                    |
| 19.99                          | Reasoning With Trolls (5-12)                                                                                                    |                                                                                                    | U052 Essential Virus Killer                                                                                                    |
| 9.99 19.99                     | Thomas the Tank Engine Paint Pack 10.99                                                                                                    |                                                                                                    | U053 Soccer League<br>DEMOS & RAVE                                                                                                    |
|                                | Robin Hood (8+)                                                                                                    |                                                                                                    | D001 Night Breed                                                                                                    |
| 17.99                          | Text Pouse (b=10)         10.99           Robin Hood (b+)         13.99           Spelbound (7-16)         8.99           The These Bears (5-10)         13.99           Wind in The Willows (5+)         13.99           Willnewf CF 0         13.99                                                                                                    |                                                                                                    | D003 Good Morning Vetnam<br>D004 Creep show                                                                                                    |
|                                | Wind in The Willows (6+) 13.99 -<br>Wizard Of Oz                                                                                                    |                                                                                                    | D005 Fracion horror show.<br>D006 Total Recall Sideshow<br>D007 Evil Dead (1 meg)                                                                                                    |
|                                | JOYSTICKS &                                                                                                    |                                                                                                    | D007 Evil Dead (1 meg)<br>D008 Betman Carloon                                                                                                    |
| 17.99                          | ACCESSORIES                                                                                                    | -                                                                                                    | D009 Rohonon                                                                                                    |
| 9.99 19.99                     | An Ownersky of First Party                                                                                                    |                                                                                                    | D010 Viz Sildeshow<br>D011 Not The 9 Oclock News<br>D012 Baider Of The Lost Ark                                                                                                    |
|                                | 10 Capacity 3.5 Disk Box<br>40 Capacity 3.5 Disk Box<br>50 Capacity 3.5 Disk Box<br>80 Capacity 3.5 Disk Box<br>100 Capacity 3.5 Disk Box                                                                                                    |                                                                                                    | D013 Predator Demo<br>D014 Sale Sex                                                                                                    |
| 19.99                          | 80 Capacity 3.5" Disk Box                                                                                                    | 6.99                                                                                                    | DD15 Stealthy 2 (1 mad)                                                                                                    |
|                                | Chastab 125+                                                                                                    |                                                                                                    | D016 Jimi Hendrix Sildeshow                                                                                                    |
| 4.99 22.90                     | Cheetah Bug.<br>Competition Pro Joypad for CD32.<br>Fraewheel Steering Wheel<br>Gravis Advanced Switch Joystok.<br>Gravis Gameped                                                                                                    | 11.99                                                                                                    | D018 Holsten Pils<br>D019 Popeye Moets The Beach Bo<br>D020 Star Trek Animations                                                                                                    |
| 9.99 19.99                     | Frowheel Steering Wheel                                                                                                    |                                                                                                    | D021 Moonwalker Demo                                                                                                    |
| 7.99 19.99                     | Gravis Gamepad<br>Mouse                                                                                                    |                                                                                                    | D022 Mike Tyson (1 meg)<br>D024 Terminator                                                                                                    |
| 12.99                          | Mousehouse                                                                                                    | 1.99                                                                                                    | D025 Aliens Demo<br>D026 Life Of Brain<br>D027 The Garlield Slideshow                                                                                                    |
| 9.9919.99                      | Joystick Extension Cable                                                                                                    |                                                                                                    | D027 The Garlield Slideshow<br>D028 Teenage Turtles Slideshow<br>D029 WWF Slideshow                                                                                                    |
| 12.99                          | Joyatick Extension Cable<br>Joyatick Y Splitter<br>Logic 3 Delta Ray Autofire JY156.<br>Logic 3 Quarto GT Autofire JY155<br>Logic 3 Quarto JT154                                                                                                    |                                                                                                    | D/30The Gatherine GEX                                                                                                    |
|                                |                                                                                                    |                                                                                                    | D041 Enterprise leaving Dock<br>D042 Girls of Sport<br>D043 The Run (1 meg)<br>D044 Star Trek Animations                                                                                         |
|                                | Quickjoy Jetfighter                                                                                                    | 11.00                                                                                                    | D043 The Run (1 meg)<br>D044 Star Trek Animations                                                                                                    |
|                                | Guickipy Jetfighter<br>Guickipy Pedals<br>Guickipy Topstar<br>Guickipy Turbo                                                                                                    | 13.99<br>17.99<br>10.99                                                                                         | D045 Jesus On E's                                                                                                    |
|                                | Guickloy Turbo<br>Sahek Megagip 2 Autofile MX220.<br>Screenbeat 3 Speakers St8203<br>Screenbeat 3 Speakers St8204<br>Screenbeat 4 Speakers St8205                                                                                                    | 10.99                                                                                                    | D047 Calendar Girls                                                                                                    |
| 99                             | Screenbeat 4 Speakers SB204                                                                                                    |                                                                                                    | D049 Techno Warrior                                                                                                    |
| 12.99                          | Screenbeat 5 Speakers 58205<br>Screenbeat Pro 50 Speakers 58250                                                                                                    |                                                                                                    | PART House Demolar                                                                                                    |
| 9.99 19.99                     | Screenbeat 5 Speakers 68200<br>Screenbeat Pro 50 Speakers 58250<br>Screenbeat PCA Adapter Coble<br>Screenbeat PCA Adapter Coble<br>Suncom Sik Sick<br>Suncom Tist 2.                                                                                                    | 7.99                                                                                                    | D051 House samples<br>D052 Rave Length<br>MUSIC                                                                                                    |
|                                | Suncom Tat 2                                                                                                    |                                                                                                    | M028 Pink Floyd The Wall Remix<br>M029 No Limits                                                                                                    |
|                                |                                                                                                    |                                                                                                    | M030 Cybernex<br>M031 Moth-8                                                                                                    |
| 22.99 22.99                    | 3.5" Blank Discs<br>TOK Precision Unitration<br>Low High Low High Low High                                                                                                    | 60                                                                                                    | M030 Cybernex.<br>M031 Moth~8.<br>M032 Sound Track Slampler(4 disk<br>M033 Sound Effects<br>GAMES<br>G014 Zakeon                                                                                 |
| 19.99                          | Low High Low High Low High                                                                                                    | gh                                                                                                    | G014 Zalycon                                                                                                    |
| 17.99 19.99                    | 10 5.89 6.99 3.90 5.99 3.50 4.<br>20 11.50 13.50 7.50 11.50 6.50 9.<br>50 27.50 32.50 17.50 27.50 16.25 22.<br>100 52.50 62.50 32.50 52.50 29.99 42.                                                                                                    | 99<br>50                                                                                                    | G014 Zalycon<br>G015 Earth Invaders<br>G016 Psycho Santa                                                                                                    |
| 13.99 19.99                    | 50 27.50 32.50 17.50 27.50 16.25 22.                                                                                                    | 50                                                                                                    | G017 Mayhem.<br>G018 The Fun House                                                                                                    |
|                                | RECYCLED DS/DD Low Density                                                                                                    |                                                                                                    | G019 Amos Games                                                                                                    |
| 17.99                          | 10 @ 2.99 20 @ 5.50 50 @ 12.50 100 @ 2                                                                                                    | 2.50                                                                                                    | G021 Quadrix (pal only)                                                                                                    |
| 19.99                          | PD & Shareware                                                                                                    | 100                                                                                                    | G023 Break Out<br>G024 DEmolition Mission                                                                                                    |
| 24.9922.99                     | BUSINESS                                                                                                    | 1.25                                                                                                    | G025 Lady Bug (not 600 or 1200<br>G026 Depth Charge                                                                                                    |
|                                | B002 Business Card Maker                                                                                                    | 1.25                                                                                                    | G027 Addams Famly                                                                                                    |
| 19.99                          | B004 Ami Cash                                                                                                    | 1.25                                                                                                    | G029 Dual                                                                                                    |
| 22.99                          | B006 600 Business Letters                                                                                                    | 1.25                                                                                                    | G031 Tetris Pro<br>G032 Relaver                                                                                                    |
|                                | BOOB PC Task                                                                                                    | 1.25                                                                                                    | G033 Bomb Jacky                                                                                                    |
|                                | B010 QED                                                                                                    | 1.25                                                                                                    | G035 Flagcatcher                                                                                                    |
|                                | B012 Text Plus VERSION 4                                                                                                    | 1.25                                                                                                    | G037 Battlements                                                                                                    |
| 17.99 19.99                    | B014 Cheque Book Account                                                                                                    |                                                                                                    | G039 Blob                                                                                                    |
| 17.99 19.99                    | B015 Stock Analyst<br>B016 Little Office                                                                                                    | 1.25                                                                                                    | G040 Sector                                                                                                    |
|                                | EDUCATIONAL                                                                                                    |                                                                                                    | G042 Smurt Hunt<br>G043 Super League Manager                                                                                                    |
| 10.00                          | E001 Education 1<br>E002 The Bible (4 Disks)                                                                                                    |                                                                                                    | G044 Quiz Master & Editor<br>G045 Revenge Of The Mutant Can                                                                                                    |
|                                | E003 World Databank                                                                                                    | 1.25                                                                                                    | G046 Tank Attack                                                                                                    |
|                                | E005 Astronomy<br>E006 Total Concepts                                                                                                    | 1.25                                                                                                    | G048 Wibble World Giddy                                                                                                    |
|                                | E007 Bank Talk                                                                                                    | 1.25                                                                                                    | G050 American Star Trek<br>G051 Atlantis                                                                                                    |
| 10.00                          | E009 Colour The Alphabet                                                                                                    |                                                                                                    | G052 Adventure Soultions (not 1)<br>G053 Legend Of Lothian                                                                                                    |
|                                | E011 Junior Maths<br>E012 Electronic Train Set (1 MEG)                                                                                                    | 1.25                                                                                                    | G054 Iron Clads (not 1200)                                                                                                    |
|                                | E013 Learn & PLay 1<br>E014 Learn & Play 2                                                                                                    | 1.25                                                                                                    | G055 Fortress (demo)                                                                                                    |
|                                | E015 Treasure Hunt                                                                                                    | 1.25                                                                                                    | G058 Space Rescue                                                                                                    |
| 19.99                          | E017 Story Land 2.<br>E018 Wotsitsname                                                                                                    | 1.25                                                                                                    | G054 Iron Clads (not 1200)<br>G055 Wizars Wars<br>G056 Fortress (domo)<br>G057 Neighbours Ackenture<br>G058 Space Rescue<br>G059 Dungeon Dveler<br>SPORT<br>SP001 Ton Cl The Lease               |
| Service States                 | E019 Speak & Spell                                                                                                    |                                                                                                    | SP002 Scottish Football Manager.                                                                                                    |
|                                | C001 Slide Show Creator                                                                                                    | 1.25                                                                                                    | SP003 18th Hole                                                                                                    |
| 12.99                          | C003 Super Fonts                                                                                                    | 1.25                                                                                                    | SP005 Strikeball                                                                                                    |
|                                | C005 Deluxe Paint Tutor                                                                                                    | 1.25                                                                                                    | SP007 Amos Cricket<br>SP008 Grand Prix Simulator                                                                                                    |
|                                | C007 Citp Art                                                                                                    | 1.25                                                                                                    | SIMULATION<br>SM001 5 Simulation Games (not                                                                                                    |
|                                | C009 Lilinois Labels                                                                                                    | 1.25                                                                                                    | SM002 Return To Earth<br>SM003 Napoleonic Warfare Sim v                                                                                                    |
| 13.99                          | C011 Word Power                                                                                                    | 1.25                                                                                                    | SM004 Wheel of Fortune (not 12<br>SM005 Card Sharp                                                                                                    |
| 0.00                           | C013 Wine Maker                                                                                                    | 1.25                                                                                                    | SM006 Sub Attack                                                                                                    |
| ****                           |                                                                                                    | The second second second second second second second second second second second second second second second se | NAME AND A DOMESTICS.                                                                                                    |
|                                | C015 Print Studio                                                                                                    | 1.25                                                                                                    | SM008 Act Of War<br>SM009 Micro Market                                                                                                    |
| 10.99                          | TDK         Precision         Usamabe           Low         High         Low         High         Low         High           10         5.98         6.99         3.99         5.96         3.50         4.1           20         11.50         13.50         7.50         11.50         6.50         3.50         27.50         12.50         25.50         12.50         12.50         12.50         12.50         12.50         12.50         12.50         12.50         12.50         10.65         22.20         10.65         22.20         10.65         22.20         10.65         10.65         22.20         10.65         10.65         22.50         12.50         10.65         22.50         12.65         22.10         10.65         10.65         10.65         10.65         22.50         12.65         22.50         12.65         22.50         12.65         22.50         12.65         10.65         22.50         12.65         10.65         10.65         10.65         22.50         22.50         12.65         10.65         10.65         10.66         10.66         10.66         10.66         10.66         10.66         10.66         10.66         10.66         10.66         10.66         10.66 <td>1.25</td> <td>SM008 Act Of War<br/>SM009 Micro Market<br/>SM010 Strategic Games</td> | 1.25                                                                                                    | SM008 Act Of War<br>SM009 Micro Market<br>SM010 Strategic Games                                                                                                    |

.1.25 .2.50 .1.25 .1.25 .1.25 .4.99 .1.25

1.25 1.25 2.50 1.25 1.25 1.25 1.25 1.25

NS 1200)

6 .... 200)

ËŚ

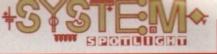

going bowling tonight and, being totally out of practice, Team 17's bowling sim

# INTRODUCTION

couldn't have arrived at a better time. Now I can sharpen up my skills and impress my team mates with a 300-score pummelling. Okay, that's unlikely to happen but at least it gives me a chance to get some practice in without the

The more astute among you will be thinking 'Kingpin again? Didn't they review this ages ago?' 'Aha,' I say knowingly, 'Yes we did, but this is for the CD32!' And for £14.99 it seemed like too much of a bargain to pass up on – especially as our previous review rated it 88 per cent and a Gold Award. So we take yet another sneaky peak at the game that promises all the fun of Ten-Pin bowling without having the embarrassment of wearing those awful clown shoes

# kingpin

Enjoy the wonders of Ten-Pin bowling without leaving the comfort of your own home. Tina Hackett thinks Team 17 have scored a strike with this one

## SOUND

The sound of the original was pretty damn impressive and what it didn't have in pounding backing tracks, it made up for with totally atmospheric samples taken from a real bowling alley. This version has been enhanced and therefore obviously sounds better, and the whole sound package works really well from the receptionist announcements over the tannoy to the balls hurtling down the alleys.

Other nice touches include the authentic smack of the skittles as your ball hurtles into them at full pelt, or the background cheers for Strikes and the like. All are very realistic and conjure the atmosphere brilliantly.

87º/a

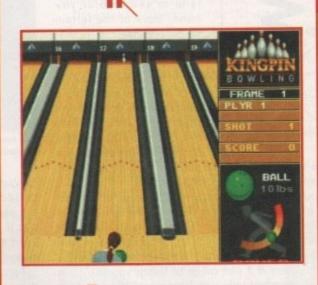

The Spares Challenge lets you try your hand at knocking down 'splits'

# GRAPHICS

The graphics are also highly realistic (as much as they can portray a whole bowling alley on screen anyway) and every attention to detail has been paid, from the polished lanes down to the hideous shoes. The players are well animated and move with fluidity and the balls move like you would expect in the real thing.

The developers have ray-traced the pins in nearly 400 positions to accurately display the real thing, and it looks very impressive. The

machine that picks up the pins and resets them (forgive me if I don't use the technical words) is even included, adding to that allimportant sense of realism.

There's also a computer screen layout which displays your scores - just like in the real thing. All the screens are well set out too and it's easy to see how to set your power or how many points are scored. However, the arrows that allow you to line up your ball are a little on the small side and it would have made life easier if they had been 72º/n made slightly more prominent.

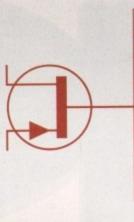

- Publisher: Team 17 **Developer: In-house** Disks: 1 CD Price: £14.99 Genre: Sports sim Hard disk install: N/A **Control system: Joypad** Supports: CO32/Compatible CD-ROM
  - **Becommended: N/A**

and panache, I aim the shot to hit the pins smack in the

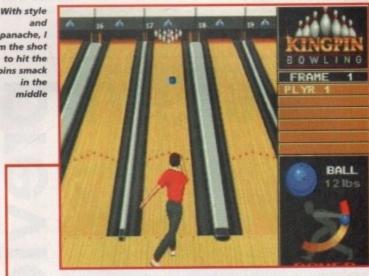

#### 89% OPINION

Fun, original and addictive are just three of many adjectives of praise I could heap upon this title. Okay, it's certainly not the best or advanced title in the entire world, but for a highly enjoyable multi-player game you couldn't do much better. There are many small touches added that make Kingpin as

realistic as possible and they work brilliantly. You will even have to consider such things as how much wax is on the lane and how it will effect play even the fact that it will wear off during a game.

The different views of the match have been well executed using a long-range angle of the lane when you start to bowl, then a close-up of the pins when the ball approaches them. This adds some element of tension to the game, especially as the pins wobble and shake as they would in the real thing.

Kingpin has plenty of options to tailor the game to your taste. There is a nice feature which allows you to practice your skills at knocking down 'splits' in an arcade challenge, or you can play a match in pairs or in teams of three. And don't worry if your bowling skills leave a lot to be desired because you can add a handicap to a player to even up the competition.

The CD32 version obviously employs the control pad which I found to work a lot better than a joystick. Each button has a different function so you can change the weights of the balls, alter the power, and set up your shot easily.

All in all, a high quality product packed with tonnes of detail, and one which is guaranteed to provide hours of entertainment.

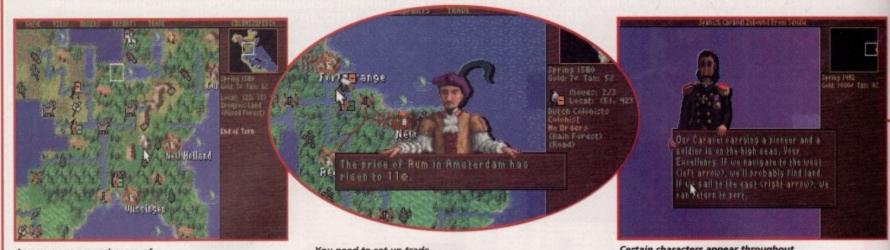

As you move around, more of the terrain becomes visible

You need to set up trade routes between ports

Certain characters appear throughout the game with helpful hints and tips

00000

# system o

6

has been used and you'll also find that the familiar user interface has been included. Colonists, troops or ships can be moved vertically, horizontally or diagonally across tiles over land or sea, and as you move, more of the terrain becomes visible.

Before you start you choose your nationality from English, French or Spanish, and each has a special power or condition that has a fundamental effect on the game. The Dutch, for example, have a

more stable economy and you'll find that trade prices

and play in turns. To win you must declare and win

independence from your mother country. All your

developments in building, manufacturing and growth

of your colony will have to withstand the forces of the

crown. There is a vast range of things you can do in

Colonization and tasks vary from establishing trade to

You are competing against a series of opponents

in Amsterdam are more consistent.

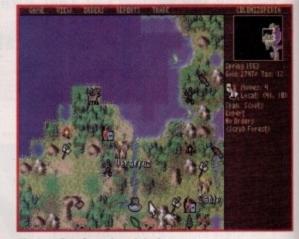

The interface from the original Civilization has been implemented

combat. You'll have to deal with competition from rival European colonies, and it's down to you whether you declare war or use diplomacy. Should you choose war it could drain your colony of resources, but a short campaign that's over quickly can sometimes give you a distinct advantage.

Fortification of your colony will become important should a rival attack you, and you need to be well

# Don't know much about history....

Colonization is set in a time steeped in rich history and notorious episodes. It is important to understand the background to the game because it is closely tied-in to the events of the time.

The game takes place in the Americas between 1500 and 1800. The period starts with the explorer Christophe Columbus who discovers a land in the Western hemisphere. It was given the name 'New World' and Columbus believed he had discovered islands off the coast of Asia. He was wrong, but what he started was the colonization of the Americas.

By 1700 the English had taken over many of the Dutch colonies and a North American littoral was formed. The population and economy expanded and in 1763 Canada was conquered from the French. In Lexington, Massachusetts, 1775, a battle broke out between the colonists and the British Army. Just under a year later independence was declared and war began. A treaty was eventually signed in Paris in 1783 and the British recognised the United States of America.

If imperial power mongering

in 18th Century America is your cup of

Boston tea, then Sid Meier's latest title

is for you. Tina Hackett takes a look

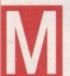

ention the name Sid Meier to any games player and they will come up with a host of hit titles such as Civilization and Railroad Tycoon. Just recently, the strategy-meister himself has had great success with his latest title, Colonization, for the

PC. Needless to say then, that us Amiga owners were feeling slightly neglected thinking we might miss out on one of Sid's classics. However, fear not, because together with MicroProse, the game is coming to the Amiga. And soon!

Okay, so what is all the fuss about? Well, it all looks rather intriguing for starters. I shall describe... You are the Viceroy of the New World and have been sent to establish new colonies. Your priority is to survive with little resources other than very basic tools and a limited food supply.

You can play the game in two ways, either with a geographically accurate scenario or with one that is randomly generated each game. You control the colonists and issue them with specific instructions on where to build or explore, and each can be given a skill beneficial to the colony.

Although this is not a sequel, players of Civilization will find Colonization has many of its predecessor's features included. Much of the original game engine

rity is to sury basic tools Colonization is

i of title

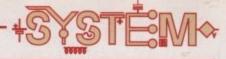

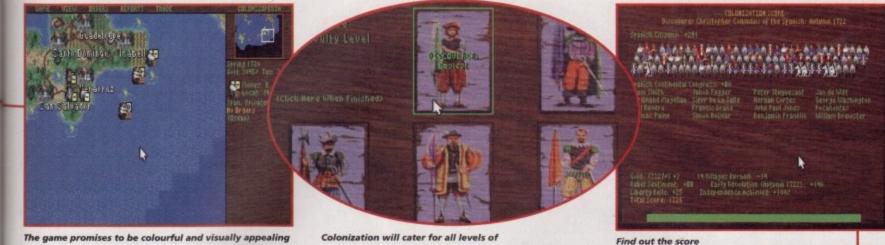

expertise, from novice to the expert

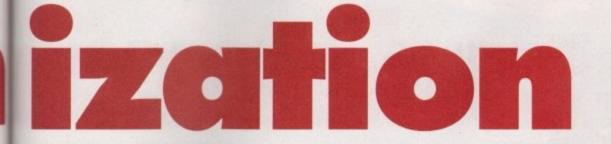

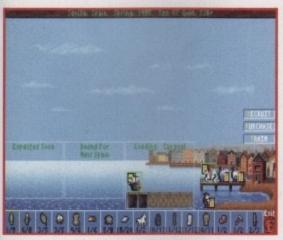

Trade between cities is important and vary from each port

om

her

ose

t a

les

ant

ell

prepared for any battles. Colonists armed with muskets, or those mounted on horseback, have more strength and you can build up your army with Veteran soldiers, for example, who have been trained in a college or have won a battle.

The natives should also be treated with caution. Although generally a peaceful lot, there will be great suspicions between the two cultures which can have violent results. Good relations can also be beneficial as skills can be learnt from them such as fur trapping or wood lore.

#### **TEACHING TIME**

Your basic colony will be fairly unskilled at first as most have come as indentured servants or petty criminals. However, you can construct schools to enable valuable skills to be taught. Most of your people will work the areas around the settlement, harvesting crops such as corn or cotton, or mining the ore and silver.

The colony starts as a small cottage industry, and some processed goods can be made such as cloth or rum. As this expands, and your colony has enough resources to keep going, you can then think about trade. Trade plays an important part and suitable routes will have to be established. The best kind to establish is one where you have commodities in one colony that need to be continually shipped to another over a long period. You have to create a stable economy too and keep an eye on market prices. If you flood the market with one particular product then the price for it will fall.

Once you are travelling across the waters to trade you'll have to form a naval presence to guard against privateers. Ships can be bought from the crown or, once you have a shipyard with plenty of lumber, you can build them yourself.

All your colony's information is compiled on a display which shows everything from Sons of Liberty - the number of people who favour rebellion against your mother country - to crosses which represent the amount of religious freedom and satisfaction there is. This screen also shows the existing buildings and storage facilities in your warehouse, for instance.

Your colony have a right to debate certain issues in the meeting halls and these are

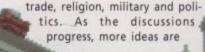

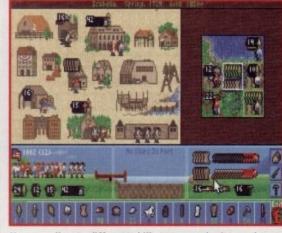

for all your efforts

You can allocate different skills to your colonists and combine them with other resources to give special powers

formed that will advance the course of history. The 'Founding Fathers' can join our Continental Congress and each will effect your colony. Hernan Cortes, for example, was the Spanish conqueror of Mexico and a master of conquest and plunder. When he joins, conquered native settlements always yield more treasure. If the explorer, Sieur de La Salle, joins then all new colonies automatically get a stockade.

And that's basically the game. As you can see it's huge with absolutely loads to it - in fact, this was merely a brief glimpse. These are PC screenshots but the A1200 version promises to be virtually identical. The game will be available for all Amigas in June. Quite frankly, we can't wait!

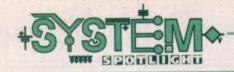

he Amiga never seems to have a shortage of football management games around and developers are constantly bombarding the gamesplayer with updates and any number of variations on the theme. Audiogenic have caught on to the trend but given it a new twist. Gone are the lengthy stats and millions of charts and in its place is a more fun angle that works best with a more human approach.

It also provides an arcade section so you actually get to control a match

## INTRODUCTION

when your team get on Match of the Day. The A1200 and CD32 version have an in-built football game based on Wembley International Soccer whereas A500/A600 owners can send off for a copy of Emlyn Hughes International Soccer free of charge.

You play manager of lowly fourth division club, Folkford United in an imaginary Super League. Your ambition is high: To compete against the 31 other managers of the clubs in all the four divisions and to take your team to the top of Division One three times.

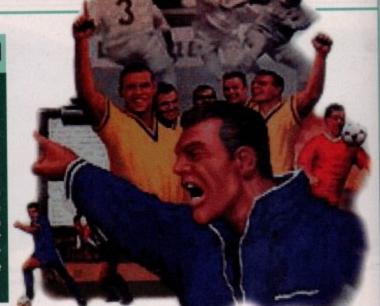

# Super League Manager

Is Audiogenic's new football management sim in

a league of its own or ready for relegation?

Tina Hackett watches this no score draw

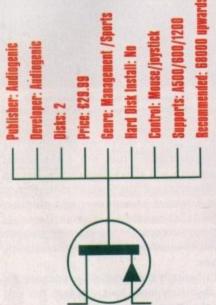

# GRAPHICS

All the actions in Super League Manager are carried out via your manager's desk. This is quite a novel idea and adds realism. However, it is far from practical. On the desk are a number of files and each, as you can guess, has stacks of information inside. This causes a problem as they all look rather similar and you end up ploughing through them all just to find the particular part you want.

Other than that though, the charts themselves are nicely set out and the newspaper idea works well. There are plenty of small touches to add authenticity such as Post-It notes or torn out memos, but the whole package looks rather dated - especially the matches you have to watch with the cheesy crowd animations.

Audiogenic for actually bringing some sound into a management game (most of which rarely have any), but this? Has Amiga technology not moved on enough for something half-decent? Listening to this you'd think not. The phone rings in a horrible shrill tone of a '70's trimphone. You

Aagh, what is this dreadful insult to my ears? Okay, I applaud

pick it up and talk to your secretary who's been possessed by a Dalek (and incidentally every other character you talk to speaks with this dreadful computerised wah, wah sound - sorry, it's the only way to describe it!). There's also a rather grim 'Hold' tune when you wait to be put through to someone. Thankfully you can turn some of 30% these off which makes things slightly more bearable.

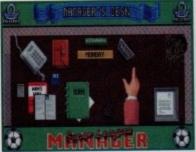

The manager's desk. All the decisions are made from here but the many different files become quite fiddly

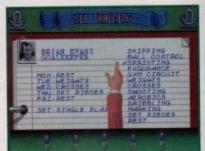

All the players need appropriate training and you need to make sure each player is reaching their full potential-

# OPINION

SOUND

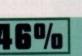

This is neither a particularly good game, nor particularly bad. At first I liked the concept of a management game that wasn't heavy on the stats side, so the emphasis was on fun rather than serious realism, but this verged on the rather silly and irrelevant.

Yes, I can see that having a few novel touches like having to water your plant or answer fans' letters can add an authentic touch, but this just gets out of hand you keep getting plagued by begging letters and if you forget to drink your cup of tea then the tea lady gets the hump and will start moaning to the players about you. Yeah, right.

And okay, call be me power mad but I really don't want patronising phone calls from the chairman telling me what to do!

Also, the way of accessing information, although

unusual, is laborious, especially when the phone rings and you have to keep clicking on different pages before you can get back to the desktop.

The actual management side is quite basic but I think this will work well for newcomers to the genre, or for those that want a game you can quickly dip into, and the option to play the occasional match is a welcome addition. Training your players is fun, and bidding for new players is good.

The more 'human' idea works well too, such as considering the players' different temperaments or skills which need nurturing, and the idea of getting reports from the Gazette is good. However, I really think that serious management fans are going to find this just too primitive and there will not be enough actual matches for arcade enthusiasts.

June 1995

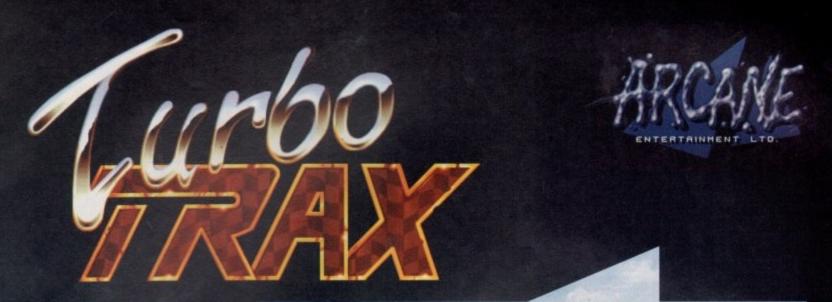

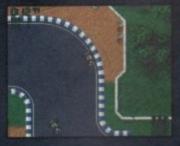

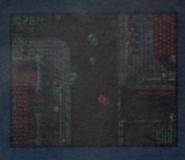

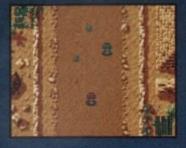

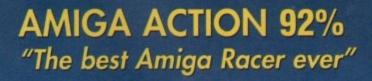

CU AMIGA "Turbo Trax - the most playable racing game yet!"

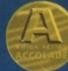

Marketed by Kompart UK 01438 840004

ne

ASD

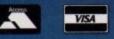

Also available at all good software stockists

Virgin, Futurezone, Beatties, Game, HMV, WH Smiths,Software Plus, Toys 'R' Us

Available for all formats

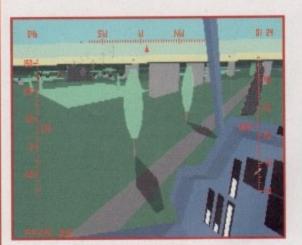

A glance out of the cockpit window and you can admire the virtual world that lies outside. Now to destroy it all with a few well-aimed missiles

#### 00000

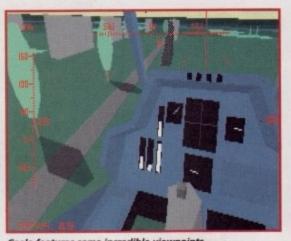

pilot who can pick and

choose which side to join,

ignore or attack. There are

no specific flight orders and

there are certainly no commanding officers to dictate

what you should be doing. If

you want to fly around and

blow up innocent victims

caught up in a cruel and harsh war then that is

Coala features a true artifi-

cial, intelligent living world,

so no matter what you

decide to do, the rest of the war will carry on around you.

Jets, planes, choppers, cars and tanks all go about fol-

lowing their own orders and

each vehicle within your

vicinity can be independently

zoom out and in on all the

vehicles. If you take your

flight simulations seriously

This is all done via the mouse and you can rotate,

entirely up to you!

Coala features some incredible viewpoints, even shots from inside the chopper have been well designed by the game's creators

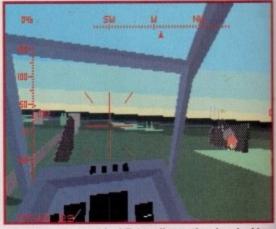

Why waste time and fuel flying all over the place looking for the enemy when you can get all the shoot-'em-up action you want by blowing up buildings

in the war against you. To cope with this little dilemma you're kindly provided with a whole range of deadly weapons including fire and forget (FFAR) missiles, laserguided hellfire missiles and air-to-air sidewinder missiles, not forgetting your trusty standard cannon.

There are several scenarios which you can play out including Peace and Cold War themes, UN Cease-fires, tank, ground and helicopter battles, plus for mad pilots and total psychopaths everywhere there is an all-out total war option. If none of these delightful scenarios impress you, then you can use Coala's simple menu system and create one of your own.

#### JAW DROPPING

You've now got what should be an early picture of Coala in your mind, but you, obviously, haven't seen it in action yet and this changes everything I've just said. It doesn't really matter what particular features are in the game, you simply won't be interested in them, because Coala is looking so damn fine that I guarantee your jaw will drop open in sheer bewilderment

When I saw a video of the game at the ECTS I thought Empire were showing off their latest hi-tech PC flight simulator, but I was more than happy to find out that I was wrong.

Empire had used all the best shots and slices of action for the video and all the fancy external and internal angles were on full display, and I have to say I was more than impressed with it. To be perfectly honest it was more like watching a sequence taken from an action movie rather than a computer game.

The reason Coala looks and performs so well is all down to the virtual engine that runs the whole game. Entitled 'Navigator', this new concept in Amiga game technology is certainly impressive and some of the

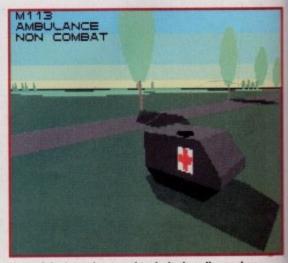

Most of the jets, planes and tanks look really good on screen, but just to annoy you here's a delightful picture of a 3D ambulance. I knew you'd appreciate it

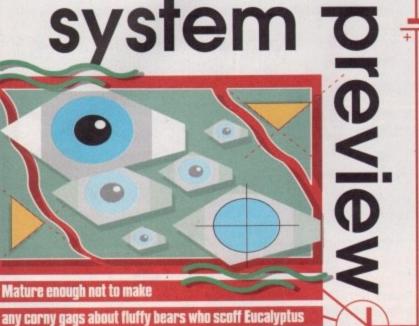

leaves all day, Jonathan Maddock takes a first look at

Empire's forthcoming 30 helicopter action-sim, Coala

light simulators have always been stuck between two genres. The first tends to be highly technical and historically accurate and really only appeals to the avid plane-spotter. The second is aimed at arcade and shoot-'em-up freaks and the only way you can tell it's a flight

simulator is that fact that it's got a plane in it. There have been a few occasions where the two have merged to good effect. Gunship 2000, Dawn Patrol, Thunderhawk and TFX are just a handful of examples

where this feat has been successfully achieved. You may have noticed that helicopter flight simulations were fairly prominent in the list and that's because that particular type of sim is ideally suited to a cross-over of genres.

Helicopters are very fast and manoeuvrable machines, plus they pack so much hi-tech weaponry that most flight sims featuring choppers are relatively close to becoming full blown shoot-'em-ups anyway.

Empire are a company with a history in the sims market, whether it's flight such as Dawn Patrol or tank warfare as in Pacific Islands. The London-based software house has now made the leap into the world of helicopter simulation and I warn you now that this is going to be very special.

Coala is a fully configurable 3D battlefield helicopter action simulator. You play the part of a lone maverick

then you can even fly alongside the various enemies to study their tactics.

Your attack helicopter hasn't got any markings on it and just as you have the right to shoot anyone down, the same rules apply to your enemies and thus they too have the right to blast you out of the sky. You don't get the chance to take a specific side, so it's going to be everyone

observed.

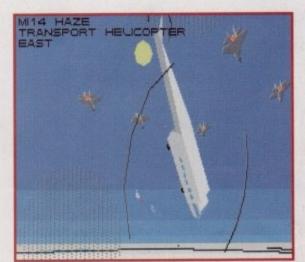

Did I do that? A transport chopper feels the heat of the battle and starts to take a nose-dive towards the ground. It's only a shame we can't have a slow-motion replay!

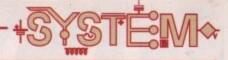

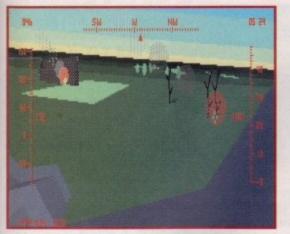

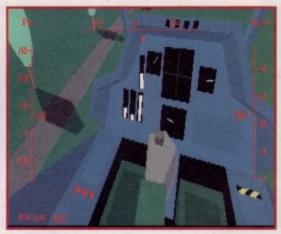

I consider buildings to be fairly good target practice, but it's not nice to shoot missiles at poor unarmed trees. Captain Conservation saves the day yet again!

g

na

ly r-

ut s, ts ut

of

in

lt

le

e

W

nt

١t

n

al

e

15

n

11

e.

e

Look let's just make this clear. I didn't take these screenshots, so if you don't like this gorgeous shot of the pilot's joystick then I'm sorry

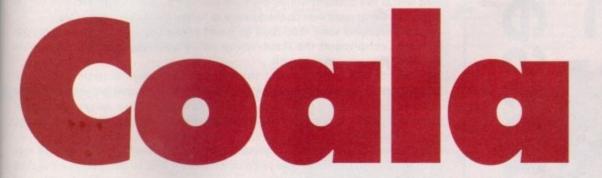

examples I've seen of what it can do are mind-blowing.

A 3D racing game that runs far faster than Microprose's Formula One Grand Prix, a room full of objects which can be observed from any angle and manipulated, flight simulators that move like you've never seen them move before – the list could almost become endless.

Coala may be the first fruits from this technology to fully bloom, but believe me when I say that a full garden of delights could be arriving your way in the not too distant future.

Normally, flight simulators on the Amiga have to sacrifice speed for higher quality graphics and vice versa, but Empire's forthcoming simulator runs at breakneck speed and also manages to score itself a few points in the beauty department. look that astounding at the moment, but the actual 3D models for the vehicles are exquisite. Coala boasts 10 levels of object detail, adjustable shading, four different types of day (dawn, noon, sunset and night) and four different environments featuring Desert, Icy Wastes, Forest and Jungle landscapes.

A look at the various screenshots dotted around the page doesn't really give you a true idea of what Coala is all about and just how good it's going to be. If you're the type of gamer who loved Gunship 2000 to bits and lusted over Thunderhawk night and day, then you'll be flying up your street to the shops when Empire's action-' simulator hits the shelves.

It certainly doesn't feature any cute and fluffy antipodean bears, but if Coala manages to live up to expectations then the majority of gamers aren't going to give a XXXX for anything else.

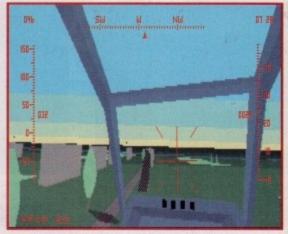

A lovely day outside and us maverick hot-shot pilots have stayed inside this warm, sweaty helicopter shooting and killing anyone we want. Oh well...

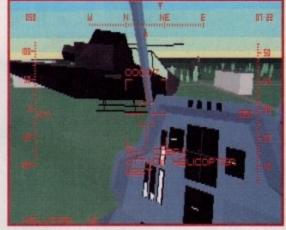

A nice bit of formation flying from our superb and highly-skilled pilot, but sequences like this are not done any justice in static screenshots

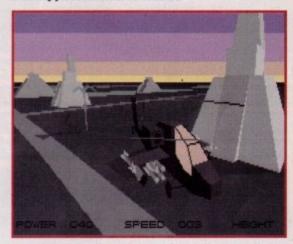

One of the many external views of the helicopter and notice, if you will, the fact that the sun is now setting, giving the background a lovely tinge of purple

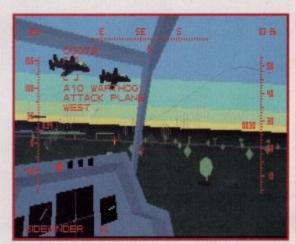

A couple of Warthog planes fly ungraciously across my flight path and just for that I'm going to blow them out of the sky. Get those sidewinders ready!

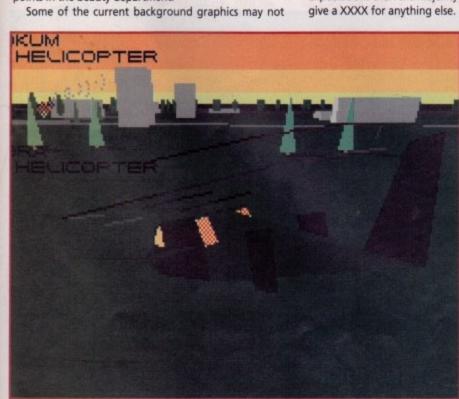

You can keep an eye on any of the vehicles within your area and watch them as they go about their business. Lots of lovely external views are at hand via the mouse

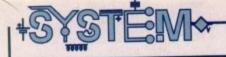

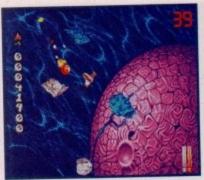

The warp tunnel sequences haven't

lost any of their impact and are still just as impressive today as they were back in August 1993!

Stardust drags Asteroids kicking and screaming into the '90s with its superior graphics and sound while still retaining the playability of the original game

00000

This month's collection of must-buys features a couple of

classics. One appears for the first-time on the CD32

while the other has got a new bargain price stamped

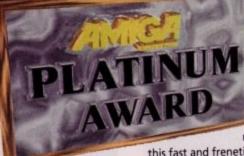

This '90s update of one of the world's most popular games has rapidly become a firm favourite with thousands of trigger-happy Amiga owners. Bloodhouse, a bunch of talented software developers from Finland, were

Stardust

responsible for the construction of this fast and frenetic shoot-'em-up.

Keeping close to the original theme of Asteroids, Stardust contains a fair amount of meteor blasting and your challenge, while strapped into your intergalactic space fighter, is to wipe them all out.

You have six different weapons to play around with, all of which can be poweredup. There are shields and tokens which when picked up give you extra weaponry, smart bombs and extra doses of energy.

As well as five different worlds, there are also four 3D warp tunnel sections, but no amount of words could ever do them justice as to how good they actually are.

Stardust features some drop-dead gorgeous graphics, a thumping techno soundtrack that compliments the shoot-'em-up action perfectly, and it contains more playability than you can cope with.

I'd class Stardust as a very hard shoot-'em-up, definitely not recommended for lightweights or the faint-hearted, and it's not a game you'll complete within the first couple of days of playing it. I suspect it'll take you a while before you get the hang of things, but thanks to Stardust being so addictive you'll always find yourself coming back for one more go.

Bloodhouse's debut is still as impressive now as it was the first time I clapped eyes on it, and for just under ten quid you'd be a complete mug to miss out on it this time around. A classic of epic proportions.

90%

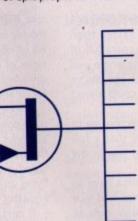

**Developer:** Bloodhouse Disks: 3 Price: 69.99 Genre: Shoot-'em-up Hard Disk Install: No **Control System: Joystick** Supports: A500/600, A1200 Recommended: 68000

Publisher: Daze

upon it. Jonathan Maddock is in the reviewer's chair ATR CD32

Ever since the exciting old days of Hang-On, Pole Position and Super Sprint, gamers have been fascinated and entertained by racing games. Why this should be I don't really know, but even though I don't profess to being a psychologist, it could all be down to a little lunacy that lurks within every human being.

The ability to drive a vehicle at break-neck speed down a deserted road is a temptation most people can't resist, so when gamers get the chance to do this within a safe simulated racing

environment against some like-minded opposition, fun and frolics are just around the corner. The racing game

has rapidly progressed over the last few years. Now you can play technically superb racers like MicroProse's Formula One Grand Prix and Domark's F1, or you

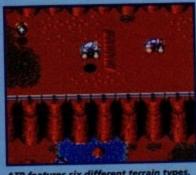

ATR features six different terrain types. The Canyon is a tough one to complet with its twisting corners and tunnels

can simply have a good laugh with games such as Skidmarks and Roadkill. The choice, as they say, is yours, but almost everyone's taste in race games seems to have been catered for, so how do you bring out a new race game that'll delight the gaming masses.

Easy. Call yourselves Team 17, hire the guys who, between them, were responsible for creating Qwak and Nitro, and get them to construct a piece of racing software that'll be highly prominent in the playability and addiction stakes, but must still retain a good sense of style and class in the graphic and sound departments.

This updated CD version doesn't seem to be any different than the floppy disk version which is a real shame. A helping hand with the rather poor soundtrack and a few extra sound effects would've been nice. I've marked ATR down a few points thanks to this non-improvement, but CD32 owners should put Team 17's racer down on their shopping list as it is an essential purchase.

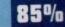

AWARD

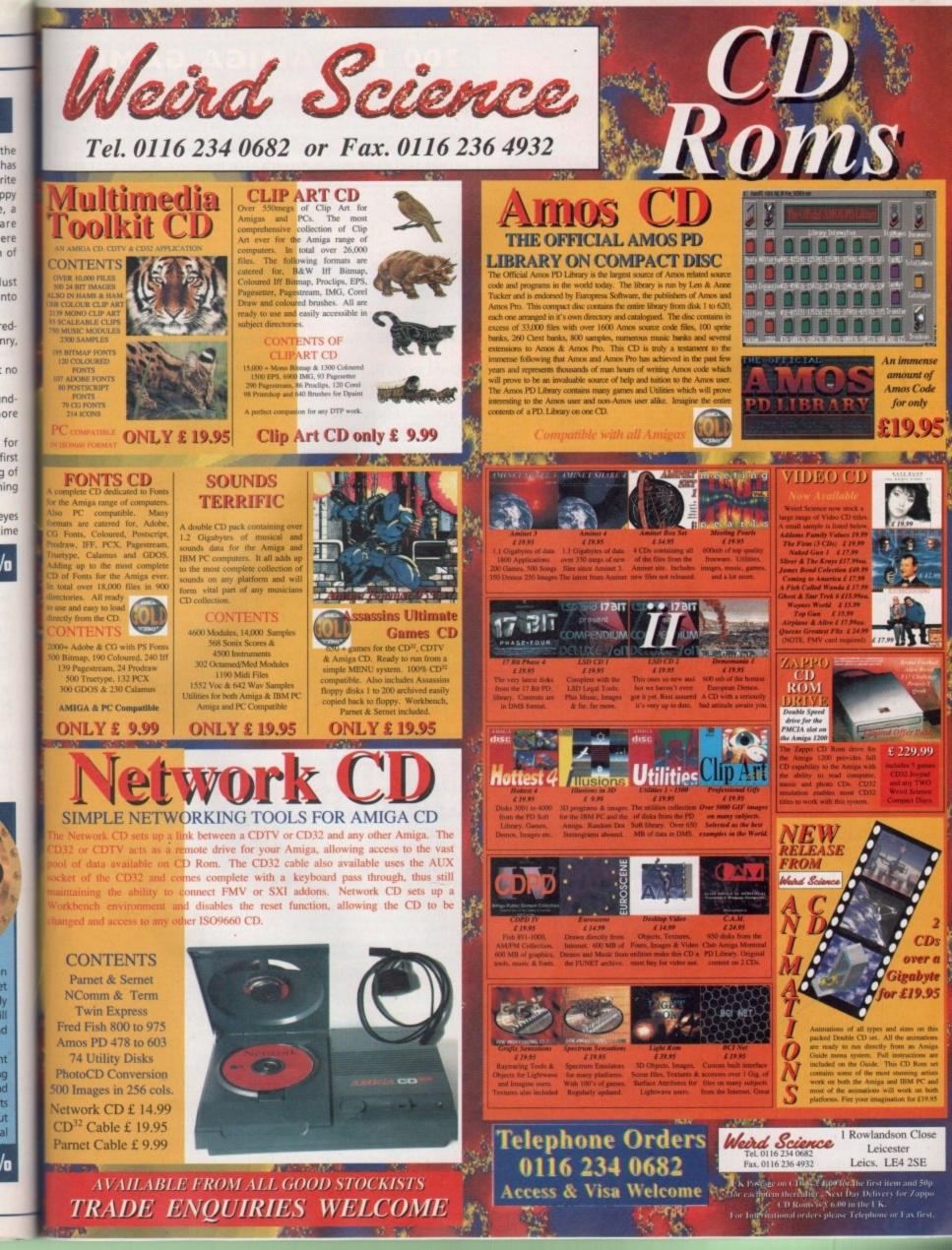

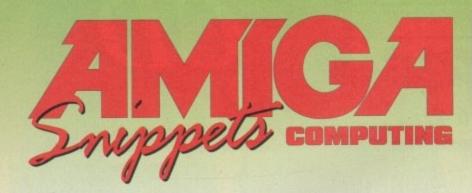

# **200 TOP AMIGA GAMES**

FOR ONLY £19.99!!

Adventures, Puzzlers, Platformers, Sports, Shoot-em-ups, Beat-em-ups, Strategy, etc. MORE GAMES THAN YOU'LL EVER NEED!! Some of these games were sold at more than £20 each! You get the lot for less than

£20.00!!. This massive compilation of fantastic games normally retails at hundreds of pounds!! You can't lose!! Don't miss out - Order NOW from:

FUTURE SOFTWARE (AC), 8 Magnolia Park, Dunmurry, Belfast BT17 0DS All AMIGAS – FAST DESPATCH ON ORDERS – POSTAGE & PACKING ADD £2.00

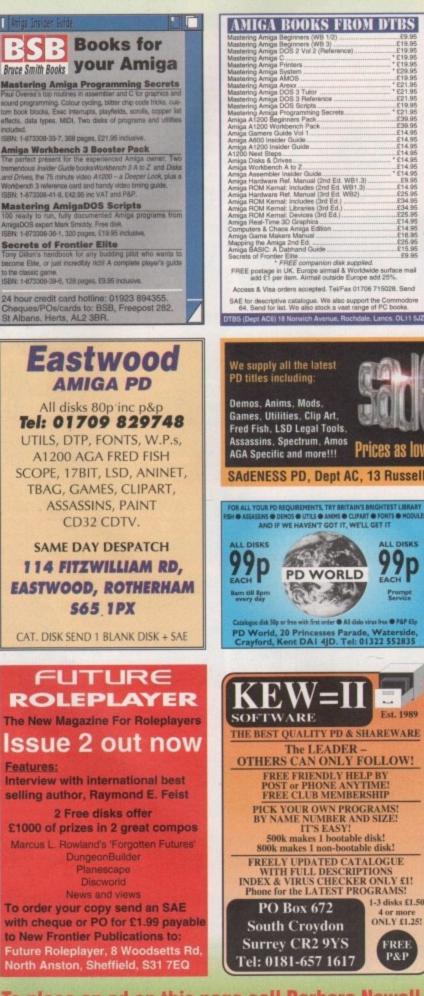

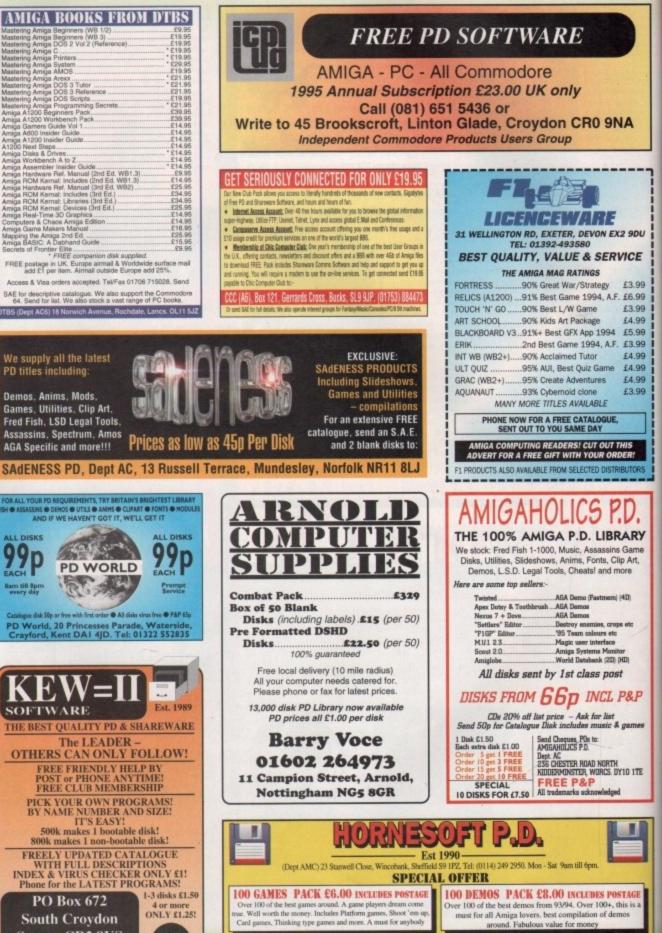

Take both packs above for just £12.00 inc postage. Make cheques/postal orders payable to: HORNSEOFT All orders send same day by 1st class post. HORNESOFT PD FOR ALL YOUR PD NEEDS – No one else comes close.

To place an ad on this page call Barbara Newall on 0625 878888. Free typesetting service available

# GUIDE

U Ē

19 19

999999999

Leading the way in Amiga advice, the definitive guide is back to keep enthusiasts fully informed

## System Medical

121 Frank Nord reviews a few Internet programs that have made a welcome appearance

#### Amiga 3D

Stevie Kennedy gets his polygons under control to make the best out of 3D modelling

#### ARexx

Program interrupt schemes are common when using ARexx scripts. Paul Overaa shows how and why

### Comms

BT bites back. The Chief of Press and Broadcasting gets tough in reply to our February column

#### Publishing

Frank Nord goes through the various motions involved in creating your own typefaces

#### Amos

Phil South shows you how to swap different colours in your Amos programs

#### Music

133

135

Paul Overra explains the advantages of a midi synthesizer when sequencing, despite the cost

Video

Gary Whiteley shows why overscan is necessary when producing your own video

123

125

127

129

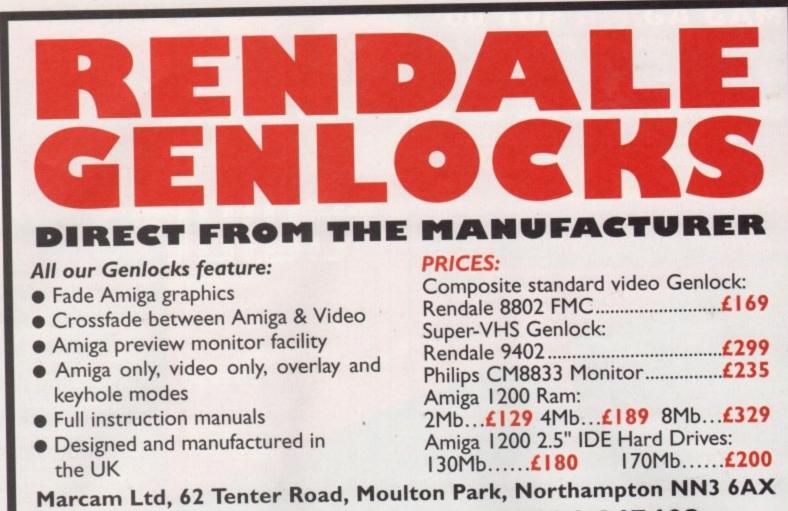

Tel: 01604 790466 Fax: 01604 647403

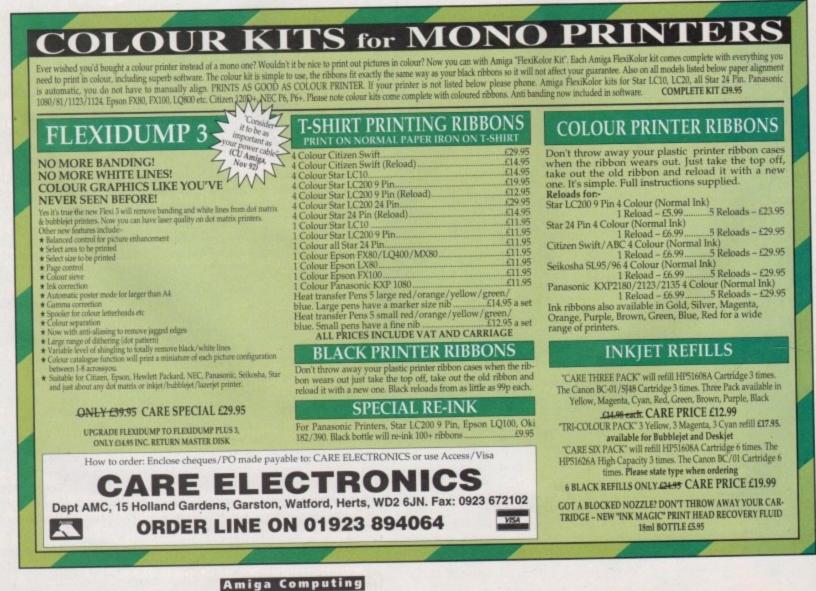

**JUNE 1995** 

TOTOBIAL

Amiga Medical Part 5

# A pick of the the bunch Frank Nord looks at various programs that have recently come from the net

s stated in the byline I am looking at different programs that have appeared on the Internet. The first one I am going to deal with is ReKeylt v2.3 [util/wb 43k]. This is a great commodity for those people who are running Workbench 2.04 or 2.1, neither of which gives support for the Right Amiga[.] command to clean up windows. ReKeylt lets you edit the keyboard shortcuts for your Workbench menus so you can change Right Amiga A from 'Select all' [which I never use] to

| MnnuPrefs   | EN STATE OF STATE                                                                                                    | 121121 |
|-------------|----------------------------------------------------------------------------------------------------|--------|
|             | Backdrop<br>Execute Command.<br>Redraw All<br>Update All<br>Last Massage<br>About<br>Quil                                                                                                    |        |
|             | New Drawer<br>Open Parent                                                                                                    | N      |
|             | Close                                                                                                    | ĸ      |
|             | Update<br>Select Contents                                                                                                    | U      |
| Menu Items  | Clean Up<br>Snapshot<br>>> Window                                                                                                    | ·      |
|             | * All                                                                                                    | A      |
|             | Show<br>» Only Icons<br>» All Files<br>View By<br>» Icon                                                                                                    |        |
|             | » icon<br>» Name<br>» Data<br>» Size                                                                                                    | M      |
|             | and the second second s | 1      |
| Command Key | Rescan Mer                                                                                                    | 108    |
| Save        | Use                                                                                                    | Cancel |

No more going to the top of the screen to snapshot a window, I'll just give it a keyboard shortcut Snapshot All' (which I use all the time. This commodity is simply superb, but does require either MUI or the BGUI library, so make sure you have one of these before you get it.

Next up is MultiCX (util/cdity 18k) which is one of those multiple commodity replacements. It can blank the screen and mouse pointer, click windows to the front and back, let you use the \* wildcard, accelerate your mouse and give it RMB shift functions, and much more. The only thing I don't like about it is there is no nice GUI preferences program for it, but then again, it wouldn't be less than 8k if that was the case. The latest version of VirusChecker is now 6.52

and can now examine files packed with the XFDmaster.library. A worthwhile addition to anyone's WBStartup.

#### SNAPSHOTS

Forcelcon (util/wb 114k) is one of those tools that ought to come with every CD-ROM or ParNET set-up sold. It lets you snapshot the position of icons for read-only devices, change them to your taste and also snapshot their windows, etc. It, like many other tools these days, also needs MUI to work.

I've said it before, and I'll say it again – KingCon (util/shell 128k) is what a Shell should be like. The latest version (1.3) offers such fancies as filename completion, jumping to public screens, window history (scrollbars), iconification and loads more.

Last up in my list of funky things to get is one for all you MMU owners. Being an owner of Gigamern I was interested to see there was a shareware alternative – VMM v3.0 (util/misc 179k). It also requires MUI along with an MMU-equipped CPU (68020 with 68851, full 68030, 68040) to work, but it really works well, and seems to me to be faster than its commercial rival. But do bear in mind that virtual memory is horrendously slow in any case, and shouldn't be used as an alternative to real RAM.

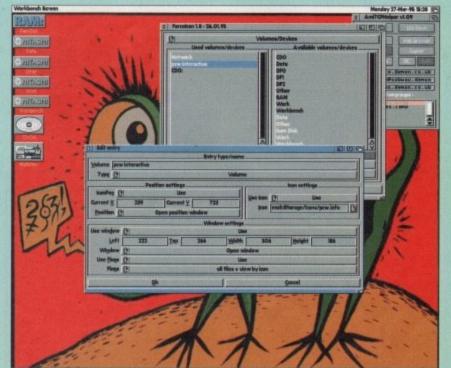

With more options than you can shake a stick at, Forcelcon lets you control almost every aspect of the way a read-only device looks on your Workbench

# Acronym attack – part three

RAM: Random Access Memory. As in RAM chips, CHIP RAM, RISC: Reduced Instruction Set Computing. Compare CISC and VLIW.

**ROM**: Read Only Memory. A chip containing instructions for the computer that cannot be written to. The Amiga's Kickstart chip is an example of a ROM.

**RTG**: ReTargettable Graphics. Not really a standard yet on the Amiga, but a system whereby the operating system outputs standard graphics instructions to a graphics chip set which interprets them independently.

This opens the way for a variety of graphics cards exploiting these instructions to offer higher resolutions, more speed or more colours. The cards doing this should remain transparent to the operating system and the user. The Picasso II graphics card is the closest thing to an RTG graphics card on the Amiga.

SCSI: Small Computer Systems Interface. A standard for

attaching peripherals to a computer,

**SMT**: Surface Mount Technology. Rather than soldering sockets to PCBs (Printed Circuit Boards), SMT allows companies to solder the chips directly to the PCB. The only problem is that while a socketted chip is easy to remove and replace in case of fault, an SMT one is impossible without the right tools.

**SQL**: Structured Ouery Language. A programmable database system used worldwide by very large organisations who require a great deal of data sorted. ASQL is the Amiga version, included on the coverdisk with the February issue of this mag.

**SYS**: On an Amiga, the floppy disk or hard drive partition that the Amiga has been booted from, usually Workbench. **TCP/IP**: Transfer Control Protocol/Internet Protocol. The networking standard the Internet is based upon. It works by putting segments of the information, called packets, you

wish to send across the network in an 'envelope' containing the sender's address and destination. The network then uses any route available to get the packets to their final destination.

VLIW: Very Long Instruction Word. An adaption of the principles behind superscalar RISC processors (multiple RISC processors on a single chip), but system software is responsible for sticking several RISC instructions together in a stream which are then executed by the processor. Compare RISC and CISC.

VLSI: Very Large Scale Integration. Normally this refers to processors that have more than 1 million transistors.

WIMP: Windows, Icons, Menus, Pointer. The term coined by scientists at Xerox's Palo Alto Research Centre to refer to a Graphical User Interface (GUI), for instance Workbench or Microsoft Windows.

WWW: Netspeak for WorldWide Web

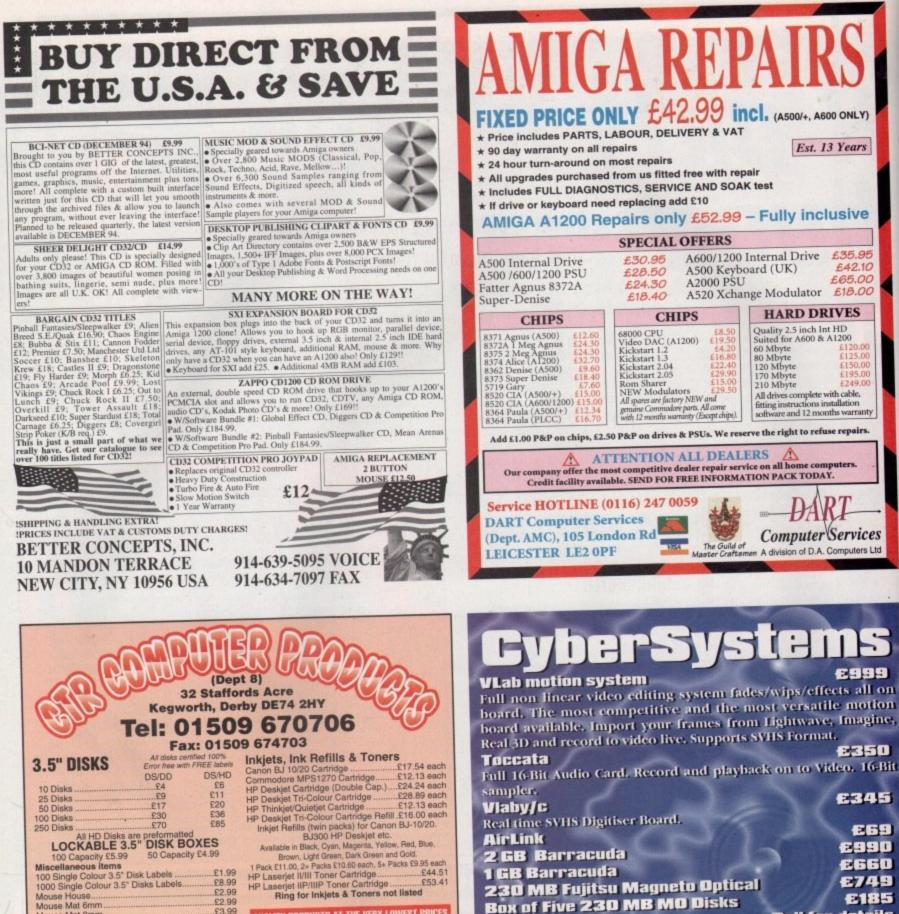

£70

50 Capacity £4.99

£1.99 £8.99 £2.99

\$2.99

£3.99 £2.99

£5.99 £4.99 £6.49

£3.99 £3.99

£3.99 \$5.99

£24.99

...£3.99

.26.89 £12.49 

£11.99

.£23.99

REMEMBER, UNLIKE SOME OTHER COMPANIES -ALL OUR PRICES INCLUDE VAT (@17.5%) & UK DELIVERY

COLOUR

Star LC24-10/200

£19.99

£16.99

QUALITY PRODUCTS AT THE VERY LOWEST PRICES

 COLOUR
 12.61
 12.66
 12.46
 12.06

 Citizen Swift 24
 12.81
 12.66
 12.46
 12.06

 Panasonic KXP2123/2180
 10.63
 10.48
 10.28
 9.88

 Star LC10/20/100
 6.00
 5.85
 5.65
 5.25

 Star LC200
 9.78
 9.63
 9.48
 9.28
 8.88

RING FOR RIBBONS NOT LISTED

Amiga Computing

JUNE 1995

Telephone your order today or post with payment to the above address

104

2.35 1.67 2.91 2.55

2.65 2.45 2.25 2.70 2.50 2.30 3.95 3.75 3.55

3.11

2.74 2.54 2.34 5.60 5.40 5.20 2.14 1.94 1.84 2.71 2.51 2.31

2.75

3.31 2.74 5.60 2.14

**Printer Ribbons** 

Printer Hibbons
BLACK 1 Off
Amstrad DMP 2000/3000 2.80
Citizen 1200/LSP10/Swift24.9 2.85
Epson LQ100 4.10
Epson FX/MX/RX80/FX/LX800 2.90
Epson LX80/B6/90 2.12
Panasonic KXP1123/1124/1140 3.46
Panasonic KXP1080/1180/90/15922.89
Panasonic KXP1080/1180/90/15922.89
Star LC24-10/200 2.26
COLOUR

All HD Disks are preformatted

100 Capacity £5.99 50 Capaci Miscellaneous items 100 Single Colour 3.5" Disk Labels... 1000 Single Colour 3.5" Disks Labels...

Mouse Mat 6mm. Mouse Mat 8mm. 3.5° Disk Cleaning Kit. 14°/15° Optical Glass Screen Filter . 2pc Universal Printer Stand. Monitor Dust Cover. 60 Column Printer Dust Cover. Amiga 500/600 Dust Cover. Amiga 500/600 Dust Cover. Mini Stereo Speakers 2000 Sheets 11° x 9.25° 60g 1 box. Micro perforated list paper 2+ boxes

Amiga Joysticks Quickshot Apache 1..... Quickshot Maverick 1M

Quickshot Python 1M ....

Amiga/Atari ST Mouse. Trackballs

Amiga Trackball .

Mice

122

LOWEST PRICES ON QUICKSHOT JOYSTICKS

Mouse House.

Mouse Mat 6mm

|   | sampler.                                    | 6345                    |
|---|---------------------------------------------|-------------------------|
|   | Vlaby/c                                     |                         |
| L | Real time SVHS Digitiser Board.             | 669                     |
|   | AirLink                                     | 6990                    |
|   | 2 GB Barracuda                              |                         |
|   | 1 GB Barracuda                              | 6660                    |
|   | 230 MB Fujitsu Magneto Optical              | £749                    |
| L | Box of Five 230 MB MO Disks                 | E185                    |
|   | Lightwave Courses                           | <b>Call for details</b> |
|   |                                             | £170                    |
|   | Humanoid                                    | 290                     |
|   | Power Macros                                | E99 each                |
|   | Motion Master 18 2                          | £185                    |
|   | Wavemaker                                   | 685                     |
|   | City Builder                                |                         |
|   | Snap Maps 1 & 2                             | E105 each               |
|   | Sparks                                      | E120                    |
|   | Vista Pro 3.0                               | 825                     |
|   | LightWave 3.5                               | E429                    |
|   |                                             | E34                     |
|   | XCad                                        | 111 Mar 111             |
|   | 20 Modelling Service, 24-Bit Colour Scannin | g, A3 Platting Service  |

30 Modelling Service, 24-Bit Col

PHONE: 01843 292 150. FAX: 01843 292 150 WANTED: SECOND HAND AMIGA 3000

TOTORIAL

here you are. You've finally finished that model of a classic Robin Reliant, perfect in every detail down to the tyre treads, and it's time to re-enact the car chase scene from Bullit. You slap the mean machine into an allaction scene and bang! The Amiga hangs up. You've run out of memory.

Modelling for fun and modelling for animation are two different activities. In the former, thousands of enthusiasts regularly churn out beautiful models which have been crafted in loving detail – huge affairs with tens of thousands of polygons and image maps splattered all over them.

Modelling for animation is a process of creating as much detail as the camera demands and no more. It is also a process at the end of which someone gets paid, and getting paid usually depends on delivery at a certain time. More polygons means slower rendering, greater demands on your system, and sheer waste.

It's always fun to take a subject and create an exact 3D equivalent, but for animators, models are a means to an end and should be treated as such. Luckily, there are plenty of simple ways to keep the polygon count low without sacrificing too much on detail.

Much of the wastage in a 3D model is caused by modelling tricks which are designed to save time, such as using primitives, extrusion, transformations, and other powerful tools. However, though it's true that liberal use of the automatic shortcuts will save time during

# Keeping it simple

Models with engineering precision aren't always the best for 3D animators. Stevie Kennedy tries to keep his polygons under control

modelling, they will often pay back that time with interest when rendering starts.

Extrusion is a good example. Take the pub bar shown in figure 1, a very wasteful model but one which looks fairly good when rendered. It was created from two simple shapes – a cross section of the bar itself and a disc for the bar rail. Both were then extruded along paths to bend them into the correct shapes.

Unfortunately, it's not possible to tell the software you only want extra sections along the length of the extrusion where an angle or a bend occurs, so you end up having to use more polygons than you need just to make

# **Polygon savers**

The three golden rules for keeping polygon counts low are just simple common sense:

1. Don't use primitives unless you have to. They are inherently inefficient and usually need a lot of editing before they fit into your model. If you do use them, make them as simple as possible with as few polygons as you can get away with. Imagine users should always beware of the program's eagerness to create default primitives with lots of sections!

2. Create models (or at least their detailed components) from scratch where possible. You'd be surprised how easy it is to build something using points and faces from the ground up, and you have complete control throughout the process.

 Use automatic tools sensibly. Extrusion, lathing, drilling, and so on are powerful tools, but can quickly multiply your polygon count. In particular, extruding along a path or spline to create bent objects can be very wasteful. sure the detail is good enough where required.

To keep the polygon count lower, extrude the object with three or five sections per bend and only one for straight lengths, then bend it manually. This takes more time, but not as much as you'd think and the result is a bar with hundreds fewer polygons than before. As long as you bend in only one plane at a time, you'll be surprised how accurately you can work without the need for paths, spline curves, and so on (see figure 2).

Last month's column, for example, concentrated on a jeep which was built using digitised images as a real world guide. The finished model made use of only one sizeable primitive – a modified sphere used to fill out the wheel arches – so this relatively detailed model was completed using only about 5000 polygons.

# DO IT YOURSELF

The canopy section mounted on the rear of the jeep (figure 3) is an example of how manual modelling can save a lot of polygons over the usual extrusion methods. Each bar is made of a disc with only six sides (they aren't going to feature in any close-upsl) and extruded with only seven sections, then bent to shape using the jeep's body as a guide.

When completed, the canopy uses only 356 polygons yet does the same job as many hundreds more. Less thought in the initial modelling plans would have resulted in maybe an eight or 16-sided disc being extruded along a curve, and this efficient little

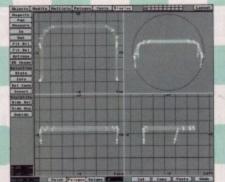

Figure 3: No more and no less detailed than it has to be, the jeep's canopy is one of the parts of the model which add detail, and it does so with as few polygons as possible

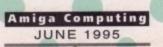

# Amiga 3D Part 3

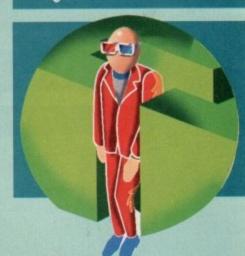

component would have ended up with 1000 polygons or more.

In many situations, there are models which lend themselves deceptively to the use of primitives when a bit more modelling hassle will save a great deal of avoidable detail. The jerrycan on the back of our jeep is an example of this.

Figure 4 shows the can in question, which sports only 216 polygons yet is one part of the jeep which gives the most impression of detail. It was built from a single polygon in the shape of the can's front elevation, extruded to form four sections, then the front and rear sections were scaled down to give the can its top and side elevation shape.

A bit of Boolean drilling to create the simple "X' embossing, a handle and a spout, and Bob's yer mother's brother. Hardly the most impressive example in the world, but an object built from scratch to be functional and visually effective at the same time.

Modelling just for fun can be one of the most enjoyable ways to dabble in 3D, because you have your own Airfix factory at your fingertips and imagination is seemingly the only limit. When it comes to rendering and animation, however, memory, disk space, and time (not to mention electricity bills) are more important, and the smart modeller will try to develop his or her skills towards building the most efficient objects for the job in hand.

Mind you, I still think my Robin Reliant needs a bit more detail on the underside of the dashboard. Just for accuracy's sake, y'understand...

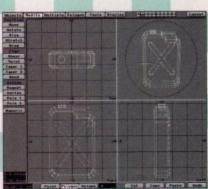

Figure 4: A jerrycan built from scratch in Lightwave saves so many polygons that we can afford to be wasteful with the spout – a primitive with more sides than it needs

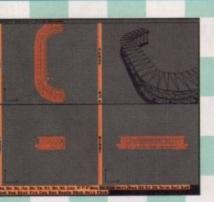

Figure 1: This bar might look okay when rendered, but it shows all the signs of wasteful extrusion. See how many pointless polygons it has in its straight middle section?

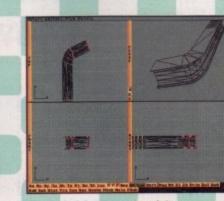

Figure 2: A better approach to making the bar. We now have only 10 extruded sections, leaving plenty for the bendy ends while the middle section has far fewer polygons

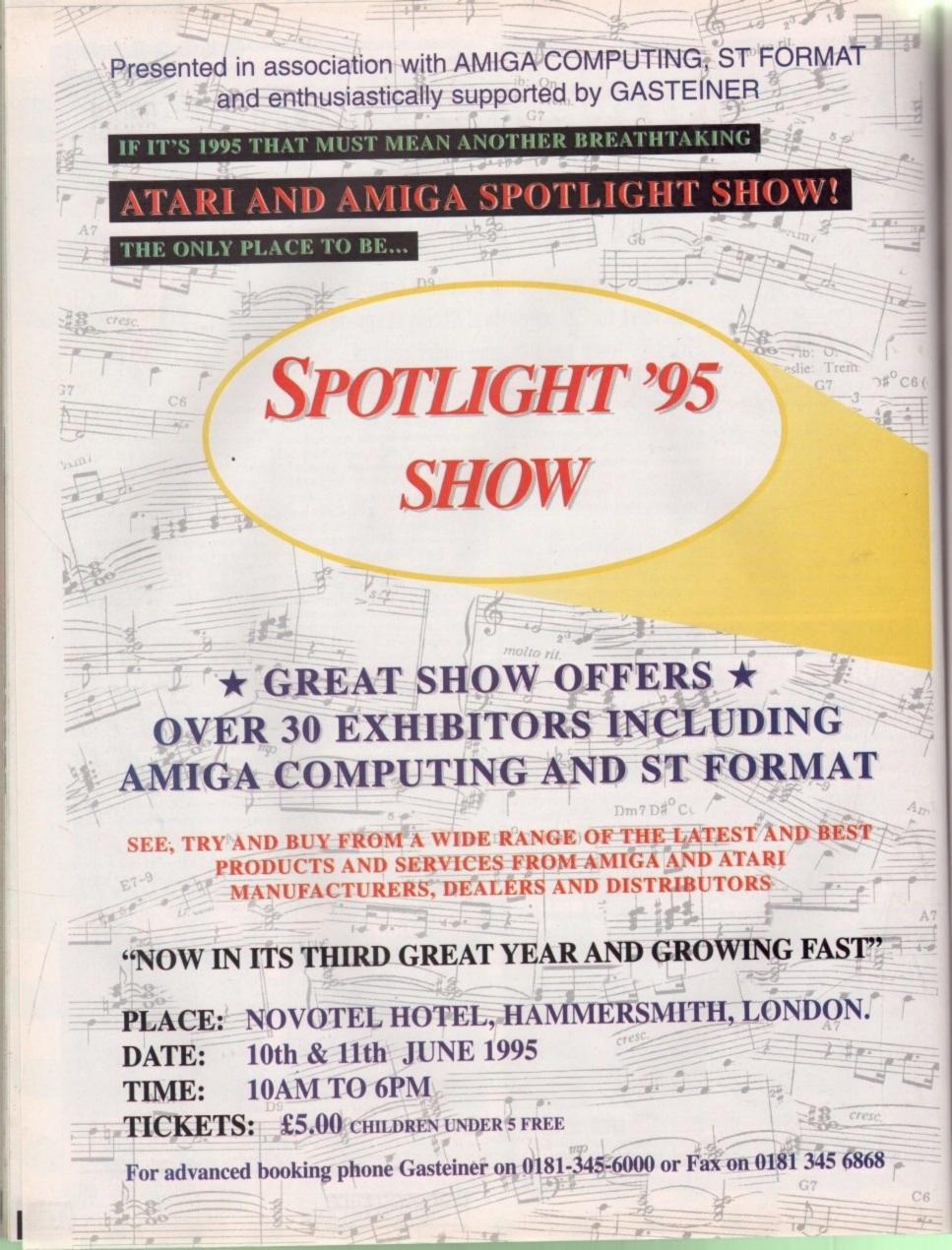

ne of the first things you discover as you start writing and using ARexx scripts is that ARexx will automatically terminate the execution of a script if it encounters a statement that produces an error. The chances are pretty high that you soon learn that an ARexx. script can be stopped by typing Control C. What you may not know is that both of these situations are actually part of a far more general 'program interrupt' scheme supported by ARexx.

This internal interrupt system can be used to trap a number of common error or user-generated exception conditions and, by enabling the appropriate interrupt signals, it is possible for programs to take remedial action where the result might otherwise mean premature termination of the program or perhaps even a fully fledged guru-style system crashl

15.0

6 (

ARexx's interrupt facilities are then used to enable programs to identify, and react to, particular environment situations. While they are useful for providing things like function cancellation options. on-line help displays and so on, perhaps their most important use is in providing what are known as safe asynchronous 'abnormal exit' program paths. (Asynchronous interrupt events are ones which can cause an interrupt signal to occur at any time user typed Control C characters are of course one common class of detectable asynchronous event).

Supposing your script makes use of certain external library functions that open windows or result in memory or other system resources being allocated. Under normal circumstances your script would, or should, deallocate or otherwise hand back those resources when it terminated. If your program did not perform those deallocation tasks because of early termination due to an ARexx detected error, for example, all manner of subtle (or perhaps not so subtle) snags could arise. Windows might remain open, memory could be effectively lost and so on.

ARexx's interrupt signalling provides a way of avoiding such catastrophes and is initiated using a SIGNAL instruction which takes this form:

#### SIGNAL ON | OFF condition

By using such statements to control the state of various interrupt flags it is possible for selected interrupt sources to be turned on or off. Details of

interrupt.rexx - a simple break trap example

ERR

FAIL

HAL

IOE

NON

SYN

| do i=1 to 500<br>say i<br>end<br>quit:<br>exit /* logic<br>break_c: | ak_c /* activate branch to program's own control-c handling routine */<br>0<br>al end of program */<br>t was printed from the break handler as the user hit control-c' |  |
|---------------------------------------------------------------------|----------------------------------------------------------------------------------------------------|--|
| BREAK_C                                                             | traps an AmigaDOS control-C.                                                                                                    |  |
| BREAK_D                                                             | traps an AmigaDOS control-D.                                                                                                    |  |
| BREAK_E                                                             | traps an AmigaDOS control-E.                                                                                                    |  |
| DDEAK E                                                             | trans an AminaDOS controLE                                                                                                    |  |

| NA_E  | traps an Amigabos controle.                                   |
|-------|---------------------------------------------------------------|
| AK_F  | traps an AmigaDOS control-F.                                  |
| OR    | traps errors indicated by non-zero command return values.     |
| LURE  | traps command return codes greater than current FAILAT level. |
| T     | traps external halt requests.                                 |
| RR    | traps I/O errors.                                             |
| VALUE | traps the use of uninitialised variables.                     |
| TAX   | traps most syntax and execution errors                        |

# Interrupting a statement

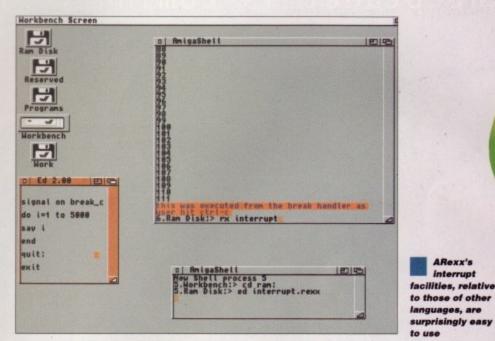

the various detectable sources are shown in Table 1 and the bottom line, as far as the ARexx coder is concerned, is that when an identifiable condition occurs the interrupt is disabled and control gets passed to the appropriate interrupt handler. Notice that the NOVALUE condition allows a program to detect the use of non-initialised ARexx variables. This, needless to say, can provide a useful debugging tool in large scripts.

Incidentally, multiple conditions can be trapped and sent to the same routine by specifying adjacent labels. The following double-label code fragment shows how both error and syntax interrupts might be passed to the same handler, thus enabling the same piece of program-specific 'close down' code to be executed before a

Listing 1:

A simple

break handling

Table 1:

Possible

**ARexx** interrupt

sources

example

program terminated under error or syntax interrupt conditions

ARexx's

interrupt

Error: Syntax:

This is where you would place your own programspecific closedown code:

exit

It's worth mentioning at this point that two other things happen when interrupts occur. Firstly, ARexx dismantles any active loop and control constructs before passing control to the specified interrupt handler. This means, for instance, that while it is safe to jump out of a loop it is impossible to jump back into it again.

However, only the control structures within the immediate environment are dismantled so it is possible, and more to the point perfectly safe, to use SIGNAL instructions inside function calls without it affecting the caller's environment. Secondly, two special variables get affected - the variable SIGL becomes set to the current line number before the transfer of control takes place (so programs can determine the source line that was being executed when the interrupt occurred) and RC gets set to the appropriate return code if an error or syntax interrupt has occurred.

Another useful feature of the ARexx interrupt arrangements is that the signal name will also be the label for the interrupt handler code used within your script. In the example shown in listing 1, I've added some custom Control C break handling code by using a 'signal on break\_c' statement. As you'll see, this is also the label for my associated break handler code and, if you run the program, you'll find that hitting Control C while the loop is executing will result in the program giving the message outlined in the break handler code before terminating.

Amiga Computing

**JUNE 1995** 

More ARexx wisdom from our resident guru Paul Oueraa

The number one selling games magazine on the planet is coming to the UK...

# FamePro

prepare yourself.

premiere UK edition on sale June 29th

n response to the article I wrote in issue 83 about the UK's telephone systems, I got a letter from BT, which I must say shocked me a little bit as I wasn't aware that BT were regular readers of our esteemed magazine. But still, I'm printing the letter. This doesn't mean I necessarily agree with everything they say, but I think it's only fair to let them have a right to reply. Here we go, over to you Ted Graham, BT's Chief of Press and Broadcasting:

'There's no such thing as a free local call. Overseas companies that do not charge directly for local calls have to recoup costs in other ways, for example from the rental charge, from long distance call charges or by using profits made from those who make a large number of calls to subsidise low users. BT thinks it is fairer to charge customers according to the use they make of the telephone network.

The normal pattern in North America is that customers who do not want to pay for their local calls pay a very high rental. The definition of a local call is also very much more restricted than it is in the UK. This means that some local calls in the UK would be charged as national calls in the US.

"Britain's local call areas are among the biggest in the world. For instance, Nottingham's local area is five times the size of New York's. London's is six times larger.

"BT has one of the most modern telephone networks in the world. It has invested more than £20 billion in network modernisation since it was privatised in 1984, and now more than 98 percent of customers are on modernised exchanges.

"BT introduced a national ISDN service for business customers in 1988 and for small business and residential customers in 1991.

'The UK is by far the most competitive market in the world with more than 150 companies licensed to provide services, and BT faces competition in all sectors. Overseas companies, especially from the US, are lining up to get into the UK. Mercury has been free to compete with BT in all sectors of the UK telecoms market since 1984. They have chosen not to compete in direct service to domestic customers, presumably because they didn't feel this would be commercially viable. They now, like BT, face competition in all areas of their business.

# It's good to talk, but is it cheap?

"Customers are certainly not paying through the nose for calls. Since privatisation, the average residential bill has come down by 29 per cent in real terms, after taking inflation into account. For business customers it has dropped by about 50 percent. It is also a fallacy to say that Mercury are always cheaper than BT. A recent BT survey proved that when our best price deals were compared with Mercury's best, BT came out cheaper. Its findings were endorsed by Coopers and Lybrand, international management consultants."

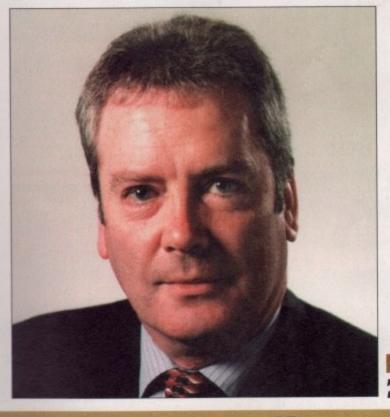

Ted Graham: BT Chief of Press and Broadcasting

# Are we being served?

Well, thank you for that, and I hope that BT's reputation is now in tact. I'm sure that hundreds upon hundreds of Amiga Computing readers took

umbrage to my column, and immediately sold all their BT shares, and for that I'm deeply sorry. Actually I'm not, because It's unlikely that any of this sabre rattling talk, either Mercury's or BT's, actually has any effect on the average comms user. You can lie just as effectively, if not more so, with good looking statistics than you can with stuff you just made up. Both Mercury and BT can 'prove' they offer a better service, just as Bold Automatic can 'prove' it's better at shifting egg stains at under 40 degrees.

But all that aside, an ISDN service which people can afford would be a good start, and win BT more support than any amount of trumpet blowing about how good it is compared to the rest of the world. It's the UK I'm concerned about, not how we compare with Japan. You can say that ISDN is only the same price as two lines, and what you get is two lines. But, who can afford two lines? Most people can barely afford the one they have. Comms users, as the most avid and heavy users of telecoms services, ought to be targeted by BT and Mercury, and make it attractive for them to use the service more. This is going to become a growth area in the

next few years, and if someone gets the comms user on his side, rather than treating him or her like a moaning minnie for complaining about the size of his phone bill, then whoever it is will get the bulk of the comms business in the UK.

If that person is one of these US firms who are panting at our door, then so be it. I will go to whoever offers me the best deal. Not in 'real terms', but in the small matter of a reduced monthly bill compared to the ones I have now, not 14 years ago. I agree that BT has cleaned up its act a lot recently, and wiping out the top layer of the billing structure was a master stroke. All we need to do now is wipe out the middle one and then we would be talking turkey.

There, that's my two penn'o'th. And for what it's worth, I use Mercury for my long distance calls, and will do until something better comes along.

Amiga Computing JUNE 1995 Comms nitwit Phil South takes a call from BT

# CD-ROM...CD-ROM...CD-ROM...CD-ROM...CD-ROM...CD-ROM...CD-ROM...CD-ROM...CD-ROM...CD-ROM...CD-ROM...CD-ROM...CD-

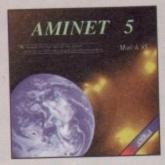

## Aminet 5

Aminet CD 5, dated March 1995, consists of approximately 1,1 gigabytes of software in 3600 archives. Since the release of Aninet CD 4 more than 448 MB new software has appeared, since the release of the Aminet Set 1 214 MB new software has appeared. The current edition has a special focus on games, more than 1000 games from Aminet were included. User friendly access software make the Aminet CD 5 a pleasure to use. £14,95

................

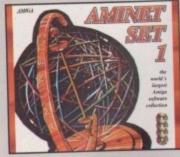

# Aminet Set 1

Aminet is the world's largest collection of freely distributable Amiga software. Up to 10.000 vers access the vast archives envery day and counties programmers publish directly via Aminet Unit recently access to Aminet was restricted to instrumination network users. With Aminet Set 1, consisting of 4 CDs, the complete archive is published the first time. This CDROMcollection, which is dated January 1995, afters an almost inexhaustible reservoir of top-value Sharevare. A wide variety of programs is included: Applications, Games, Demos, Pictures, Mods, Animations, DeveloperMaterial, ..., It contains opproximately 4 gigabytes of subware in 12:500 archives and you will enjoy the conformable sue-interface. £29,95

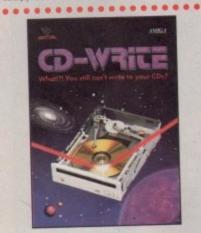

# **CD-Write**

Whatfill You will con't write to your CD4 CDROMs have long been an essential part of Amigo computing. Many usen already own a CDROM drive, and the number of software pockages available on CD is increasing steadily. Usel now, though, it was not possible to write to CDs. We have solved this problem with our new revolutionary product: Right Bable and Salas Cosawak's Schottmule are prod to present what can be considered a marvel of scheelagy. CDWhite enables you to virtually write to CDs with an ordinary CD-80M drive. From now on, you will be able to write, delate, and mo shy data on your CDs. This product will take you into a new ean, and you will be able to utilize CDROM technology to its fullest. £44.95

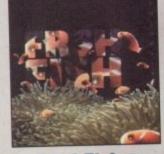

# FreshFish 8

The FreshFah CD-ROM-series, produced directly by Fred Fish, provides Arriga users with hundreds of megabytes of the latest freely redistributable software. Published approximately every two marths, each volume is a two CD set containing new submissions since the latest volume, as well as an ever growing selection of soals, libraries, documentation and other useful material that is updated with every release £29.95

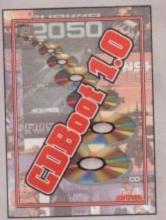

# **CDBoot 1.0**

CDBoot is a fantastic new product that enables you to use almost ony CD32 games on an A1200 or A4000 [with AI: or SCSICD-BOM drive and ony filesystem]. You can create a configuration life for each CD, containing information on the Joypod emilation. You can also some the highscore of each CD32 game. The usage and installation of CDBoot is very easy, also fair beginnes, due to the excellent English manual. Since the competibility is very high, you can use 98% of CD32 games currently available. CDBoot is an excellent software solution for all Anigo-Freeks, who would like to enter the world of CD32 games ISA.95

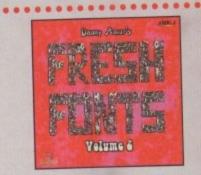

# **FreshFonts II**

The freshfronts II CD-ROM contains 632 megabyes of forts for alreast any computer system. Most of the forts are freely distributable, except for the Thisman forts, which are exclusive on this CD. Each of these forth is included in four different formatic DMI, Agfo Intel®fort, Adobe and TreeType. There are 231 fore families on this CD (each containing of up to 8 different styles). They are classified in seven cotegories. Deco (63 Junilea), Naelatin (33 Jondian). Fature (16 formilies), Senti (29 formilies), Script (36 families), Serif (36 formilies), Thenen (19 formilies), Script (36 families), Serif (36

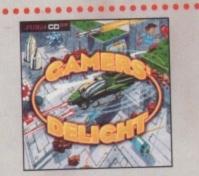

# **Gamers' Delight**

This CD contains 40 games for the Commodore Antiga from differing categories. Action, Jump & Run, Cord Games, Fuzzles, Strategy Games - a whole range of computer extensionment awaits! Gamen ' Delight will hold you cophysted for hours and guarantees lang-lasing pleasure. All games are commercial versions - no public domain & no deneal. This CD can be run on any Antiga with CD ROM drive, CDTV or Antigo CD32. Console with 1 MB free memory and Joyuick/Jeypod. 529.95

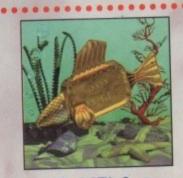

# **GoldFish 2**

Volume 2 of the GoldFish series contains a selection of software, animations, pictures and other material released on FreshFish CD-ROM's between October 1993 and November 1994, with most of the material updated to the latest available versions. All material is included in both archived (BBS-ready) and enarchived (ready-to-run) forms (20 05

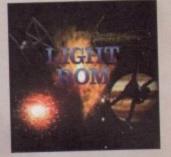

# LIGHT ROM

The LIGHT ROM CD contains almost 650 magabytes of 3D objects, images, images equences, scene files, surface athributes, bump maps and textures in IFF and TARCA foreram, DEAs, and Liphwave reloted text files. UGHT ROM is an involvable resource for Liphwave scene, and as a borus, includes material for Sculpt 3D and lengthe users, Ed4.95

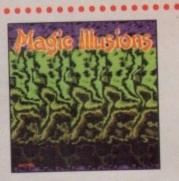

# **Magic Illusions**

3D Stereograms on your screent A new, interesting entertainment is born. Without special acts a three dimensional colourful and formastic object appears suddenly on a two dimensional strangely polterned picture. The Busion of depth has already starmed millions of people around the world. Now you can view the stereograms of home an your screent All you need is on this CD. Besides 200 stereograms with varying difficulty, there is software on the CD, which enables you to create your own 3D pictures. £12.95

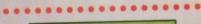

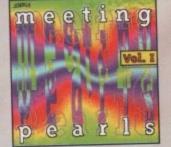

# Meeting Pearls Vol. I

Meeting Pearls is the first CD to be published within the concept of sharecompliation" and includes an 600 MB of sop quality installable on the hand drive via a conditative situation of programmes (amongst many obten) are included. Pastes (inter the following many obten) are included. Pastes (inter the following many obten) are included. Pastes (inter the following many obten) are included. Pastes (inter the following personalities, several hundred installed programmes, many HML/pages, CD index list, FAQs, etc. . There are many software pockages on this CD-ROM that are defined to be sharevore. The incipation of this CD does not include any tees or donations that might be necessary. We aik you to send the requested amount (see packages frequently; 10/95

....

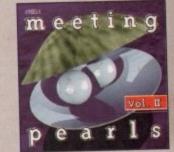

# Meeting Pearls Vol. II

The Meeting Frank Volume II contains 650 MB of the fixed FD selware via a special use interface, which has been created to refere you to first the program of your choice with ease. The contern: 35 MB of aviected html pages - 50 MB graphics programs and data - 35 MB of aviected html pages - 50 MB graphics programs and data - 36 CDROM and SCS I hash - 19 MB various other tools - 11 MB educe toold software - 25 MB terminal programs - 25 MB animetions, complete (DICE, Obseno, Modula), Commodors lacked on mentions, of MB wask programs - 10 MB mide programs - 27 MB privated - 9 MB mask programs - 10 MB mide programs - 27 MB privated MB tools (FGS, CD contents Hes, etc. - 40 MB haves for Aniga - 100 MB TeX installation (PasTeX incl. 600 dpi and fax form) - 38 MB movie data base - 50 MB archives for Frian - 18 MB modules - 50 MB NetISD for Aniga, \_\_\_\_0045

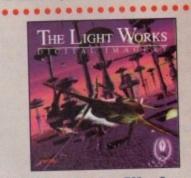

# The Light Works

Roynacing - A fascinating area of the computer graphics. Pictures from the computer, perfectly randered, fascinate people all over the world. The Aniga was the first computer to be used for raytracing, and today it is all a leader, with mary high quality programs. A red const of rayhacing is Tabias J, Richter from Cologre/Germany, whose detailed objects stars the people. Especially its space whips of a rayhacing program. The object are highly detailed and estimative provided and the another to acquire themes detailed object was difficult to acquire these adjects in order to create ones own scenes or animations. £399.95

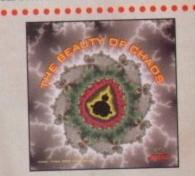

# The Beauty Of Chaos

Dive into the fontantic world of the fractal geometry and make a softe journey through the depths of the mandelbrot set. This CD includes: 507 mandelbrot pictures in GIF format (256 colons) in the resolutions in Telformat, Geophic viewers for PC, Amigo and Macintoth (packed), £14.95

............

All products are available in your local Amiga-shop or through national mail-order-companies

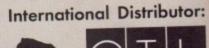

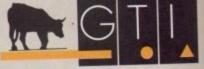

GTI Grenville Trading International GmbH Zimmersmühlenweg 73 61440 Oberursel · Germany Tel +49-6171-85937 Fax +49-6171-8302 EMail: Compuserve 100336,1245

SCHATZTRUNE

ont designers are currently entering an era of recognition and even adulation in the design press. Names like Barry Deck and Jonathan Hoeffler might mean nothing to you or I, but their names are whispered in design circles. Barry Deck has created a rather stunning cyberpunky font called Caustic Biomorph which I am going to use as inspiration for this month's article.

Caustic Biomorph is a fairly standard slab or egyptian serif typeface that has been given the Fontographer treatment and rendered into something quite outstanding. Deck is also responsible for what some people have called the font of the '90's, Template Gothic. Never heard of it? Well, you have almost certainly seen it, on programmes like Top Of The Pops, magazines like ID and The Face, album covers (particularly rave/trance stuff) and many other places.

#### ELEGANT

......

I. II

inest FD so ted to alla

contents: 35 and data -15 , hard disk -1 MB educeanimations, pre-installed t, GUI-Tools) michaes, 60

pictures - 60 Amiga - 100 th) - 38 MB modules - 50

(S

or raytracing grams. A rea ne/Germany

ne/Germany, space ships of te capabilities detailed and clace textures ese objects in

**1aos** 

shop

outor:

Hoeffler, on the other hand, is more interested in the origins of type design and creates new type that is elegant and austere, following inspiration from designers like Bodoni and Gill. But his work can be seen in that most up-to-date of magazines; Wired.

Enough preamble, already – let's get on and try to design our own typeface. This is an enormous topic, but we want something rough and ready that we can then play around with and tweak to our hearts' desires later. The roughest and most ready way of designing your typeface is to draw it in DPaint and import the individual characters into TypeSmith as templates for autotracing.

For the font I have created for this article, I am going to want the blobby edges autotracing gives, but you might not want this for your font.

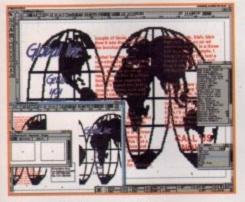

Here's last month's tutorial looking jolly spanking in the latest version of PageStream 3

# PagrStream 3 progress

Better than the rest

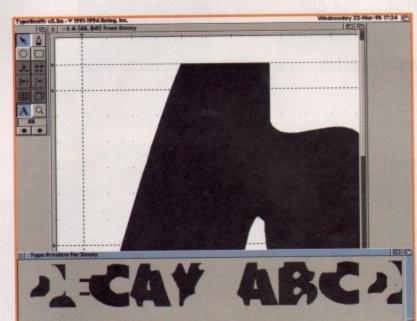

Unfortunately, there are very few shortcuts in font design, so you'll just have make all those edges nice and straight by hand. Once more, because I wanted a blobby look to my font, I have only used a very low resolution for my letters – each one is only about 100 pixels square. The more accurate the autotrace, the more detail you need in the original bitmaps – you might want to only put one character on a screen and work like that.

## SATISFIED

Once the bitmap version of your font is completed to your satisfaction and you've saved each character separately to disk, it's time to load up TypeSmith. Choose 'New' from the Project menu and then 'Open IFF ILBM Template' from the Template menu. This will let you load in your bitmaps one at a time, starting with capital A. Your best bet is to load the image at its original size and then scale it up (locking the aspect ratio) to fit the x-height or ascender line. Choose autotrace but beware of the Accurate option if your bitmaps are low resolution as it may follow the stairsteps of the pixels.

Once you have laid out all 256 characters, or at least as many as you think necessary, it is time to go in and match them all to your templates as

In case you weren't aware, on the 8 February this year, SoftLogik finally made PageStream 3 usable, if still somewhat slow, with the release of a patch to take it to version 3.0f. This new patch followed swiftly on the heels of 3.0e because there had been a serious problem with saving documents.

been a serious problem with saving documents. I'm still not prepared to ditch my copy of PageStream 2.22 yet, but I am playing around more and more with version 3. Let's hope that now they have (pretty much) all the features incorporated, they will attack the speed issue and make PageStream run a lot faster. Currently, it isn't very efficient on my 3000T so anyone with a lesser machine should still wait to upgrade. Here are the autotraced characters from my DPaint brushes

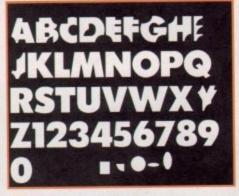

A work in progress. Brushes you can see at the bottom of the screen are used for cutting chunks from the individual letters

much as possible. You will need to go around each character, tweaking every vertex and its control points to ensure you end up with straight lines and corners where you want them. This is going to take you a fair while so I suggest you come back to this article when you've done it all.

Done? So quickly, too. Okay, now we need to deal with the spacing of the font. Check all spacing by eye for what feels right to you, but remember that your screen representations are only an approximation. I'm sure that type designers the world over are throwing up their hands in horror when I talk about spacing your characters by eye, but I've only got a single page, and anyway, this is just an experiment.

Now you have done all the setting up, all that remains is to save it out as a font format you are going to want to use, whether that be Postscript, CG or bitmapped. Remember to only design your fonts in black and white and don't make them too complex for the autotracer.

Amiga Computing

**JUNE 1995** 

Frank Nord shows you how to create a typeface and tweak it to your own satisfaction

PUBLISH

37

6,1245

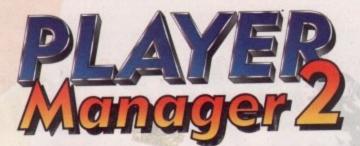

ANCO UNITED

**Club History** 

SATL

Player Manager 2 is a football management simulation with ONE BIG DIFFERENCE - you can actually test your managerial decisions where it counts - on the pitch.

Stadium

Improvement

00

milh

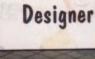

Set Play

Designer

Individual Player

Team Talk

Tactics

TH

Anco Times

Match

Report

Manager Ratings

Coach Assessment

# Features that add superb arcade action to playable management.

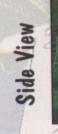

A

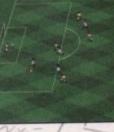

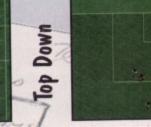

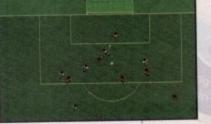

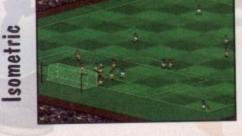

AVAILABLE FOR AMIGA & PC CD ROM

For more detailed information please write to Anco, 7 Millside Industrial Estate, Lawson Road, Dartford, Kent DA1 SBH Screenshots vary from format to format. his month's routine comes from regular correspondent Graham Moody of Plumstead, London, who has written this nice routine for colour switching called 'switch colour.amos.' As he says in his letter: "Here's a nice little routine for swapping colours, from one index number to another. And to prove it I have made you a little demo." The demo shows you how to switch colours from the indexed colours in the palette by using a swap screen and fading between the two to give the final effect. Thanks Graham, and keep up the good work.

We start the routine by initialising everything, as per usual:

Curs Off : Cls 0 : Paper 0 : Flash Off

Then we start a loop to load all the index colours from the default palette into an array, just for the purposes of the demo:

For N=1 To 15 Pen N : Locate ,N : Centre "This is index colour"+Str\$(N)+" "Next N

Next we set the timer to 0, for the sake of timing the enterprise. (Why we have to time it, I'm not sure, but let's go with what Graham wants, shall we?)

Timer=0

Then we have the main guts of the program, which chooses two colours randomly which will be swapped later between two of the indices using the procedure:

Do SC1=Rnd(6)+1 : SC2=Rnd(7)+8 Locate ,18 : Centre " swapping colours"+Str\$(SC1)+" and"+Str\$(SC2)+" " Locate ,19 : Centre Str\$(Timer/50)+" seconds have past" Locate ,22 : Centre "press mouse key to Quit!"

and finally you call the procedure which has been fed the values generated:

#### SWITCHCOLOURE30,SC1,SC2]

The Mouse Key line means the mouse button will terminate the program, and the For/Next loop will delay the program enough to complete the

)R

M

# Multicoloured swap shop

fading effect. Press the mouse button at any time and the program will stop its colour switching and revert to the Amos program.

| For L=0 To 30<br>If Mouse Key :<br>Wait 15 : | Exit | 2: | End | If |
|----------------------------------------------|------|----|-----|----|
| Next L                                       |      |    |     |    |
| Loop<br>End                                  |      |    |     |    |

And that is that. Now all you need to do is define the procedure and you're outta here. The routine will swap two colours, from one index number to another. To make the colour swapping as smooth as possible, the colours are faded in:

#### Procedure SWITCHCOLOURESPEED, C1, C23 CSN=Screen

This CSN is the current screen number, hence the name.

On Error Goto SKIPBUG

On error, either can be used to detect and trap an error without having to return to the editor window. You can either jump to a label (a subroutine) or a proc name.

The next bit says "Find me a free screen number"

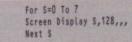

and if there are no free screens, you must pop out of the proc:

Pop Proc

If there is an error, skip to the bug trapper

| This<br>This                         | is       | index<br>index                  | colour<br>colour                                                                                                    | 12                    |
|--------------------------------------|----------|---------------------------------|----------------------------------------------------------------------------------------------------|-----------------------|
| This<br>This<br>This<br>This<br>This |          | index                           | colour<br>colour<br>colour<br>colour<br>colour<br>colour<br>colour                                                                                                    | 45 .78911234          |
| This                                 | is<br>is | index<br>index                  | colour<br>urs 6 a                                                                                                    | 15<br>nd 9            |
| press                                | sec      | conds I                         | ey to Q                                                                                                    | st                    |
|                                      |          | Des Contra Contra Contra Contra | ACCEPTION AND ADDRESS OF A DESCRIPTION AND ADDRESS ADDRESS | AND A IN A COLUMN THE |

routine:

SKIPBUG: Resume SKIP

Skip opens a screen to switch to:

SKIP: Screen Open 5,32,32,16,0 Get Palette CSN

This grabs the palette of the current screen. Then we hide the colour switching screen:

> Screen Hide S Wait Vbl

Having done that we wait for the next vertical blank, which in the UK is the next 50th of a second. In the US it is a 60th, all down to screen rates. Next we read the colour register:

STORE1=Val(Hex\$(Colour(C1),3))
STORE2=Val(Hex\$(Colour(C2),3))

and do the colour swap:

Colour C2,STORE1 Colour C1,STORE2

then we ready the screen we want to work with and fade in the new colours:

> Screen CSN Fade SPEED To S Get Palette S Screen Close S End Proc

Grab the palette, close the screen and that's it. It's not a particularly fast switch, but it's a clever trick and one which might come in handy, especially if you are working with screens of different palettes.

I like the sort of Amos routines I am being sent, so keep them coming. I have a number of possibles for upcoming columns, but these can easily be usurped by a hot new routine if one arises. I'm especially interested in routines which use animation, and if the program creates its own sprites then so much the better, as I prefer not to put graphics onto the cover disk if I can avoid it, because it causes no end of problems at our end. Keep 'em short and keep 'em good, that's the Amos column motto. See you next time!

# Write stuff

If you have an Amos question, or a routine you'd like to share with the world, then please write to Phil South, Amos Column, Amiga Computing, Media House, Adlington Park, Macclesfield SK10 4NP. Please send routines on an Amiga disk with notes on how the program works on paper. Make the routines short (use these routines as a guide) and make them reasonably independent of any graphics and sound support files, although I will make provision for these if necessary. As I said before, I prefer not to, but if it's a really good routine then we'll see what we can do.

colours in y Amos progr

The heart of

the program wapping two

colours

Amos coder Phil South looks at a way of swapping colours in your Amos programs

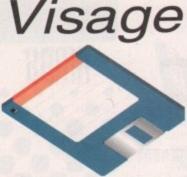

# Computers

(Dept AC) 27 Watnall Road Hucknall Nottingham NG15 7LD

If you have found a cheaper price elsewhere in this magazine, call us and we will do our best to beat it.

To Order Telephone: 964 2828 Tel/Fax: (0115) 964 2898

| The second line where we are the factor of the local second line was the second line where the second line was the second line where the second line was the second line where the second line was the second line where the second line was the second line where the second line was the second line where the second line was the second line where the second line was the second line where the second line was the second line was t |                | EXTERNALLY CASED DRIVES                                                       |
|----------------------------------------------------------------------------------------------------|----------------|-------------------------------------------------------------------------------|
| AMIGA PD                                                                                                    |                | 1200 OVERDRIVES                                                               |
|                                                                                                    |                | 270MB£219.99                                                                  |
| PARTY '94 DEMC                                                                                                    | os 👘           | 420MB£229.99                                                                  |
| 1 Andromeda - Nexus7 AGA                                                                                                    |                | 540MB£259.99                                                                  |
| 2 Bomb - Motion Origin2 AG                                                                                                    |                | 730MB£349.99                                                                  |
| 3 Sanity - Roots AGA                                                                                                    |                | 1-GIG£419.99                                                                  |
| 4 Polka Bros - Twisted AGA<br>5 Silents - Soul Kitchen AGA                                                                                                    | (2)            | A500 ALFA POWER EXTERNAL                                                      |
| 6 Rebels-Whammer Slammer                                                                                                    | AGA(3)         | 270MB£234.99                                                                  |
| 7 Melon - Ninja AGA<br>8 Oxyron - Killing Time AGA                                                                                                    | (4)            | 420MB£259.99                                                                  |
| 9 Dig Dreams-Eternal Madnes                                                                                                    | sAGA(2)        | 540MB£289.99                                                                  |
| 10 40k Intros                                                                                                    |                | 730MB£349.99                                                                  |
| We also stock:- Utilities, Fish                                                                                                    |                | 1-GIG£489.99                                                                  |
| Assassins 1-220, F1 License                                                                                                    | eware 1-       | Alfa Power HDs plug into the DMA port of the                                  |
| 44, and are now the sole distributor<br>for LSD Legal Tools from #152                                                                                                    |                | A500. Can be populated with up to 8MB of fast<br>ram. Requires KickStart V2+. |
| onwards. The LSD Legal To<br>£1.25 per disk.                                                                                                    | ools cost      | SX1 - CD32 EXPANSION MODULE                                                   |
| Concession of the local division of the local division of the loca |                | Turns your CD32 games console into a full                                     |
| DISK PRICES                                                                                                    | &              | Amiga computer.                                                               |
| POSTAL RATI                                                                                                    |                | With FREE GoldFish CD£194.99                                                  |
| PUSTAL HAIT                                                                                                    | -5             | Keyboard for SX1£37.99                                                        |
| DISKS PRICE PER DISK                                                                                                    | P&P            | GOLIATH 200W POWER SUPPLY                                                     |
| 1-10 £1.00                                                                                                    | £1.00<br>£1.25 | High powered PSU for the Amiga. Ideal                                         |
| 11-25 £0.95<br>26+ £0.90                                                                                                    | £1.25<br>£1.50 | replacement. Only£44.95                                                       |

# AMIGA HARDWARE

# LOOK AT WHAT YOU GET FROM OUR HDs

Drives come ready to run prepped and formatted with WB

| Installed with 100MB of FREE<br>top quality Public Domain<br>Software. |  |
|------------------------------------------------------------------------|--|
| Only quality drives used, with at least 1 year warranty                |  |

(Most 2 to 5 year).

#### PRINTERS

#### EPSON

HARD DRIVES

210MB......12ms......£159.99

340MB......12ms.....£169.99

420MB.....£179.99 540MB......12ms.....£189.99

850MB 10ms NEW! LOW PRICE .. £259.99 1.2 GIG 10ms PRICE CRASH!!! .. £344.99

270MB......12ms.....£139.99 420MB......12ms.....£159.99

540MB......£189.99

730MB......10ms.....£209.99

1-GIG .....£499.99

270MB......12ms.....£199.99

540MB......12ms.....£239.99

1-GIG .......................£549.99

2.1-GIG ......10ms.....£999.99

80MB......16ms.....£109.99

130MB......16ms.....£129.99 170MB......16ms.....£159.99

340MB......12ms.....£209.99

520MB......12ms.....£429.99

All 2.5" Drives include IDE cable

365MB......12ms.....£149.99

(including collection & delivery). Please confirm current prices & availability before ordering.

LY CASED DRIVES

ноw то

ORDER

WESTERN DIGITAL

3.5" IDE

QUANTUM

3.5" SCSI 2

2.5" IDE

3.5" IDE

3.5" IDE

Colour Inkjet Printer Stylus Photographic quality output when used with optional 720DPI printer driver (coated paper required). Built in autosheetfeeder.

#### £429.99 Only .....

STUDIO 2 - PRINTER STUDIO Professional print studio for the Amiga. Enhance the output of your printer Inc 720 DPI on EPSON STYLUS Colour. Only .....£49.95

#### Canon

BJ10sx Low Cost A4 BubbleJet 360 ...£179.99 DPI. BJ200 Mono BubbleJet Printer 80

Page Auto Sheetfeeder. £239.99 360 DPL NEW...BJC4000 Colour BubbleJet Colour 360DPI - Mono 720 x 360 DPI. An Amazingly Low ......£399.99

#### CDROM DRIVES

### MITSUMI QUAD SPEED

Internal 600KB Per SecondTransfer Rate including Tandem CDROM Controller ......£209.99

#### CD32 CRITICAL ZONE PACK

32 Bit CD Console. With 7 games Inc Cannon Fodder, Ultimate Body Blows & Liberation. .....Only £195.00

Now available Apollo accelerator cards call for prices

### MODEMS

#### ALTO 14,400 External fax £139.99 modem ... ALTO 28,800 External fax modem. Fax class 3, V34 .....£229.99 Modems come supplied with Cables, manuals and Comms software.

| MEMORY SIMMS     |         |
|------------------|---------|
| 4MB 72 Pin 70ns  | £139.99 |
| 8MB 72 Pin 70ns  | £279.99 |
| 16MB 72 Pin 70ns | £449.99 |

| Dion Philippi               |   |
|-----------------------------|---|
| Amitek Amiga External£59.00 | ) |
| A500 Internal£44.00         | ) |
| A600/A1200 Internal£49.00   | ) |
|                             |   |

#### FUSION GENLOCK

Mixes video & computer graphics with ease. Inc. free Scala HT100 . .... £99.99

| RAM BOARDS |        |       |         |  |
|------------|--------|-------|---------|--|
| Machine    | Memory | Clock | Price   |  |
| A500       | 0.5MB  | No    | £20.99  |  |
| A500       | 0.5MB  | Yes   | £25.99  |  |
| A500+      | 1MB    | No    | £30.99  |  |
| A600       | 1MB    | No    | £30.99  |  |
| A600       | 1MB    | Yes   | £40.99  |  |
| A1200      | 2MB    | Yes   | £134.99 |  |
| A1200      | 4MB    | Yes   | £189.99 |  |
|            |        |       |         |  |

#### PRO-GRAB 24RT

#### PARALLEL PORT VERSION

24BIT Real-Time Colour Digitizer. A1200/4000 Recommended. 2.04 & 1.5 MEG Required.....Only £129.99

#### PCMCIA VERSION

Same Specification as above. Increased speed. .....Only £159.99

#### ACCESSORIES

| 3.5" - 2.5" HD Lead      | £19.99 |
|--------------------------|--------|
| Canon BJ-10 Refills      | £12.99 |
| Midi interface           | £19.99 |
| MegaMouse 400DPI         | £14.99 |
| Parnet Lead Inc Software | £10.99 |
| Mouse Mats               | £1.99  |
| Amiga Dustcovers         | £4.99  |
| Parallel Printer Cable   | £7.99  |
| 50 Capacity Disk Box     | £3.50  |
| 100 Capacity Disk Box    | £5.99  |
|                          |        |

#### TDK FLOPPY DISKS

Call for best prices on TDK DS/DD. 

#### SQUIRREL SCSI2 INTERFACE

Fits into the PCMCIA interface of your A1200. Fast SCSI2 interface to connect CD Drives, Hard Drives, Etc. With Software .....Just £69.99

| NAME AND ADDRESS OF TAXABLE PARTY. | No. of Concession, Name |      |      |
|------------------------------------|-------------------------|------|------|
| DELIN                              | FOV                     | CUA  | DOES |
| DELIN                              | ент                     | CITA | nucc |

| STANDARD (3-4 DAYS)    | £3.95 |
|------------------------|-------|
| NEXT DAY COURIER       | £5.95 |
| SMALL ITEMS            | £1.95 |
| All prices include VAT |       |

Prices are correct at time of going to press

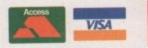

BY POST - Please make cheques & postal orders payable to "VISAGE COMPUTERS". Please allow 5 working days for cheques to clear.

一里

BY PHONE - Orders taken from 9.30am to 5.30pm.

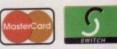

CALL (0115) 964 2828 TO PLACE YOUR ORDER

music making over the last few years, but despite this it is clear there are still a great many musically-oriented Amiga users who, at least to-date, have not taken the plunge into Midi sequencing. Part of the reason may be the extra expense because to get into the world of Midi it's necessary to have a synthesizer (or sound module and separate keyboard), some Midi software, and a Midi interface. The good news though is that nowadays, none of this equipment need cost an arm and a leg.

equencing software has revolutionised

-

The Dr T's KCS sequencer, for example, which is used by many professional musicians, has now reached a price level almost everyone can afford. Millenium, the main Dr T software distributor in the UK (Tel 01602 552200), sells it for just £99. Budget synthesizers are also available for less than £100 and there are always plenty of bargains to be had if you hunt around for second-hand equipment.

Low-end synthesizers might not offer things like touch-sensitive keyboards but they are fine for learning with and, in the main, sound extremely good. Half an hour wandering around your local music shop will give you a good idea of the way Midi has taken off.

By the way, one major advantage of Midi is that it is flexible – it's easily possible to connect Midi units from many different manufacturers together and, believe it or not, they will work together very well indeed!

## TECHNICAL

Ir

9

55

5

The other thing that sometimes puts people off the thought of getting involved with Midi is its technical side. Fortunately, it's not necessary to be a 'technical whiz' in order to use Midi. In fact, dayto-day Midi sequencing is as straightforward as any other main-stream computer application.

Nevertheless, it helps to have a rough idea of how Midi works under the surface and to at least know the principles of how things such as sequencers work. There's nothing magic about this, it's just that Midi messages are based on numbers so it's possible to use computers to store and manipulate them.

The numbers which represent these Midi messages usually get transmitted when you do something – touch a control knob, press a note on a keyboard etc. On a synthesizer, streams of numbers which represent such things as the notes being played will be transmitted at the Midi-Out terminal.

Other types of Midi equipment send similar streams of numbers and because the meanings of the numbers are all standardised, one piece of Midi

# Unanimous decision

One thing that users of all Midi systems agree on is this – even the most basic Midi system can make such a dramatic difference to the ease with which music can be created that it will allow anyone, even the absolute musical beginner, to produce compositions that sound good. If that sounds like your cue for finding out what Midi can offer you then perhaps it's time you made that visit to your local music shop to see first hand what all the fuss is about!

# Making a start with Midi units

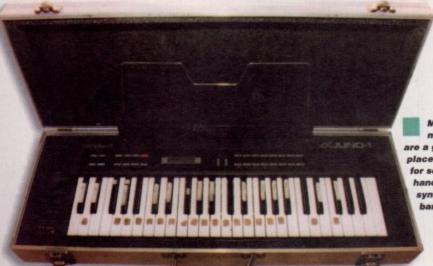

Music magazines are a good place to hunt for secondhand synthesizer bargains

equipment can understand the messages from another piece of equipment. To get one unit to talk to another you simply use a Midi lead to connect them together, using the appropriate Midi-In and Midi-Out terminals.

When you connect a sequencer program into a Midi system it can interpret and store these Midi messages, and hence record the details about what's going on as you play. In fact, what happens when you hit a note on a synthesizer keyboard is that three pieces of Midi information get transmitted – a status byte, which says 'here comes a message about a note being hit', a number representing the particular note in question, and lastly a number which indicates how hard the note was hit (non-touch sensitive keyboards transmit the fixed value here).

Because the status byte includes details of which Midi channel is being used, the sequencer, after it has read these three pieces of information, will know you have hit a note on the keyboard, which Midi channel you're using, which note you hit and lastly, will have a measure of its loudness. This type of information is initially stored in the

T's KES - Version 3.55

computer's memory, usually as a simple list of events. However, a bit more information needs to be added before the sequencer can make use of this data – it needs to know about the time scale between various events, otherwise it wouldn't be able to play them back properly. Sequencers can usually do one of two things here. They can use their own clock to keep track of the time, or can read 'clock messages' provided by one of the pieces of Midi equipment.

One way or the other, the sequencer will measure the time interval between the various Midi events and can therefore 'time stamp' each event as it occurs. At the end of the day, the sequencer will have built a list of all the messages and times at which they have occurred.

To replay such a sequence, all the sequencer needs to do is read through this list of events and play back each event at the right time. Every Midi system, from the simplest set up to the most complex, works in essentially the same way, although needless to say the actual facilities provided will vary according to the equipment you choose.

Amiga Computing JUNE 1995 ST PUN

If you like music but haue never connected your Amiga to a Midi synth then you are missing out. Paul Oueraa explains

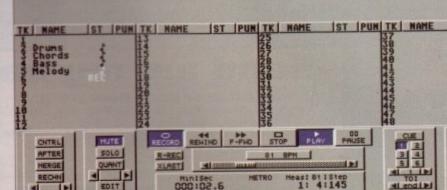

Dr T's KCS is now incredible value for money

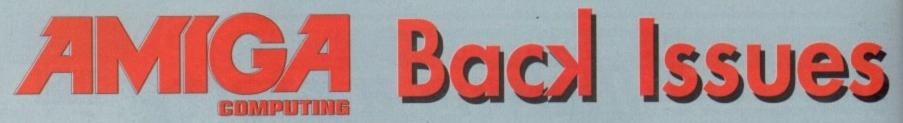

If you've missed any of these issues, now's your chance to put things right, by either buying an individual issue or a full six months' worth. But hurry - stocks are limited!

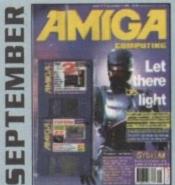

An exclusive preview of the new stand-alone Lightwave PAL, plus all its essential add-ons. A first look at PageStream 3.0. Retina III, MainActor and a DIY guide to building a home studio. ON 2 DISKS: Scroller 2, a complete commercial video titling system worth £60.

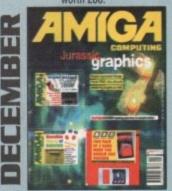

AC test drives the Raptor accelerator and talks to the people who use it to create their commercial graphics. Plus reviews of World Construction Set, Wavemaker, TurboCalc v2 and Bertle Bunny! ON 2 DISKS: The complete version of TechnoSound Turbo and a fully playable demo of Sensible World of Soccer.

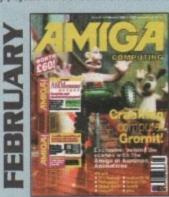

We go behind the scenes of Aardman Animations, those talented folk responsible for The Wrong Trousers and a rather large quantity of TV commercials – most of which have been given a helping hand by the Amiga. Plus reviews of Termite, Photogenics and Gamesmith. ON 2 DISKS: The complete and unrestricted version of AnimWorkshop and a chunk of shareware products to boot up and use.

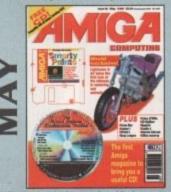

We take the first look at Lightwave 4 and its improvements. Plus reviews of Cross Mac, DPaint 5, Aminet 1, Cobra 275MHz and CanDo 3. ON THE COVER: A free CD crammed with 547Mb of files to use with your Amiga. Plus the complete version of Smarty Paints, the art package.

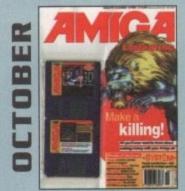

We look at the freelance graphics market to see how you can make a bob or two with your creativity. Plus: Forge, Pyromania, Picasso and Pablo.

ON 2 DISKS: 3D textures for 2D an 3D graphics applications. Plus Hami abPlus.

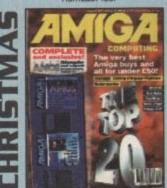

Want a list of the top 20 best Amiga buys? Look no further than our countdown of the cream of products for your machine. Plus a monitor roundup, Final Writer 3, VLab Motion and more reviewed. ON 2 DISKS: The complete, exclusive Easy Amos – all yours free with AC.

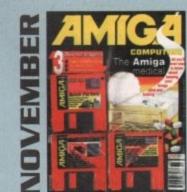

We reveal all you need to know about Amiga maintenance. Plus reviews of Warp Engine, Image F/X 2 and 3D CD's. **ON 3 DISKS:** Demos of Batch Factory, Edge, Top Gear 2 and a host of shareware titles to dip into.

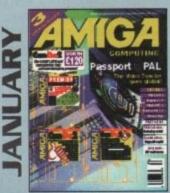

The Video toaster finally arrives on the shores of Britain with the help of the Passport 4000. Also take a look at Imagine 3.1, Wordworth 3.1 and see hidden 3D pictures with StereoCAD. ON 2 DISKS: The full version of Can Do 2 and a demo of the acclaimed football tactics game, Premier Manager 3 from Gremlin.

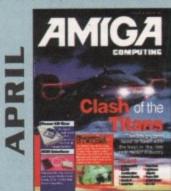

We go behind the scenes of Cyberjack, a film whose special effects are being created entirely with Amigas. Plus reviews of Hollywood FX, Final Data,

Studio Pro II and Dice C Compiler. ON 2 DISKS: Get online with our Demon Internet software. Use the complete version of Database and Spreadsheet software from the Mini Office package.

| ne my                                                                                                    | back issues!                                                                                    |
|----------------------------------------------------------------------------------------------------|-------------------------------------------------------------------------------------------------|
| 50p p&p). Send this form<br>yable to IDG Media, to:<br>Media House, Adlington<br>ler subject to availability.<br>y issues not shown. | Name:                                                                                           |
|                                                                                                    | Postcode: Telephone:                                                                            |
|                                                                                                    | Remember to fill in all of this form! If there are any problems, please telephone 01625 878888. |
|                                                                                                    | 1993 ISSUES<br>April, May, June, August, December issues only £2.99<br>(Plus 50p P&P).          |

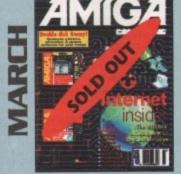

Take a walk through the Internet with our concisive guide. Plus reviews of the excellent MultiLayer, InfoNexus and Datastore. ON 2 DISKS: DirWork, 10 out of 10 Maths Statistics demo and 10 out of 10 Driving Test demo as well!

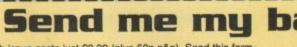

Each issue costs just £3.99 (plus 50p p&p). Send this form and a cheque or postal order payable to IDG Media, to: Amiga Computing Back Issues, Media House, Adlington Park, Macclesfield SK10 4NP. Offer subject to availability. Please ask about availability of any issues not shown.

Issue:..

Verscan describes a video image which more than adequately fills the entire screen of a video or TV display. Overscan is necessary because various TVs and monitors may be set up differently – with slight variations between horizontal and vertical alignments etc. so to ensure an image fully covers the screen, overscan images are usually employed for video work.

For example, while a 640 x 512 image may look fine on your computer monitor, it won't necessarily work on a video display because it might not reach the edges of the screen. While this shortcoming may not be apparent with a screen of text on a plain, colour 0 background, once you start genlocking or mixing graphics with video the edges will soon become very visible, particularly where items animate on and off screen.

The result of using a non-overscan image mixed or genlocked with video is that border regions will be very obvious where there are no graphics around the edges of the video display.

The accepted PAL overscan resolution in hi-res interlace is 768 x 576 pixels (384 x 288 in lo-res) but different programs seem to have been developed by folks who, for whatever reasons, weren't prepared to stick to the accepted norms, so there can be frustrating variations to deal with when moving images from one program to another.

## **UERSION TO UERSION**

Electronic Art's Deluxe Paint was more guilty than most in this respect and its overscan sizes weren't just 'wrong', they were apt to change between versions, making the display of older images more unreliable (at least as far as overscan placement went) when used in conjunction with newer versions of the software. DPaint 4's maximum overscan was 736 x 580, but EA weren't the only culprits, and even now there appears to be no common consensus of what constitutes full PAL overscan.

The hardest thing about overscan is getting your images centred correctly and, while there's not enough room to give a full explanation here, much of it revolves around setting up the Amiga's Overscan Preferences correctly – which can be a right pain depending on the video/paint software and the genlock and video setup you use.

Add to this the fact that the Amiga doesn't produce a truly full-width overscan image, and some genlocks can leave a gap of several lines at the top of the video screen, and you'll realise how frustrating initialising your overscan settings can be. I choose to save several different overscan preferences to deal with a number of specific situations and can recall them at will by saving each setting as a different screenmode file and putting them in my ToolManager's pull-down

Q

# Jargon busting

PAL – the TV standard employed in the UK, much of Europe and many Commonwealth and ex-Commonwealth countries.

**Overscan** – a method of ensuring that, despite set-up variations, a displayed image will always fill a TV screen completely, with no visible borders. Overscan images are larger than the standard screen display.

# Overscan – the big picture

# Overscan (768 x 576)

# Normal (640 x 512)

An overscan image is larger than your average image to ensure no edges show on your TV screen

menus for recall as needed.

If you want to set up your Amiga/Video system to best advantage, why not make a set of colour bars in full hi-res interlace overscan and use them to determine the best placement on your video screen or monitor? Not only will you be able to set your Overscan Preferences up but you'll also be able to set the colour and brightness of your monitor at the same time.

# **GRID DIVISION**

To make a colour bar screen use a paint program which can do 768 x 576 pixels (or use half this – i.e. 384 x 288 if your Amiga doesn't have much memory) and set up a grid to divide the screen into eight equal horizontal sections. Then, from left to right, draw eight full height rectangles in the following colours (RGB scale 0-15) ; White (RGB 10,10,10), Yellow (10,10,0), Cyan (0,10,10), Green (0,10,0), Magenta (10,0,10), Red (10,0,0), Blue (0,0,10), Black (0,0,0). This colour bar very closely resembles a standard video test pattern, unlike some I've seen provided with video and graphics software over the years!

Then run the Overscan program from Preferences and, by flipping back and forth between Amiga screens (use Right-Amiga-M), set the overscan prefs so that the full screen is covered with your bars image. You can do this with both your standard Amiga monitor and your genlock/video monitor. One disadvantage of overscan is that the larger image sizes require more memory. This limitation soon becomes apparent on standard Amigas such as the A1200 or unexpanded older machines (which came with very little memory as standard), especially where animations are concerned. Low memory and overscan are mostly mutually exclusive, unless the images concerned have only one or two bitplanes – i.e. they use a very limited range of colours.

However, learning graphics on a memorydeficient Amiga does hone your artistic skills and forces memory conservation through necessity. Mind you, even well-equipped Amigas can suffer when it comes to 24-bit hi-res interlace overscan images which may well require over 1 Mb of memory just to display, never mind to create.

One good tip is that unless you have to use overscan, don't. If your images or animation only need a plain background and don't move on and off screen, you can save a lot of memory (or make larger animations) by working in 640 x 512 only. In general, I wouldn't recommend using lower overscan resolutions unless you want jagged edges on your graphics.

Gary Whiteley can be e-mailed as drgaz@cix.compulink.co.uk.

Amiga Computing

MAY 1995

Contact

Gary Whiteley looks at Ouerscan. something which can be as confusing as resolution. mainly because there are often disparities between different software as to what resolution ouerscan should be

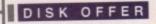

The perfect all-in package for your home or business saving you £30

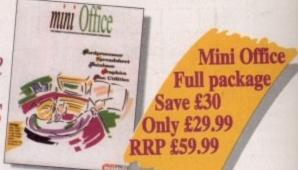

|                                        | mini Office Order form                                                                      |
|----------------------------------------|---------------------------------------------------------------------------------------------|
| Please send<br>Mini Office at the barg | me:<br>ain price of £29.99 (including VAT and p&p)- saving £30 off RRP                      |
| Deliver to:<br>Name (Mr/Mrs/Ms/Miss    | 5)                                                                                          |
| Address                                |                                                                                             |
| Postcode                               | Daytime phone                                                                               |
| I wish to pay by:                      | order payable to IDG Media                                                                  |
| Credit card                            | Expiry Date /                                                                               |
|                                        | delivery while stocks last<br>not wish to receive promotional material from other companies |

# mini Office is a powerful and flexible integrated package capable of performing a vast array of home and office business tasks. Its five modules include:

• A professional **WORDPROCESSOR** with powerful graphics capabilities and a 50,000 word spellchecker.

A supremely friendly DISC UTILITIES program to make using your mini Office Amiga as painless a task as possible.

 Incredible GRAPHICS with graphs and charts available to brighten up your presentations and make your month-by-month financial situation as easy to appreciate as possible.

• Plus the versatile **database** and **spreadsheet** you have from last month's CoverDisk. The database is simple to use and can deal with anything from address book functions to club membership lists and business records. The spreadsheet is flexible with more than 50 functions, simplifying complex domestic monthly budgets or commercial cash flow forecasts.

This is another great Amiga Computing special offer; the entire mini Office package for just £29.99 – amazing! Complete the order form now and send it with your payment to mini Office Offer, IDG Media, Media House, Adlington Park, Macclesfield SK10 4NP.

A500, A500+, A600, A1000, A1200, A1500, A2000, A3000, A4000 Compatible with Workbench 1.3

# SmartyPaints order form

#### Please send me:

SmartyPaints printed manual and kid clip-art disk for the princely sum of £8 (includes p&p) Send your order form and payment to: IDG Media, Media House, Adlington Park, Macclesfield SK10 4NP

#### **Deliver to:**

| Name (Mr/Mrs/Ms/Mi      | 55)                                                           |
|-------------------------|---------------------------------------------------------------|
| Address                 |                                                               |
| and a state of the      |                                                               |
| Postcode                | Daytime phone                                                 |
| I wish to pay by        | •                                                             |
| Cheque/postal           | order payable to IDG Media                                    |
| Credit card             |                                                               |
| Card No.                | Expiry Date /                                                 |
|                         | delivery while stocks last                                    |
| Tick this box if you do | not wish to receive promotional material from other companies |

Amiga Computing

**JUNE 1995** 

### Have you finished doodling and scribbling with our exclusive and fullyworking SmartyPaints CoverDisk? Do you want to find out about all the other features hidden away in this great art program?

If you do, send off for the SmartyPaints manual which describes all the features and drawing tools available.

As well as the printed manual, we are also throwing in a disk containing lots of kid clip-art for the youngsters.

> You can customise SmartyPaints with ease, allowing you to create versions for your children to use

|         |           | 1        |          | 1               |         | -         | -      |
|---------|-----------|----------|----------|-----------------|---------|-----------|--------|
| 200     | SERVIC    | (AE      | 10000    | 11.17           | CRC.I   | 9400      | CLERE! |
| 2650    | ditte :   | 120-11   | 8RUSH    |                 |         |           |        |
|         |           |          |          |                 |         |           |        |
| 1000    | 2         |          |          |                 |         | Citte     | 196    |
|         |           |          | . 0      | 00              | - 1     | 11        | 主國     |
| upo-    | LAST      | DERIO/   | the      | SUR             | BALS    | Presit    | \$0.0  |
| HILE SE | OFFL      | CROIX    | 5155     | CUCPMI<br>PLSSO | PL000   | TLAT      | 29268  |
| cur     | SPURI     | HOUT     | cattle : | T.P.H           | R.8-1   | 1000      | 100    |
| H-Stol  | Y-514     | 1.0345   | Tana La  | 2400.0          | D /GLE  | 00045     | CLEIS! |
| piam    | Marg.     | sietile. | HICTOR   | ,拉作:            | - HEFE  | 1         | 75     |
| 220     | catifie : | nilla:   | SOULED   | 100415          | AIPO.   | TRAD.F.I. | our    |
| STALL P | Ska.      | 2450     | 19.11    | Children and    | State . | CHANGE -  | -Cillo |
|         |           |          |          |                 |         |           |        |
|         |           | -        | -        | -               | -       |           |        |

| Free Bi-mon<br>Huge discou                                                                                                    | thly Catalogue<br>thly disk (PD Games, Utilities & more.<br>nts on all purchases<br>n to buy anything                                                                                                    | LOWEST PRICED TOP QU<br>RIBBONS, INKJETS, TONERS                                                                                                    | & DISKS                                                                                                    |
|----------------------------------------------------------------------------------------------------|----------------------------------------------------------------------------------------------------|----------------------------------------------------------------------------------------------------|----------------------------------------------------------------------------------------------------|
| Anni price you see, is the price you pay!           VAT, Post & Packing are ALL included           A0111 A-Train & Construction Set         \$12.99           A0252 Alien Breed Special Edition         \$88.99           A0495 Ali Terrain Racer         \$17.99           A0125 Another World         \$11.99           A0137 Archer Micleans Pool         \$11.99           A0196 Alient Brenzie Racer         \$11.99           A0197 Archer Micleans Pool         \$11.99           A0198 Acade Pool         \$11.99           A0894 Baule of Britain         \$22.99           A0895 Alies Sort         \$39.90           A0845 Bubb N Stax         \$9.90           A0816 Labuba N Stax         \$9.40           A0387 Bubba N Stax         \$9.40           A0314 Cadaver & Pay Off         \$11.99           A0314 Cadaver & Pay Off         \$11.99 | Membership Number:<br>(Or Fee if joining)           Amiga 1200/4000           G0236 Aladdin         420.99           G0701 Body Blows Galactic         420.99           G0701 Body Blows Galactic         420.99           G0701 Body Blows Galactic         420.99           G0016 Dreamweb         423.99           G0002 Heimdall 2         423.99           G0008 Heimdall 2         420.99           G0008 Pioball Illusions         420.99           G0008 Pioball Illusions         420.99           G010 Shadow Fighter         419.99           G0210 Super Stardast         620.99           G0210 Super Stardast         620.99                                                                                                    | BLACK         10ff         2-         5-         10-         BLACK           Amstrad IMP 2000/3000         249         248         248         228         Panasonic KXP1123/1124/1140           Amstrad IMP 2000/3000         249         248         254         229         Panasonic KXP1123/1124/1140           Amstrad PCW 8256/8512/L/03500         245         2.70         2.59         2.30         Panasonic KXP1123/1124/1140           Brother M1009/1024/1109/1209         245         2.70         2.59         2.30         Stark L/010/209           Commoder MPS 1220/21230         4.59         4.35         3.415         3.55         Stark L/010/209           Commoder MPS 1220/21230         4.59         4.35         3.75         3.55         Stark L/24/10/200           Epoon L/0109         4.10         3.95         3.75         3.55         Stark L/24/10/200           Epoon FX/MX/RX100FX/L/1000         3.56         3.21         3.01         2.81         Cth/01/8           Epoon FX/MX/RX100FX/L/1000         3.56         3.21         3.01         2.81         Cth/02/8           Epoon FX/MX/RX100FX/L/1000         3.5         3.21         3.01         2.81         Cth/02/8           Epoon FX/MX/RX100FX/L/3000         3.32 <th>592 2.89 2.74 2.54 2.<br/>4.95 4.80 4.60 4.<br/>5.70 5.55 5.35 5.<br/>2.29 2.14 1.94 1.<br/>3.00 2.85 2.65 2.<br/>2.86 2.71 2.51 2.</th> | 592 2.89 2.74 2.54 2.<br>4.95 4.80 4.60 4.<br>5.70 5.55 5.35 5.<br>2.29 2.14 1.94 1.<br>3.00 2.85 2.65 2.<br>2.86 2.71 2.51 2.                                                                                                    |
| $  \begin{array}{ c c c c c c c c c c c c c c c c c c c$                                                                                                    | CD.3.2           CO0601 Alien Breed Special/Qwak         417.99           C0602 Banshee         419.99           C0541 Beneath A Steel Sky.         421.99           C0552 Guardian         420.99           C0552 Cluridian         420.99           C0552 Cluridian         420.99           C0562 Lill Divil         420.99           C0564 Ling Vikings         419.99           C0564 Control Science         423.99           C0569 Object Bise of The Robots         423.99           C0509 Skeleton Knew         423.49           C0550 Stoper Stardust         420.99           C0560 Tower Assault         420.99           C0190 Zool 2         419.99           C0190 Zool 2         419.99           C0190 Zool 2         419.99           C0190 Zool 2         419.99           C0190 Zool 2         419.99           Hull year         47.00           Hull year         44.00           46.00         48.00 | Ring us and WE WILL BEAT all other I3½" Disks & Disk BoxesDS/DDDS/HD10 Disks£5£725 Disks£10£1450 Disks£16£23100 Disks£29£43250 Disks£16£23250 Disks£65£92500 Disks£125£175500 Disks£125£175Preformated (MS-DOS) disks available at 2p extra/disk.HP Laserjet ID/III Toner CarrAll Disks Certified 100% Error FreeHP Laserjet ID/III Toner Carr                                                                                                    | efills & Tones<br>17.54 each<br>17.54 each<br>12.13 each<br>eCap.) 24.24 each<br>14.29 28.89 each<br>15.13 each<br>16.00 each<br>17.13 each<br>17.13 each<br>18.19 28.89 each<br>19.10 20.13 20.00<br>19.00 each<br>19.00 each |
| Card Number: (Access/Visa/Switch/Deba)                                                                                                    | 5 813355<br>Issue No. Expany Date:<br>(3witch)<br>orders payable to Zone 1 Ltd.<br>Dept AC595<br>Dept AC595                                                                                                    |                                                                                                    | er 6.49<br>4.99                                                                                                    |
| Address                                                                                                    | PO Box 69,<br>Stone,<br>Staffordshire                                                                                                    | All Prices INCLUDE VAT (@ 17½%) &<br>01543 250377 Ring us or send cheques to: 0<br>Owl Associates Ltd, Dept 335, Owl Hot<br>5 The Brambles, Lichfield, Staffs WS14<br>Official Government & Educational orders welcome                                                                                                    | 1543 25037                                                                                                    |

## Link Two Amiga Computers Flexi Link/Software

- \* Access other computers hard drive/floppy drives.
- \* Use CLI commands
- \* Use normal utilities across link.
- \* Full software Autoconfiguration.
- \* Menu driven software.
- \* Works in full multitasking environment.
- \* Link.library for developers.
- \* Includes parallel cable.

-

0

e

S

d

0

rt

\* Includes easy to follow manual.

At an Amazing price of £49.95 including postage + package. Make cheques/Postal orders made payable to Mr Sturgess. 1 Oakcroft Close, St. Leonards Park Gloucester, GL4 9NU. Tel: 01452 306252

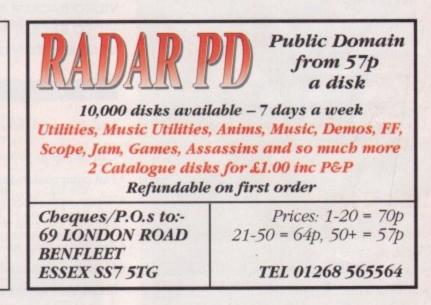

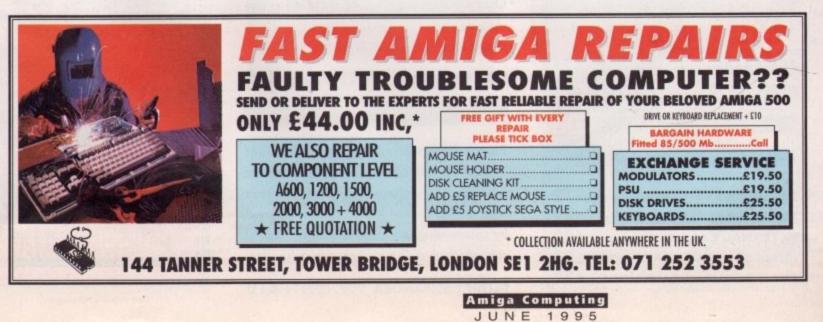

# IDE/SCSI 2.5"/3.5" HD

Our high quality 2.5"/3.5" IDE/SCSI hard drives come with a one year warranty. The 2.5" HD's come with cable & manual.

| 80MB 2.5" IDE       | £109                                                                                                    |
|---------------------|----------------------------------------------------------------------------------------------------|
| 120MB 2 5" IDE      | E137                                                                                                    |
| 170MB 2 5" IDE      | L177                                                                                                    |
| 260MB 2.5" IDE      | £299                                                                                                    |
| 350MB 2.5" IDE      | .£589                                                                                                    |
| 725MB 2 5" IDE      | E/37                                                                                                    |
| 270MB 3 5" IDE/SCSI | E177                                                                                                    |
| DEAMB 3 5" IDE/SCSI | £237                                                                                                    |
| 540MB 3.5" IDE/SCSI | (599                                                                                                    |
| IGB 3.5" IDE/SCSI   | £999                                                                                                    |
| GB 3.5 IDE/SCSI     | Market and the second second se |

# OVERDRIVE HD

External PCMCIA HD allows you fit a 3.5" IDE hard drive and included in the pack is the installation software which allows you to configure the drive to your own needs.

1-TEC HD

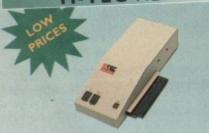

The AT-500 IDE external hard drive for the A500 comes complete with an internal ROM socket so you can switch between a 2.04 and 1.3 ROM without having to open your Amiga casing.

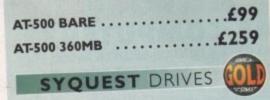

Removable storage systems from Syquest.

| 3.5" 105MB SCSI INTERNAL<br>3.5" 270MB SCSI INTERNAL | £279<br>£449 |
|------------------------------------------------------|--------------|
| EXTERNAL CASING                                      | .£99         |
| 270MB SYQUEST CARTRIDGE                              | .£19         |

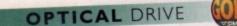

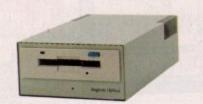

The award winning 128MB Power Optical

| DOME   | OPTICAL INTERN | AL £639 |
|--------|----------------|---------|
| 12800  | OPTICAL INTERN | £799    |
| 230MB  | OPTICAL INTER  | \$79    |
| 128MB  | OPTICAL DISK . | (20     |
| 230MB  | OPTICAL DISK . |         |
| SCSI C | ONTROLLER CAL  | RD£129  |

VIDEO BACKUP 3.0

This innovative product allows you to backup your software onto a VHS cassette, so you can store up to 520MB on one four hour tape. Version 3.0 has new backup modes for Amiga's with a 68020 or higher CPU, a new user interface that also runs on the Workbench screen, a two times speed improvement over v1.5, data compression over three times faster than v1.5 and also able to watch television on your 1084s monitor.

# DISK EXPANDER

Disk Expander includes the following features:

- . Can add up to 50% to your hard drive capacity
- · Fast compression and decompression
- Works with all drives including SCSI, IDE, Floppies and even the RAM disk
- Reliable in tests, no data corruption
- Flexible and expandable as new compression libraries are developed
- Once installed the program is transparent to the user
- Works on any Amiga with any Kickstart

# FLOPPY EXPANDER

Floppy Expander allows you to fit about 1.5MB on a standard floppy drive and an amazing 3MB when used in conjunction with the XL Drive 1.76MB. This is achieved by compressing data 30 - 70% of its original size, which all of this happens automatically.

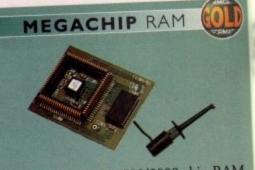

Increase your Amiga 500/2000 chip RAM to a total of 2MB. MegaChip does this by using its own 1MB of RAM and drawing extra memory from any other RAM you have installed in your Amiga. No soldering required.

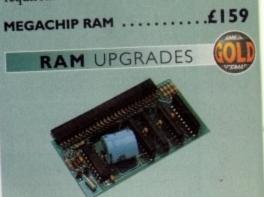

We manufacture a vast range of memory cards for all the Amiga range of computers.

| SI2K RAM WITH CLOCK      | .£24  |
|--------------------------|-------|
| 512K RAM WITHOUT CLOCK . | .£19  |
| A600 IMB RAM             | .134  |
| A500+ IMB RAM            | .1.17 |

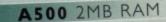

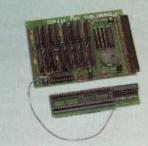

A 2MB RAM board for the A500 which fits in the trap door slot.

## WORKBENCH 3.1

Release 2.1/3.1, inc. 2.1/3.1 software an user guides.

| 2.1 ENHANCER SOFTWARE | .£4 |
|-----------------------|-----|
| ROM SHARE DEVICE      | .£1 |
| 2.05 ROM CHIP         | .LL |
| 3.1 A500/A2000        | LO  |
| 3.1 A3000/A4000       | LY  |

SPECIAL OFFER 2.05 ROM, DISK & MANUAL . .£5

# POWER SCANNER 4

his by rawing M you

Idering

£159

.£19

.£34

.£29

) which

£90

are and

..£49

..£19

..£25

..£85

..£95

.£59

The award winning Power Scanner includes the following features:

- Scan in 24-bit (16.7 million colours) at upto 200DPI (all Amigas, not just AGA)\*
- Scan in 256 greyscales at up to 400DPI (all Amigas not justAGA)
- \* Full control of scanner mode from s/w\*
- · Thru' port for printer connection
- \* Fully supports AGA chipset
- · Save images in avariety of formats
- Display HAM8/24-bit images on a non-
- AGA Amiga (via image conversion)
- · Full editing facilities

Many image processing functions inc. brightness, colour, contrast, relief, scale
Add colour to black and white images

- and even convert them to 24-bit
- Compatible with all Amigas

System Requirements 2.04 ROM or above, Minimum 1MB Recommended 2MB or above \*Only available on Colour PowerScanner 4

POWERSCAN 4 B/W ......£99 POWERSCAN 4 COLOUR ...£199 OCR (when purchased with scanner) ...£20 OCR SOFTWARE ......£49 POWERSCAN 4 S/W ONLY ....£20 PC INTERFACE + COLOUR S/W £49 PC INTERFACE + B/WHITE S/W £39

# WARP ENGINE

The high speed 040 board you install directly into the CPU slot, not a Zorro III slot!

| WARP | ENGINE | BARE  | <br>• | • | • • | .£699 | / |
|------|--------|-------|-------|---|-----|-------|---|
| WARP | ENGINE | 28MHZ |       |   |     | .£799 | ) |
| WARP | ENGINE | 33MHZ |       |   |     | .£899 | ) |
| WARP | ENGINE | 40MHZ | <br>  |   |     | 1099  | 1 |

#### **POWER** SUPPLIES

Replacement PSU's for GVP external HD and Overdrive.

## 

Beware of external hard drives that use power from the Amiga external floppy port.

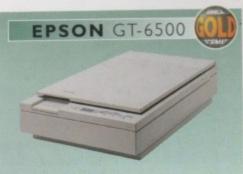

The Epson GT-6500 24-bit colour A4 flatbed scanner has output resolutions up to 1200DPI in 16.7 million colours, greyscale and line art. The GT-6500 comes with software, cables and manual.

GT-6500 POWERSCAN .....£599 GT-6500 IMAGE FX .......£689 DOCUMENT FEEDER ......£399

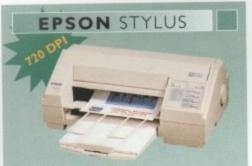

The Epson Stylus colour inkjet prints up to 16 million colours with a maximum resolution of 720DPI. Complete with Studio II software (£49.95 Studio II only).

#### SPECIAL OFFER

| Epson Stylus Inkjet, Data Cable |
|---------------------------------|
| 10 Sheets of 720DPI Paper       |
| 10 Sheets of 320DPI Paper       |
| Studio II Software£489          |
|                                 |

EPSON LQ-300 24-PIN .....£189 LQ-300 COLOUR KIT ......£39

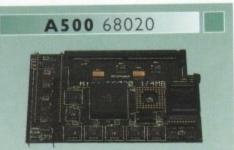

Full 68020 processor with MMU Works with all A500's, A500+ Optional 68881/68882 (PLCC or PGA) Up to 4MB FAST RAM Fully auto-configuring Supports Motorolla cache system Supports Kickstart remapping Disable jumper

#### Not Compatible with GVP Hard drive

| 68020 | A500 | BARE |  |  |  |  | .£ | 9 | 9 |  |
|-------|------|------|--|--|--|--|----|---|---|--|
|       |      | 4MB  |  |  |  |  |    |   |   |  |

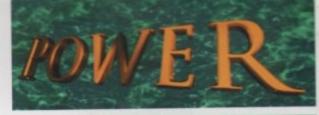

### TELEPHONE 01234 273000

PHONE ORDERS: We accept most major credit cards and are happy to help you with any queries.

POST: Ordering by cheque/PO please make them payable to Power Computing Ltd and specify which delivery is required

WARRANTY: All Power products come with a 12 month warranty unless otherwise specified.

SUPPORT: Help is on hand with a full Technical Backup service which is provided for Power Customers.

PRICES: All prices listed are for month of publication only, please call to confirm prices before ordering.

EXPORT: Most items are available at Tax Free Prices to non-EC residents. Call to confirm prices. BFPO orders welcom

When ordering from other Power adverts please use this order form

Name

Address

PostCode

Telephone

System Owned

Description

| Total Amount (inc. delivery) £                      |                                                             |
|-----------------------------------------------------|-------------------------------------------------------------|
| Credit Card No.                                     |                                                             |
| Expiry Date                                         | Signature                                                   |
| Delivery 2 - 3 Days £2.50<br>Minimum Delivery £2.50 | Next Day £5 Sat £10 Allow up to 7 days for cheques to clear |

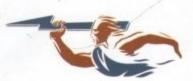

POWER COMPUTING LTD 44a/b Stanley St. Bedford MK41 7RW Tel 01234 273000 Fax 01234 352207

Trade and Educational orders welcome - Worldwide distribution availa All prices include WAI. Specifications and prices are subject to change without notice, all trademarks are adenouslin All orders in writing or by telephone will be accepted only subject to our terms and conditions of trade, copies of are available free of charge on request.

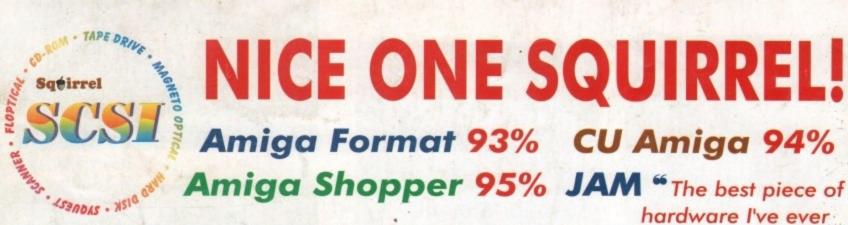

As you can see, the Amiga press has gone nuts over our new Squirrel SCSI interface for the A600/A1200. In case you've missed these reviews, the Squirrel SCSI is a plug-and-play add-on that allows you to connect up to 7 SCSI peripherals to your Amiga. Just think of it, CD-ROM, Hard drive, Scanner, DAT, Optical, SyQuest, Tape Streamer - all on line at the same time! No wonder we named it after that famous storage-hungry animal! To go with Squirrel, here are some great value devices...

**SCSI CD-ROM Drives** 

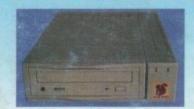

Squirrel 2x - int £129, ext £189 New! Squirrel 4x - int £199, ext £259

Introducing our brand-new quad-speed CD-ROM drive, the Squirrel 4x; a feature-packed, lightning-fast drive at a stunning price. This is the flagship of our range of CD-ROM drives, all designed to suit your needs and your pocket.

Squirrel CD-ROM drives are cased in extremely stylish enclosures with all SCSI connectors and offer fast access times, stereo headphone sockets with volume control, phono line output, PhotoCD<sup>™</sup> multi-session support, CD32 emulation (with the Squirrel SCSI interface), CD-DA compatibility with the convenience of tray-loaded action. The Squirrel 2x CD-ROM drive offers 300Kb/sec transfer while the Squirrel 4x attains 600Kb/sec (sustained) with a 190ms access time, the fastest CD-ROM yet on the Amiga.

These are the drives we use for developing and testing the Squirrel hardware and software - need we say more?

#### Squirrel Storage Systems

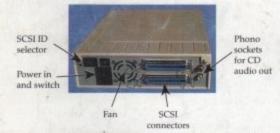

All our Squirrel Storage Systems come either bare (int ready for installation internally within a suitably-equipped Amiga or other computer) or fully-cased (ext) with integral power supply, SCSI in/out, SCSI ID selector and audio out

(for CD-ROM). The cases we supply are high quality, shielded, snap-together enclosures, each with 40W power supply - the back panelof the 5.25" case is shown above. These SCSI enclosures are available at £69.95 each (please specify 3.5" or 5.25" when ordering).

The neat Squirrel SCSI interface is shown on the right. The unit simply plugs into the PCMCIA slot, comes complete with all the software you need together with a cable which terminates in a 50-way Amphenol plug to attach to your first SCSI device.

#### **Ordering Information**

All HiSoft products (see the complete list below) should be available through your favourite Amiga dealer. If you have difficulty in obtaining any title you can order directly from HiSoft - just call us free on 0500 223660, armed with your credit or debit card; we will normally despatch within 4 working days or, for an extra £6, by guaranteed next day delivery (for goods in stock). Alternatively, you can send us a cheque or postal orders All prices include VAT. Export orders: call or fax to confirm pricing and postage costs. © 1995 HiSoft. E&OE.

the Squirrel SCSI interface

HISoft products for your Amiga: Squirrel SCSI interface - £69.95, Squirrel Storage Systems - as above, Aura 12/16 bit sampler - £99.95, Megalosound 8 bit sampler - £34.95, ProMidi interface - £24.95, HiSoft Devpac 3.14 - £79.95, HiSoft BASIC 2 - £79.95, HighSpeed Pascal - £99.95, Gamesmith - £99.95, Termite -£39.95, Twist 2 database - £99.95, Maxon Magic - £29.95, Upper Disk Tools - £14.95, VistaLite inc MakePath/TerraForm - £39.95 and much more. Coming soon: DiskMagic (disk tools) and Cinema4D.

**SyQuest Drives** 

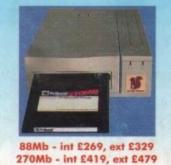

Introducing removable SCSI drives for your Amiga. Based on reliable, proven SyQuest' mechanisms, these 88Mb and 270Mb units offer transportable, compact, high performance and, above all, expandable storage for all your computing needs. SyQuest is the world leader in this technology across computer platforms which means that you can transfer work between Amiga, Macintosh™ and PC, with ease. We recommend the CrossDOS and CrossMac software packages to simplify portability - call for pricing. Our drive prices include 1 free cartridge.

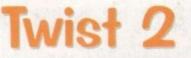

Twist 2 is the new, friendly, relational database for all Amigas. Twist's range of power features such as its integrated forms designer, its varied & multi-level querying, its N:1 1:N & N:M relations coupled with its un-cluttered, well-designed user interface make it ideal for both the first-time and the seasoned database user.

Twist 2 is the only database you will ever need product that expands to meet your requirements as they grow. So, before you buy another database, why

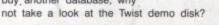

ers for the A600/A1200 performance 12/16 d 5.04 up compatible

6% Amiga Shopper 90% AUI

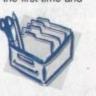

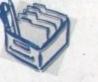

Afraid of becoming a hedgehog on the

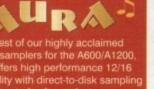

CIX and many BBSs.

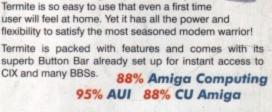

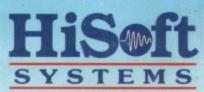

The Old School, Greenfield Bedford MK45 5DE UK Tel: +44 (0) 1525 718181 Fax: +44 (0) 1525 713716

bought for my A1200 ... well done, HiSoft! "

**SCSI Hard Drives** 

270Mb £169, 540Mb £239 730Mb £279, 1Gb £479 Add £60 for external units

Hard drives are becoming more and more affordable and we can now offer some tremendous prices on a range of superb quality, Quantum drives in a range of capacities

These drives offer fast seek times (14ms @ 270Mb, 11ms @ 540/730Mb, 9ms @ 1Gb), large caches and high speed data transfer rates (1.5Mb/sec with Squirrel). All units can be supplied for you to fit in your own case or pre-installed in one of our professional Squirrel Storage Cases. The Squirrel does not auto-boot external hard disks but you can do this from floppy or from internal IDE hard disk.

We can supply all leads, terminators etc. Please feel free to discuss your exact requirements with our friendly, technical staff.

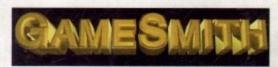

Professional game development is made easy with the new GameSmith Development System. Over 3 years in the making, GDS gives you the low level power to create the masterpiece of your dreams in a single, easy-to-use, comprehensive environment, using C or assembler. Comes complete with junior versions of Dice 90% AUI 92% CU Amiga

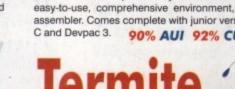

Information Super Highway? Don't worry,